**SACE** Subcomisión Administrativa para la<br>Calidad de la Edificación

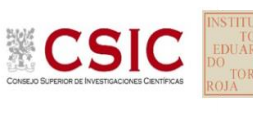

# **INFORME DE ENSAYO MATERIALES**

**DNT Ais.Acústic.Aéreo FR100 HZ**

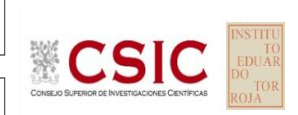

**SACE** Subcomisión Administrativa para la Calidad de la Edificación

# **DNT Ais.Acústic.Aéreo FR100 HZ (dB) Introducción**

Criterios de análisis establecidos

El procedimiento llevado a cabo para analizar los resultados del ensayo "dnt impactos estand fr100 hz", está basado en los protocolos EILA22 y las normas UNE 82009-2:1999 y UNE-EN ISO/IEC 17043:2010 y es, para cada laboratorio, el que sigue:

**01. Análisis A: Estudio pre-estadístico.** Antes de comenzar con los cálculos matemáticos, los datos son minuciosamente analizados para determinar si deben ser incluidos (✔) o descartados (✗) en función, de si cumplen o no, con unos criterios mínimos previamente establecidos y que pueden afectar a los resultados, tales como:

A. No cumplir con el criterio de validación de la norma de ensayo, en caso de existir éste.

B. No haber realizado el ensayo conforme a la norma de estudio, sin justificar los motivos por los cuales se ha hecho.

C. No haber cumplido con las especificaciones particulares del ensayo descritas en los protocolos (pueden incluir aportar algún dato adicional no especificado en la norma).

D. No haber especificado la fecha de verificación y/o de calibración de los equipos utilizados durante el ensayo (los resultados pueden verse afectados).

E. No haber aportado, como mínimo, el resultado de dos determinaciones puesto que la desviación típica inter-laboratorio se ve afectada notablemente por ello.

F. Expresiones erróneas de los resultados que no pudieran explicarse o no tuvieran sentido.

G. No haber completado total y correctamente las hojas de ensayo, pues es posible que falte información para analizar parámetros importantes o que ayuden a explicar datos incorrectos.

H. Cualquier otra incidencia o desviación de los resultados que afecte al conjunto de los datos analizados.

**02. Análisis B: Mandel, Cochran y Grubbs.** Los resultados aportados por los laboratorios que hayan superado el paso anterior, se verán sometidos al análisis estadístico compuesto por los métodos de Mandel, Cochran y Grubbs. Los criterios de análisis que se han seguido para considerar los resultados como aptos (✔) o no aptos (✗) por éste procedimiento son:

A. Para cada laboratorio se llevan a cabo los cálculos necesarios para determinar los estadísticos "h y k" de Mandel, "C" de Cochran y "GSimp y GDob" de Grubbs, pudiendo salir un resultado correcto (X sobre fondo blanco), anómalo (X\* sobre fondo rosa) o aberrante (X\*\* sobre fondo morado), para todos o cada uno de ellos.

B. Un laboratorio será considerado como apto, si el binomio Mandel-Cochran y el método de Grubbs no demuestran la presencia de resultados anómalos o aberrantes en comparación con los del resto de participantes. En caso contrario, el laboratorio afectado será excluido y por ende no tenido en cuenta para someterlo al análisis Z-Score.

C. Binomio Mandel-Cochran. Si el ensayo de Mandel justifica para algún laboratorio (en cualquiera de sus estadísticos) la presencia de un valor anómalo o aberrante, antes de considerarlo como no apto se analiza el parámetro de Cochran. En caso de que éste último sea correcto, los resultados del laboratorio se considerarán aceptables. En caso contrario, el laboratorio será descartado.

D. Método de Grubbs. Si el ensayo de Grubbs Simple demuestra que los resultados de algúno de los laboratorios son aberrantes o anómalos, finaliza el análisis y el laboratorio en cuestión deberá ser excluido. En caso de que éste método no demuestre la existencia de algún valor extraño, se lleva a cabo entonces el ensayo de Grubbs Doble aplicando los mismos criterios que para el método simple.

**03. Análisis C: Evaluación Z-Score.** La totalidad de los laboratorios que hayan superado el "Análisis B" serán estudiados por éste método. En él, se determina si los parámetros Z-Score obtenidos para cada participante son satisfactorios (S), dudosos (D) o insatisfactorios (I), en función de que estén o no dentro de unos límites críticos establecidos.

**04. Análisis D: Estudio post-estadístico.** Una vez superados los tres análisis anteriores, haremos un último barrido de los datos para ver como quedan los resultados de los laboratorios implicados mediante los diagramas "Box-Plot" o de caja y bigotes antes y

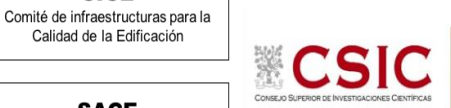

**CICE** 

**SACE** Subcomisión Administrativa para la Calidad de la Edificación

**DNT Ais.Acústic.Aéreo FR100 HZ (dB) Análisis A. Estudio pre-estadístico**

Apartado A.1. Gráficos de dispersión de valores medios

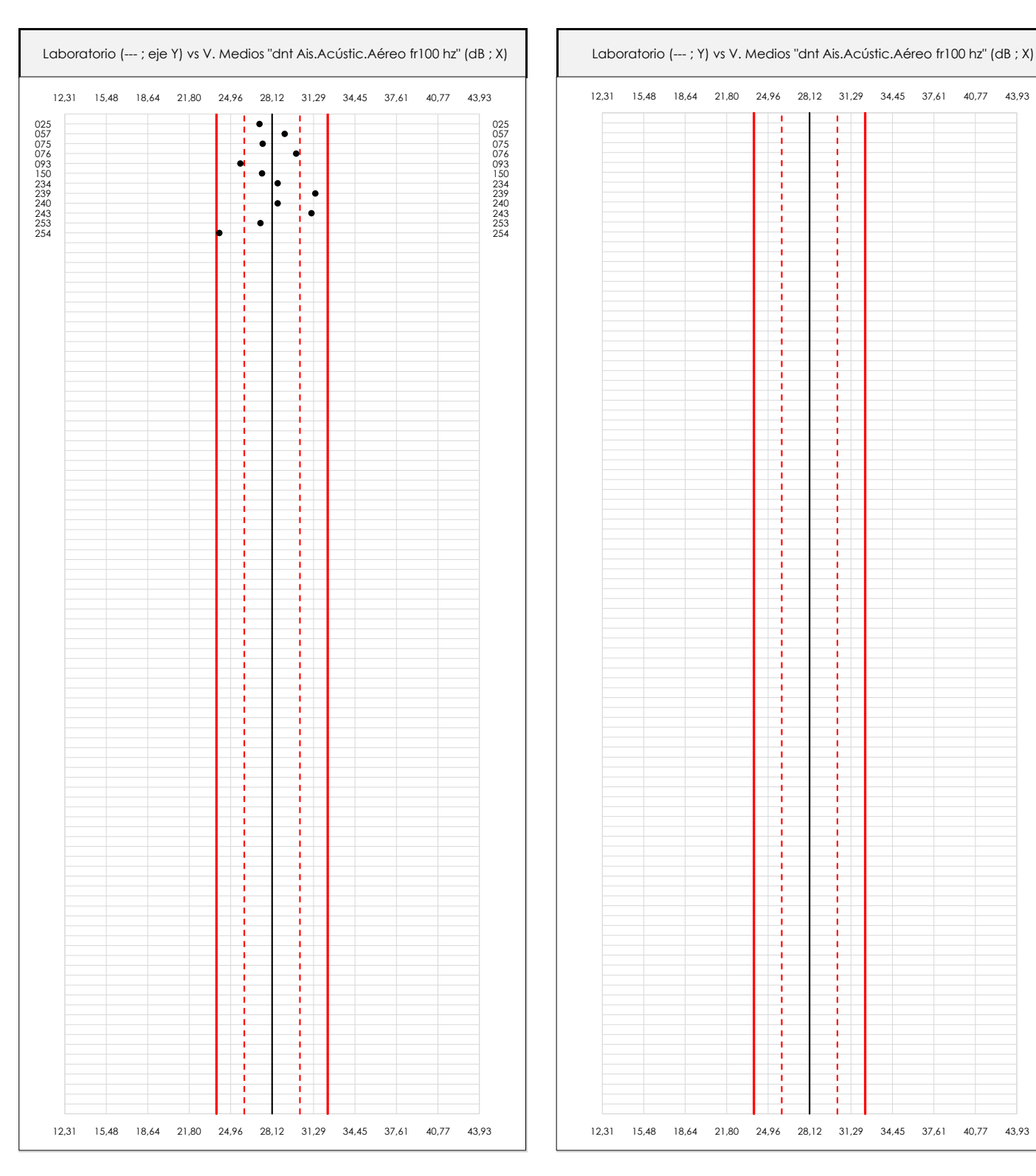

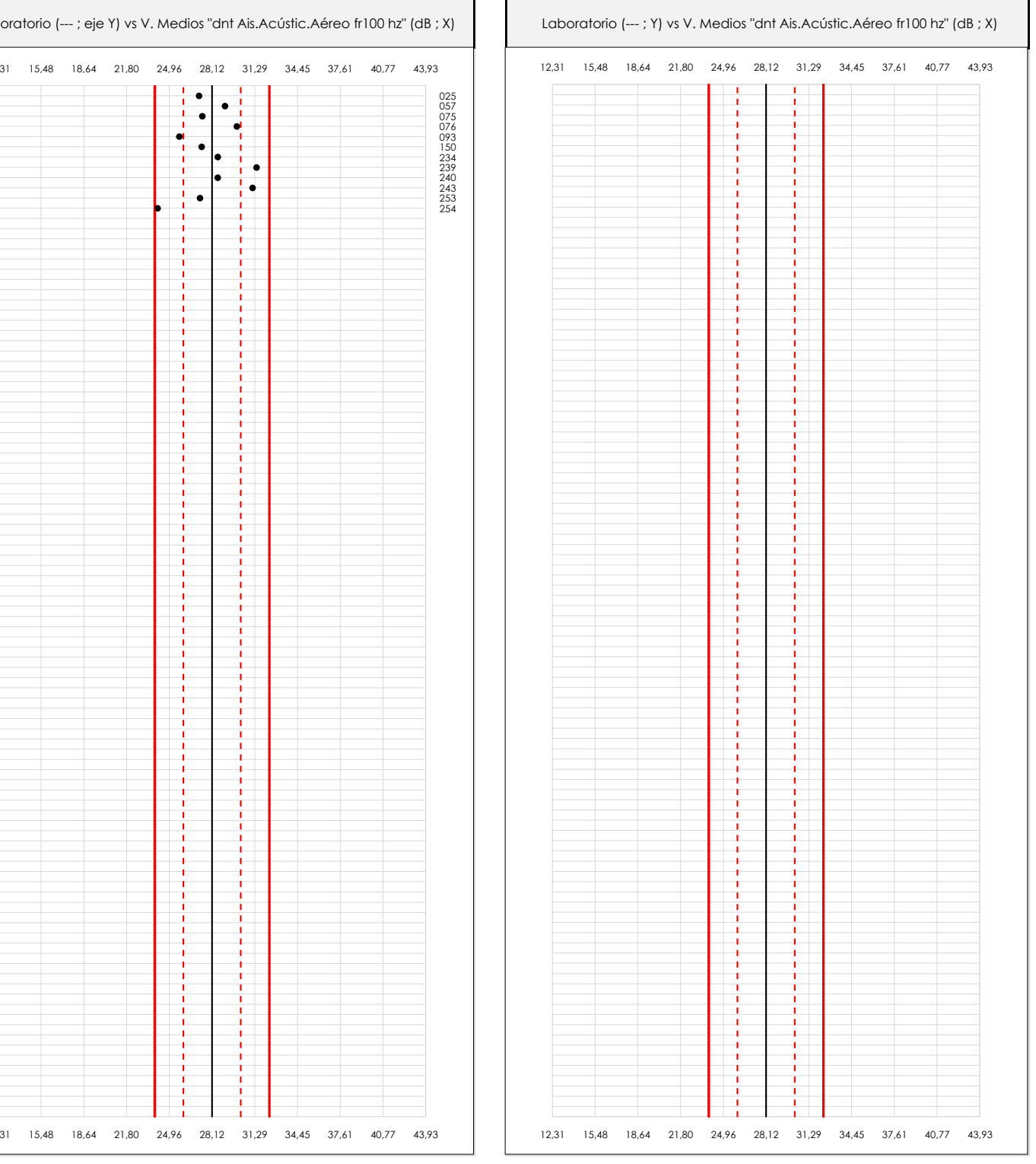

#### **ANALISIS GRAFICO DE DISPERSION MEDIA (ANTES DE ANALISIS ESTADISTICO)**

Dispersión de las medias aritméticas intra-laboratorios respecto de la media aritmética inter-laboratorios (28,12 ; línea negra de trazo continuo), la media aritmética inter-laboratorios más/menos la desviación típica (30,25/26,00 ; líneas rojas de trazo punteado) y la media aritmética inter-laboratorios más/menos el doble de la desviación típica (32,37/23,88 ; líneas rojas de trazo continuo).

En el eje Y (adimensional) quedan reflejados los códigos de los laboratorios participantes y en el eje X (las unidades son las mismas que las del ensayo que se está analizando) las medias aritméticas intra-laboratorios representadas por punto de color negro.

**CICE** 

Calidad de la Edificación

**SACE** Subcomisión Administrativa para la

# **Análisis A. Estudio pre-estadístico**

**DNT Ais.Acústic.Aéreo FR100 HZ (dB)**

Apartado A.2. Gráficos de dispersión de valores individuales

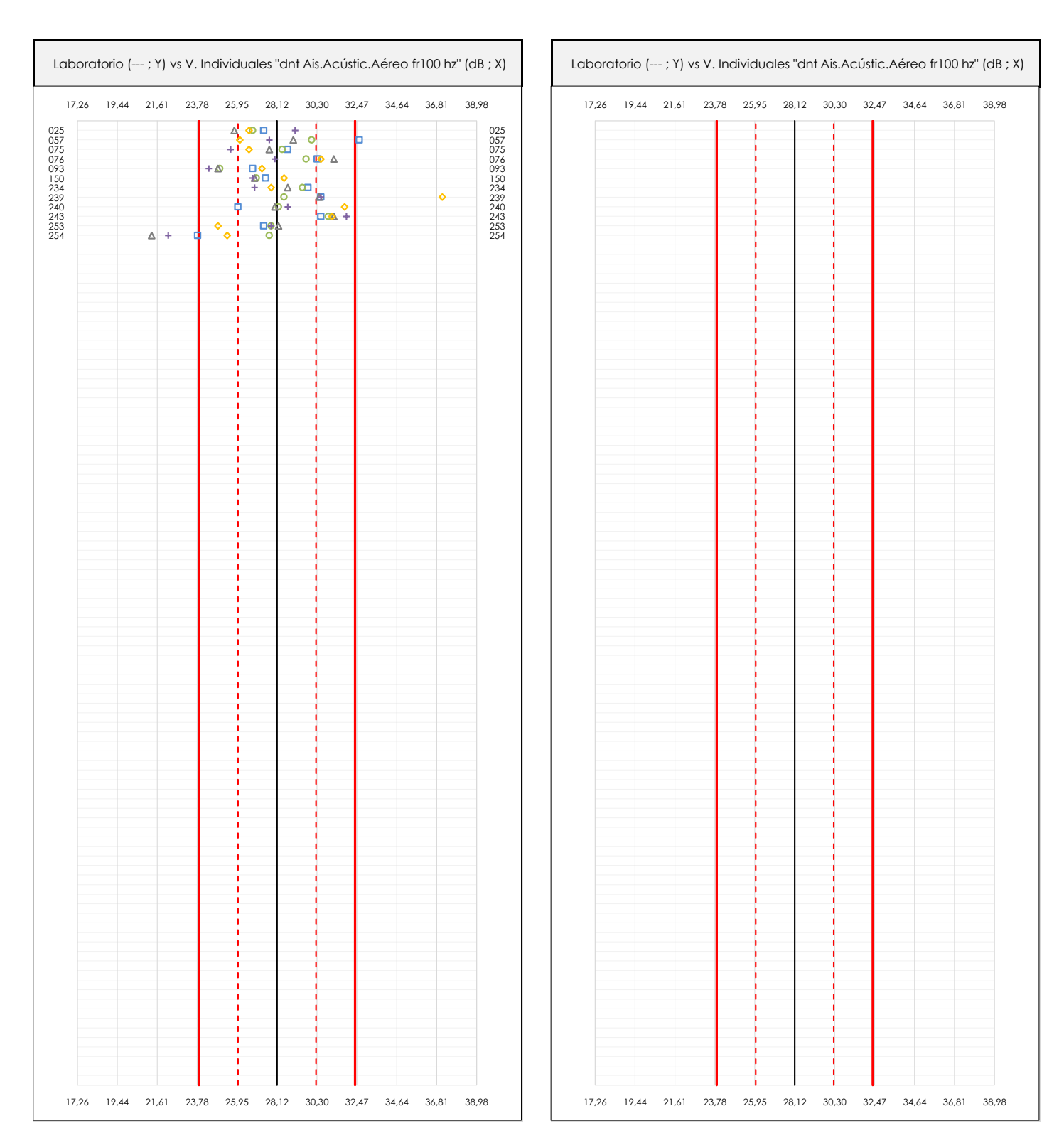

#### **ANALISIS GRAFICOS DE DISPERSION INDIVIDUAL (ANTES DE ANALISIS ESTADISTICO)**

Dispersión de los valores individuales respecto de la media aritmética inter-laboratorios (28,12 ; línea negra de trazo continuo), la media aritmética inter-laboratorios más/menos la desviación típica (30,25/26,00 ; líneas rojas de trazo punteado) y la media aritmética inter-laboratorios más/menos el doble de la desviación típica (32,37/23,88 ; líneas rojas de trazo continuo).

En el eje Y (adimensional) queda reflejado el código del laboratorio participante y en el eje X (las unidades son las de los resultados del ensayo que se está analizando) los resultados individuales: el primero (X<sub>i 1</sub>) se representa con un cuadrado azul, el segundo (X<sub>i2</sub>) con un círculo verde, el tercero (X<sub>i3</sub>) con un triángulo grís y el cuarto  $(X_{i,4})$  con un rombo amarillo.

# **DNT Ais.Acústic.Aéreo FR100 HZ (dB) Análisis A. Estudio pre-estadístico**

Apartado A.3. Determinaciones matemáticas

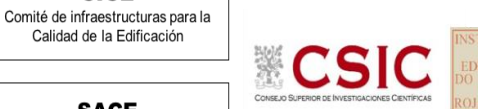

**SACE** Subcomisión Administrativa para la

Calidad de la Edificación

**CICE** 

Calidad de la Edificación

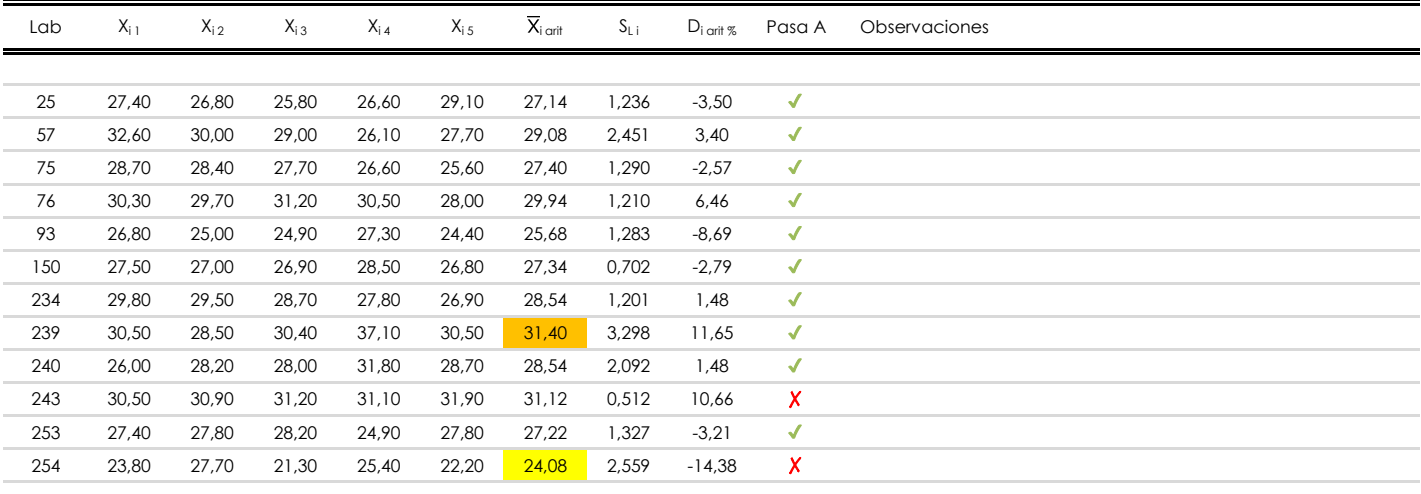

## **NOTAS:**

- <sup>01</sup> "X<sub>i i</sub> con j = 1, 2, 3, 4, 5" es cada uno de los resultados individuales aportados por cada laboratorio, "X<sub>i art</sub>" es la media aritmética intralaboratorio calculada sin redondear.
- $^\infty$  "S<sub>L i</sub>" es la desviación típica intralaboratorios y "D<sub>i arti %</sub>" la desviación, en porcentaje, de la media aritmética intralaboratorios calculada respecto de la medic airtmética interlaboratorios.
- $^{\text{\tiny{03}}}$  Los resultados aportados por los laboratorios podrán ser descartados (X) si no cumplen con los criterios establecidos en el protocolo EILA o si no han realizado e ensayo conforme a norma.

[máximo] **i** [mínimo]

<sup>04</sup> El código colorimétrico empleado para las celdas es:

**SACE** Subcomisión Administrativa para la Calidad de la Edificación

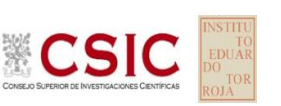

# **DNT Ais.Acústic.Aéreo FR100 HZ (dB)**

**Análisis B. Mandel, Cochran y Grubbs**

Apartado B.1. Gráfico de consistencia inter-laboratorios "h" de Mandel

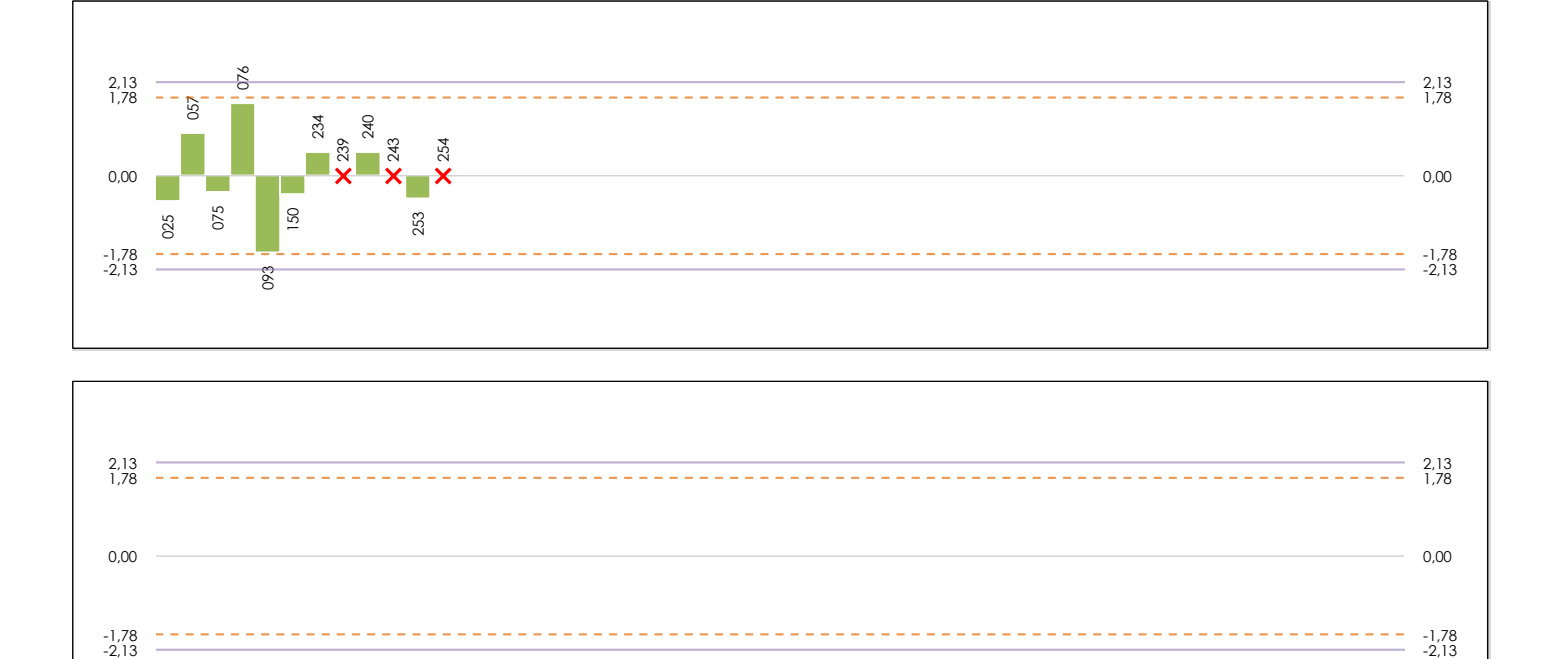

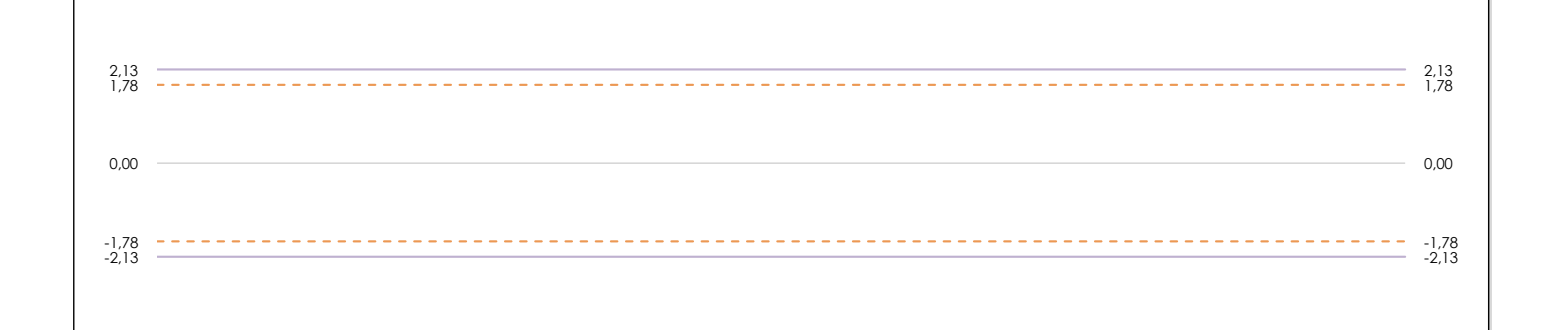

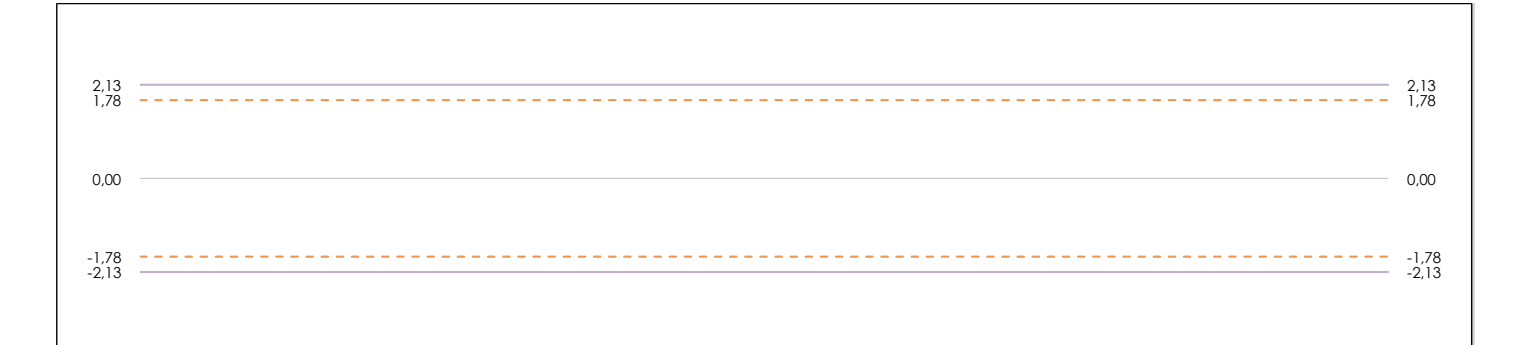

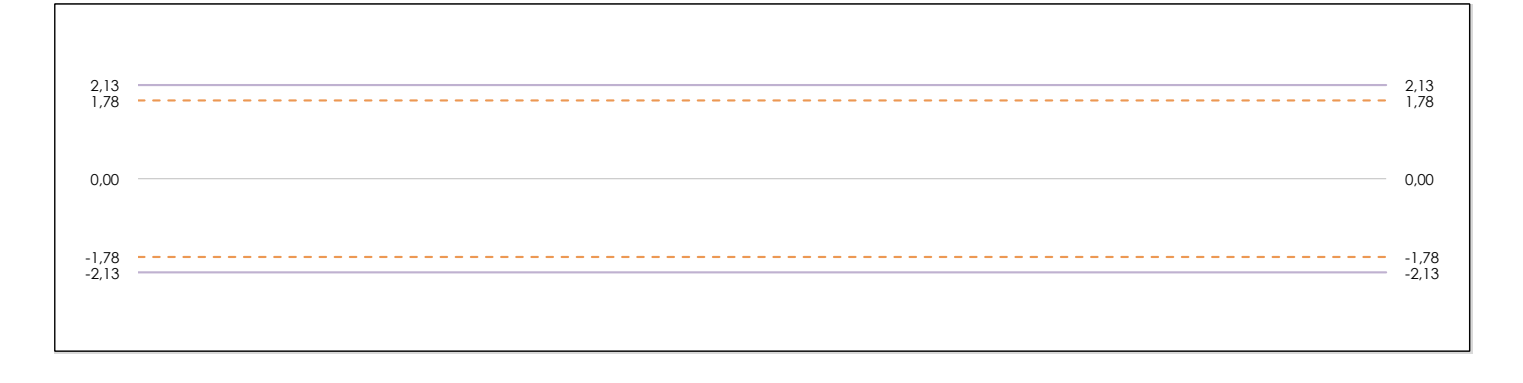

## **ANALISIS GRAFICO DE CONSISTENCIA INTER-LABORATORIOS**

Análisis gráfico de consistencia inter-laboratorios "h" de Mandel. En él se representan las medias aritméticas inter-laboratorios y los indicadores estadísticos para un 1% y un 5% de significación (valores obtenidos de la tabla 6 norma UNE 82009-2:1999 o mediante ecuación matemática, en función del número de laboratorios participantes).

Las líneas continuas de color morado (indicador estadístico para un 1% de significación) marca el límite a partir del cual un valor es considerado aberrante y las discontinuas de de color rosaceo (indicador estadístico para un 5% de significación), cuando es considerado anómalo. Una equis de color rojo (**X**) sobre el eje cero indica que el laboratorio ha sido descartado.

**INFORME EILA22 | ACÚSTICA**

**CICE** Comité de infraestructuras para la Calidad de la Edificación

**SACE** Subcomisión Administrativa para la Calidad de la Edificación

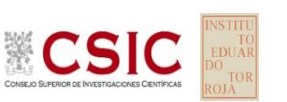

# **DNT Ais.Acústic.Aéreo FR100 HZ (dB)**

**Análisis B. Mandel, Cochran y Grubbs**

Apartado B.2. Gráfico de consistencia intra-laboratorios "k" de Mandel

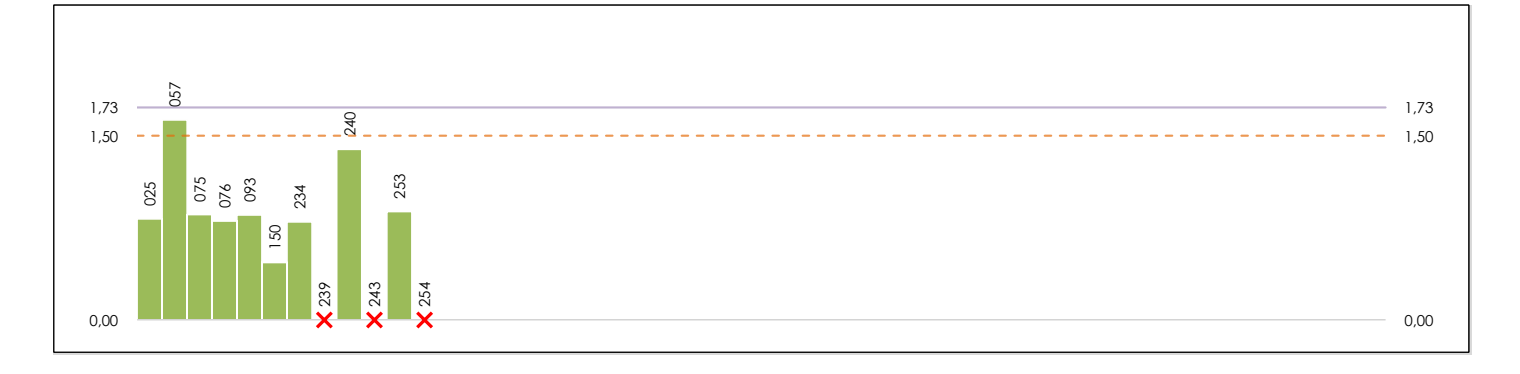

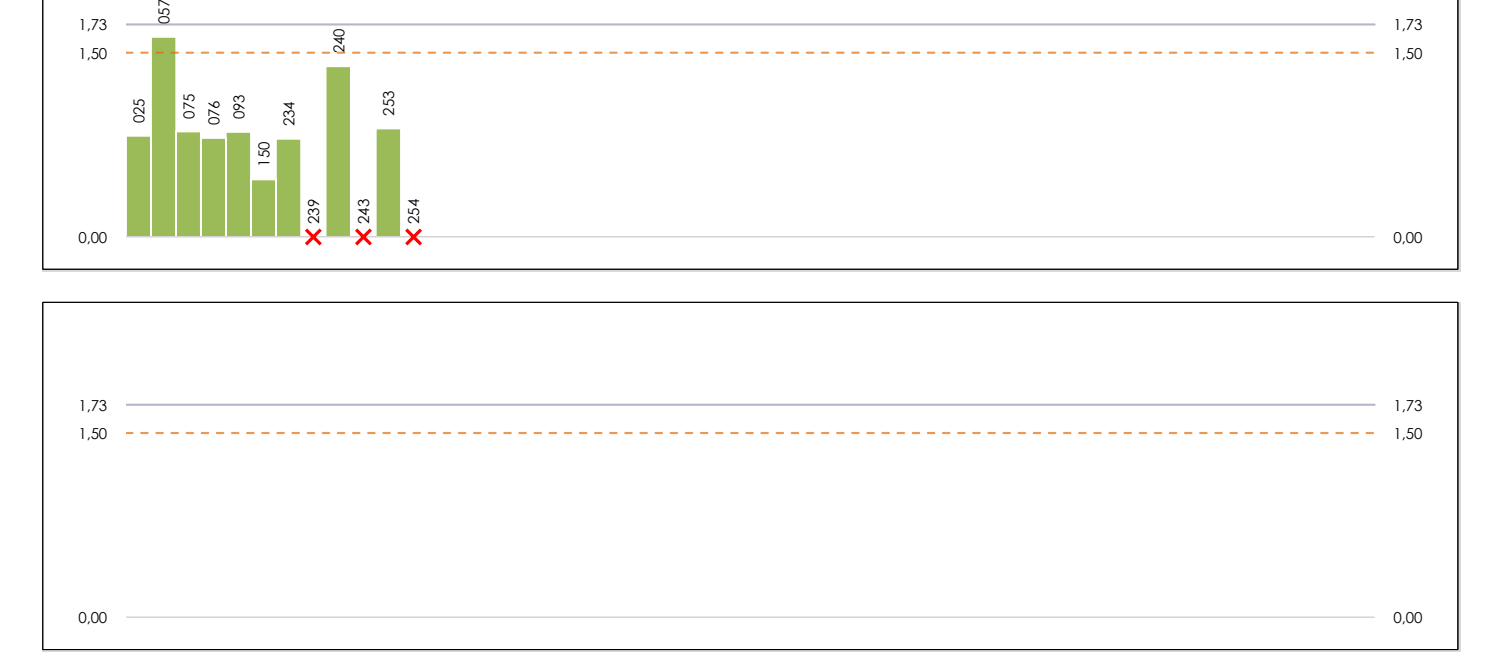

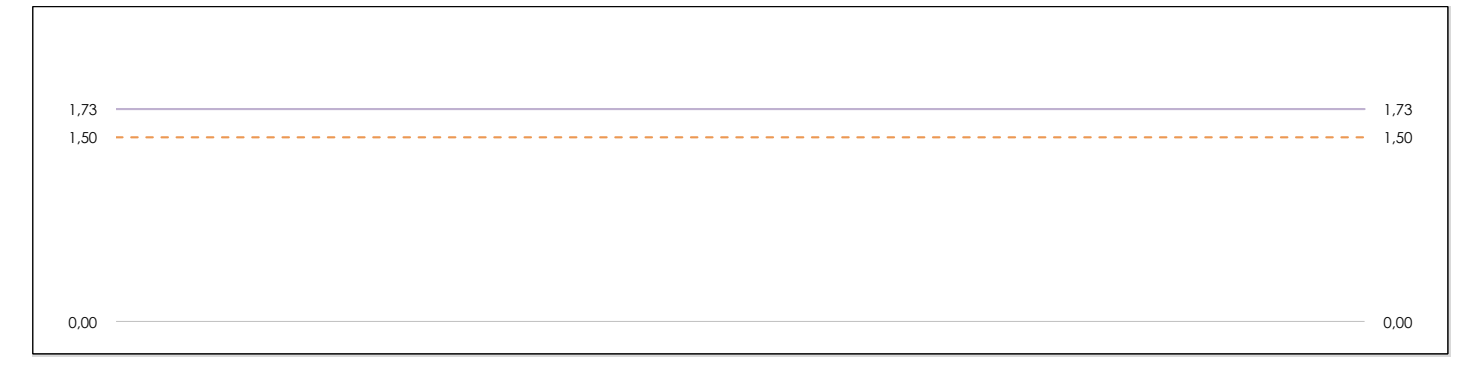

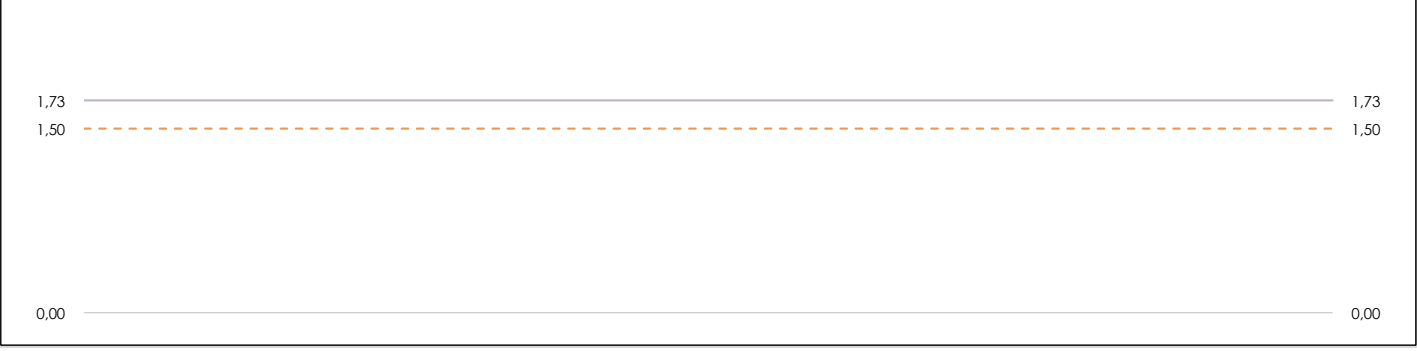

## **ANALISIS GRAFICO DE CONSISTENCIA INTRA-LABORATORIOS**

Análisis gráfico de consistencia intra-laboratorios "k" de Mandel. En él se representan las medias aritméticas intra-laboratorios y los indicadores estadísticos para un 1% y un 5% de significación (valores obtenidos de la tabla 6 norma UNE 82009-2:1999 o mediante ecuación matemática, en función del número de laboratorios participantes y el número de ensayos efectuados).

Las líneas continuas de color morado (indicador estadístico para un 1% de significación) marca el límite a partir del cual un valor es considerado aberrante y las discontinuas de de color rosaceo (indicador estadístico para un 5% de significación), cuando es considerado anómalo. Una equis de color rojo (**X**) sobre el eje cero indica que el laboratorio ha sido descartado.

**DNT Ais.Acústic.Aéreo FR100 HZ (dB) Análisis B. Mandel, Cochran y Grubbs**

Apartado B.3. Determinaciones matemáticas

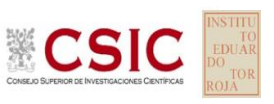

**SACE** Subcomisión Administrativa para la Calidad de la Edificación

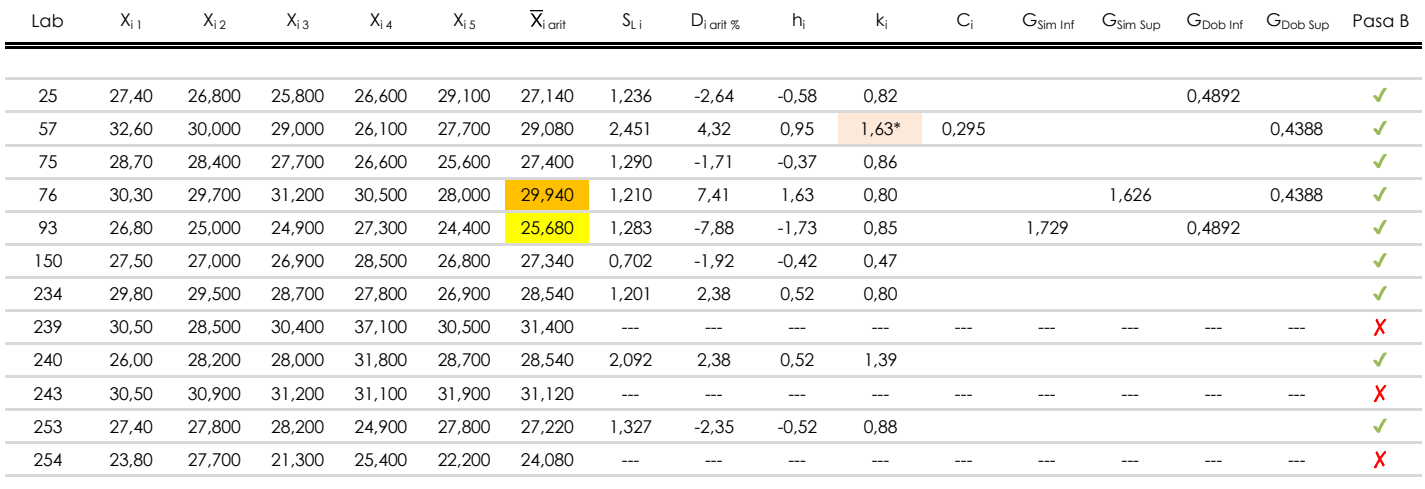

**NOTAS:**

<sup>04</sup> El código colorimétrico empleado para las celdas es: [aberrante] | **[anómalo] | [máximo] | [mínimo]** 

<sup>&</sup>lt;sup>01</sup> "X<sub>ij</sub> con j = 1, 2, 3, 4, 5" es cada uno de los resultados individuales aportados por cada laboratorio, " $\overline{X}_{i}$  arit" es la media aritmética intralaboratorio calculada sin redondear.

 $^{02}$  "S<sub>L i</sub>" es la desviación típica intralaboratorios y "D<sub>i arti %</sub>" la desviación, en porcentaje, de la media aritmética intralaboratorios calculada respecto de la media airtmética interlaboratorios.

<sup>&</sup>lt;sup>03</sup> "h<sub>i</sub> y k;", "C;", "G<sub>sim</sub> y G<sub>Dob</sub>" hacen referencia a los estadísticos de Mandel, Cochran y Grubbs, respectivamente, obtenidos para cada laboratorio en función de los resultados aportados.

**SACE** Subcomisión Administrativa para la Calidad de la Edificación

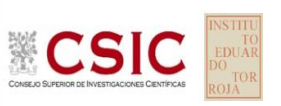

# **DNT Ais.Acústic.Aéreo FR100 HZ (dB) Análisis C. Evaluación Z-Score**

Apartado C.1. Análisis gráfico Altman Z-Score

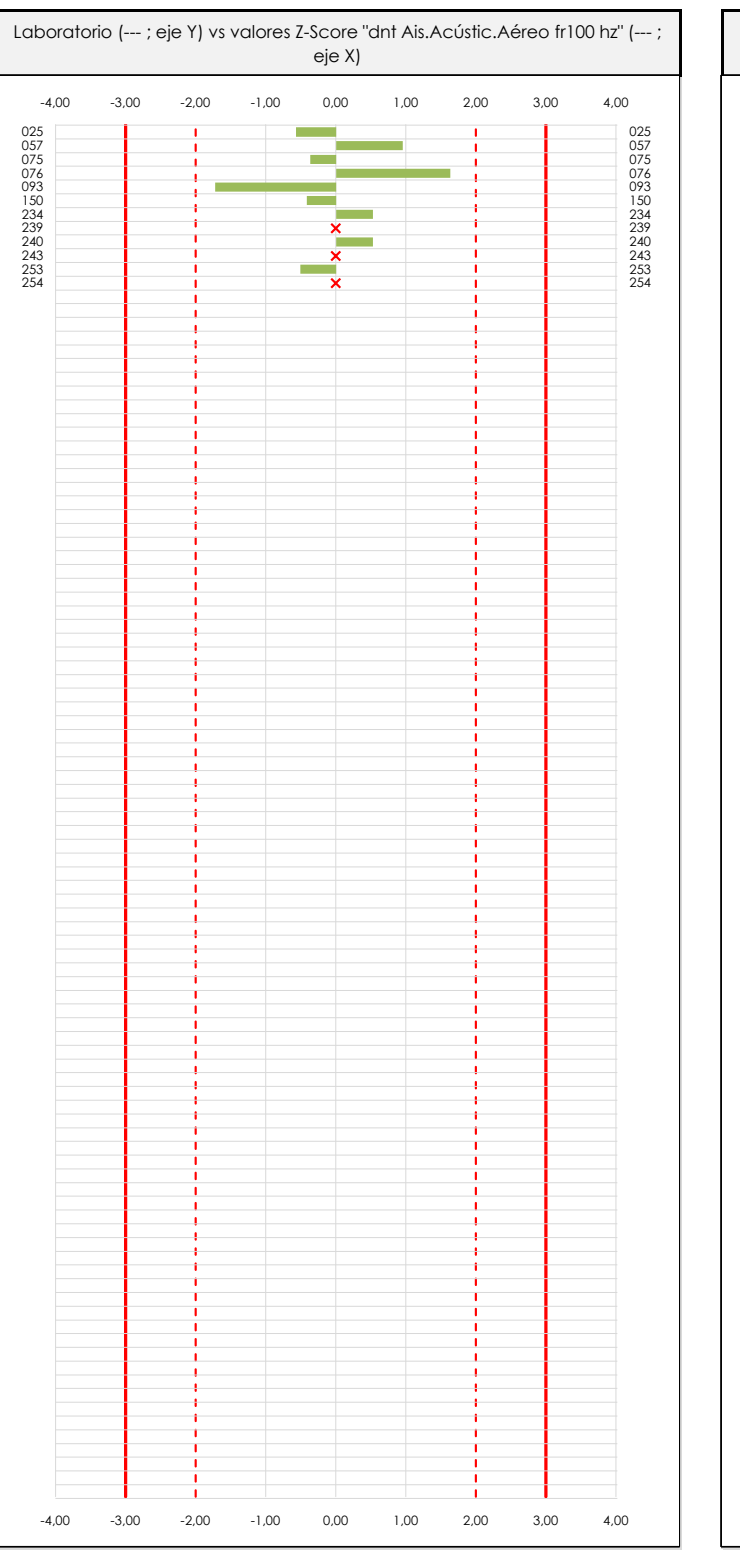

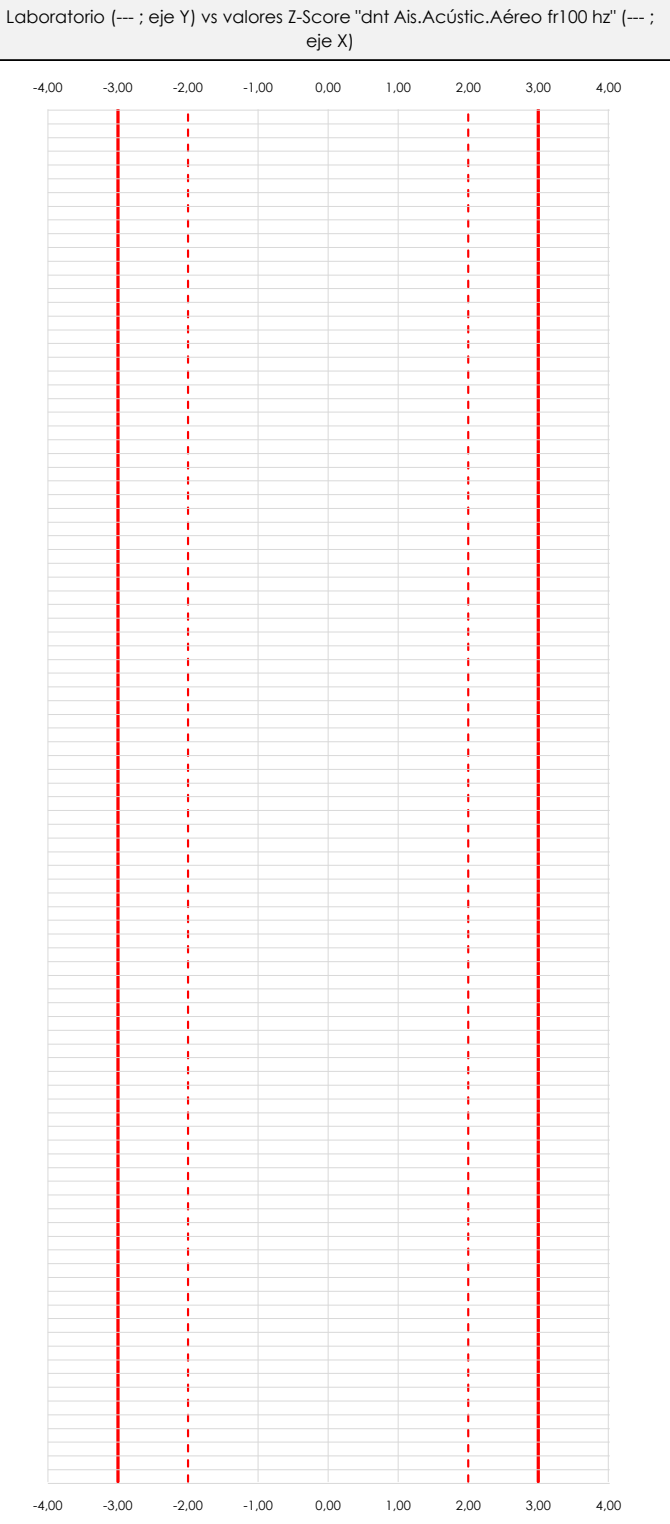

## **ANALISIS GRAFICO Z-SCORE**

Diagrama Z-Score para los resultados aportados por los laboratorios. Estos se considerarán satisfactorios (S) si el valor absoluto del Z-Score es menor o igual a 2 unidades, dudoso si está comprendido entre 2 y 3 unidades e insatisfactorio si es mayor o igual a 3 unidades.

Los resultados satisfactorios quedan reflejados entre las dos líneas rojas discontinuas, líneas de referencia en la evaluación Z-Score.

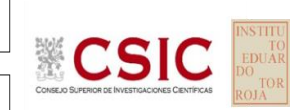

**SACE** 

Subcomisión Administrativa para la Calidad de la Edificación

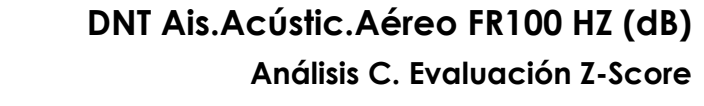

Apartado C.2. Determinaciones matemáticas

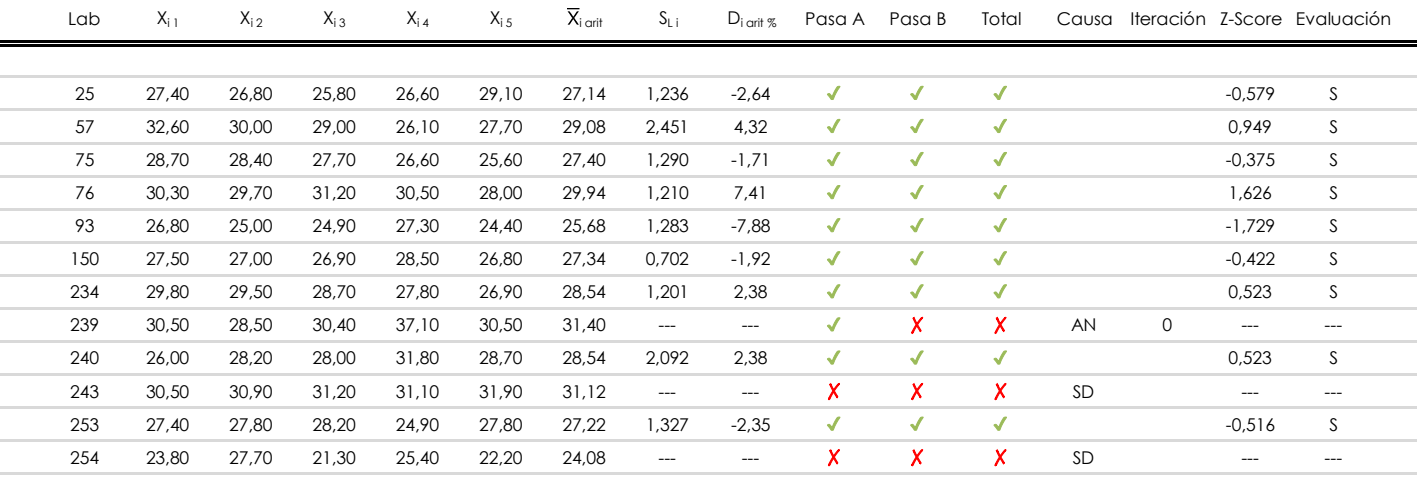

**NOTAS:**

[dudoso]

<sup>&</sup>lt;sup>01</sup> "X<sub>ij</sub> con j = 1, 2, 3, 4, 5" es cada uno de los resultados individuales aportados por cada laboratorio, " $\overline{X}_{i \text{ art}}$ " es la media aritmética intralaboratorio calculada sin redondear.

 $^{02}$  "S<sub>Li</sub>" es la desviación fípica intralaboratorios y "D<sub>i arti %</sub>" la desviación, en porcentaje, de la media aritmética intralaboratorios calculada respecto de la media airtmética interlaboratorios.

 $^{03}$  La evaluación Z-Score (ZS) será considerada de tipo: [Satisfactorio (S) - si | ZS | ≤ 2] [Dudoso (D) - si 2 < | ZS | ≤ 3] [Insatisfactorio (I) - si | ZS | > 3].

<sup>&</sup>lt;sup>04</sup> El código colorimétrico empleado para las celdas es:

**SACE** Subcomisión Administrativa para la Calidad de la Edificación

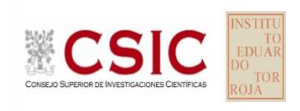

# **DNT Ais.Acústic.Aéreo FR100 HZ (dB) Análisis D. Estudios post-estadisticos**

Apartado D.3. Diagramas Box-Plot o de Caja y Bigotes

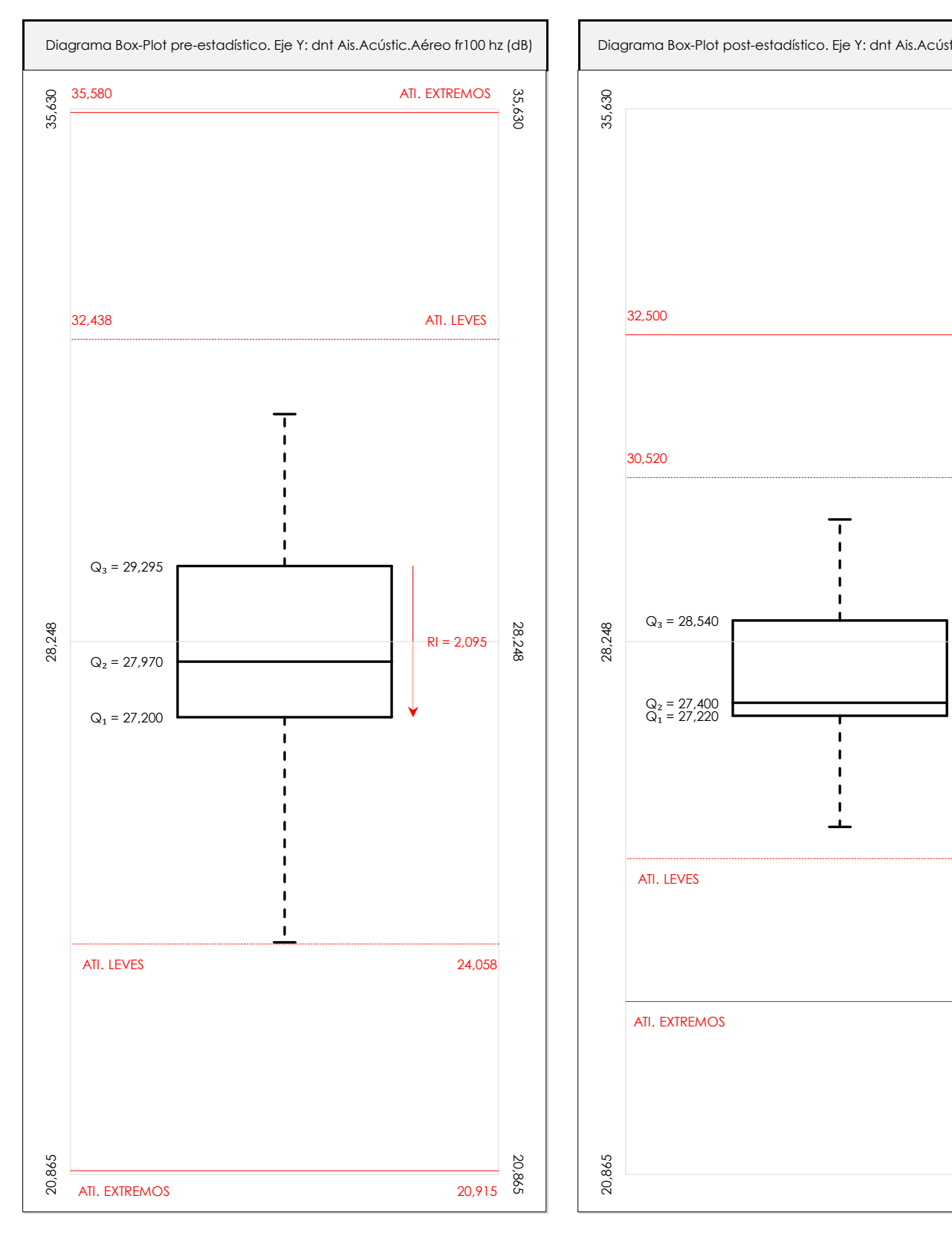

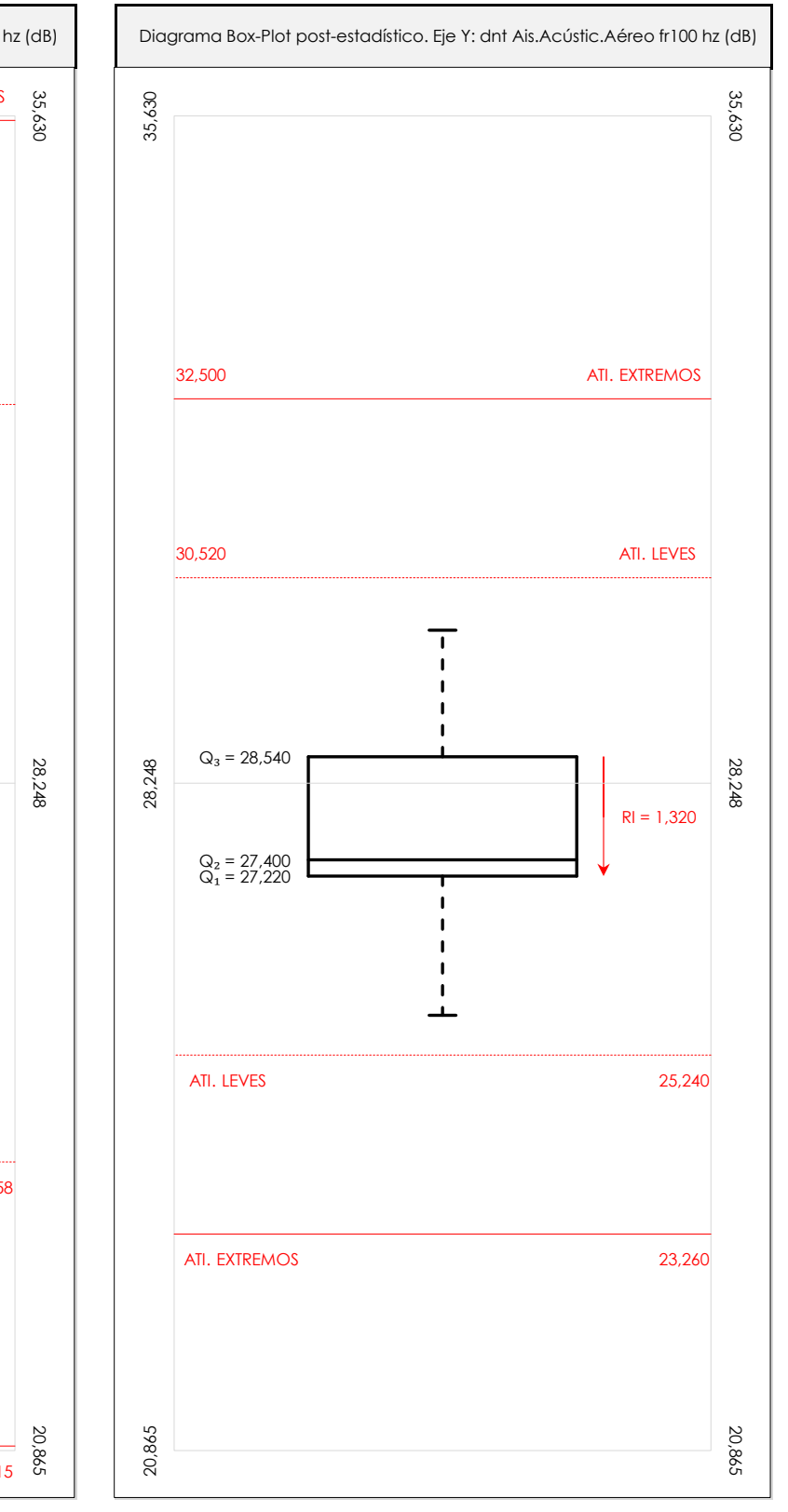

## **ANALISIS GRAFICO DE CAJA Y BIGOTES (ANTES Y DESPUES DE ANALISIS ESTADISTICO)**

Diagramas de caja y bigotes (Box Plot) de las medias aritméticas de los resultados aportados por los laboratorios antes (diagrama de la izquierda. Este incluye valores aberrantes y anómalos) y después (diagrama de la derecha. No incluye los valores descartados a lo largo del estudio) de análisis estadístico.

En ambos se han representado: el primer cuartil (Q1 ; 25% de los datos), el segundo cuartil o la mediana (Q2 ; 50% de los datos), el tercer cuartil (Q3 ; 75% de los datos), el rango intercuartílico (RI ; cuartil tres menos cuartil uno) y los límites de valores atípicos leves (f3 y f1 para el máximo y mínimo respectivamente ; líneas discontinuas de color rojo) y extremos (f3<sup>+</sup> y f<sub>1</sub><sup>+</sup> para el máximo y mínimo respectivamente ; líneas continuas de color rojo).

**SACE** 

Subcomisión Administrativa para la Calidad de la Edificación

## **DNT Ais.Acústic.Aéreo FR100 HZ (dB) Conclusiones**

Determinación de la repetibilidad y reproducibilidad

El análisis estadístico EILA22 para el ensayo "DNT IMPACTOS ESTAND FR100 HZ", ha contado con la participación de un total de 10 laboratorios, debiendo haber aportado cada uno de ellos, un total de 5 determinaciones individuales además de su valor medio.

Tras analizar los resultados podemos concluir que, para cumplir con los criterios estadísticos establecidos en el informe, un total de 1 laboratorios han sido apartados de la evaluación final: 2 en el Análisis Pre-Estadístico (por no cumplir el criterio de validación y/o el procedimiento de ejecución recogido en la norma de ensayo) y -1 en el Análisis Estadístico (por resultar anómalos o aberrantes en las técnicas gráficas de consistencia de Mandel y en los ensayos de detección de resultados numéricos de Cochran y Grubbs), al cabo de 2 iteraciones.

De cada uno de los análisis (pre-estadístico y estadístico), se obtienen las siguientes tablas:

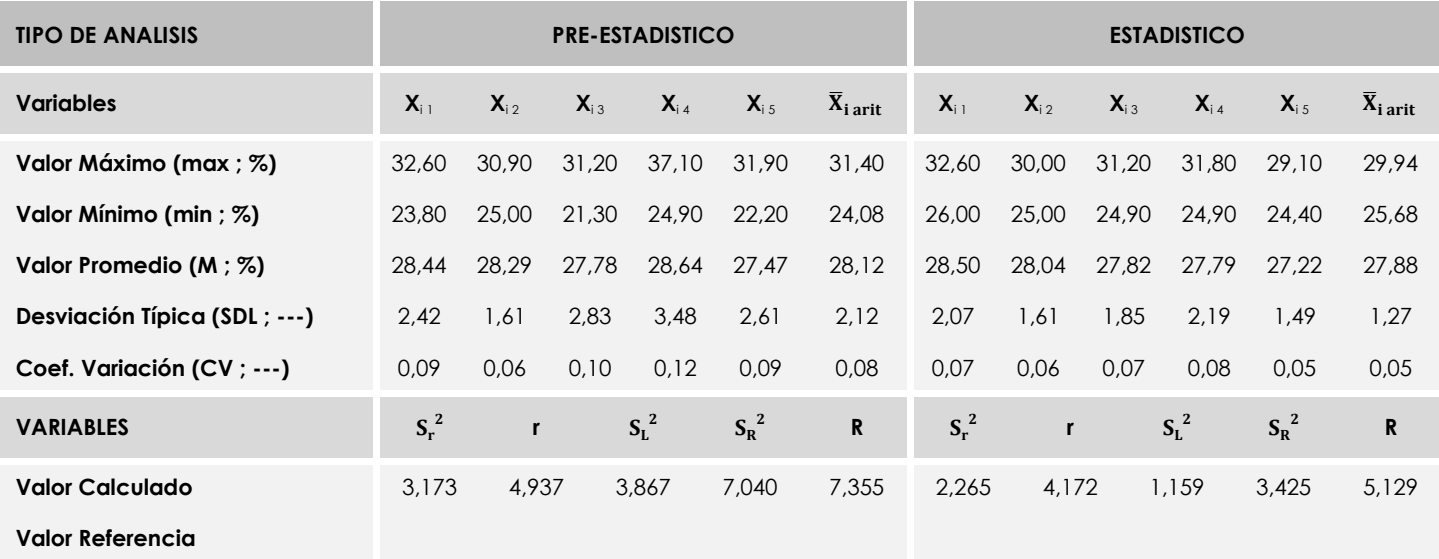

Asimismo, acompañando a éstas tablas y dependiendo del análisis que se esté llevando a cabo, se introducen los indicadores estadísticos "h y k" de Mandel y los valores críticos "C" de Cochran y "G<sub>Sim</sub> y G<sub>Dob</sub>" de Grubbs, todos ellos adimensionales, obtenidos de las tablas 4, 5, 6 y 7 de la norma UNE 82009-2:1999 o mediante ecuación matemática, en función del número de laboratorios y del número de ensayos efectuados por cada uno de ellos:

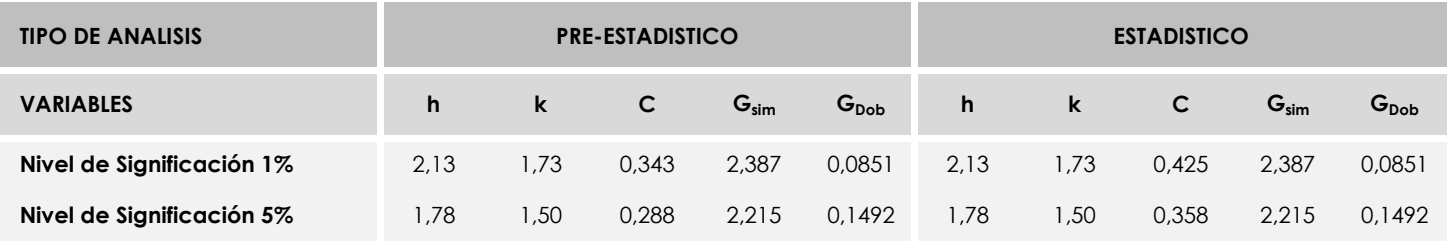

Con los resultados de los laboratorios, que tras los dos análisis estadísticos son evaluados por Z-Score, se han obtenido: 9 resultados satisfactorios, 0 resultados dudosos y 0 resultados insatisfactorios.

Respecto a los métodos para determinar la repetibilidad y la reproducibilidad de las mediciones se van a basar en la evaluación estadística recogida en la ISO 17025, sobre las dispersiones de los resultados individuales y su media, en forma de varianzas o desviaciones estándar, también conocida como ANOVA (siglas de analisys of varience).

Sabiendo que una varianza es la suma de cuadrados dividida por un número, que se llama grados de libertad, que depende del número de participantes menos 1, se puede decir que la imprecisión del ensayo se descompone en dos factores: uno de ellos genera la imprecisión mínima, presente en condiciones de repetibilidad (variabilidad intralaboratorio) y el otro la imprecisión adicional, obtenida en condiciones de reproducibilidad (variabilidad debida al cambio de laboratorio).

Las condiciones de repetibilidad de este ensayo son: mismo laborante, mismo laboratorio y mismo equipo de medición utilizado dentro de un período de tiempo corto. Por ende, las condiciones de reproducibilidad para la misma muestra y ensayo, cambian en: el laborante, el laboratorio, el equipo y las condiciones de uso y tiempo.

**SACE** Subcomisión Administrativa para la<br>Calidad de la Edificación

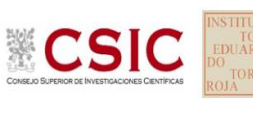

# **INFORME DE ENSAYO MATERIALES**

**DNT Ais.Acústic.Aéreo FR125 HZ**

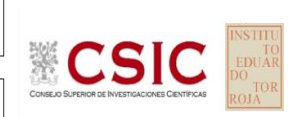

**SACE** Subcomisión Administrativa para la Calidad de la Edificación

# **DNT Ais.Acústic.Aéreo FR125 HZ (dB) Introducción**

Criterios de análisis establecidos

El procedimiento llevado a cabo para analizar los resultados del ensayo "dnt impactos estand fr125 hz", está basado en los protocolos EILA22 y las normas UNE 82009-2:1999 y UNE-EN ISO/IEC 17043:2010 y es, para cada laboratorio, el que sigue:

**01. Análisis A: Estudio pre-estadístico.** Antes de comenzar con los cálculos matemáticos, los datos son minuciosamente analizados para determinar si deben ser incluidos (✔) o descartados (✗) en función, de si cumplen o no, con unos criterios mínimos previamente establecidos y que pueden afectar a los resultados, tales como:

A. No cumplir con el criterio de validación de la norma de ensayo, en caso de existir éste.

B. No haber realizado el ensayo conforme a la norma de estudio, sin justificar los motivos por los cuales se ha hecho.

C. No haber cumplido con las especificaciones particulares del ensayo descritas en los protocolos (pueden incluir aportar algún dato adicional no especificado en la norma).

D. No haber especificado la fecha de verificación y/o de calibración de los equipos utilizados durante el ensayo (los resultados pueden verse afectados).

E. No haber aportado, como mínimo, el resultado de dos determinaciones puesto que la desviación típica inter-laboratorio se ve afectada notablemente por ello.

F. Expresiones erróneas de los resultados que no pudieran explicarse o no tuvieran sentido.

G. No haber completado total y correctamente las hojas de ensayo, pues es posible que falte información para analizar parámetros importantes o que ayuden a explicar datos incorrectos.

H. Cualquier otra incidencia o desviación de los resultados que afecte al conjunto de los datos analizados.

**02. Análisis B: Mandel, Cochran y Grubbs.** Los resultados aportados por los laboratorios que hayan superado el paso anterior, se verán sometidos al análisis estadístico compuesto por los métodos de Mandel, Cochran y Grubbs. Los criterios de análisis que se han seguido para considerar los resultados como aptos (✔) o no aptos (✗) por éste procedimiento son:

A. Para cada laboratorio se llevan a cabo los cálculos necesarios para determinar los estadísticos "h y k" de Mandel, "C" de Cochran y "GSimp y GDob" de Grubbs, pudiendo salir un resultado correcto (X sobre fondo blanco), anómalo (X\* sobre fondo rosa) o aberrante (X\*\* sobre fondo morado), para todos o cada uno de ellos.

B. Un laboratorio será considerado como apto, si el binomio Mandel-Cochran y el método de Grubbs no demuestran la presencia de resultados anómalos o aberrantes en comparación con los del resto de participantes. En caso contrario, el laboratorio afectado será excluido y por ende no tenido en cuenta para someterlo al análisis Z-Score.

C. Binomio Mandel-Cochran. Si el ensayo de Mandel justifica para algún laboratorio (en cualquiera de sus estadísticos) la presencia de un valor anómalo o aberrante, antes de considerarlo como no apto se analiza el parámetro de Cochran. En caso de que éste último sea correcto, los resultados del laboratorio se considerarán aceptables. En caso contrario, el laboratorio será descartado.

D. Método de Grubbs. Si el ensayo de Grubbs Simple demuestra que los resultados de algúno de los laboratorios son aberrantes o anómalos, finaliza el análisis y el laboratorio en cuestión deberá ser excluido. En caso de que éste método no demuestre la existencia de algún valor extraño, se lleva a cabo entonces el ensayo de Grubbs Doble aplicando los mismos criterios que para el método simple.

**03. Análisis C: Evaluación Z-Score.** La totalidad de los laboratorios que hayan superado el "Análisis B" serán estudiados por éste método. En él, se determina si los parámetros Z-Score obtenidos para cada participante son satisfactorios (S), dudosos (D) o insatisfactorios (I), en función de que estén o no dentro de unos límites críticos establecidos.

**04. Análisis D: Estudio post-estadístico.** Una vez superados los tres análisis anteriores, haremos un último barrido de los datos para ver como quedan los resultados de los laboratorios implicados mediante los diagramas "Box-Plot" o de caja y bigotes antes y

30,14

16,67

28,62

1,5224

27,09

25,57

24,05

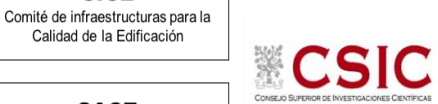

**SACE** Subcomisión Administrativa para la Calidad de la Edificación

**CICE** 

# **DNT Ais.Acústic.Aéreo FR125 HZ (dB) Análisis A. Estudio pre-estadístico**

Apartado A.1. Gráficos de dispersión de valores medios

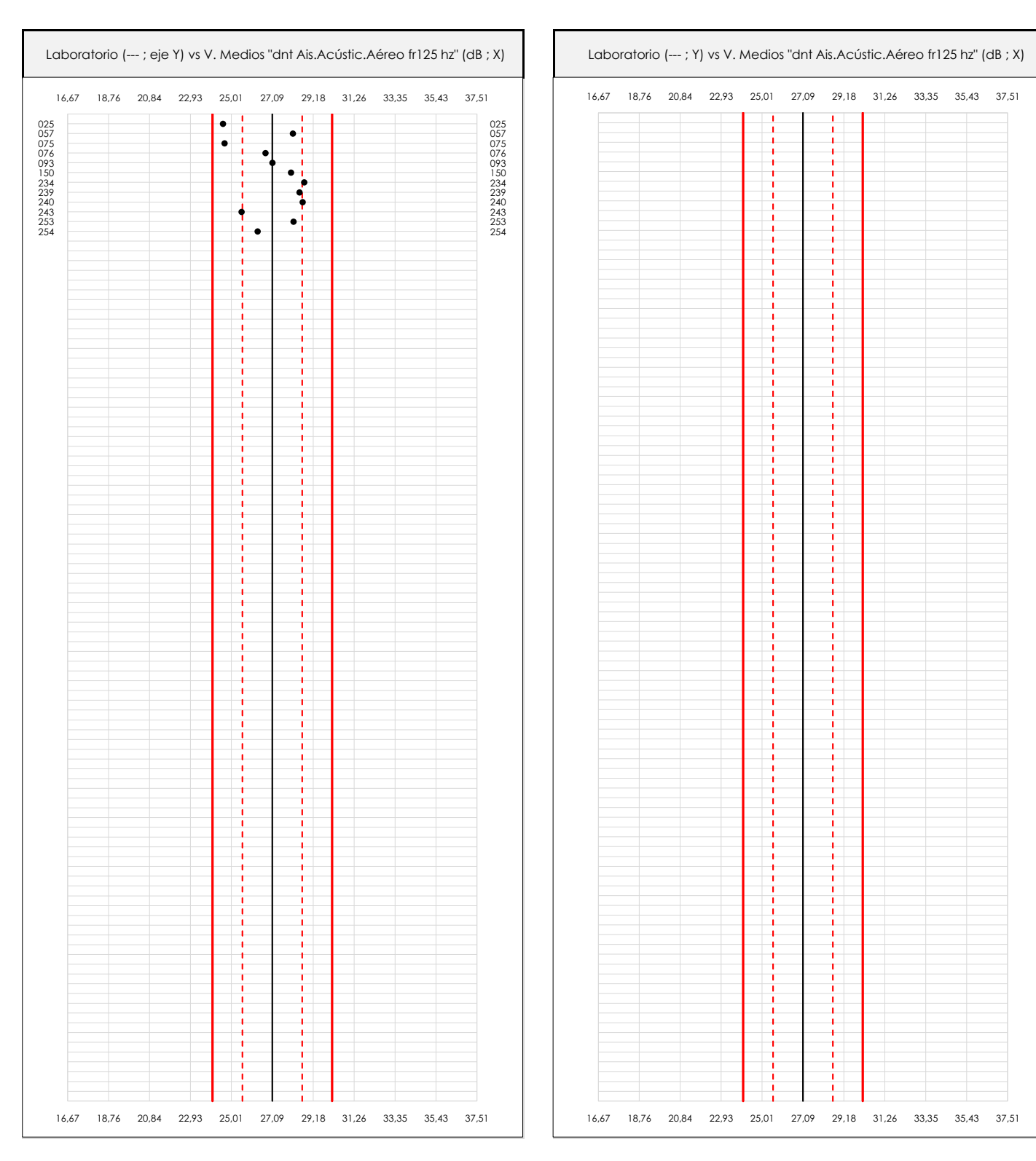

## **ANALISIS GRAFICO DE DISPERSION MEDIA (ANTES DE ANALISIS ESTADISTICO)**

Dispersión de las medias aritméticas intra-laboratorios respecto de la media aritmética inter-laboratorios (27,09 ; línea negra de trazo continuo), la media aritmética inter-laboratorios más/menos la desviación típica (28,62/25,57 ; líneas rojas de trazo punteado) y la media aritmética inter-laboratorios más/menos el doble de la desviación típica (30,14/24,05 ; líneas rojas de trazo continuo).

En el eje Y (adimensional) quedan reflejados los códigos de los laboratorios participantes y en el eje X (las unidades son las mismas que las del ensayo que se está analizando) las medias aritméticas intra-laboratorios representadas por punto de color negro.

**CICE** 

Calidad de la Edificación

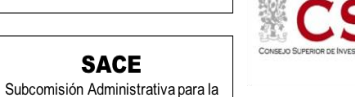

# **DNT Ais.Acústic.Aéreo FR125 HZ (dB) Análisis A. Estudio pre-estadístico**

Apartado A.2. Gráficos de dispersión de valores individuales

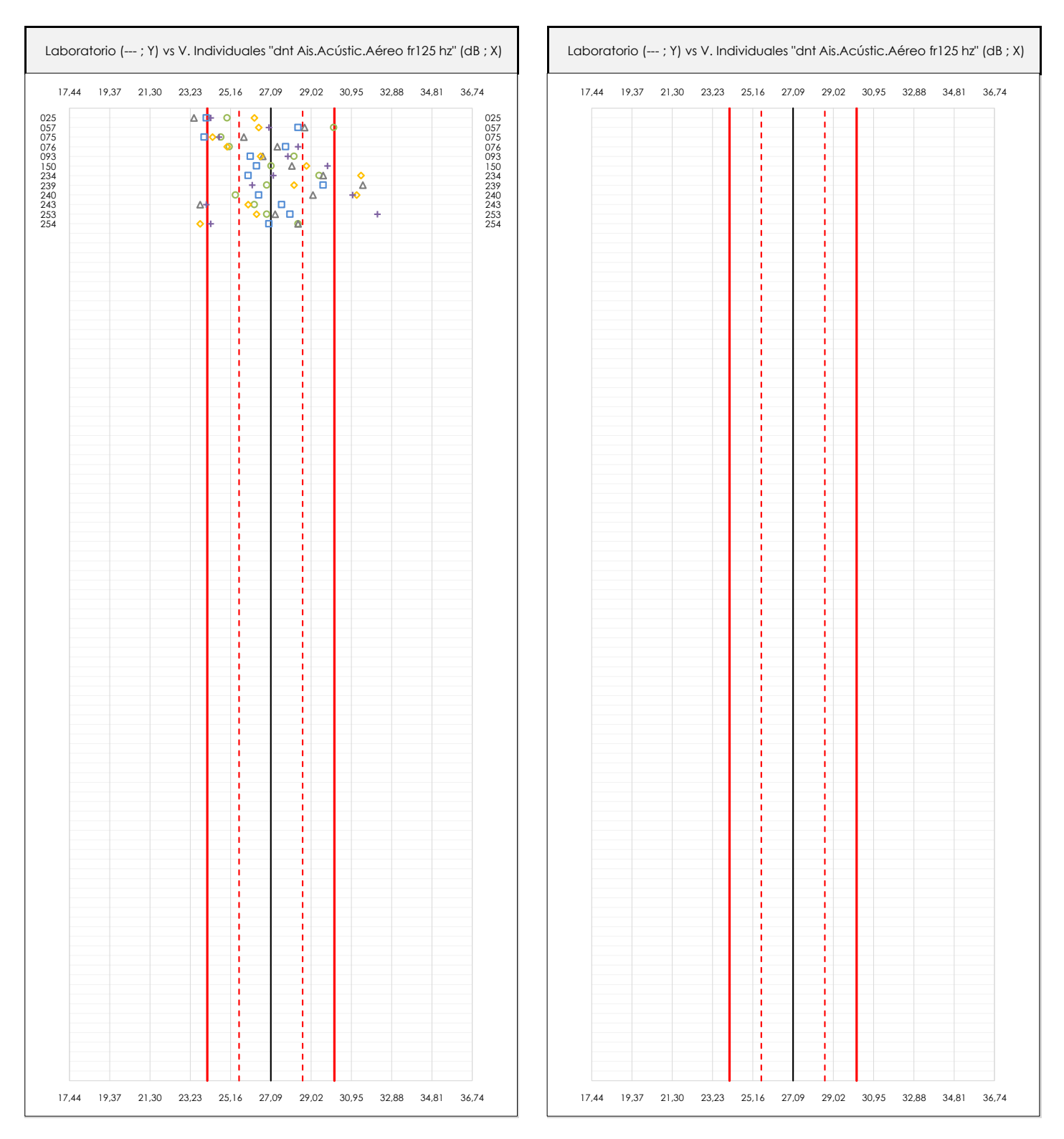

## **ANALISIS GRAFICOS DE DISPERSION INDIVIDUAL (ANTES DE ANALISIS ESTADISTICO)**

Dispersión de los valores individuales respecto de la media aritmética inter-laboratorios (27,09 ; línea negra de trazo continuo), la media aritmética inter-laboratorios más/menos la desviación típica (28,62/25,57 ; líneas rojas de trazo punteado) y la media aritmética inter-laboratorios más/menos el doble de la desviación típica (30,14/24,05 ; líneas rojas de trazo continuo).

En el eje Y (adimensional) queda reflejado el código del laboratorio participante y en el eje X (las unidades son las de los resultados del ensayo que se está analizando) los resultados individuales: el primero (X<sub>i 1</sub>) se representa con un cuadrado azul, el segundo (X<sub>i2</sub>) con un círculo verde, el tercero (X<sub>i3</sub>) con un triángulo grís y el cuarto  $(X_{i,4})$  con un rombo amarillo.

# **DNT Ais.Acústic.Aéreo FR125 HZ (dB) Análisis A. Estudio pre-estadístico**

Apartado A.3. Determinaciones matemáticas

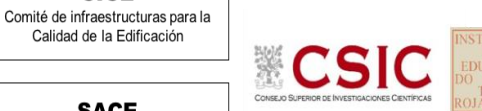

**SACE** Subcomisión Administrativa para la

**CICE** 

Calidad de la Edificación

Calidad de la Edificación

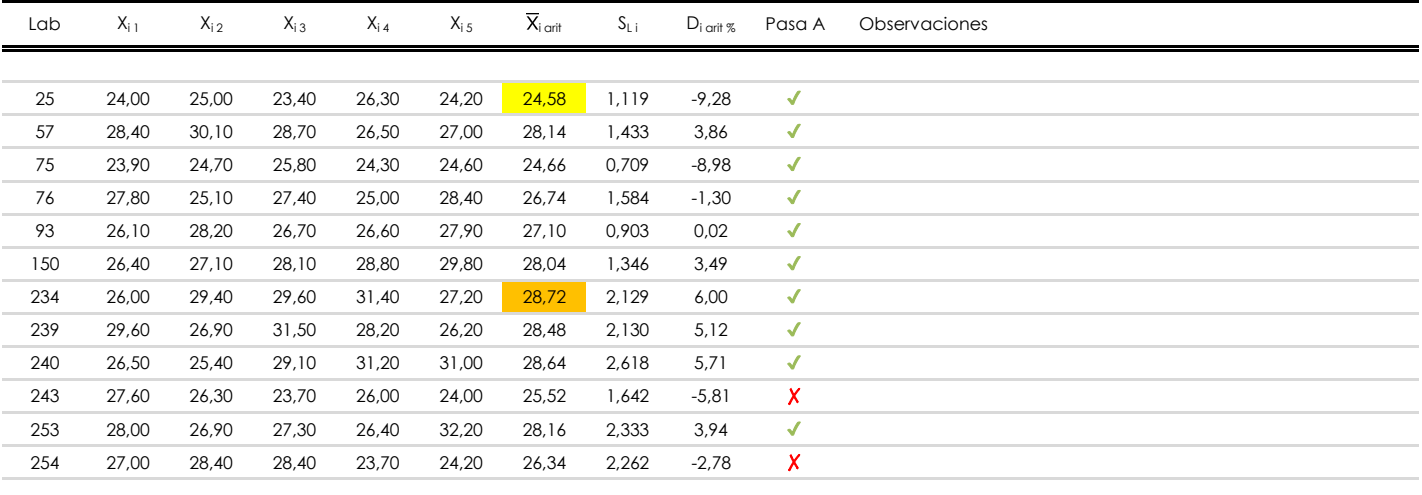

## **NOTAS:**

- <sup>01</sup> "X<sub>i i</sub> con j = 1, 2, 3, 4, 5" es cada uno de los resultados individuales aportados por cada laboratorio, "X<sub>i art</sub>" es la media aritmética intralaboratorio calculada sin redondear.
- $^\infty$  "S<sub>L i</sub>" es la desviación típica intralaboratorios y "D<sub>i arti %</sub>" la desviación, en porcentaje, de la media aritmética intralaboratorios calculada respecto de la medic airtmética interlaboratorios.
- $^{\text{\tiny{03}}}$  Los resultados aportados por los laboratorios podrán ser descartados (X) si no cumplen con los criterios establecidos en el protocolo EILA o si no han realizado e ensayo conforme a norma.

[máximo] **i** [mínimo]

<sup>04</sup> El código colorimétrico empleado para las celdas es:

**SACE** Subcomisión Administrativa para la Calidad de la Edificación

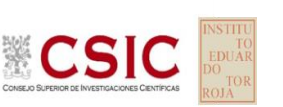

# **DNT Ais.Acústic.Aéreo FR125 HZ (dB)**

**Análisis B. Mandel, Cochran y Grubbs**

Apartado B.1. Gráfico de consistencia inter-laboratorios "h" de Mandel

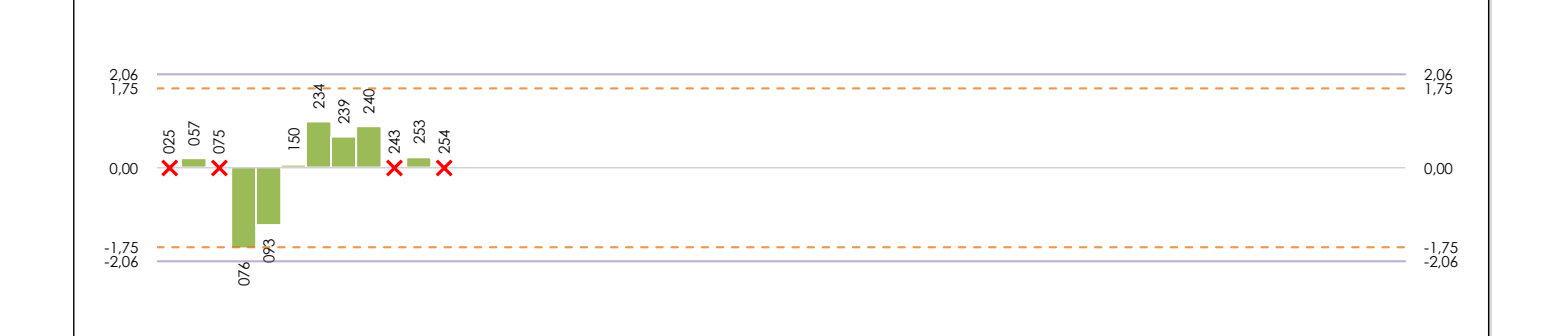

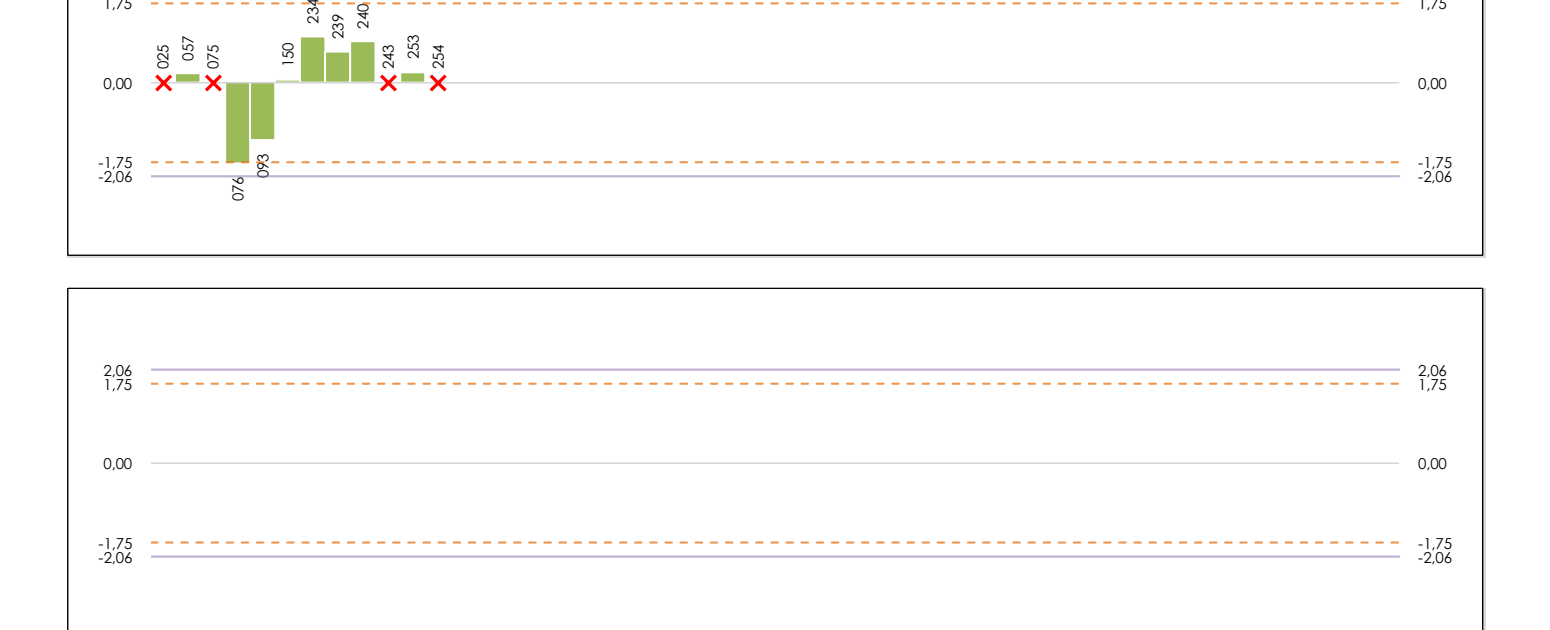

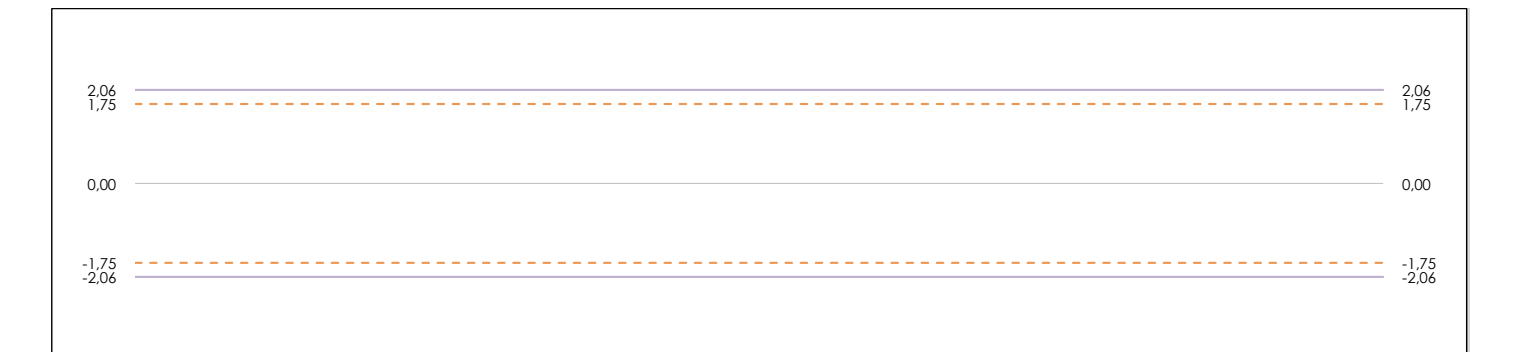

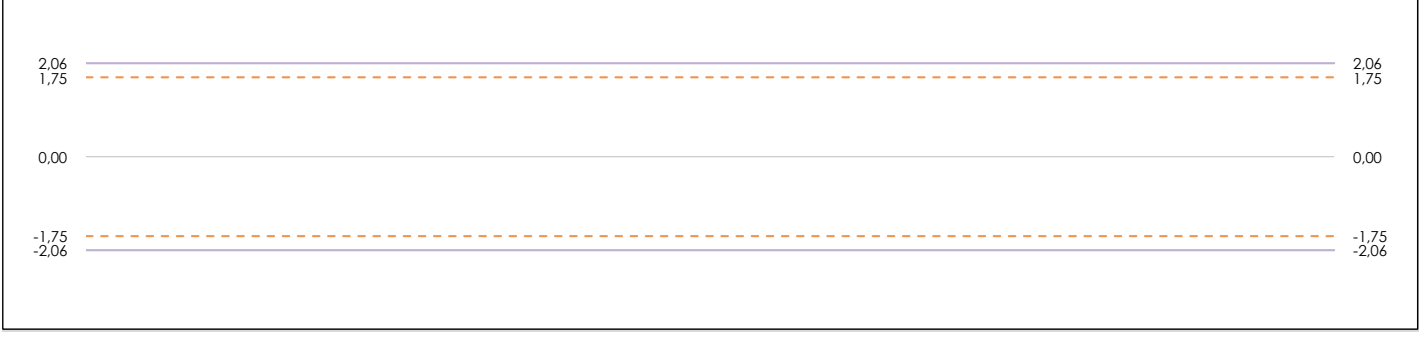

## **ANALISIS GRAFICO DE CONSISTENCIA INTER-LABORATORIOS**

Análisis gráfico de consistencia inter-laboratorios "h" de Mandel. En él se representan las medias aritméticas inter-laboratorios y los indicadores estadísticos para un 1% y un 5% de significación (valores obtenidos de la tabla 6 norma UNE 82009-2:1999 o mediante ecuación matemática, en función del número de laboratorios participantes).

Las líneas continuas de color morado (indicador estadístico para un 1% de significación) marca el límite a partir del cual un valor es considerado aberrante y las discontinuas de de color rosaceo (indicador estadístico para un 5% de significación), cuando es considerado anómalo. Una equis de color rojo (**X**) sobre el eje cero indica que el laboratorio ha sido descartado.

**INFORME EILA22 | ACÚSTICA**

**CICE** Comité de infraestructuras para la Calidad de la Edificación

**SACE** Subcomisión Administrativa para la Calidad de la Edificación

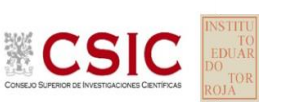

# **DNT Ais.Acústic.Aéreo FR125 HZ (dB)**

**Análisis B. Mandel, Cochran y Grubbs**

Apartado B.2. Gráfico de consistencia intra-laboratorios "k" de Mandel

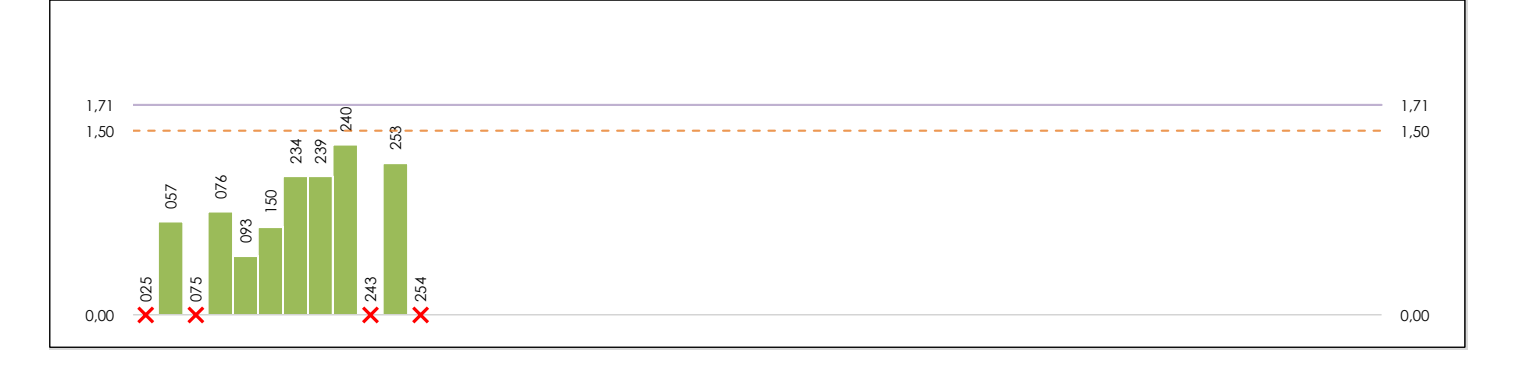

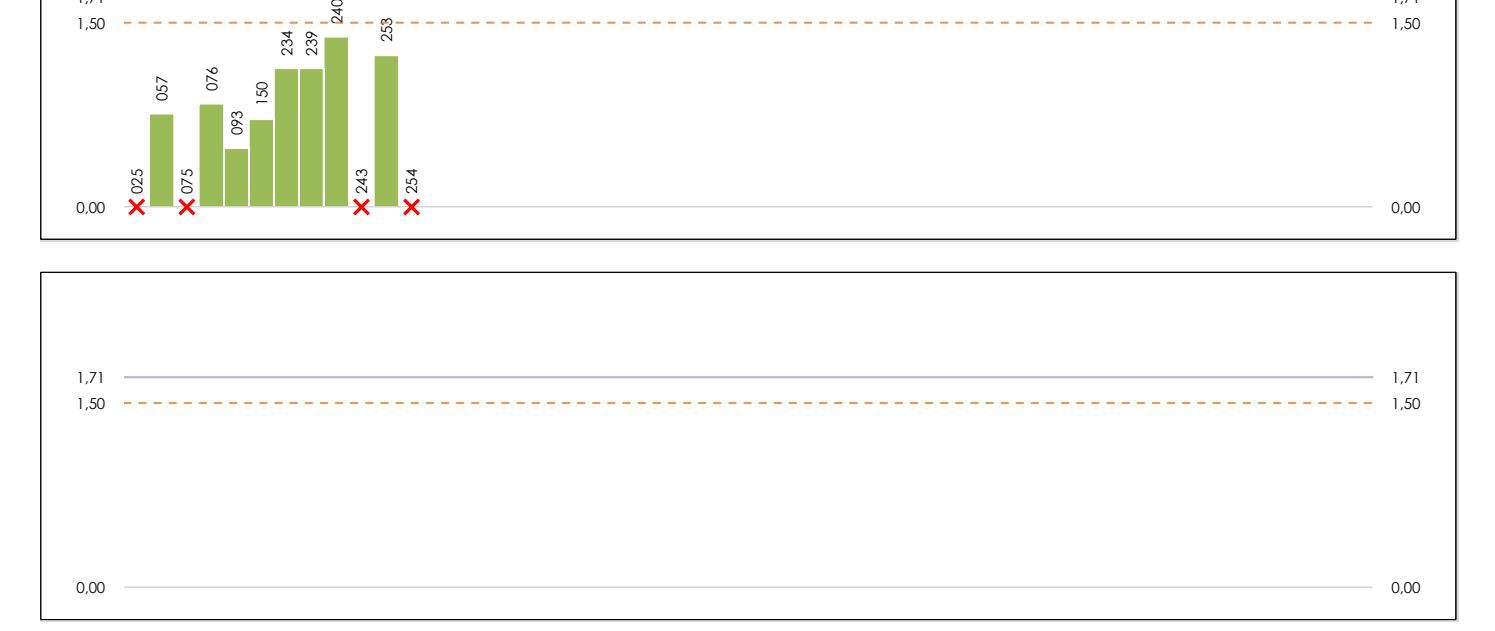

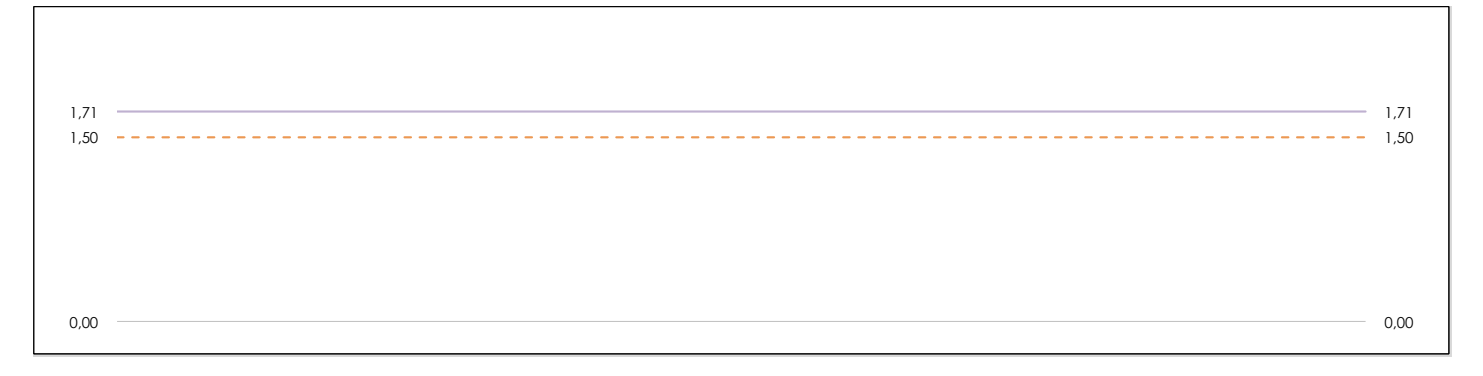

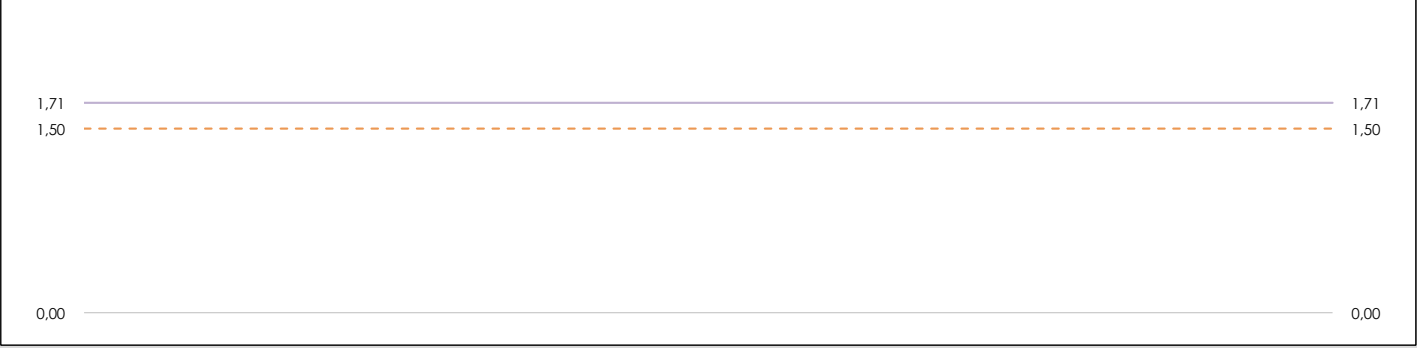

## **ANALISIS GRAFICO DE CONSISTENCIA INTRA-LABORATORIOS**

Análisis gráfico de consistencia intra-laboratorios "k" de Mandel. En él se representan las medias aritméticas intra-laboratorios y los indicadores estadísticos para un 1% y un 5% de significación (valores obtenidos de la tabla 6 norma UNE 82009-2:1999 o mediante ecuación matemática, en función del número de laboratorios participantes y el número de ensayos efectuados).

Las líneas continuas de color morado (indicador estadístico para un 1% de significación) marca el límite a partir del cual un valor es considerado aberrante y las discontinuas de de color rosaceo (indicador estadístico para un 5% de significación), cuando es considerado anómalo. Una equis de color rojo (**X**) sobre el eje cero indica que el laboratorio ha sido descartado.

**DNT Ais.Acústic.Aéreo FR125 HZ (dB) Análisis B. Mandel, Cochran y Grubbs**

Apartado B.3. Determinaciones matemáticas

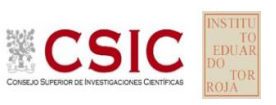

**SACE** Subcomisión Administrativa para la Calidad de la Edificación

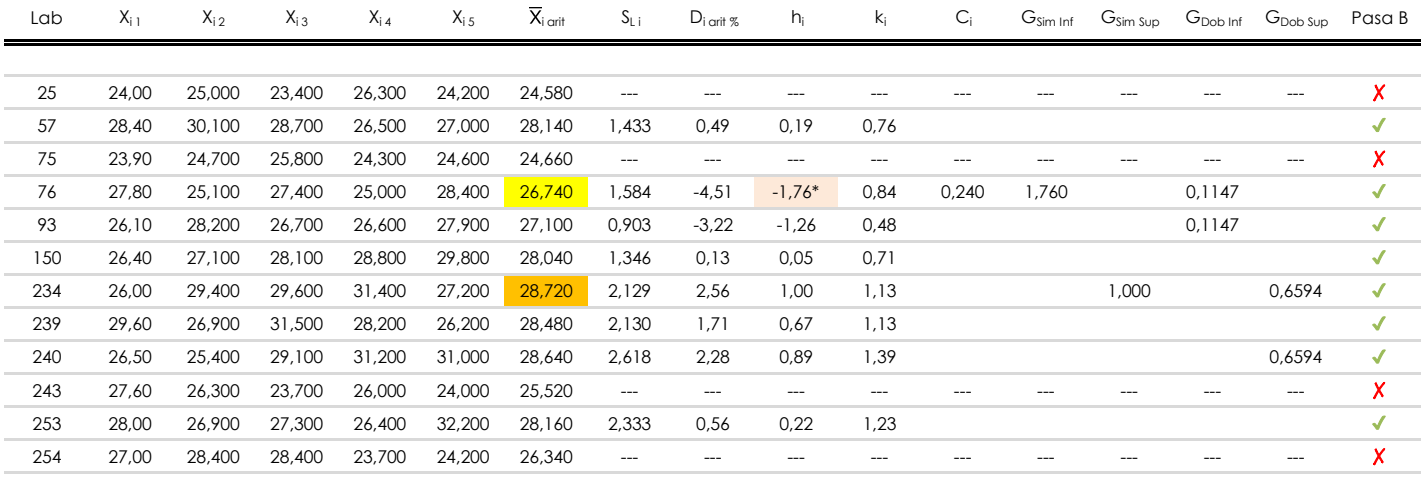

**NOTAS:**

<sup>04</sup> El código colorimétrico empleado para las celdas es: [aberrante] | **[anómalo] | [máximo] | [mínimo]** 

<sup>&</sup>lt;sup>01</sup> "X<sub>ij</sub> con j = 1, 2, 3, 4, 5" es cada uno de los resultados individuales aportados por cada laboratorio, " $\overline{X}_{i}$  arit" es la media aritmética intralaboratorio calculada sin redondear.

 $^{02}$  "S<sub>L i</sub>" es la desviación típica intralaboratorios y "D<sub>i arti %</sub>" la desviación, en porcentaje, de la media aritmética intralaboratorios calculada respecto de la media airtmética interlaboratorios.

<sup>&</sup>lt;sup>03</sup> "h<sub>i</sub> y k;", "C;", "G<sub>sim</sub> y G<sub>Dob</sub>" hacen referencia a los estadísticos de Mandel, Cochran y Grubbs, respectivamente, obtenidos para cada laboratorio en función de los resultados aportados.

**SACE** Subcomisión Administrativa para la Calidad de la Edificación

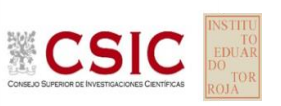

# **DNT Ais.Acústic.Aéreo FR125 HZ (dB) Análisis C. Evaluación Z-Score**

Apartado C.1. Análisis gráfico Altman Z-Score

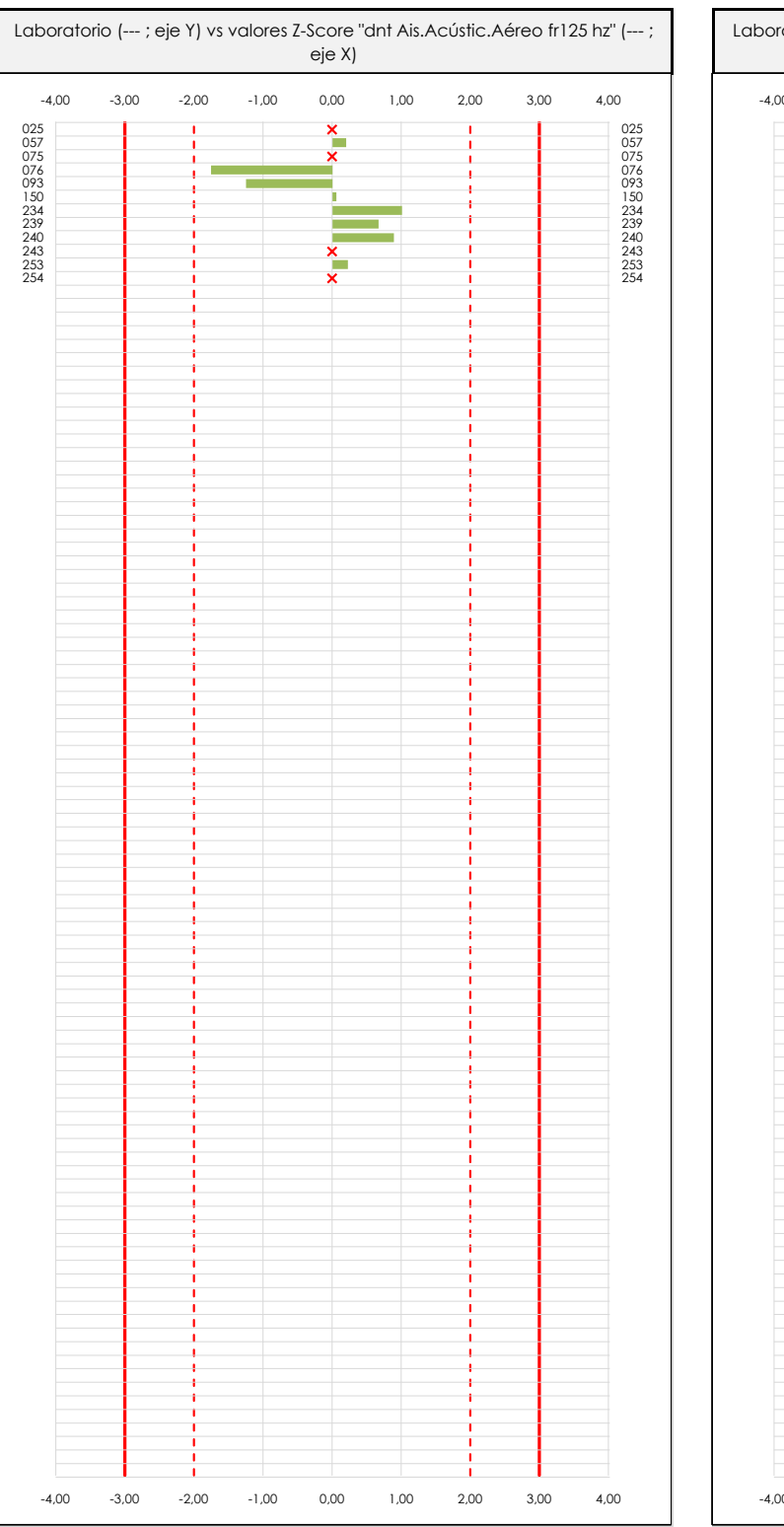

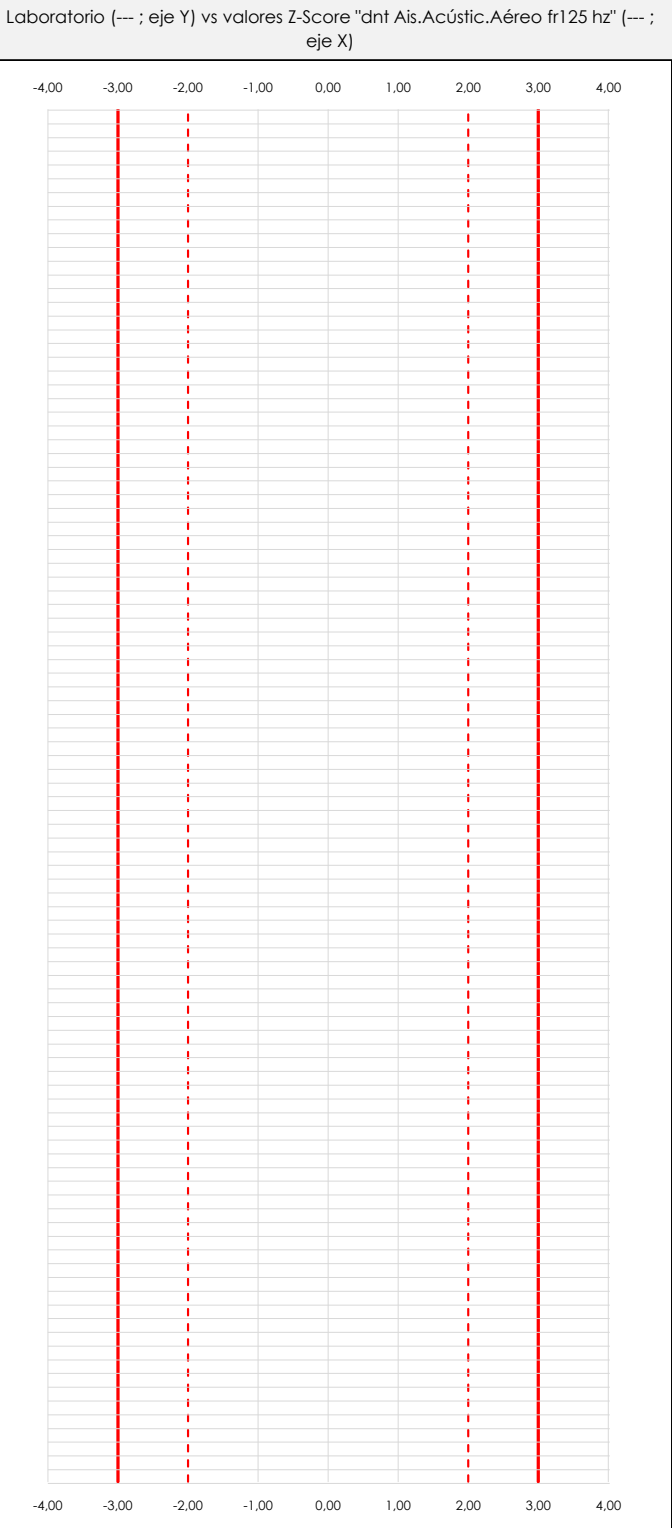

## **ANALISIS GRAFICO Z-SCORE**

Diagrama Z-Score para los resultados aportados por los laboratorios. Estos se considerarán satisfactorios (S) si el valor absoluto del Z-Score es menor o igual a 2 unidades, dudoso si está comprendido entre 2 y 3 unidades e insatisfactorio si es mayor o igual a 3 unidades.

Los resultados satisfactorios quedan reflejados entre las dos líneas rojas discontinuas, líneas de referencia en la evaluación Z-Score.

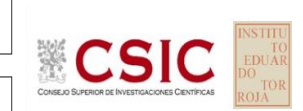

**SACE** Subcomisión Administrativa para la

Calidad de la Edificación

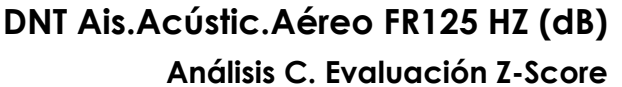

Apartado C.2. Determinaciones matemáticas

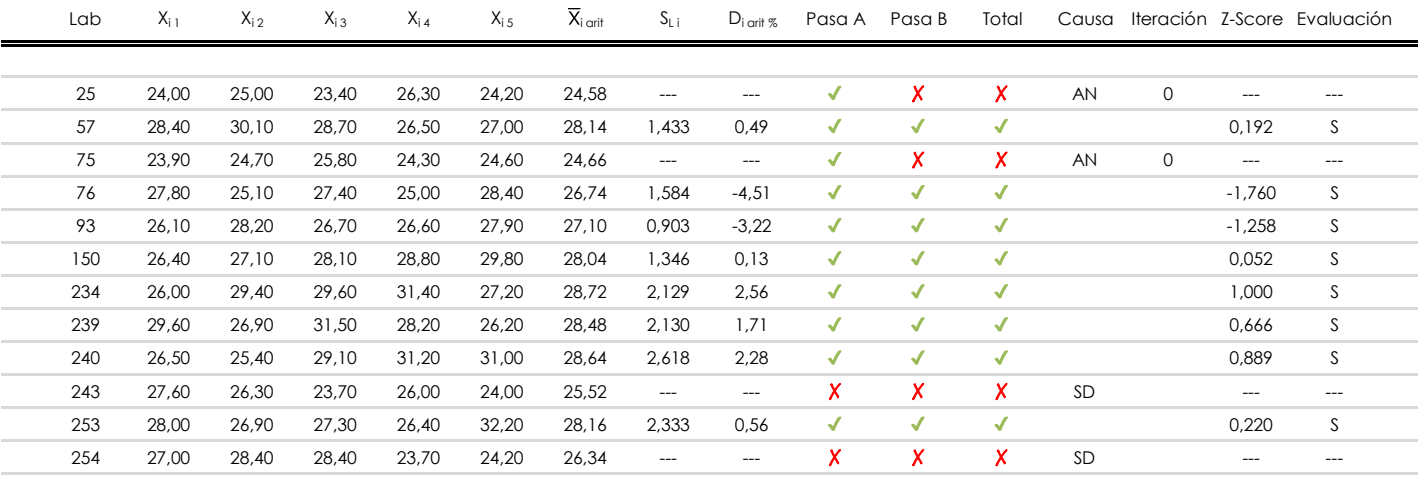

## **NOTAS:**

[dudoso]

<sup>&</sup>lt;sup>01</sup> "X<sub>ij</sub> con j = 1, 2, 3, 4, 5" es cada uno de los resultados individuales aportados por cada laboratorio, " $\overline{X}_{i \text{ art}}$ " es la media aritmética intralaboratorio calculada sin redondear.

 $^{02}$  "S<sub>Li</sub>" es la desviación fípica intralaboratorios y "D<sub>i arti %</sub>" la desviación, en porcentaje, de la media aritmética intralaboratorios calculada respecto de la media airtmética interlaboratorios.

 $^{03}$  La evaluación Z-Score (ZS) será considerada de tipo: [Satisfactorio (S) - si | ZS | ≤ 2] [Dudoso (D) - si 2 < | ZS | ≤ 3] [Insatisfactorio (I) - si | ZS | > 3].

<sup>&</sup>lt;sup>04</sup> El código colorimétrico empleado para las celdas es:

**CICE** 

**SACE** Subcomisión Administrativa para la Calidad de la Edificación

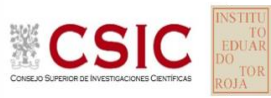

# **DNT Ais.Acústic.Aéreo FR125 HZ (dB) Análisis D. Estudios post-estadisticos**

Apartado D.3. Diagramas Box-Plot o de Caja y Bigotes

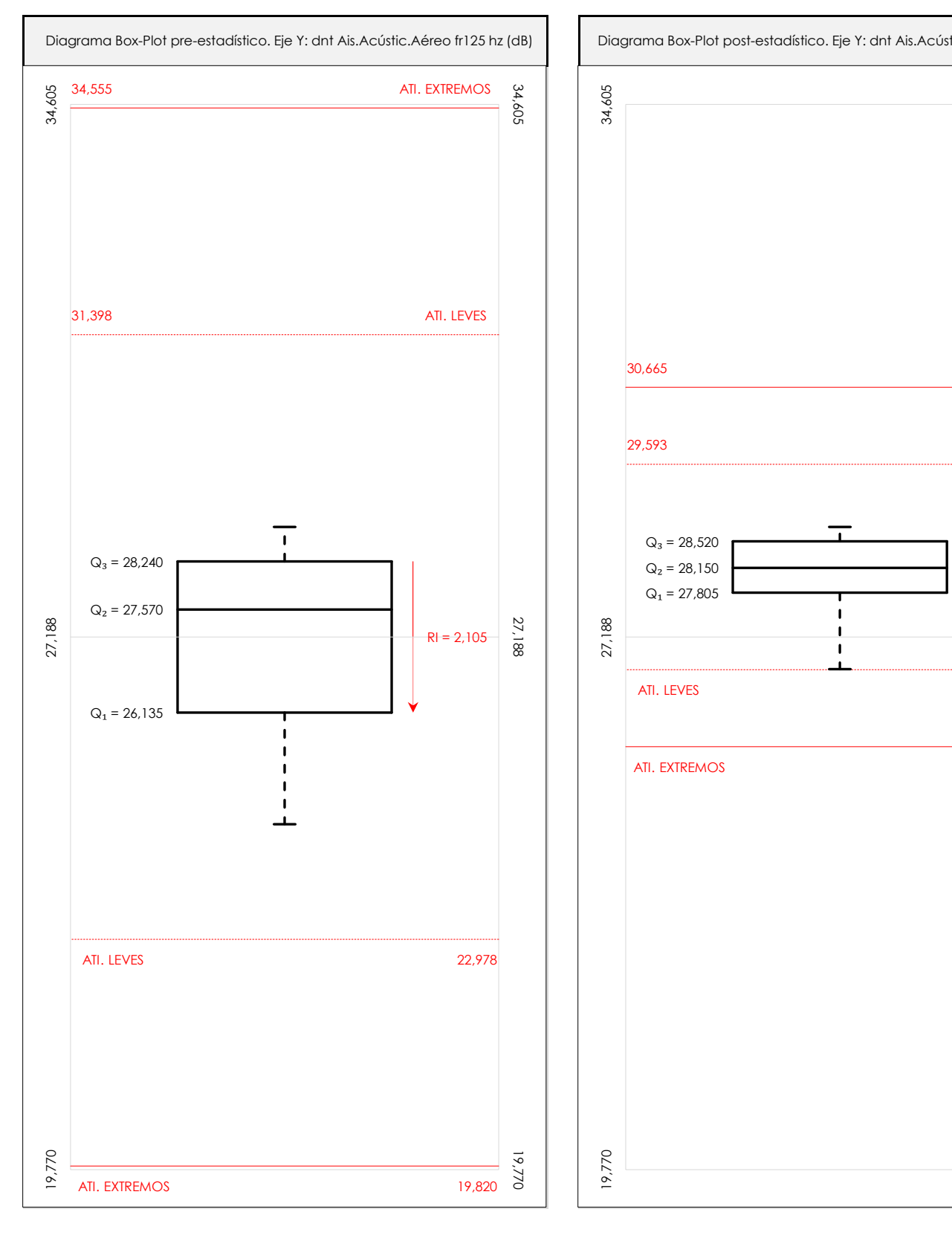

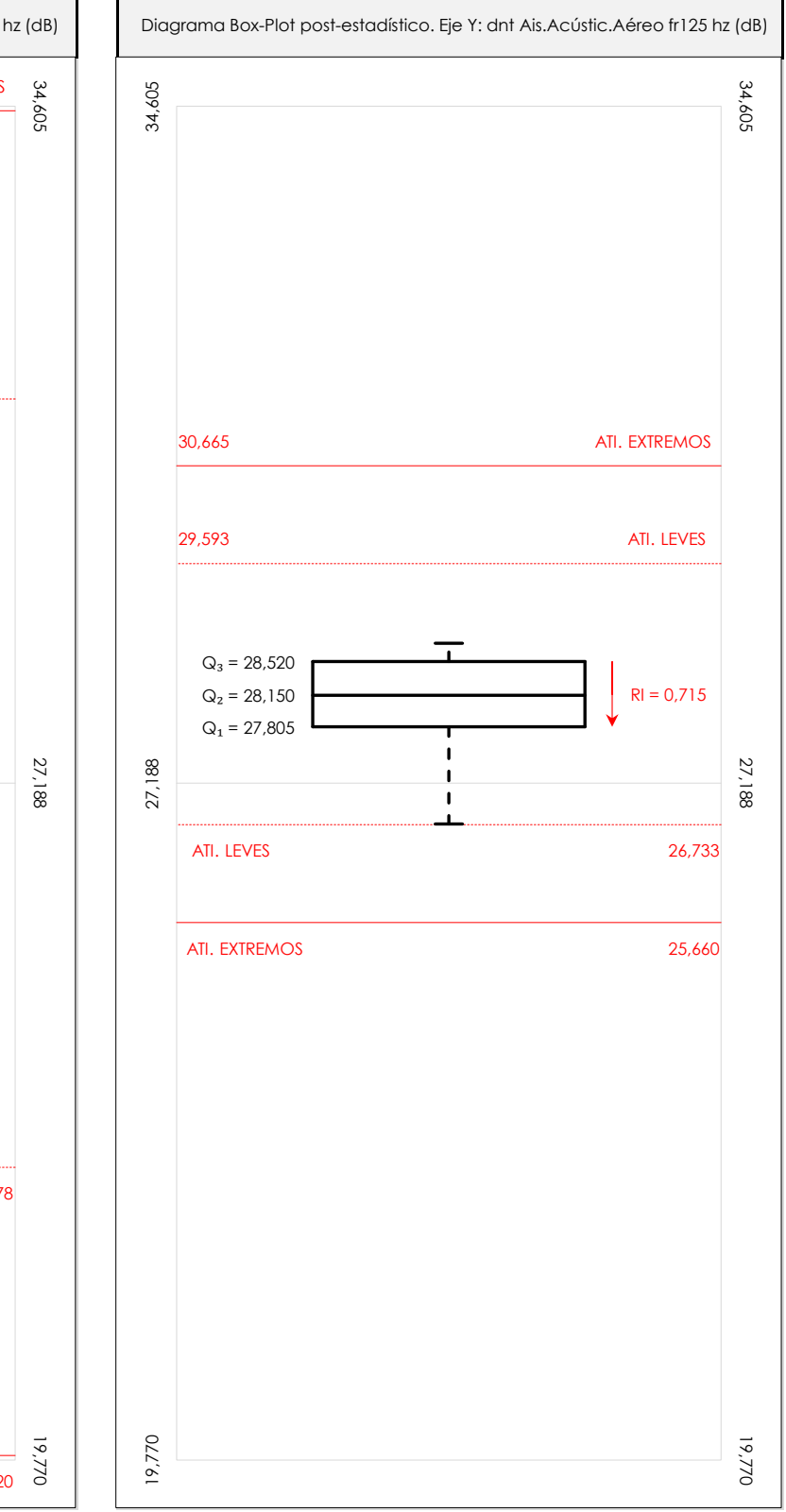

## **ANALISIS GRAFICO DE CAJA Y BIGOTES (ANTES Y DESPUES DE ANALISIS ESTADISTICO)**

Diagramas de caja y bigotes (Box Plot) de las medias aritméticas de los resultados aportados por los laboratorios antes (diagrama de la izquierda. Este incluye valores aberrantes y anómalos) y después (diagrama de la derecha. No incluye los valores descartados a lo largo del estudio) de análisis estadístico.

En ambos se han representado: el primer cuartil (Q1 ; 25% de los datos), el segundo cuartil o la mediana (Q2 ; 50% de los datos), el tercer cuartil (Q3 ; 75% de los datos), el rango intercuartílico (RI ; cuartil tres menos cuartil uno) y los límites de valores atípicos leves (f3 y f1 para el máximo y mínimo respectivamente ; líneas discontinuas de color rojo) y extremos (f3<sup>+</sup> y f<sub>1</sub><sup>+</sup> para el máximo y mínimo respectivamente ; líneas continuas de color rojo).

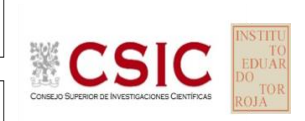

#### **SACE** Subcomisión Administrativa para la Calidad de la Edificación

## **DNT Ais.Acústic.Aéreo FR125 HZ (dB) Conclusiones**

Determinación de la repetibilidad y reproducibilidad

El análisis estadístico EILA22 para el ensayo "DNT IMPACTOS ESTAND FR125 HZ", ha contado con la participación de un total de 10 laboratorios, debiendo haber aportado cada uno de ellos, un total de 5 determinaciones individuales además de su valor medio.

Tras analizar los resultados podemos concluir que, para cumplir con los criterios estadísticos establecidos en el informe, un total de 2 laboratorios han sido apartados de la evaluación final: 2 en el Análisis Pre-Estadístico (por no cumplir el criterio de validación y/o el procedimiento de ejecución recogido en la norma de ensayo) y 0 en el Análisis Estadístico (por resultar anómalos o aberrantes en las técnicas gráficas de consistencia de Mandel y en los ensayos de detección de resultados numéricos de Cochran y Grubbs), al cabo de 2 iteraciones.

De cada uno de los análisis (pre-estadístico y estadístico), se obtienen las siguientes tablas:

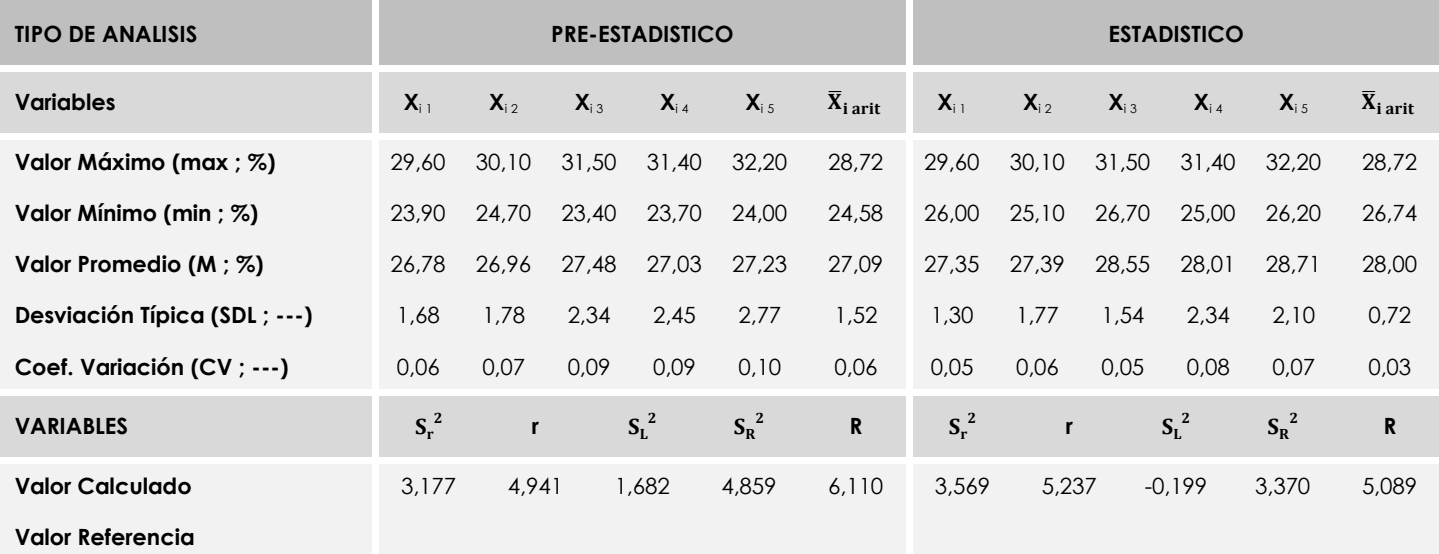

Asimismo, acompañando a éstas tablas y dependiendo del análisis que se esté llevando a cabo, se introducen los indicadores estadísticos "h y k" de Mandel y los valores críticos "C" de Cochran y "G<sub>Sim</sub> y G<sub>Dob</sub>" de Grubbs, todos ellos adimensionales, obtenidos de las tablas 4, 5, 6 y 7 de la norma UNE 82009-2:1999 o mediante ecuación matemática, en función del número de laboratorios y del número de ensayos efectuados por cada uno de ellos:

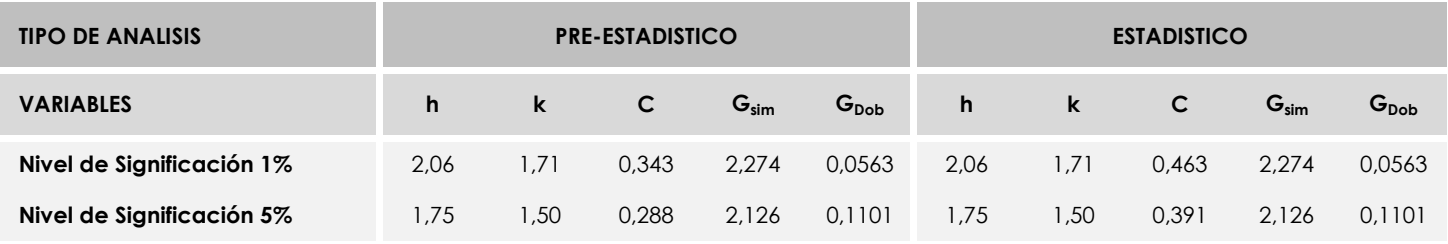

Con los resultados de los laboratorios, que tras los dos análisis estadísticos son evaluados por Z-Score, se han obtenido: 8 resultados satisfactorios, 0 resultados dudosos y 0 resultados insatisfactorios.

Respecto a los métodos para determinar la repetibilidad y la reproducibilidad de las mediciones se van a basar en la evaluación estadística recogida en la ISO 17025, sobre las dispersiones de los resultados individuales y su media, en forma de varianzas o desviaciones estándar, también conocida como ANOVA (siglas de analisys of varience).

Sabiendo que una varianza es la suma de cuadrados dividida por un número, que se llama grados de libertad, que depende del número de participantes menos 1, se puede decir que la imprecisión del ensayo se descompone en dos factores: uno de ellos genera la imprecisión mínima, presente en condiciones de repetibilidad (variabilidad intralaboratorio) y el otro la imprecisión adicional, obtenida en condiciones de reproducibilidad (variabilidad debida al cambio de laboratorio).

Las condiciones de repetibilidad de este ensayo son: mismo laborante, mismo laboratorio y mismo equipo de medición utilizado dentro de un período de tiempo corto. Por ende, las condiciones de reproducibilidad para la misma muestra y ensayo, cambian en: el laborante, el laboratorio, el equipo y las condiciones de uso y tiempo.

**SACE** Subcomisión Administrativa para la<br>Calidad de la Edificación

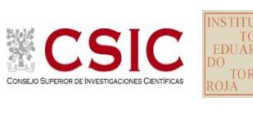

# **INFORME DE ENSAYO MATERIALES**

**DNT Ais.Acústic.Aéreo FR160 HZ**

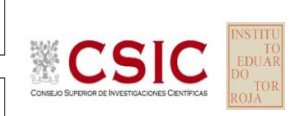

**SACE** Subcomisión Administrativa para la Calidad de la Edificación

# **DNT Ais.Acústic.Aéreo FR160 HZ (dB) Introducción**

Criterios de análisis establecidos

El procedimiento llevado a cabo para analizar los resultados del ensayo "dnt impactos estand fr160 hz", está basado en los protocolos EILA22 y las normas UNE 82009-2:1999 y UNE-EN ISO/IEC 17043:2010 y es, para cada laboratorio, el que sigue:

**01. Análisis A: Estudio pre-estadístico.** Antes de comenzar con los cálculos matemáticos, los datos son minuciosamente analizados para determinar si deben ser incluidos (✔) o descartados (✗) en función, de si cumplen o no, con unos criterios mínimos previamente establecidos y que pueden afectar a los resultados, tales como:

A. No cumplir con el criterio de validación de la norma de ensayo, en caso de existir éste.

B. No haber realizado el ensayo conforme a la norma de estudio, sin justificar los motivos por los cuales se ha hecho.

C. No haber cumplido con las especificaciones particulares del ensayo descritas en los protocolos (pueden incluir aportar algún dato adicional no especificado en la norma).

D. No haber especificado la fecha de verificación y/o de calibración de los equipos utilizados durante el ensayo (los resultados pueden verse afectados).

E. No haber aportado, como mínimo, el resultado de dos determinaciones puesto que la desviación típica inter-laboratorio se ve afectada notablemente por ello.

F. Expresiones erróneas de los resultados que no pudieran explicarse o no tuvieran sentido.

G. No haber completado total y correctamente las hojas de ensayo, pues es posible que falte información para analizar parámetros importantes o que ayuden a explicar datos incorrectos.

H. Cualquier otra incidencia o desviación de los resultados que afecte al conjunto de los datos analizados.

**02. Análisis B: Mandel, Cochran y Grubbs.** Los resultados aportados por los laboratorios que hayan superado el paso anterior, se verán sometidos al análisis estadístico compuesto por los métodos de Mandel, Cochran y Grubbs. Los criterios de análisis que se han seguido para considerar los resultados como aptos (✔) o no aptos (✗) por éste procedimiento son:

A. Para cada laboratorio se llevan a cabo los cálculos necesarios para determinar los estadísticos "h y k" de Mandel, "C" de Cochran y "GSimp y GDob" de Grubbs, pudiendo salir un resultado correcto (X sobre fondo blanco), anómalo (X\* sobre fondo rosa) o aberrante (X\*\* sobre fondo morado), para todos o cada uno de ellos.

B. Un laboratorio será considerado como apto, si el binomio Mandel-Cochran y el método de Grubbs no demuestran la presencia de resultados anómalos o aberrantes en comparación con los del resto de participantes. En caso contrario, el laboratorio afectado será excluido y por ende no tenido en cuenta para someterlo al análisis Z-Score.

C. Binomio Mandel-Cochran. Si el ensayo de Mandel justifica para algún laboratorio (en cualquiera de sus estadísticos) la presencia de un valor anómalo o aberrante, antes de considerarlo como no apto se analiza el parámetro de Cochran. En caso de que éste último sea correcto, los resultados del laboratorio se considerarán aceptables. En caso contrario, el laboratorio será descartado.

D. Método de Grubbs. Si el ensayo de Grubbs Simple demuestra que los resultados de algúno de los laboratorios son aberrantes o anómalos, finaliza el análisis y el laboratorio en cuestión deberá ser excluido. En caso de que éste método no demuestre la existencia de algún valor extraño, se lleva a cabo entonces el ensayo de Grubbs Doble aplicando los mismos criterios que para el método simple.

**03. Análisis C: Evaluación Z-Score.** La totalidad de los laboratorios que hayan superado el "Análisis B" serán estudiados por éste método. En él, se determina si los parámetros Z-Score obtenidos para cada participante son satisfactorios (S), dudosos (D) o insatisfactorios (I), en función de que estén o no dentro de unos límites críticos establecidos.

**04. Análisis D: Estudio post-estadístico.** Una vez superados los tres análisis anteriores, haremos un último barrido de los datos para ver como quedan los resultados de los laboratorios implicados mediante los diagramas "Box-Plot" o de caja y bigotes antes y

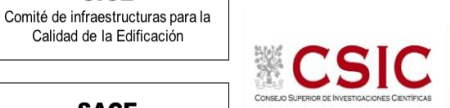

**CICE** 

**SACE** Subcomisión Administrativa para la Calidad de la Edificación

**DNT Ais.Acústic.Aéreo FR160 HZ (dB) Análisis A. Estudio pre-estadístico**

Apartado A.1. Gráficos de dispersión de valores medios

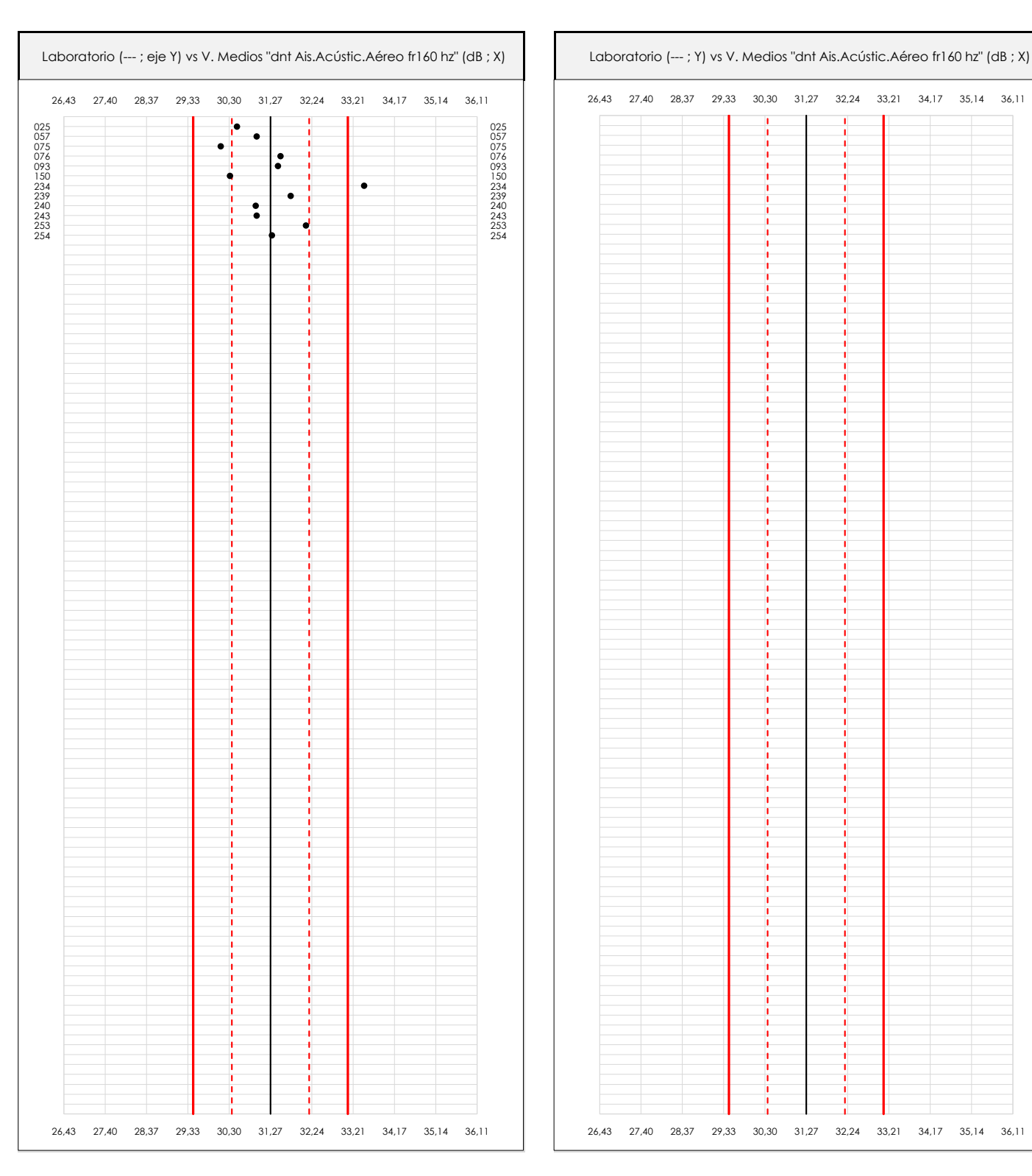

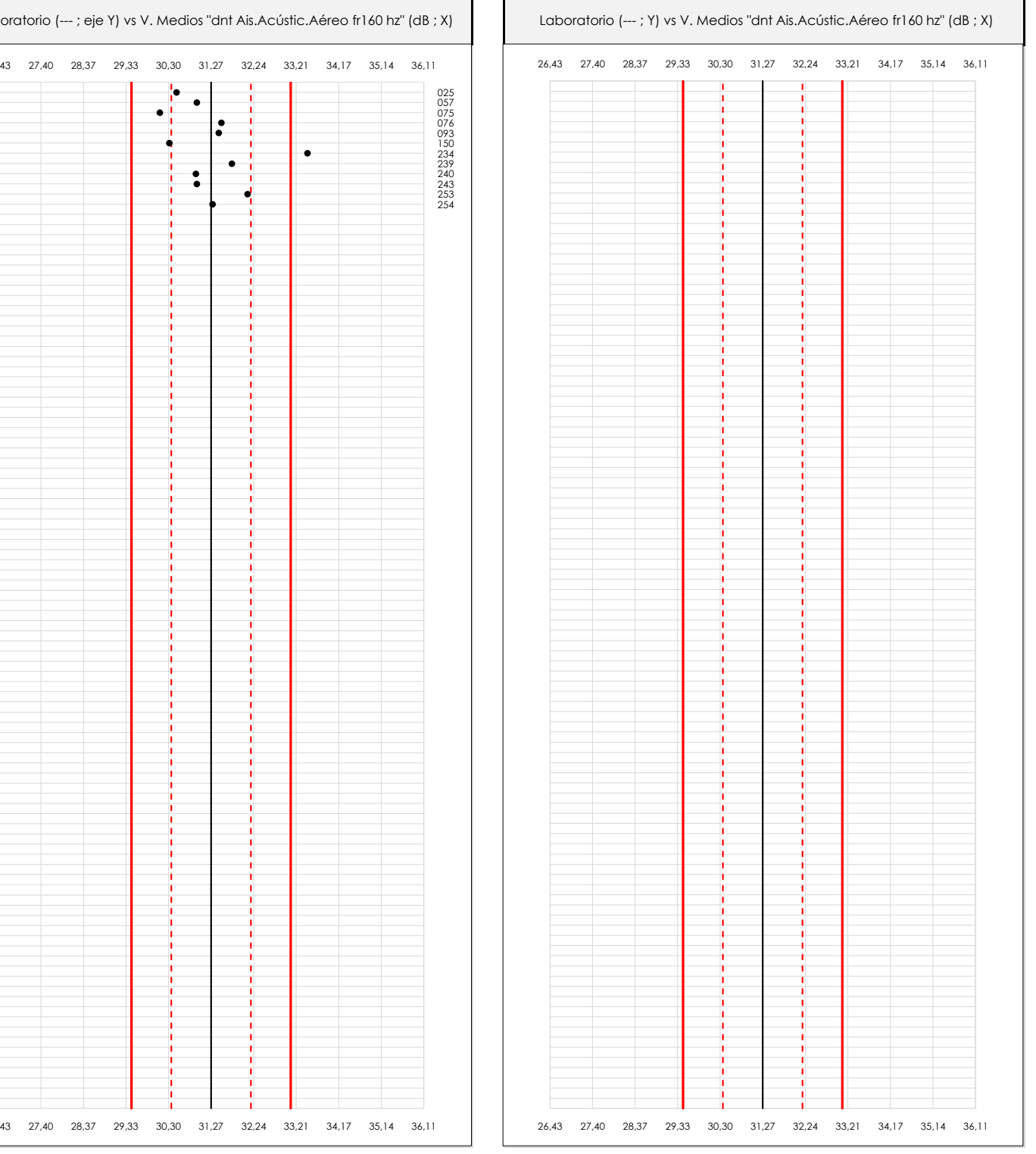

#### **ANALISIS GRAFICO DE DISPERSION MEDIA (ANTES DE ANALISIS ESTADISTICO)**

Dispersión de las medias aritméticas intra-laboratorios respecto de la media aritmética inter-laboratorios (31,27 ; línea negra de trazo continuo), la media aritmética inter-laboratorios más/menos la desviación típica (32,18/30,36 ; líneas rojas de trazo punteado) y la media aritmética inter-laboratorios más/menos el doble de la desviación típica (33,08/29,46 ; líneas rojas de trazo continuo).

En el eje Y (adimensional) quedan reflejados los códigos de los laboratorios participantes y en el eje X (las unidades son las mismas que las del ensayo que se está analizando) las medias aritméticas intra-laboratorios representadas por punto de color negro.

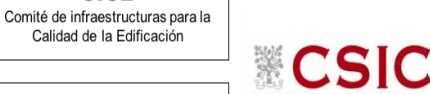

**SACE** Subcomisión Administrativa para la Calidad de la Edificación

**CICE** 

# **DNT Ais.Acústic.Aéreo FR160 HZ (dB) Análisis A. Estudio pre-estadístico**

Apartado A.2. Gráficos de dispersión de valores individuales

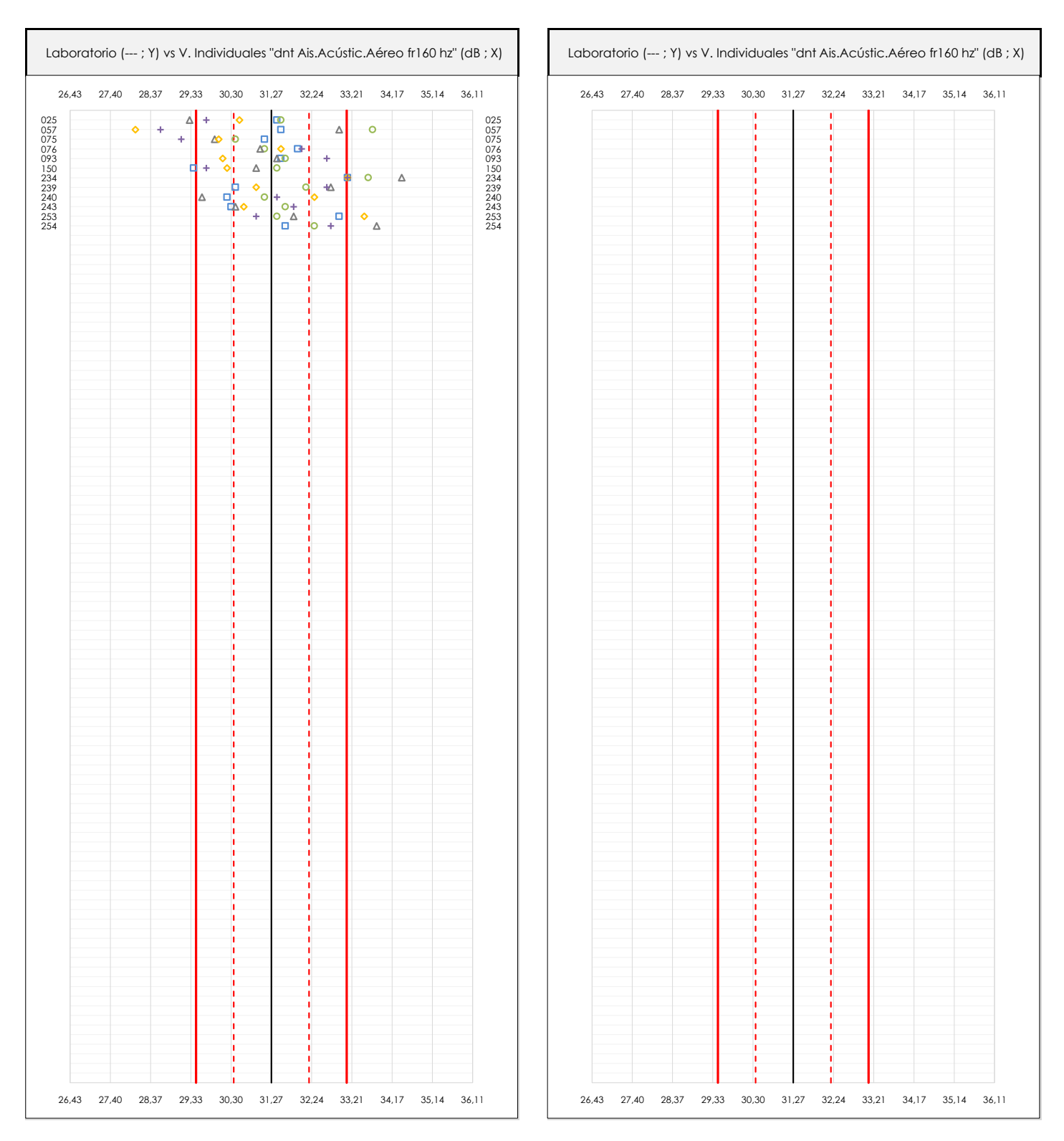

#### **ANALISIS GRAFICOS DE DISPERSION INDIVIDUAL (ANTES DE ANALISIS ESTADISTICO)**

Dispersión de los valores individuales respecto de la media aritmética inter-laboratorios (31,27 ; línea negra de trazo continuo), la media aritmética inter-laboratorios más/menos la desviación típica (32,18/30,36 ; líneas rojas de trazo punteado) y la media aritmética inter-laboratorios más/menos el doble de la desviación típica (33,08/29,46 ; líneas rojas de trazo continuo).

En el eje Y (adimensional) queda reflejado el código del laboratorio participante y en el eje X (las unidades son las de los resultados del ensayo que se está analizando) los resultados individuales: el primero (X<sub>i 1</sub>) se representa con un cuadrado azul, el segundo (X<sub>i2</sub>) con un círculo verde, el tercero (X<sub>i3</sub>) con un triángulo grís y el cuarto  $(X_{i,4})$  con un rombo amarillo.

# **DNT Ais.Acústic.Aéreo FR160 HZ (dB) Análisis A. Estudio pre-estadístico**

Apartado A.3. Determinaciones matemáticas

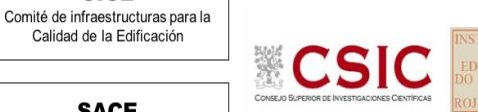

**SACE** Subcomisión Administrativa para la

**CICE** 

Calidad de la Edificación

Calidad de la Edificación

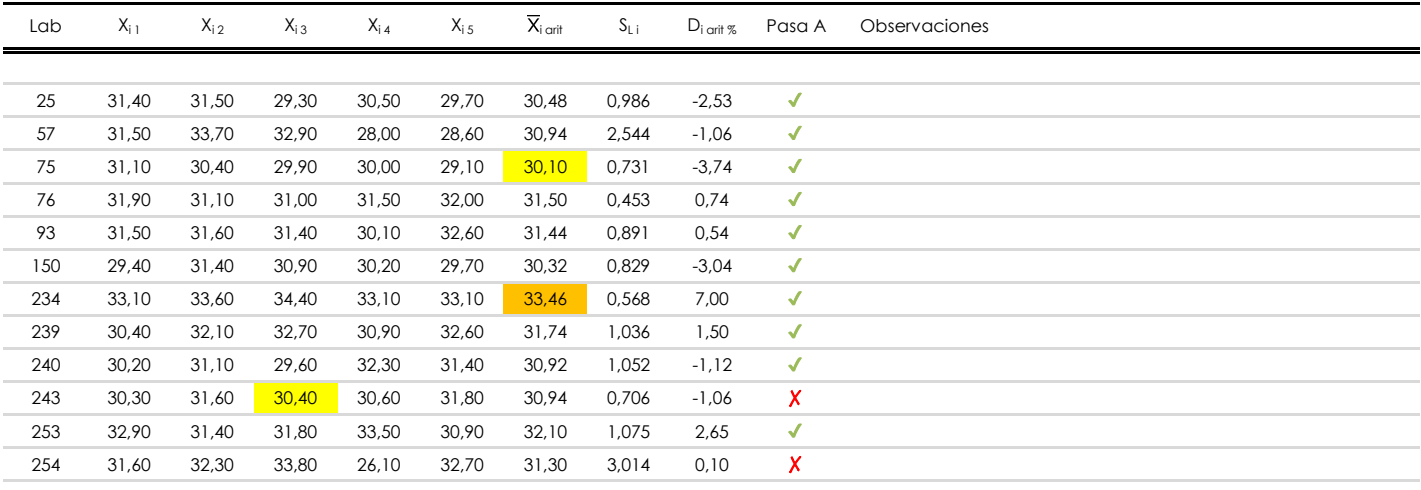

## **NOTAS:**

- <sup>01</sup> "X<sub>i i</sub> con j = 1, 2, 3, 4, 5" es cada uno de los resultados individuales aportados por cada laboratorio, "X<sub>i art</sub>" es la media aritmética intralaboratorio calculada sin redondear.
- $^\infty$  "S<sub>L i</sub>" es la desviación típica intralaboratorios y "D<sub>i arti %</sub>" la desviación, en porcentaje, de la media aritmética intralaboratorios calculada respecto de la medic airtmética interlaboratorios.
- $^{\text{\tiny{03}}}$  Los resultados aportados por los laboratorios podrán ser descartados (X) si no cumplen con los criterios establecidos en el protocolo EILA o si no han realizado e ensayo conforme a norma.

[máximo] **i** [mínimo]

<sup>04</sup> El código colorimétrico empleado para las celdas es:

**SACE** Subcomisión Administrativa para la Calidad de la Edificación

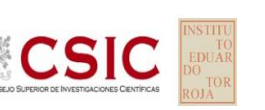

# **DNT Ais.Acústic.Aéreo FR160 HZ (dB)**

**Análisis B. Mandel, Cochran y Grubbs**

Apartado B.1. Gráfico de consistencia inter-laboratorios "h" de Mandel

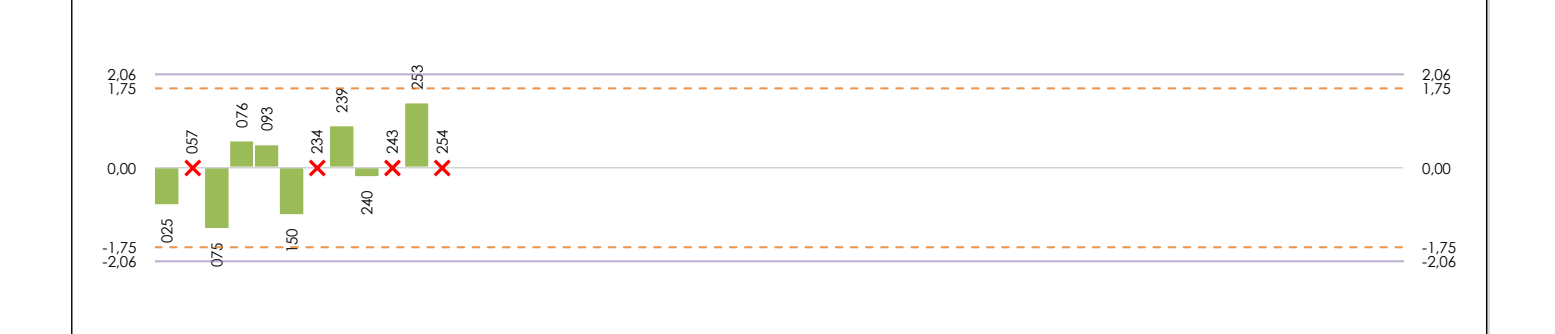

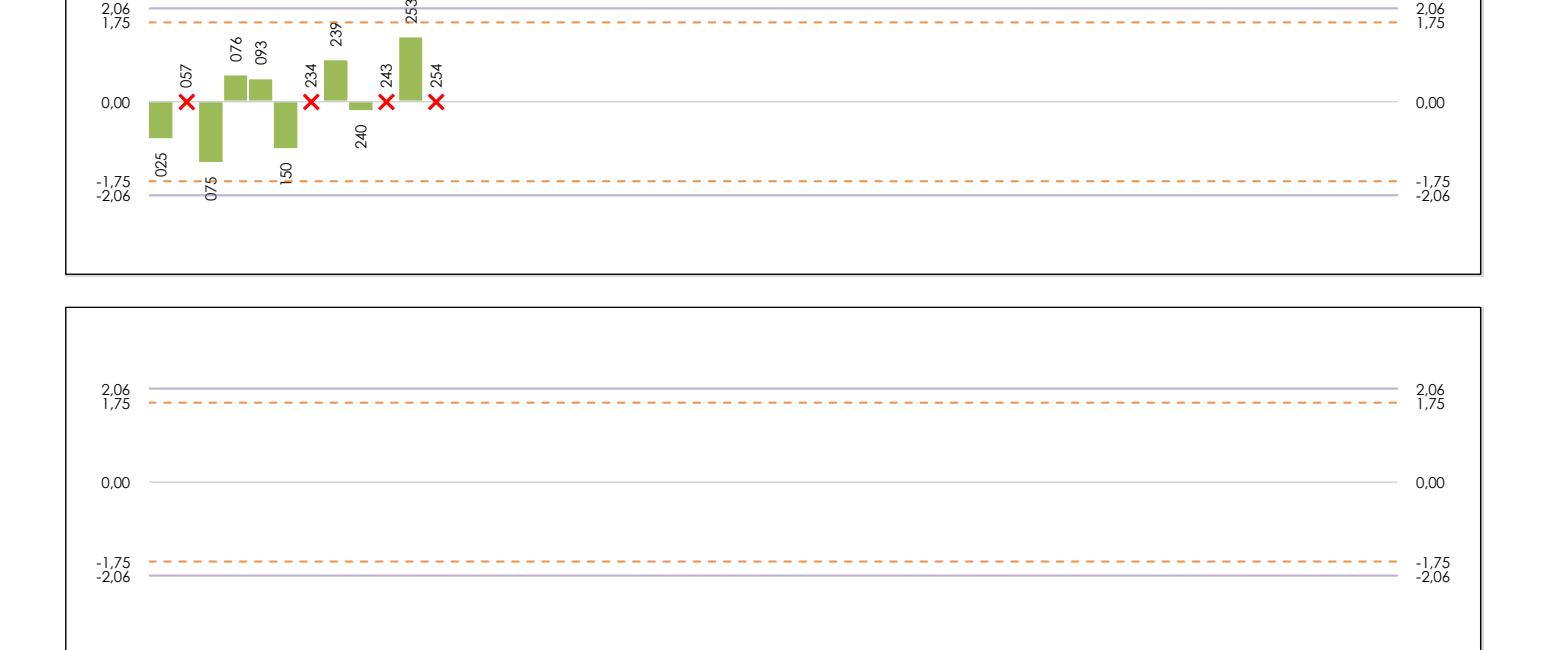

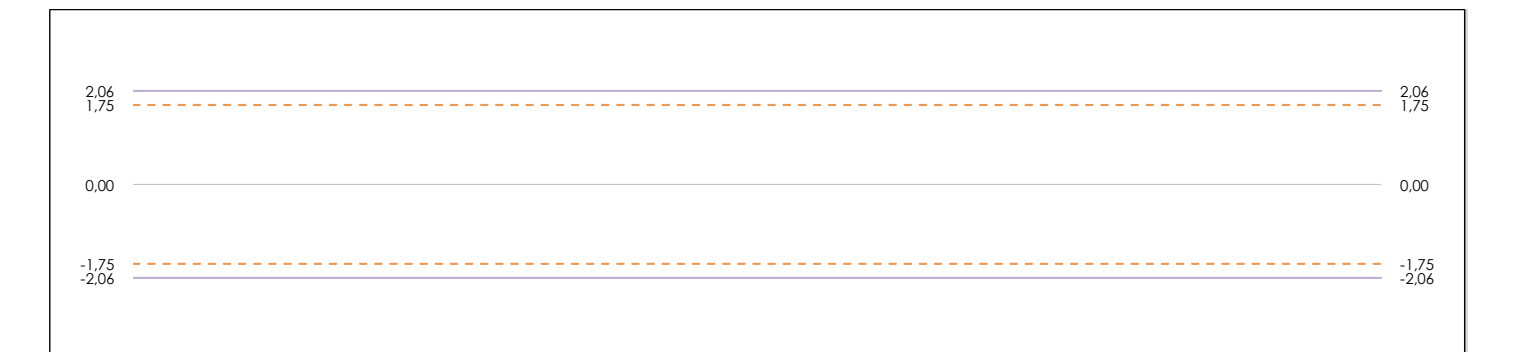

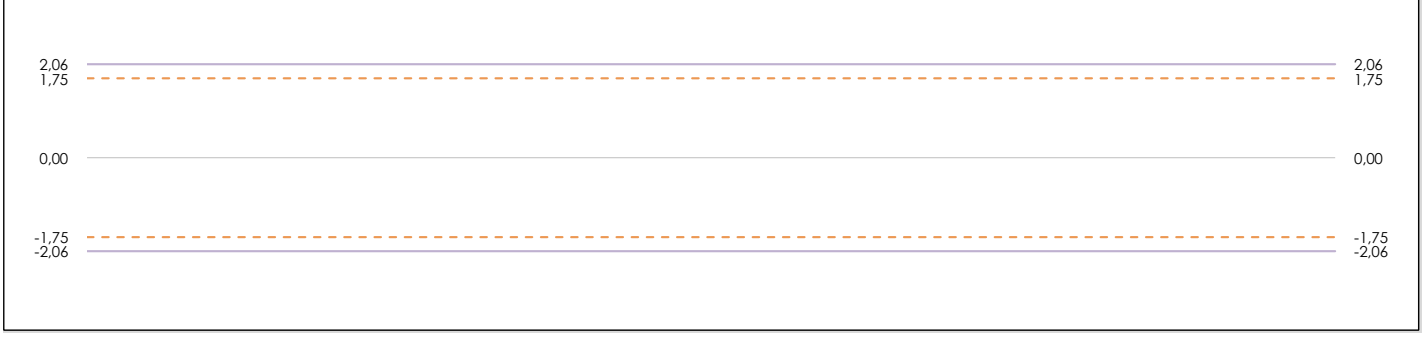

## **ANALISIS GRAFICO DE CONSISTENCIA INTER-LABORATORIOS**

Análisis gráfico de consistencia inter-laboratorios "h" de Mandel. En él se representan las medias aritméticas inter-laboratorios y los indicadores estadísticos para un 1% y un 5% de significación (valores obtenidos de la tabla 6 norma UNE 82009-2:1999 o mediante ecuación matemática, en función del número de laboratorios participantes).

Las líneas continuas de color morado (indicador estadístico para un 1% de significación) marca el límite a partir del cual un valor es considerado aberrante y las discontinuas de de color rosaceo (indicador estadístico para un 5% de significación), cuando es considerado anómalo. Una equis de color rojo (**X**) sobre el eje cero indica que el laboratorio ha sido descartado.

**INFORME EILA22 | ACÚSTICA**

**CICE** Comité de infraestructuras para la Calidad de la Edificación

**SACE** Subcomisión Administrativa para la Calidad de la Edificación

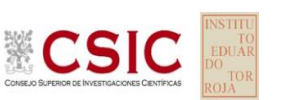

# **DNT Ais.Acústic.Aéreo FR160 HZ (dB)**

**Análisis B. Mandel, Cochran y Grubbs**

Apartado B.2. Gráfico de consistencia intra-laboratorios "k" de Mandel

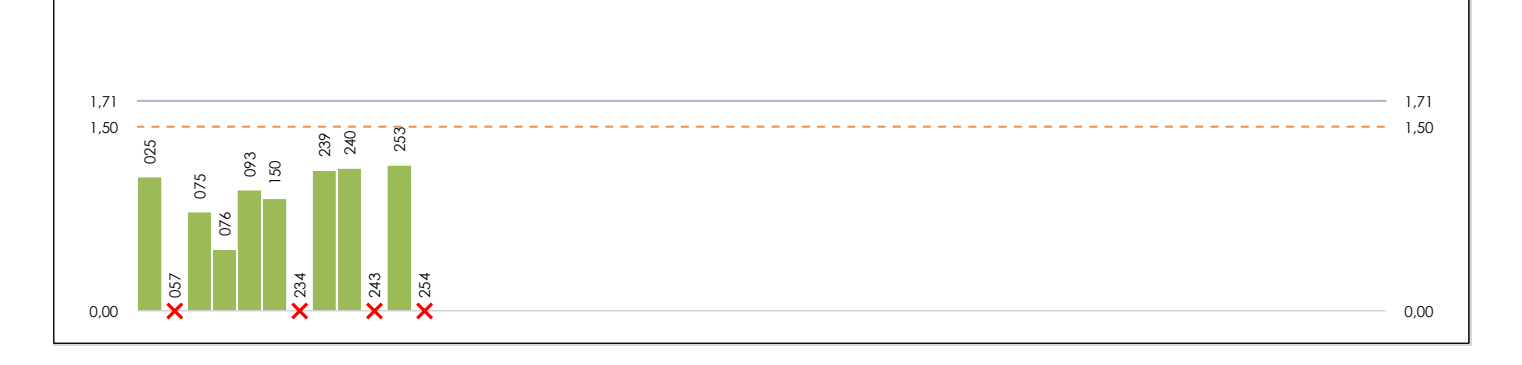

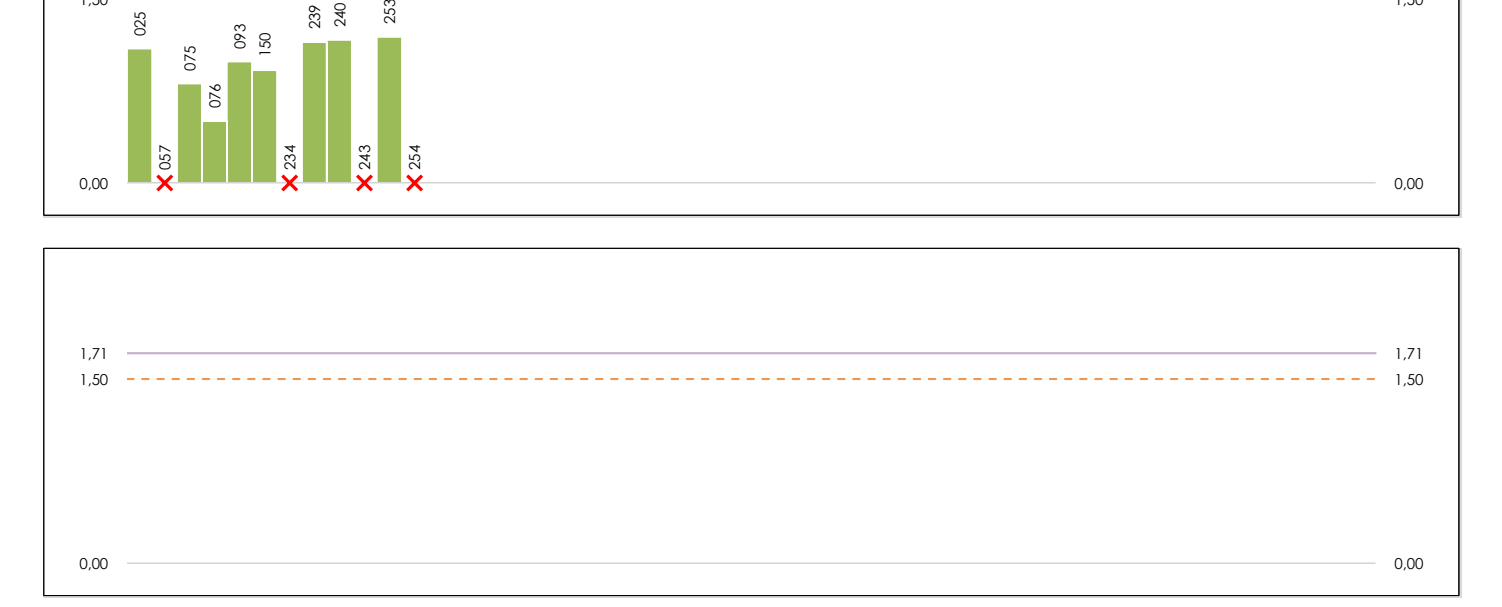

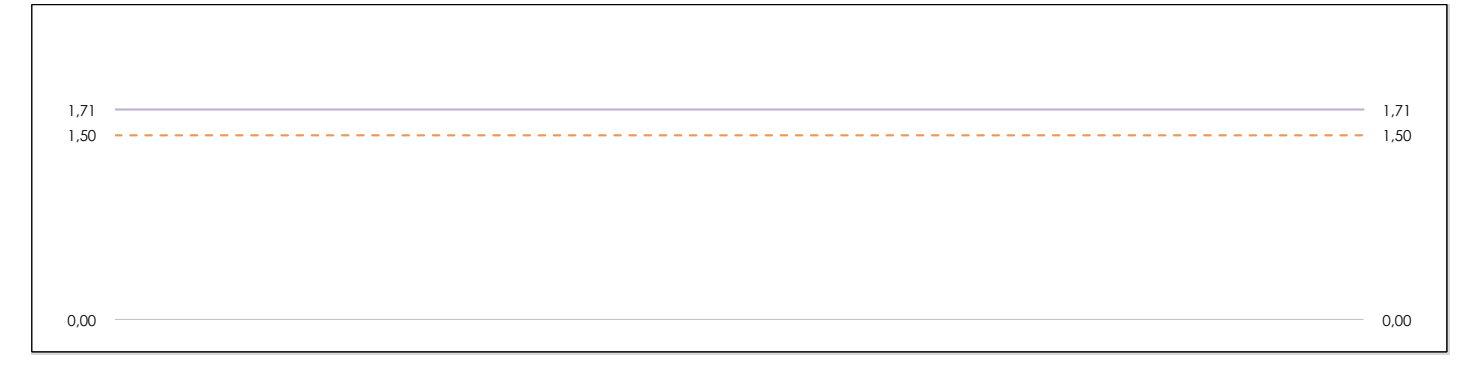

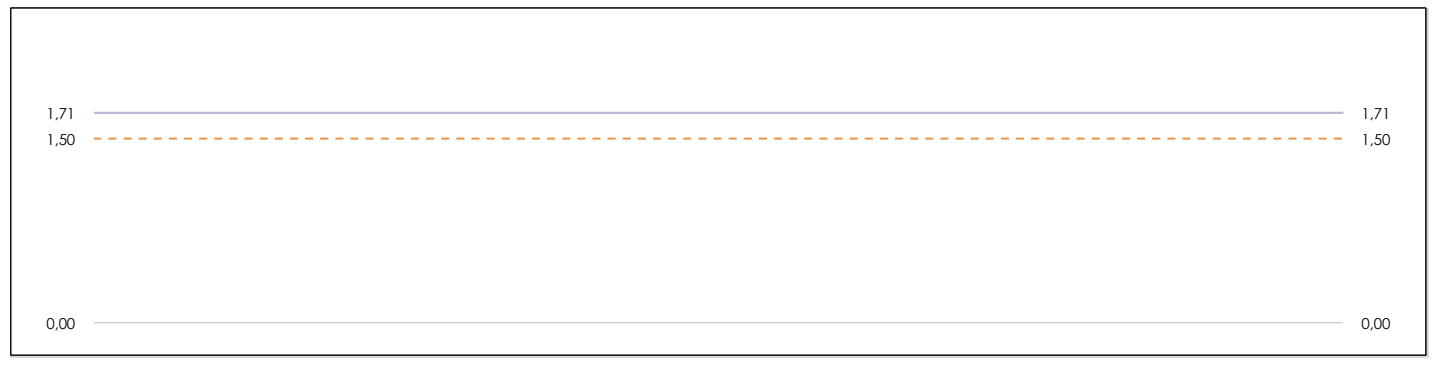

## **ANALISIS GRAFICO DE CONSISTENCIA INTRA-LABORATORIOS**

Análisis gráfico de consistencia intra-laboratorios "k" de Mandel. En él se representan las medias aritméticas intra-laboratorios y los indicadores estadísticos para un 1% y un 5% de significación (valores obtenidos de la tabla 6 norma UNE 82009-2:1999 o mediante ecuación matemática, en función del número de laboratorios participantes y el número de ensayos efectuados).

Las líneas continuas de color morado (indicador estadístico para un 1% de significación) marca el límite a partir del cual un valor es considerado aberrante y las discontinuas de de color rosaceo (indicador estadístico para un 5% de significación), cuando es considerado anómalo. Una equis de color rojo (**X**) sobre el eje cero indica que el laboratorio ha sido descartado.

# **DNT Ais.Acústic.Aéreo FR160 HZ (dB) Análisis B. Mandel, Cochran y Grubbs**

Apartado B.3. Determinaciones matemáticas

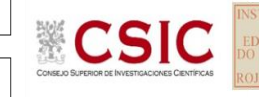

**SACE** Subcomisión Administrativa para la Calidad de la Edificación

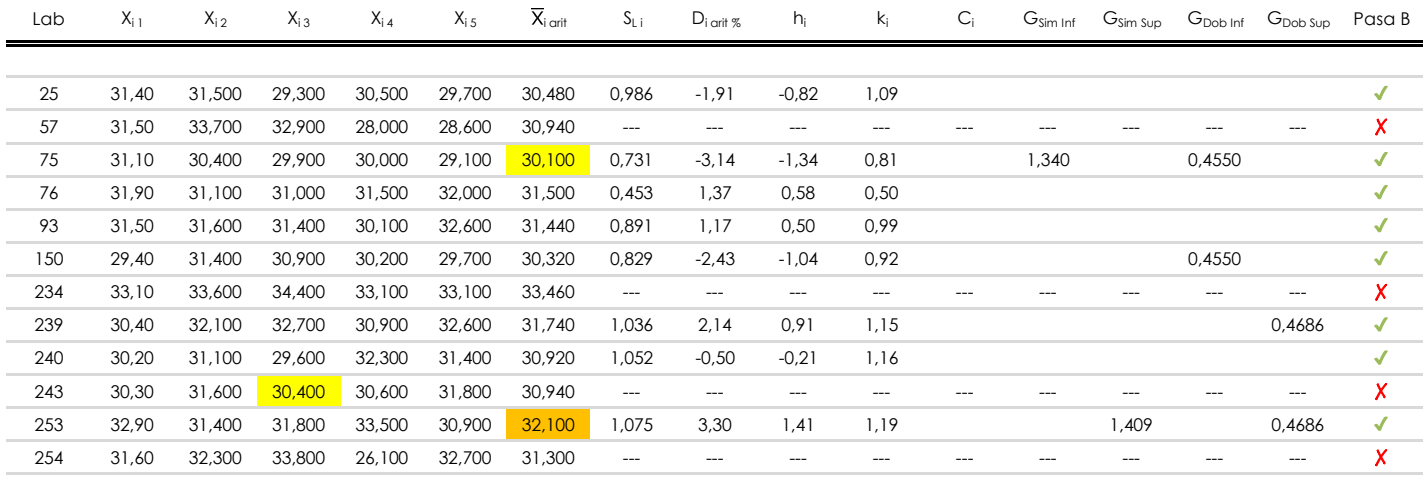

**NOTAS:**

<sup>04</sup> El código colorimétrico empleado para las celdas es: [aberrante] | **[anómalo] | [máximo] | [mínimo]** 

<sup>&</sup>lt;sup>01</sup> "X<sub>ij</sub> con j = 1, 2, 3, 4, 5" es cada uno de los resultados individuales aportados por cada laboratorio, " $\overline{X}_{i}$  arit" es la media aritmética intralaboratorio calculada sin redondear.

 $^{02}$  "S<sub>L i</sub>" es la desviación típica intralaboratorios y "D<sub>i arti %</sub>" la desviación, en porcentaje, de la media aritmética intralaboratorios calculada respecto de la media airtmética interlaboratorios.

<sup>&</sup>lt;sup>03</sup> "h<sub>i</sub> y k;", "C;", "G<sub>sim</sub> y G<sub>Dob</sub>" hacen referencia a los estadísticos de Mandel, Cochran y Grubbs, respectivamente, obtenidos para cada laboratorio en función de los resultados aportados.

**SACE** Subcomisión Administrativa para la Calidad de la Edificación

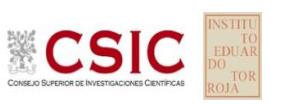

# **DNT Ais.Acústic.Aéreo FR160 HZ (dB) Análisis C. Evaluación Z-Score**

Apartado C.1. Análisis gráfico Altman Z-Score

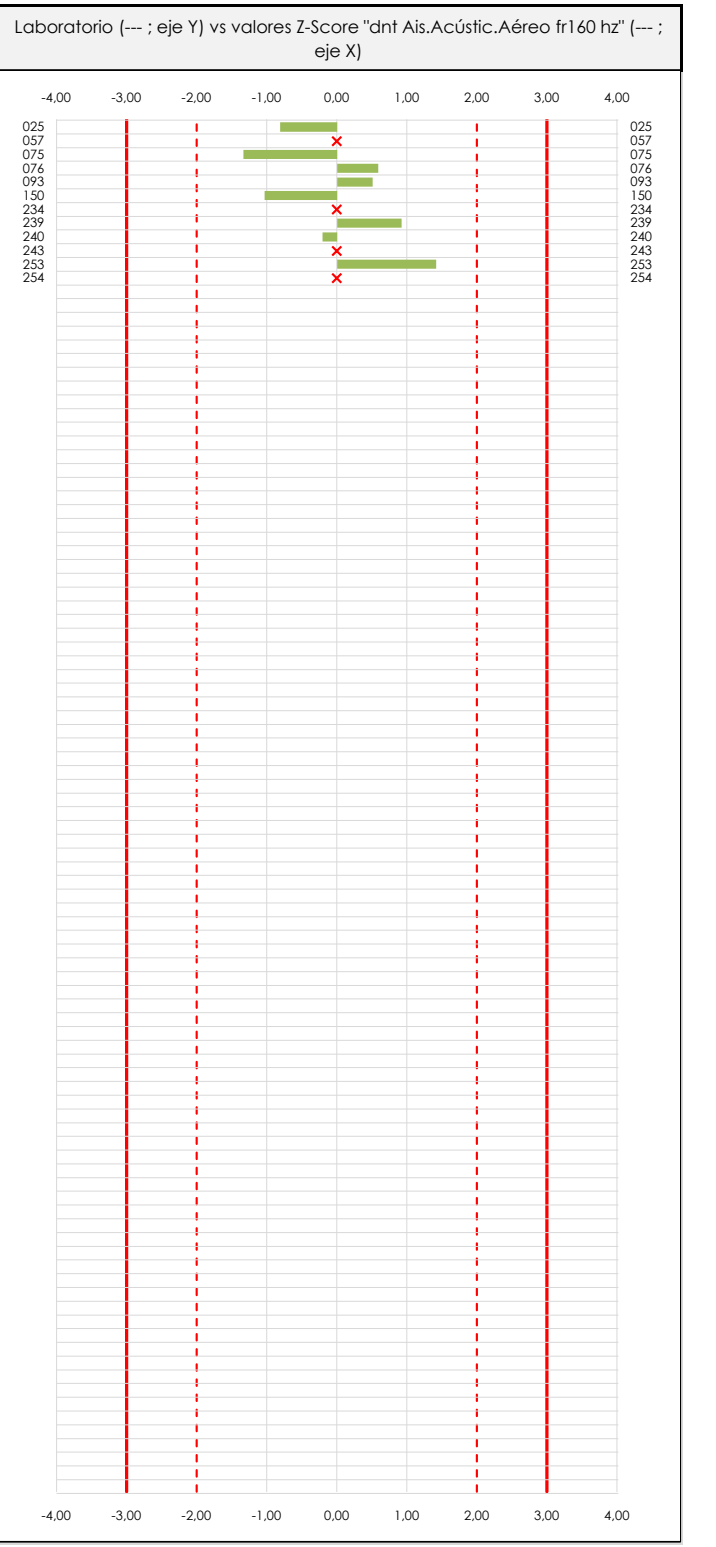

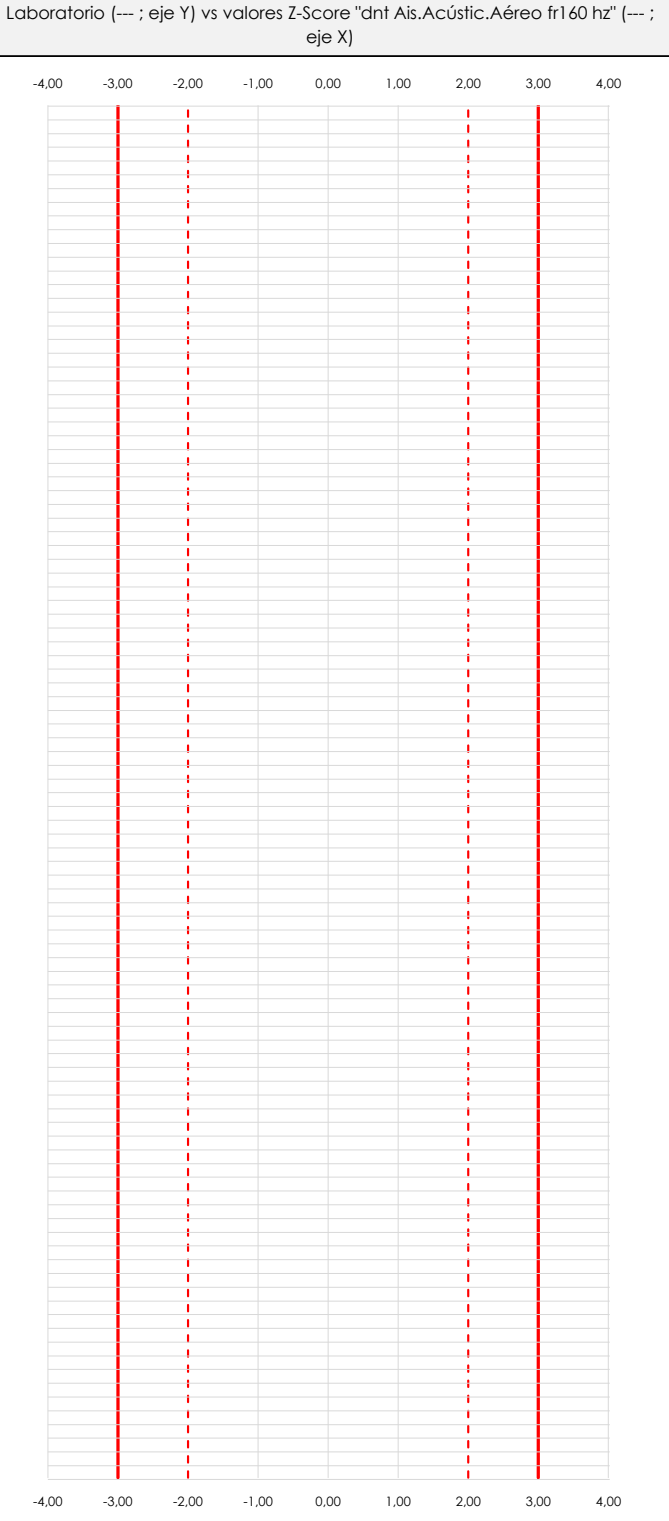

## **ANALISIS GRAFICO Z-SCORE**

Diagrama Z-Score para los resultados aportados por los laboratorios. Estos se considerarán satisfactorios (S) si el valor absoluto del Z-Score es menor o igual a 2 unidades, dudoso si está comprendido entre 2 y 3 unidades e insatisfactorio si es mayor o igual a 3 unidades.

Los resultados satisfactorios quedan reflejados entre las dos líneas rojas discontinuas, líneas de referencia en la evaluación Z-Score.

**DNT Ais.Acústic.Aéreo FR160 HZ (dB)**

Apartado C.2. Determinaciones matemáticas

**Análisis C. Evaluación Z-Score**

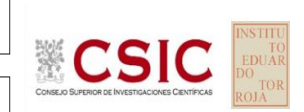

**CICE** Comité de infraestructuras para la Calidad de la Edificación

**SACE** 

Subcomisión Administrativa para la Calidad de la Edificación

÷

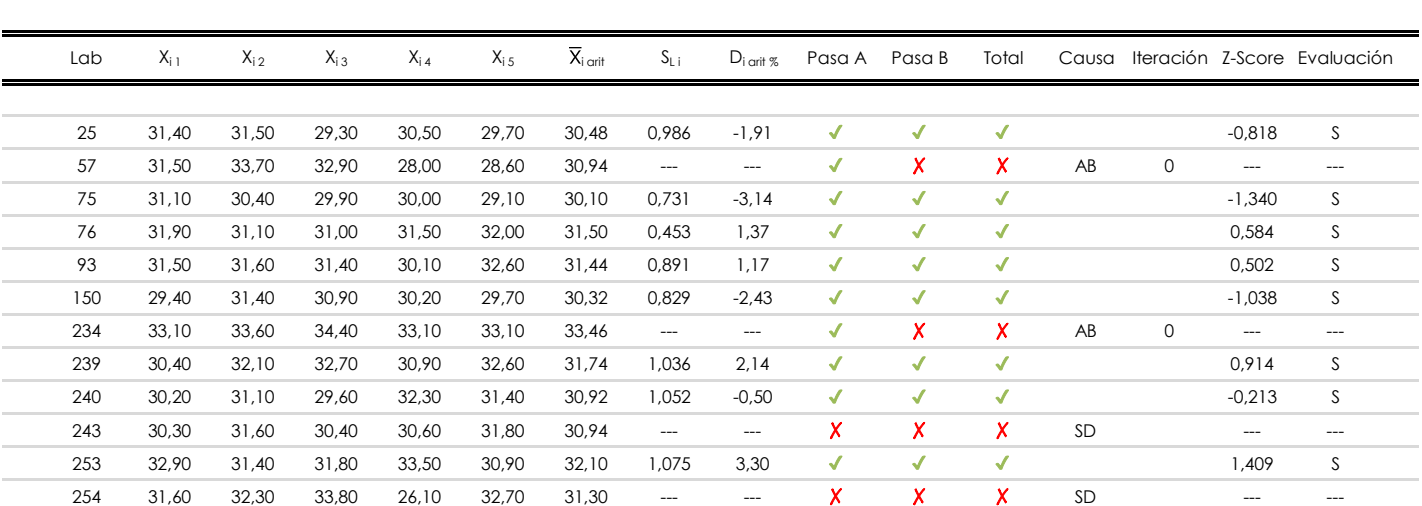

**NOTAS:**

[dudoso]

 $01$  "X<sub>ij</sub> con j = 1, 2, 3, 4, 5" es cada uno de los resultados individuales aportados por cada laboratorio, " $\overline{X}_{1 \text{ off}}$ " es la media aritmética intralaboratorio calculada sin redondear.

 $^{02}$  "S<sub>Li</sub>" es la desviación típica intralaboratorios y "D<sub>i arit %</sub>" la desviación, en porcentaje, de la media aritmética intralaboratorios calculada respecto de la media airtmética interlaboratorios.

 $^{03}$  La evaluación Z-Score (ZS) será considerada de tipo: [Satisfactorio (S) - si | ZS | ≤ 2] [Dudoso (D) - si 2 < | ZS | ≤ 3] [Insatisfactorio (I) - si | ZS | > 3].

<sup>&</sup>lt;sup>04</sup> El código colorimétrico empleado para las celdas es:

**CICE** 

**SACE** Subcomisión Administrativa para la Calidad de la Edificación

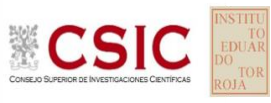

# **DNT Ais.Acústic.Aéreo FR160 HZ (dB) Análisis D. Estudios post-estadisticos**

Apartado D.3. Diagramas Box-Plot o de Caja y Bigotes

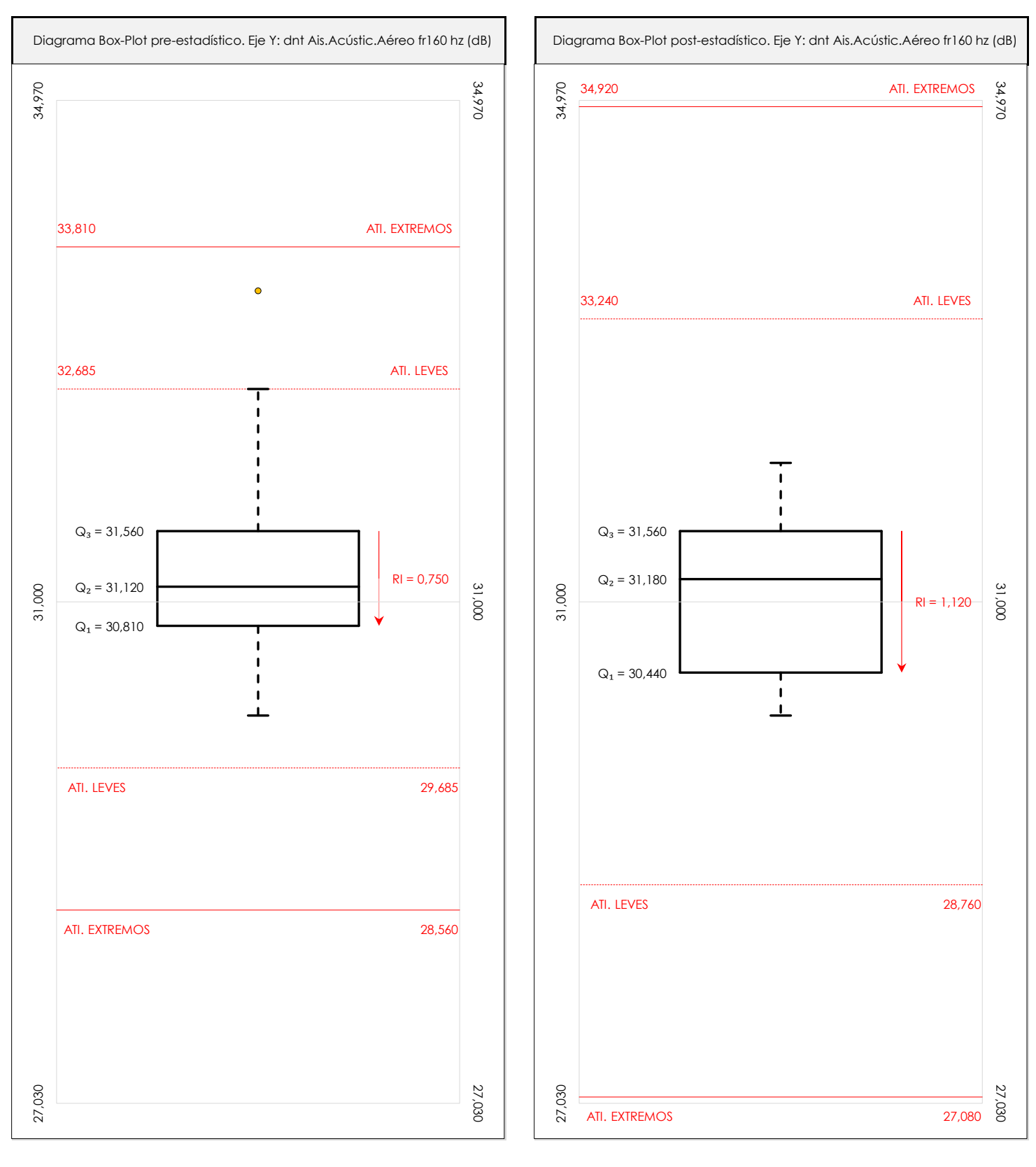

## **ANALISIS GRAFICO DE CAJA Y BIGOTES (ANTES Y DESPUES DE ANALISIS ESTADISTICO)**

Diagramas de caja y bigotes (Box Plot) de las medias aritméticas de los resultados aportados por los laboratorios antes (diagrama de la izquierda. Este incluye valores aberrantes y anómalos) y después (diagrama de la derecha. No incluye los valores descartados a lo largo del estudio) de análisis estadístico.

En ambos se han representado: el primer cuartil (Q1 ; 25% de los datos), el segundo cuartil o la mediana (Q2 ; 50% de los datos), el tercer cuartil (Q3 ; 75% de los datos), el rango intercuartílico (RI ; cuartil tres menos cuartil uno) y los límites de valores atípicos leves (f3 y f1 para el máximo y mínimo respectivamente ; líneas discontinuas de color rojo) y extremos (f3<sup>+</sup> y f<sub>1</sub><sup>+</sup> para el máximo y mínimo respectivamente ; líneas continuas de color rojo).

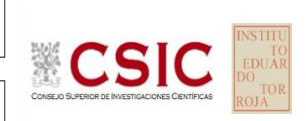

#### **SACE** Subcomisión Administrativa para la Calidad de la Edificación

## **DNT Ais.Acústic.Aéreo FR160 HZ (dB) Conclusiones**

Determinación de la repetibilidad y reproducibilidad

El análisis estadístico EILA22 para el ensayo "DNT IMPACTOS ESTAND FR160 HZ", ha contado con la participación de un total de 10 laboratorios, debiendo haber aportado cada uno de ellos, un total de 5 determinaciones individuales además de su valor medio.

Tras analizar los resultados podemos concluir que, para cumplir con los criterios estadísticos establecidos en el informe, un total de 2 laboratorios han sido apartados de la evaluación final: 2 en el Análisis Pre-Estadístico (por no cumplir el criterio de validación y/o el procedimiento de ejecución recogido en la norma de ensayo) y 0 en el Análisis Estadístico (por resultar anómalos o aberrantes en las técnicas gráficas de consistencia de Mandel y en los ensayos de detección de resultados numéricos de Cochran y Grubbs), al cabo de 2 iteraciones.

De cada uno de los análisis (pre-estadístico y estadístico), se obtienen las siguientes tablas:

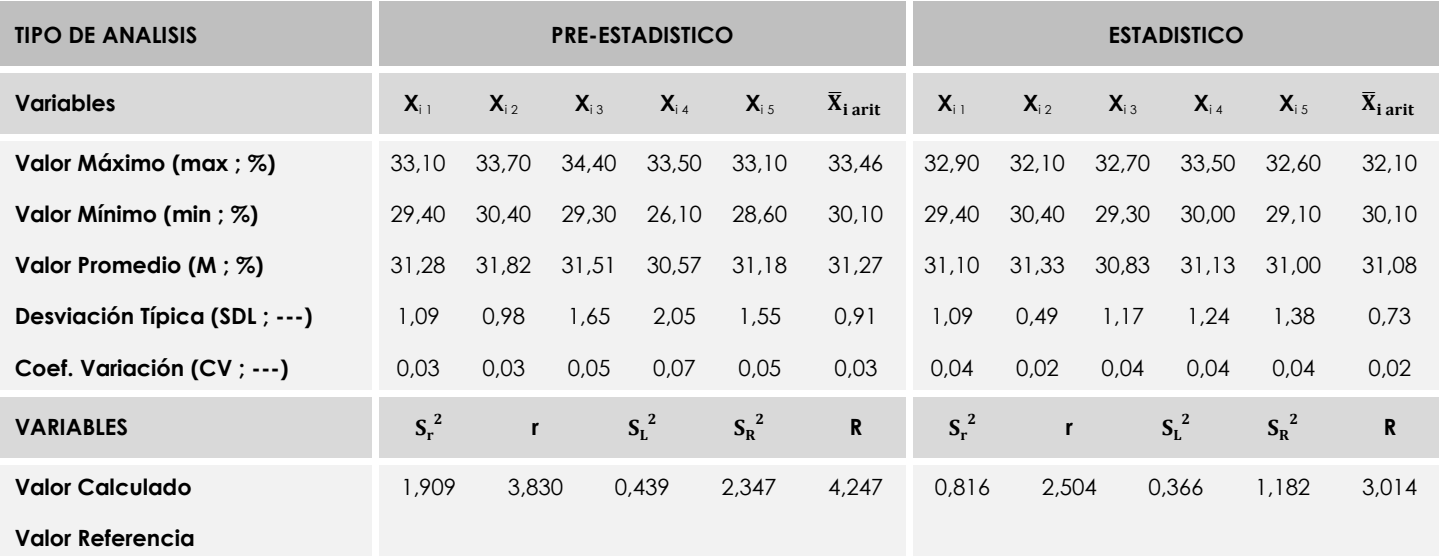

Asimismo, acompañando a éstas tablas y dependiendo del análisis que se esté llevando a cabo, se introducen los indicadores estadísticos "h y k" de Mandel y los valores críticos "C" de Cochran y "G<sub>Sim</sub> y G<sub>Dob</sub>" de Grubbs, todos ellos adimensionales, obtenidos de las tablas 4, 5, 6 y 7 de la norma UNE 82009-2:1999 o mediante ecuación matemática, en función del número de laboratorios y del número de ensayos efectuados por cada uno de ellos:

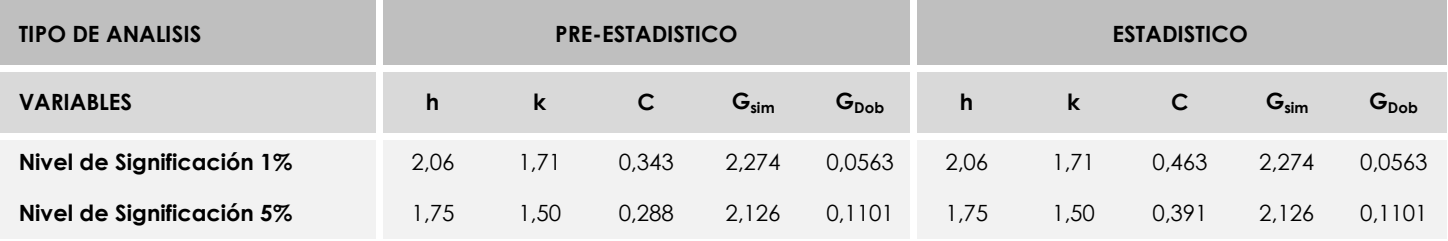

Con los resultados de los laboratorios, que tras los dos análisis estadísticos son evaluados por Z-Score, se han obtenido: 8 resultados satisfactorios, 0 resultados dudosos y 0 resultados insatisfactorios.

Respecto a los métodos para determinar la repetibilidad y la reproducibilidad de las mediciones se van a basar en la evaluación estadística recogida en la ISO 17025, sobre las dispersiones de los resultados individuales y su media, en forma de varianzas o desviaciones estándar, también conocida como ANOVA (siglas de analisys of varience).

Sabiendo que una varianza es la suma de cuadrados dividida por un número, que se llama grados de libertad, que depende del número de participantes menos 1, se puede decir que la imprecisión del ensayo se descompone en dos factores: uno de ellos genera la imprecisión mínima, presente en condiciones de repetibilidad (variabilidad intralaboratorio) y el otro la imprecisión adicional, obtenida en condiciones de reproducibilidad (variabilidad debida al cambio de laboratorio).

Las condiciones de repetibilidad de este ensayo son: mismo laborante, mismo laboratorio y mismo equipo de medición utilizado dentro de un período de tiempo corto. Por ende, las condiciones de reproducibilidad para la misma muestra y ensayo, cambian en: el laborante, el laboratorio, el equipo y las condiciones de uso y tiempo.
**SACE** Subcomisión Administrativa para la<br>Calidad de la Edificación

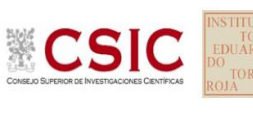

# **INFORME DE ENSAYO MATERIALES**

**DNT Ais.Acústic.Aéreo FR200 HZ**

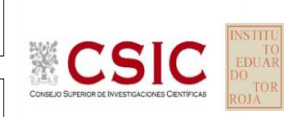

**SACE** Subcomisión Administrativa para la Calidad de la Edificación

# **DNT Ais.Acústic.Aéreo FR200 HZ (dB) Introducción**

Criterios de análisis establecidos

El procedimiento llevado a cabo para analizar los resultados del ensayo "dnt impactos estand fr200 hz", está basado en los protocolos EILA22 y las normas UNE 82009-2:1999 y UNE-EN ISO/IEC 17043:2010 y es, para cada laboratorio, el que sigue:

**01. Análisis A: Estudio pre-estadístico.** Antes de comenzar con los cálculos matemáticos, los datos son minuciosamente analizados para determinar si deben ser incluidos (✔) o descartados (✗) en función, de si cumplen o no, con unos criterios mínimos previamente establecidos y que pueden afectar a los resultados, tales como:

A. No cumplir con el criterio de validación de la norma de ensayo, en caso de existir éste.

B. No haber realizado el ensayo conforme a la norma de estudio, sin justificar los motivos por los cuales se ha hecho.

C. No haber cumplido con las especificaciones particulares del ensayo descritas en los protocolos (pueden incluir aportar algún dato adicional no especificado en la norma).

D. No haber especificado la fecha de verificación y/o de calibración de los equipos utilizados durante el ensayo (los resultados pueden verse afectados).

E. No haber aportado, como mínimo, el resultado de dos determinaciones puesto que la desviación típica inter-laboratorio se ve afectada notablemente por ello.

F. Expresiones erróneas de los resultados que no pudieran explicarse o no tuvieran sentido.

G. No haber completado total y correctamente las hojas de ensayo, pues es posible que falte información para analizar parámetros importantes o que ayuden a explicar datos incorrectos.

H. Cualquier otra incidencia o desviación de los resultados que afecte al conjunto de los datos analizados.

**02. Análisis B: Mandel, Cochran y Grubbs.** Los resultados aportados por los laboratorios que hayan superado el paso anterior, se verán sometidos al análisis estadístico compuesto por los métodos de Mandel, Cochran y Grubbs. Los criterios de análisis que se han seguido para considerar los resultados como aptos (✔) o no aptos (✗) por éste procedimiento son:

A. Para cada laboratorio se llevan a cabo los cálculos necesarios para determinar los estadísticos "h y k" de Mandel, "C" de Cochran y "GSimp y GDob" de Grubbs, pudiendo salir un resultado correcto (X sobre fondo blanco), anómalo (X\* sobre fondo rosa) o aberrante (X\*\* sobre fondo morado), para todos o cada uno de ellos.

B. Un laboratorio será considerado como apto, si el binomio Mandel-Cochran y el método de Grubbs no demuestran la presencia de resultados anómalos o aberrantes en comparación con los del resto de participantes. En caso contrario, el laboratorio afectado será excluido y por ende no tenido en cuenta para someterlo al análisis Z-Score.

C. Binomio Mandel-Cochran. Si el ensayo de Mandel justifica para algún laboratorio (en cualquiera de sus estadísticos) la presencia de un valor anómalo o aberrante, antes de considerarlo como no apto se analiza el parámetro de Cochran. En caso de que éste último sea correcto, los resultados del laboratorio se considerarán aceptables. En caso contrario, el laboratorio será descartado.

D. Método de Grubbs. Si el ensayo de Grubbs Simple demuestra que los resultados de algúno de los laboratorios son aberrantes o anómalos, finaliza el análisis y el laboratorio en cuestión deberá ser excluido. En caso de que éste método no demuestre la existencia de algún valor extraño, se lleva a cabo entonces el ensayo de Grubbs Doble aplicando los mismos criterios que para el método simple.

**03. Análisis C: Evaluación Z-Score.** La totalidad de los laboratorios que hayan superado el "Análisis B" serán estudiados por éste método. En él, se determina si los parámetros Z-Score obtenidos para cada participante son satisfactorios (S), dudosos (D) o insatisfactorios (I), en función de que estén o no dentro de unos límites críticos establecidos.

**04. Análisis D: Estudio post-estadístico.** Una vez superados los tres análisis anteriores, haremos un último barrido de los datos para ver como quedan los resultados de los laboratorios implicados mediante los diagramas "Box-Plot" o de caja y bigotes antes y

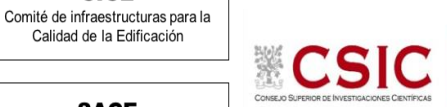

**CICE** 

**SACE** Subcomisión Administrativa para la Calidad de la Edificación

# **DNT Ais.Acústic.Aéreo FR200 HZ (dB) Análisis A. Estudio pre-estadístico**

Apartado A.1. Gráficos de dispersión de valores medios

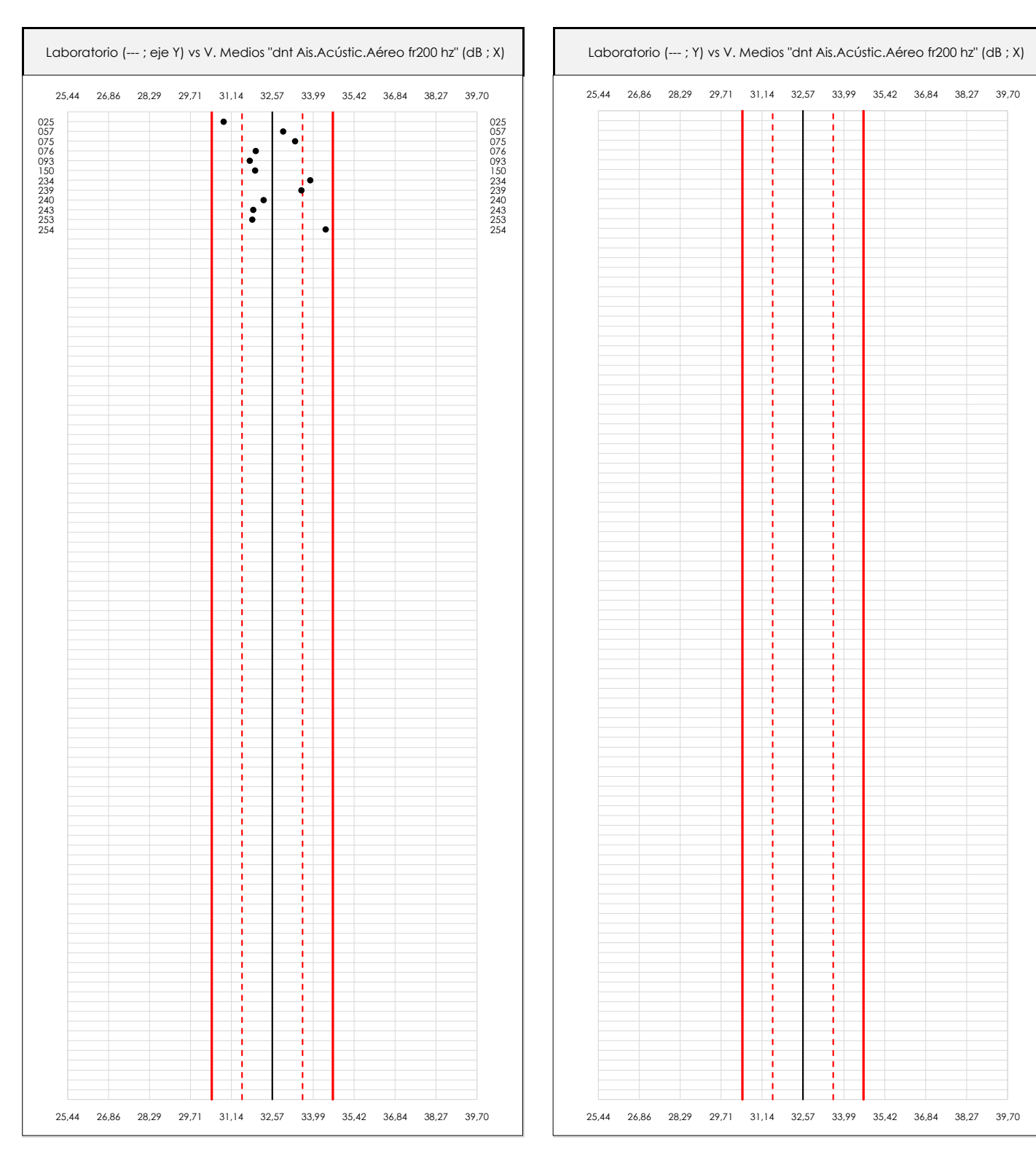

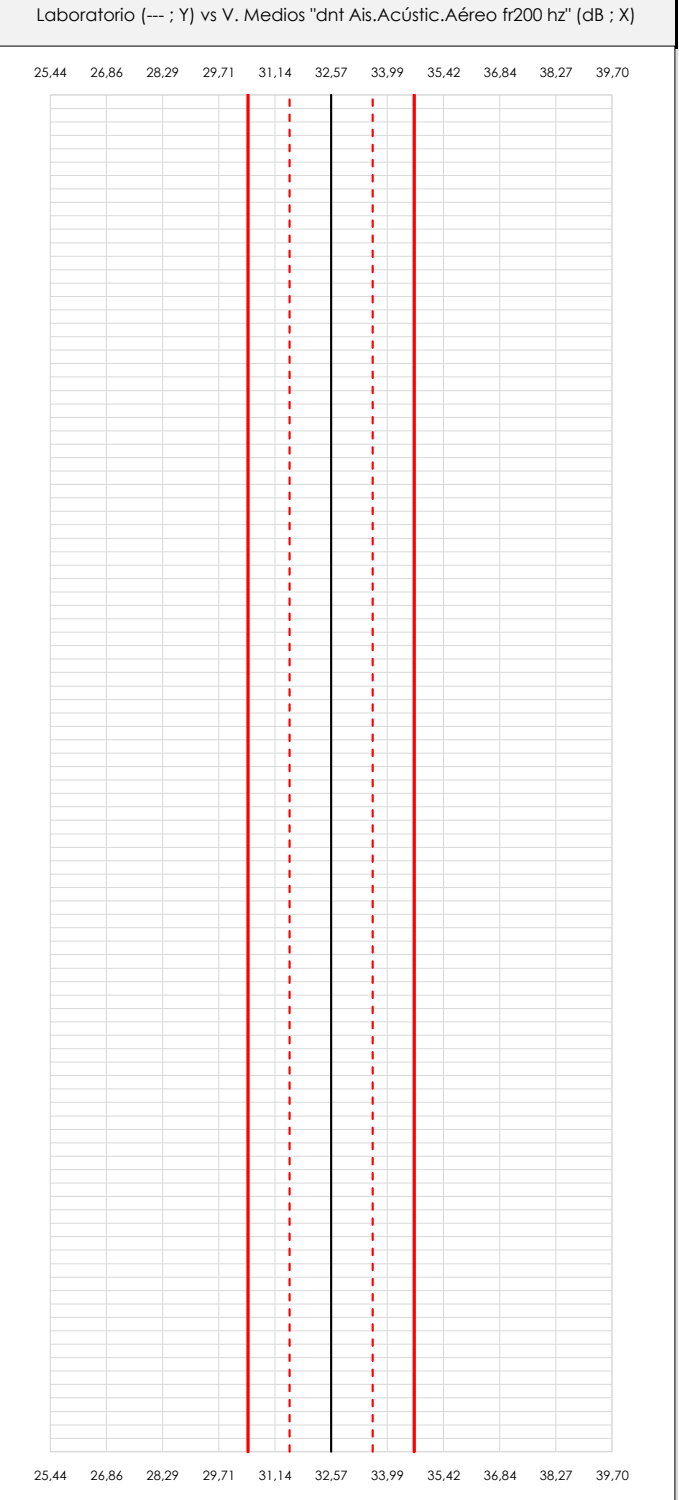

### **ANALISIS GRAFICO DE DISPERSION MEDIA (ANTES DE ANALISIS ESTADISTICO)**

Dispersión de las medias aritméticas intra-laboratorios respecto de la media aritmética inter-laboratorios (32,57 ; línea negra de trazo continuo), la media aritmética inter-laboratorios más/menos la desviación típica (33,62/31,51 ; líneas rojas de trazo punteado) y la media aritmética inter-laboratorios más/menos el doble de la desviación típica (34,67/30,46 ; líneas rojas de trazo continuo).

En el eje Y (adimensional) quedan reflejados los códigos de los laboratorios participantes y en el eje X (las unidades son las mismas que las del ensayo que se está analizando) las medias aritméticas intra-laboratorios representadas por punto de color negro.

**SACE** Subcomisión Administrativa para la Calidad de la Edificación

**CICE** 

# **DNT Ais.Acústic.Aéreo FR200 HZ (dB) Análisis A. Estudio pre-estadístico**

Apartado A.2. Gráficos de dispersión de valores individuales

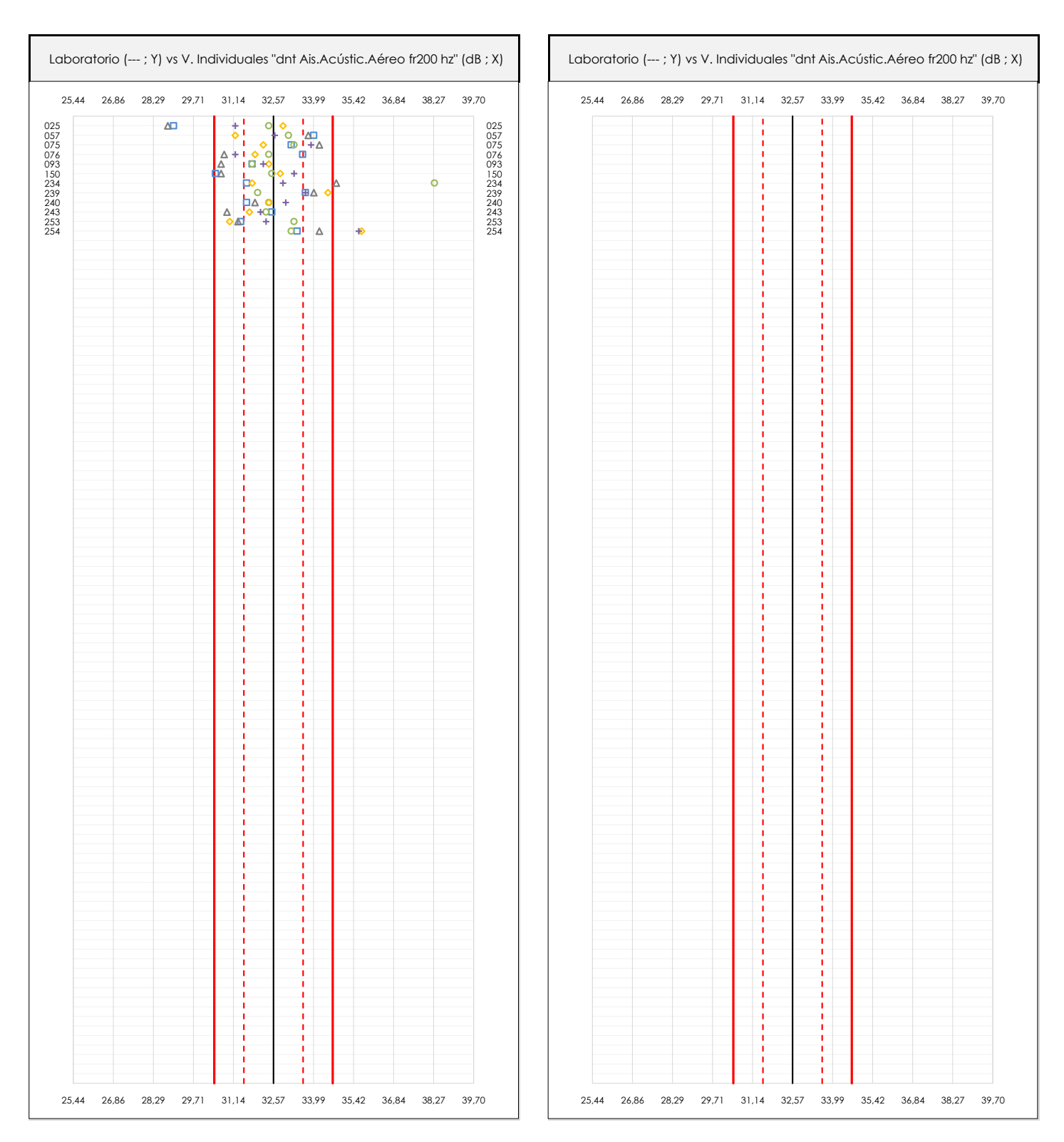

### **ANALISIS GRAFICOS DE DISPERSION INDIVIDUAL (ANTES DE ANALISIS ESTADISTICO)**

Dispersión de los valores individuales respecto de la media aritmética inter-laboratorios (32,57 ; línea negra de trazo continuo), la media aritmética inter-laboratorios más/menos la desviación típica (33,62/31,51 ; líneas rojas de trazo punteado) y la media aritmética inter-laboratorios más/menos el doble de la desviación típica (34,67/30,46 ; líneas rojas de trazo continuo).

En el eje Y (adimensional) queda reflejado el código del laboratorio participante y en el eje X (las unidades son las de los resultados del ensayo que se está analizando) los resultados individuales: el primero (X<sub>i 1</sub>) se representa con un cuadrado azul, el segundo (X<sub>i2</sub>) con un círculo verde, el tercero (X<sub>i3</sub>) con un triángulo grís y el cuarto  $(X_{i,4})$  con un rombo amarillo.

# **DNT Ais.Acústic.Aéreo FR200 HZ (dB) Análisis A. Estudio pre-estadístico**

Apartado A.3. Determinaciones matemáticas

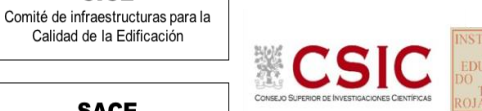

**SACE** Subcomisión Administrativa para la Calidad de la Edificación

**CICE** 

Calidad de la Edificación

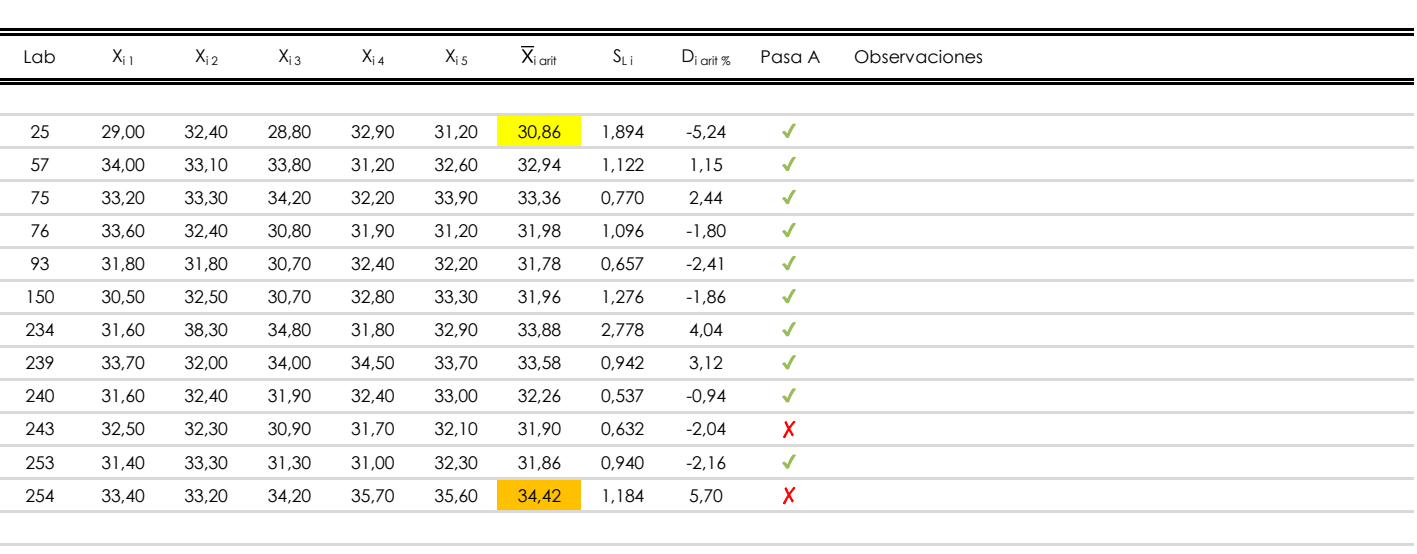

## **NOTAS:**

- <sup>01</sup> "X<sub>i i</sub> con j = 1, 2, 3, 4, 5" es cada uno de los resultados individuales aportados por cada laboratorio, "X<sub>i art</sub>" es la media aritmética intralaboratorio calculada sin redondear.
- $^\infty$  "S<sub>L i</sub>" es la desviación típica intralaboratorios y "D<sub>i arti %</sub>" la desviación, en porcentaje, de la media aritmética intralaboratorios calculada respecto de la medic airtmética interlaboratorios.
- $^{\text{\tiny{03}}}$  Los resultados aportados por los laboratorios podrán ser descartados (X) si no cumplen con los criterios establecidos en el protocolo EILA o si no han realizado e ensayo conforme a norma.

[máximo] **i** [mínimo]

<sup>04</sup> El código colorimétrico empleado para las celdas es:

**SACE** Subcomisión Administrativa para la Calidad de la Edificación

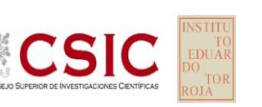

# **DNT Ais.Acústic.Aéreo FR200 HZ (dB)**

**Análisis B. Mandel, Cochran y Grubbs**

Apartado B.1. Gráfico de consistencia inter-laboratorios "h" de Mandel

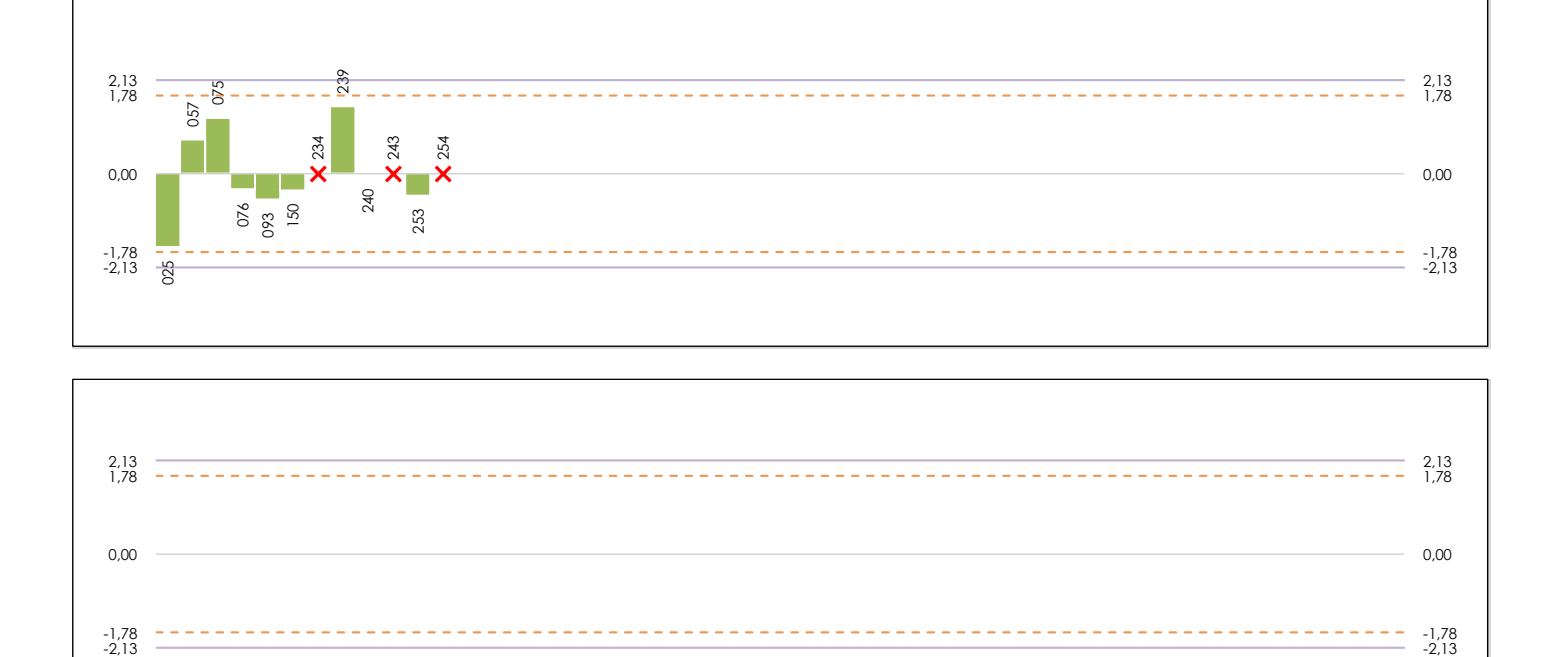

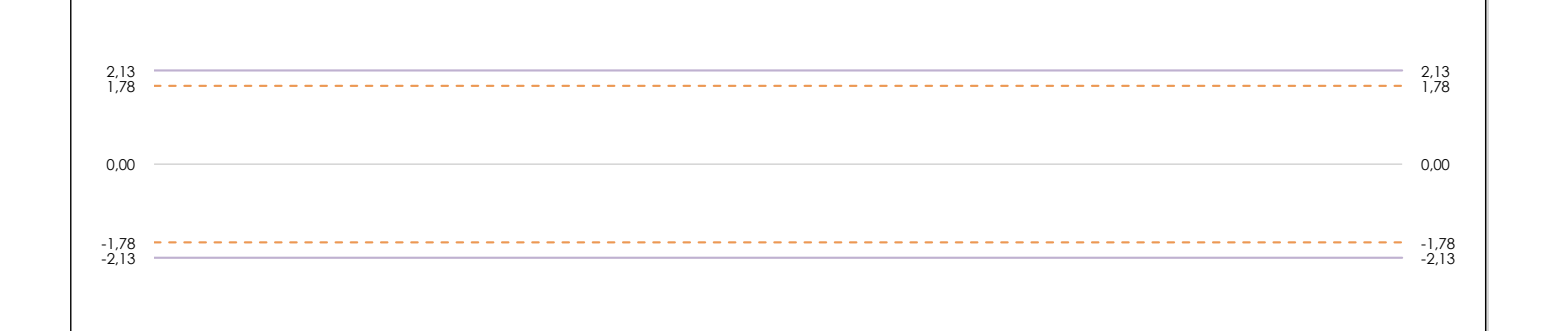

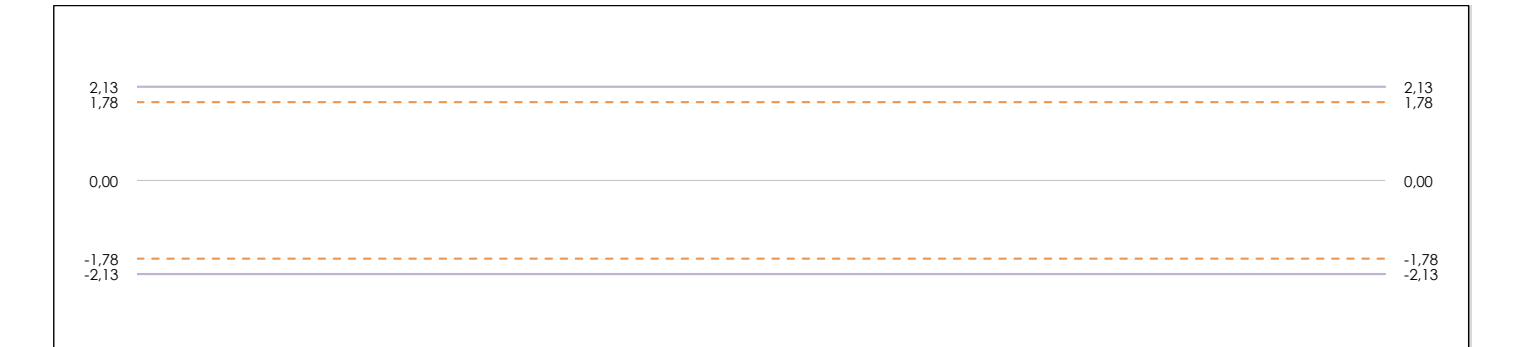

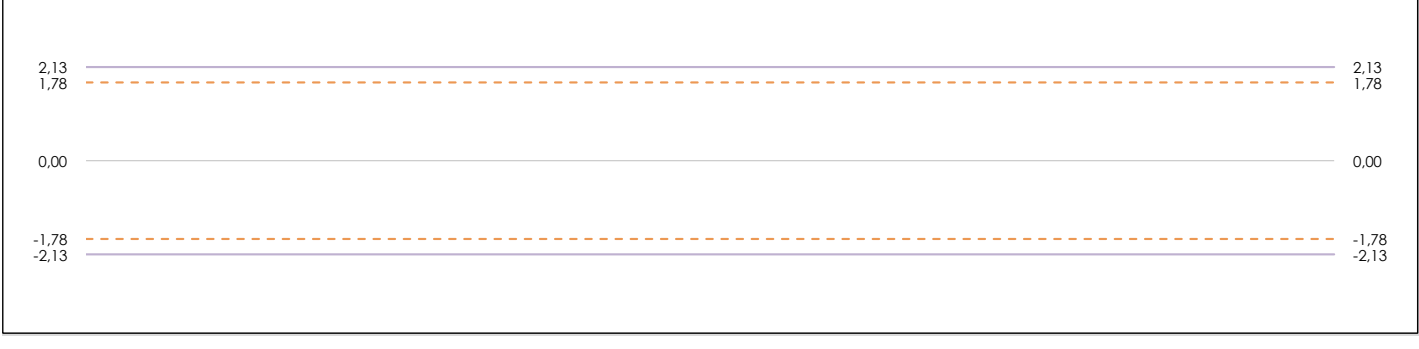

## **ANALISIS GRAFICO DE CONSISTENCIA INTER-LABORATORIOS**

Análisis gráfico de consistencia inter-laboratorios "h" de Mandel. En él se representan las medias aritméticas inter-laboratorios y los indicadores estadísticos para un 1% y un 5% de significación (valores obtenidos de la tabla 6 norma UNE 82009-2:1999 o mediante ecuación matemática, en función del número de laboratorios participantes).

Las líneas continuas de color morado (indicador estadístico para un 1% de significación) marca el límite a partir del cual un valor es considerado aberrante y las discontinuas de de color rosaceo (indicador estadístico para un 5% de significación), cuando es considerado anómalo. Una equis de color rojo (**X**) sobre el eje cero indica que el laboratorio ha sido descartado.

**INFORME EILA22 | ACÚSTICA**

**CICE** Comité de infraestructuras para la Calidad de la Edificación

**SACE** Subcomisión Administrativa para la Calidad de la Edificación

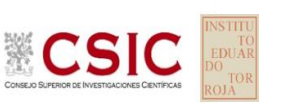

# **DNT Ais.Acústic.Aéreo FR200 HZ (dB)**

**Análisis B. Mandel, Cochran y Grubbs**

Apartado B.2. Gráfico de consistencia intra-laboratorios "k" de Mandel

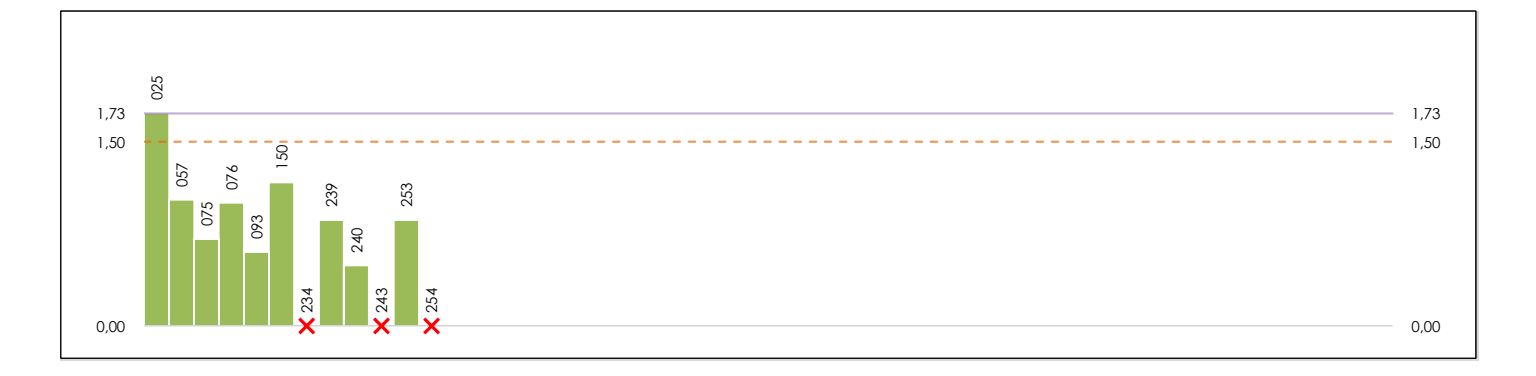

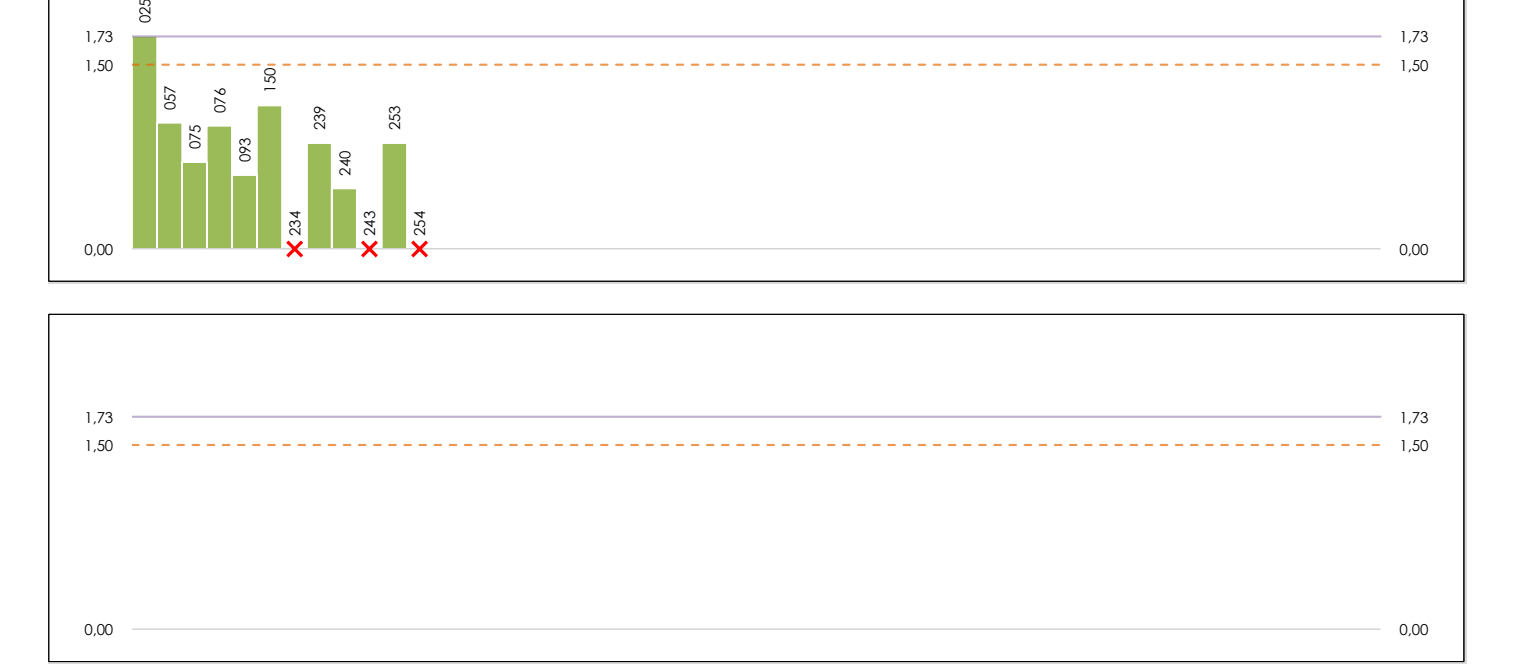

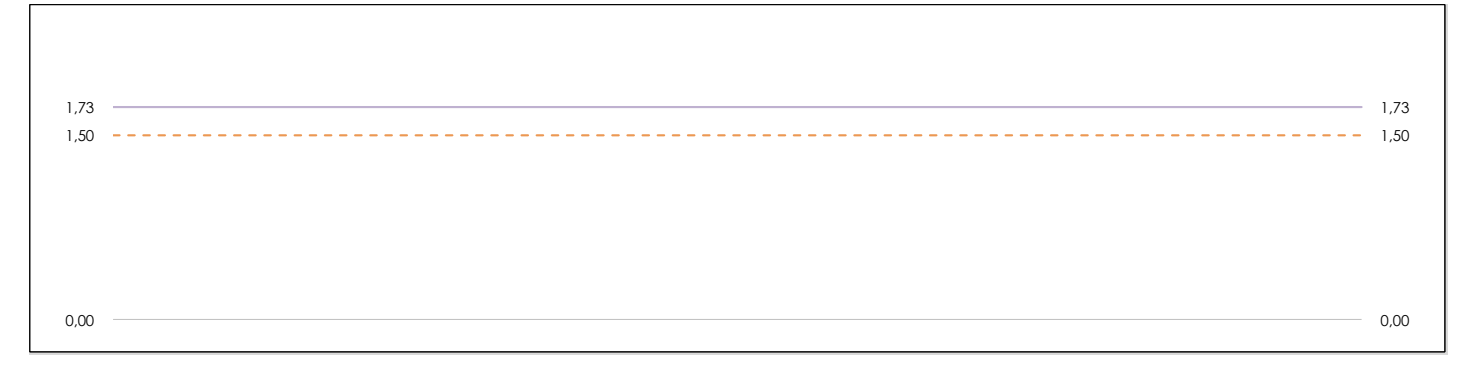

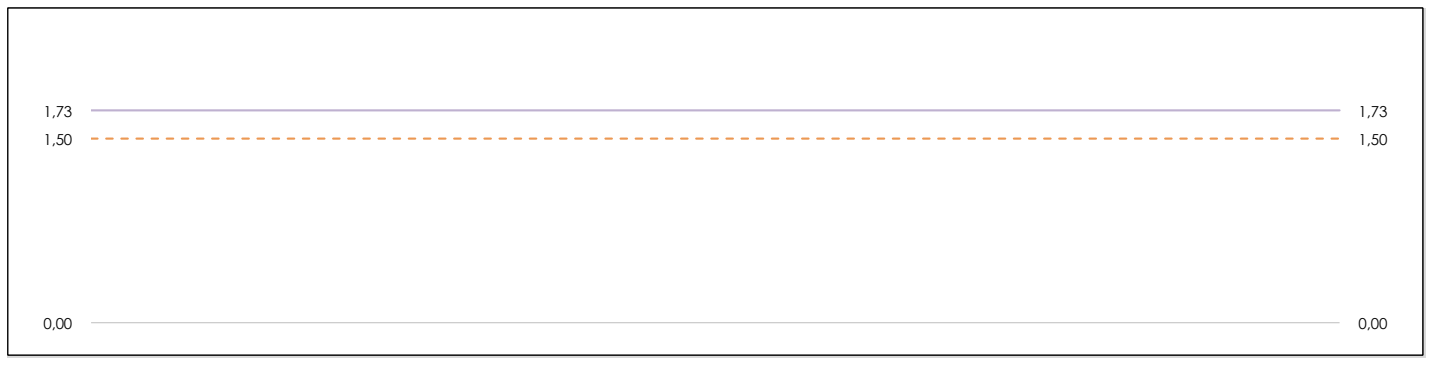

## **ANALISIS GRAFICO DE CONSISTENCIA INTRA-LABORATORIOS**

Análisis gráfico de consistencia intra-laboratorios "k" de Mandel. En él se representan las medias aritméticas intra-laboratorios y los indicadores estadísticos para un 1% y un 5% de significación (valores obtenidos de la tabla 6 norma UNE 82009-2:1999 o mediante ecuación matemática, en función del número de laboratorios participantes y el número de ensayos efectuados).

Las líneas continuas de color morado (indicador estadístico para un 1% de significación) marca el límite a partir del cual un valor es considerado aberrante y las discontinuas de de color rosaceo (indicador estadístico para un 5% de significación), cuando es considerado anómalo. Una equis de color rojo (**X**) sobre el eje cero indica que el laboratorio ha sido descartado.

**DNT Ais.Acústic.Aéreo FR200 HZ (dB) Análisis B. Mandel, Cochran y Grubbs**

Apartado B.3. Determinaciones matemáticas

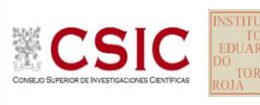

**SACE** Subcomisión Administrativa para la Calidad de la Edificación

**CICE** 

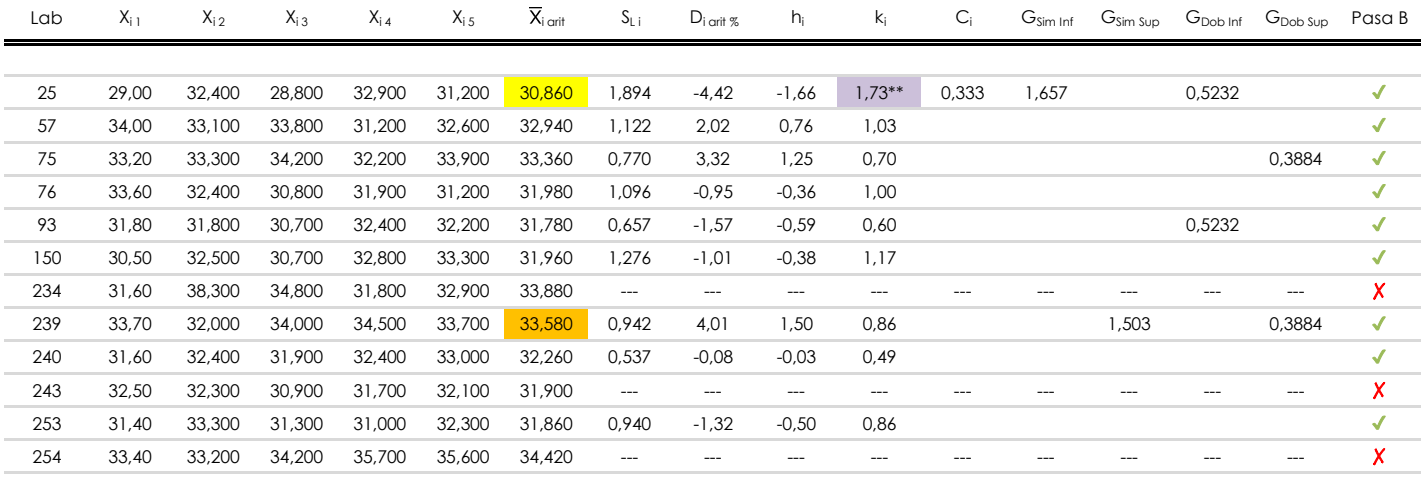

## **NOTAS:**

<sup>04</sup> El código colorimétrico empleado para las celdas es: [aberrante] | **[anómalo] | [máximo] | [mínimo]** 

<sup>&</sup>lt;sup>01</sup> "X<sub>ij</sub> con j = 1, 2, 3, 4, 5" es cada uno de los resultados individuales aportados por cada laboratorio, " $\overline{X}_{i}$  arit" es la media aritmética intralaboratorio calculada sin redondear.

 $^{\circ}$ 2 "S<sub>L i</sub>" es la desviación típica intralaboratorios y "D<sub>i arit %</sub>" la desviación, en porcentaje, de la media aritmética intralaboratorios calculada respecto de la media airtmética interlaboratorios.

<sup>&</sup>lt;sup>03</sup> "h<sub>i</sub> y k;", "C;", "G<sub>sim</sub> y G<sub>Dob</sub>" hacen referencia a los estadísticos de Mandel, Cochran y Grubbs, respectivamente, obtenidos para cada laboratorio en función de los resultados aportados.

**SACE** Subcomisión Administrativa para la Calidad de la Edificación

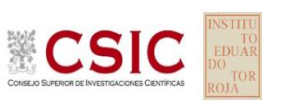

# **DNT Ais.Acústic.Aéreo FR200 HZ (dB) Análisis C. Evaluación Z-Score**

Apartado C.1. Análisis gráfico Altman Z-Score

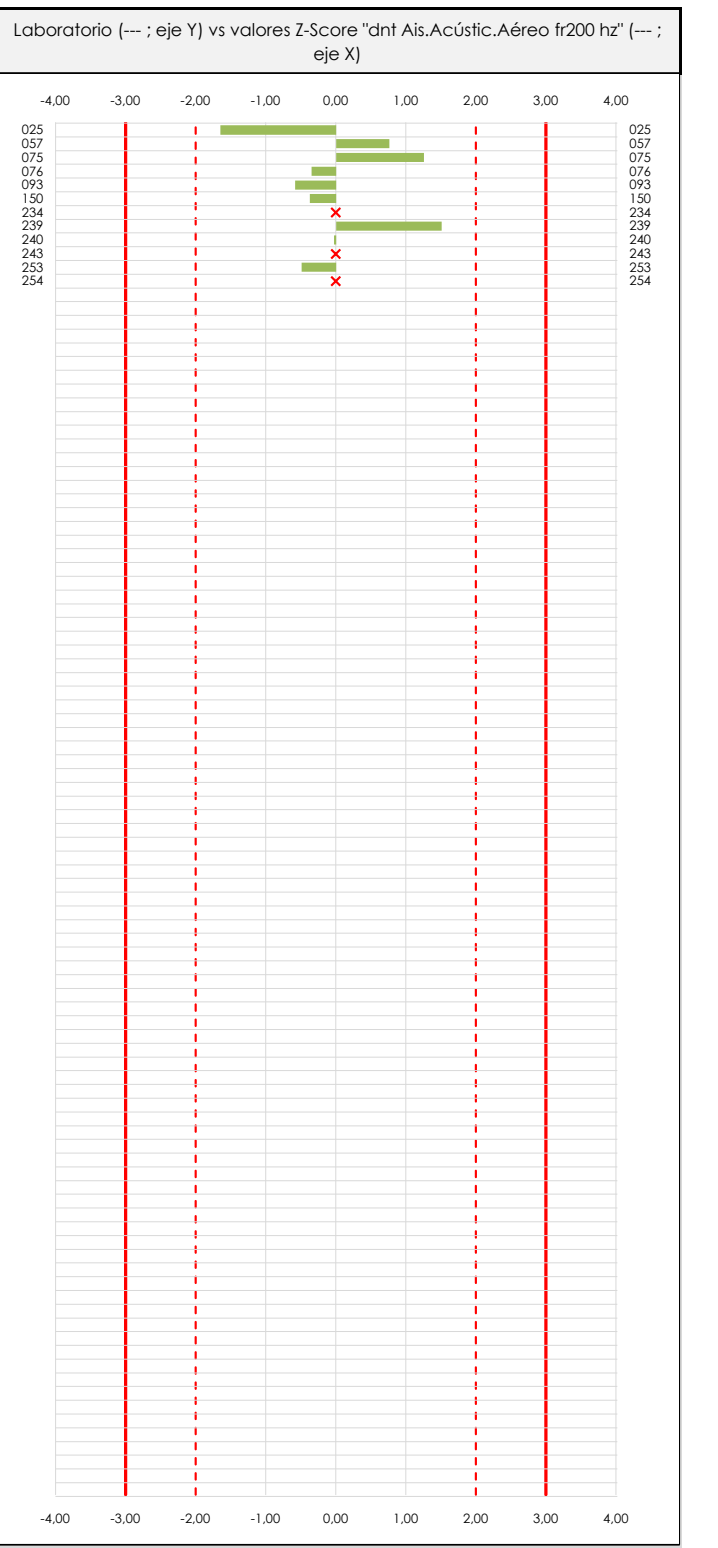

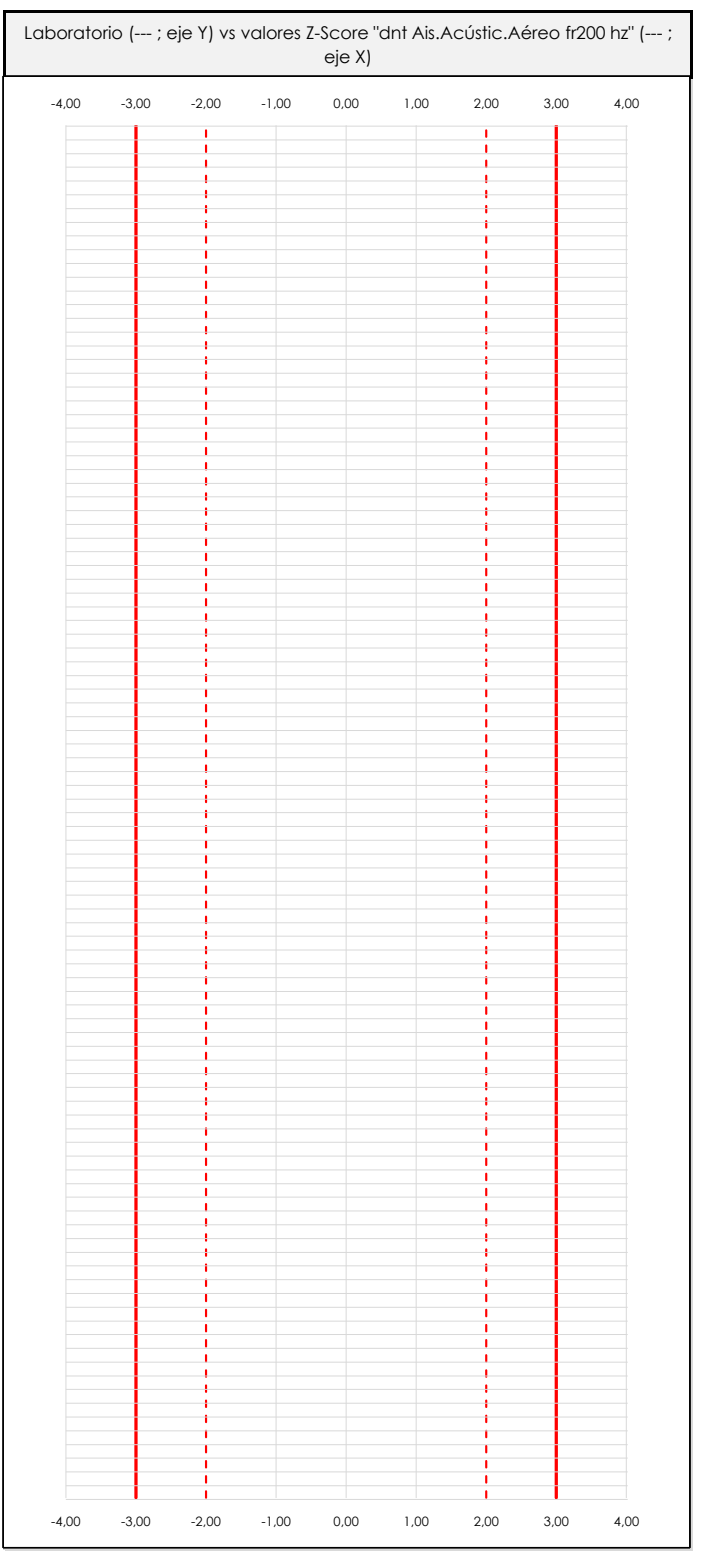

### **ANALISIS GRAFICO Z-SCORE**

Diagrama Z-Score para los resultados aportados por los laboratorios. Estos se considerarán satisfactorios (S) si el valor absoluto del Z-Score es menor o igual a 2 unidades, dudoso si está comprendido entre 2 y 3 unidades e insatisfactorio si es mayor o igual a 3 unidades.

Los resultados satisfactorios quedan reflejados entre las dos líneas rojas discontinuas, líneas de referencia en la evaluación Z-Score.

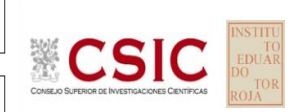

**SACE** 

Subcomisión Administrativa para la Calidad de la Edificación

# **DNT Ais.Acústic.Aéreo FR200 HZ (dB) Análisis C. Evaluación Z-Score**

Apartado C.2. Determinaciones matemáticas

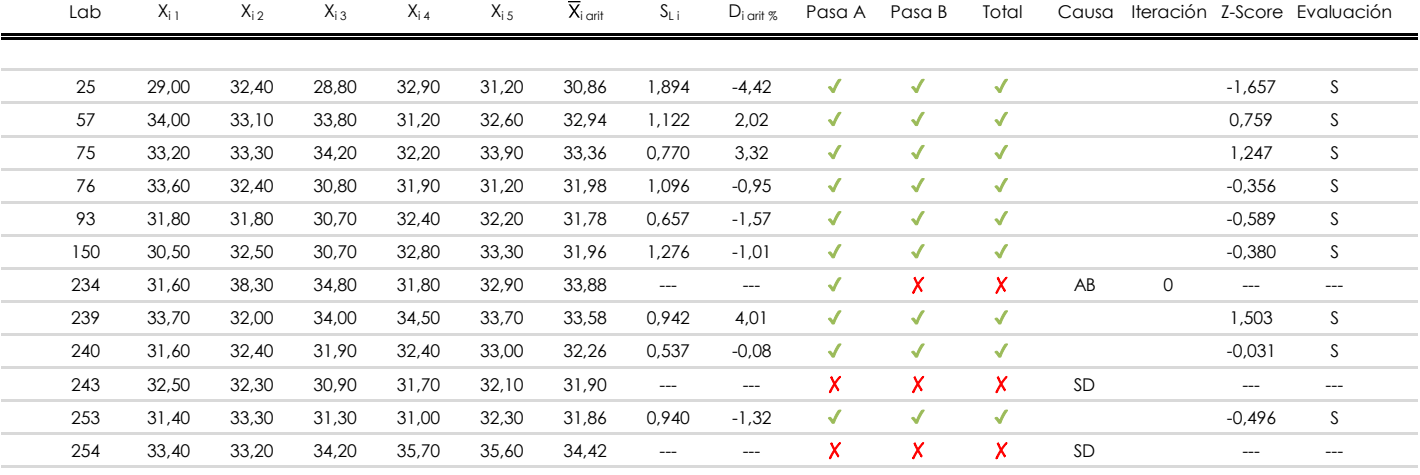

## **NOTAS:**

[dudoso]

<sup>&</sup>lt;sup>01</sup> "X<sub>ij</sub> con j = 1, 2, 3, 4, 5" es cada uno de los resultados individuales aportados por cada laboratorio, " $\bar{X}_{i}$ <sub>arit</sub>" es la media aritmética intralaboratorio calculada sin redondear.

 $^{02}$  "S<sub>Li</sub>" es la desviación típica intralaboratorios y "D<sub>i arit %</sub>" la desviación, en porcentaje, de la media aritmética intralaboratorios calculada respecto de la media airtmética interlaboratorios.

 $^{03}$  La evaluación Z-Score (ZS) será considerada de tipo: [Satisfactorio (S) - si | ZS | ≤ 2] [Dudoso (D) - si 2 < | ZS | ≤ 3] [Insatisfactorio (I) - si | ZS | > 3].

<sup>&</sup>lt;sup>04</sup> El código colorimétrico empleado para las celdas es:

**CICE** 

**SACE** Subcomisión Administrativa para la Calidad de la Edificación

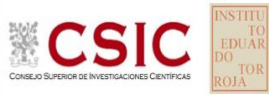

# **DNT Ais.Acústic.Aéreo FR200 HZ (dB) Análisis D. Estudios post-estadisticos**

Apartado D.3. Diagramas Box-Plot o de Caja y Bigotes

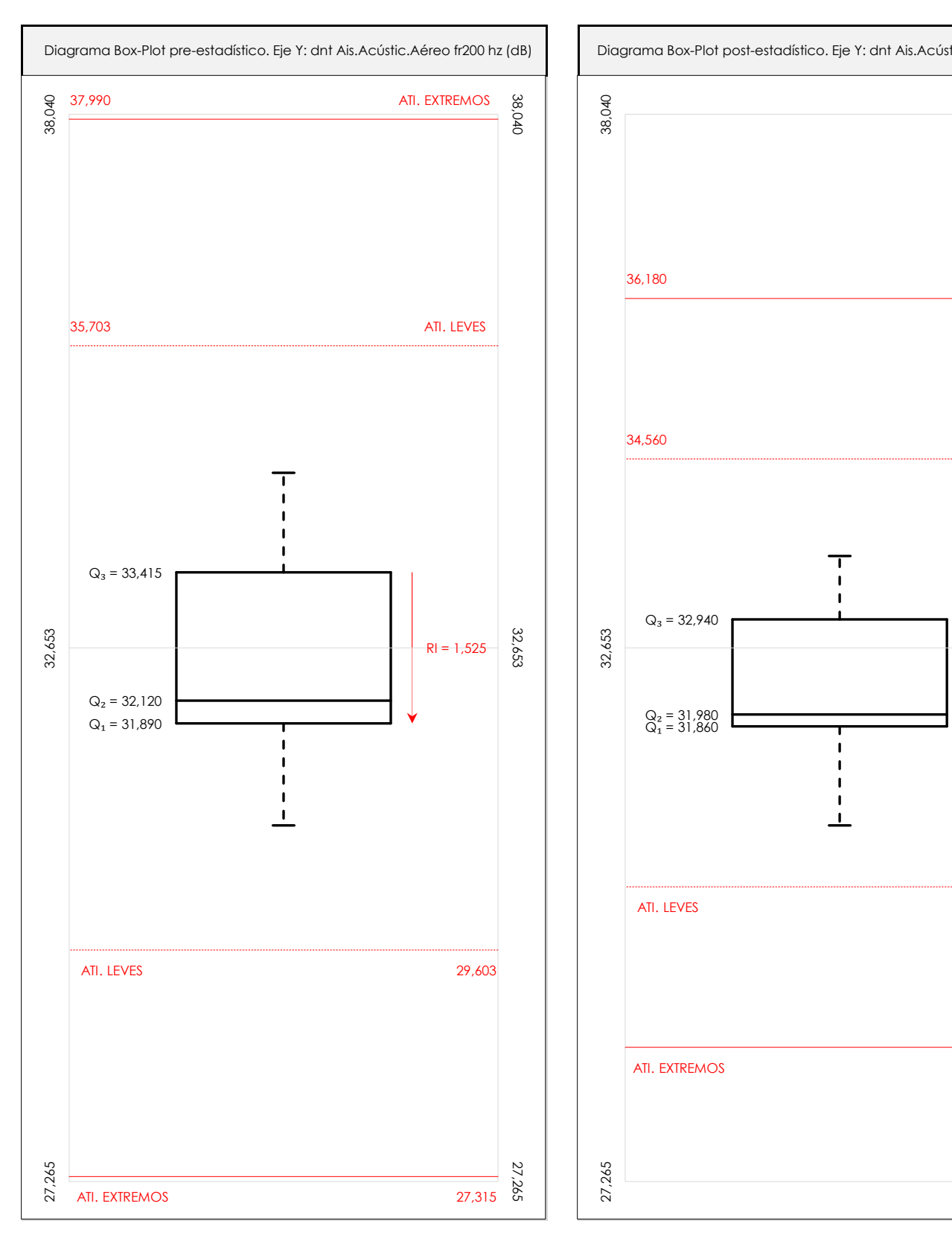

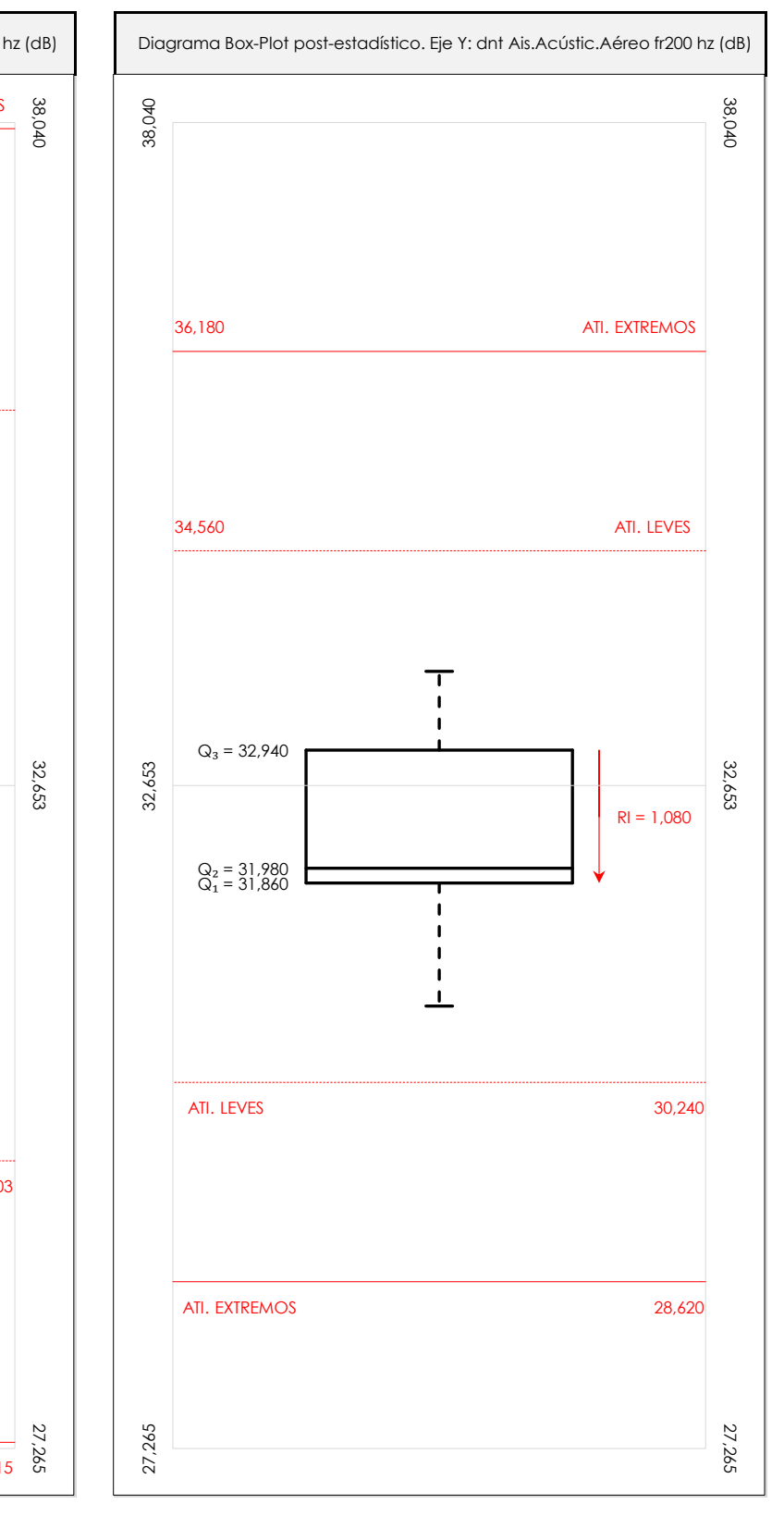

## **ANALISIS GRAFICO DE CAJA Y BIGOTES (ANTES Y DESPUES DE ANALISIS ESTADISTICO)**

Diagramas de caja y bigotes (Box Plot) de las medias aritméticas de los resultados aportados por los laboratorios antes (diagrama de la izquierda. Este incluye valores aberrantes y anómalos) y después (diagrama de la derecha. No incluye los valores descartados a lo largo del estudio) de análisis estadístico.

En ambos se han representado: el primer cuartil (Q1 ; 25% de los datos), el segundo cuartil o la mediana (Q2 ; 50% de los datos), el tercer cuartil (Q3 ; 75% de los datos), el rango intercuartílico (RI ; cuartil tres menos cuartil uno) y los límites de valores atípicos leves (f3 y f1 para el máximo y mínimo respectivamente ; líneas discontinuas de color rojo) y extremos (f3<sup>+</sup> y f<sub>1</sub><sup>+</sup> para el máximo y mínimo respectivamente ; líneas continuas de color rojo).

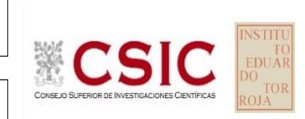

#### **SACE** Subcomisión Administrativa para la Calidad de la Edificación

## **DNT Ais.Acústic.Aéreo FR200 HZ (dB) Conclusiones**

Determinación de la repetibilidad y reproducibilidad

El análisis estadístico EILA22 para el ensayo "DNT IMPACTOS ESTAND FR200 HZ", ha contado con la participación de un total de 10 laboratorios, debiendo haber aportado cada uno de ellos, un total de 5 determinaciones individuales además de su valor medio.

Tras analizar los resultados podemos concluir que, para cumplir con los criterios estadísticos establecidos en el informe, un total de 1 laboratorios han sido apartados de la evaluación final: 2 en el Análisis Pre-Estadístico (por no cumplir el criterio de validación y/o el procedimiento de ejecución recogido en la norma de ensayo) y -1 en el Análisis Estadístico (por resultar anómalos o aberrantes en las técnicas gráficas de consistencia de Mandel y en los ensayos de detección de resultados numéricos de Cochran y Grubbs), al cabo de 2 iteraciones.

De cada uno de los análisis (pre-estadístico y estadístico), se obtienen las siguientes tablas:

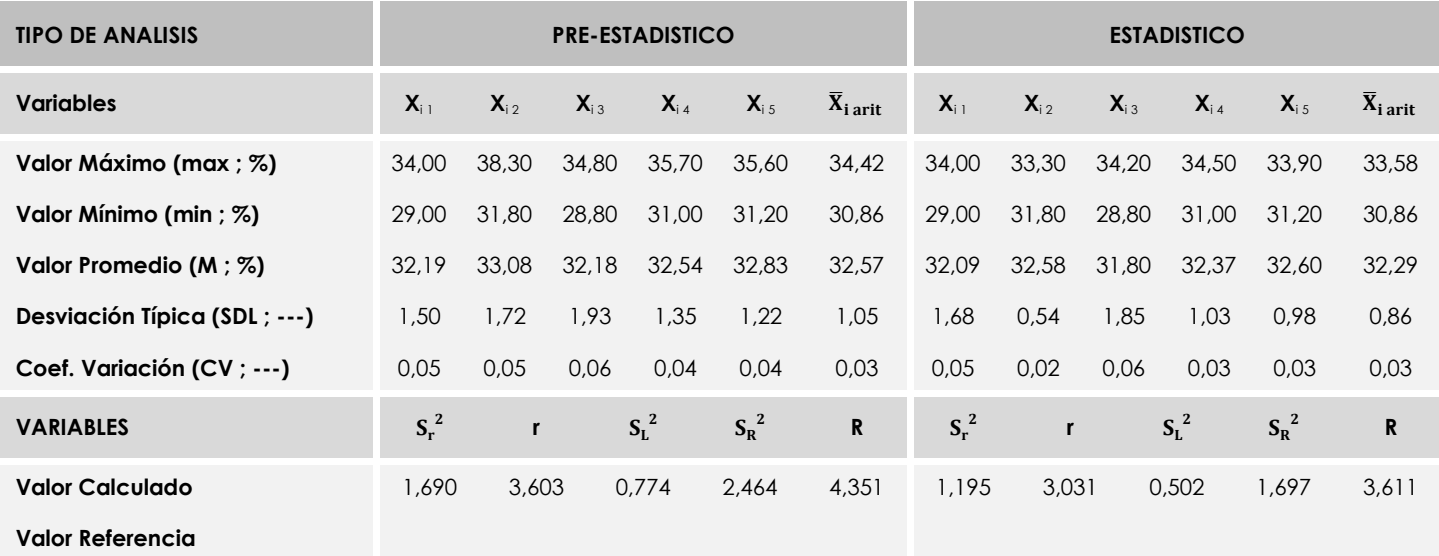

Asimismo, acompañando a éstas tablas y dependiendo del análisis que se esté llevando a cabo, se introducen los indicadores estadísticos "h y k" de Mandel y los valores críticos "C" de Cochran y "G<sub>Sim</sub> y G<sub>Dob</sub>" de Grubbs, todos ellos adimensionales, obtenidos de las tablas 4, 5, 6 y 7 de la norma UNE 82009-2:1999 o mediante ecuación matemática, en función del número de laboratorios y del número de ensayos efectuados por cada uno de ellos:

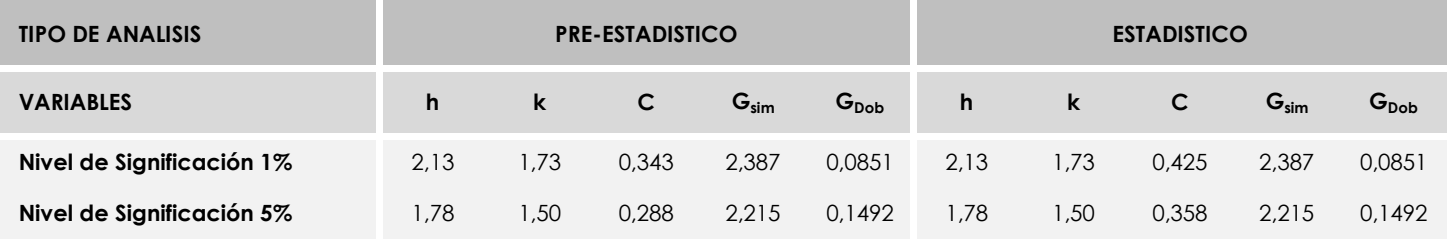

Con los resultados de los laboratorios, que tras los dos análisis estadísticos son evaluados por Z-Score, se han obtenido: 9 resultados satisfactorios, 0 resultados dudosos y 0 resultados insatisfactorios.

Respecto a los métodos para determinar la repetibilidad y la reproducibilidad de las mediciones se van a basar en la evaluación estadística recogida en la ISO 17025, sobre las dispersiones de los resultados individuales y su media, en forma de varianzas o desviaciones estándar, también conocida como ANOVA (siglas de analisys of varience).

Sabiendo que una varianza es la suma de cuadrados dividida por un número, que se llama grados de libertad, que depende del número de participantes menos 1, se puede decir que la imprecisión del ensayo se descompone en dos factores: uno de ellos genera la imprecisión mínima, presente en condiciones de repetibilidad (variabilidad intralaboratorio) y el otro la imprecisión adicional, obtenida en condiciones de reproducibilidad (variabilidad debida al cambio de laboratorio).

Las condiciones de repetibilidad de este ensayo son: mismo laborante, mismo laboratorio y mismo equipo de medición utilizado dentro de un período de tiempo corto. Por ende, las condiciones de reproducibilidad para la misma muestra y ensayo, cambian en: el laborante, el laboratorio, el equipo y las condiciones de uso y tiempo.

**SACE** Subcomisión Administrativa para la<br>Calidad de la Edificación

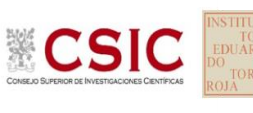

# **INFORME DE ENSAYO MATERIALES**

**DNT Ais.Acústic.Aéreo FR250 HZ**

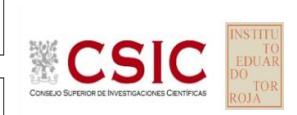

**SACE** Subcomisión Administrativa para la Calidad de la Edificación

# **DNT Ais.Acústic.Aéreo FR250 HZ (dB) Introducción**

Criterios de análisis establecidos

El procedimiento llevado a cabo para analizar los resultados del ensayo "dnt impactos estand fr250 hz", está basado en los protocolos EILA22 y las normas UNE 82009-2:1999 y UNE-EN ISO/IEC 17043:2010 y es, para cada laboratorio, el que sigue:

**01. Análisis A: Estudio pre-estadístico.** Antes de comenzar con los cálculos matemáticos, los datos son minuciosamente analizados para determinar si deben ser incluidos (✔) o descartados (✗) en función, de si cumplen o no, con unos criterios mínimos previamente establecidos y que pueden afectar a los resultados, tales como:

A. No cumplir con el criterio de validación de la norma de ensayo, en caso de existir éste.

B. No haber realizado el ensayo conforme a la norma de estudio, sin justificar los motivos por los cuales se ha hecho.

C. No haber cumplido con las especificaciones particulares del ensayo descritas en los protocolos (pueden incluir aportar algún dato adicional no especificado en la norma).

D. No haber especificado la fecha de verificación y/o de calibración de los equipos utilizados durante el ensayo (los resultados pueden verse afectados).

E. No haber aportado, como mínimo, el resultado de dos determinaciones puesto que la desviación típica inter-laboratorio se ve afectada notablemente por ello.

F. Expresiones erróneas de los resultados que no pudieran explicarse o no tuvieran sentido.

G. No haber completado total y correctamente las hojas de ensayo, pues es posible que falte información para analizar parámetros importantes o que ayuden a explicar datos incorrectos.

H. Cualquier otra incidencia o desviación de los resultados que afecte al conjunto de los datos analizados.

**02. Análisis B: Mandel, Cochran y Grubbs.** Los resultados aportados por los laboratorios que hayan superado el paso anterior, se verán sometidos al análisis estadístico compuesto por los métodos de Mandel, Cochran y Grubbs. Los criterios de análisis que se han seguido para considerar los resultados como aptos (✔) o no aptos (✗) por éste procedimiento son:

A. Para cada laboratorio se llevan a cabo los cálculos necesarios para determinar los estadísticos "h y k" de Mandel, "C" de Cochran y "GSimp y GDob" de Grubbs, pudiendo salir un resultado correcto (X sobre fondo blanco), anómalo (X\* sobre fondo rosa) o aberrante (X\*\* sobre fondo morado), para todos o cada uno de ellos.

B. Un laboratorio será considerado como apto, si el binomio Mandel-Cochran y el método de Grubbs no demuestran la presencia de resultados anómalos o aberrantes en comparación con los del resto de participantes. En caso contrario, el laboratorio afectado será excluido y por ende no tenido en cuenta para someterlo al análisis Z-Score.

C. Binomio Mandel-Cochran. Si el ensayo de Mandel justifica para algún laboratorio (en cualquiera de sus estadísticos) la presencia de un valor anómalo o aberrante, antes de considerarlo como no apto se analiza el parámetro de Cochran. En caso de que éste último sea correcto, los resultados del laboratorio se considerarán aceptables. En caso contrario, el laboratorio será descartado.

D. Método de Grubbs. Si el ensayo de Grubbs Simple demuestra que los resultados de algúno de los laboratorios son aberrantes o anómalos, finaliza el análisis y el laboratorio en cuestión deberá ser excluido. En caso de que éste método no demuestre la existencia de algún valor extraño, se lleva a cabo entonces el ensayo de Grubbs Doble aplicando los mismos criterios que para el método simple.

**03. Análisis C: Evaluación Z-Score.** La totalidad de los laboratorios que hayan superado el "Análisis B" serán estudiados por éste método. En él, se determina si los parámetros Z-Score obtenidos para cada participante son satisfactorios (S), dudosos (D) o insatisfactorios (I), en función de que estén o no dentro de unos límites críticos establecidos.

**04. Análisis D: Estudio post-estadístico.** Una vez superados los tres análisis anteriores, haremos un último barrido de los datos para ver como quedan los resultados de los laboratorios implicados mediante los diagramas "Box-Plot" o de caja y bigotes antes y

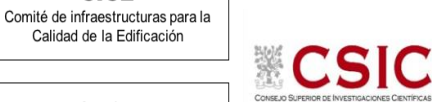

Calidad de la Edificación

**CICE** 

**SACE** Subcomisión Administrativa para la Calidad de la Edificación

# **DNT Ais.Acústic.Aéreo FR250 HZ (dB) Análisis A. Estudio pre-estadístico**

Apartado A.1. Gráficos de dispersión de valores medios

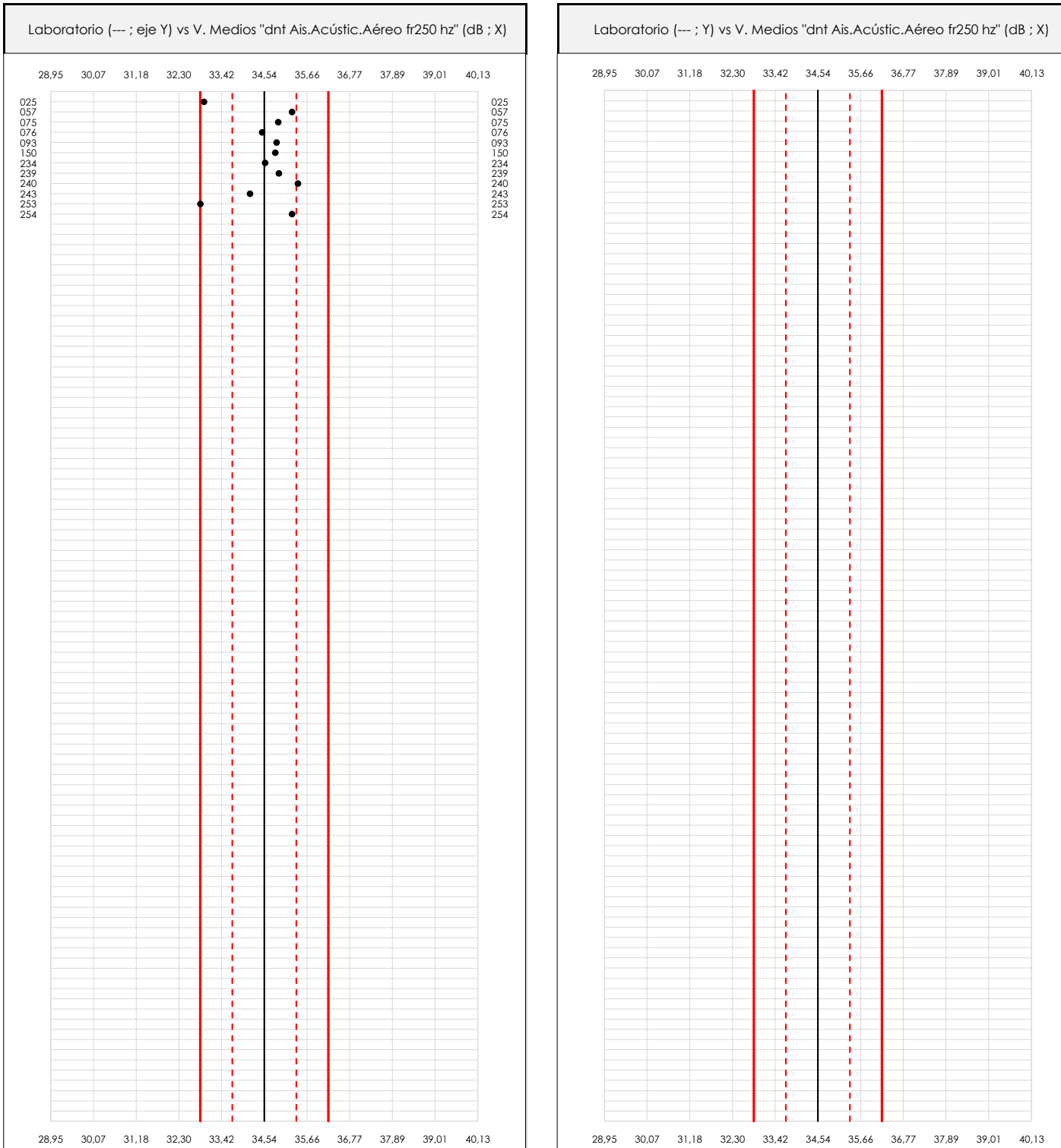

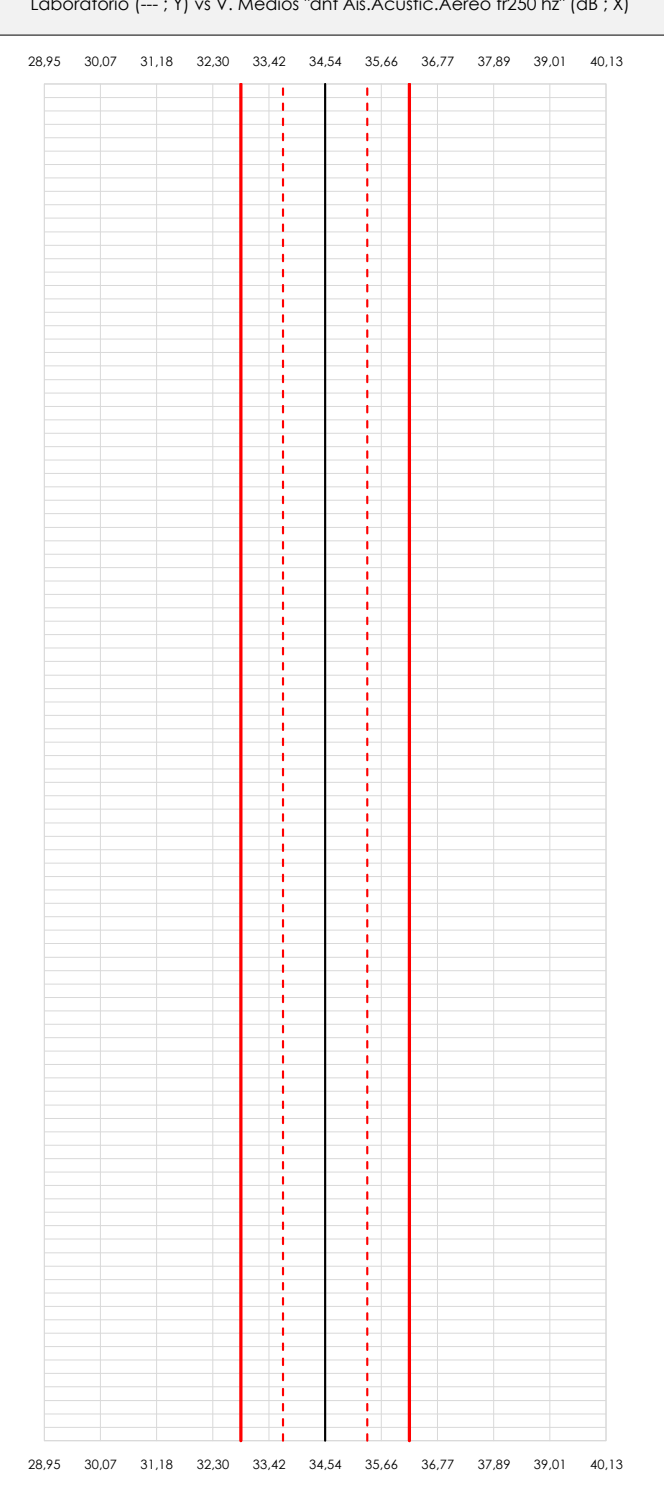

## **ANALISIS GRAFICO DE DISPERSION MEDIA (ANTES DE ANALISIS ESTADISTICO)**

Dispersión de las medias aritméticas intra-laboratorios respecto de la media aritmética inter-laboratorios (34,54 ; línea negra de trazo continuo), la media aritmética inter-laboratorios más/menos la desviación típica (35,38/33,70 ; líneas rojas de trazo punteado) y la media aritmética inter-laboratorios más/menos el doble de la desviación típica (36,22/32,86 ; líneas rojas de trazo continuo).

En el eje Y (adimensional) quedan reflejados los códigos de los laboratorios participantes y en el eje X (las unidades son las mismas que las del ensayo que se está analizando) las medias aritméticas intra-laboratorios representadas por punto de color negro.

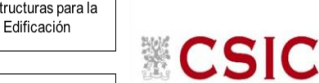

# **DNT Ais.Acústic.Aéreo FR250 HZ (dB) Análisis A. Estudio pre-estadístico**

Apartado A.2. Gráficos de dispersión de valores individuales

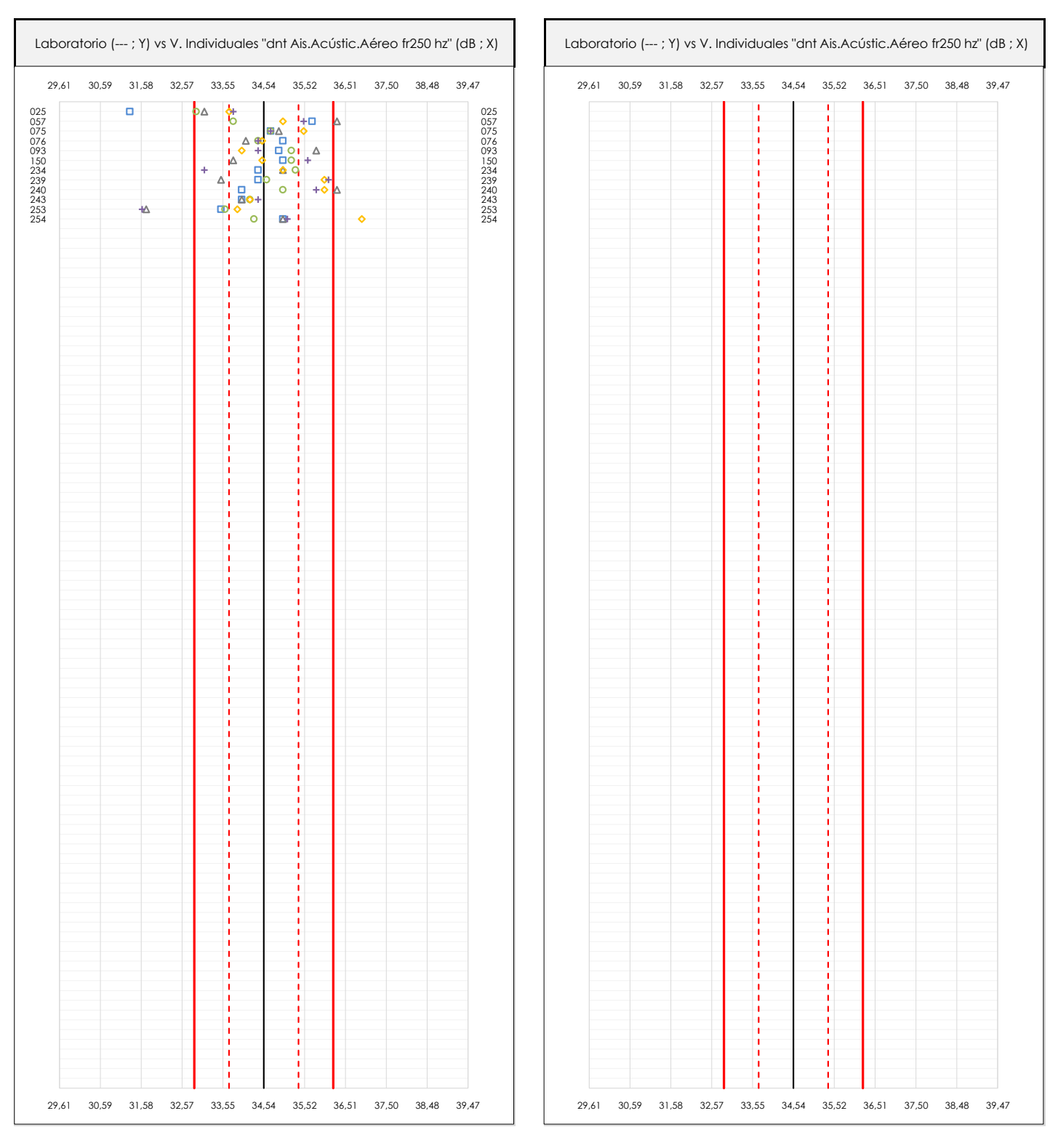

### **ANALISIS GRAFICOS DE DISPERSION INDIVIDUAL (ANTES DE ANALISIS ESTADISTICO)**

Dispersión de los valores individuales respecto de la media aritmética inter-laboratorios (34,54 ; línea negra de trazo continuo), la media aritmética inter-laboratorios más/menos la desviación típica (35,38/33,70 ; líneas rojas de trazo punteado) y la media aritmética inter-laboratorios más/menos el doble de la desviación típica (36,22/32,86 ; líneas rojas de trazo continuo).

En el eje Y (adimensional) queda reflejado el código del laboratorio participante y en el eje X (las unidades son las de los resultados del ensayo que se está analizando) los resultados individuales: el primero (X<sub>i 1</sub>) se representa con un cuadrado azul, el segundo (X<sub>i2</sub>) con un círculo verde, el tercero (X<sub>i3</sub>) con un triángulo grís y el cuarto  $(X_{i,4})$  con un rombo amarillo.

**CICE** Comité de infraestructuras para la Calidad de la Edificación

**SACE** Subcomisión Administrativa para la Calidad de la Edificación

# **DNT Ais.Acústic.Aéreo FR250 HZ (dB) Análisis A. Estudio pre-estadístico**

Apartado A.3. Determinaciones matemáticas

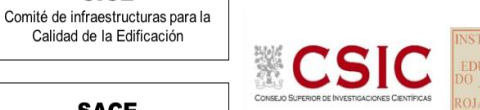

**SACE** Subcomisión Administrativa para la

**CICE** 

Calidad de la Edificación

Calidad de la Edificación

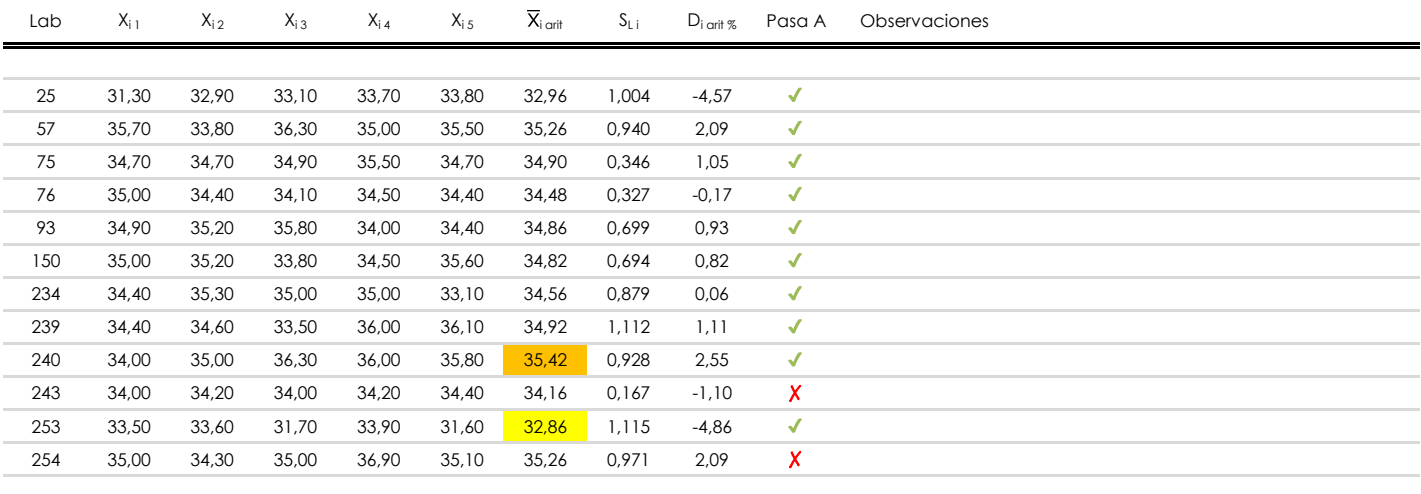

## **NOTAS:**

- <sup>01</sup> "X<sub>i i</sub> con j = 1, 2, 3, 4, 5" es cada uno de los resultados individuales aportados por cada laboratorio, "X<sub>i art</sub>" es la media aritmética intralaboratorio calculada sin redondear.
- $^\infty$  "S<sub>L i</sub>" es la desviación típica intralaboratorios y "D<sub>i arti %</sub>" la desviación, en porcentaje, de la media aritmética intralaboratorios calculada respecto de la medic airtmética interlaboratorios.
- $^{\text{\tiny{03}}}$  Los resultados aportados por los laboratorios podrán ser descartados (X) si no cumplen con los criterios establecidos en el protocolo EILA o si no han realizado e ensayo conforme a norma.

[máximo] **i** [mínimo]

<sup>04</sup> El código colorimétrico empleado para las celdas es:

**SACE** Subcomisión Administrativa para la Calidad de la Edificación

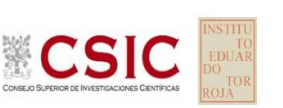

# **DNT Ais.Acústic.Aéreo FR250 HZ (dB)**

**Análisis B. Mandel, Cochran y Grubbs**

Apartado B.1. Gráfico de consistencia inter-laboratorios "h" de Mandel

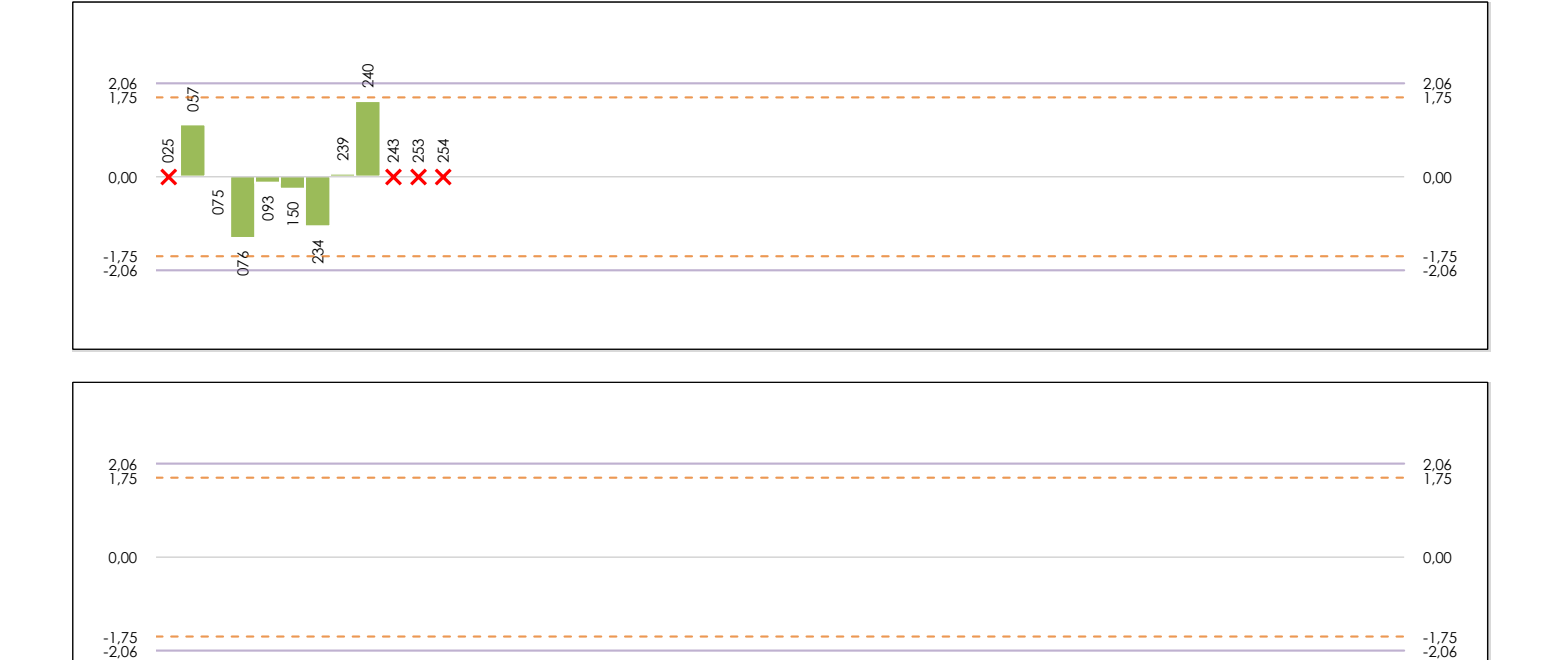

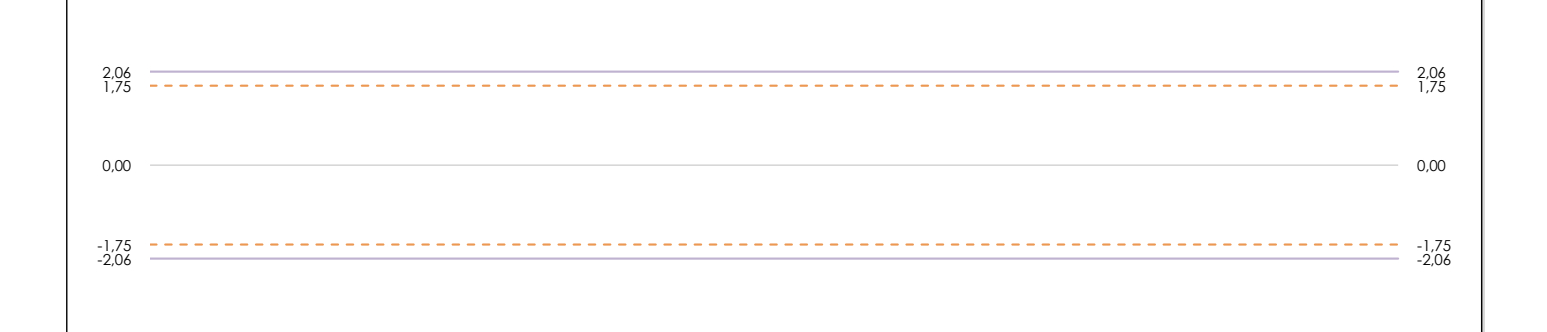

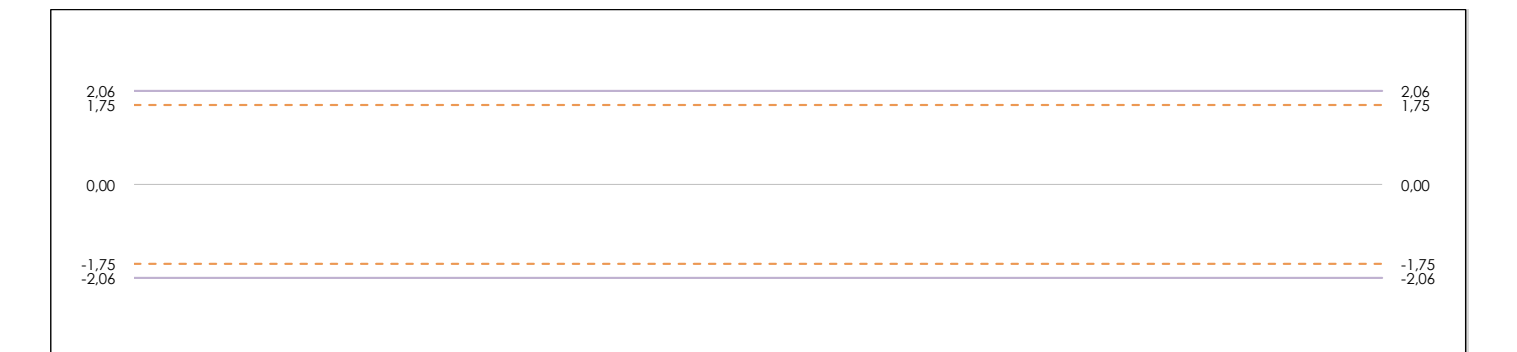

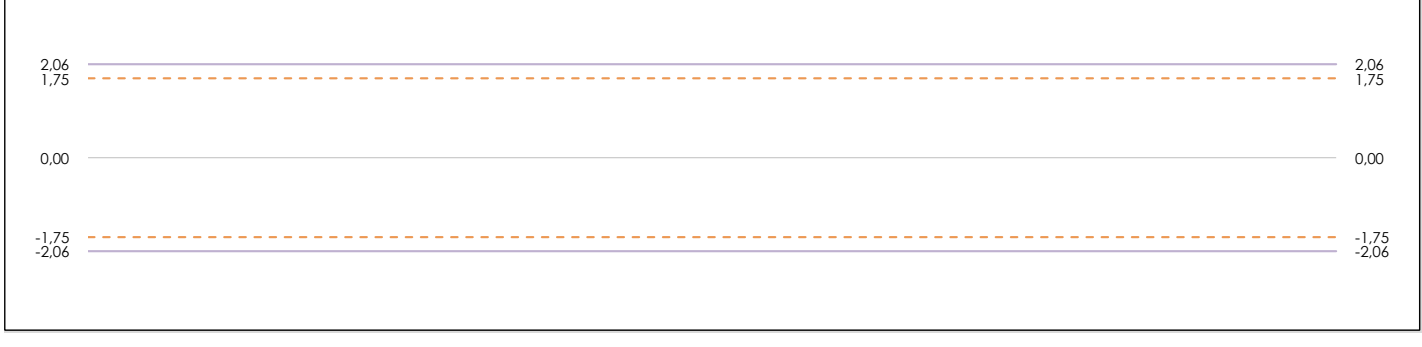

## **ANALISIS GRAFICO DE CONSISTENCIA INTER-LABORATORIOS**

Análisis gráfico de consistencia inter-laboratorios "h" de Mandel. En él se representan las medias aritméticas inter-laboratorios y los indicadores estadísticos para un 1% y un 5% de significación (valores obtenidos de la tabla 6 norma UNE 82009-2:1999 o mediante ecuación matemática, en función del número de laboratorios participantes).

Las líneas continuas de color morado (indicador estadístico para un 1% de significación) marca el límite a partir del cual un valor es considerado aberrante y las discontinuas de de color rosaceo (indicador estadístico para un 5% de significación), cuando es considerado anómalo. Una equis de color rojo (**X**) sobre el eje cero indica que el laboratorio ha sido descartado.

**INFORME EILA22 | ACÚSTICA**

**CICE** Comité de infraestructuras para la Calidad de la Edificación

**SACE** Subcomisión Administrativa para la Calidad de la Edificación

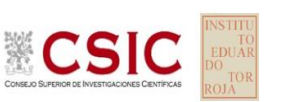

# **DNT Ais.Acústic.Aéreo FR250 HZ (dB)**

**Análisis B. Mandel, Cochran y Grubbs**

Apartado B.2. Gráfico de consistencia intra-laboratorios "k" de Mandel

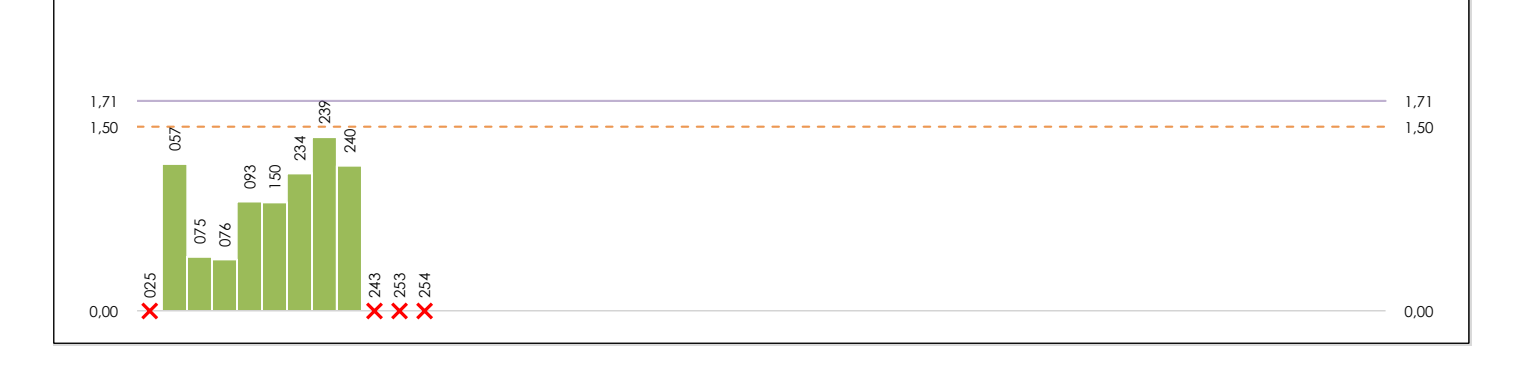

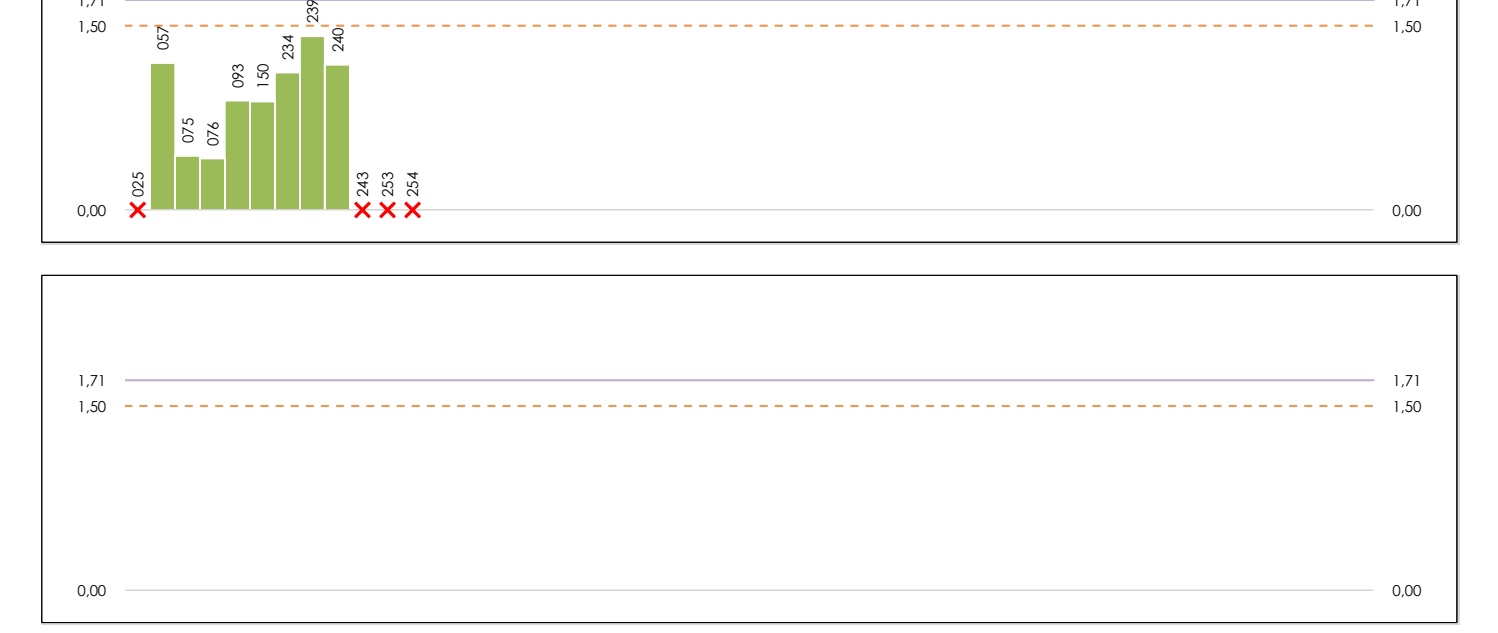

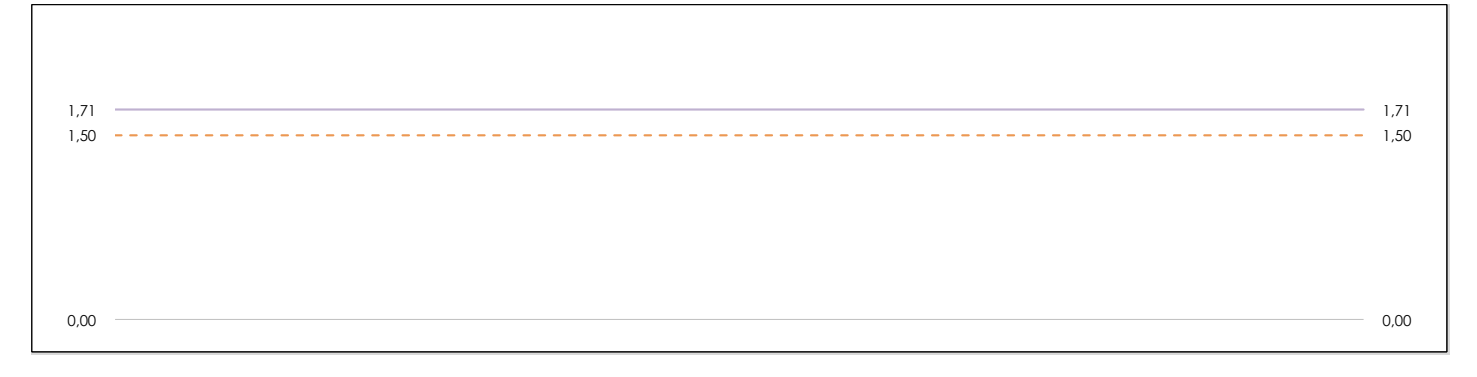

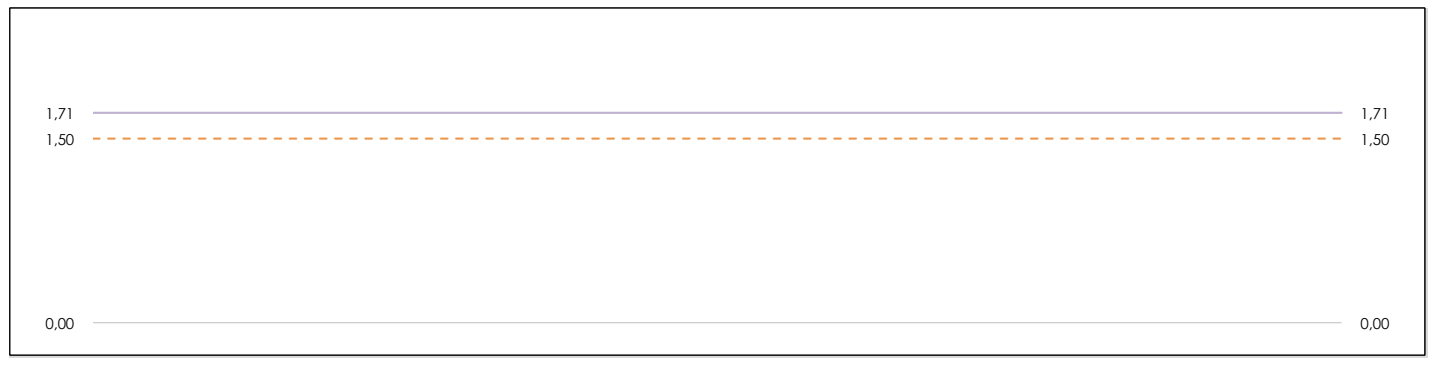

## **ANALISIS GRAFICO DE CONSISTENCIA INTRA-LABORATORIOS**

Análisis gráfico de consistencia intra-laboratorios "k" de Mandel. En él se representan las medias aritméticas intra-laboratorios y los indicadores estadísticos para un 1% y un 5% de significación (valores obtenidos de la tabla 6 norma UNE 82009-2:1999 o mediante ecuación matemática, en función del número de laboratorios participantes y el número de ensayos efectuados).

Las líneas continuas de color morado (indicador estadístico para un 1% de significación) marca el límite a partir del cual un valor es considerado aberrante y las discontinuas de de color rosaceo (indicador estadístico para un 5% de significación), cuando es considerado anómalo. Una equis de color rojo (**X**) sobre el eje cero indica que el laboratorio ha sido descartado.

**DNT Ais.Acústic.Aéreo FR250 HZ (dB) Análisis B. Mandel, Cochran y Grubbs**

Apartado B.3. Determinaciones matemáticas

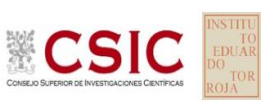

**SACE** Subcomisión Administrativa para la Calidad de la Edificación

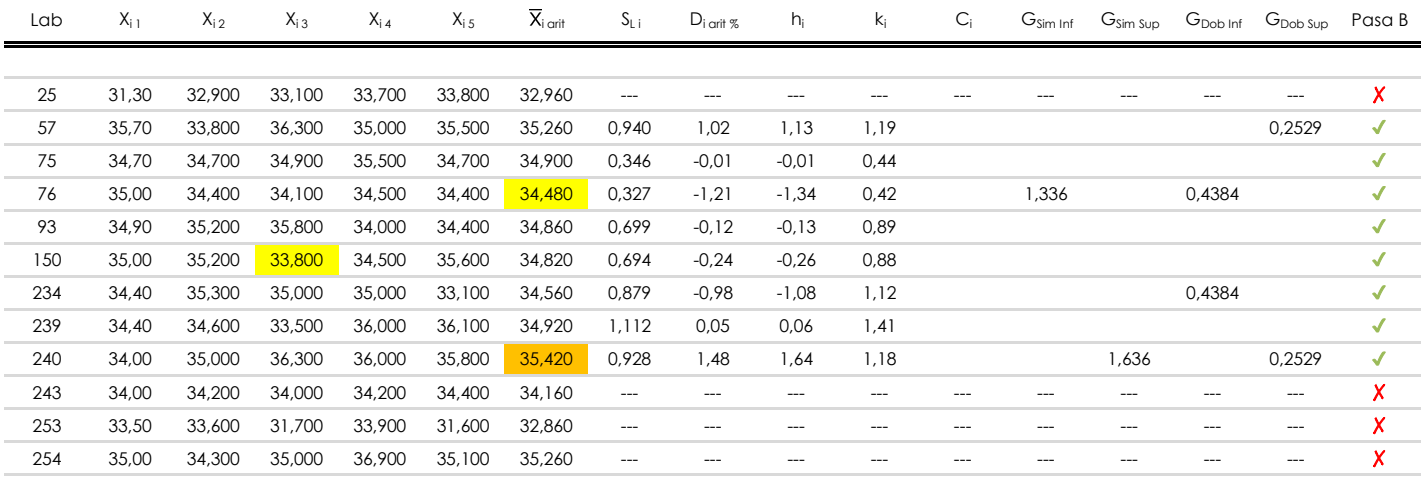

**NOTAS:**

<sup>04</sup> El código colorimétrico empleado para las celdas es: [aberrante] | **[anómalo] | [máximo] | [mínimo]** 

<sup>&</sup>lt;sup>01</sup> "X<sub>ij</sub> con j = 1, 2, 3, 4, 5" es cada uno de los resultados individuales aportados por cada laboratorio, " $\overline{X}_{i}$  arit" es la media aritmética intralaboratorio calculada sin redondear.

 $^{02}$  "S<sub>L i</sub>" es la desviación típica intralaboratorios y "D<sub>i arti %</sub>" la desviación, en porcentaje, de la media aritmética intralaboratorios calculada respecto de la media airtmética interlaboratorios.

<sup>&</sup>lt;sup>03</sup> "h<sub>i</sub> y k;", "C;", "G<sub>sim</sub> y G<sub>Dob</sub>" hacen referencia a los estadísticos de Mandel, Cochran y Grubbs, respectivamente, obtenidos para cada laboratorio en función de los resultados aportados.

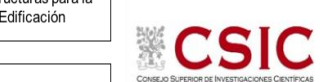

## **SACE**

Subcomisión Administrativa para la Calidad de la Edificación

# **DNT Ais.Acústic.Aéreo FR250 HZ (dB) Análisis C. Evaluación Z-Score**

Apartado C.1. Análisis gráfico Altman Z-Score

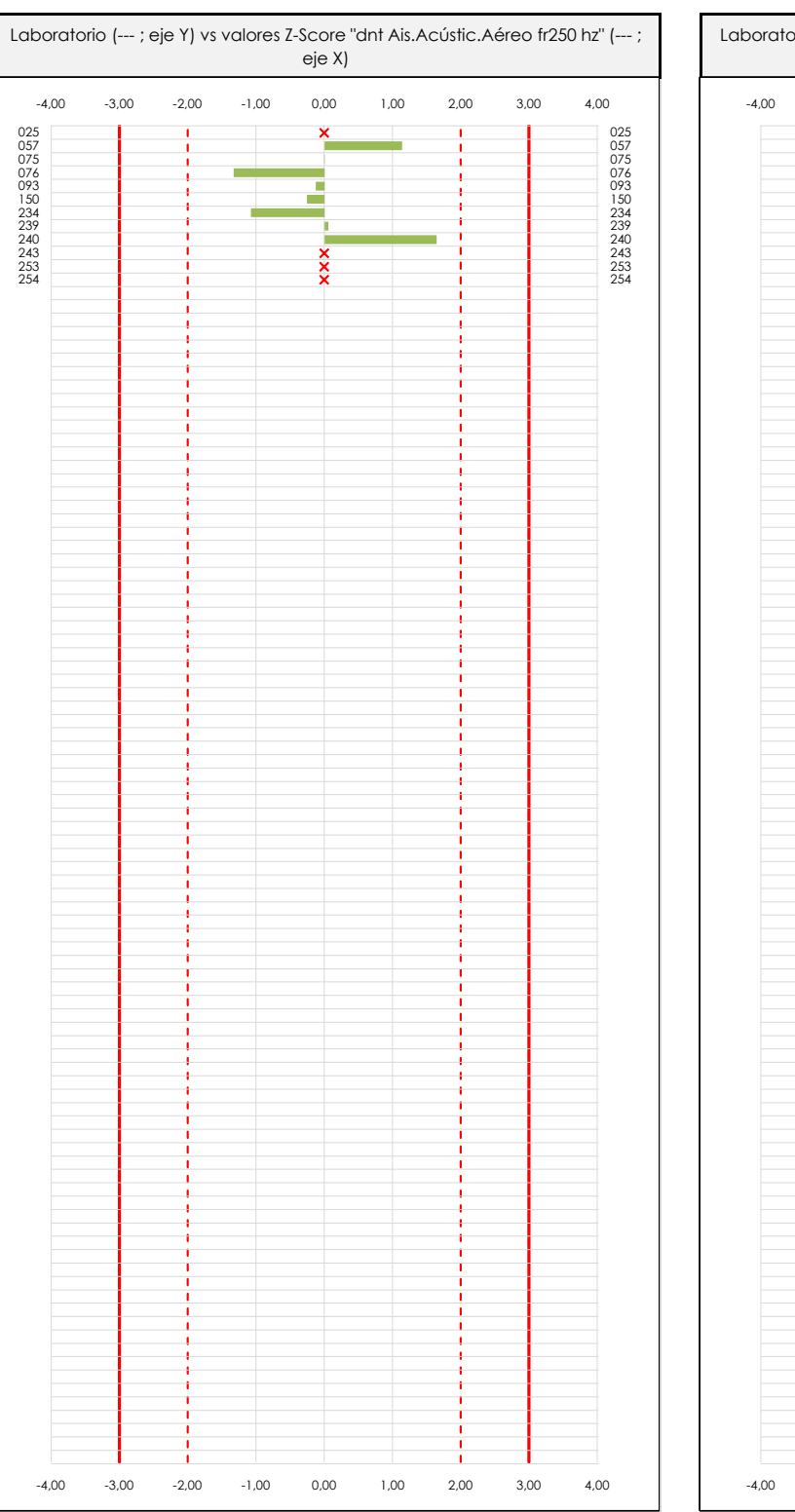

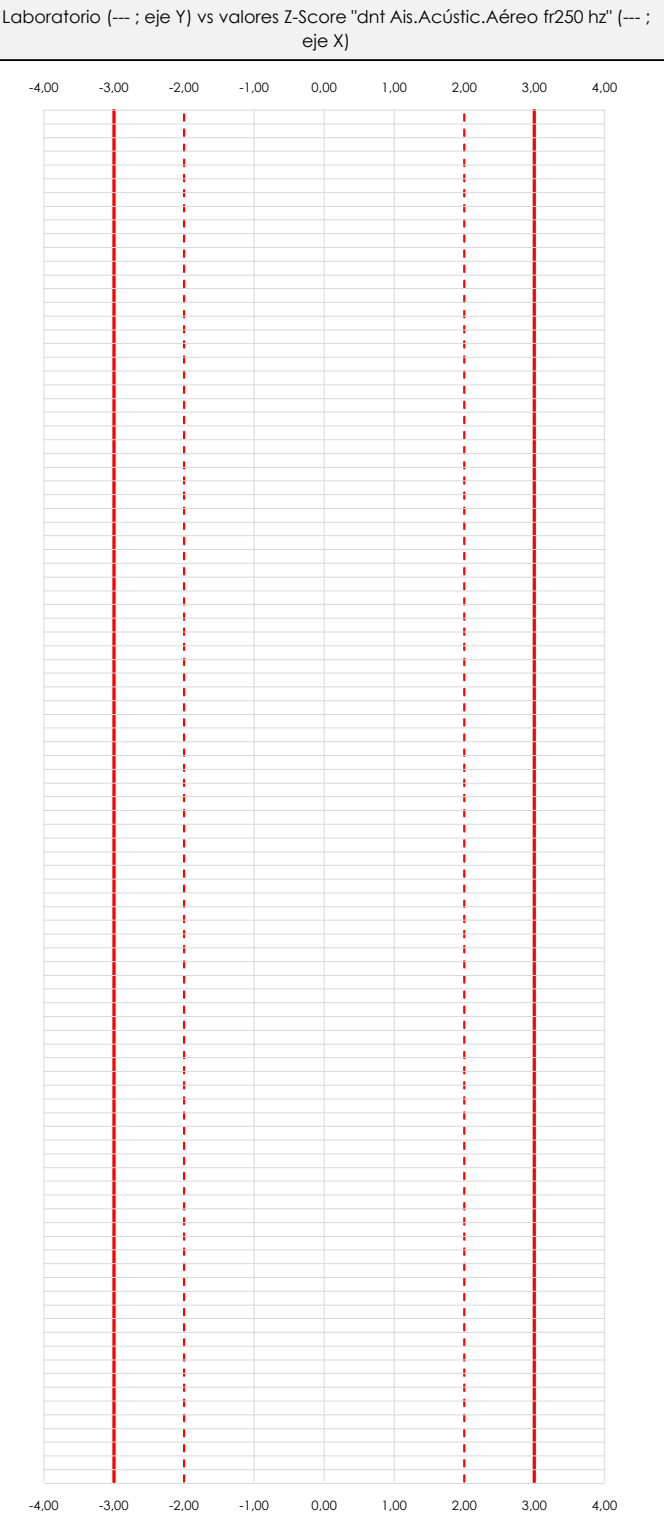

## **ANALISIS GRAFICO Z-SCORE**

Diagrama Z-Score para los resultados aportados por los laboratorios. Estos se considerarán satisfactorios (S) si el valor absoluto del Z-Score es menor o igual a 2 unidades, dudoso si está comprendido entre 2 y 3 unidades e insatisfactorio si es mayor o igual a 3 unidades.

Los resultados satisfactorios quedan reflejados entre las dos líneas rojas discontinuas, líneas de referencia en la evaluación Z-Score.

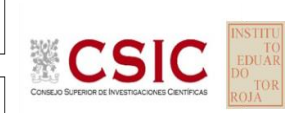

**SACE** 

Subcomisión Administrativa para la Calidad de la Edificación

# **DNT Ais.Acústic.Aéreo FR250 HZ (dB) Análisis C. Evaluación Z-Score**

Apartado C.2. Determinaciones matemáticas

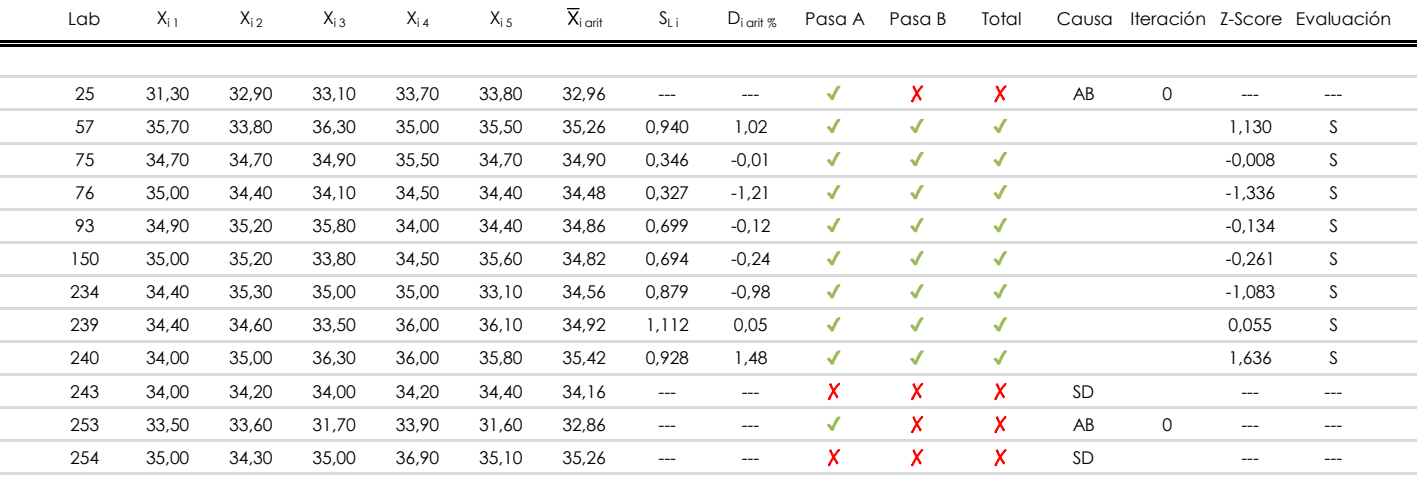

## **NOTAS:**

[dudoso]

<sup>&</sup>lt;sup>01</sup> "X<sub>ij</sub> con j = 1, 2, 3, 4, 5" es cada uno de los resultados individuales aportados por cada laboratorio, " $\bar{X}_{i}$ <sub>arit</sub>" es la media aritmética intralaboratorio calculada sin redondear.

 $^{02}$  "S<sub>Li</sub>" es la desviación típica intralaboratorios y "D<sub>i arit %</sub>" la desviación, en porcentaje, de la media aritmética intralaboratorios calculada respecto de la media airtmética interlaboratorios.

 $^{03}$  La evaluación Z-Score (ZS) será considerada de tipo: [Satisfactorio (S) - si | ZS | ≤ 2] [Dudoso (D) - si 2 < | ZS | ≤ 3] [Insatisfactorio (I) - si | ZS | > 3].

<sup>&</sup>lt;sup>04</sup> El código colorimétrico empleado para las celdas es:

**CICE** 

**SACE** Subcomisión Administrativa para la Calidad de la Edificación

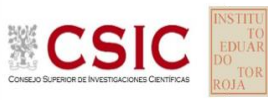

# **DNT Ais.Acústic.Aéreo FR250 HZ (dB) Análisis D. Estudios post-estadisticos**

Apartado D.3. Diagramas Box-Plot o de Caja y Bigotes

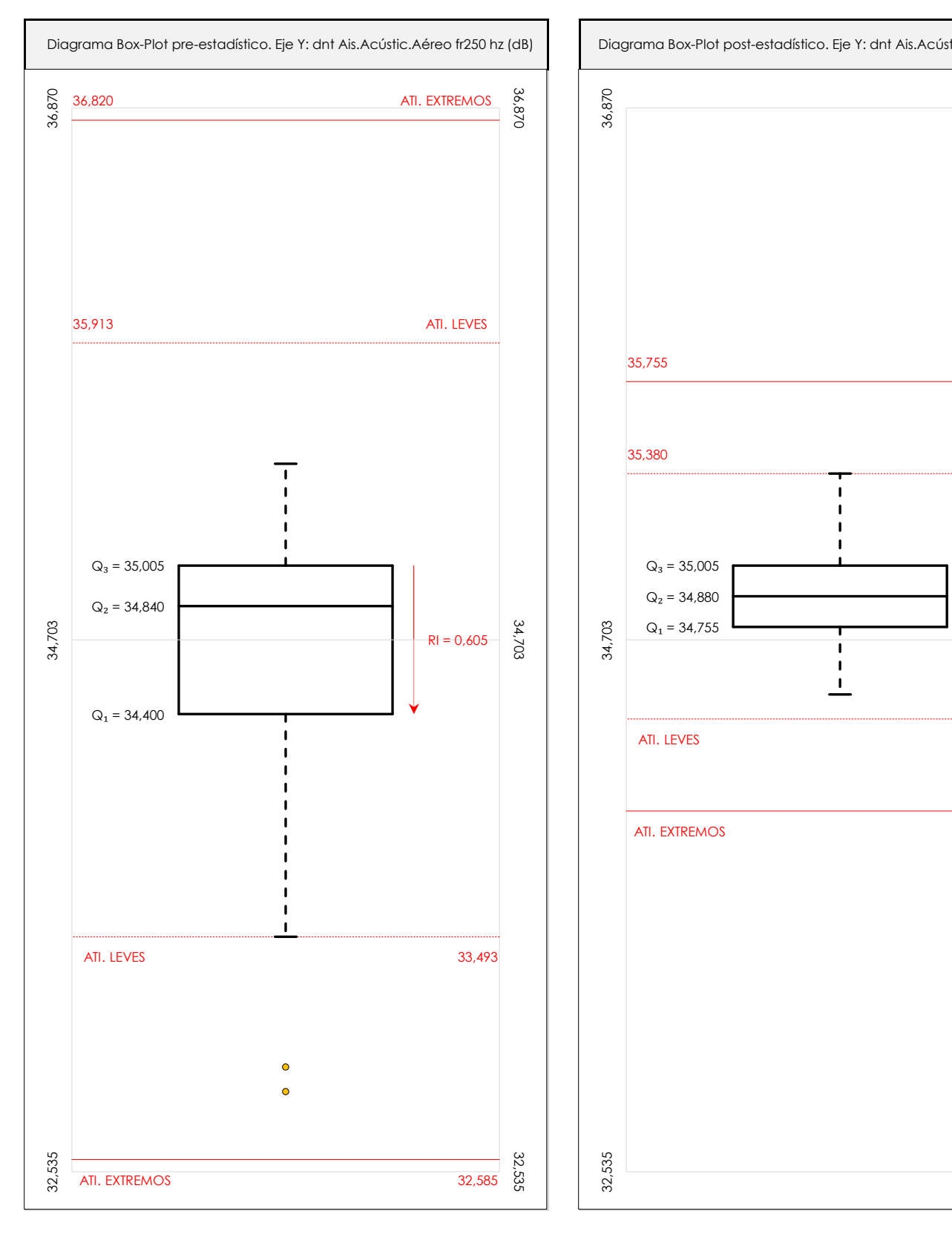

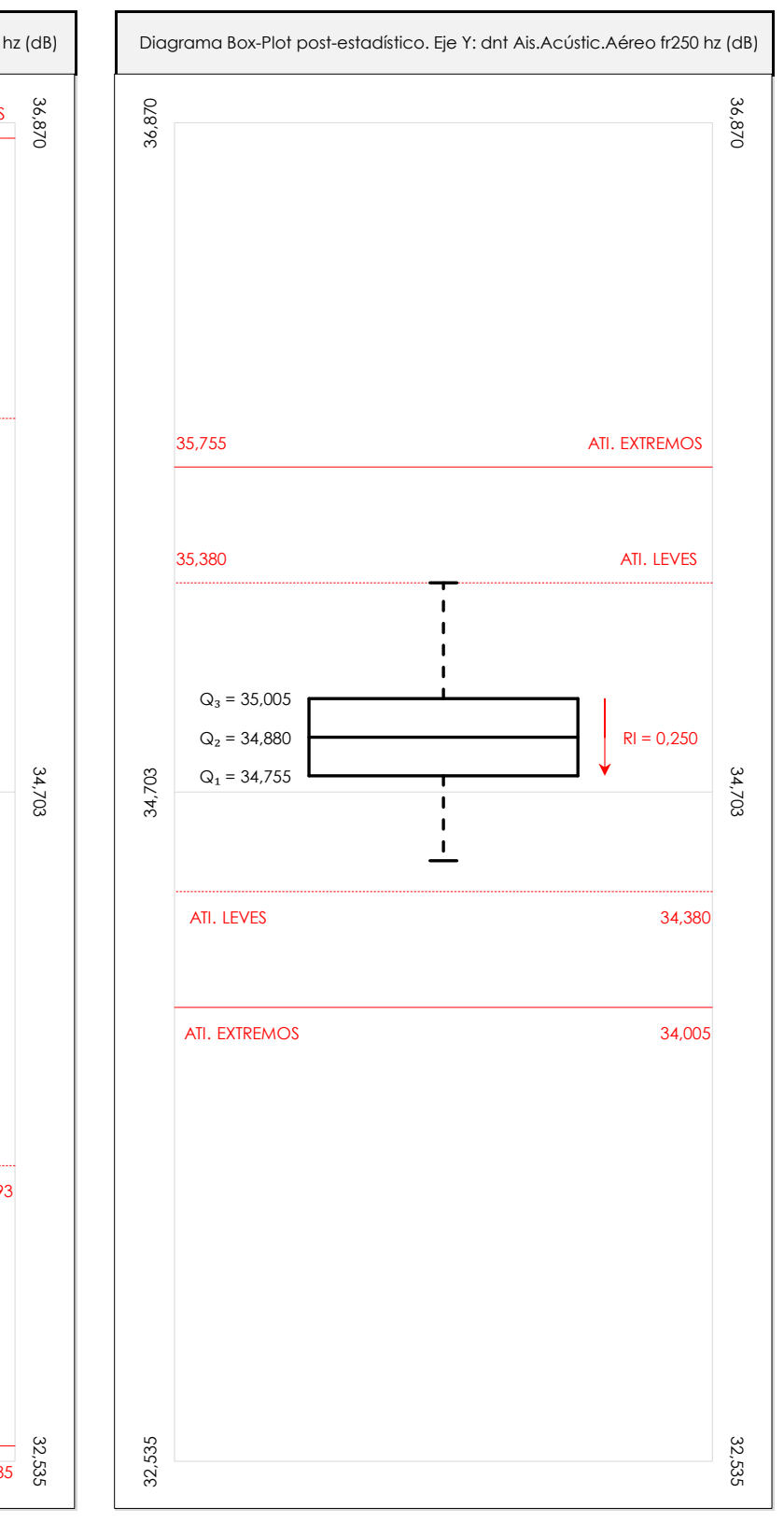

## **ANALISIS GRAFICO DE CAJA Y BIGOTES (ANTES Y DESPUES DE ANALISIS ESTADISTICO)**

Diagramas de caja y bigotes (Box Plot) de las medias aritméticas de los resultados aportados por los laboratorios antes (diagrama de la izquierda. Este incluye valores aberrantes y anómalos) y después (diagrama de la derecha. No incluye los valores descartados a lo largo del estudio) de análisis estadístico.

En ambos se han representado: el primer cuartil (Q1 ; 25% de los datos), el segundo cuartil o la mediana (Q2 ; 50% de los datos), el tercer cuartil (Q3 ; 75% de los datos), el rango intercuartílico (RI ; cuartil tres menos cuartil uno) y los límites de valores atípicos leves (f3 y f1 para el máximo y mínimo respectivamente ; líneas discontinuas de color rojo) y extremos (f3<sup>+</sup> y f<sub>1</sub><sup>+</sup> para el máximo y mínimo respectivamente ; líneas continuas de color rojo).

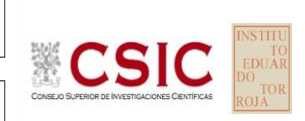

#### **SACE** Subcomisión Administrativa para la Calidad de la Edificación

## **DNT Ais.Acústic.Aéreo FR250 HZ (dB) Conclusiones**

Determinación de la repetibilidad y reproducibilidad

El análisis estadístico EILA22 para el ensayo "DNT IMPACTOS ESTAND FR250 HZ", ha contado con la participación de un total de 10 laboratorios, debiendo haber aportado cada uno de ellos, un total de 5 determinaciones individuales además de su valor medio.

Tras analizar los resultados podemos concluir que, para cumplir con los criterios estadísticos establecidos en el informe, un total de 2 laboratorios han sido apartados de la evaluación final: 2 en el Análisis Pre-Estadístico (por no cumplir el criterio de validación y/o el procedimiento de ejecución recogido en la norma de ensayo) y 0 en el Análisis Estadístico (por resultar anómalos o aberrantes en las técnicas gráficas de consistencia de Mandel y en los ensayos de detección de resultados numéricos de Cochran y Grubbs), al cabo de 2 iteraciones.

De cada uno de los análisis (pre-estadístico y estadístico), se obtienen las siguientes tablas:

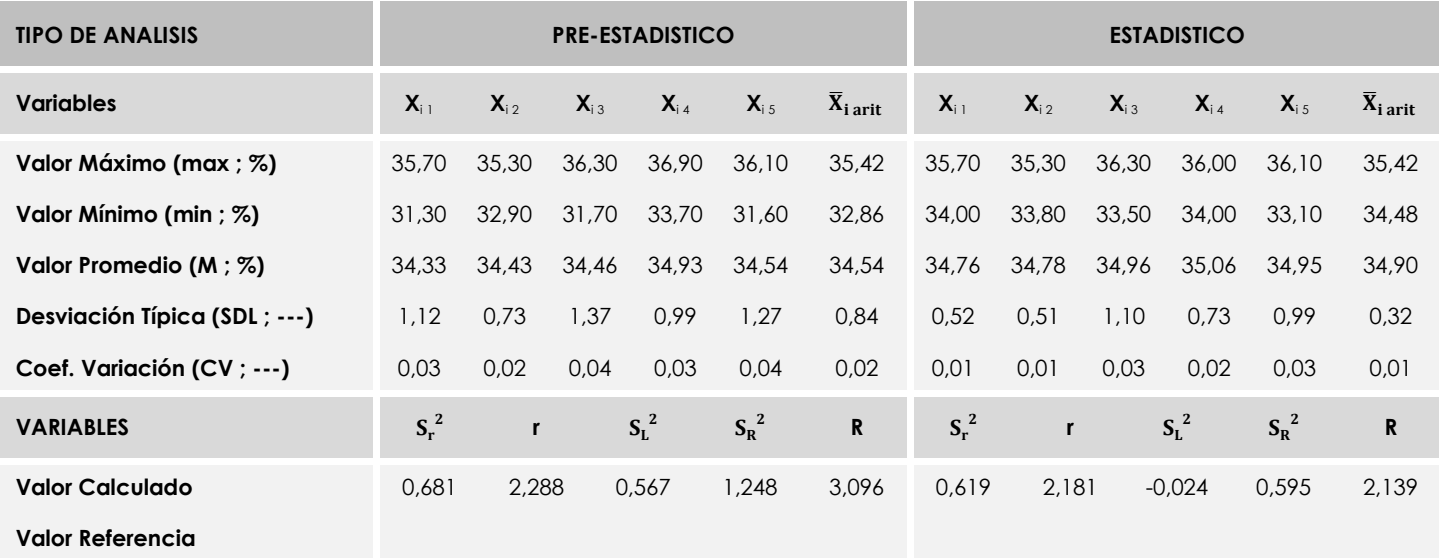

Asimismo, acompañando a éstas tablas y dependiendo del análisis que se esté llevando a cabo, se introducen los indicadores estadísticos "h y k" de Mandel y los valores críticos "C" de Cochran y "G<sub>Sim</sub> y G<sub>Dob</sub>" de Grubbs, todos ellos adimensionales, obtenidos de las tablas 4, 5, 6 y 7 de la norma UNE 82009-2:1999 o mediante ecuación matemática, en función del número de laboratorios y del número de ensayos efectuados por cada uno de ellos:

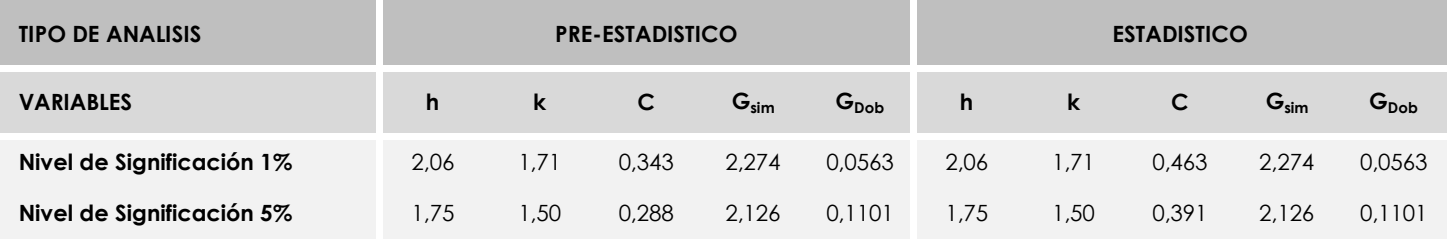

Con los resultados de los laboratorios, que tras los dos análisis estadísticos son evaluados por Z-Score, se han obtenido: 8 resultados satisfactorios, 0 resultados dudosos y 0 resultados insatisfactorios.

Respecto a los métodos para determinar la repetibilidad y la reproducibilidad de las mediciones se van a basar en la evaluación estadística recogida en la ISO 17025, sobre las dispersiones de los resultados individuales y su media, en forma de varianzas o desviaciones estándar, también conocida como ANOVA (siglas de analisys of varience).

Sabiendo que una varianza es la suma de cuadrados dividida por un número, que se llama grados de libertad, que depende del número de participantes menos 1, se puede decir que la imprecisión del ensayo se descompone en dos factores: uno de ellos genera la imprecisión mínima, presente en condiciones de repetibilidad (variabilidad intralaboratorio) y el otro la imprecisión adicional, obtenida en condiciones de reproducibilidad (variabilidad debida al cambio de laboratorio).

Las condiciones de repetibilidad de este ensayo son: mismo laborante, mismo laboratorio y mismo equipo de medición utilizado dentro de un período de tiempo corto. Por ende, las condiciones de reproducibilidad para la misma muestra y ensayo, cambian en: el laborante, el laboratorio, el equipo y las condiciones de uso y tiempo.

**SACE** Subcomisión Administrativa para la<br>Calidad de la Edificación

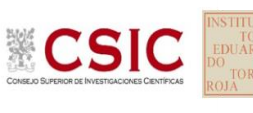

# **INFORME DE ENSAYO MATERIALES**

**DNT Ais.Acústic.Aéreo FR315 HZ**

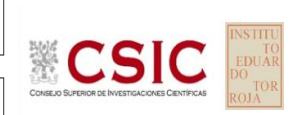

**SACE** Subcomisión Administrativa para la Calidad de la Edificación

# **DNT Ais.Acústic.Aéreo FR315 HZ (dB) Introducción**

Criterios de análisis establecidos

El procedimiento llevado a cabo para analizar los resultados del ensayo "dnt impactos estand fr315 hz", está basado en los protocolos EILA22 y las normas UNE 82009-2:1999 y UNE-EN ISO/IEC 17043:2010 y es, para cada laboratorio, el que sigue:

**01. Análisis A: Estudio pre-estadístico.** Antes de comenzar con los cálculos matemáticos, los datos son minuciosamente analizados para determinar si deben ser incluidos (✔) o descartados (✗) en función, de si cumplen o no, con unos criterios mínimos previamente establecidos y que pueden afectar a los resultados, tales como:

A. No cumplir con el criterio de validación de la norma de ensayo, en caso de existir éste.

B. No haber realizado el ensayo conforme a la norma de estudio, sin justificar los motivos por los cuales se ha hecho.

C. No haber cumplido con las especificaciones particulares del ensayo descritas en los protocolos (pueden incluir aportar algún dato adicional no especificado en la norma).

D. No haber especificado la fecha de verificación y/o de calibración de los equipos utilizados durante el ensayo (los resultados pueden verse afectados).

E. No haber aportado, como mínimo, el resultado de dos determinaciones puesto que la desviación típica inter-laboratorio se ve afectada notablemente por ello.

F. Expresiones erróneas de los resultados que no pudieran explicarse o no tuvieran sentido.

G. No haber completado total y correctamente las hojas de ensayo, pues es posible que falte información para analizar parámetros importantes o que ayuden a explicar datos incorrectos.

H. Cualquier otra incidencia o desviación de los resultados que afecte al conjunto de los datos analizados.

**02. Análisis B: Mandel, Cochran y Grubbs.** Los resultados aportados por los laboratorios que hayan superado el paso anterior, se verán sometidos al análisis estadístico compuesto por los métodos de Mandel, Cochran y Grubbs. Los criterios de análisis que se han seguido para considerar los resultados como aptos (✔) o no aptos (✗) por éste procedimiento son:

A. Para cada laboratorio se llevan a cabo los cálculos necesarios para determinar los estadísticos "h y k" de Mandel, "C" de Cochran y "GSimp y GDob" de Grubbs, pudiendo salir un resultado correcto (X sobre fondo blanco), anómalo (X\* sobre fondo rosa) o aberrante (X\*\* sobre fondo morado), para todos o cada uno de ellos.

B. Un laboratorio será considerado como apto, si el binomio Mandel-Cochran y el método de Grubbs no demuestran la presencia de resultados anómalos o aberrantes en comparación con los del resto de participantes. En caso contrario, el laboratorio afectado será excluido y por ende no tenido en cuenta para someterlo al análisis Z-Score.

C. Binomio Mandel-Cochran. Si el ensayo de Mandel justifica para algún laboratorio (en cualquiera de sus estadísticos) la presencia de un valor anómalo o aberrante, antes de considerarlo como no apto se analiza el parámetro de Cochran. En caso de que éste último sea correcto, los resultados del laboratorio se considerarán aceptables. En caso contrario, el laboratorio será descartado.

D. Método de Grubbs. Si el ensayo de Grubbs Simple demuestra que los resultados de algúno de los laboratorios son aberrantes o anómalos, finaliza el análisis y el laboratorio en cuestión deberá ser excluido. En caso de que éste método no demuestre la existencia de algún valor extraño, se lleva a cabo entonces el ensayo de Grubbs Doble aplicando los mismos criterios que para el método simple.

**03. Análisis C: Evaluación Z-Score.** La totalidad de los laboratorios que hayan superado el "Análisis B" serán estudiados por éste método. En él, se determina si los parámetros Z-Score obtenidos para cada participante son satisfactorios (S), dudosos (D) o insatisfactorios (I), en función de que estén o no dentro de unos límites críticos establecidos.

**04. Análisis D: Estudio post-estadístico.** Una vez superados los tres análisis anteriores, haremos un último barrido de los datos para ver como quedan los resultados de los laboratorios implicados mediante los diagramas "Box-Plot" o de caja y bigotes antes y

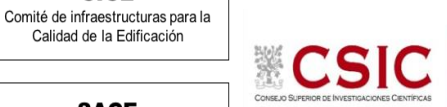

**CICE** 

**SACE** Subcomisión Administrativa para la Calidad de la Edificación

# **DNT Ais.Acústic.Aéreo FR315 HZ (dB) Análisis A. Estudio pre-estadístico**

Apartado A.1. Gráficos de dispersión de valores medios

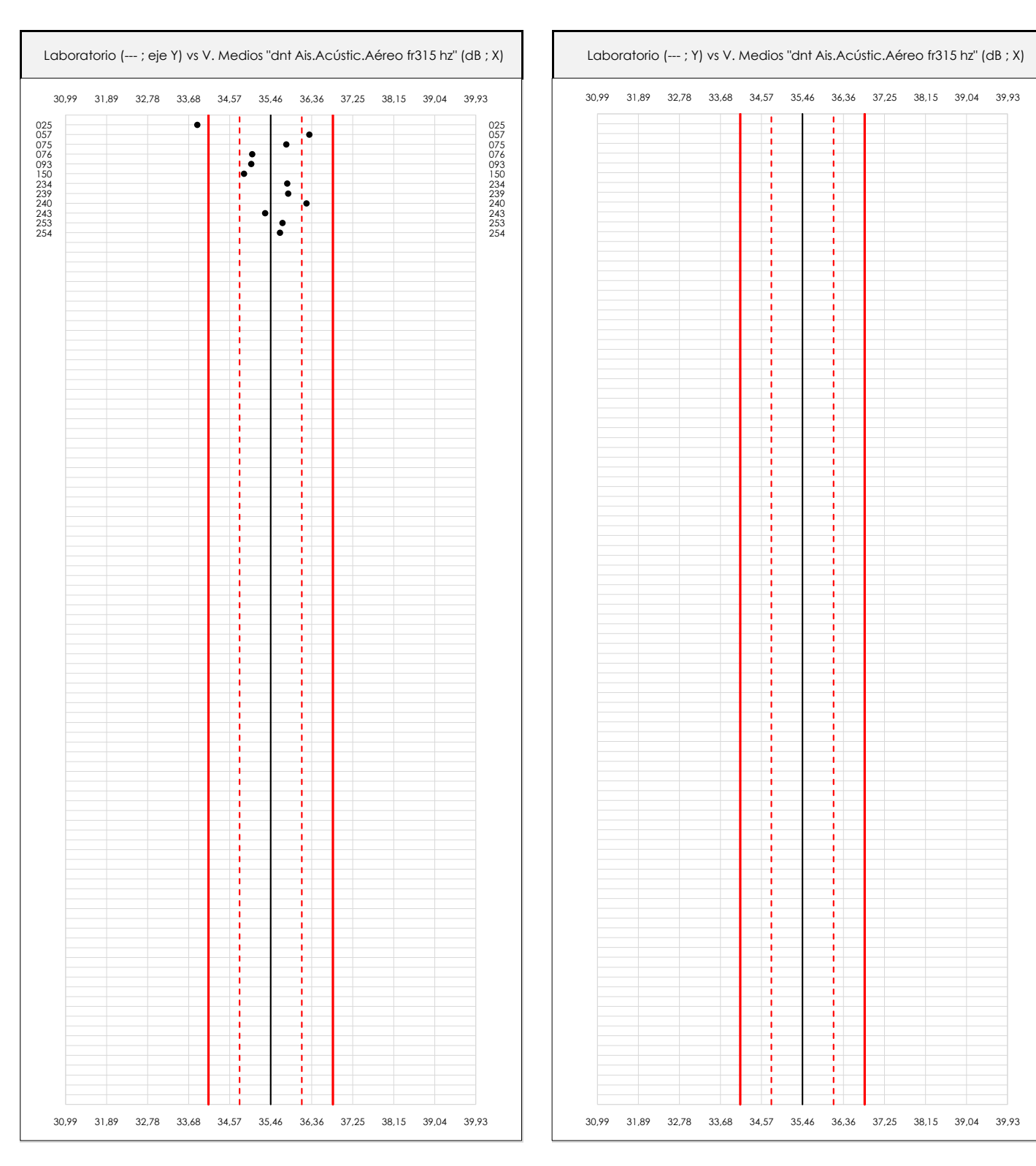

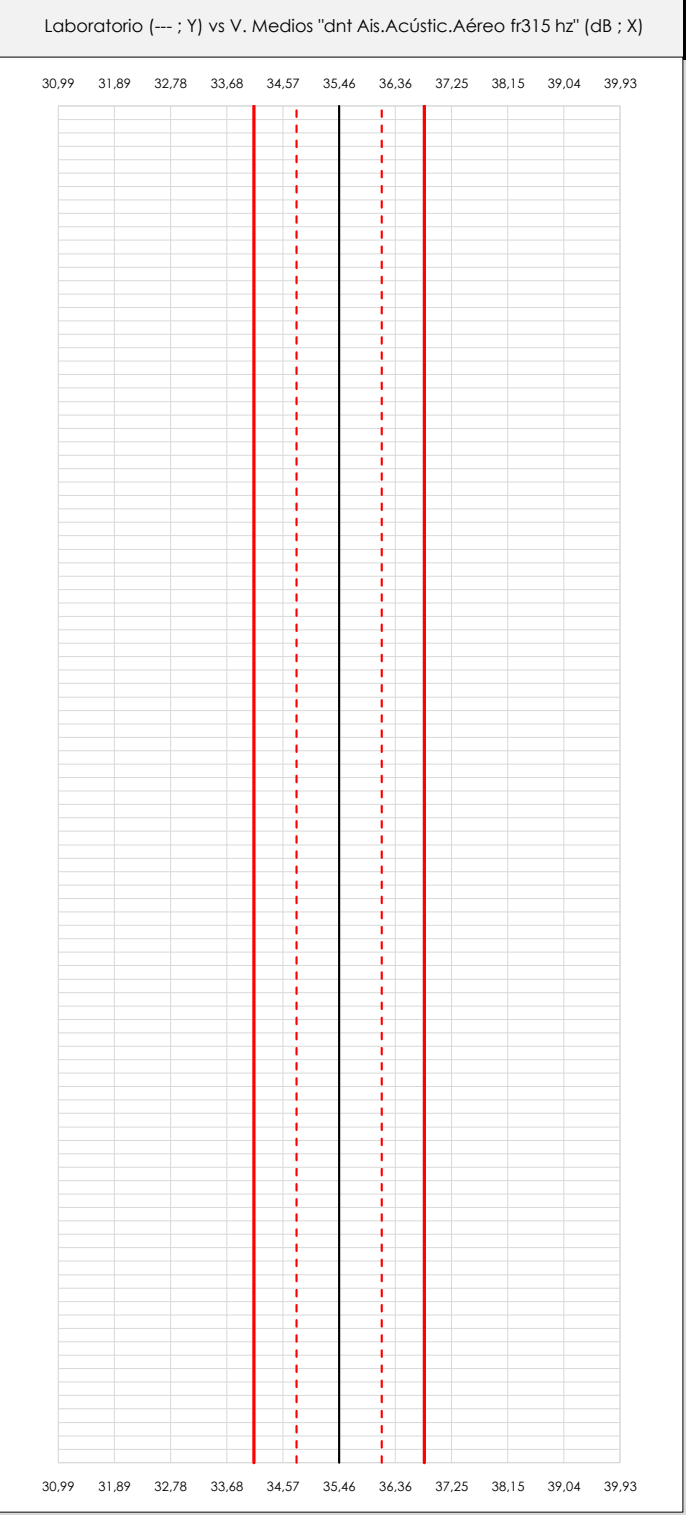

### **ANALISIS GRAFICO DE DISPERSION MEDIA (ANTES DE ANALISIS ESTADISTICO)**

Dispersión de las medias aritméticas intra-laboratorios respecto de la media aritmética inter-laboratorios (35,46 ; línea negra de trazo continuo), la media aritmética inter-laboratorios más/menos la desviación típica (36,14/34,79 ; líneas rojas de trazo punteado) y la media aritmética inter-laboratorios más/menos el doble de la desviación típica (36,82/34,11 ; líneas rojas de trazo continuo).

En el eje Y (adimensional) quedan reflejados los códigos de los laboratorios participantes y en el eje X (las unidades son las mismas que las del ensayo que se está analizando) las medias aritméticas intra-laboratorios representadas por punto de color negro.

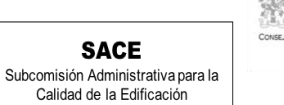

**CICE** 

## **DNT Ais.Acústic.Aéreo FR315 HZ (dB) Análisis A. Estudio pre-estadístico**

Apartado A.2. Gráficos de dispersión de valores individuales

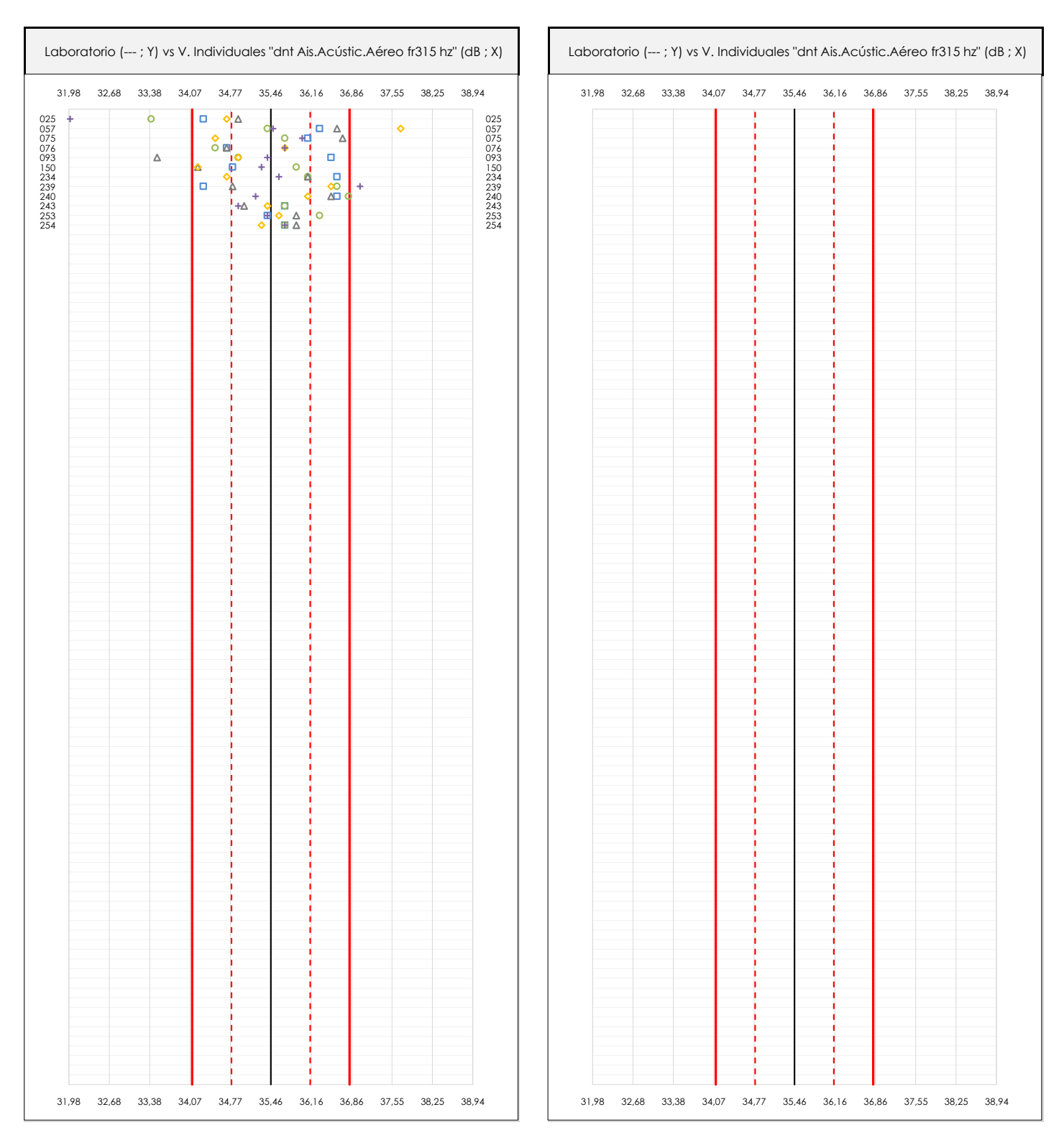

## **ANALISIS GRAFICOS DE DISPERSION INDIVIDUAL (ANTES DE ANALISIS ESTADISTICO)**

Dispersión de los valores individuales respecto de la media aritmética inter-laboratorios (35,46 ; línea negra de trazo continuo), la media aritmética inter-laboratorios más/menos la desviación típica (36,14/34,79 ; líneas rojas de trazo punteado) y la media aritmética inter-laboratorios más/menos el doble de la desviación típica (36,82/34,11 ; líneas rojas de trazo continuo).

En el eje Y (adimensional) queda reflejado el código del laboratorio participante y en el eje X (las unidades son las de los resultados del ensayo que se está analizando) los resultados individuales: el primero (X<sub>i 1</sub>) se representa con un cuadrado azul, el segundo (X<sub>i2</sub>) con un círculo verde, el tercero (X<sub>i3</sub>) con un triángulo grís y el cuarto  $(X_{i,4})$  con un rombo amarillo.

# **DNT Ais.Acústic.Aéreo FR315 HZ (dB) Análisis A. Estudio pre-estadístico**

Apartado A.3. Determinaciones matemáticas

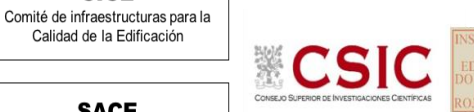

**SACE** Subcomisión Administrativa para la

**CICE** 

Calidad de la Edificación

Calidad de la Edificación

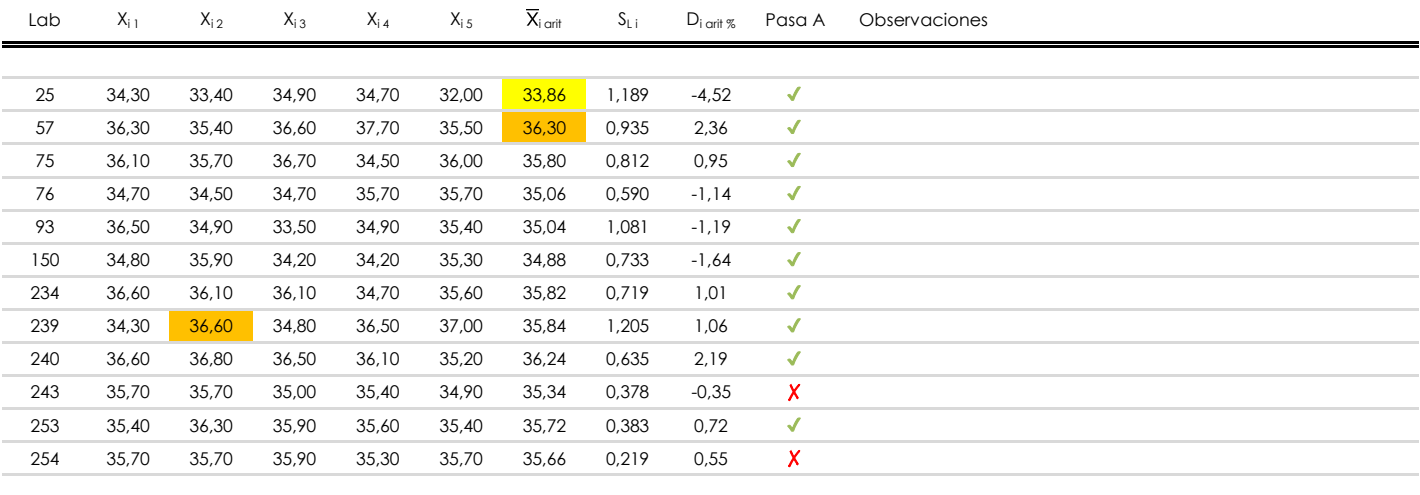

## **NOTAS:**

- <sup>01</sup> "X<sub>i i</sub> con j = 1, 2, 3, 4, 5" es cada uno de los resultados individuales aportados por cada laboratorio, "X<sub>i art</sub>" es la media aritmética intralaboratorio calculada sin redondear.
- $^\infty$  "S<sub>L i</sub>" es la desviación típica intralaboratorios y "D<sub>i arti %</sub>" la desviación, en porcentaje, de la media aritmética intralaboratorios calculada respecto de la medic airtmética interlaboratorios.
- $^{\text{\tiny{03}}}$  Los resultados aportados por los laboratorios podrán ser descartados (X) si no cumplen con los criterios establecidos en el protocolo EILA o si no han realizado e ensayo conforme a norma.
- <sup>04</sup> El código colorimétrico empleado para las celdas es: [máximo] **i** [mínimo]

**SACE** Subcomisión Administrativa para la Calidad de la Edificación

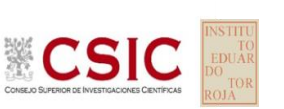

# **DNT Ais.Acústic.Aéreo FR315 HZ (dB)**

**Análisis B. Mandel, Cochran y Grubbs**

Apartado B.1. Gráfico de consistencia inter-laboratorios "h" de Mandel

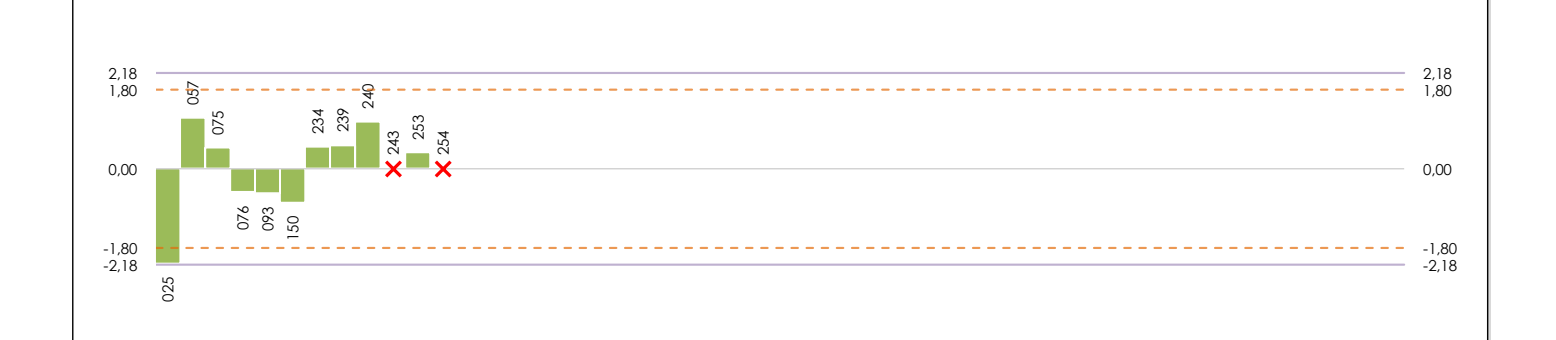

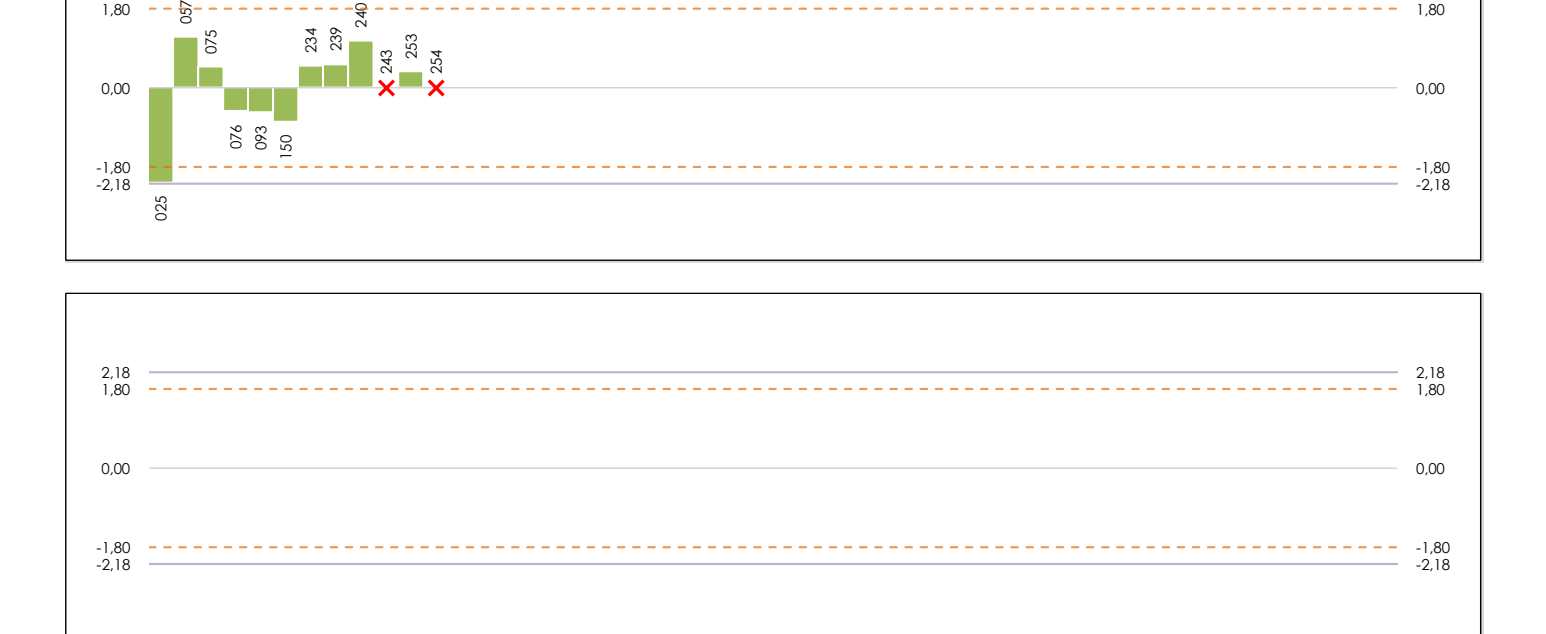

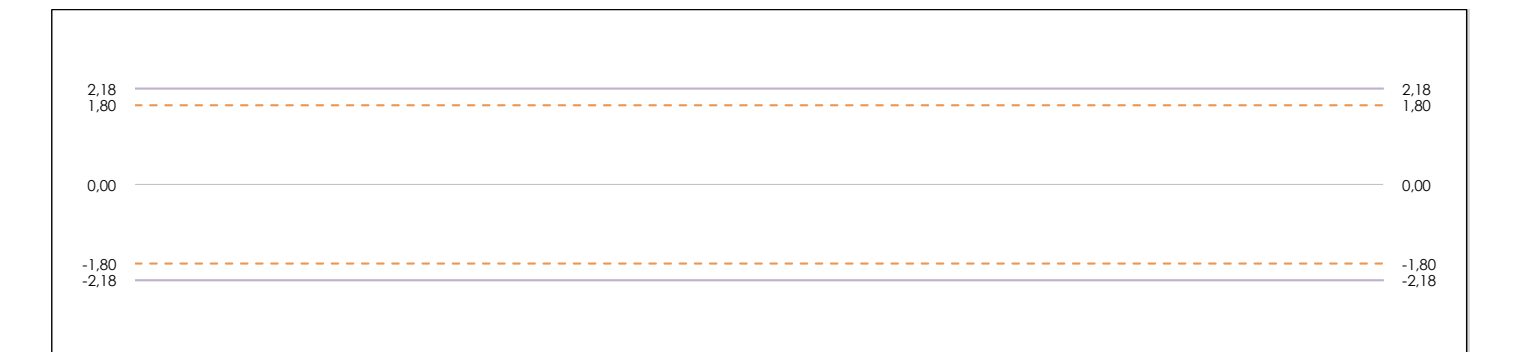

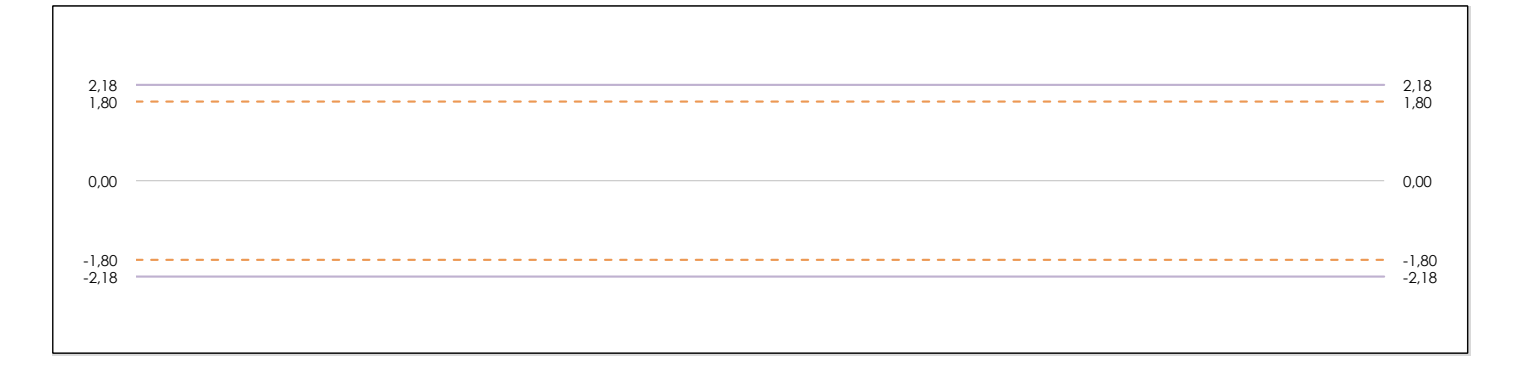

## **ANALISIS GRAFICO DE CONSISTENCIA INTER-LABORATORIOS**

Análisis gráfico de consistencia inter-laboratorios "h" de Mandel. En él se representan las medias aritméticas inter-laboratorios y los indicadores estadísticos para un 1% y un 5% de significación (valores obtenidos de la tabla 6 norma UNE 82009-2:1999 o mediante ecuación matemática, en función del número de laboratorios participantes).

Las líneas continuas de color morado (indicador estadístico para un 1% de significación) marca el límite a partir del cual un valor es considerado aberrante y las discontinuas de de color rosaceo (indicador estadístico para un 5% de significación), cuando es considerado anómalo. Una equis de color rojo (**X**) sobre el eje cero indica que el laboratorio ha sido descartado.

**INFORME EILA22 | ACÚSTICA**

**CICE** Comité de infraestructuras para la Calidad de la Edificación

**SACE** Subcomisión Administrativa para la Calidad de la Edificación

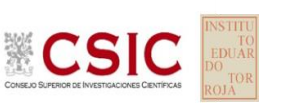

# **DNT Ais.Acústic.Aéreo FR315 HZ (dB)**

**Análisis B. Mandel, Cochran y Grubbs**

Apartado B.2. Gráfico de consistencia intra-laboratorios "k" de Mandel

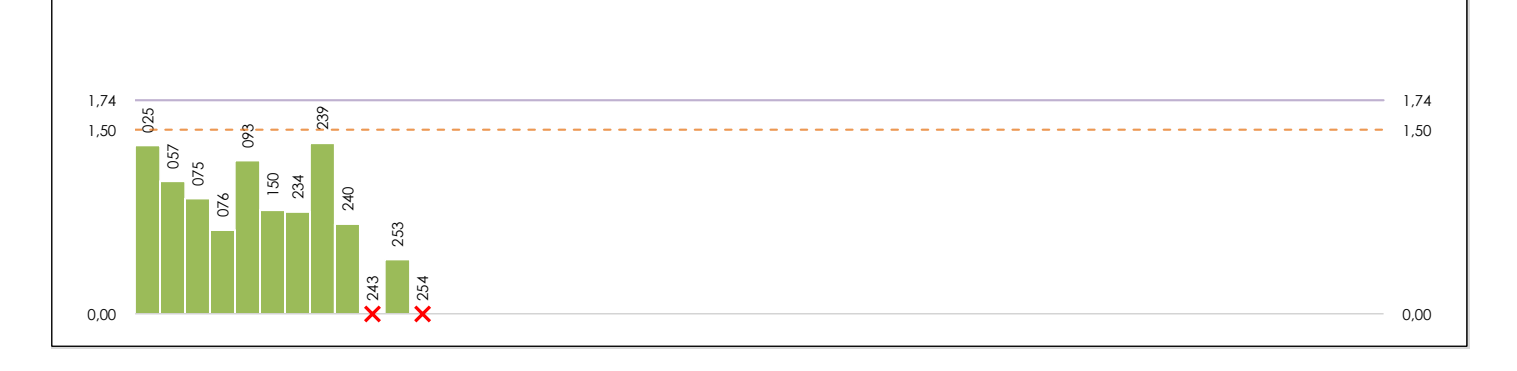

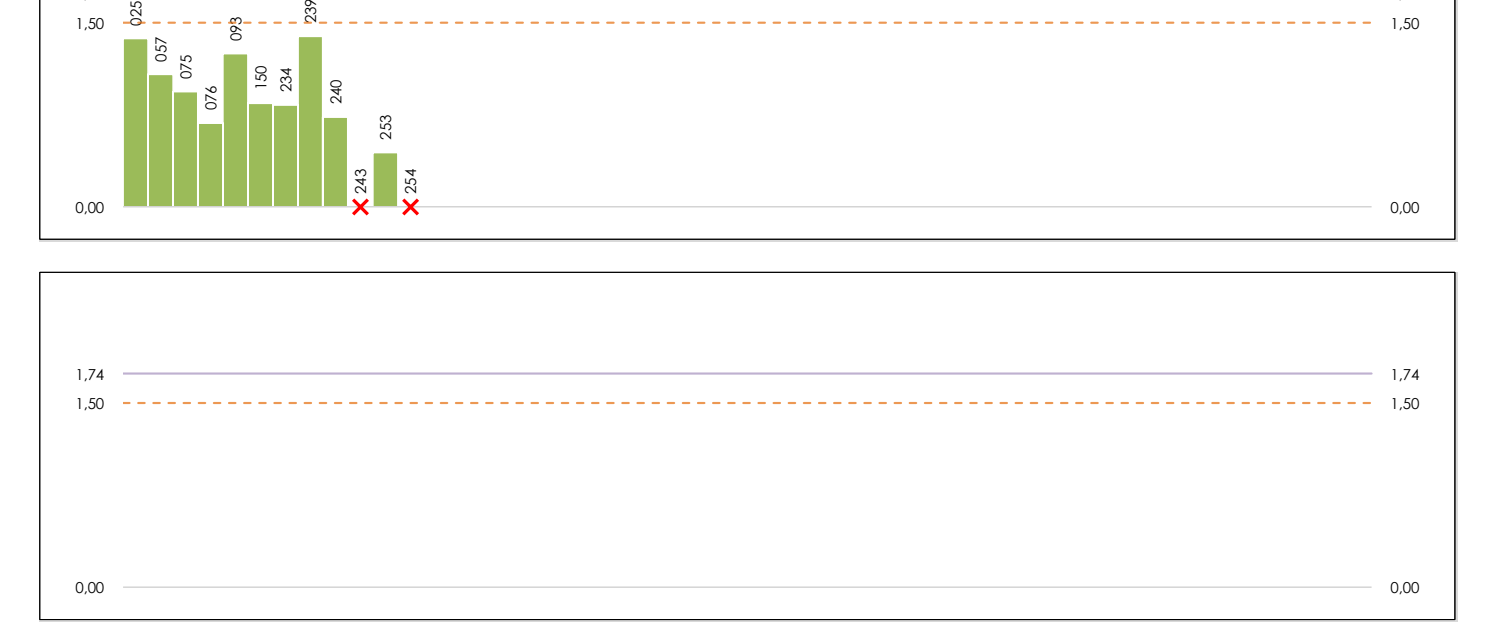

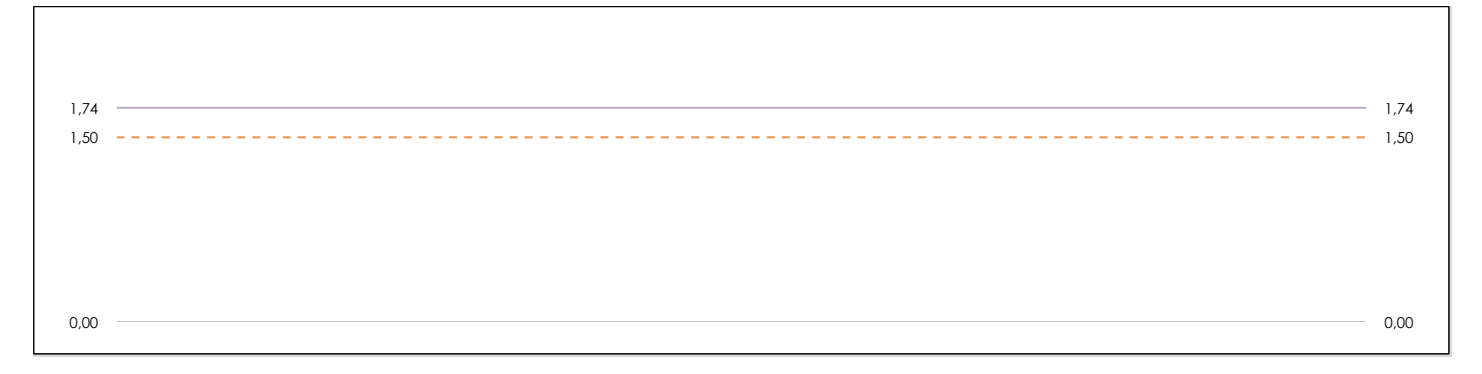

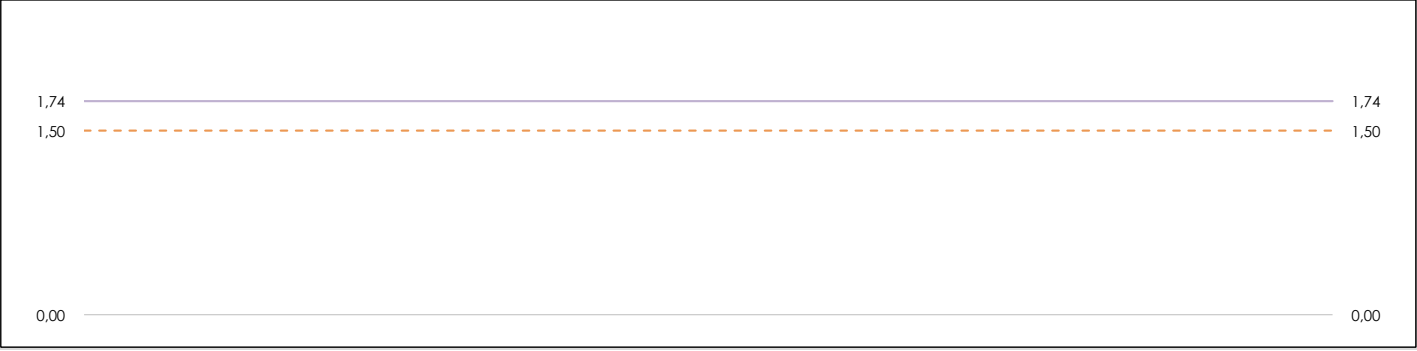

## **ANALISIS GRAFICO DE CONSISTENCIA INTRA-LABORATORIOS**

Análisis gráfico de consistencia intra-laboratorios "k" de Mandel. En él se representan las medias aritméticas intra-laboratorios y los indicadores estadísticos para un 1% y un 5% de significación (valores obtenidos de la tabla 6 norma UNE 82009-2:1999 o mediante ecuación matemática, en función del número de laboratorios participantes y el número de ensayos efectuados).

Las líneas continuas de color morado (indicador estadístico para un 1% de significación) marca el límite a partir del cual un valor es considerado aberrante y las discontinuas de de color rosaceo (indicador estadístico para un 5% de significación), cuando es considerado anómalo. Una equis de color rojo (**X**) sobre el eje cero indica que el laboratorio ha sido descartado.

**DNT Ais.Acústic.Aéreo FR315 HZ (dB) Análisis B. Mandel, Cochran y Grubbs**

Apartado B.3. Determinaciones matemáticas

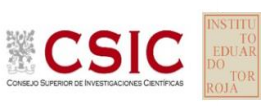

**SACE** Subcomisión Administrativa para la Calidad de la Edificación

**CICE** 

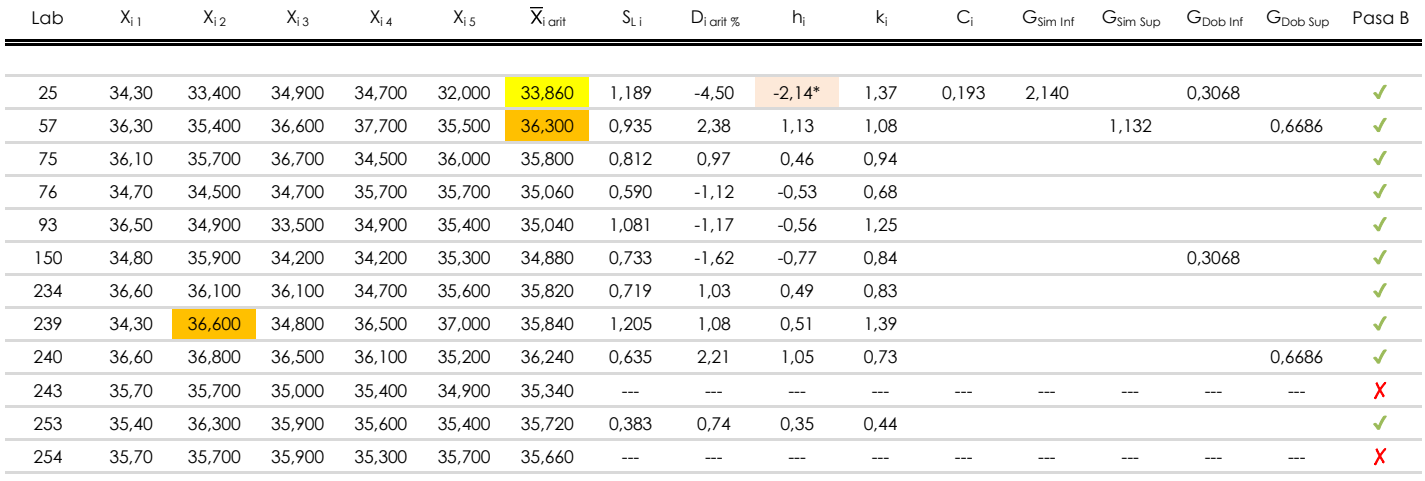

**NOTAS:**

<sup>04</sup> El código colorimétrico empleado para las celdas es: [aberrante] | **[anómalo] | [máximo] | [mínimo]** 

<sup>&</sup>lt;sup>01</sup> "X<sub>ij</sub> con j = 1, 2, 3, 4, 5" es cada uno de los resultados individuales aportados por cada laboratorio, " $\overline{X}_{i}$  arit" es la media aritmética intralaboratorio calculada sin redondear.

 $^{02}$  "S<sub>L i</sub>" es la desviación típica intralaboratorios y "D<sub>i arti %</sub>" la desviación, en porcentaje, de la media aritmética intralaboratorios calculada respecto de la media airtmética interlaboratorios.

<sup>&</sup>lt;sup>03</sup> "h<sub>i</sub> y k;", "C;", "G<sub>sim</sub> y G<sub>Dob</sub>" hacen referencia a los estadísticos de Mandel, Cochran y Grubbs, respectivamente, obtenidos para cada laboratorio en función de los resultados aportados.

**SACE** Subcomisión Administrativa para la Calidad de la Edificación

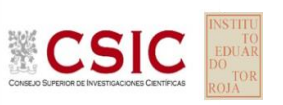

# **DNT Ais.Acústic.Aéreo FR315 HZ (dB) Análisis C. Evaluación Z-Score**

Apartado C.1. Análisis gráfico Altman Z-Score

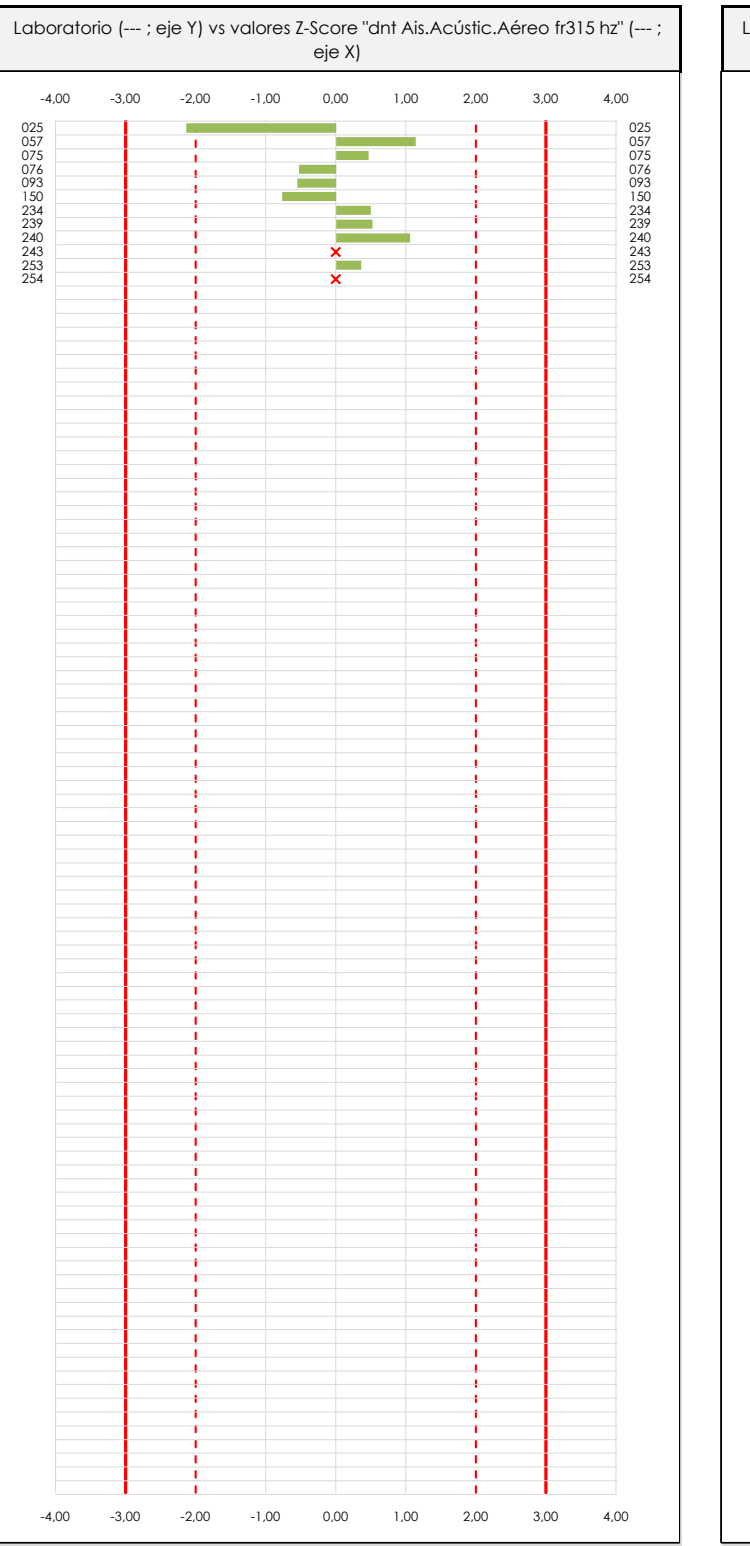

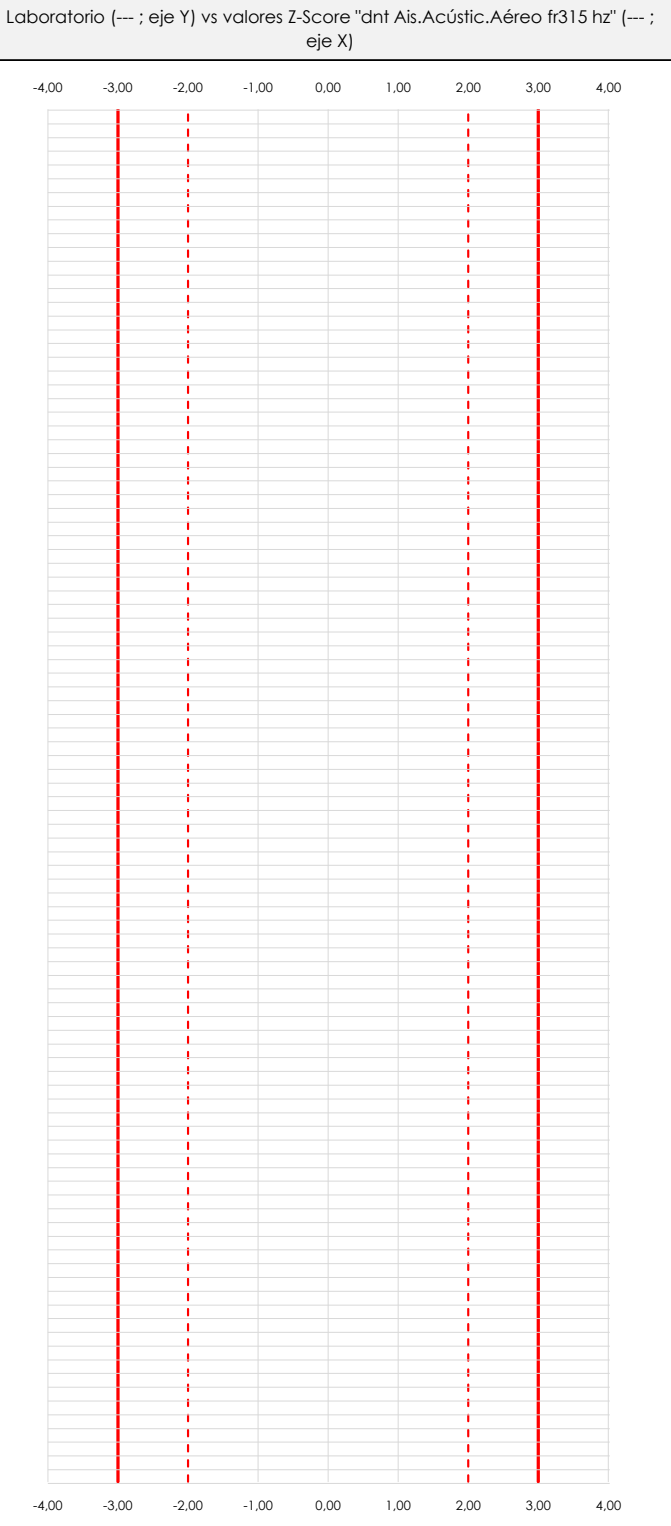

## **ANALISIS GRAFICO Z-SCORE**

Diagrama Z-Score para los resultados aportados por los laboratorios. Estos se considerarán satisfactorios (S) si el valor absoluto del Z-Score es menor o igual a 2 unidades, dudoso si está comprendido entre 2 y 3 unidades e insatisfactorio si es mayor o igual a 3 unidades.

Los resultados satisfactorios quedan reflejados entre las dos líneas rojas discontinuas, líneas de referencia en la evaluación Z-Score.

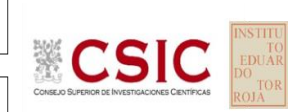

**SACE** Subcomisión Administrativa para la

Calidad de la Edificación

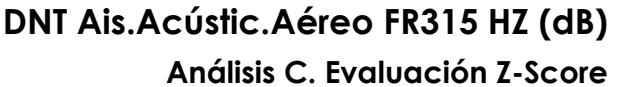

Apartado C.2. Determinaciones matemáticas

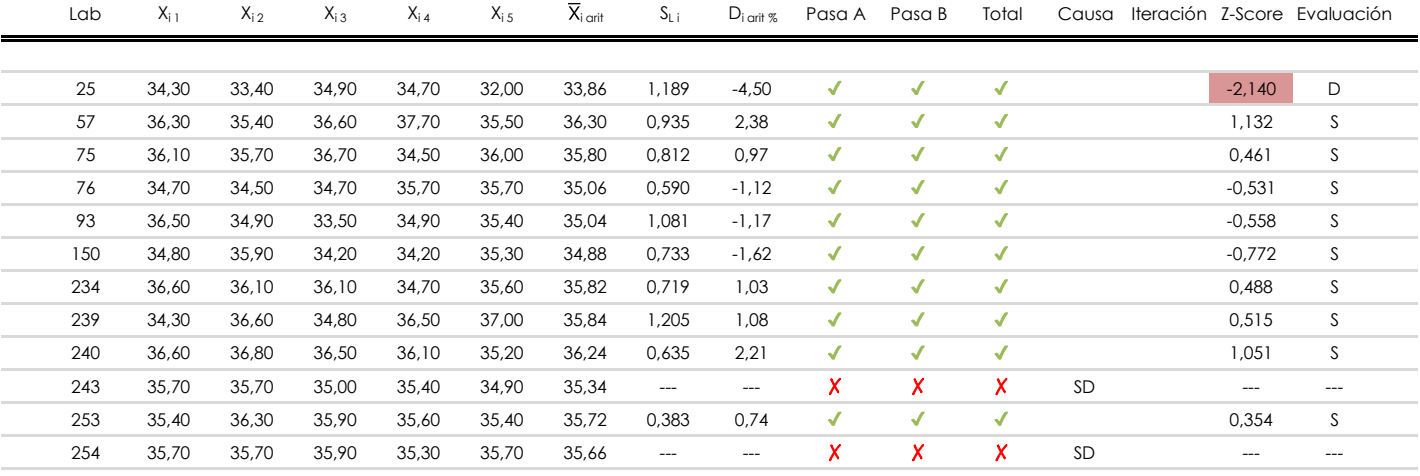

**NOTAS:**

[dudoso]

<sup>&</sup>lt;sup>01</sup> "X<sub>ij</sub> con j = 1, 2, 3, 4, 5" es cada uno de los resultados individuales aportados por cada laboratorio, " $\overline{X}_{i \text{ art}}$ " es la media aritmética intralaboratorio calculada sin redondear.

 $^{02}$  "S<sub>Li</sub>" es la desviación fípica intralaboratorios y "D<sub>i arti %</sub>" la desviación, en porcentaje, de la media aritmética intralaboratorios calculada respecto de la media airtmética interlaboratorios.

 $^{03}$  La evaluación Z-Score (ZS) será considerada de tipo: [Satisfactorio (S) - si | ZS | ≤ 2] [Dudoso (D) - si 2 < | ZS | ≤ 3] [Insatisfactorio (I) - si | ZS | > 3].

<sup>&</sup>lt;sup>04</sup> El código colorimétrico empleado para las celdas es:

**CICE** 

**SACE** Subcomisión Administrativa para la Calidad de la Edificación

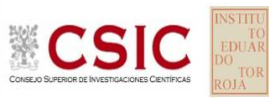

# **DNT Ais.Acústic.Aéreo FR315 HZ (dB)**

**Análisis D. Estudios post-estadisticos**

Apartado D.3. Diagramas Box-Plot o de Caja y Bigotes

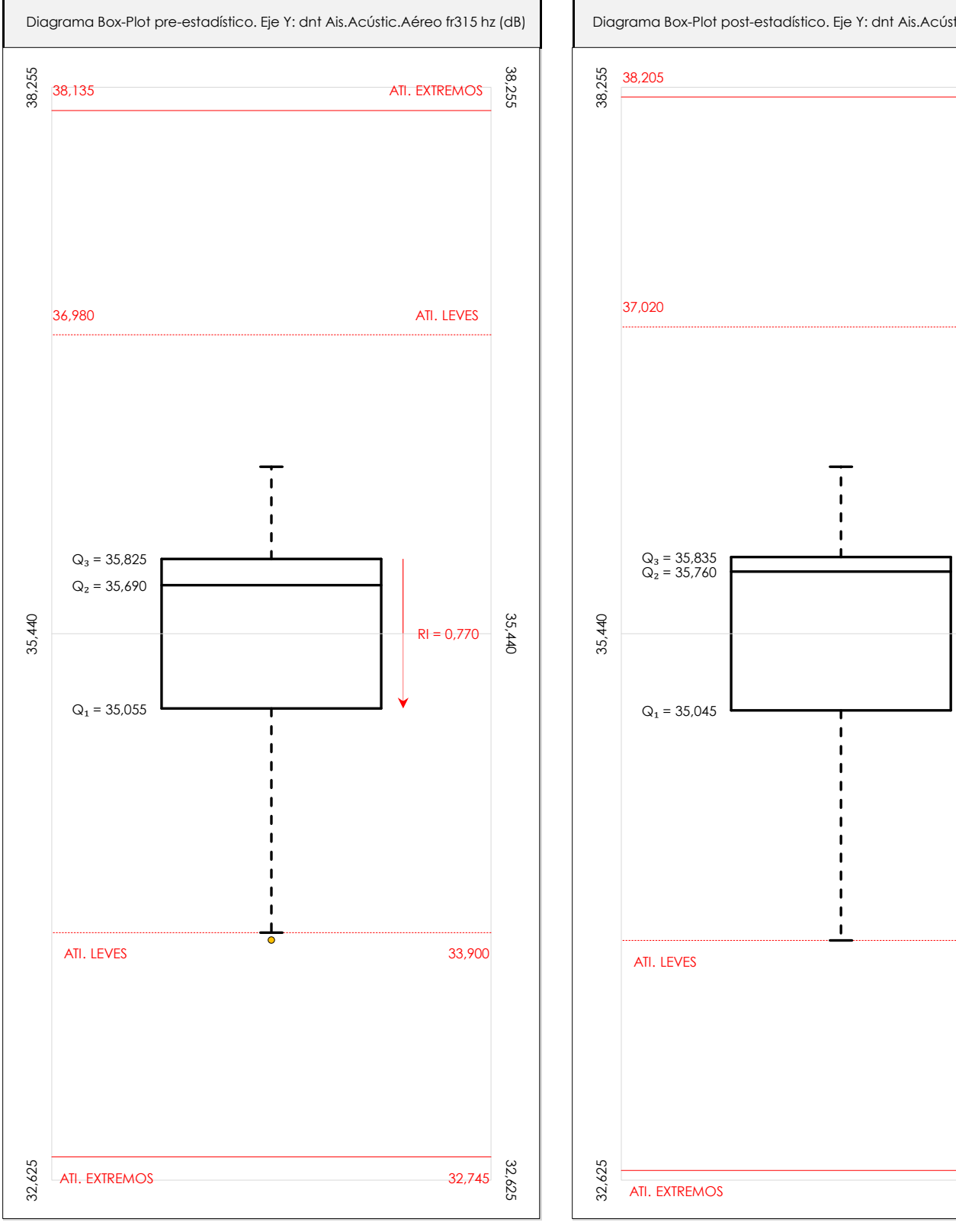

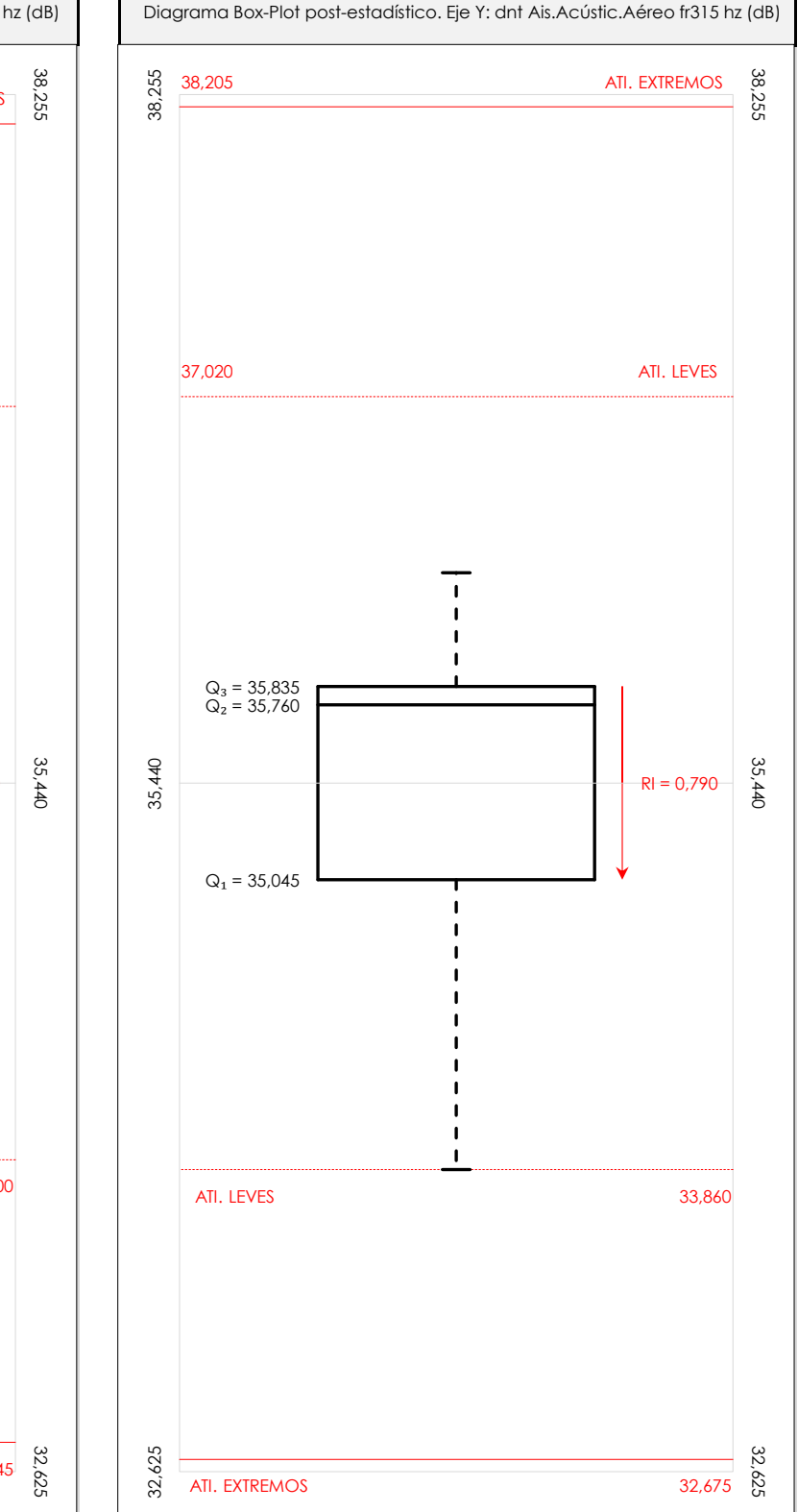

## **ANALISIS GRAFICO DE CAJA Y BIGOTES (ANTES Y DESPUES DE ANALISIS ESTADISTICO)**

Diagramas de caja y bigotes (Box Plot) de las medias aritméticas de los resultados aportados por los laboratorios antes (diagrama de la izquierda. Este incluye valores aberrantes y anómalos) y después (diagrama de la derecha. No incluye los valores descartados a lo largo del estudio) de análisis estadístico.

En ambos se han representado: el primer cuartil (Q1 ; 25% de los datos), el segundo cuartil o la mediana (Q2 ; 50% de los datos), el tercer cuartil (Q3 ; 75% de los datos), el rango intercuartílico (RI ; cuartil tres menos cuartil uno) y los límites de valores atípicos leves (f3 y f1 para el máximo y mínimo respectivamente ; líneas discontinuas de color rojo) y extremos (f3<sup>+</sup> y f<sub>1</sub><sup>+</sup> para el máximo y mínimo respectivamente ; líneas continuas de color rojo).

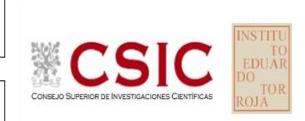

#### **SACE** Subcomisión Administrativa para la Calidad de la Edificación

## **DNT Ais.Acústic.Aéreo FR315 HZ (dB) Conclusiones**

Determinación de la repetibilidad y reproducibilidad

El análisis estadístico EILA22 para el ensayo "DNT IMPACTOS ESTAND FR315 HZ", ha contado con la participación de un total de 10 laboratorios, debiendo haber aportado cada uno de ellos, un total de 5 determinaciones individuales además de su valor medio.

Tras analizar los resultados podemos concluir que, para cumplir con los criterios estadísticos establecidos en el informe, un total de 0 laboratorios han sido apartados de la evaluación final: 2 en el Análisis Pre-Estadístico (por no cumplir el criterio de validación y/o el procedimiento de ejecución recogido en la norma de ensayo) y -2 en el Análisis Estadístico (por resultar anómalos o aberrantes en las técnicas gráficas de consistencia de Mandel y en los ensayos de detección de resultados numéricos de Cochran y Grubbs), al cabo de 1 iteraciones.

De cada uno de los análisis (pre-estadístico y estadístico), se obtienen las siguientes tablas:

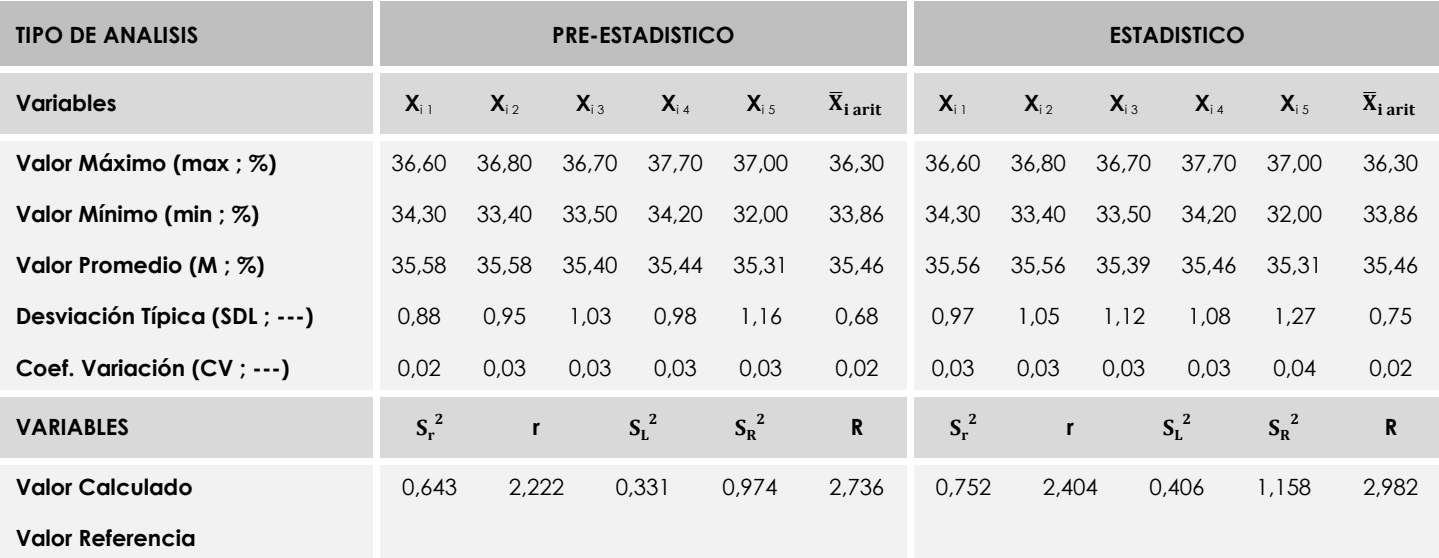

Asimismo, acompañando a éstas tablas y dependiendo del análisis que se esté llevando a cabo, se introducen los indicadores estadísticos "h y k" de Mandel y los valores críticos "C" de Cochran y "G<sub>Sim</sub> y G<sub>Dob</sub>" de Grubbs, todos ellos adimensionales, obtenidos de las tablas 4, 5, 6 y 7 de la norma UNE 82009-2:1999 o mediante ecuación matemática, en función del número de laboratorios y del número de ensayos efectuados por cada uno de ellos:

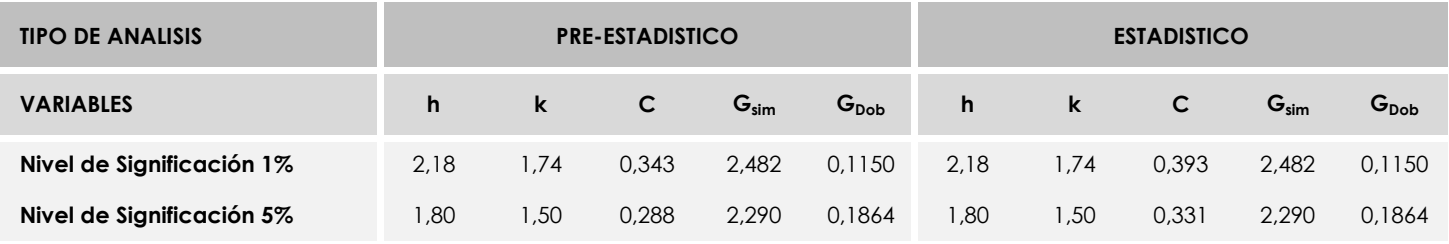

Con los resultados de los laboratorios, que tras los dos análisis estadísticos son evaluados por Z-Score, se han obtenido: 9 resultados satisfactorios, 1 resultados dudosos y 0 resultados insatisfactorios.

Respecto a los métodos para determinar la repetibilidad y la reproducibilidad de las mediciones se van a basar en la evaluación estadística recogida en la ISO 17025, sobre las dispersiones de los resultados individuales y su media, en forma de varianzas o desviaciones estándar, también conocida como ANOVA (siglas de analisys of varience).

Sabiendo que una varianza es la suma de cuadrados dividida por un número, que se llama grados de libertad, que depende del número de participantes menos 1, se puede decir que la imprecisión del ensayo se descompone en dos factores: uno de ellos genera la imprecisión mínima, presente en condiciones de repetibilidad (variabilidad intralaboratorio) y el otro la imprecisión adicional, obtenida en condiciones de reproducibilidad (variabilidad debida al cambio de laboratorio).

Las condiciones de repetibilidad de este ensayo son: mismo laborante, mismo laboratorio y mismo equipo de medición utilizado dentro de un período de tiempo corto. Por ende, las condiciones de reproducibilidad para la misma muestra y ensayo, cambian en: el laborante, el laboratorio, el equipo y las condiciones de uso y tiempo.
**SACE** Subcomisión Administrativa para la<br>Calidad de la Edificación

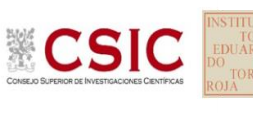

# **INFORME DE ENSAYO MATERIALES**

**DNT Ais.Acústic.Aéreo FR400 HZ**

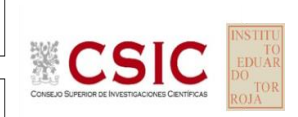

**SACE** Subcomisión Administrativa para la Calidad de la Edificación

# **DNT Ais.Acústic.Aéreo FR400 HZ (dB) Introducción**

Criterios de análisis establecidos

El procedimiento llevado a cabo para analizar los resultados del ensayo "dnt impactos estand fr400 hz", está basado en los protocolos EILA22 y las normas UNE 82009-2:1999 y UNE-EN ISO/IEC 17043:2010 y es, para cada laboratorio, el que sigue:

**01. Análisis A: Estudio pre-estadístico.** Antes de comenzar con los cálculos matemáticos, los datos son minuciosamente analizados para determinar si deben ser incluidos (✔) o descartados (✗) en función, de si cumplen o no, con unos criterios mínimos previamente establecidos y que pueden afectar a los resultados, tales como:

A. No cumplir con el criterio de validación de la norma de ensayo, en caso de existir éste.

B. No haber realizado el ensayo conforme a la norma de estudio, sin justificar los motivos por los cuales se ha hecho.

C. No haber cumplido con las especificaciones particulares del ensayo descritas en los protocolos (pueden incluir aportar algún dato adicional no especificado en la norma).

D. No haber especificado la fecha de verificación y/o de calibración de los equipos utilizados durante el ensayo (los resultados pueden verse afectados).

E. No haber aportado, como mínimo, el resultado de dos determinaciones puesto que la desviación típica inter-laboratorio se ve afectada notablemente por ello.

F. Expresiones erróneas de los resultados que no pudieran explicarse o no tuvieran sentido.

G. No haber completado total y correctamente las hojas de ensayo, pues es posible que falte información para analizar parámetros importantes o que ayuden a explicar datos incorrectos.

H. Cualquier otra incidencia o desviación de los resultados que afecte al conjunto de los datos analizados.

**02. Análisis B: Mandel, Cochran y Grubbs.** Los resultados aportados por los laboratorios que hayan superado el paso anterior, se verán sometidos al análisis estadístico compuesto por los métodos de Mandel, Cochran y Grubbs. Los criterios de análisis que se han seguido para considerar los resultados como aptos (✔) o no aptos (✗) por éste procedimiento son:

A. Para cada laboratorio se llevan a cabo los cálculos necesarios para determinar los estadísticos "h y k" de Mandel, "C" de Cochran y "GSimp y GDob" de Grubbs, pudiendo salir un resultado correcto (X sobre fondo blanco), anómalo (X\* sobre fondo rosa) o aberrante (X\*\* sobre fondo morado), para todos o cada uno de ellos.

B. Un laboratorio será considerado como apto, si el binomio Mandel-Cochran y el método de Grubbs no demuestran la presencia de resultados anómalos o aberrantes en comparación con los del resto de participantes. En caso contrario, el laboratorio afectado será excluido y por ende no tenido en cuenta para someterlo al análisis Z-Score.

C. Binomio Mandel-Cochran. Si el ensayo de Mandel justifica para algún laboratorio (en cualquiera de sus estadísticos) la presencia de un valor anómalo o aberrante, antes de considerarlo como no apto se analiza el parámetro de Cochran. En caso de que éste último sea correcto, los resultados del laboratorio se considerarán aceptables. En caso contrario, el laboratorio será descartado.

D. Método de Grubbs. Si el ensayo de Grubbs Simple demuestra que los resultados de algúno de los laboratorios son aberrantes o anómalos, finaliza el análisis y el laboratorio en cuestión deberá ser excluido. En caso de que éste método no demuestre la existencia de algún valor extraño, se lleva a cabo entonces el ensayo de Grubbs Doble aplicando los mismos criterios que para el método simple.

**03. Análisis C: Evaluación Z-Score.** La totalidad de los laboratorios que hayan superado el "Análisis B" serán estudiados por éste método. En él, se determina si los parámetros Z-Score obtenidos para cada participante son satisfactorios (S), dudosos (D) o insatisfactorios (I), en función de que estén o no dentro de unos límites críticos establecidos.

**04. Análisis D: Estudio post-estadístico.** Una vez superados los tres análisis anteriores, haremos un último barrido de los datos para ver como quedan los resultados de los laboratorios implicados mediante los diagramas "Box-Plot" o de caja y bigotes antes y

34,45

37,68

0,4586

39,30

36,76

40,26

40,91

37,22

38,14

38,60

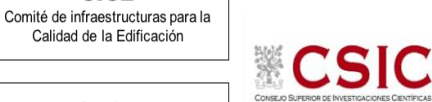

**SACE** Subcomisión Administrativa para la Calidad de la Edificación

**CICE** 

# **DNT Ais.Acústic.Aéreo FR400 HZ (dB) Análisis A. Estudio pre-estadístico**

Apartado A.1. Gráficos de dispersión de valores medios

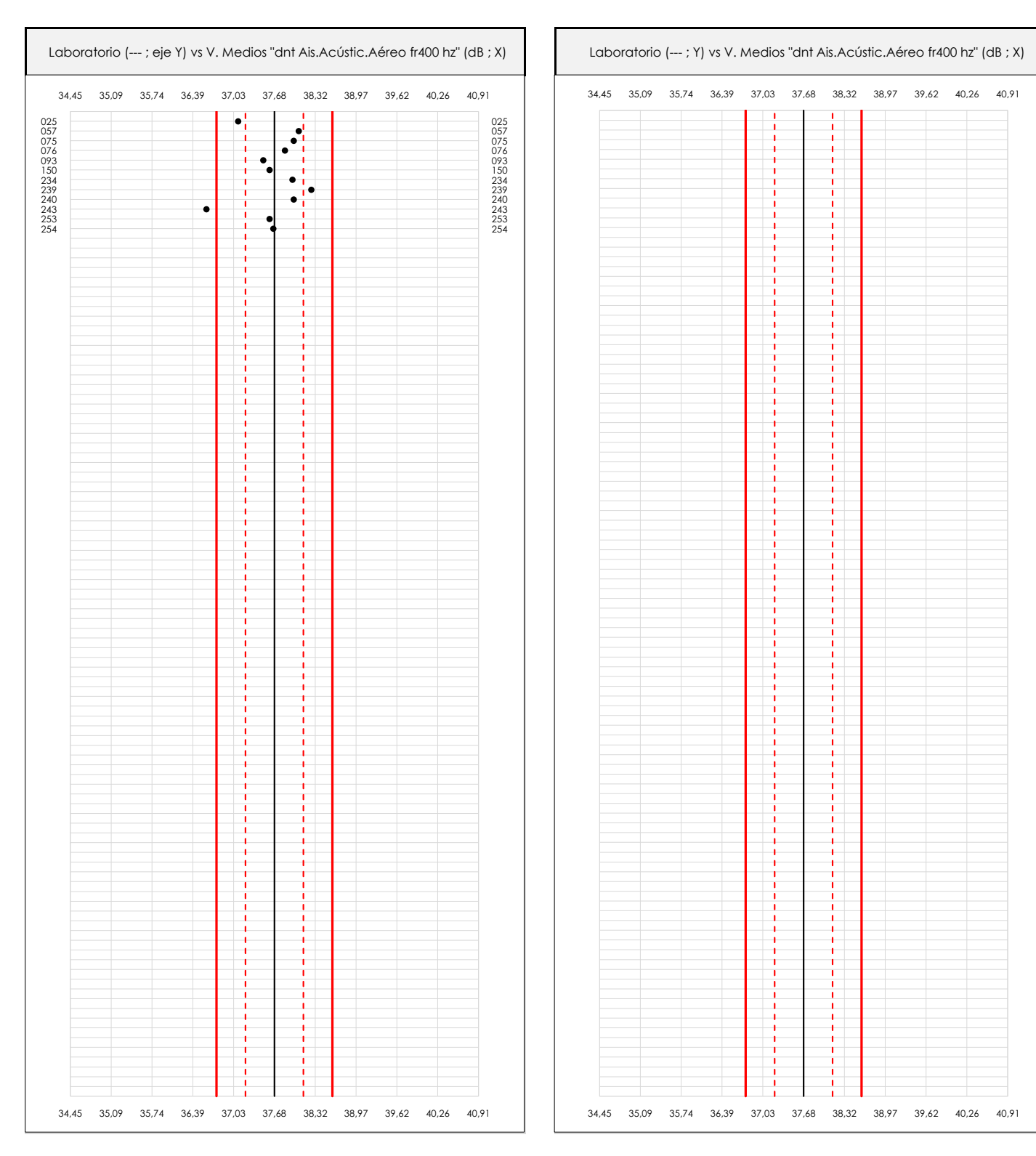

### **ANALISIS GRAFICO DE DISPERSION MEDIA (ANTES DE ANALISIS ESTADISTICO)**

Dispersión de las medias aritméticas intra-laboratorios respecto de la media aritmética inter-laboratorios (37,68 ; línea negra de trazo continuo), la media aritmética inter-laboratorios más/menos la desviación típica (38,14/37,22 ; líneas rojas de trazo punteado) y la media aritmética inter-laboratorios más/menos el doble de la desviación típica (38,60/36,76 ; líneas rojas de trazo continuo).

En el eje Y (adimensional) quedan reflejados los códigos de los laboratorios participantes y en el eje X (las unidades son las mismas que las del ensayo que se está analizando) las medias aritméticas intra-laboratorios representadas por punto de color negro.

**SACE** Subcomisión Administrativa para la Calidad de la Edificación

**CICE** 

# **DNT Ais.Acústic.Aéreo FR400 HZ (dB) Análisis A. Estudio pre-estadístico**

Apartado A.2. Gráficos de dispersión de valores individuales

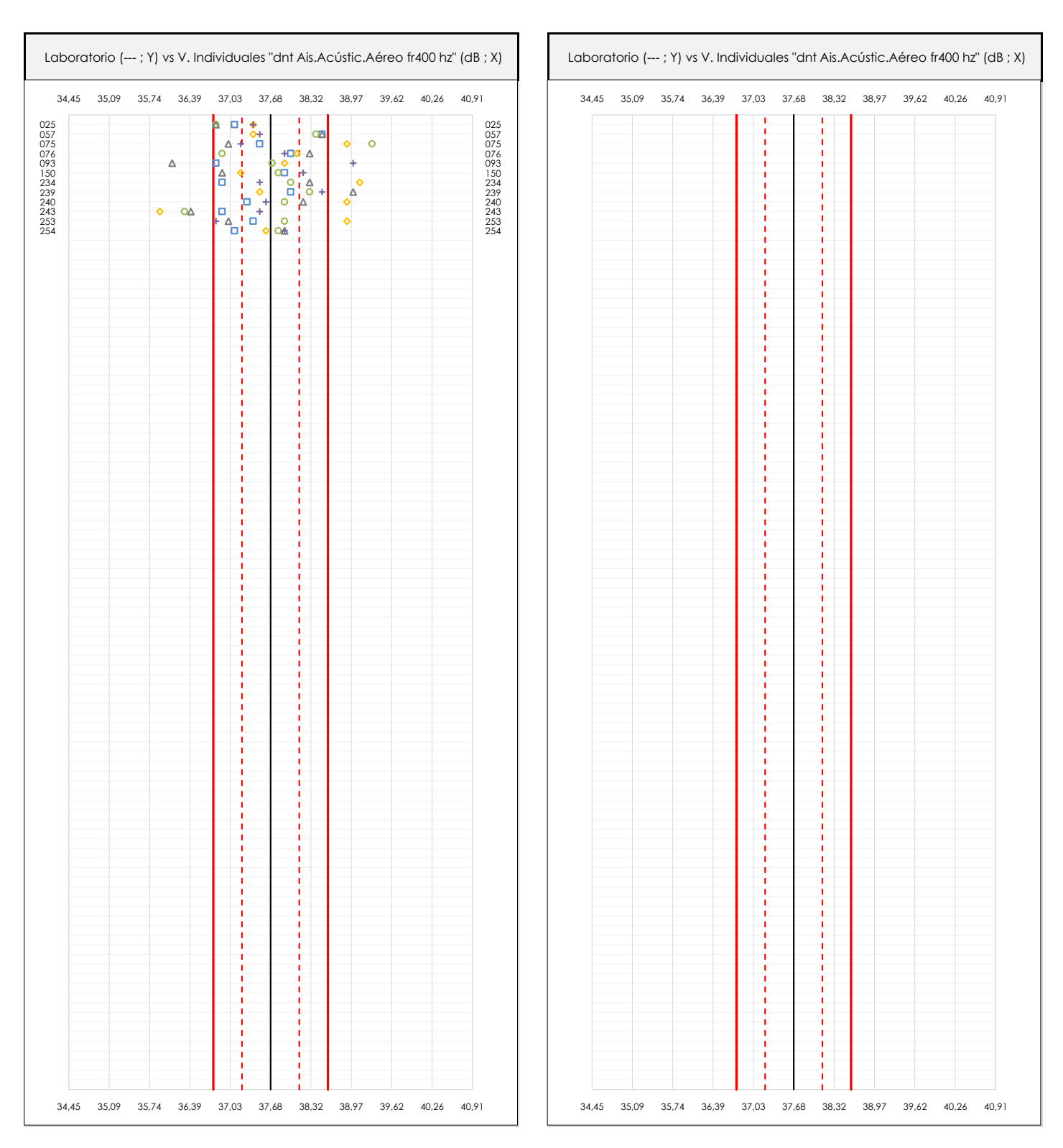

## **ANALISIS GRAFICOS DE DISPERSION INDIVIDUAL (ANTES DE ANALISIS ESTADISTICO)**

Dispersión de los valores individuales respecto de la media aritmética inter-laboratorios (37,68 ; línea negra de trazo continuo), la media aritmética inter-laboratorios más/menos la desviación típica (38,14/37,22 ; líneas rojas de trazo punteado) y la media aritmética inter-laboratorios más/menos el doble de la desviación típica (38,60/36,76 ; líneas rojas de trazo continuo).

En el eje Y (adimensional) queda reflejado el código del laboratorio participante y en el eje X (las unidades son las de los resultados del ensayo que se está analizando) los resultados individuales: el primero (X<sub>i 1</sub>) se representa con un cuadrado azul, el segundo (X<sub>i2</sub>) con un círculo verde, el tercero (X<sub>i3</sub>) con un triángulo grís y el cuarto  $(X_{i,4})$  con un rombo amarillo.

# **DNT Ais.Acústic.Aéreo FR400 HZ (dB) Análisis A. Estudio pre-estadístico**

Apartado A.3. Determinaciones matemáticas

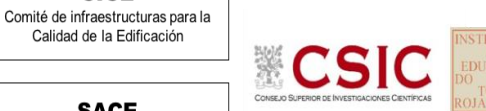

**SACE** Subcomisión Administrativa para la Calidad de la Edificación

**CICE** 

Calidad de la Edificación

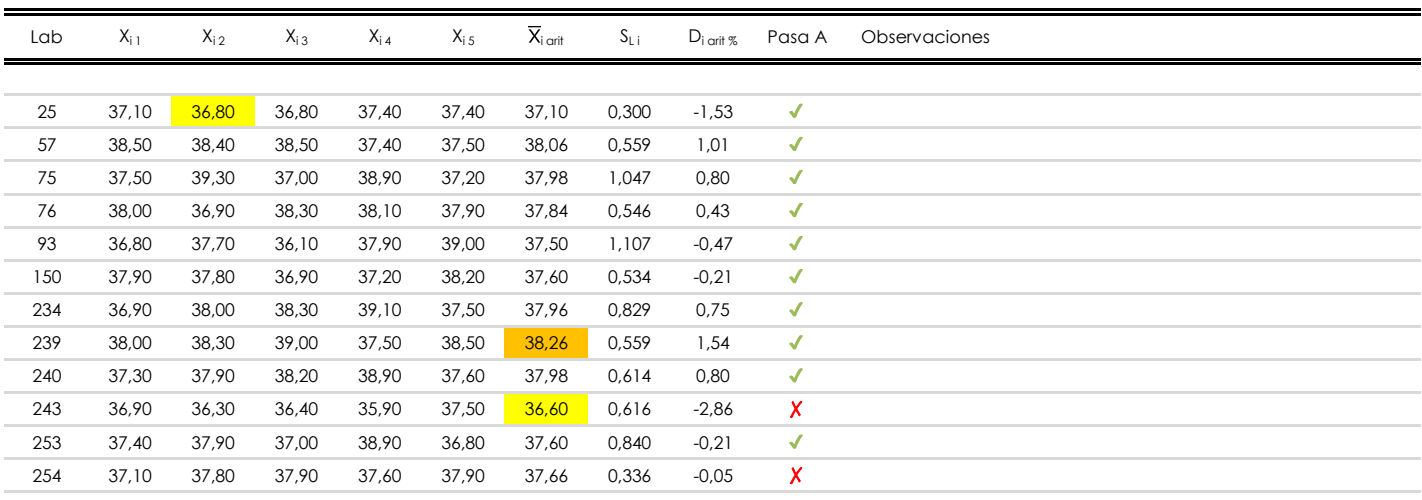

## **NOTAS:**

- <sup>01</sup> "X<sub>i i</sub> con j = 1, 2, 3, 4, 5" es cada uno de los resultados individuales aportados por cada laboratorio, "X<sub>i art</sub>" es la media aritmética intralaboratorio calculada sin redondear.
- $^\infty$  "S<sub>L i</sub>" es la desviación típica intralaboratorios y "D<sub>i arti %</sub>" la desviación, en porcentaje, de la media aritmética intralaboratorios calculada respecto de la medic airtmética interlaboratorios.
- $^{\text{\tiny{03}}}$  Los resultados aportados por los laboratorios podrán ser descartados (X) si no cumplen con los criterios establecidos en el protocolo EILA o si no han realizado e ensayo conforme a norma.
- <sup>04</sup> El código colorimétrico empleado para las celdas es: **[máximo]** [mínimo]

**SACE** Subcomisión Administrativa para la Calidad de la Edificación

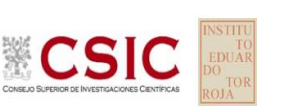

# **DNT Ais.Acústic.Aéreo FR400 HZ (dB)**

**Análisis B. Mandel, Cochran y Grubbs**

Apartado B.1. Gráfico de consistencia inter-laboratorios "h" de Mandel

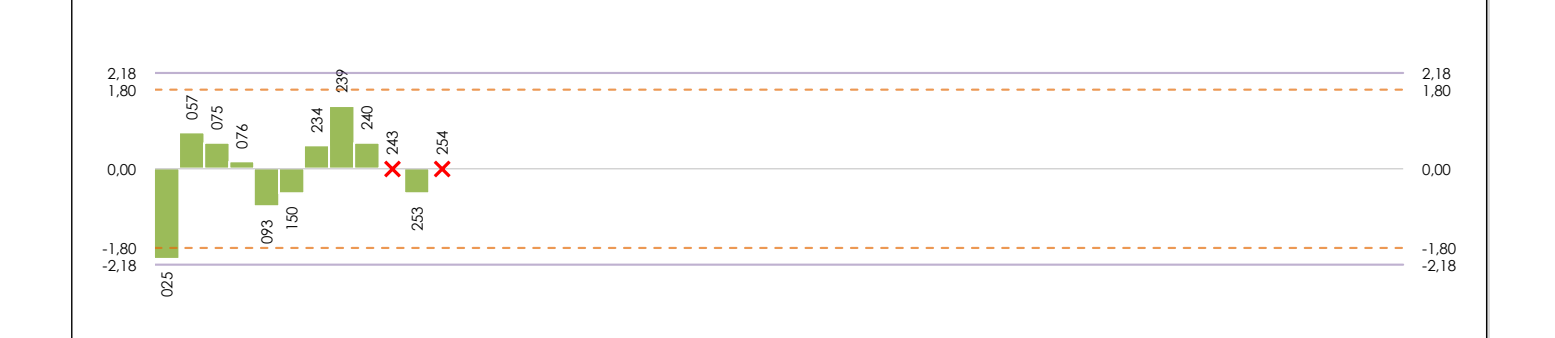

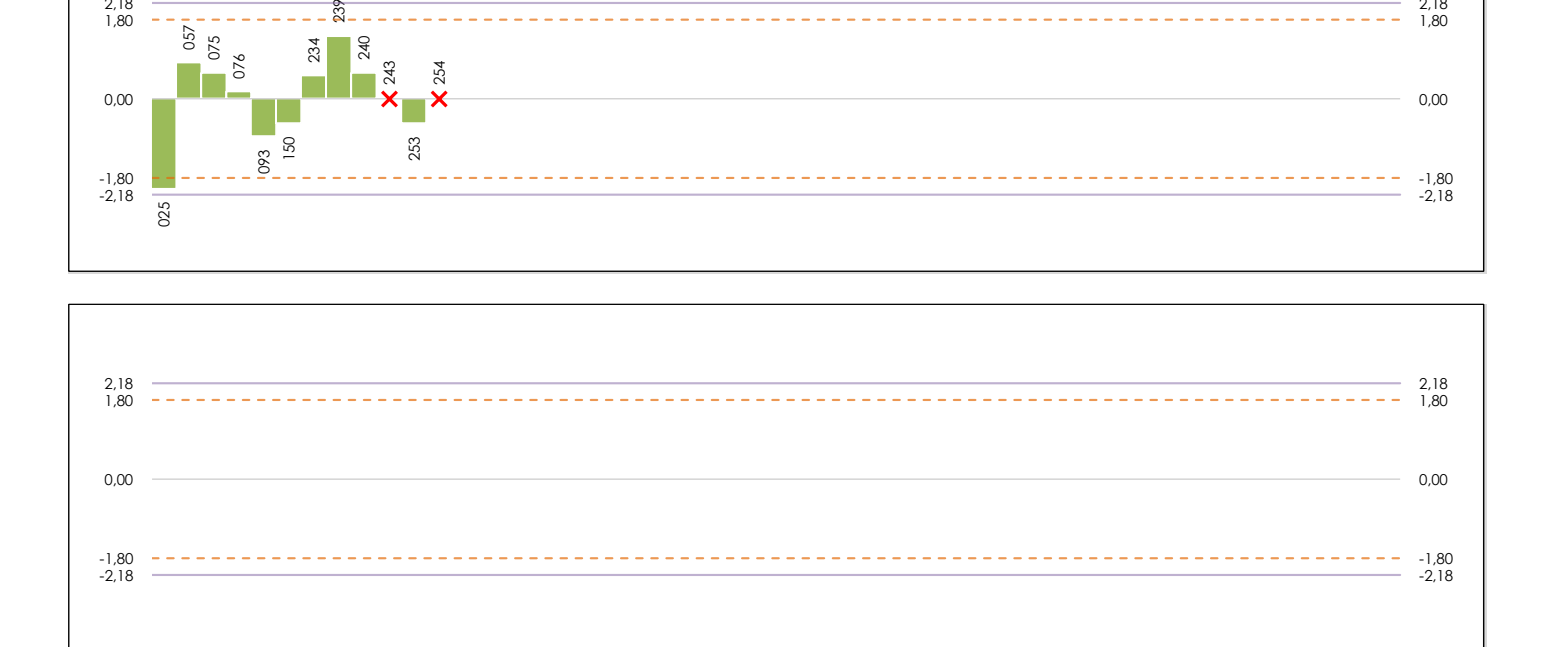

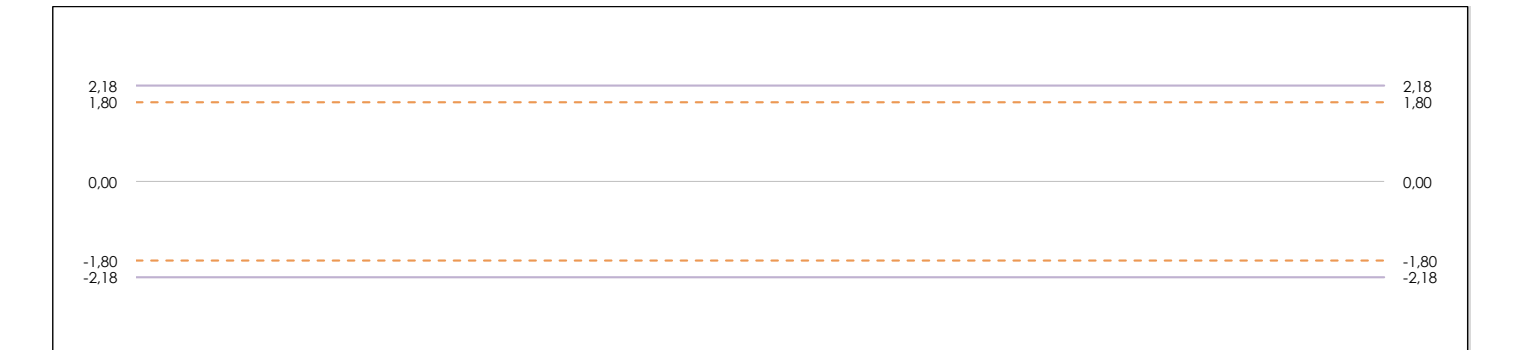

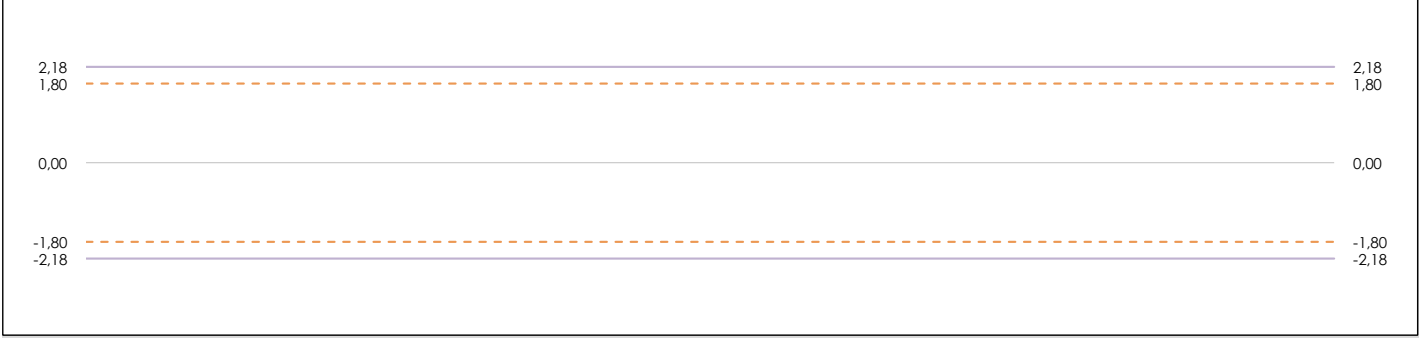

## **ANALISIS GRAFICO DE CONSISTENCIA INTER-LABORATORIOS**

Análisis gráfico de consistencia inter-laboratorios "h" de Mandel. En él se representan las medias aritméticas inter-laboratorios y los indicadores estadísticos para un 1% y un 5% de significación (valores obtenidos de la tabla 6 norma UNE 82009-2:1999 o mediante ecuación matemática, en función del número de laboratorios participantes).

Las líneas continuas de color morado (indicador estadístico para un 1% de significación) marca el límite a partir del cual un valor es considerado aberrante y las discontinuas de de color rosaceo (indicador estadístico para un 5% de significación), cuando es considerado anómalo. Una equis de color rojo (**X**) sobre el eje cero indica que el laboratorio ha sido descartado.

**INFORME EILA22 | ACÚSTICA**

**CICE** Comité de infraestructuras para la Calidad de la Edificación

**SACE** Subcomisión Administrativa para la Calidad de la Edificación

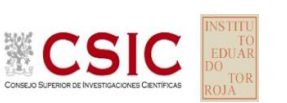

# **DNT Ais.Acústic.Aéreo FR400 HZ (dB)**

**Análisis B. Mandel, Cochran y Grubbs**

Apartado B.2. Gráfico de consistencia intra-laboratorios "k" de Mandel

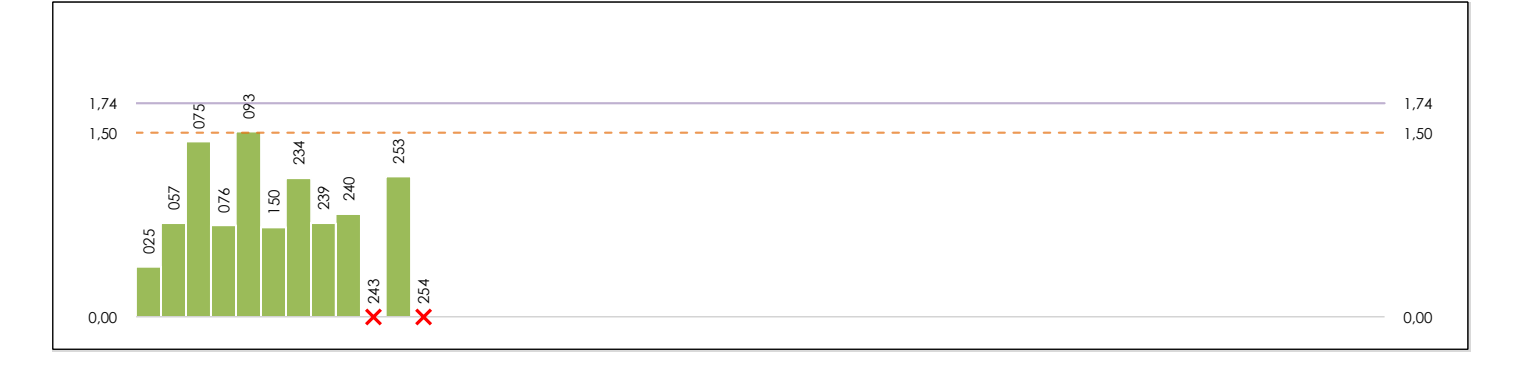

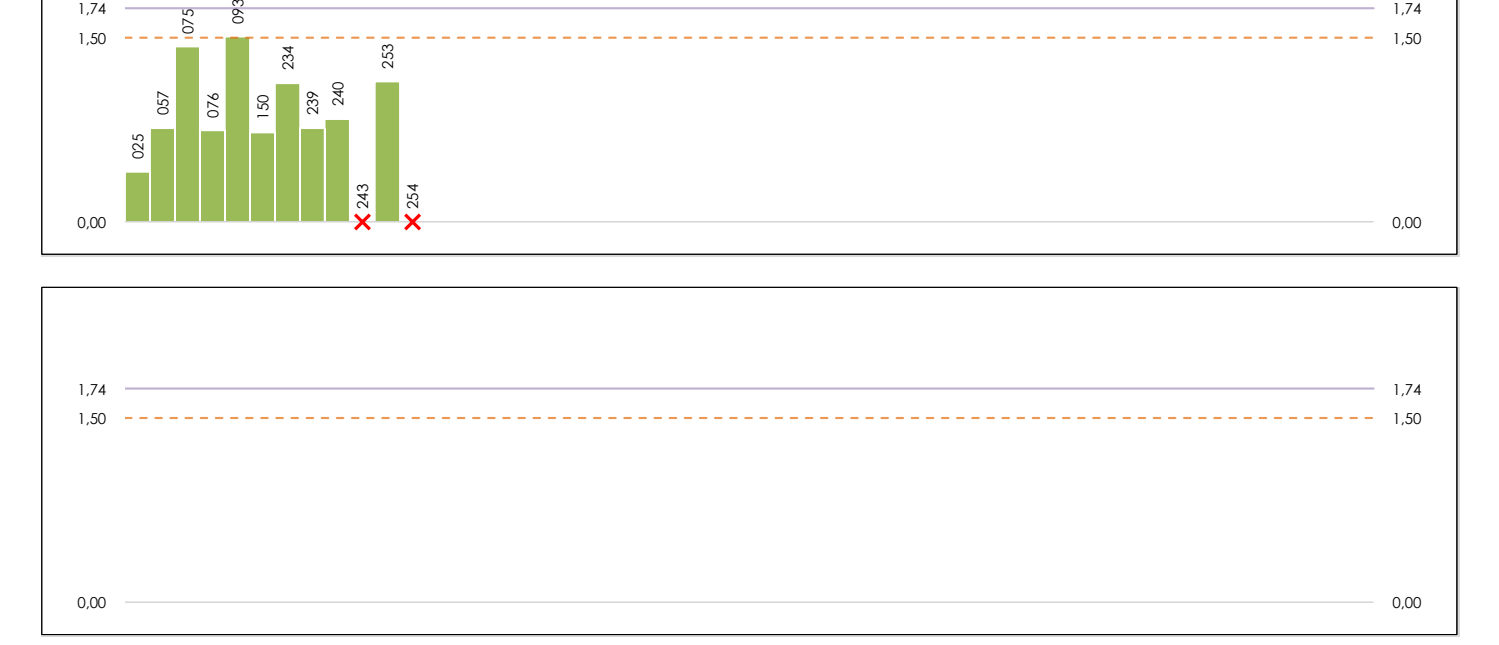

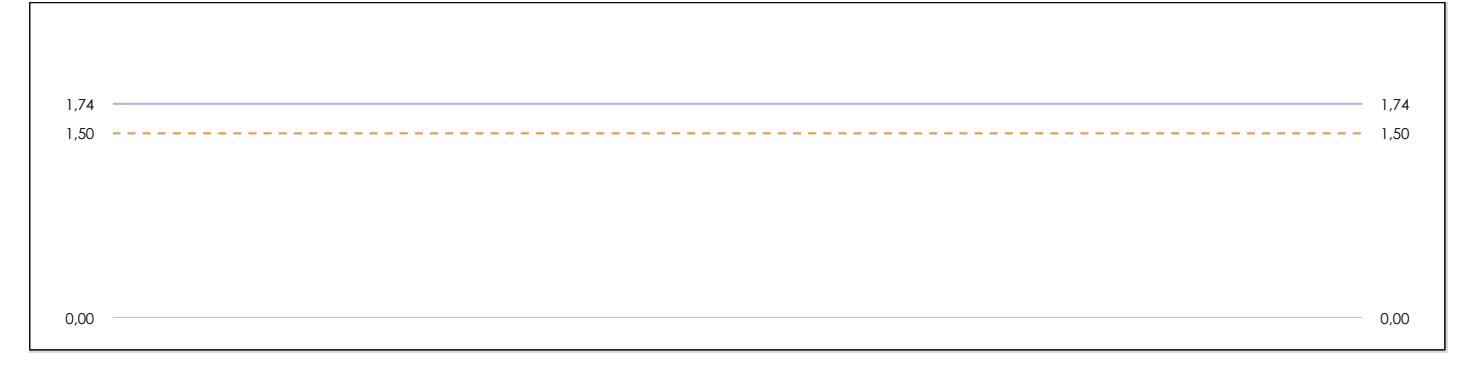

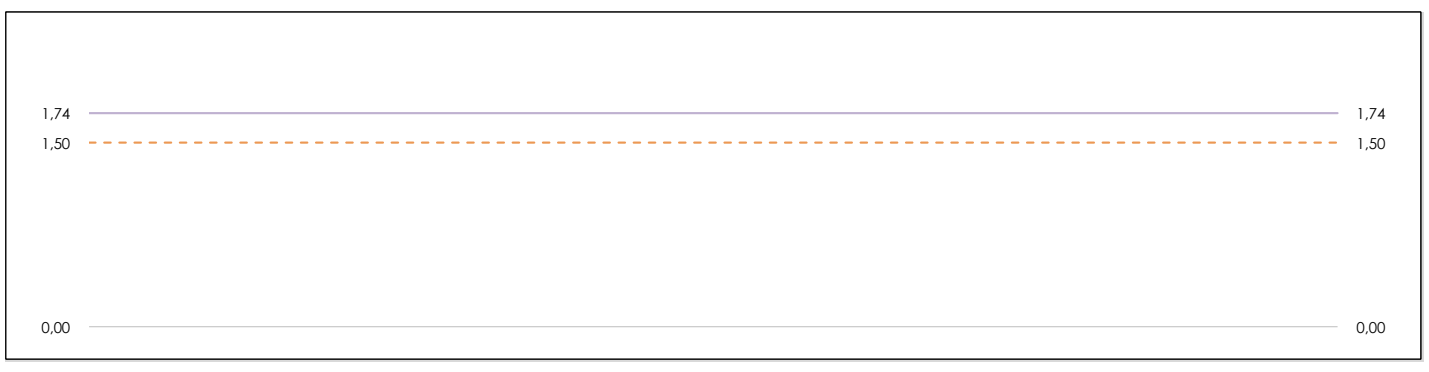

### **ANALISIS GRAFICO DE CONSISTENCIA INTRA-LABORATORIOS**

Análisis gráfico de consistencia intra-laboratorios "k" de Mandel. En él se representan las medias aritméticas intra-laboratorios y los indicadores estadísticos para un 1% y un 5% de significación (valores obtenidos de la tabla 6 norma UNE 82009-2:1999 o mediante ecuación matemática, en función del número de laboratorios participantes y el número de ensayos efectuados).

Las líneas continuas de color morado (indicador estadístico para un 1% de significación) marca el límite a partir del cual un valor es considerado aberrante y las discontinuas de de color rosaceo (indicador estadístico para un 5% de significación), cuando es considerado anómalo. Una equis de color rojo (**X**) sobre el eje cero indica que el laboratorio ha sido descartado.

**DNT Ais.Acústic.Aéreo FR400 HZ (dB) Análisis B. Mandel, Cochran y Grubbs**

Apartado B.3. Determinaciones matemáticas

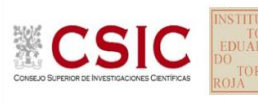

**SACE** Subcomisión Administrativa para la Calidad de la Edificación

**CICE** 

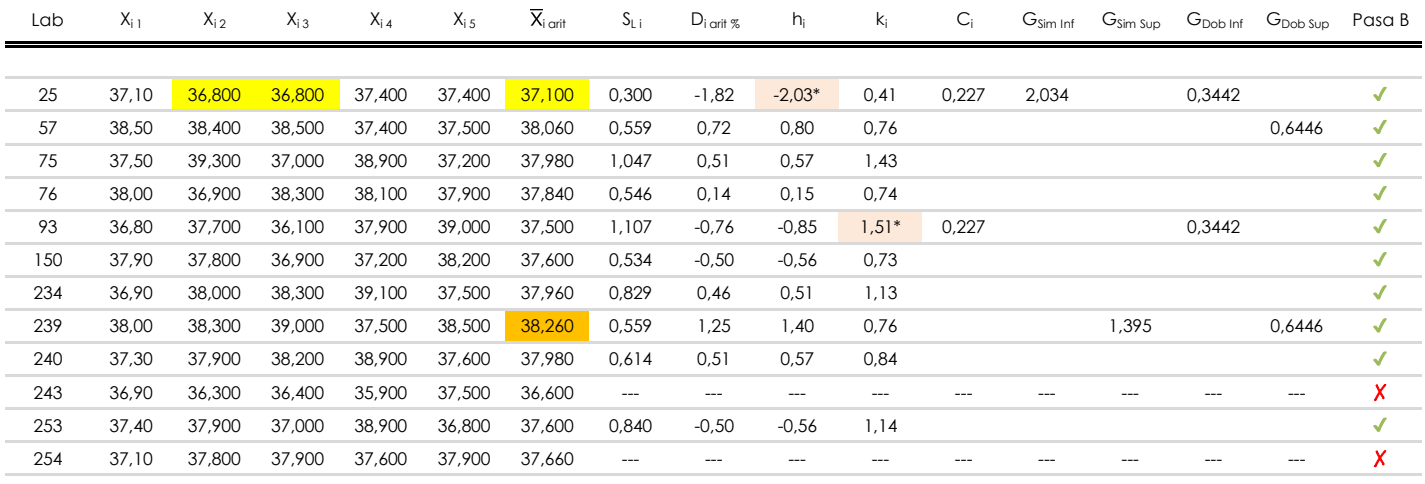

## **NOTAS:**

<sup>04</sup> El código colorimétrico empleado para las celdas es: [ [aberrante] [ [anómalo] [ [máximo] [ [ [mínimo]

<sup>&</sup>lt;sup>01</sup> "X<sub>ij</sub> con j = 1, 2, 3, 4, 5" es cada uno de los resultados individuales aportados por cada laboratorio, " $\overline{X}_{i}$  arit" es la media aritmética intralaboratorio calculada sin redondear.

 $^{\circ}$ 2 "S<sub>L i</sub>" es la desviación típica intralaboratorios y "D<sub>i arit %</sub>" la desviación, en porcentaje, de la media aritmética intralaboratorios calculada respecto de la media airtmética interlaboratorios.

<sup>&</sup>lt;sup>03</sup> "h<sub>i</sub> y k;", "C;", "G<sub>sim</sub> y G<sub>Dob</sub>" hacen referencia a los estadísticos de Mandel, Cochran y Grubbs, respectivamente, obtenidos para cada laboratorio en función de los resultados aportados.

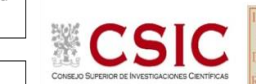

**SACE** Subcomisión Administrativa para la Calidad de la Edificación

# **DNT Ais.Acústic.Aéreo FR400 HZ (dB) Análisis C. Evaluación Z-Score**

Apartado C.1. Análisis gráfico Altman Z-Score

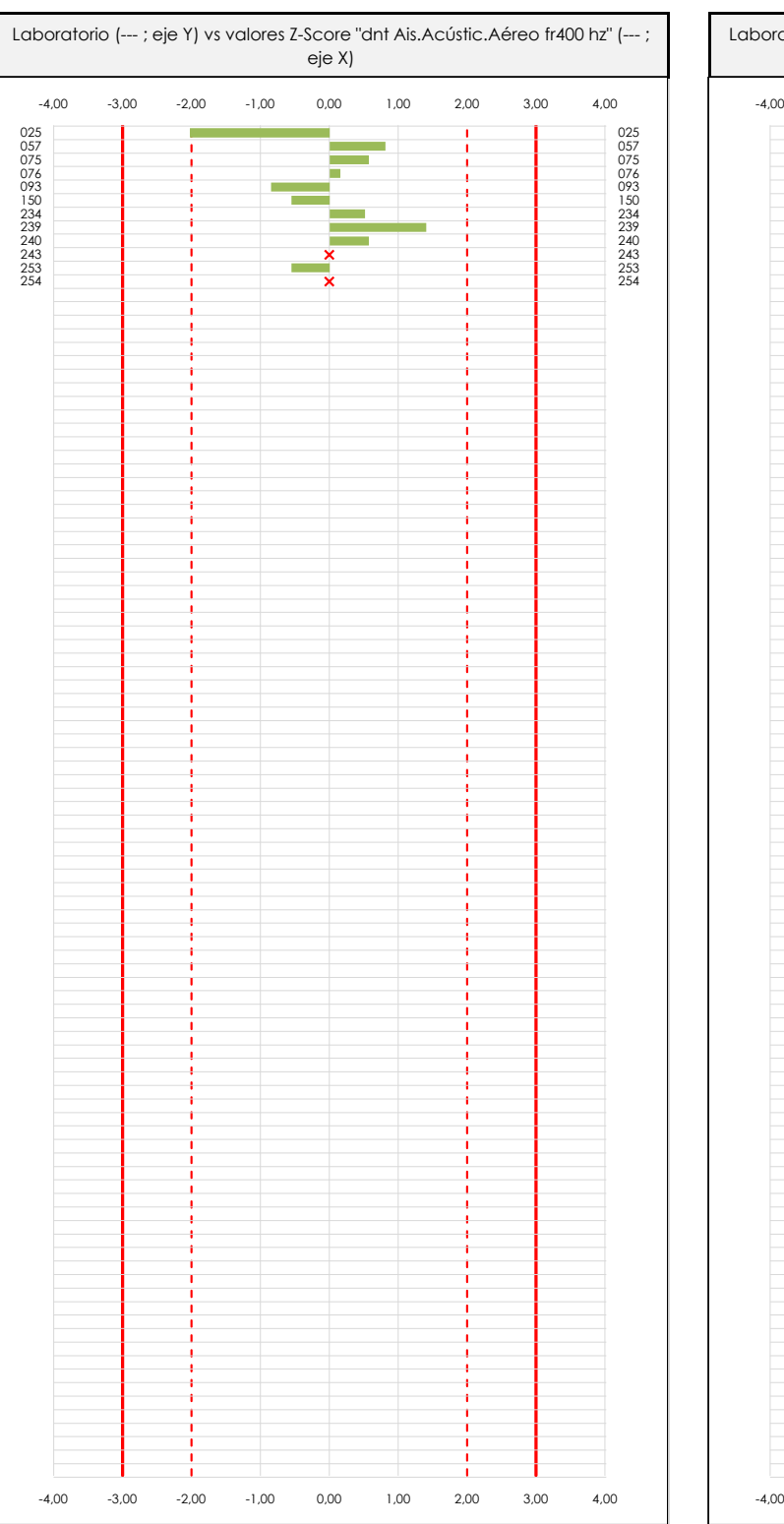

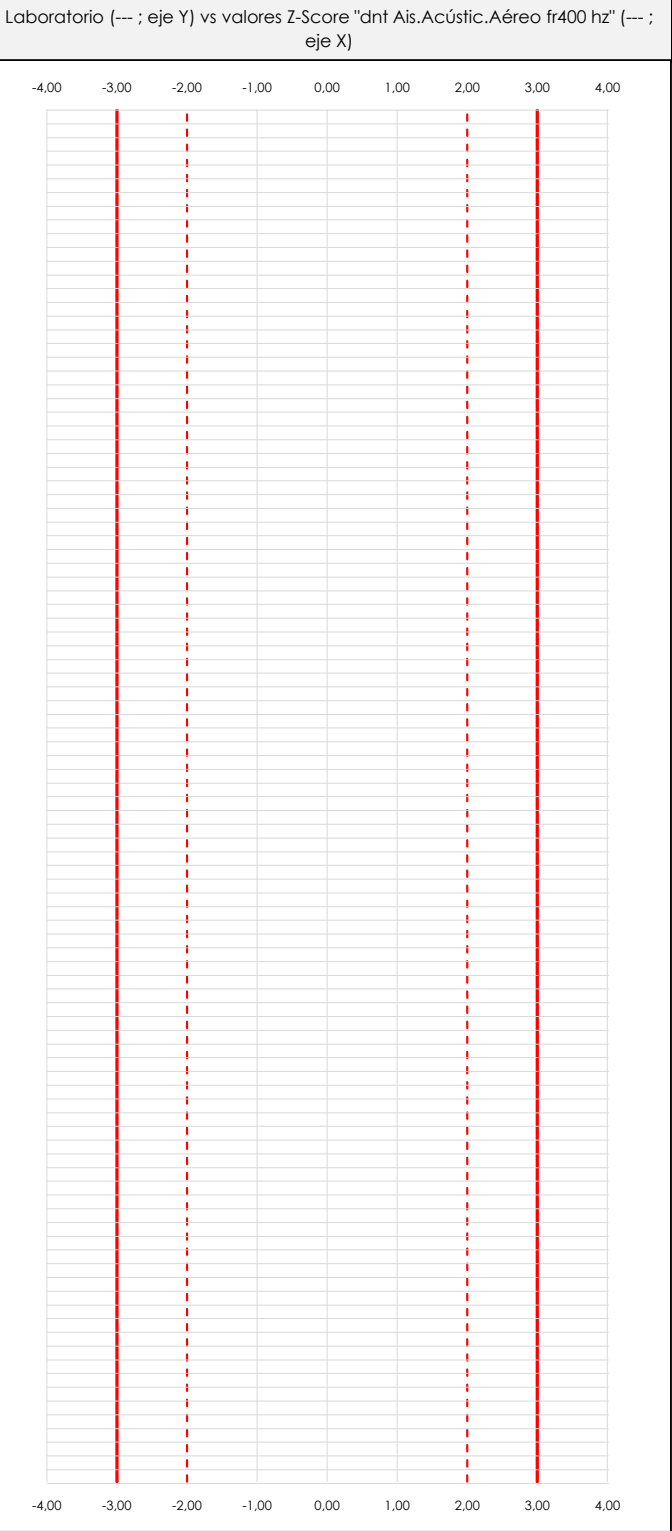

## **ANALISIS GRAFICO Z-SCORE**

Diagrama Z-Score para los resultados aportados por los laboratorios. Estos se considerarán satisfactorios (S) si el valor absoluto del Z-Score es menor o igual a 2 unidades, dudoso si está comprendido entre 2 y 3 unidades e insatisfactorio si es mayor o igual a 3 unidades.

Los resultados satisfactorios quedan reflejados entre las dos líneas rojas discontinuas, líneas de referencia en la evaluación Z-Score.

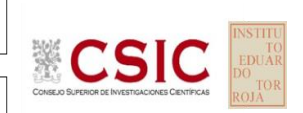

**SACE** 

Subcomisión Administrativa para la Calidad de la Edificación

 $\equiv$ 

254

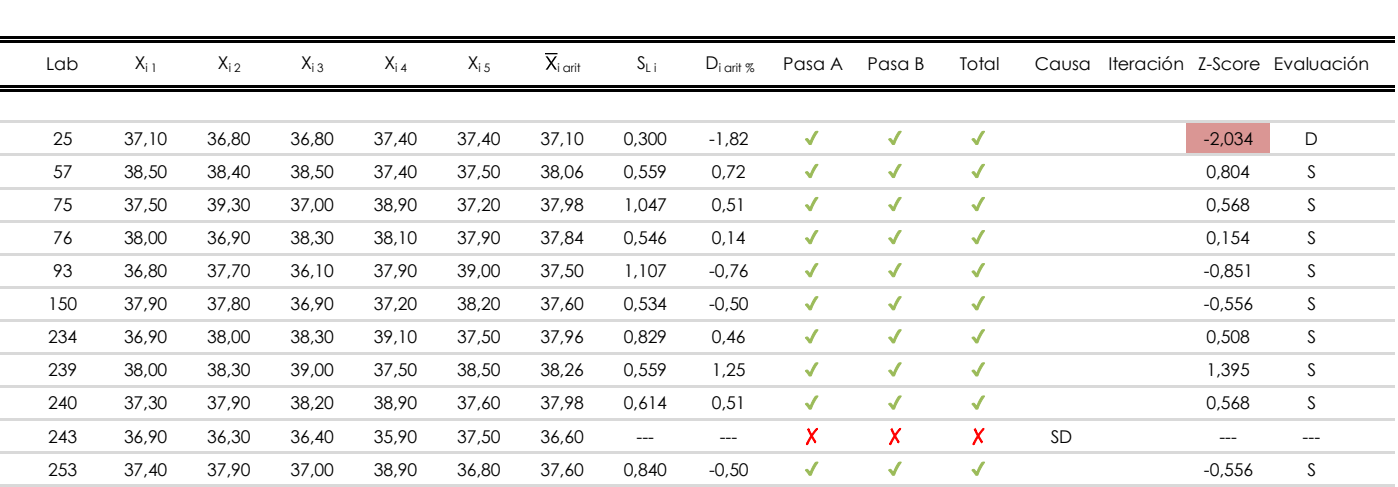

37,10 37,80 37,90 37,60 37,90 37,66 --- --- ✗ ✗ ✗ --- ---

SD

**DNT Ais.Acústic.Aéreo FR400 HZ (dB)**

Apartado C.2. Determinaciones matemáticas

**Análisis C. Evaluación Z-Score**

## **NOTAS:**

 $01$  "X<sub>ij</sub> con j = 1, 2, 3, 4, 5" es cada uno de los resultados individuales aportados por cada laboratorio, " $\overline{X}_{1 \text{ off}}$ " es la media aritmética intralaboratorio calculada sin redondear.

 $^{02}$  "S<sub>Li</sub>" es la desviación típica intralaboratorios y "D<sub>i arit %</sub>" la desviación, en porcentaje, de la media aritmética intralaboratorios calculada respecto de la media airtmética interlaboratorios.

 $^{03}$  La evaluación Z-Score (ZS) será considerada de tipo: [Satisfactorio (S) - si | ZS | ≤ 2] [Dudoso (D) - si 2 < | ZS | ≤ 3] [Insatisfactorio (I) - si | ZS | > 3].

<sup>&</sup>lt;sup>04</sup> El código colorimétrico empleado para las celdas es: [cludoso]

**CICE** 

**SACE** Subcomisión Administrativa para la Calidad de la Edificación

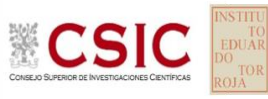

# **DNT Ais.Acústic.Aéreo FR400 HZ (dB)**

**Análisis D. Estudios post-estadisticos**

Apartado D.3. Diagramas Box-Plot o de Caja y Bigotes

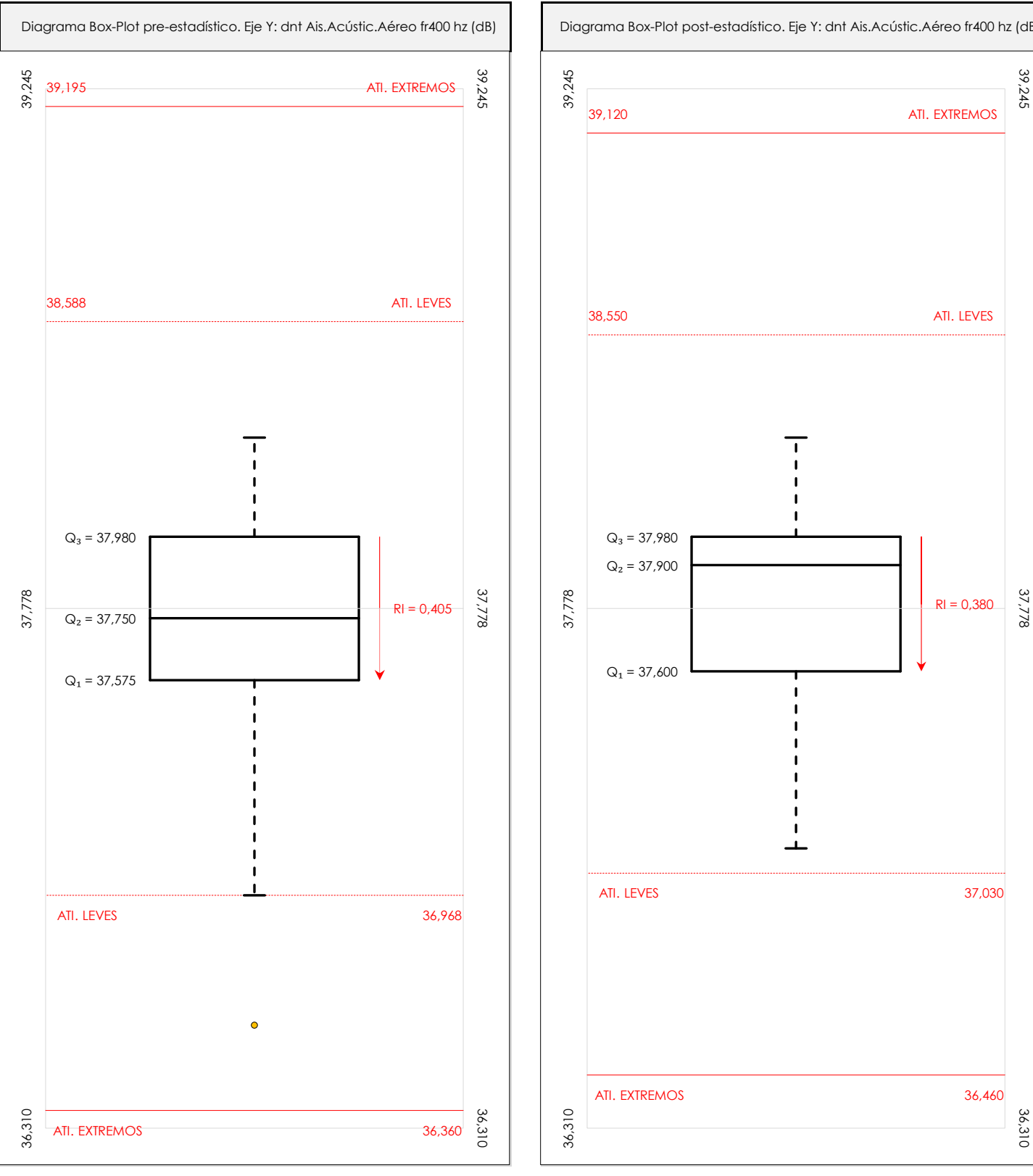

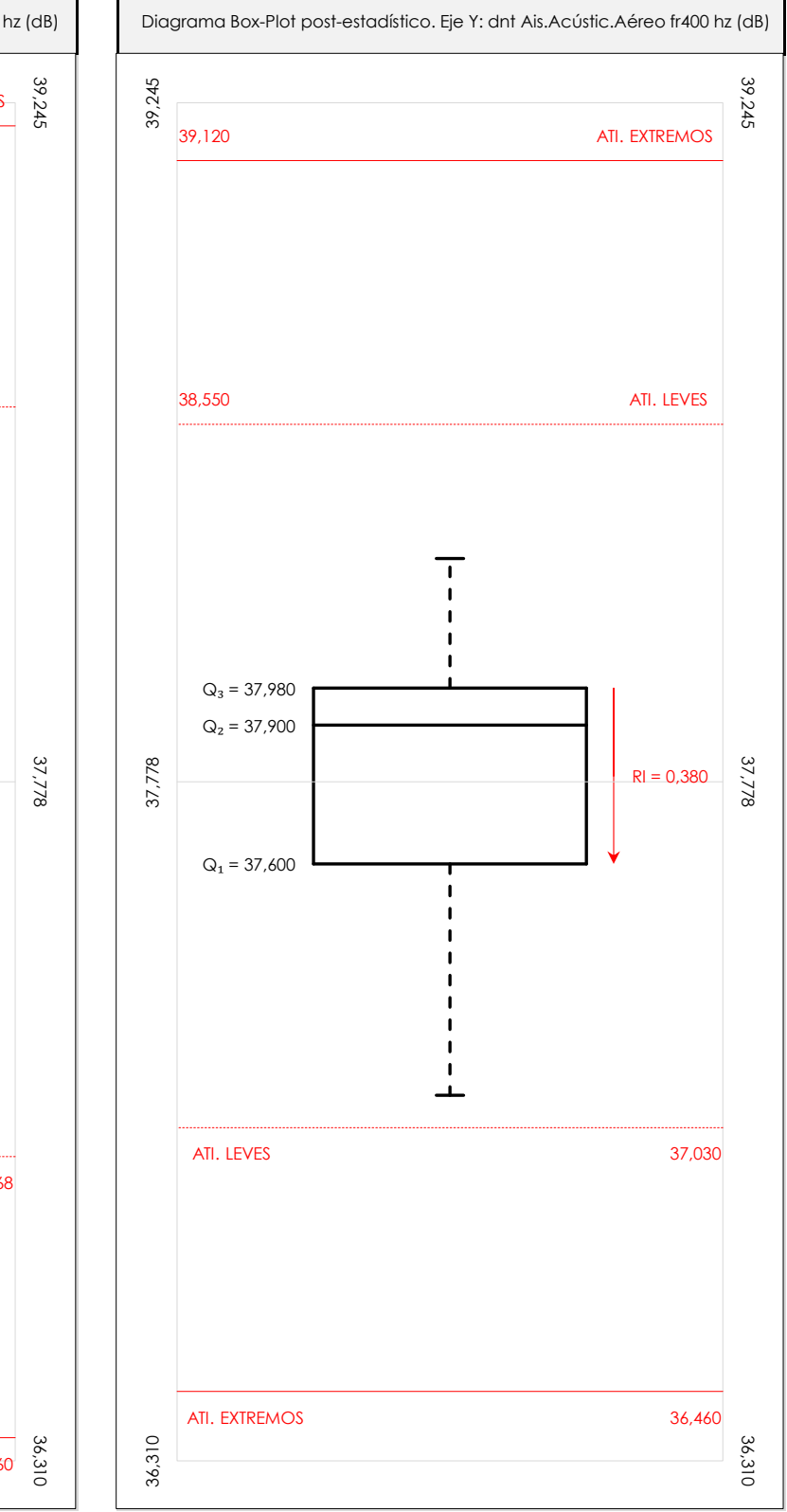

## **ANALISIS GRAFICO DE CAJA Y BIGOTES (ANTES Y DESPUES DE ANALISIS ESTADISTICO)**

Diagramas de caja y bigotes (Box Plot) de las medias aritméticas de los resultados aportados por los laboratorios antes (diagrama de la izquierda. Este incluye valores aberrantes y anómalos) y después (diagrama de la derecha. No incluye los valores descartados a lo largo del estudio) de análisis estadístico.

En ambos se han representado: el primer cuartil (Q1 ; 25% de los datos), el segundo cuartil o la mediana (Q2 ; 50% de los datos), el tercer cuartil (Q3 ; 75% de los datos), el rango intercuartílico (RI ; cuartil tres menos cuartil uno) y los límites de valores atípicos leves (f3 y f1 para el máximo y mínimo respectivamente ; líneas discontinuas de color rojo) y extremos (f3<sup>+</sup> y f<sub>1</sub><sup>+</sup> para el máximo y mínimo respectivamente ; líneas continuas de color rojo).

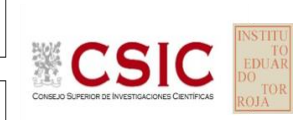

#### **SACE** Subcomisión Administrativa para la Calidad de la Edificación

## **DNT Ais.Acústic.Aéreo FR400 HZ (dB) Conclusiones**

Determinación de la repetibilidad y reproducibilidad

El análisis estadístico EILA22 para el ensayo "DNT IMPACTOS ESTAND FR400 HZ", ha contado con la participación de un total de 10 laboratorios, debiendo haber aportado cada uno de ellos, un total de 5 determinaciones individuales además de su valor medio.

Tras analizar los resultados podemos concluir que, para cumplir con los criterios estadísticos establecidos en el informe, un total de 0 laboratorios han sido apartados de la evaluación final: 2 en el Análisis Pre-Estadístico (por no cumplir el criterio de validación y/o el procedimiento de ejecución recogido en la norma de ensayo) y -2 en el Análisis Estadístico (por resultar anómalos o aberrantes en las técnicas gráficas de consistencia de Mandel y en los ensayos de detección de resultados numéricos de Cochran y Grubbs), al cabo de 1 iteraciones.

De cada uno de los análisis (pre-estadístico y estadístico), se obtienen las siguientes tablas:

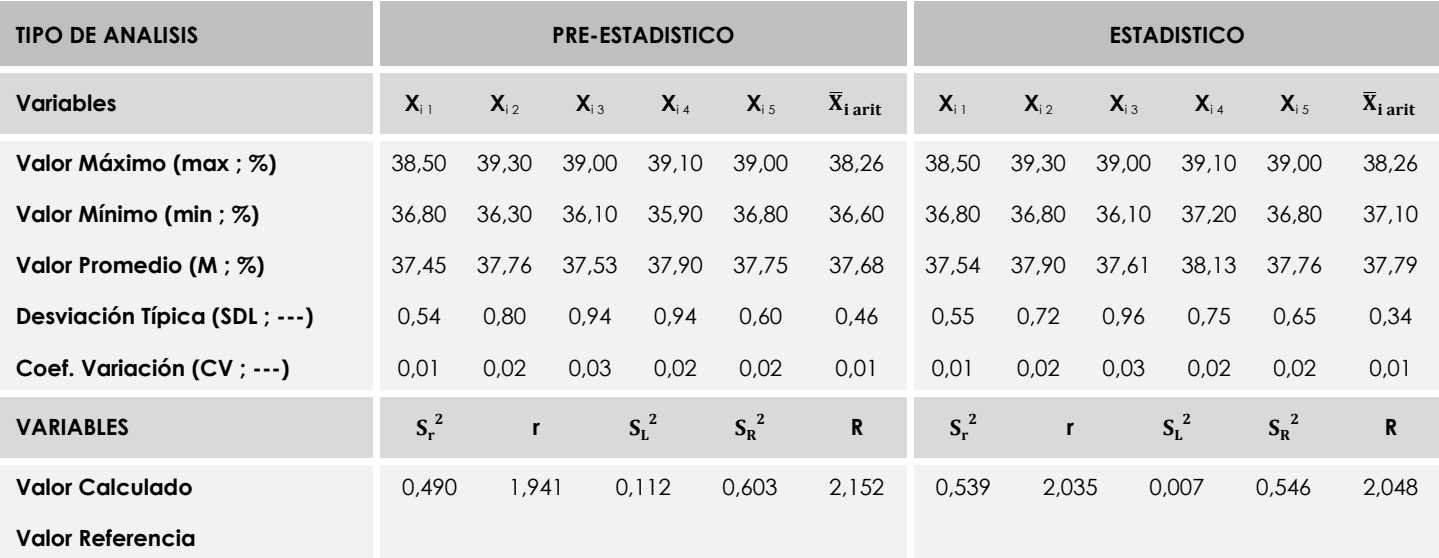

Asimismo, acompañando a éstas tablas y dependiendo del análisis que se esté llevando a cabo, se introducen los indicadores estadísticos "h y k" de Mandel y los valores críticos "C" de Cochran y "G<sub>Sim</sub> y G<sub>Dob</sub>" de Grubbs, todos ellos adimensionales, obtenidos de las tablas 4, 5, 6 y 7 de la norma UNE 82009-2:1999 o mediante ecuación matemática, en función del número de laboratorios y del número de ensayos efectuados por cada uno de ellos:

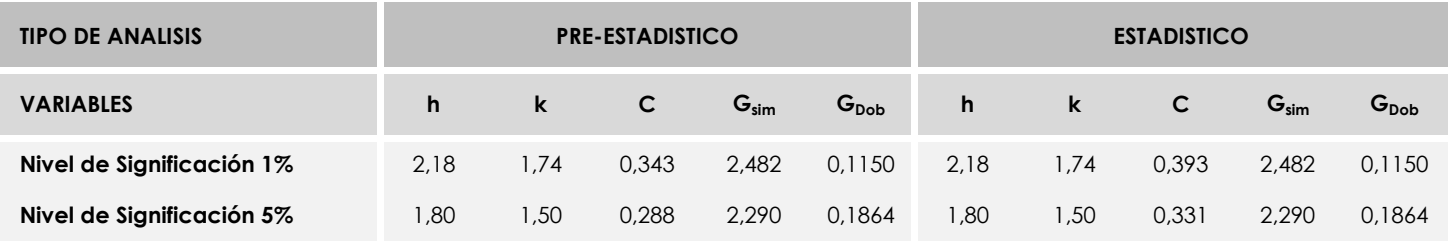

Con los resultados de los laboratorios, que tras los dos análisis estadísticos son evaluados por Z-Score, se han obtenido: 9 resultados satisfactorios, 1 resultados dudosos y 0 resultados insatisfactorios.

Respecto a los métodos para determinar la repetibilidad y la reproducibilidad de las mediciones se van a basar en la evaluación estadística recogida en la ISO 17025, sobre las dispersiones de los resultados individuales y su media, en forma de varianzas o desviaciones estándar, también conocida como ANOVA (siglas de analisys of varience).

Sabiendo que una varianza es la suma de cuadrados dividida por un número, que se llama grados de libertad, que depende del número de participantes menos 1, se puede decir que la imprecisión del ensayo se descompone en dos factores: uno de ellos genera la imprecisión mínima, presente en condiciones de repetibilidad (variabilidad intralaboratorio) y el otro la imprecisión adicional, obtenida en condiciones de reproducibilidad (variabilidad debida al cambio de laboratorio).

Las condiciones de repetibilidad de este ensayo son: mismo laborante, mismo laboratorio y mismo equipo de medición utilizado dentro de un período de tiempo corto. Por ende, las condiciones de reproducibilidad para la misma muestra y ensayo, cambian en: el laborante, el laboratorio, el equipo y las condiciones de uso y tiempo.

**SACE** Subcomisión Administrativa para la<br>Calidad de la Edificación

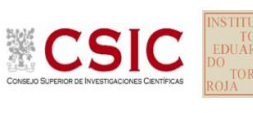

# **INFORME DE ENSAYO MATERIALES**

**DNT Ais.Acústic.Aéreo FR500 HZ**

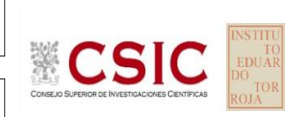

**SACE** Subcomisión Administrativa para la Calidad de la Edificación

# **DNT Ais.Acústic.Aéreo FR500 HZ (dB) Introducción**

Criterios de análisis establecidos

El procedimiento llevado a cabo para analizar los resultados del ensayo "dnt impactos estand fr500 hz", está basado en los protocolos EILA22 y las normas UNE 82009-2:1999 y UNE-EN ISO/IEC 17043:2010 y es, para cada laboratorio, el que sigue:

**01. Análisis A: Estudio pre-estadístico.** Antes de comenzar con los cálculos matemáticos, los datos son minuciosamente analizados para determinar si deben ser incluidos (✔) o descartados (✗) en función, de si cumplen o no, con unos criterios mínimos previamente establecidos y que pueden afectar a los resultados, tales como:

A. No cumplir con el criterio de validación de la norma de ensayo, en caso de existir éste.

B. No haber realizado el ensayo conforme a la norma de estudio, sin justificar los motivos por los cuales se ha hecho.

C. No haber cumplido con las especificaciones particulares del ensayo descritas en los protocolos (pueden incluir aportar algún dato adicional no especificado en la norma).

D. No haber especificado la fecha de verificación y/o de calibración de los equipos utilizados durante el ensayo (los resultados pueden verse afectados).

E. No haber aportado, como mínimo, el resultado de dos determinaciones puesto que la desviación típica inter-laboratorio se ve afectada notablemente por ello.

F. Expresiones erróneas de los resultados que no pudieran explicarse o no tuvieran sentido.

G. No haber completado total y correctamente las hojas de ensayo, pues es posible que falte información para analizar parámetros importantes o que ayuden a explicar datos incorrectos.

H. Cualquier otra incidencia o desviación de los resultados que afecte al conjunto de los datos analizados.

**02. Análisis B: Mandel, Cochran y Grubbs.** Los resultados aportados por los laboratorios que hayan superado el paso anterior, se verán sometidos al análisis estadístico compuesto por los métodos de Mandel, Cochran y Grubbs. Los criterios de análisis que se han seguido para considerar los resultados como aptos (✔) o no aptos (✗) por éste procedimiento son:

A. Para cada laboratorio se llevan a cabo los cálculos necesarios para determinar los estadísticos "h y k" de Mandel, "C" de Cochran y "GSimp y GDob" de Grubbs, pudiendo salir un resultado correcto (X sobre fondo blanco), anómalo (X\* sobre fondo rosa) o aberrante (X\*\* sobre fondo morado), para todos o cada uno de ellos.

B. Un laboratorio será considerado como apto, si el binomio Mandel-Cochran y el método de Grubbs no demuestran la presencia de resultados anómalos o aberrantes en comparación con los del resto de participantes. En caso contrario, el laboratorio afectado será excluido y por ende no tenido en cuenta para someterlo al análisis Z-Score.

C. Binomio Mandel-Cochran. Si el ensayo de Mandel justifica para algún laboratorio (en cualquiera de sus estadísticos) la presencia de un valor anómalo o aberrante, antes de considerarlo como no apto se analiza el parámetro de Cochran. En caso de que éste último sea correcto, los resultados del laboratorio se considerarán aceptables. En caso contrario, el laboratorio será descartado.

D. Método de Grubbs. Si el ensayo de Grubbs Simple demuestra que los resultados de algúno de los laboratorios son aberrantes o anómalos, finaliza el análisis y el laboratorio en cuestión deberá ser excluido. En caso de que éste método no demuestre la existencia de algún valor extraño, se lleva a cabo entonces el ensayo de Grubbs Doble aplicando los mismos criterios que para el método simple.

**03. Análisis C: Evaluación Z-Score.** La totalidad de los laboratorios que hayan superado el "Análisis B" serán estudiados por éste método. En él, se determina si los parámetros Z-Score obtenidos para cada participante son satisfactorios (S), dudosos (D) o insatisfactorios (I), en función de que estén o no dentro de unos límites críticos establecidos.

**04. Análisis D: Estudio post-estadístico.** Una vez superados los tres análisis anteriores, haremos un último barrido de los datos para ver como quedan los resultados de los laboratorios implicados mediante los diagramas "Box-Plot" o de caja y bigotes antes y

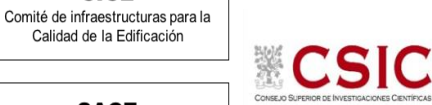

**CICE** 

**SACE** Subcomisión Administrativa para la Calidad de la Edificación

**DNT Ais.Acústic.Aéreo FR500 HZ (dB) Análisis A. Estudio pre-estadístico**

Apartado A.1. Gráficos de dispersión de valores medios

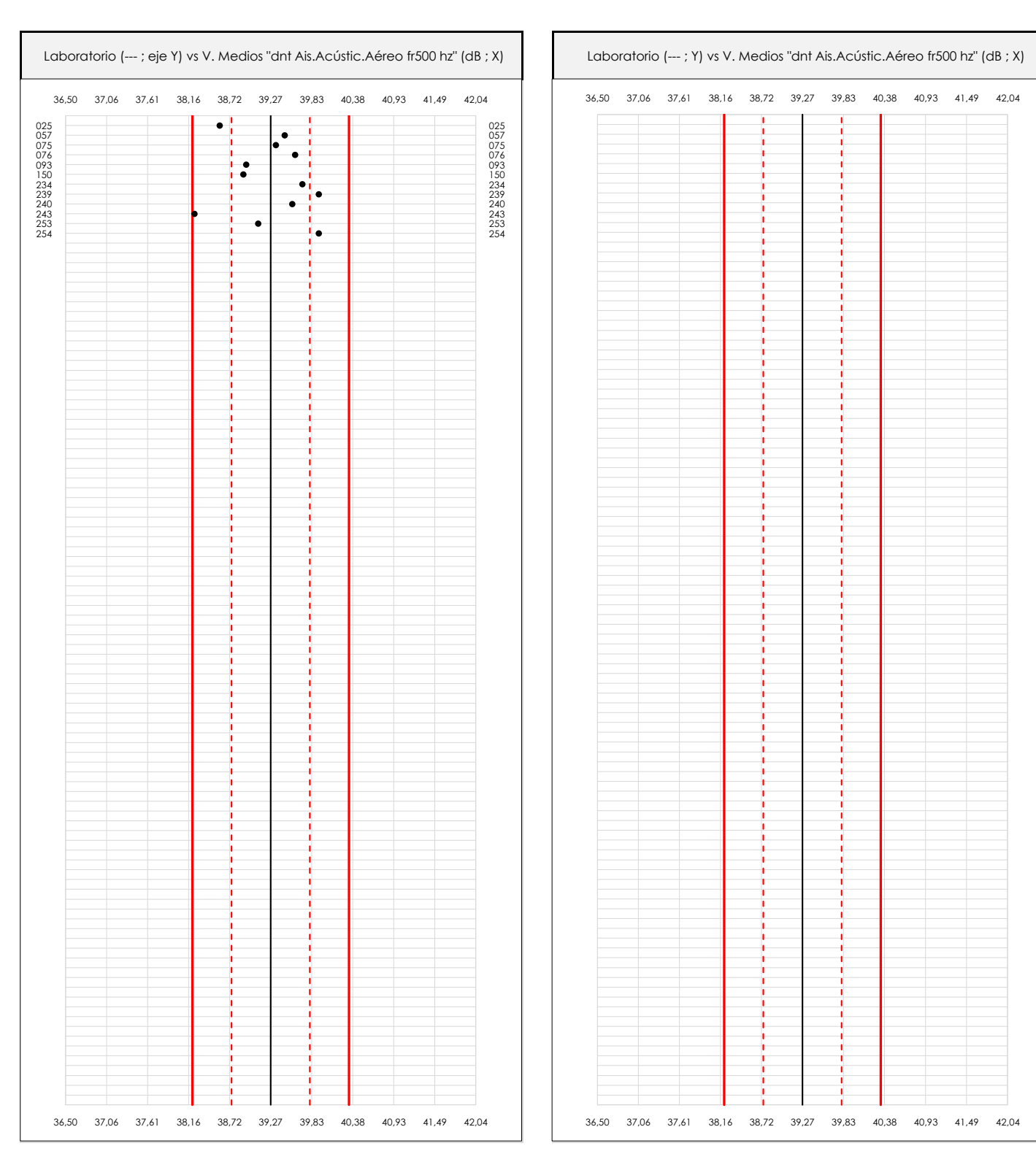

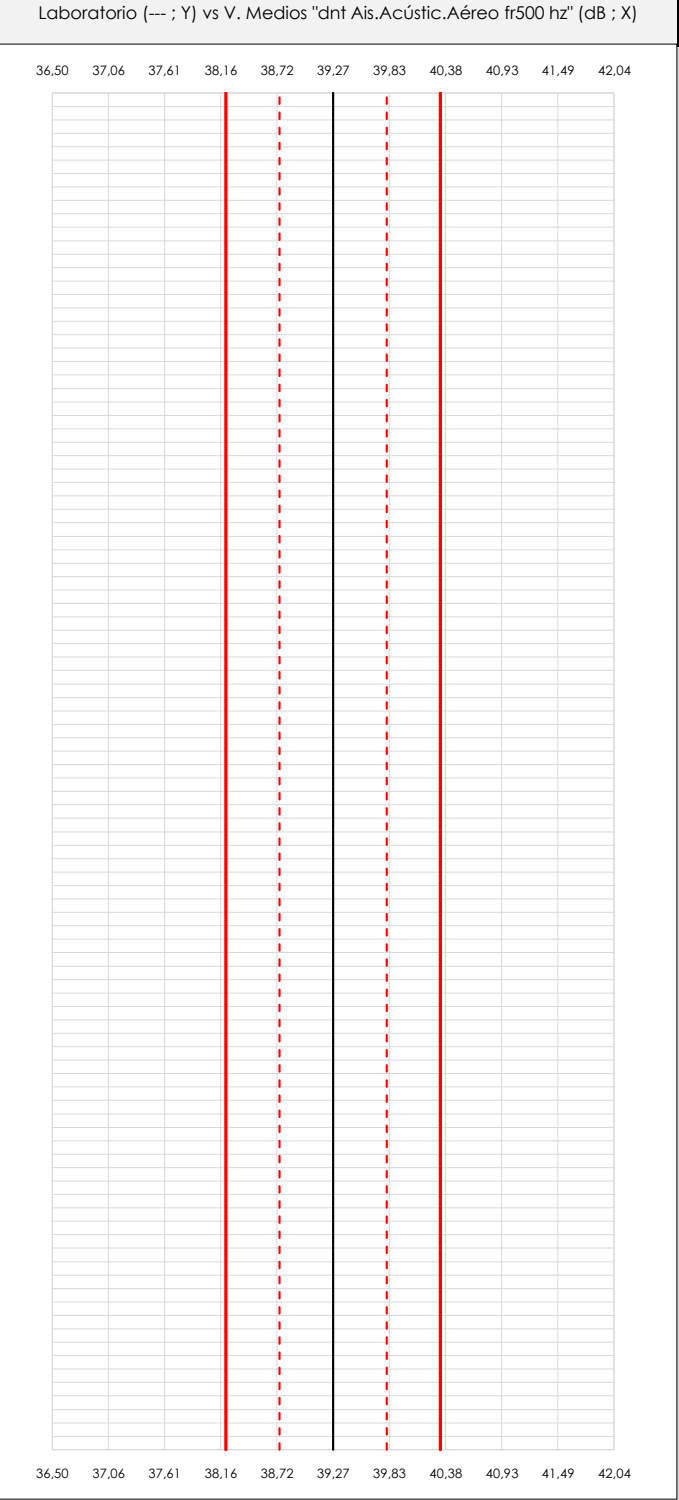

#### **ANALISIS GRAFICO DE DISPERSION MEDIA (ANTES DE ANALISIS ESTADISTICO)**

Dispersión de las medias aritméticas intra-laboratorios respecto de la media aritmética inter-laboratorios (39,27 ; línea negra de trazo continuo), la media aritmética inter-laboratorios más/menos la desviación típica (39,80/38,74 ; líneas rojas de trazo punteado) y la media aritmética inter-laboratorios más/menos el doble de la desviación típica (40,33/38,21 ; líneas rojas de trazo continuo).

En el eje Y (adimensional) quedan reflejados los códigos de los laboratorios participantes y en el eje X (las unidades son las mismas que las del ensayo que se está analizando) las medias aritméticas intra-laboratorios representadas por punto de color negro.

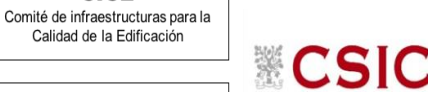

Calidad de la Edificación

**SACE** Subcomisión Administrativa para la Calidad de la Edificación

**CICE** 

# **DNT Ais.Acústic.Aéreo FR500 HZ (dB) Análisis A. Estudio pre-estadístico**

Apartado A.2. Gráficos de dispersión de valores individuales

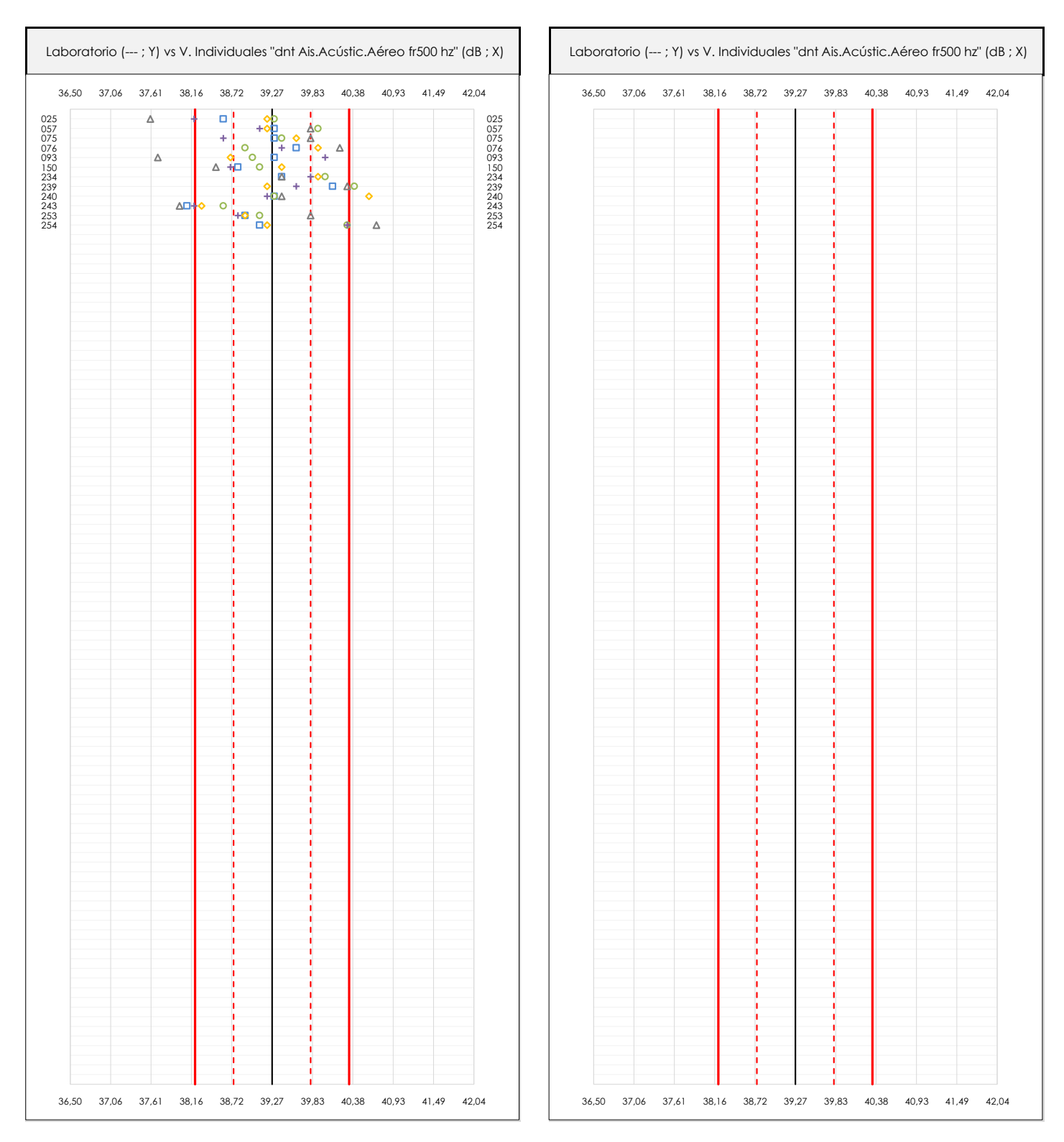

## **ANALISIS GRAFICOS DE DISPERSION INDIVIDUAL (ANTES DE ANALISIS ESTADISTICO)**

Dispersión de los valores individuales respecto de la media aritmética inter-laboratorios (39,27 ; línea negra de trazo continuo), la media aritmética inter-laboratorios más/menos la desviación típica (39,80/38,74 ; líneas rojas de trazo punteado) y la media aritmética inter-laboratorios más/menos el doble de la desviación típica (40,33/38,21 ; líneas rojas de trazo continuo).

En el eje Y (adimensional) queda reflejado el código del laboratorio participante y en el eje X (las unidades son las de los resultados del ensayo que se está analizando) los resultados individuales: el primero (X<sub>i 1</sub>) se representa con un cuadrado azul, el segundo (X<sub>i2</sub>) con un círculo verde, el tercero (X<sub>i3</sub>) con un triángulo grís y el cuarto  $(X_{i,4})$  con un rombo amarillo.

# **DNT Ais.Acústic.Aéreo FR500 HZ (dB) Análisis A. Estudio pre-estadístico**

Apartado A.3. Determinaciones matemáticas

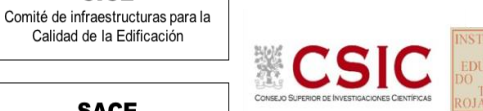

**SACE** Subcomisión Administrativa para la

**CICE** 

Calidad de la Edificación

Calidad de la Edificación

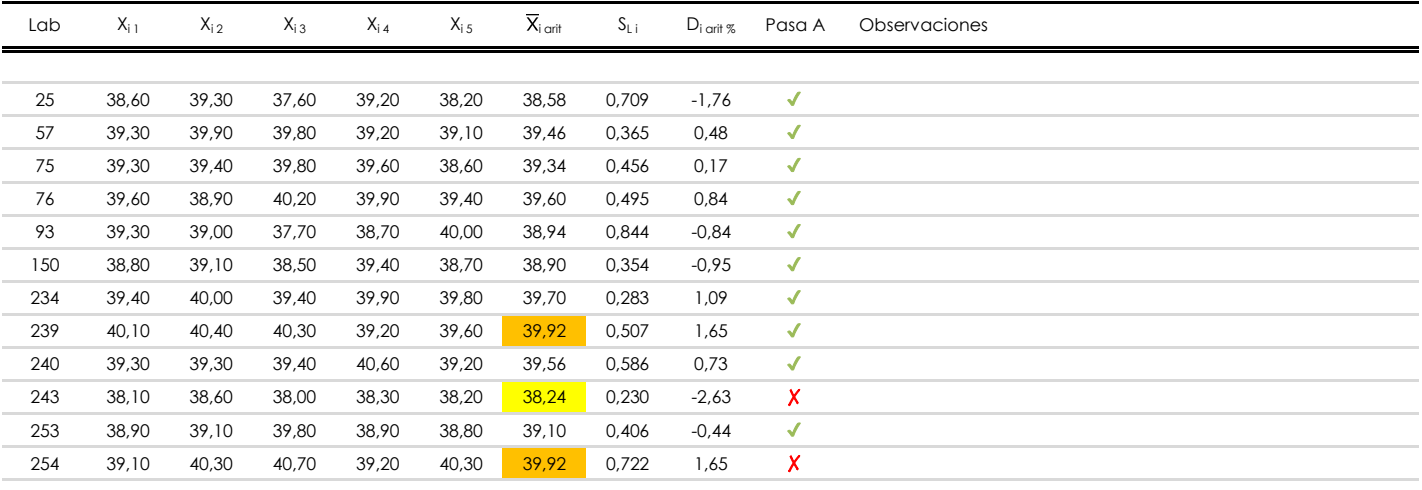

## **NOTAS:**

- <sup>01</sup> "X<sub>i i</sub> con j = 1, 2, 3, 4, 5" es cada uno de los resultados individuales aportados por cada laboratorio, "X<sub>i art</sub>" es la media aritmética intralaboratorio calculada sin redondear.
- $^\infty$  "S<sub>L i</sub>" es la desviación típica intralaboratorios y "D<sub>i arti %</sub>" la desviación, en porcentaje, de la media aritmética intralaboratorios calculada respecto de la medic airtmética interlaboratorios.
- $^{\text{\tiny{03}}}$  Los resultados aportados por los laboratorios podrán ser descartados (X) si no cumplen con los criterios establecidos en el protocolo EILA o si no han realizado e ensayo conforme a norma.

[máximo] **[mínimo]** 

<sup>04</sup> El código colorimétrico empleado para las celdas es:

**SACE** Subcomisión Administrativa para la Calidad de la Edificación

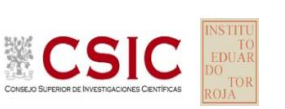

# **DNT Ais.Acústic.Aéreo FR500 HZ (dB)**

**Análisis B. Mandel, Cochran y Grubbs**

Apartado B.1. Gráfico de consistencia inter-laboratorios "h" de Mandel

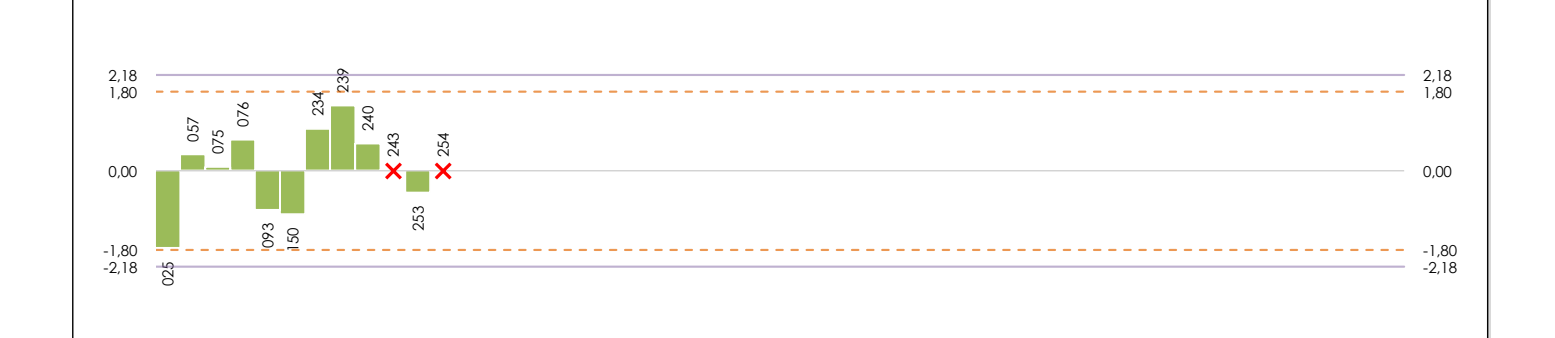

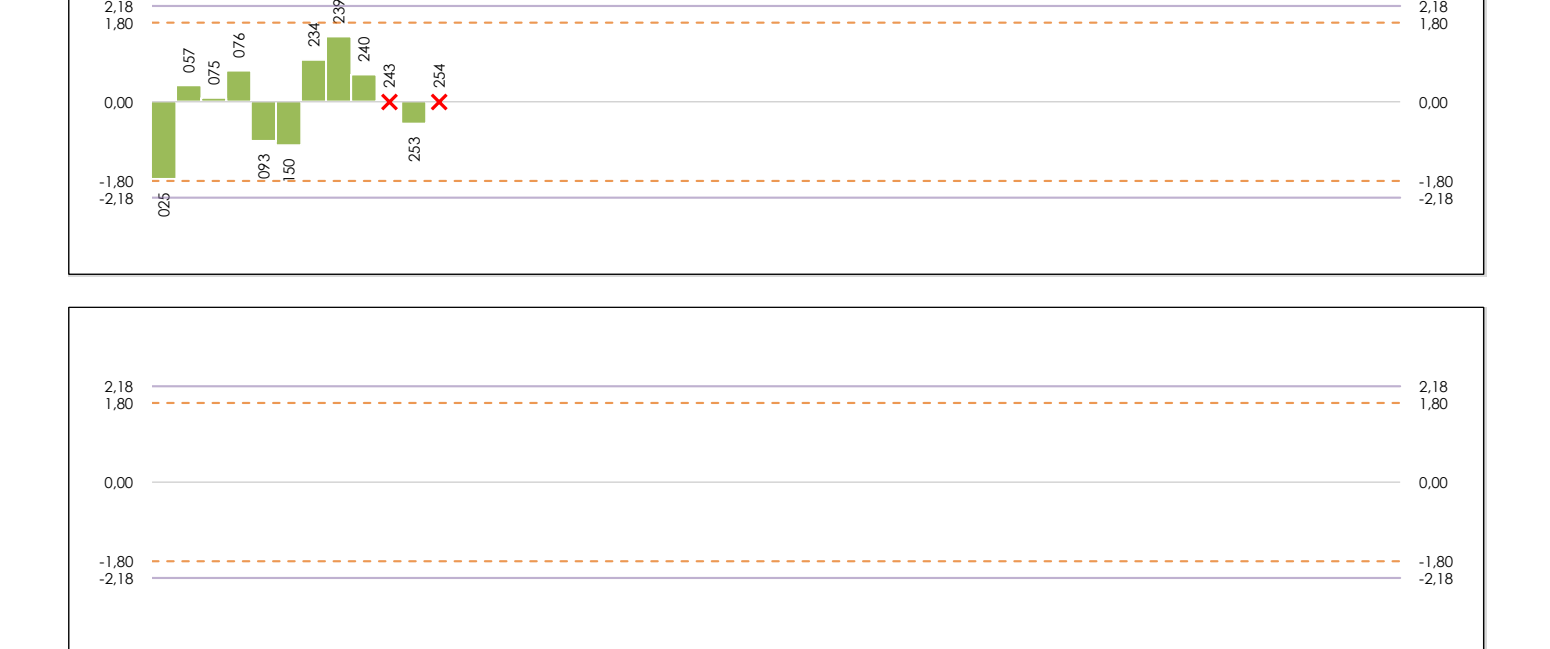

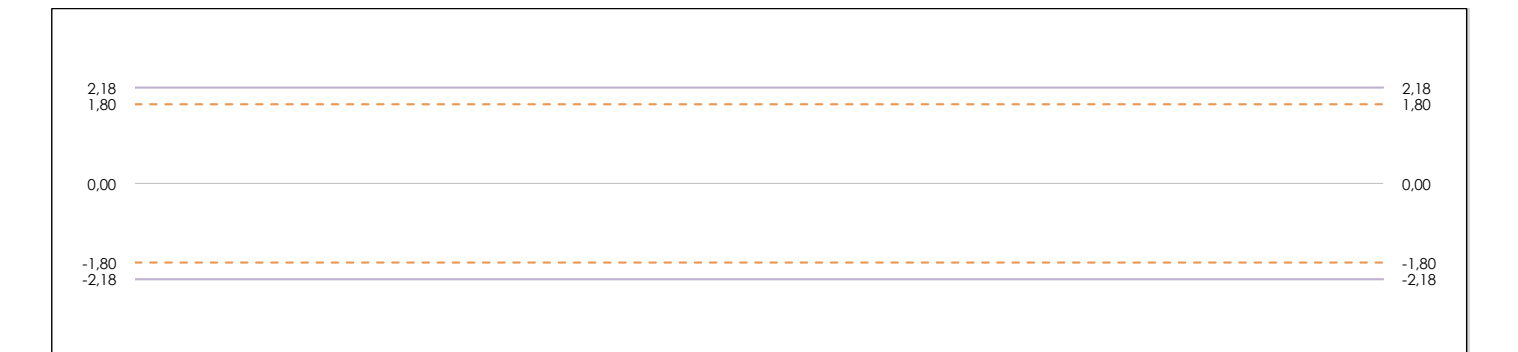

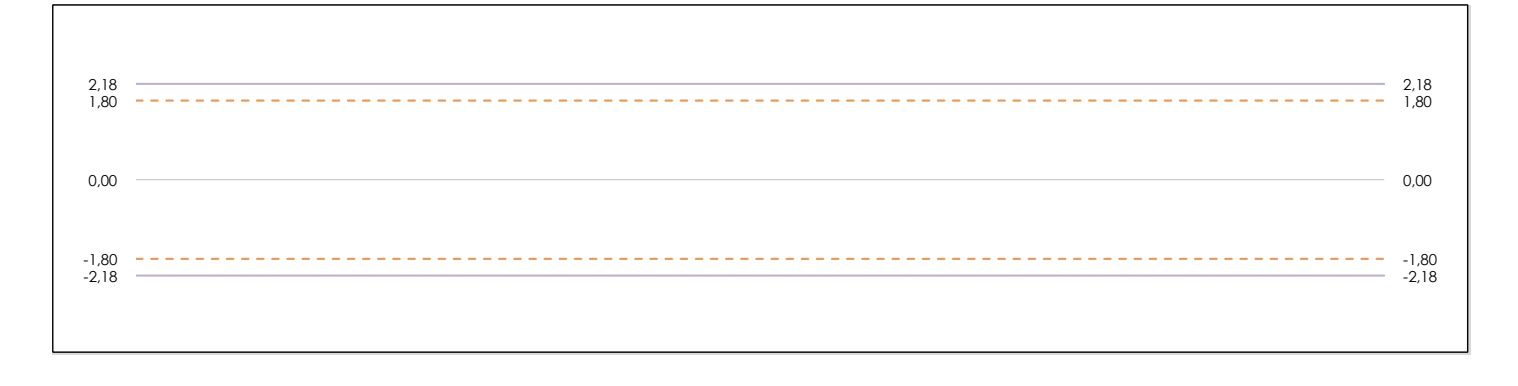

### **ANALISIS GRAFICO DE CONSISTENCIA INTER-LABORATORIOS**

Análisis gráfico de consistencia inter-laboratorios "h" de Mandel. En él se representan las medias aritméticas inter-laboratorios y los indicadores estadísticos para un 1% y un 5% de significación (valores obtenidos de la tabla 6 norma UNE 82009-2:1999 o mediante ecuación matemática, en función del número de laboratorios participantes).

Las líneas continuas de color morado (indicador estadístico para un 1% de significación) marca el límite a partir del cual un valor es considerado aberrante y las discontinuas de de color rosaceo (indicador estadístico para un 5% de significación), cuando es considerado anómalo. Una equis de color rojo (**X**) sobre el eje cero indica que el laboratorio ha sido descartado.

**INFORME EILA22 | ACÚSTICA**

**CICE** Comité de infraestructuras para la Calidad de la Edificación

**SACE** Subcomisión Administrativa para la Calidad de la Edificación

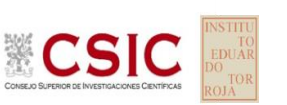

# **DNT Ais.Acústic.Aéreo FR500 HZ (dB)**

**Análisis B. Mandel, Cochran y Grubbs**

Apartado B.2. Gráfico de consistencia intra-laboratorios "k" de Mandel

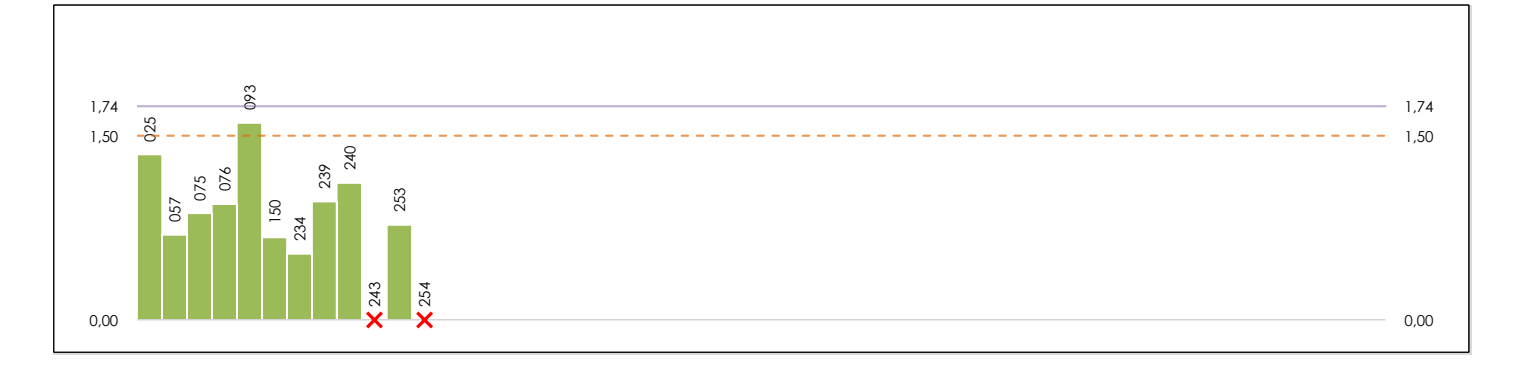

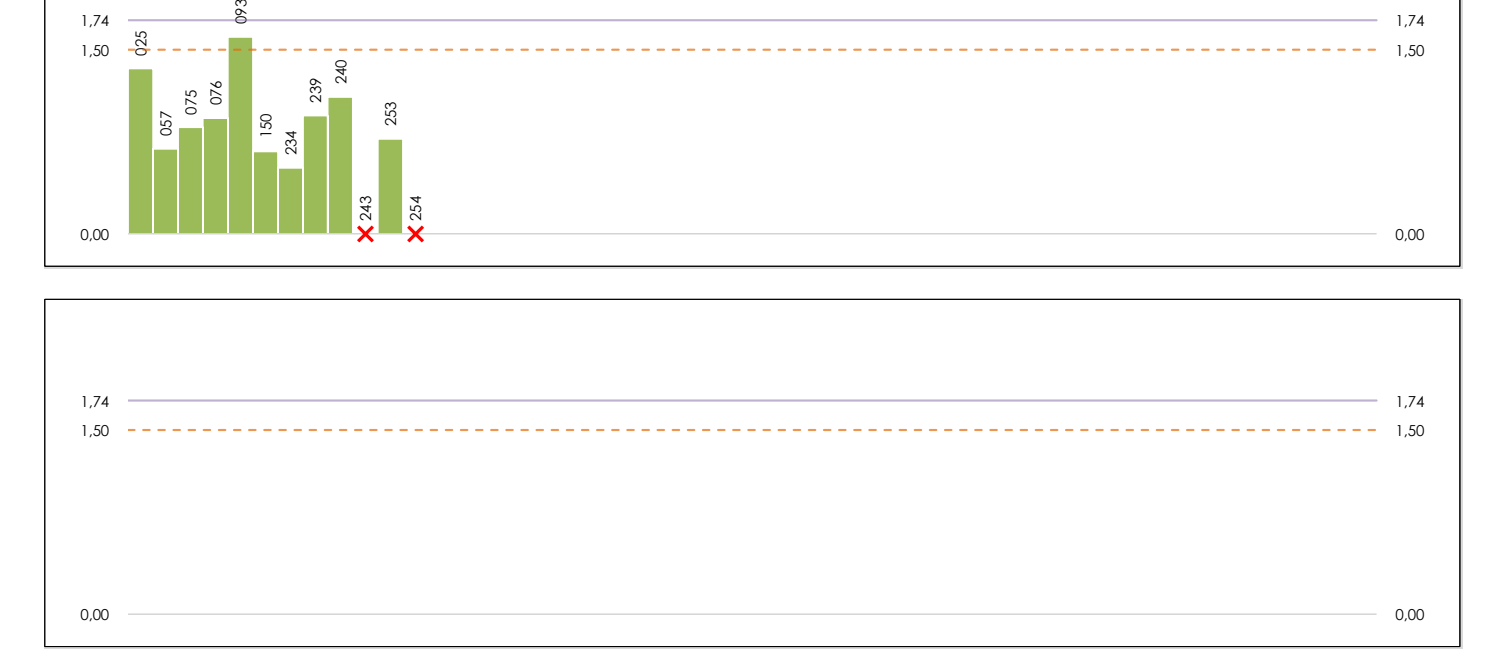

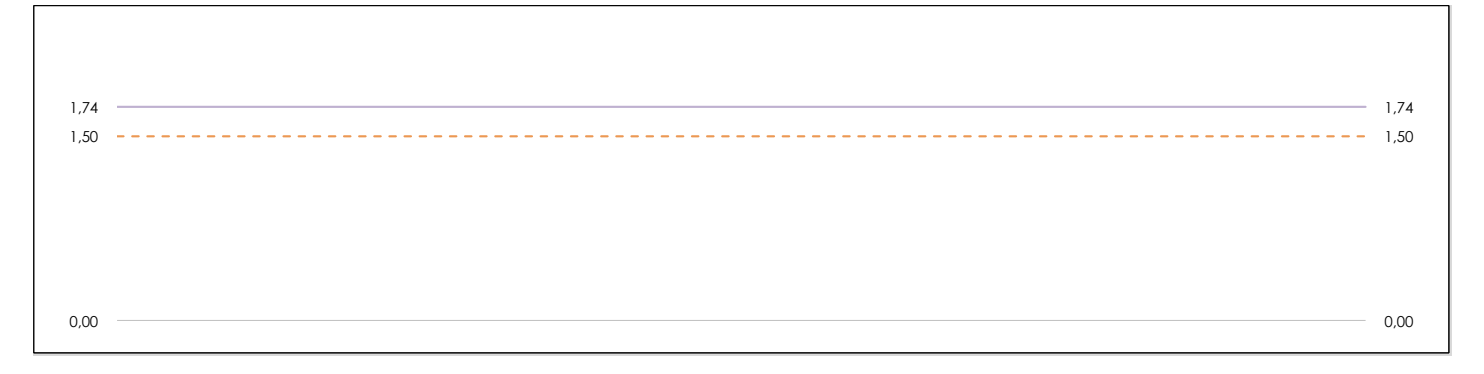

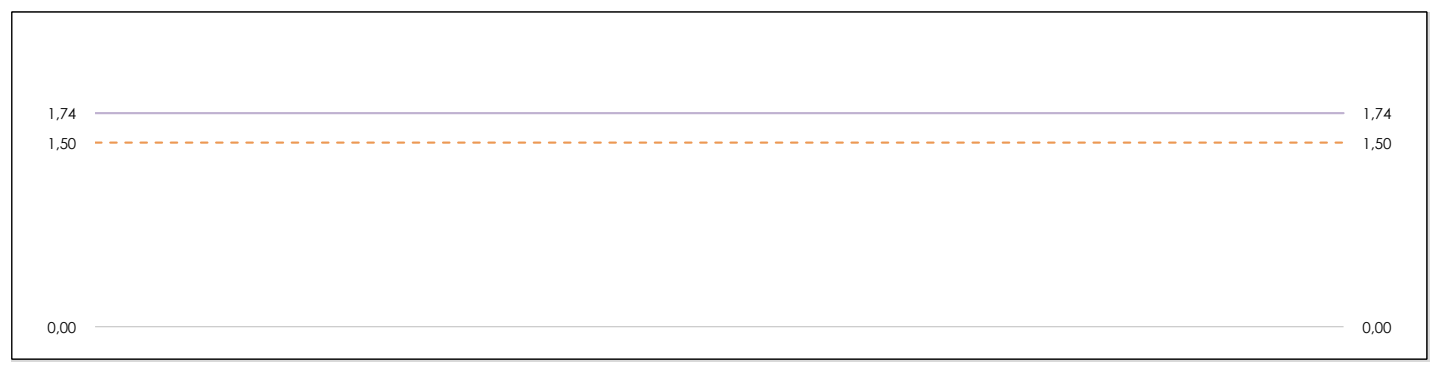

### **ANALISIS GRAFICO DE CONSISTENCIA INTRA-LABORATORIOS**

Análisis gráfico de consistencia intra-laboratorios "k" de Mandel. En él se representan las medias aritméticas intra-laboratorios y los indicadores estadísticos para un 1% y un 5% de significación (valores obtenidos de la tabla 6 norma UNE 82009-2:1999 o mediante ecuación matemática, en función del número de laboratorios participantes y el número de ensayos efectuados).

Las líneas continuas de color morado (indicador estadístico para un 1% de significación) marca el límite a partir del cual un valor es considerado aberrante y las discontinuas de de color rosaceo (indicador estadístico para un 5% de significación), cuando es considerado anómalo. Una equis de color rojo (**X**) sobre el eje cero indica que el laboratorio ha sido descartado.

**SACE** 

Calidad de la Edificación

**DNT Ais.Acústic.Aéreo FR500 HZ (dB) Análisis B. Mandel, Cochran y Grubbs**

Apartado B.3. Determinaciones matemáticas

**CSIC** Subcomisión Administrativa para la

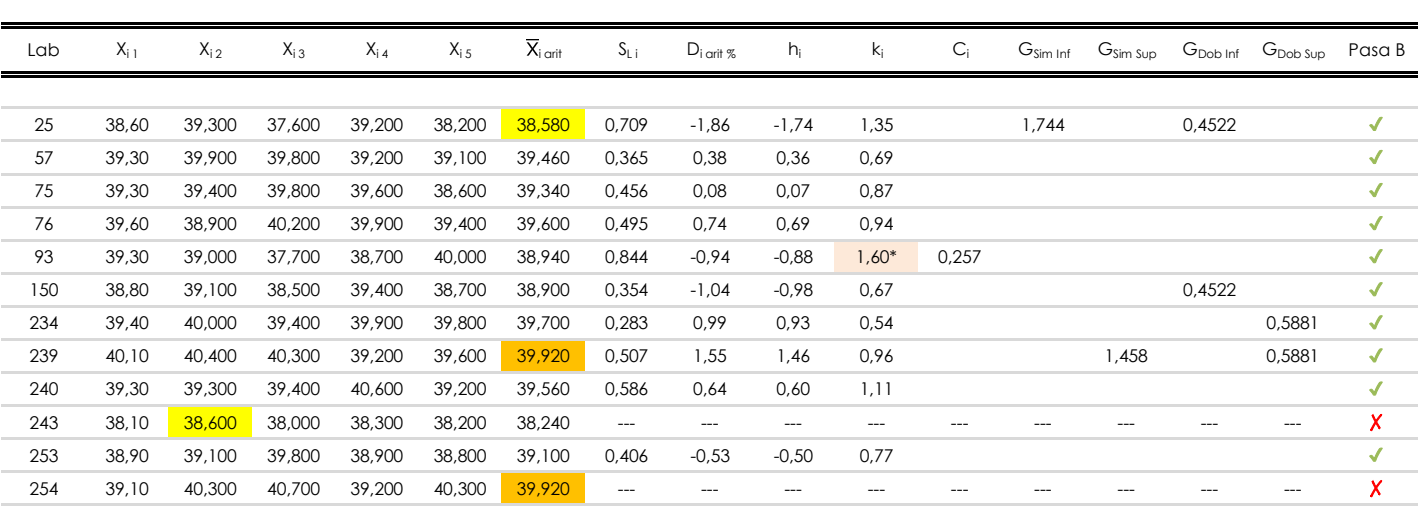

### **NOTAS:**

<sup>04</sup> El código colorimétrico empleado para las celdas es: [aberrante] | **[anómalo] | [máximo] | [mínimo]** 

<sup>&</sup>lt;sup>01</sup> "X<sub>ij</sub> con j = 1, 2, 3, 4, 5" es cada uno de los resultados individuales aportados por cada laboratorio, " $\overline{X}_{i}$  arit" es la media aritmética intralaboratorio calculada sin redondear.

 $^{02}$  "S<sub>L i</sub>" es la desviación típica intralaboratorios y "D<sub>i arti %</sub>" la desviación, en porcentaje, de la media aritmética intralaboratorios calculada respecto de la media airtmética interlaboratorios.

<sup>&</sup>lt;sup>03</sup> "h<sub>i</sub> y k;", "C;", "G<sub>sim</sub> y G<sub>Dob</sub>" hacen referencia a los estadísticos de Mandel, Cochran y Grubbs, respectivamente, obtenidos para cada laboratorio en función de los resultados aportados.

**SACE** Subcomisión Administrativa para la Calidad de la Edificación

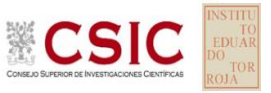

# **DNT Ais.Acústic.Aéreo FR500 HZ (dB) Análisis C. Evaluación Z-Score**

Apartado C.1. Análisis gráfico Altman Z-Score

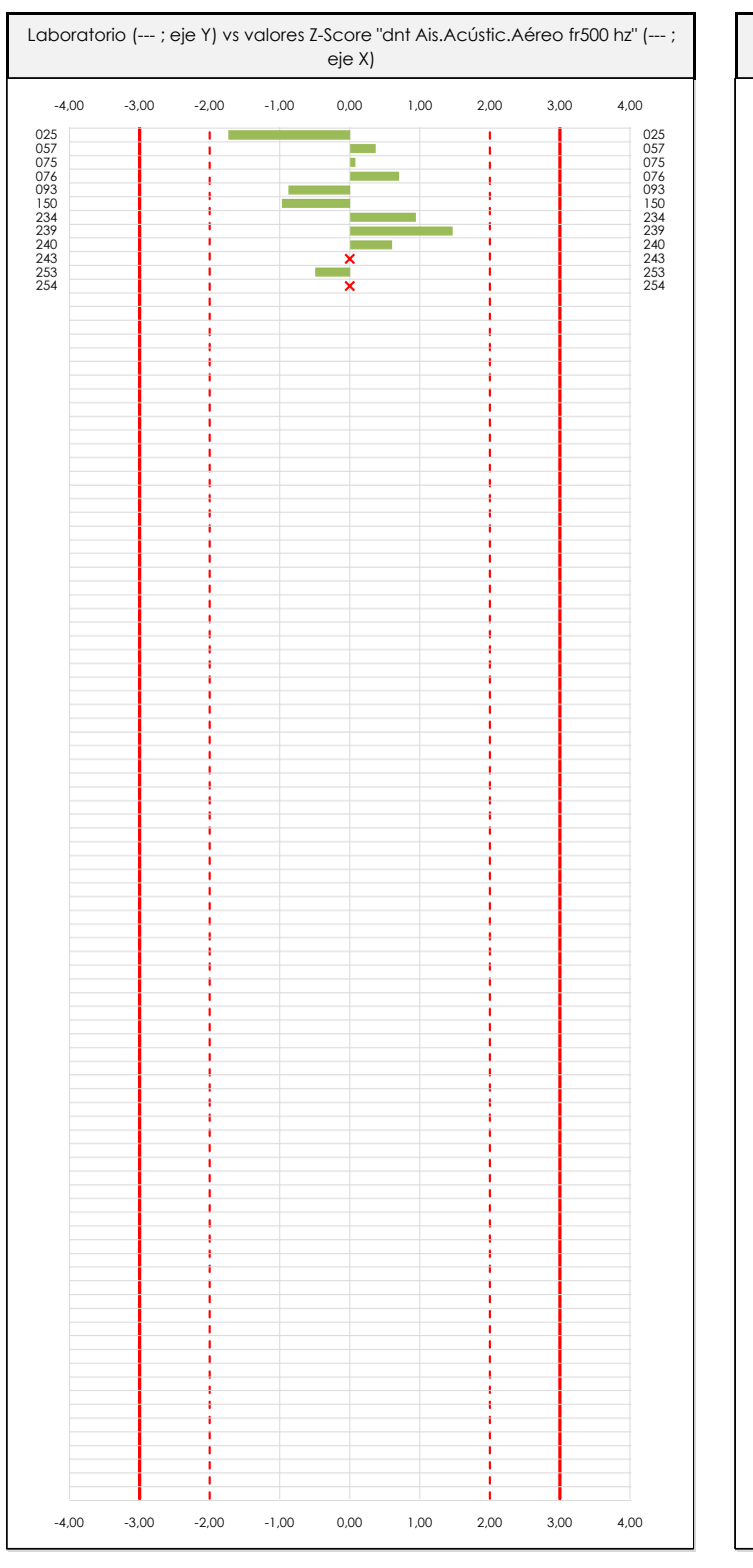

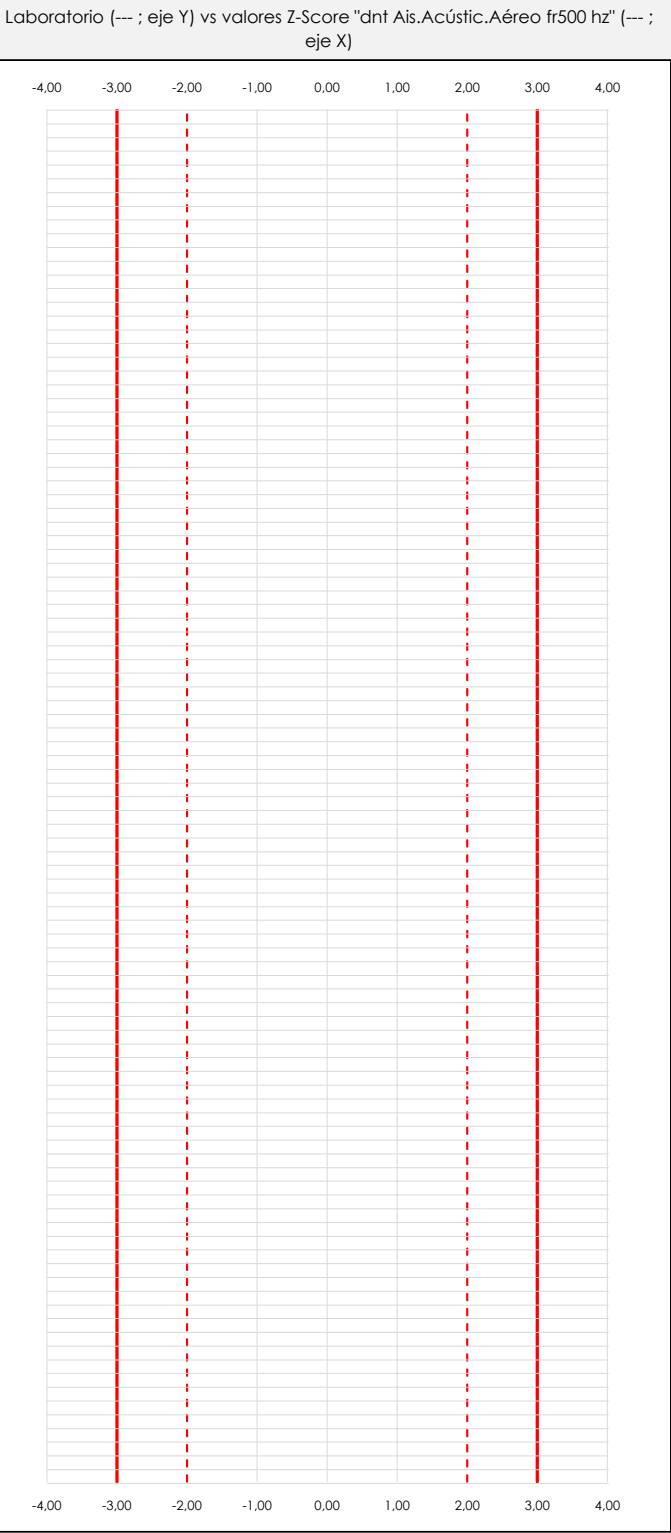

## **ANALISIS GRAFICO Z-SCORE**

Diagrama Z-Score para los resultados aportados por los laboratorios. Estos se considerarán satisfactorios (S) si el valor absoluto del Z-Score es menor o igual a 2 unidades, dudoso si está comprendido entre 2 y 3 unidades e insatisfactorio si es mayor o igual a 3 unidades.

Los resultados satisfactorios quedan reflejados entre las dos líneas rojas discontinuas, líneas de referencia en la evaluación Z-Score.

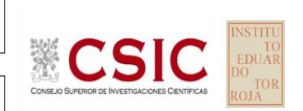

**SACE** 

Subcomisión Administrativa para la Calidad de la Edificación

# **DNT Ais.Acústic.Aéreo FR500 HZ (dB) Análisis C. Evaluación Z-Score**

Apartado C.2. Determinaciones matemáticas

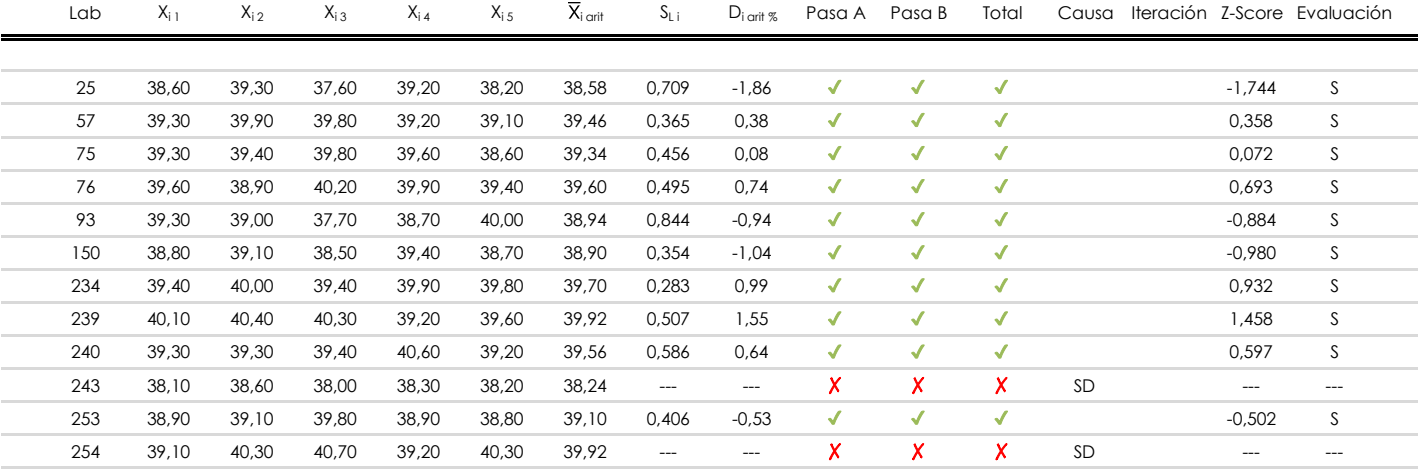

**NOTAS:**

[dudoso]

<sup>&</sup>lt;sup>01</sup> "X<sub>ij</sub> con j = 1, 2, 3, 4, 5" es cada uno de los resultados individuales aportados por cada laboratorio, " $\bar{X}_{i}$ <sub>arit</sub>" es la media aritmética intralaboratorio calculada sin redondear.

 $^{02}$  "S<sub>Li</sub>" es la desviación típica intralaboratorios y "D<sub>i arit %</sub>" la desviación, en porcentaje, de la media aritmética intralaboratorios calculada respecto de la media airtmética interlaboratorios.

 $^{03}$  La evaluación Z-Score (ZS) será considerada de tipo: [Satisfactorio (S) - si | ZS | ≤ 2] [Dudoso (D) - si 2 < | ZS | ≤ 3] [Insatisfactorio (I) - si | ZS | > 3].

<sup>&</sup>lt;sup>04</sup> El código colorimétrico empleado para las celdas es:

**CICE** 

**SACE** Subcomisión Administrativa para la Calidad de la Edificación

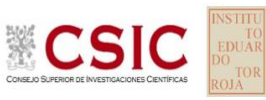

# **DNT Ais.Acústic.Aéreo FR500 HZ (dB)**

**Análisis D. Estudios post-estadisticos**

Apartado D.3. Diagramas Box-Plot o de Caja y Bigotes

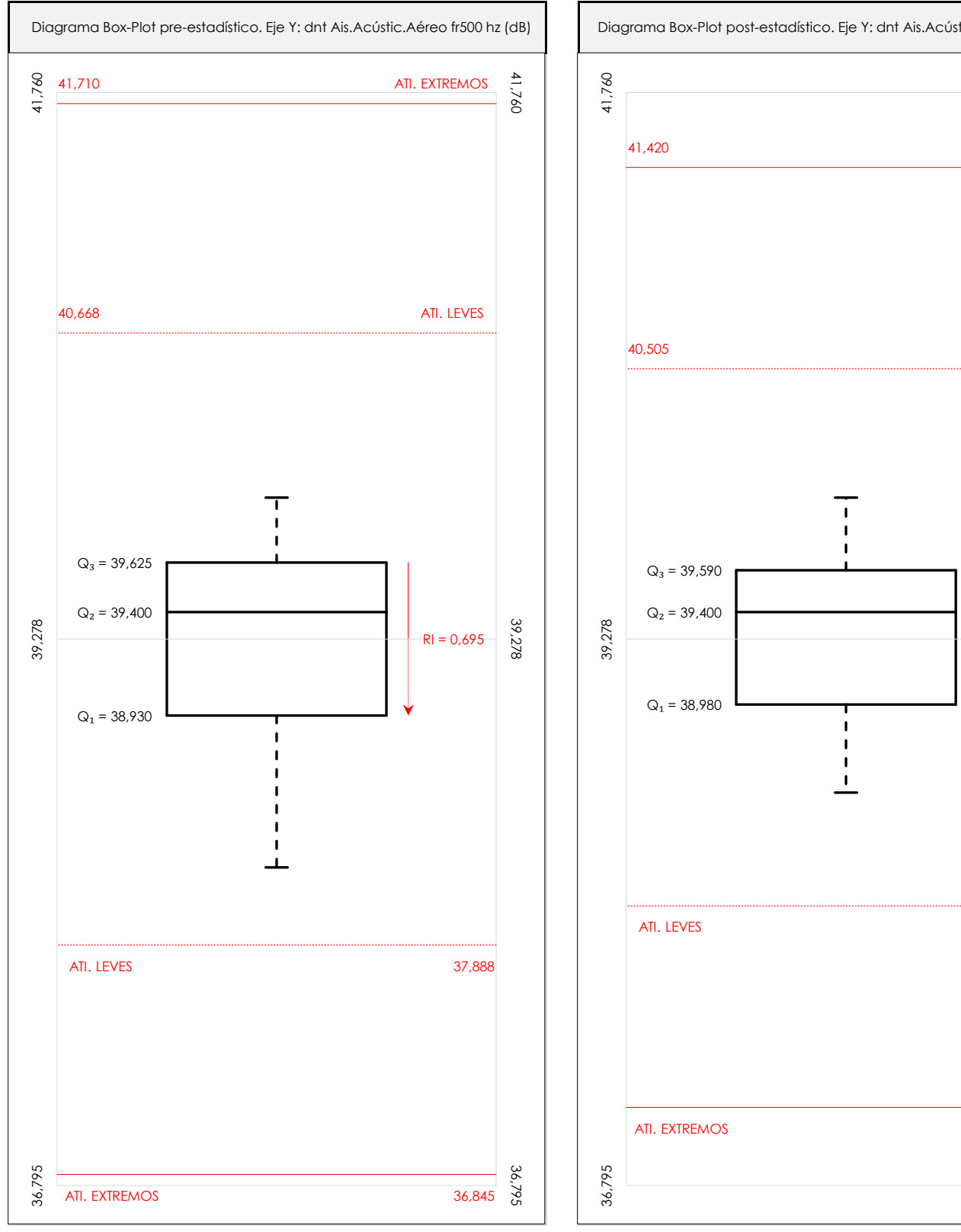

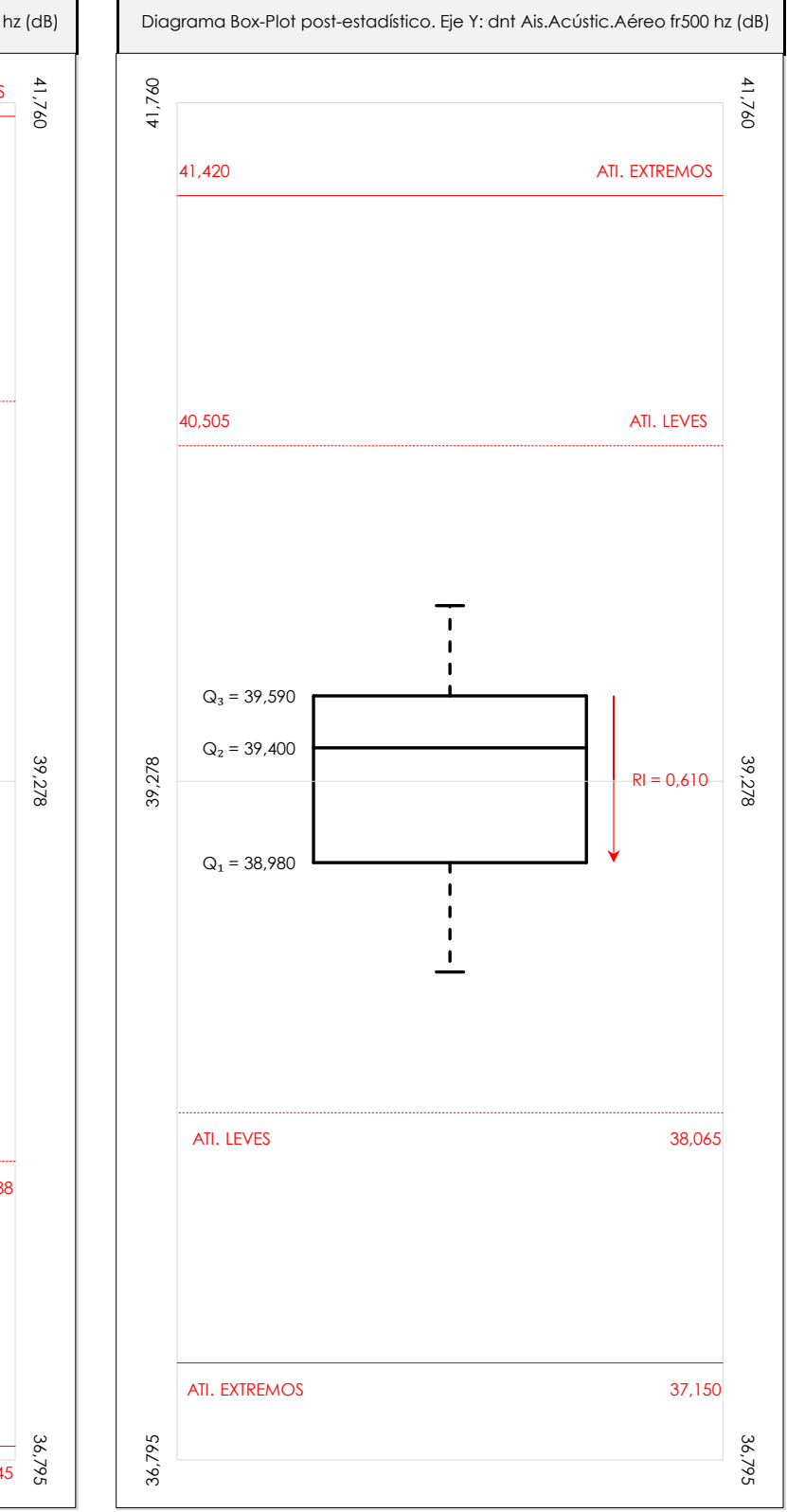

## **ANALISIS GRAFICO DE CAJA Y BIGOTES (ANTES Y DESPUES DE ANALISIS ESTADISTICO)**

Diagramas de caja y bigotes (Box Plot) de las medias aritméticas de los resultados aportados por los laboratorios antes (diagrama de la izquierda. Este incluye valores aberrantes y anómalos) y después (diagrama de la derecha. No incluye los valores descartados a lo largo del estudio) de análisis estadístico.

En ambos se han representado: el primer cuartil (Q1 ; 25% de los datos), el segundo cuartil o la mediana (Q2 ; 50% de los datos), el tercer cuartil (Q3 ; 75% de los datos), el rango intercuartílico (RI ; cuartil tres menos cuartil uno) y los límites de valores atípicos leves (f3 y f1 para el máximo y mínimo respectivamente ; líneas discontinuas de color rojo) y extremos (f3<sup>+</sup> y f<sub>1</sub><sup>+</sup> para el máximo y mínimo respectivamente ; líneas continuas de color rojo).

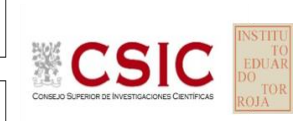

#### **SACE** Subcomisión Administrativa para la Calidad de la Edificación

## **DNT Ais.Acústic.Aéreo FR500 HZ (dB) Conclusiones**

Determinación de la repetibilidad y reproducibilidad

El análisis estadístico EILA22 para el ensayo "DNT IMPACTOS ESTAND FR500 HZ", ha contado con la participación de un total de 10 laboratorios, debiendo haber aportado cada uno de ellos, un total de 5 determinaciones individuales además de su valor medio.

Tras analizar los resultados podemos concluir que, para cumplir con los criterios estadísticos establecidos en el informe, un total de 0 laboratorios han sido apartados de la evaluación final: 2 en el Análisis Pre-Estadístico (por no cumplir el criterio de validación y/o el procedimiento de ejecución recogido en la norma de ensayo) y -2 en el Análisis Estadístico (por resultar anómalos o aberrantes en las técnicas gráficas de consistencia de Mandel y en los ensayos de detección de resultados numéricos de Cochran y Grubbs), al cabo de 1 iteraciones.

De cada uno de los análisis (pre-estadístico y estadístico), se obtienen las siguientes tablas:

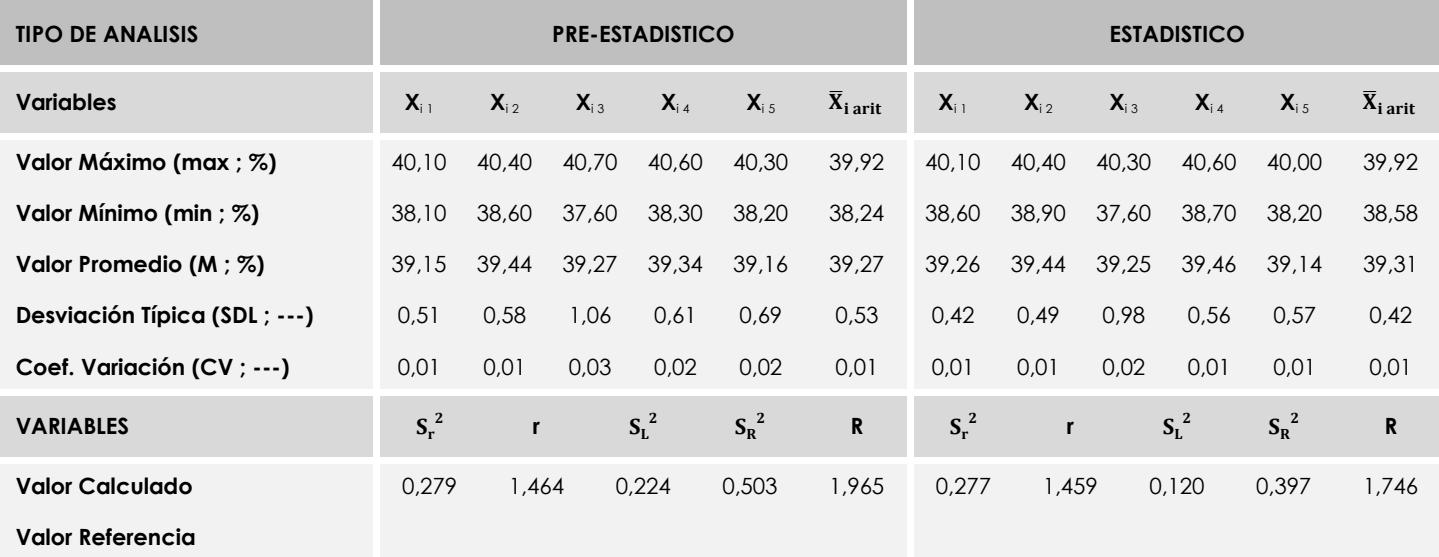

Asimismo, acompañando a éstas tablas y dependiendo del análisis que se esté llevando a cabo, se introducen los indicadores estadísticos "h y k" de Mandel y los valores críticos "C" de Cochran y "G<sub>Sim</sub> y G<sub>Dob</sub>" de Grubbs, todos ellos adimensionales, obtenidos de las tablas 4, 5, 6 y 7 de la norma UNE 82009-2:1999 o mediante ecuación matemática, en función del número de laboratorios y del número de ensayos efectuados por cada uno de ellos:

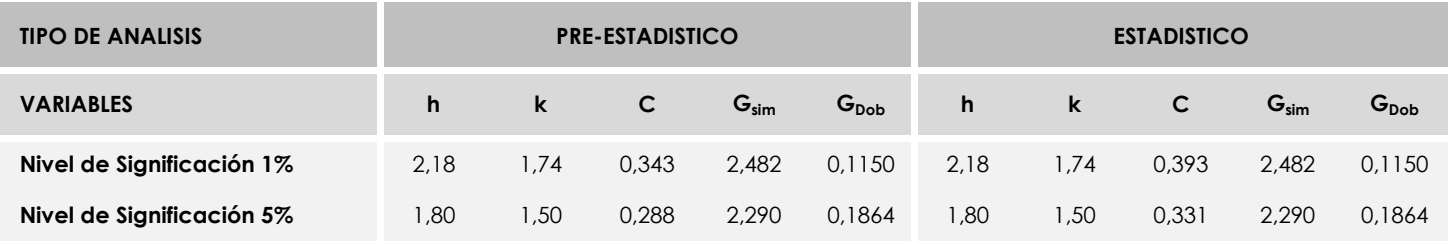

Con los resultados de los laboratorios, que tras los dos análisis estadísticos son evaluados por Z-Score, se han obtenido: 10 resultados satisfactorios, 0 resultados dudosos y 0 resultados insatisfactorios.

Respecto a los métodos para determinar la repetibilidad y la reproducibilidad de las mediciones se van a basar en la evaluación estadística recogida en la ISO 17025, sobre las dispersiones de los resultados individuales y su media, en forma de varianzas o desviaciones estándar, también conocida como ANOVA (siglas de analisys of varience).

Sabiendo que una varianza es la suma de cuadrados dividida por un número, que se llama grados de libertad, que depende del número de participantes menos 1, se puede decir que la imprecisión del ensayo se descompone en dos factores: uno de ellos genera la imprecisión mínima, presente en condiciones de repetibilidad (variabilidad intralaboratorio) y el otro la imprecisión adicional, obtenida en condiciones de reproducibilidad (variabilidad debida al cambio de laboratorio).

Las condiciones de repetibilidad de este ensayo son: mismo laborante, mismo laboratorio y mismo equipo de medición utilizado dentro de un período de tiempo corto. Por ende, las condiciones de reproducibilidad para la misma muestra y ensayo, cambian en: el laborante, el laboratorio, el equipo y las condiciones de uso y tiempo.

**SACE** Subcomisión Administrativa para la<br>Calidad de la Edificación

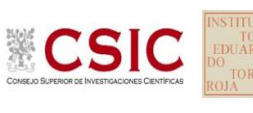

# **INFORME DE ENSAYO MATERIALES**

**DNT Ais.Acústic.Aéreo FR630 HZ**

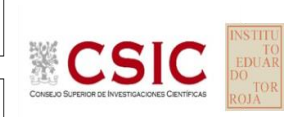

**SACE** Subcomisión Administrativa para la Calidad de la Edificación

# **DNT Ais.Acústic.Aéreo FR630 HZ (dB) Introducción**

Criterios de análisis establecidos

El procedimiento llevado a cabo para analizar los resultados del ensayo "dnt impactos estand fr630 hz", está basado en los protocolos EILA22 y las normas UNE 82009-2:1999 y UNE-EN ISO/IEC 17043:2010 y es, para cada laboratorio, el que sigue:

**01. Análisis A: Estudio pre-estadístico.** Antes de comenzar con los cálculos matemáticos, los datos son minuciosamente analizados para determinar si deben ser incluidos (✔) o descartados (✗) en función, de si cumplen o no, con unos criterios mínimos previamente establecidos y que pueden afectar a los resultados, tales como:

A. No cumplir con el criterio de validación de la norma de ensayo, en caso de existir éste.

B. No haber realizado el ensayo conforme a la norma de estudio, sin justificar los motivos por los cuales se ha hecho.

C. No haber cumplido con las especificaciones particulares del ensayo descritas en los protocolos (pueden incluir aportar algún dato adicional no especificado en la norma).

D. No haber especificado la fecha de verificación y/o de calibración de los equipos utilizados durante el ensayo (los resultados pueden verse afectados).

E. No haber aportado, como mínimo, el resultado de dos determinaciones puesto que la desviación típica inter-laboratorio se ve afectada notablemente por ello.

F. Expresiones erróneas de los resultados que no pudieran explicarse o no tuvieran sentido.

G. No haber completado total y correctamente las hojas de ensayo, pues es posible que falte información para analizar parámetros importantes o que ayuden a explicar datos incorrectos.

H. Cualquier otra incidencia o desviación de los resultados que afecte al conjunto de los datos analizados.

**02. Análisis B: Mandel, Cochran y Grubbs.** Los resultados aportados por los laboratorios que hayan superado el paso anterior, se verán sometidos al análisis estadístico compuesto por los métodos de Mandel, Cochran y Grubbs. Los criterios de análisis que se han seguido para considerar los resultados como aptos (✔) o no aptos (✗) por éste procedimiento son:

A. Para cada laboratorio se llevan a cabo los cálculos necesarios para determinar los estadísticos "h y k" de Mandel, "C" de Cochran y "GSimp y GDob" de Grubbs, pudiendo salir un resultado correcto (X sobre fondo blanco), anómalo (X\* sobre fondo rosa) o aberrante (X\*\* sobre fondo morado), para todos o cada uno de ellos.

B. Un laboratorio será considerado como apto, si el binomio Mandel-Cochran y el método de Grubbs no demuestran la presencia de resultados anómalos o aberrantes en comparación con los del resto de participantes. En caso contrario, el laboratorio afectado será excluido y por ende no tenido en cuenta para someterlo al análisis Z-Score.

C. Binomio Mandel-Cochran. Si el ensayo de Mandel justifica para algún laboratorio (en cualquiera de sus estadísticos) la presencia de un valor anómalo o aberrante, antes de considerarlo como no apto se analiza el parámetro de Cochran. En caso de que éste último sea correcto, los resultados del laboratorio se considerarán aceptables. En caso contrario, el laboratorio será descartado.

D. Método de Grubbs. Si el ensayo de Grubbs Simple demuestra que los resultados de algúno de los laboratorios son aberrantes o anómalos, finaliza el análisis y el laboratorio en cuestión deberá ser excluido. En caso de que éste método no demuestre la existencia de algún valor extraño, se lleva a cabo entonces el ensayo de Grubbs Doble aplicando los mismos criterios que para el método simple.

**03. Análisis C: Evaluación Z-Score.** La totalidad de los laboratorios que hayan superado el "Análisis B" serán estudiados por éste método. En él, se determina si los parámetros Z-Score obtenidos para cada participante son satisfactorios (S), dudosos (D) o insatisfactorios (I), en función de que estén o no dentro de unos límites críticos establecidos.

**04. Análisis D: Estudio post-estadístico.** Una vez superados los tres análisis anteriores, haremos un último barrido de los datos para ver como quedan los resultados de los laboratorios implicados mediante los diagramas "Box-Plot" o de caja y bigotes antes y

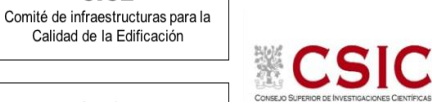

**SACE** 

**CICE** 

Subcomisión Administrativa para la Calidad de la Edificación

# **DNT Ais.Acústic.Aéreo FR630 HZ (dB) Análisis A. Estudio pre-estadístico**

Apartado A.1. Gráficos de dispersión de valores medios

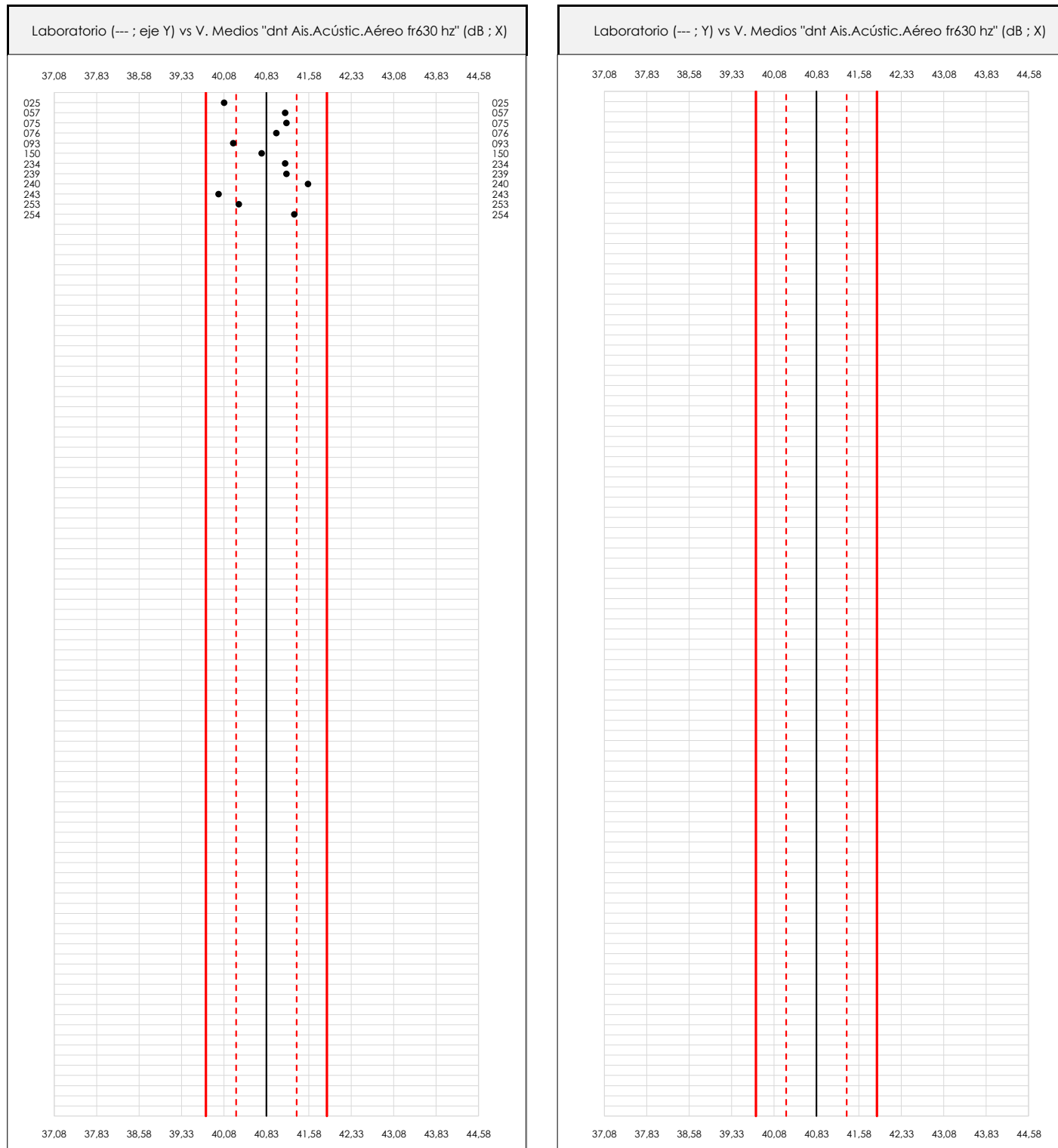

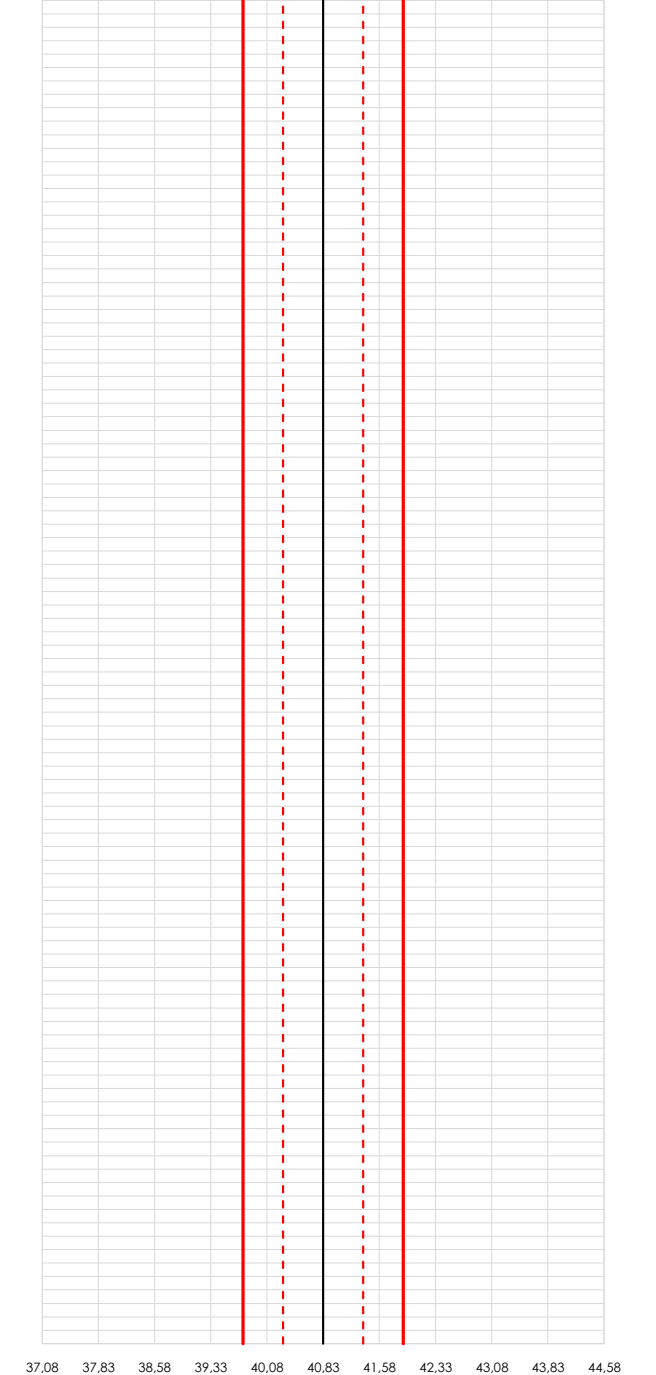

### **ANALISIS GRAFICO DE DISPERSION MEDIA (ANTES DE ANALISIS ESTADISTICO)**

Dispersión de las medias aritméticas intra-laboratorios respecto de la media aritmética inter-laboratorios (40,83 ; línea negra de trazo continuo), la media aritmética inter-laboratorios más/menos la desviación típica (41,36/40,29 ; líneas rojas de trazo punteado) y la media aritmética inter-laboratorios más/menos el doble de la desviación típica (41,90/39,76 ; líneas rojas de trazo continuo).

En el eje Y (adimensional) quedan reflejados los códigos de los laboratorios participantes y en el eje X (las unidades son las mismas que las del ensayo que se está analizando) las medias aritméticas intra-laboratorios representadas por punto de color negro.

**SACE** Subcomisión Administrativa para la Calidad de la Edificación

**CICE** 

# **DNT Ais.Acústic.Aéreo FR630 HZ (dB) Análisis A. Estudio pre-estadístico**

Apartado A.2. Gráficos de dispersión de valores individuales

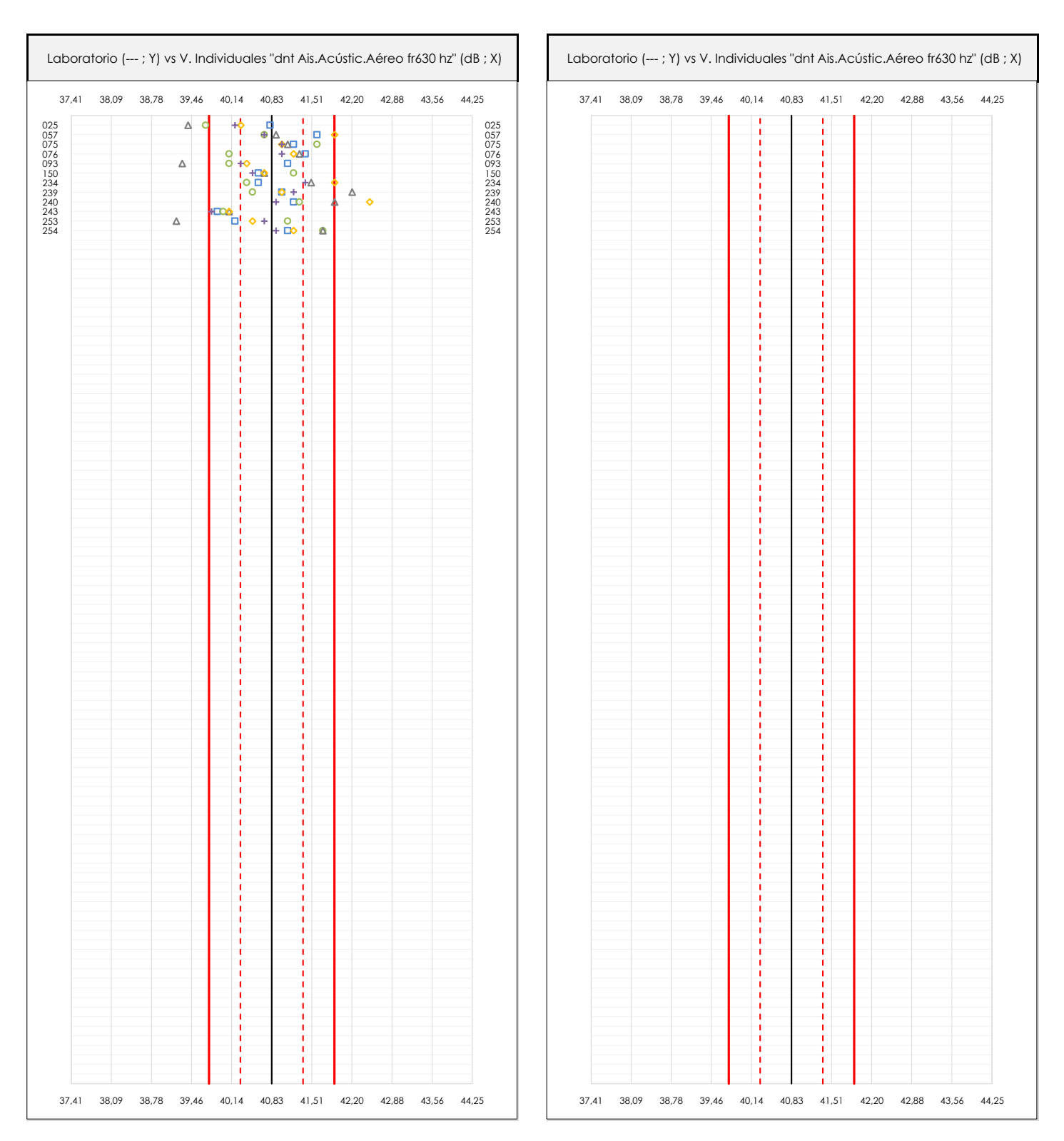

## **ANALISIS GRAFICOS DE DISPERSION INDIVIDUAL (ANTES DE ANALISIS ESTADISTICO)**

Dispersión de los valores individuales respecto de la media aritmética inter-laboratorios (40,83 ; línea negra de trazo continuo), la media aritmética inter-laboratorios más/menos la desviación típica (41,36/40,29 ; líneas rojas de trazo punteado) y la media aritmética inter-laboratorios más/menos el doble de la desviación típica (41,90/39,76 ; líneas rojas de trazo continuo).

En el eje Y (adimensional) queda reflejado el código del laboratorio participante y en el eje X (las unidades son las de los resultados del ensayo que se está analizando) los resultados individuales: el primero (X<sub>i 1</sub>) se representa con un cuadrado azul, el segundo (X<sub>i2</sub>) con un círculo verde, el tercero (X<sub>i3</sub>) con un triángulo grís y el cuarto  $(X_{i,4})$  con un rombo amarillo.

# **DNT Ais.Acústic.Aéreo FR630 HZ (dB) Análisis A. Estudio pre-estadístico**

Apartado A.3. Determinaciones matemáticas

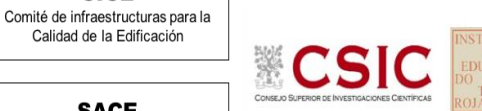

**SACE** Subcomisión Administrativa para la Calidad de la Edificación

**CICE** 

Calidad de la Edificación

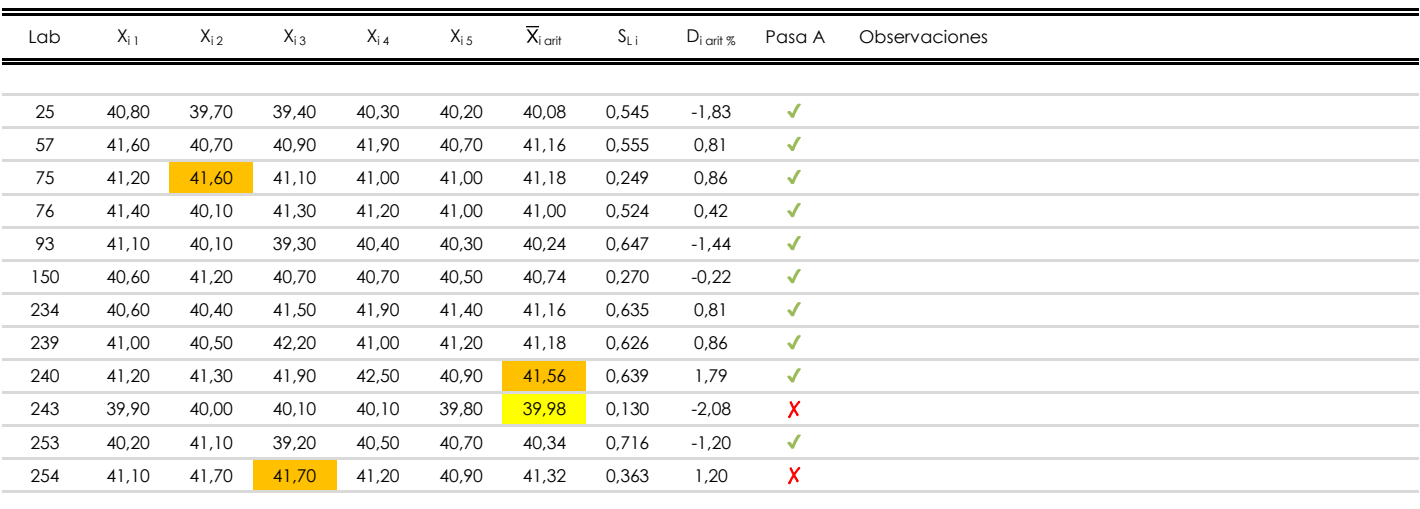

## **NOTAS:**

- <sup>01</sup> "X<sub>i i</sub> con j = 1, 2, 3, 4, 5" es cada uno de los resultados individuales aportados por cada laboratorio, "X<sub>i art</sub>" es la media aritmética intralaboratorio calculada sin redondear.
- $^\infty$  "S<sub>L i</sub>" es la desviación típica intralaboratorios y "D<sub>i arti %</sub>" la desviación, en porcentaje, de la media aritmética intralaboratorios calculada respecto de la medic airtmética interlaboratorios.
- $^{\text{\tiny{03}}}$  Los resultados aportados por los laboratorios podrán ser descartados (X) si no cumplen con los criterios establecidos en el protocolo EILA o si no han realizado e ensayo conforme a norma.
- <sup>04</sup> El código colorimétrico empleado para las celdas es: **[máximo]** [mínimo]

**SACE** Subcomisión Administrativa para la Calidad de la Edificación

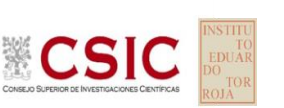

# **DNT Ais.Acústic.Aéreo FR630 HZ (dB)**

**Análisis B. Mandel, Cochran y Grubbs**

Apartado B.1. Gráfico de consistencia inter-laboratorios "h" de Mandel

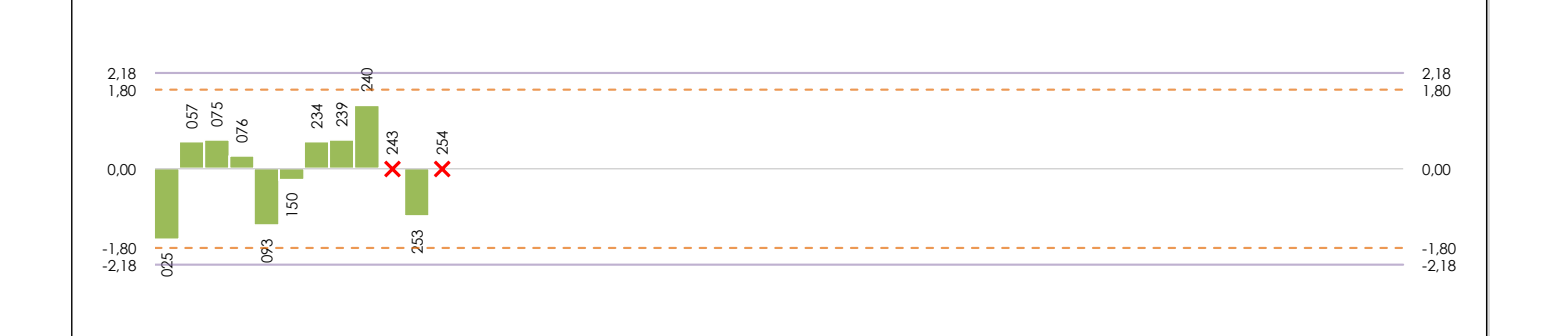

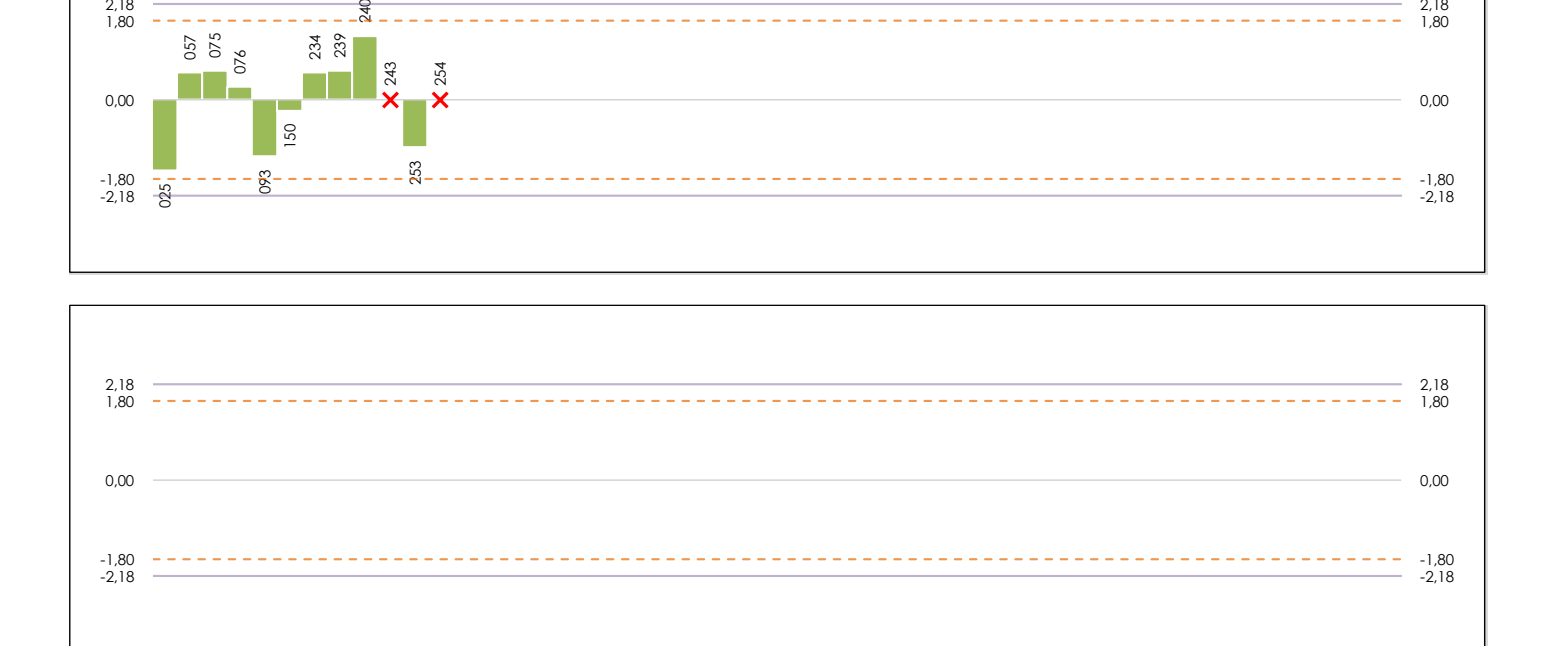

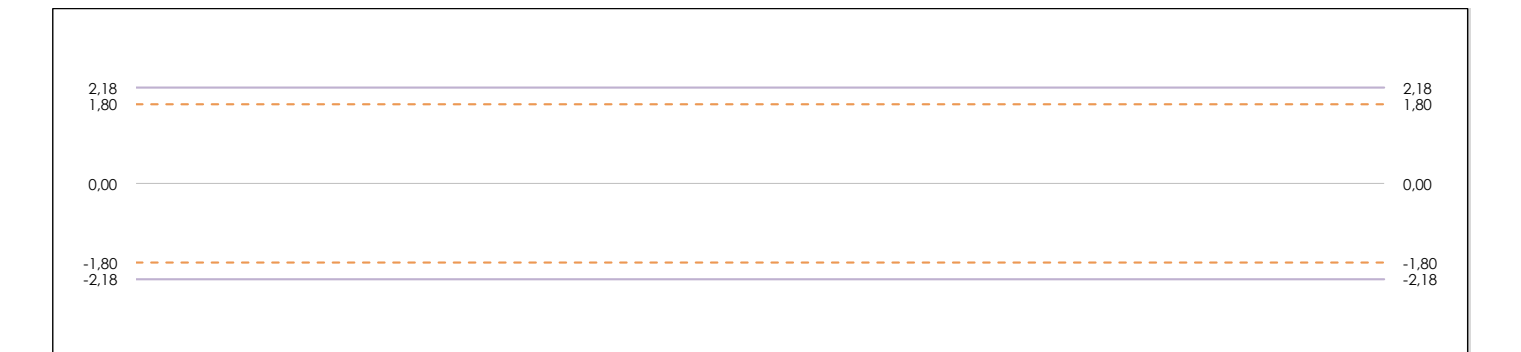

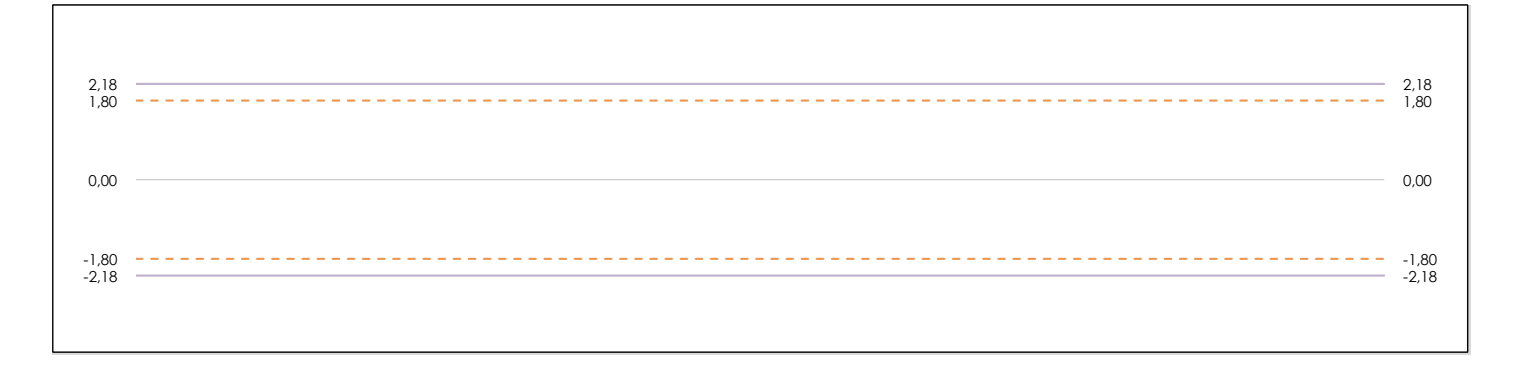

### **ANALISIS GRAFICO DE CONSISTENCIA INTER-LABORATORIOS**

Análisis gráfico de consistencia inter-laboratorios "h" de Mandel. En él se representan las medias aritméticas inter-laboratorios y los indicadores estadísticos para un 1% y un 5% de significación (valores obtenidos de la tabla 6 norma UNE 82009-2:1999 o mediante ecuación matemática, en función del número de laboratorios participantes).

Las líneas continuas de color morado (indicador estadístico para un 1% de significación) marca el límite a partir del cual un valor es considerado aberrante y las discontinuas de de color rosaceo (indicador estadístico para un 5% de significación), cuando es considerado anómalo. Una equis de color rojo (**X**) sobre el eje cero indica que el laboratorio ha sido descartado.

**INFORME EILA22 | ACÚSTICA**

**CICE** Comité de infraestructuras para la Calidad de la Edificación

**SACE** Subcomisión Administrativa para la Calidad de la Edificación

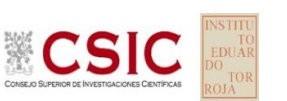

# **DNT Ais.Acústic.Aéreo FR630 HZ (dB)**

**Análisis B. Mandel, Cochran y Grubbs**

Apartado B.2. Gráfico de consistencia intra-laboratorios "k" de Mandel

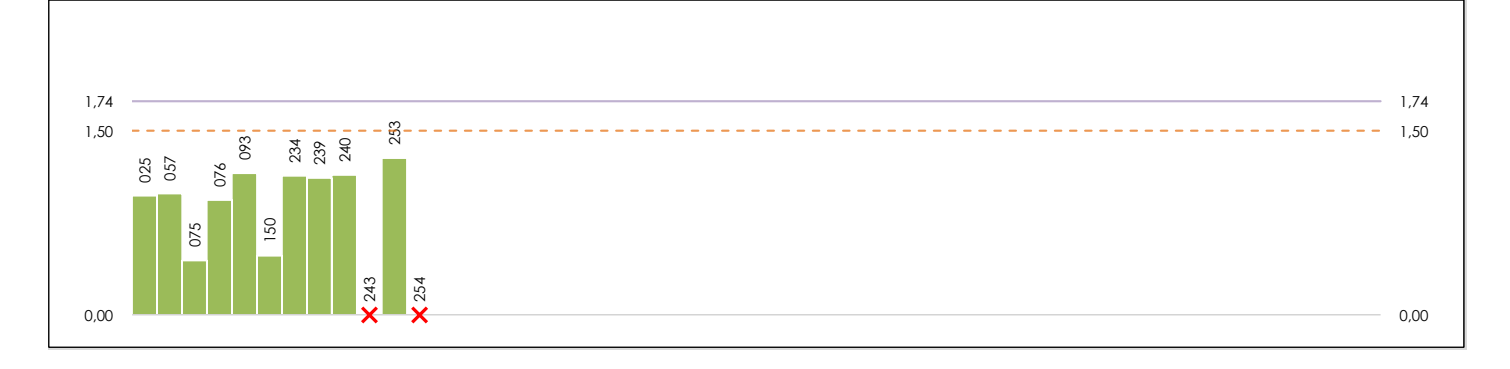

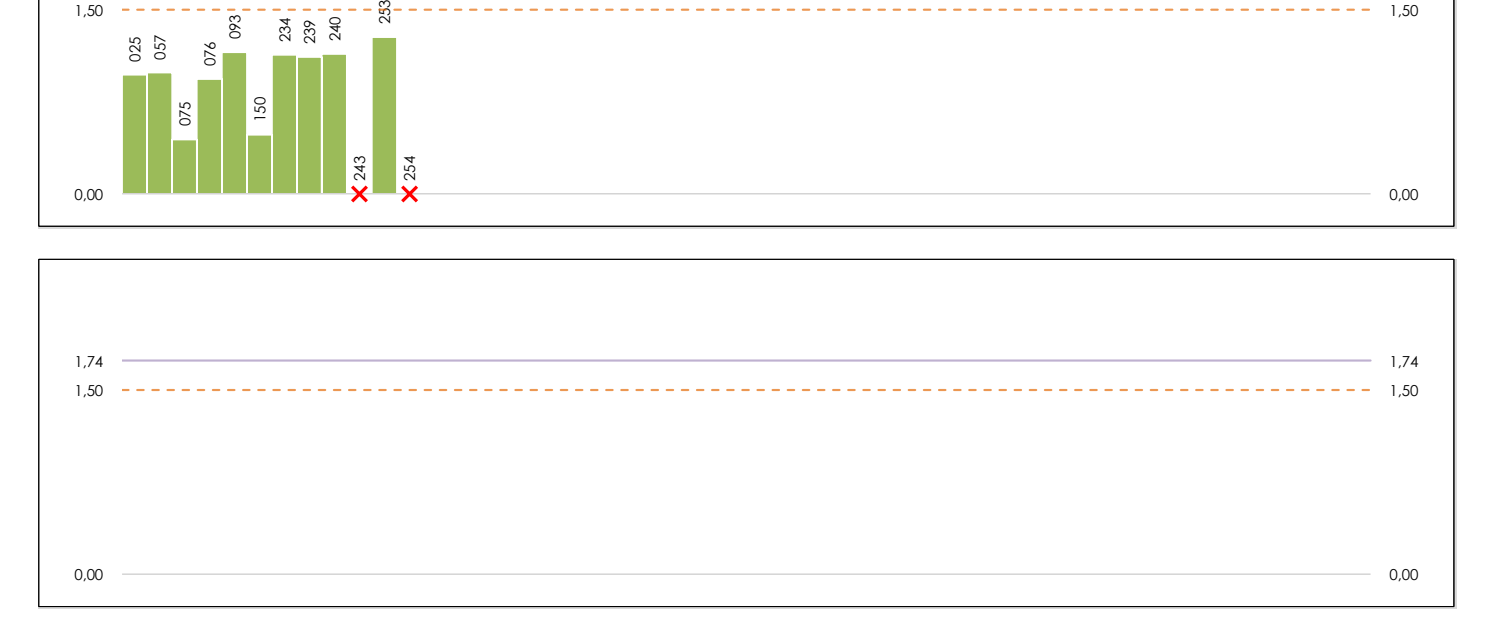

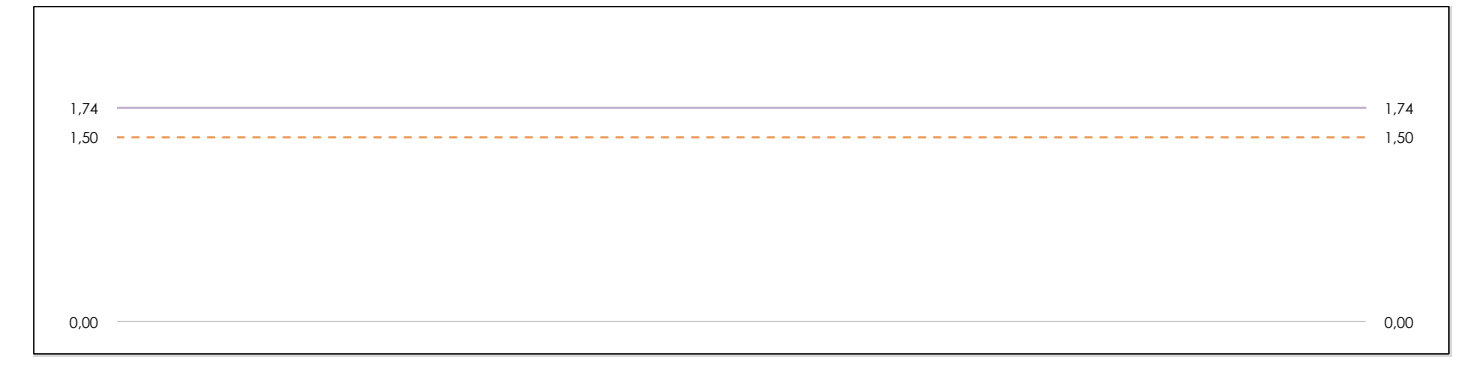

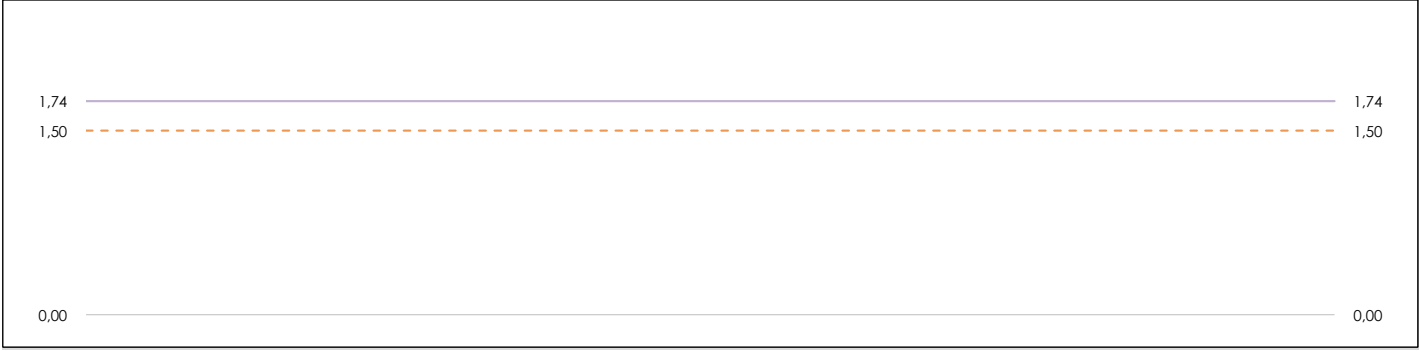

### **ANALISIS GRAFICO DE CONSISTENCIA INTRA-LABORATORIOS**

Análisis gráfico de consistencia intra-laboratorios "k" de Mandel. En él se representan las medias aritméticas intra-laboratorios y los indicadores estadísticos para un 1% y un 5% de significación (valores obtenidos de la tabla 6 norma UNE 82009-2:1999 o mediante ecuación matemática, en función del número de laboratorios participantes y el número de ensayos efectuados).

Las líneas continuas de color morado (indicador estadístico para un 1% de significación) marca el límite a partir del cual un valor es considerado aberrante y las discontinuas de de color rosaceo (indicador estadístico para un 5% de significación), cuando es considerado anómalo. Una equis de color rojo (**X**) sobre el eje cero indica que el laboratorio ha sido descartado.

**DNT Ais.Acústic.Aéreo FR630 HZ (dB) Análisis B. Mandel, Cochran y Grubbs**

Apartado B.3. Determinaciones matemáticas

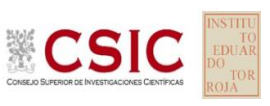

**SACE** Subcomisión Administrativa para la Calidad de la Edificación

**CICE** 

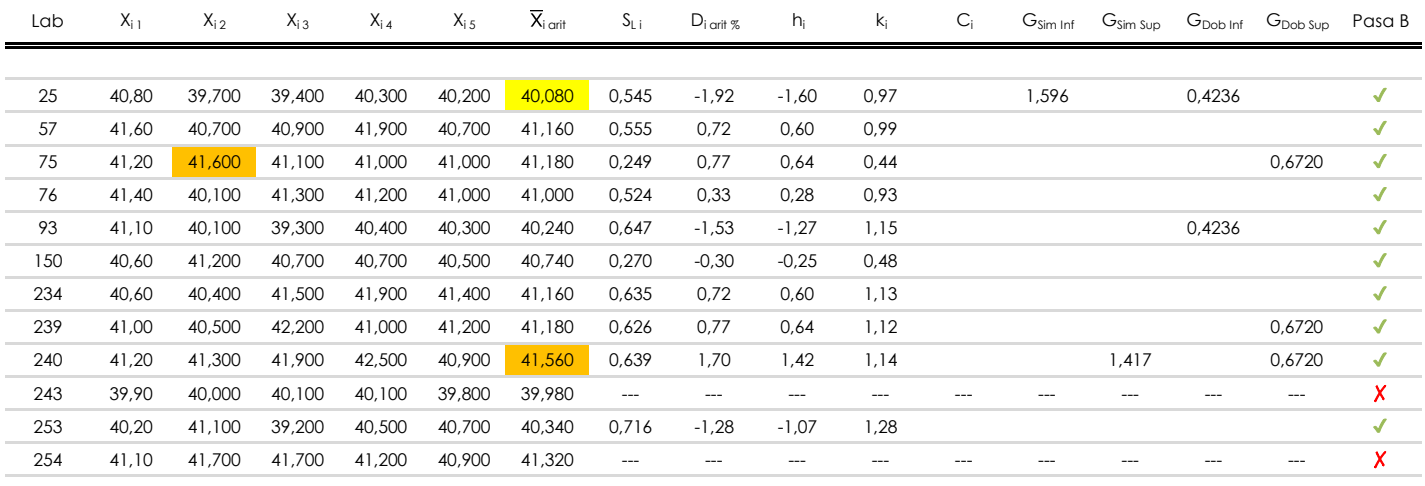

**NOTAS:**

<sup>04</sup> El código colorimétrico empleado para las celdas es: [ [aberrante] [ [anómalo] [ [máximo] [ [ [mínimo]

<sup>&</sup>lt;sup>01</sup> "X<sub>ij</sub> con j = 1, 2, 3, 4, 5" es cada uno de los resultados individuales aportados por cada laboratorio, " $\overline{X}_{i}$  arit" es la media aritmética intralaboratorio calculada sin redondear.

 $^{02}$  "S<sub>L i</sub>" es la desviación típica intralaboratorios y "D<sub>i arti %</sub>" la desviación, en porcentaje, de la media aritmética intralaboratorios calculada respecto de la media airtmética interlaboratorios.

<sup>&</sup>lt;sup>03</sup> "h<sub>i</sub> y k;", "C;", "G<sub>sim</sub> y G<sub>Dob</sub>" hacen referencia a los estadísticos de Mandel, Cochran y Grubbs, respectivamente, obtenidos para cada laboratorio en función de los resultados aportados.

**SACE** Subcomisión Administrativa para la Calidad de la Edificación

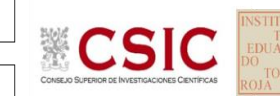

# **DNT Ais.Acústic.Aéreo FR630 HZ (dB) Análisis C. Evaluación Z-Score**

Apartado C.1. Análisis gráfico Altman Z-Score

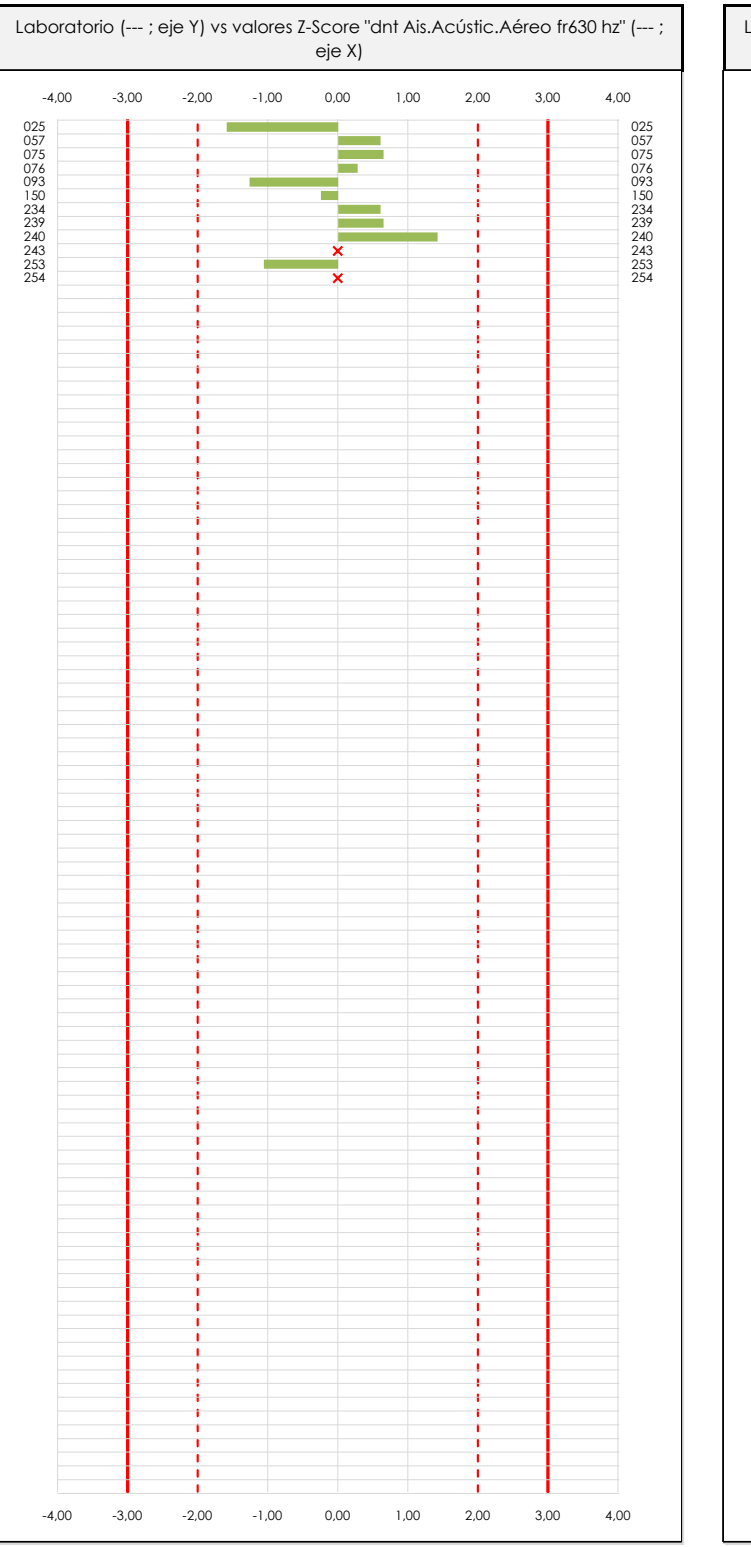

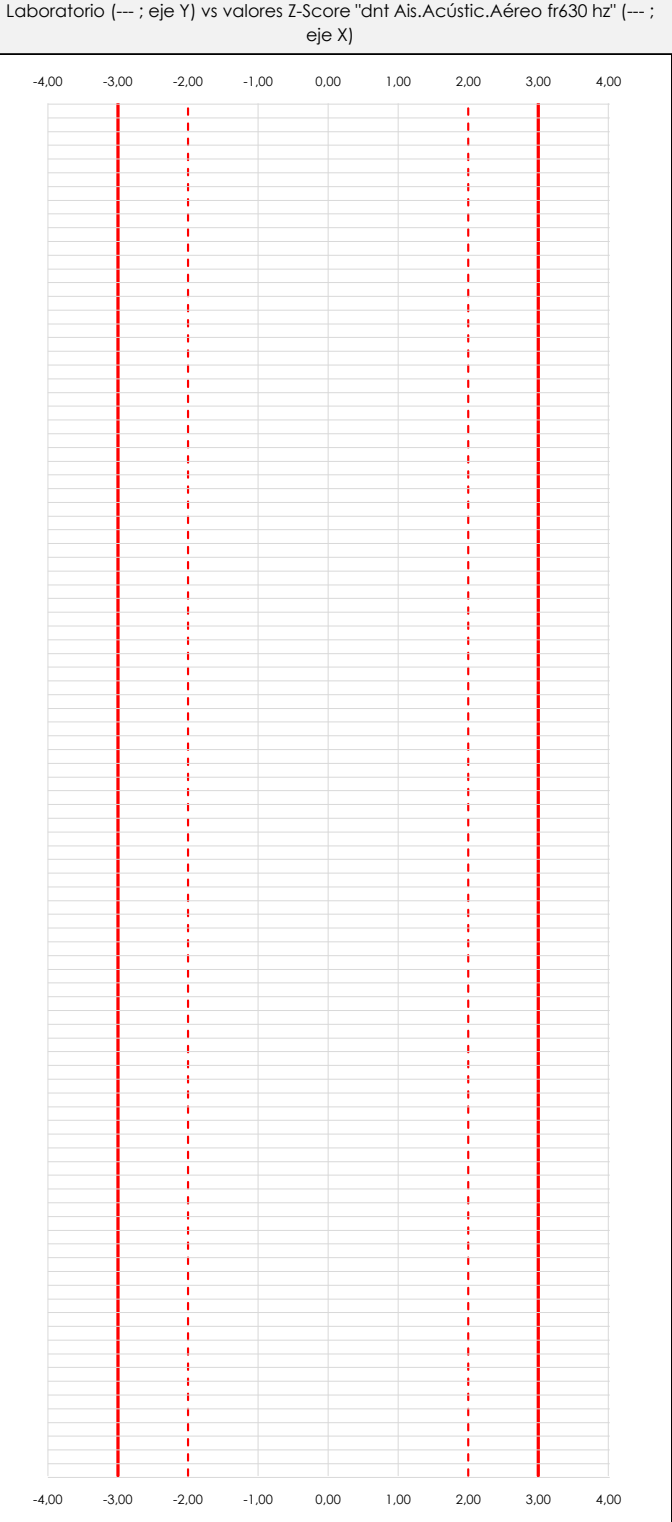

## **ANALISIS GRAFICO Z-SCORE**

Diagrama Z-Score para los resultados aportados por los laboratorios. Estos se considerarán satisfactorios (S) si el valor absoluto del Z-Score es menor o igual a 2 unidades, dudoso si está comprendido entre 2 y 3 unidades e insatisfactorio si es mayor o igual a 3 unidades.

Los resultados satisfactorios quedan reflejados entre las dos líneas rojas discontinuas, líneas de referencia en la evaluación Z-Score.

**DNT Ais.Acústic.Aéreo FR630 HZ (dB)**

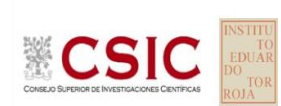

**CICE** Comité de infraestructuras para la Calidad de la Edificación

**SACE** 

Subcomisión Administrativa para la Calidad de la Edificación

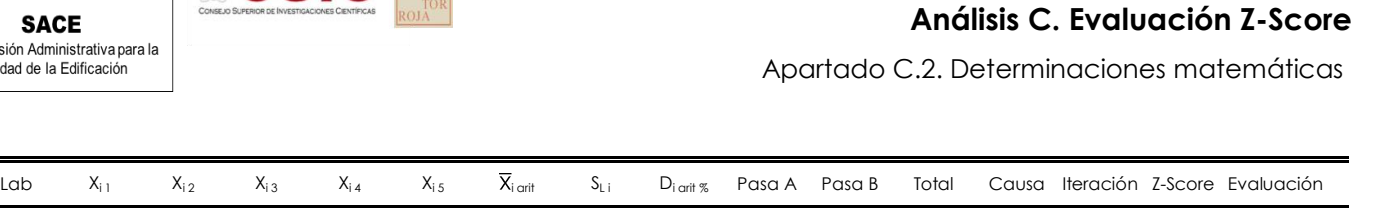

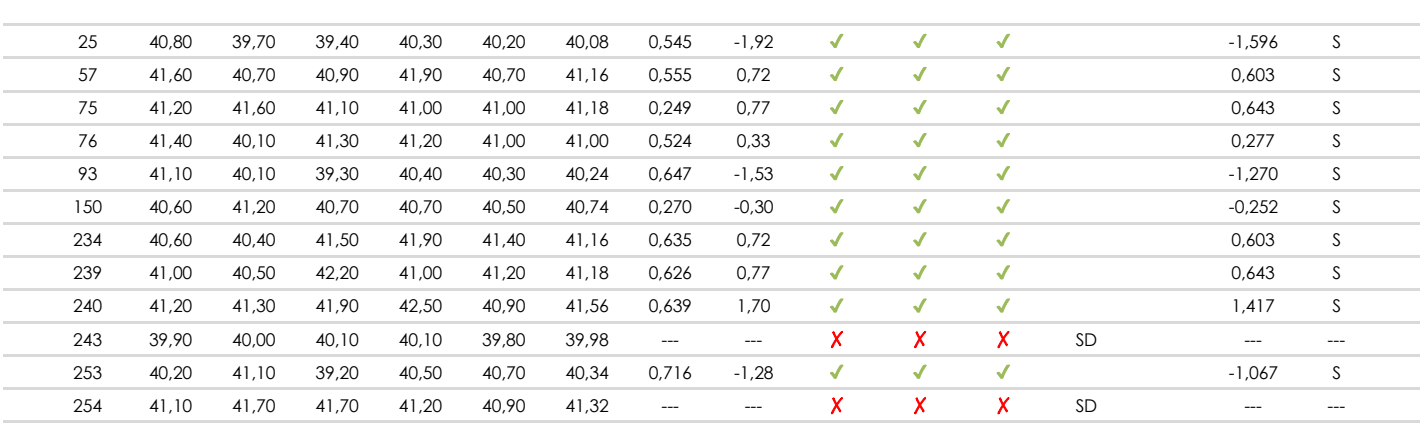

## **NOTAS:**

<sup>&</sup>lt;sup>01</sup> "X<sub>ij</sub> con j = 1, 2, 3, 4, 5" es cada uno de los resultados individuales aportados por cada laboratorio, " $\overline{X}_{i}$ <sub>arit</sub>" es la media aritmética intralaboratorio calculada sin redondear.

 $^{02}$  "S<sub>Li</sub>" es la desviación típica intralaboratorios y "D<sub>i arit %</sub>" la desviación, en porcentaje, de la media aritmética intralaboratorios calculada respecto de la media airtmética interlaboratorios.

 $^{03}$  La evaluación Z-Score (ZS) será considerada de tipo: [Satisfactorio (S) - si | ZS | ≤ 2] [Dudoso (D) - si 2 < | ZS | ≤ 3] [Insatisfactorio (I) - si | ZS | > 3].

<sup>&</sup>lt;sup>04</sup> El código colorimétrico empleado para las celdas es: [cludoso]

**SACE** Subcomisión Administrativa para la Calidad de la Edificación

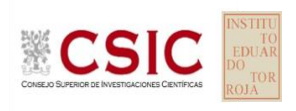

# **DNT Ais.Acústic.Aéreo FR630 HZ (dB)**

**Análisis D. Estudios post-estadisticos**

Apartado D.3. Diagramas Box-Plot o de Caja y Bigotes

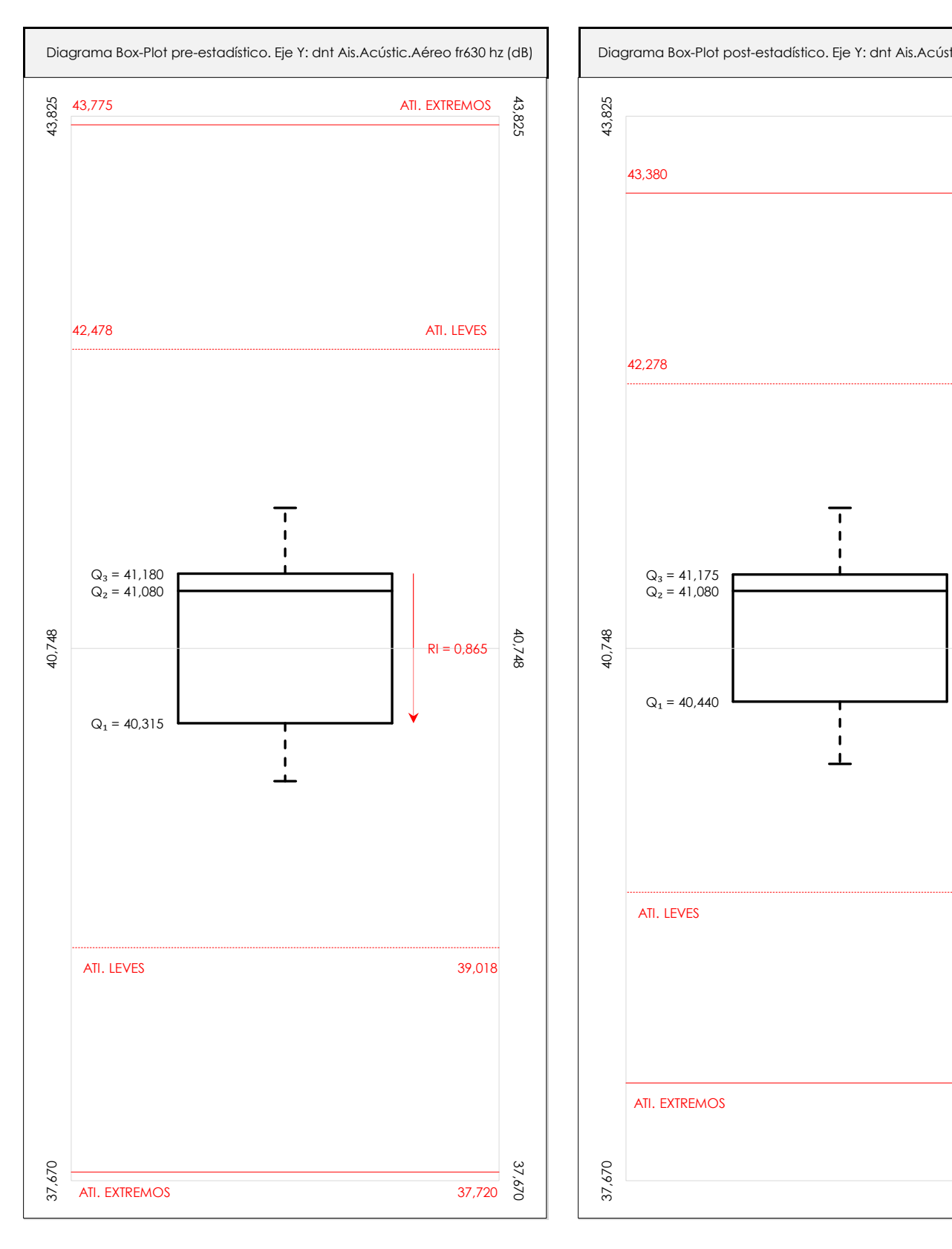

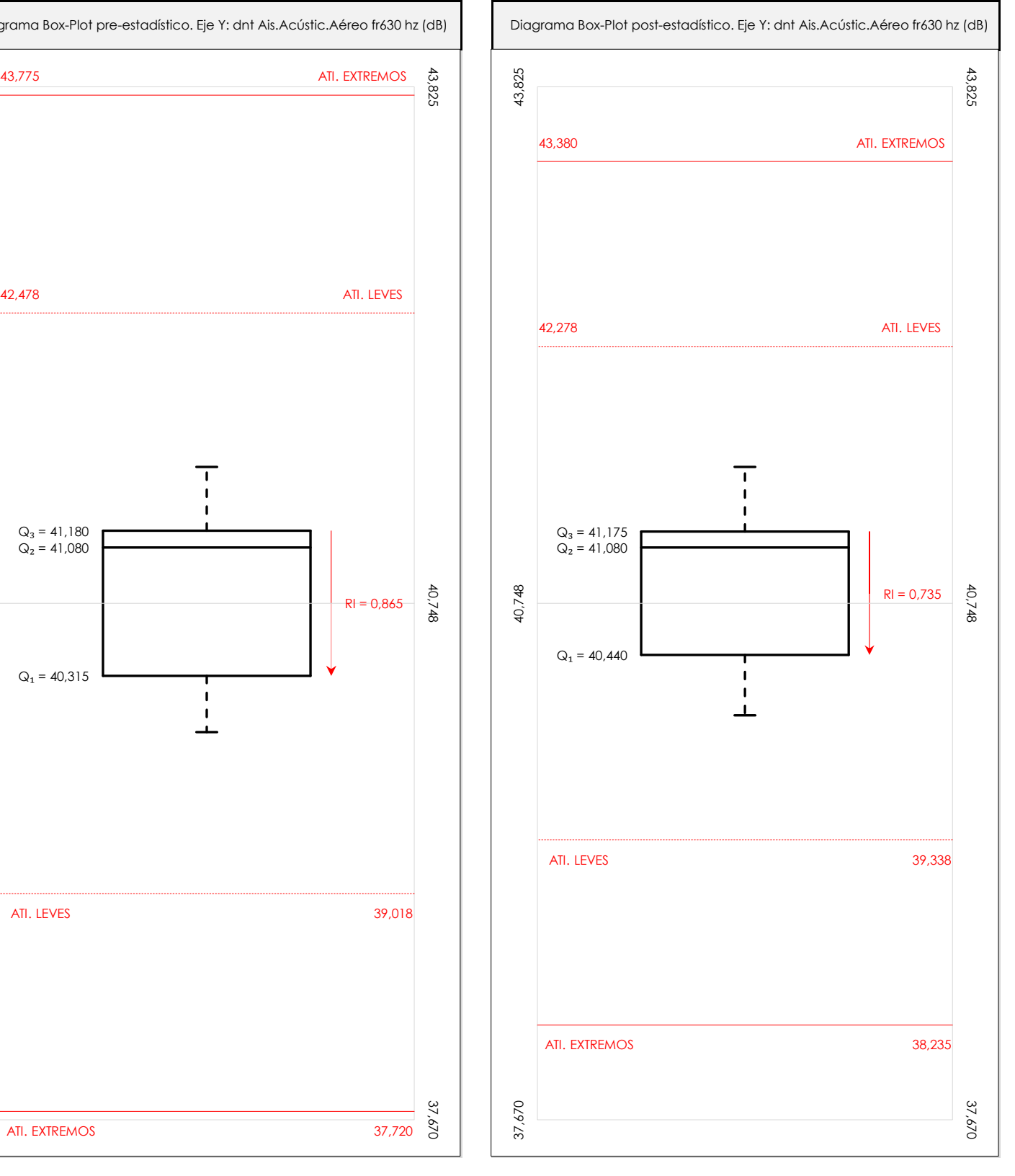

## **ANALISIS GRAFICO DE CAJA Y BIGOTES (ANTES Y DESPUES DE ANALISIS ESTADISTICO)**

Diagramas de caja y bigotes (Box Plot) de las medias aritméticas de los resultados aportados por los laboratorios antes (diagrama de la izquierda. Este incluye valores aberrantes y anómalos) y después (diagrama de la derecha. No incluye los valores descartados a lo largo del estudio) de análisis estadístico.

En ambos se han representado: el primer cuartil (Q1 ; 25% de los datos), el segundo cuartil o la mediana (Q2 ; 50% de los datos), el tercer cuartil (Q3 ; 75% de los datos), el rango intercuartílico (RI ; cuartil tres menos cuartil uno) y los límites de valores atípicos leves (f3 y f1 para el máximo y mínimo respectivamente ; líneas discontinuas de color rojo) y extremos (f3<sup>+</sup> y f<sub>1</sub><sup>+</sup> para el máximo y mínimo respectivamente ; líneas continuas de color rojo).

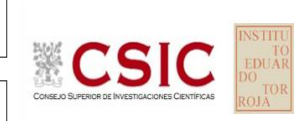

#### **SACE** Subcomisión Administrativa para la Calidad de la Edificación

## **DNT Ais.Acústic.Aéreo FR630 HZ (dB) Conclusiones**

Determinación de la repetibilidad y reproducibilidad

El análisis estadístico EILA22 para el ensayo "DNT IMPACTOS ESTAND FR630 HZ", ha contado con la participación de un total de 10 laboratorios, debiendo haber aportado cada uno de ellos, un total de 5 determinaciones individuales además de su valor medio.

Tras analizar los resultados podemos concluir que, para cumplir con los criterios estadísticos establecidos en el informe, un total de 0 laboratorios han sido apartados de la evaluación final: 2 en el Análisis Pre-Estadístico (por no cumplir el criterio de validación y/o el procedimiento de ejecución recogido en la norma de ensayo) y -2 en el Análisis Estadístico (por resultar anómalos o aberrantes en las técnicas gráficas de consistencia de Mandel y en los ensayos de detección de resultados numéricos de Cochran y Grubbs), al cabo de 1 iteraciones.

De cada uno de los análisis (pre-estadístico y estadístico), se obtienen las siguientes tablas:

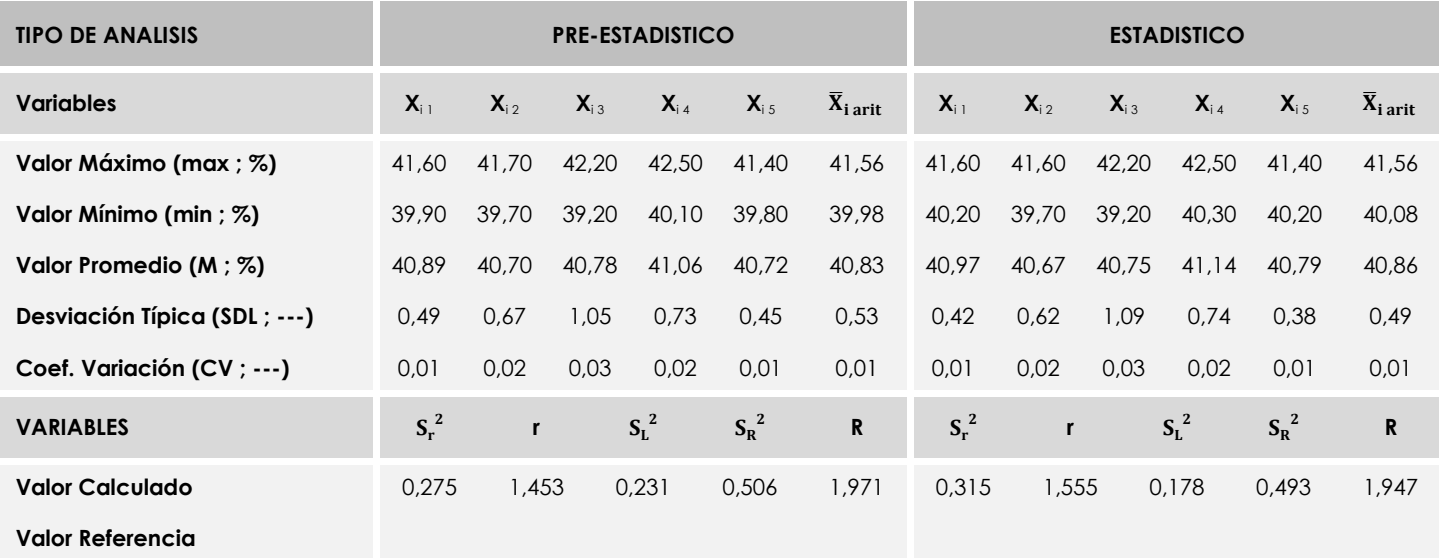

Asimismo, acompañando a éstas tablas y dependiendo del análisis que se esté llevando a cabo, se introducen los indicadores estadísticos "h y k" de Mandel y los valores críticos "C" de Cochran y "G<sub>Sim</sub> y G<sub>Dob</sub>" de Grubbs, todos ellos adimensionales, obtenidos de las tablas 4, 5, 6 y 7 de la norma UNE 82009-2:1999 o mediante ecuación matemática, en función del número de laboratorios y del número de ensayos efectuados por cada uno de ellos:

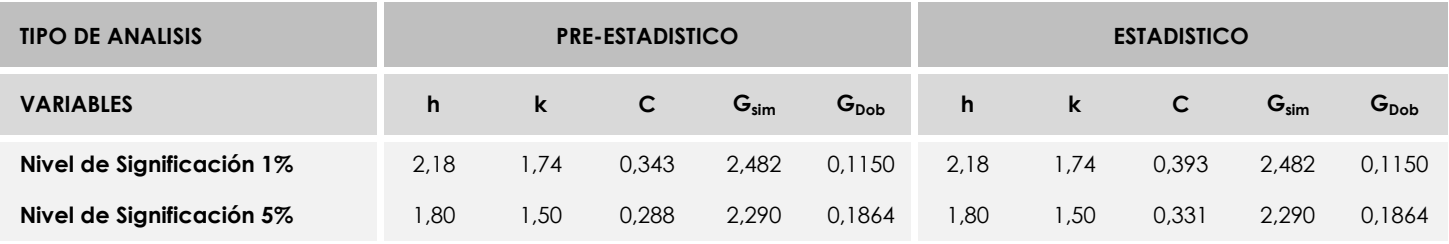

Con los resultados de los laboratorios, que tras los dos análisis estadísticos son evaluados por Z-Score, se han obtenido: 10 resultados satisfactorios, 0 resultados dudosos y 0 resultados insatisfactorios.

Respecto a los métodos para determinar la repetibilidad y la reproducibilidad de las mediciones se van a basar en la evaluación estadística recogida en la ISO 17025, sobre las dispersiones de los resultados individuales y su media, en forma de varianzas o desviaciones estándar, también conocida como ANOVA (siglas de analisys of varience).

Sabiendo que una varianza es la suma de cuadrados dividida por un número, que se llama grados de libertad, que depende del número de participantes menos 1, se puede decir que la imprecisión del ensayo se descompone en dos factores: uno de ellos genera la imprecisión mínima, presente en condiciones de repetibilidad (variabilidad intralaboratorio) y el otro la imprecisión adicional, obtenida en condiciones de reproducibilidad (variabilidad debida al cambio de laboratorio).

Las condiciones de repetibilidad de este ensayo son: mismo laborante, mismo laboratorio y mismo equipo de medición utilizado dentro de un período de tiempo corto. Por ende, las condiciones de reproducibilidad para la misma muestra y ensayo, cambian en: el laborante, el laboratorio, el equipo y las condiciones de uso y tiempo.
**SACE** Subcomisión Administrativa para la<br>Calidad de la Edificación

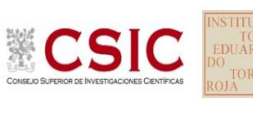

# **INFORME DE ENSAYO MATERIALES**

**DNT Ais.Acústic.Aéreo FR800 HZ** 

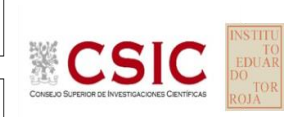

**SACE** Subcomisión Administrativa para la Calidad de la Edificación

# **DNT Ais.Acústic.Aéreo FR800 HZ (dB) Introducción**

Criterios de análisis establecidos

El procedimiento llevado a cabo para analizar los resultados del ensayo "dnt impactos estand fr800 hz", está basado en los protocolos EILA22 y las normas UNE 82009-2:1999 y UNE-EN ISO/IEC 17043:2010 y es, para cada laboratorio, el que sigue:

**01. Análisis A: Estudio pre-estadístico.** Antes de comenzar con los cálculos matemáticos, los datos son minuciosamente analizados para determinar si deben ser incluidos (✔) o descartados (✗) en función, de si cumplen o no, con unos criterios mínimos previamente establecidos y que pueden afectar a los resultados, tales como:

A. No cumplir con el criterio de validación de la norma de ensayo, en caso de existir éste.

B. No haber realizado el ensayo conforme a la norma de estudio, sin justificar los motivos por los cuales se ha hecho.

C. No haber cumplido con las especificaciones particulares del ensayo descritas en los protocolos (pueden incluir aportar algún dato adicional no especificado en la norma).

D. No haber especificado la fecha de verificación y/o de calibración de los equipos utilizados durante el ensayo (los resultados pueden verse afectados).

E. No haber aportado, como mínimo, el resultado de dos determinaciones puesto que la desviación típica inter-laboratorio se ve afectada notablemente por ello.

F. Expresiones erróneas de los resultados que no pudieran explicarse o no tuvieran sentido.

G. No haber completado total y correctamente las hojas de ensayo, pues es posible que falte información para analizar parámetros importantes o que ayuden a explicar datos incorrectos.

H. Cualquier otra incidencia o desviación de los resultados que afecte al conjunto de los datos analizados.

**02. Análisis B: Mandel, Cochran y Grubbs.** Los resultados aportados por los laboratorios que hayan superado el paso anterior, se verán sometidos al análisis estadístico compuesto por los métodos de Mandel, Cochran y Grubbs. Los criterios de análisis que se han seguido para considerar los resultados como aptos (✔) o no aptos (✗) por éste procedimiento son:

A. Para cada laboratorio se llevan a cabo los cálculos necesarios para determinar los estadísticos "h y k" de Mandel, "C" de Cochran y "GSimp y GDob" de Grubbs, pudiendo salir un resultado correcto (X sobre fondo blanco), anómalo (X\* sobre fondo rosa) o aberrante (X\*\* sobre fondo morado), para todos o cada uno de ellos.

B. Un laboratorio será considerado como apto, si el binomio Mandel-Cochran y el método de Grubbs no demuestran la presencia de resultados anómalos o aberrantes en comparación con los del resto de participantes. En caso contrario, el laboratorio afectado será excluido y por ende no tenido en cuenta para someterlo al análisis Z-Score.

C. Binomio Mandel-Cochran. Si el ensayo de Mandel justifica para algún laboratorio (en cualquiera de sus estadísticos) la presencia de un valor anómalo o aberrante, antes de considerarlo como no apto se analiza el parámetro de Cochran. En caso de que éste último sea correcto, los resultados del laboratorio se considerarán aceptables. En caso contrario, el laboratorio será descartado.

D. Método de Grubbs. Si el ensayo de Grubbs Simple demuestra que los resultados de algúno de los laboratorios son aberrantes o anómalos, finaliza el análisis y el laboratorio en cuestión deberá ser excluido. En caso de que éste método no demuestre la existencia de algún valor extraño, se lleva a cabo entonces el ensayo de Grubbs Doble aplicando los mismos criterios que para el método simple.

**03. Análisis C: Evaluación Z-Score.** La totalidad de los laboratorios que hayan superado el "Análisis B" serán estudiados por éste método. En él, se determina si los parámetros Z-Score obtenidos para cada participante son satisfactorios (S), dudosos (D) o insatisfactorios (I), en función de que estén o no dentro de unos límites críticos establecidos.

**04. Análisis D: Estudio post-estadístico.** Una vez superados los tres análisis anteriores, haremos un último barrido de los datos para ver como quedan los resultados de los laboratorios implicados mediante los diagramas "Box-Plot" o de caja y bigotes antes y

42,33

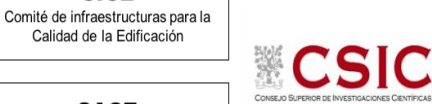

**CICE** 

**DNT Ais.Acústic.Aéreo FR800 HZ (dB) Análisis A. Estudio pre-estadístico**

**SACE** Subcomisión Administrativa para la Calidad de la Edificación

Apartado A.1. Gráficos de dispersión de valores medios

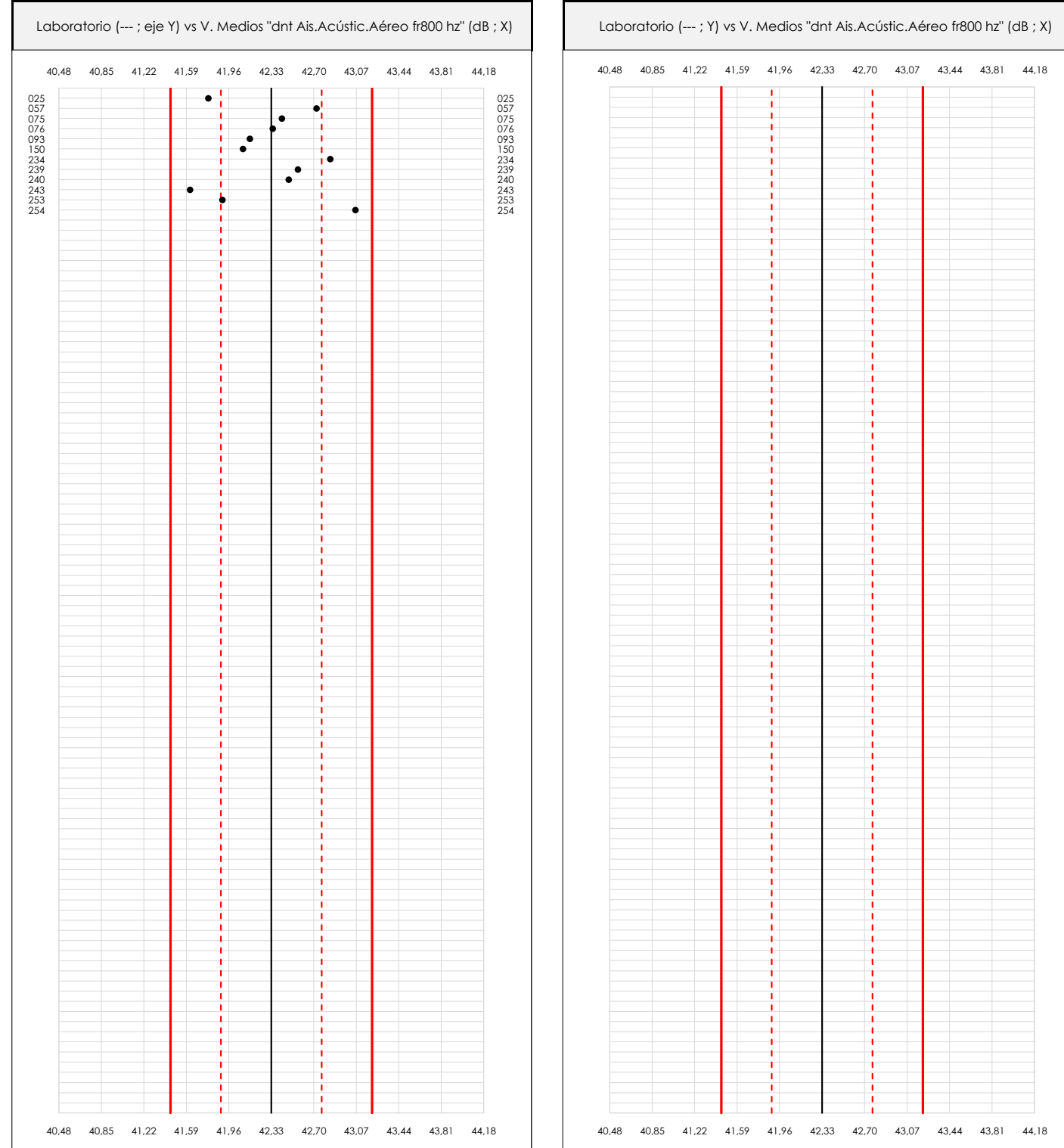

· Línea vertical derecha 04 43,81 · Línea vertical derecha 03 43,44 · Valor de la media más 01 veces la desviación · Línea vertical izquierda 1980 · Línea vertical izquierda 1980 · Línea vertical izquierda 1980 · Línea vertic · Línea vertical izquierda 02 41,59 · Línea vertical izquierda 13 41,222 41,222 41,222 41,222 41,222 41,222 41,222 41,222 41,222 41,222 41,222 41, · Línea vertical izquierda 04 40,85 · Línea vertical izquierda 05 40,48 · Línea vertical derecha 12 43,078 vertical derecha 02 43,079 vertical derecha 02 43,079 vertical derecha 02 4 · Línea vertical derecha 01 42,70 40,48 · Valor mínimo siguiente del eje X 42,48 · Valor máximo del eje Y · Valor de la media menos 01 veces la desviación típica · Valor de la media menos o Líneas verticales secundarias (grises): · Espacio entre lineas verticales 0,37 · Línea vertical derecha 05 44,18 · Valor mínimo del eje X 41,45 42,77 · Valor mínimo del eje Y · Valor de la media más 02 veces la desviación · Desviación típica inter-laboratorios Espacio entre valores (líneas verticales): Valores máximo y mínimo iniciales de los ejes de · Valor extra del estra del estra del estra del estra del estra del estra del estra del estra del estra del es · Valor máximo de la contradición de la contradición de la contradición de la contradición de la contradición · Valor máximo siguiente del eje X 42,18 · Valor mínimo de los resultados 0,4389 43,50 · Valor máximo de los resultados 43,21 41,89 42,70 42,33 43,07 43,44 43,81 44,18 41,96

### **ANALISIS GRAFICO DE DISPERSION MEDIA (ANTES DE ANALISIS ESTADISTICO)**

Dispersión de las medias aritméticas intra-laboratorios respecto de la media aritmética inter-laboratorios (42,33 ; línea negra de trazo continuo), la media aritmética inter-laboratorios más/menos la desviación típica (42,77/41,89 ; líneas rojas de trazo punteado) y la media aritmética inter-laboratorios más/menos el doble de la desviación típica (43,21/41,45 ; líneas rojas de trazo continuo).

En el eje Y (adimensional) quedan reflejados los códigos de los laboratorios participantes y en el eje X (las unidades son las mismas que las del ensayo que se está analizando) las medias aritméticas intra-laboratorios representadas por punto de color negro.

**CICE** 

**SACE** 

Calidad de la Edificación

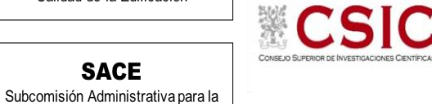

# **DNT Ais.Acústic.Aéreo FR800 HZ (dB) Análisis A. Estudio pre-estadístico**

Apartado A.2. Gráficos de dispersión de valores individuales

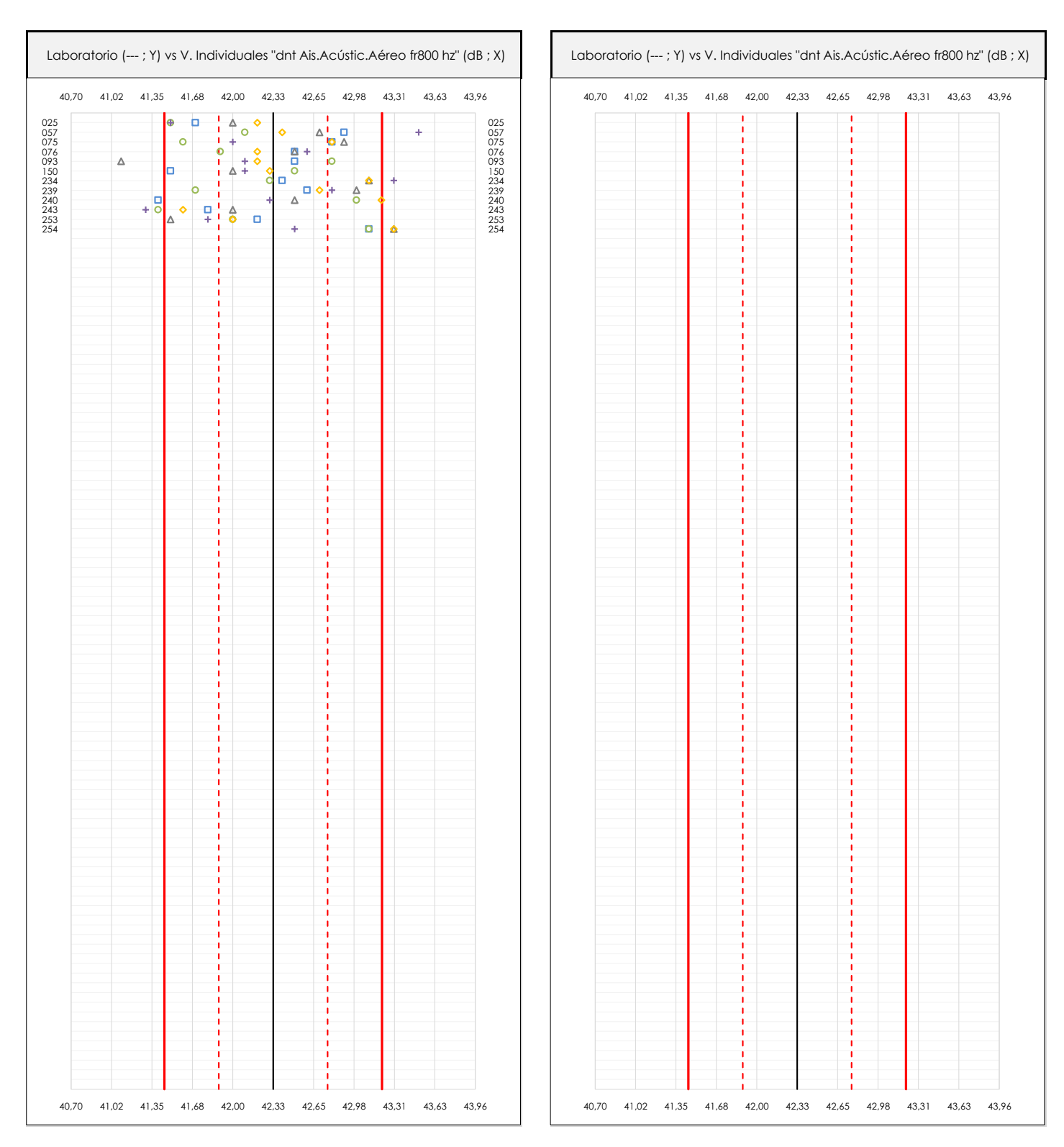

### **ANALISIS GRAFICOS DE DISPERSION INDIVIDUAL (ANTES DE ANALISIS ESTADISTICO)**

Dispersión de los valores individuales respecto de la media aritmética inter-laboratorios (42,33 ; línea negra de trazo continuo), la media aritmética inter-laboratorios más/menos la desviación típica (42,77/41,89 ; líneas rojas de trazo punteado) y la media aritmética inter-laboratorios más/menos el doble de la desviación típica (43,21/41,45 ; líneas rojas de trazo continuo).

En el eje Y (adimensional) queda reflejado el código del laboratorio participante y en el eje X (las unidades son las de los resultados del ensayo que se está analizando) los resultados individuales: el primero (X<sub>i 1</sub>) se representa con un cuadrado azul, el segundo (X<sub>i2</sub>) con un círculo verde, el tercero (X<sub>i3</sub>) con un triángulo grís y el cuarto  $(X_{i,4})$  con un rombo amarillo.

## **DNT Ais.Acústic.Aéreo FR800 HZ (dB) Análisis A. Estudio pre-estadístico**

Apartado A.3. Determinaciones matemáticas

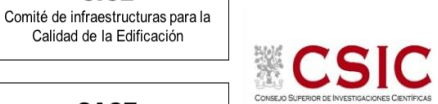

**SACE** Subcomisión Administrativa para la Calidad de la Edificación

**CICE** 

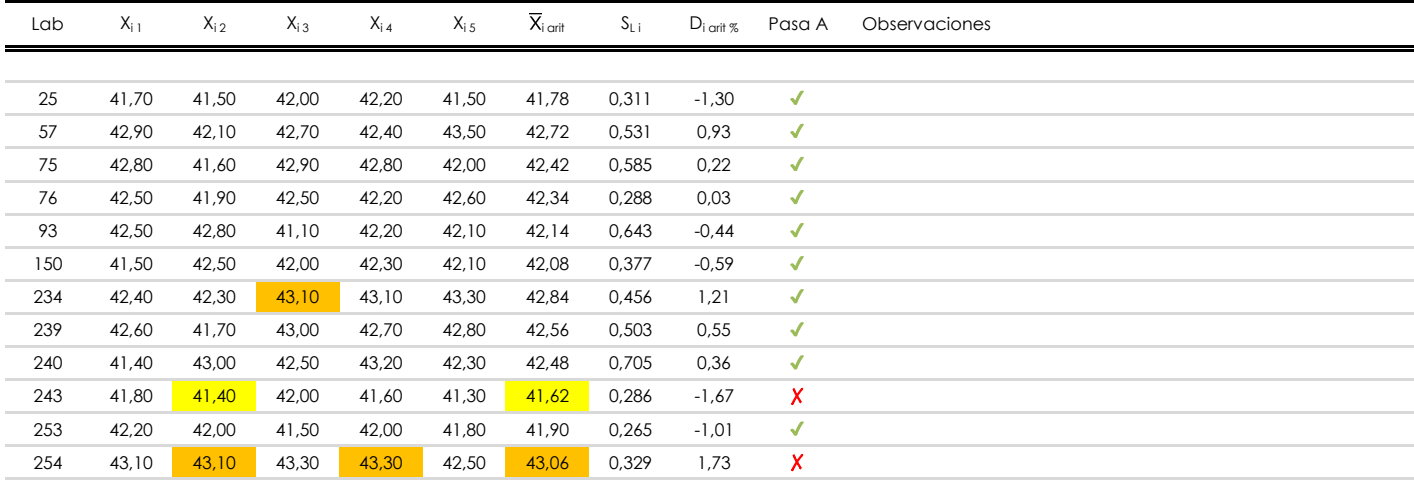

### **NOTAS:**

- <sup>01</sup> "X<sub>i i</sub> con j = 1, 2, 3, 4, 5" es cada uno de los resultados individuales aportados por cada laboratorio, "X<sub>i art</sub>" es la media aritmética intralaboratorio calculada sin redondear.
- $^\infty$  "S<sub>L i</sub>" es la desviación típica intralaboratorios y "D<sub>i arti %</sub>" la desviación, en porcentaje, de la media aritmética intralaboratorios calculada respecto de la medic airtmética interlaboratorios.
- $^{\text{\tiny{03}}}$  Los resultados aportados por los laboratorios podrán ser descartados (X) si no cumplen con los criterios establecidos en el protocolo EILA o si no han realizado e ensayo conforme a norma.
- <sup>04</sup> El código colorimétrico empleado para las celdas es: **[máximo]** [mínimo]

**SACE** Subcomisión Administrativa para la Calidad de la Edificación

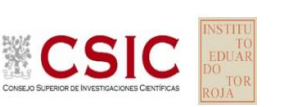

# **DNT Ais.Acústic.Aéreo FR800 HZ (dB)**

**Análisis B. Mandel, Cochran y Grubbs**

Apartado B.1. Gráfico de consistencia inter-laboratorios "h" de Mandel

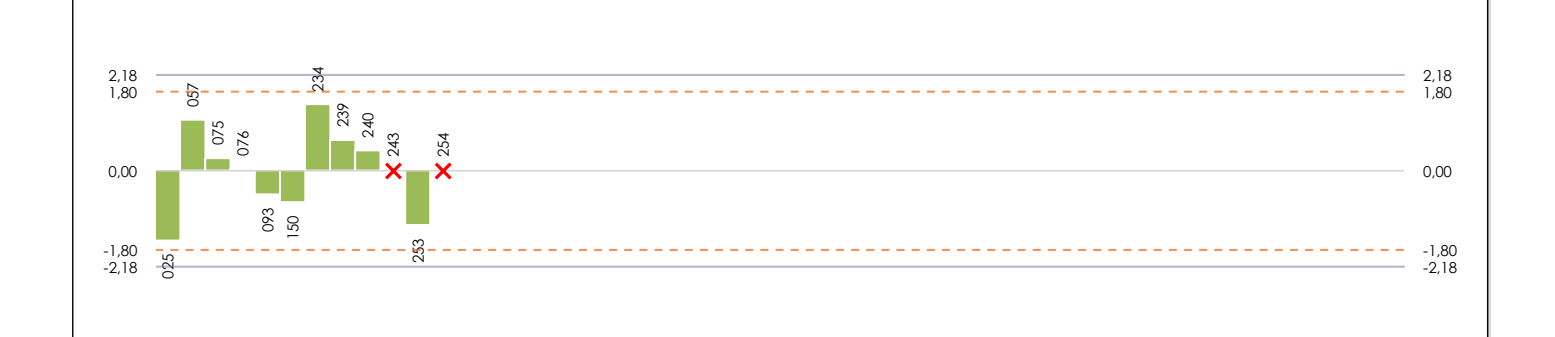

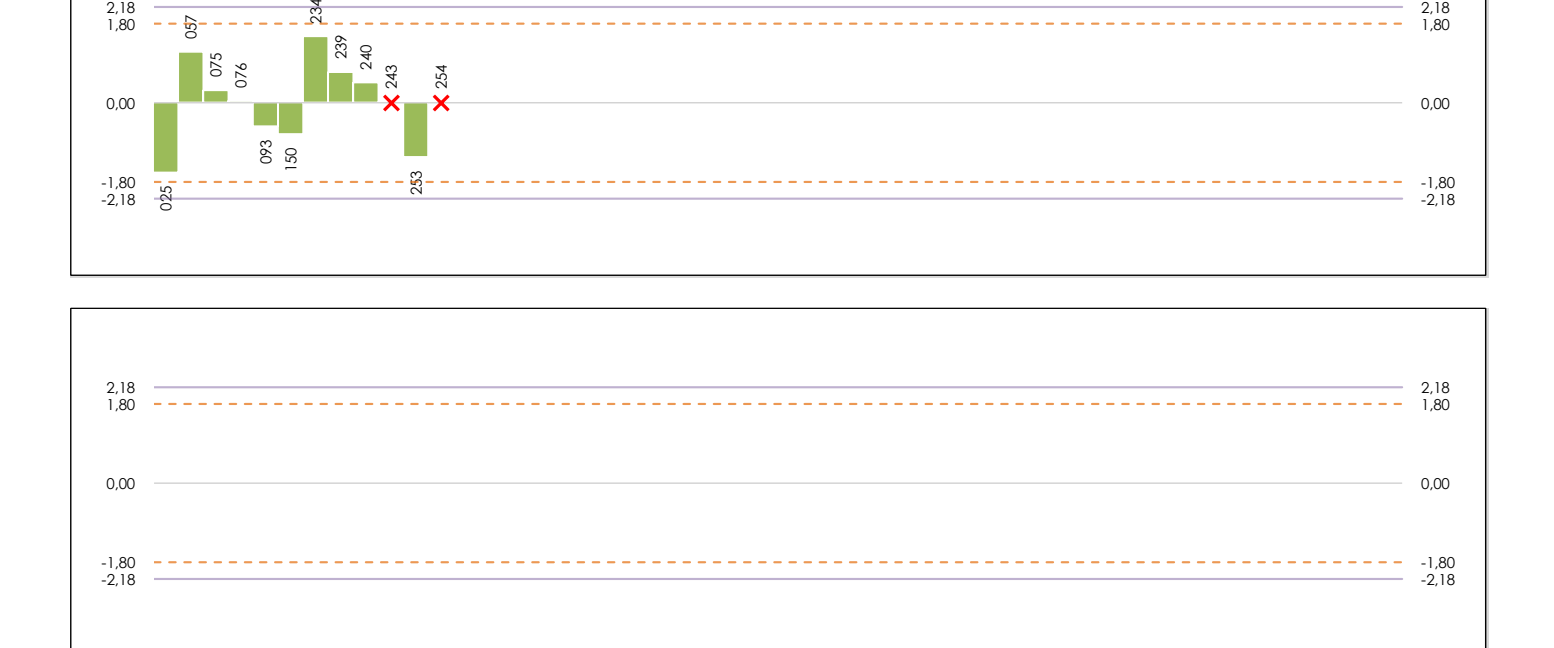

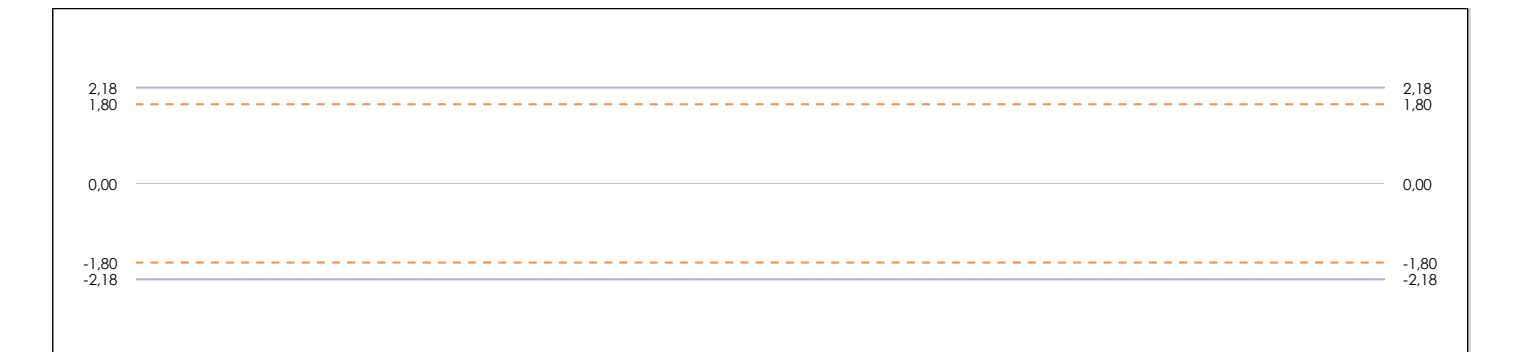

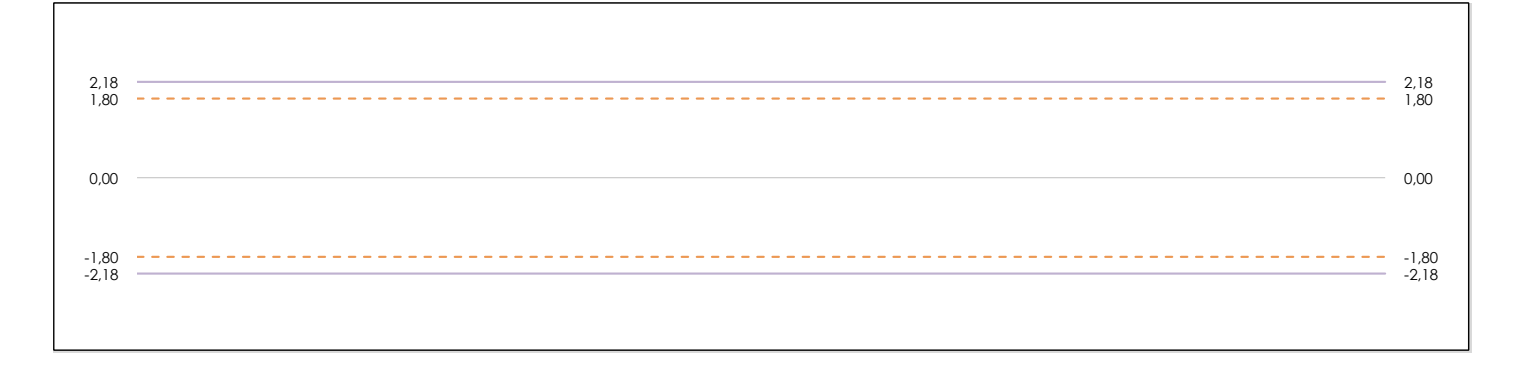

#### **ANALISIS GRAFICO DE CONSISTENCIA INTER-LABORATORIOS**

Análisis gráfico de consistencia inter-laboratorios "h" de Mandel. En él se representan las medias aritméticas inter-laboratorios y los indicadores estadísticos para un 1% y un 5% de significación (valores obtenidos de la tabla 6 norma UNE 82009-2:1999 o mediante ecuación matemática, en función del número de laboratorios participantes).

Las líneas continuas de color morado (indicador estadístico para un 1% de significación) marca el límite a partir del cual un valor es considerado aberrante y las discontinuas de de color rosaceo (indicador estadístico para un 5% de significación), cuando es considerado anómalo. Una equis de color rojo (**X**) sobre el eje cero indica que el laboratorio ha sido descartado.

**INFORME EILA22 | ACÚSTICA**

**CICE** Comité de infraestructuras para la Calidad de la Edificación

**SACE** Subcomisión Administrativa para la Calidad de la Edificación

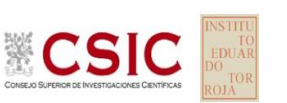

# **DNT Ais.Acústic.Aéreo FR800 HZ (dB)**

**Análisis B. Mandel, Cochran y Grubbs**

Apartado B.2. Gráfico de consistencia intra-laboratorios "k" de Mandel

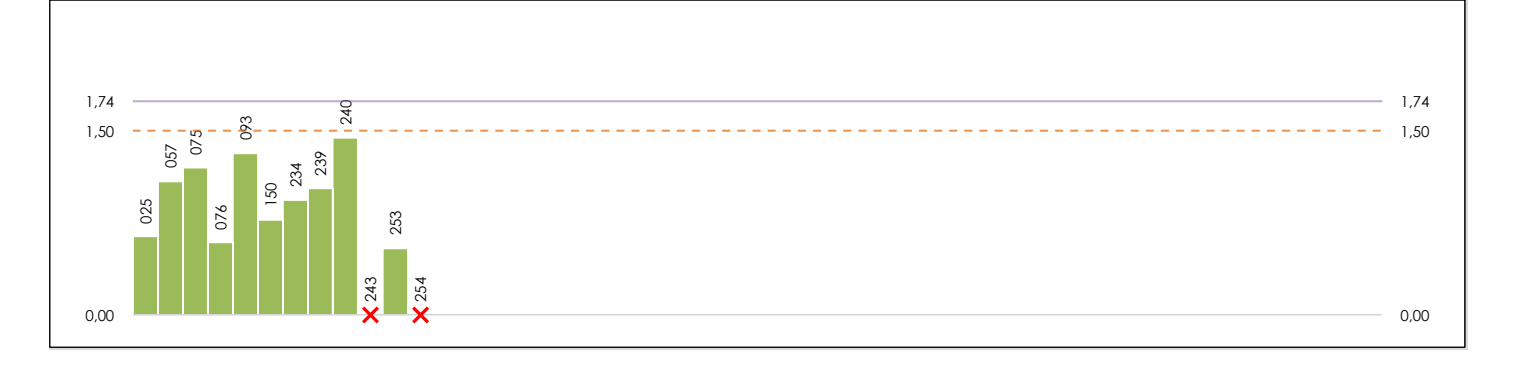

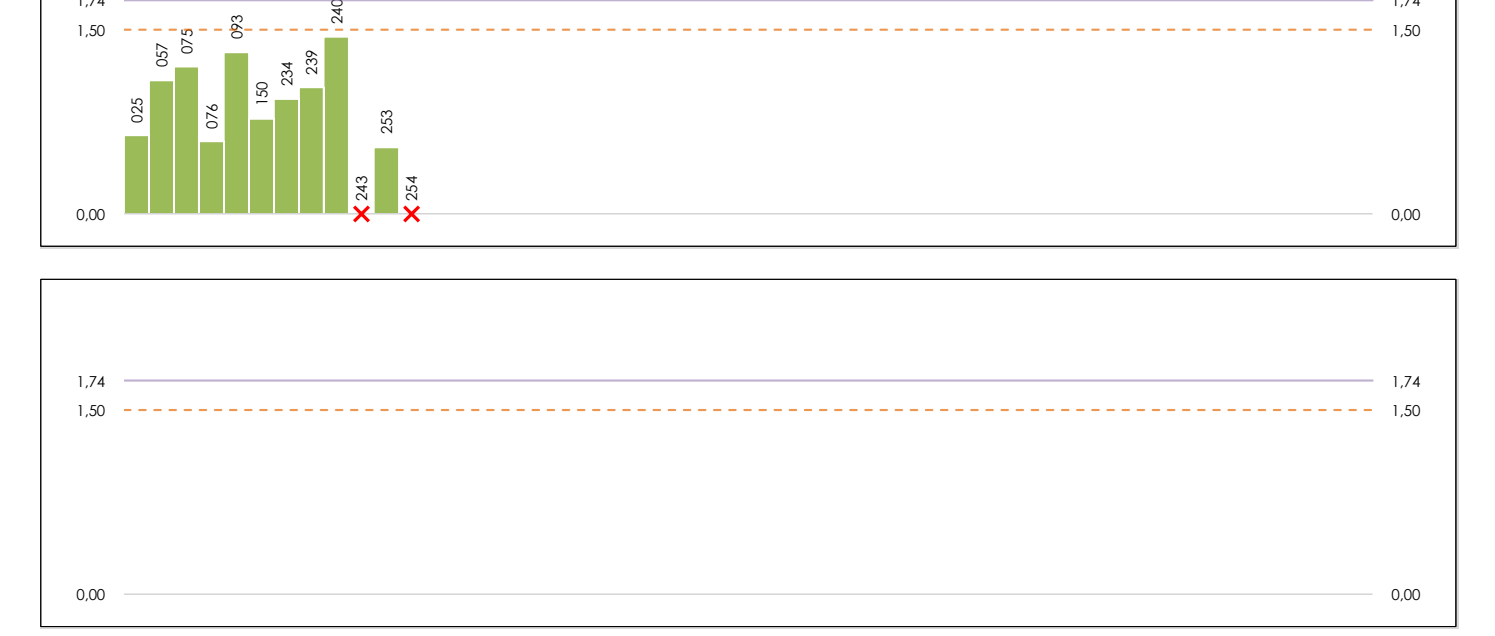

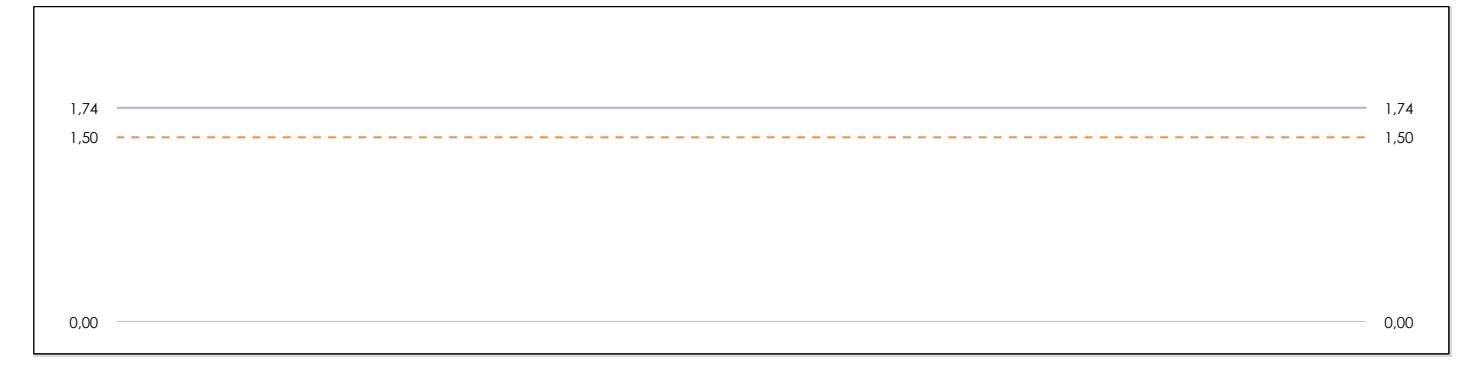

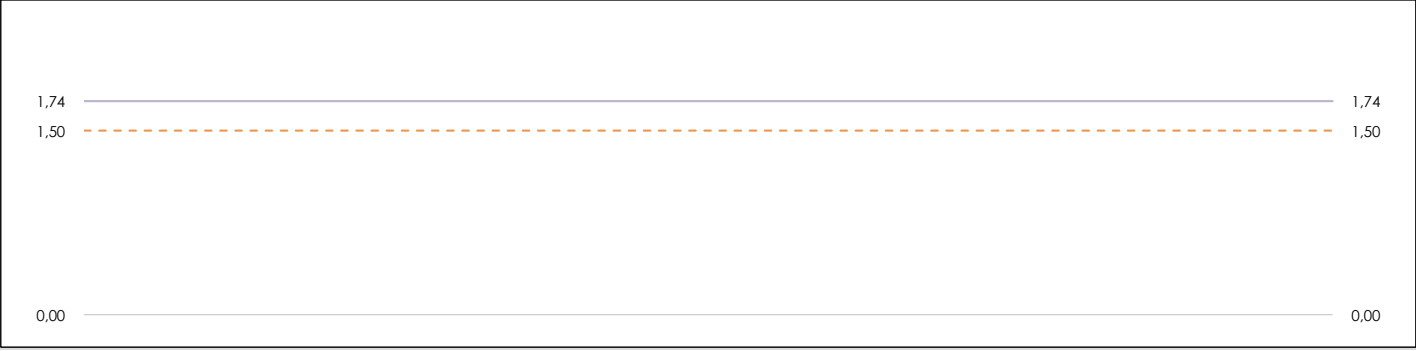

#### **ANALISIS GRAFICO DE CONSISTENCIA INTRA-LABORATORIOS**

Análisis gráfico de consistencia intra-laboratorios "k" de Mandel. En él se representan las medias aritméticas intra-laboratorios y los indicadores estadísticos para un 1% y un 5% de significación (valores obtenidos de la tabla 6 norma UNE 82009-2:1999 o mediante ecuación matemática, en función del número de laboratorios participantes y el número de ensayos efectuados).

Las líneas continuas de color morado (indicador estadístico para un 1% de significación) marca el límite a partir del cual un valor es considerado aberrante y las discontinuas de de color rosaceo (indicador estadístico para un 5% de significación), cuando es considerado anómalo. Una equis de color rojo (**X**) sobre el eje cero indica que el laboratorio ha sido descartado.

DNT Ais.Acústic.Aéreo FR800 HZ (dB) Análisis B. Mandel, Cochran y Grubbs

Apartado B.3. Determinaciones matemáticas

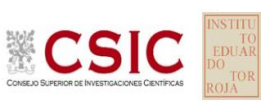

**SACE** Subcomisión Administrativa para la Calidad de la Edificación

**CICE** 

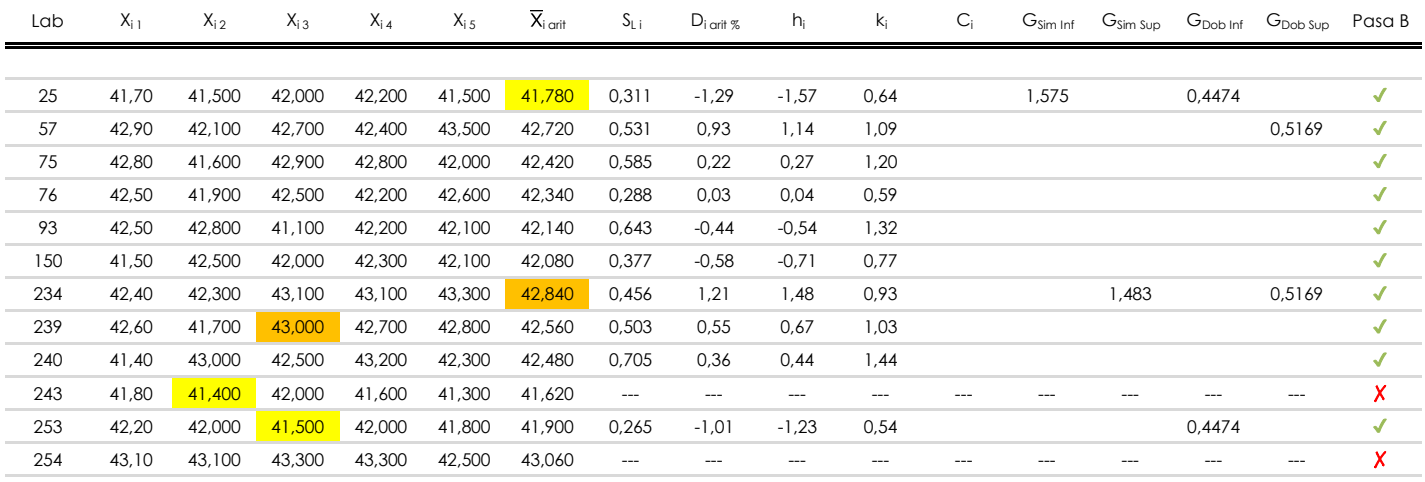

**NOTAS:** 

[aberrante]

04 El código colorimétrico empleado para las celdas es:

[anómalo]

[mínimo]

[máximo]

<sup>&</sup>lt;sup>01</sup> "X<sub>ij</sub> con j = 1, 2, 3, 4, 5" es cada uno de los resultados individuales aportados por cada laboratorio, "X<sub>i orit</sub>" es la media aritmética intralaboratorio calculada sin redondear.

<sup>02 &</sup>quot;S<sub>Li</sub>" es la desviación típica intralaboratorios y "D<sub>i arti %</sub>" la desviación, en porcentaje, de la media aritmética intralaboratorios calculada respecto de la media airtmética interlaboratorios.

<sup>&</sup>lt;sup>03</sup> "h<sub>i</sub> y k;", "C;", "G<sub>sim</sub> y G<sub>Dob</sub>" hacen referencia a los estadísticos de Mandel, Cochran y Grubbs, respectivamente, obtenidos para cada laboratorio en función de los resultados aportados.

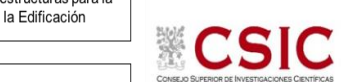

### **SACE**

Subcomisión Administrativa para la Calidad de la Edificación

# **DNT Ais.Acústic.Aéreo FR800 HZ (dB) Análisis C. Evaluación Z-Score**

Apartado C.1. Análisis gráfico Altman Z-Score

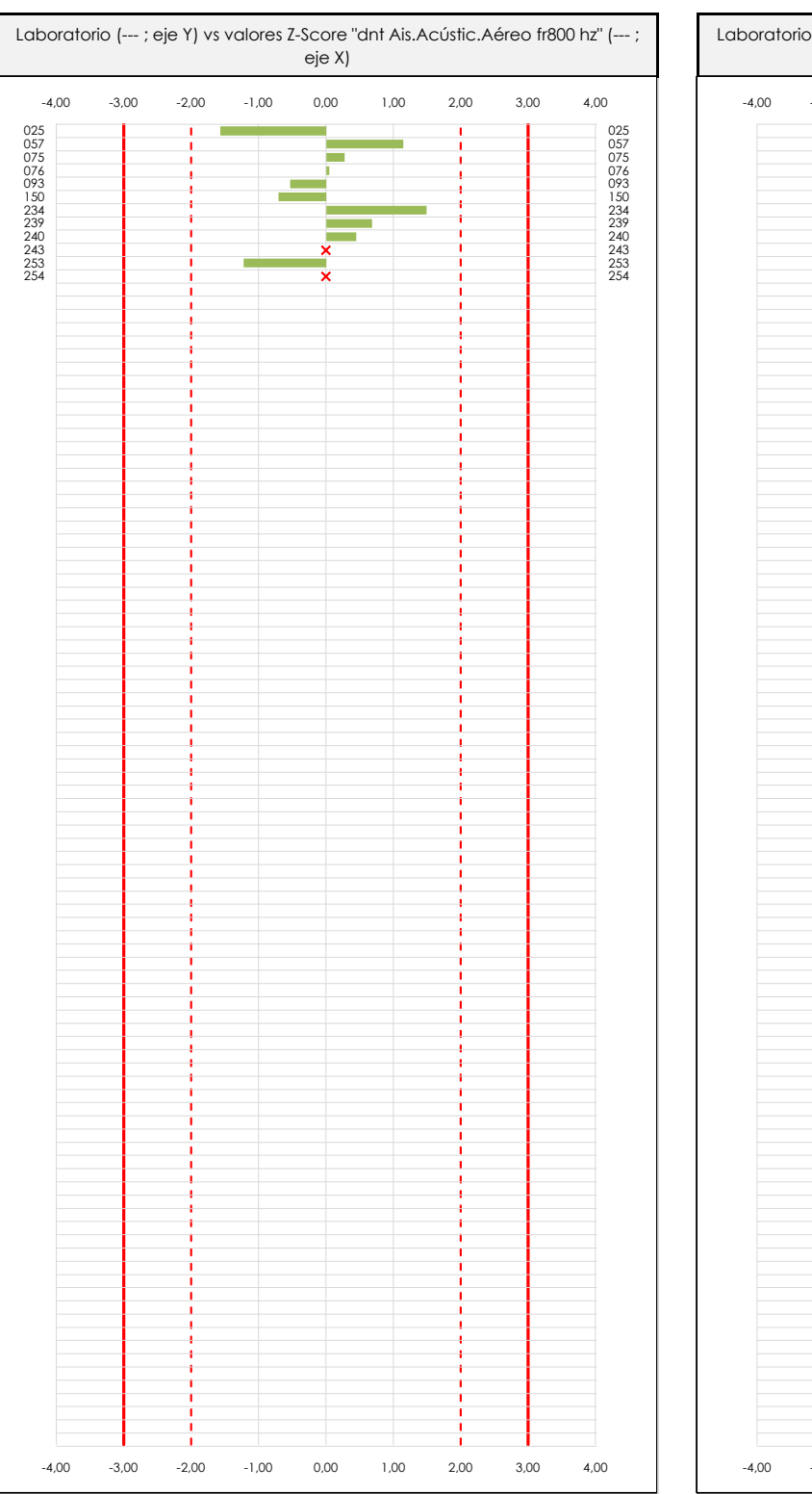

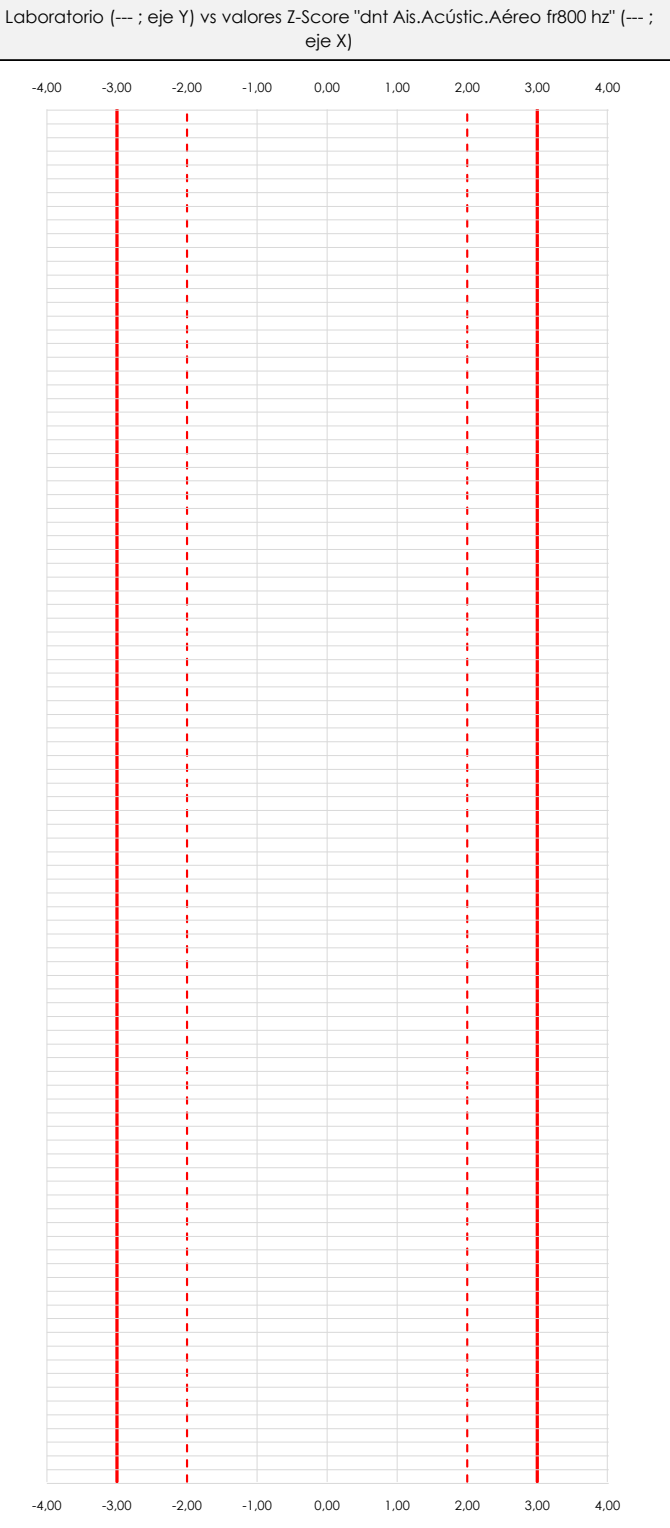

### **ANALISIS GRAFICO Z-SCORE**

Diagrama Z-Score para los resultados aportados por los laboratorios. Estos se considerarán satisfactorios (S) si el valor absoluto del Z-Score es menor o igual a 2 unidades, dudoso si está comprendido entre 2 y 3 unidades e insatisfactorio si es mayor o igual a 3 unidades.

Los resultados satisfactorios quedan reflejados entre las dos líneas rojas discontinuas, líneas de referencia en la evaluación Z-Score.

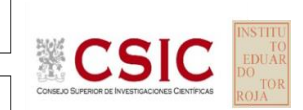

### **SACE**

Subcomisión Administrativa para la Calidad de la Edificación

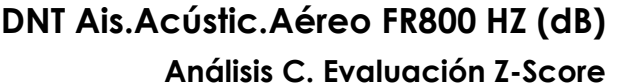

Apartado C.2. Determinaciones matemáticas

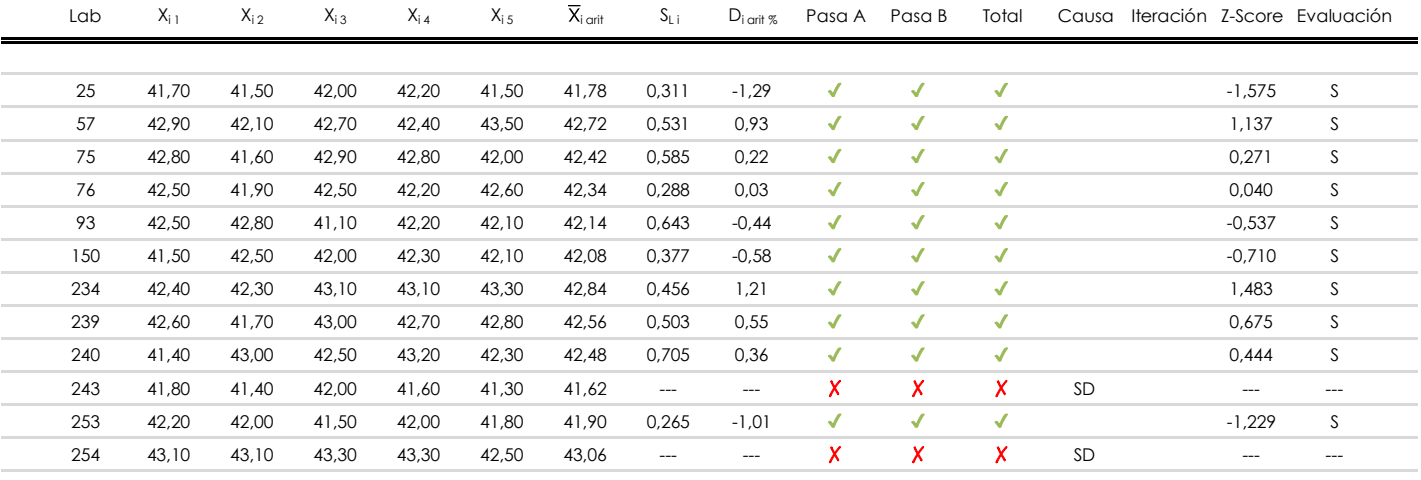

### **NOTAS:**

<sup>&</sup>lt;sup>01</sup> "X<sub>ij</sub> con j = 1, 2, 3, 4, 5" es cada uno de los resultados individuales aportados por cada laboratorio, " $\overline{X}_{i \text{ art}}$ " es la media aritmética intralaboratorio calculada sin redondear.

 $^{02}$  "S<sub>Li</sub>" es la desviación fípica intralaboratorios y "D<sub>i arti %</sub>" la desviación, en porcentaje, de la media aritmética intralaboratorios calculada respecto de la media airtmética interlaboratorios.

 $^{03}$  La evaluación Z-Score (ZS) será considerada de tipo: [Satisfactorio (S) - si | ZS | ≤ 2] [Dudoso (D) - si 2 < | ZS | ≤ 3] [Insatisfactorio (I) - si | ZS | > 3].

<sup>&</sup>lt;sup>04</sup> El código colorimétrico empleado para las celdas es: [cludoso]

**CICE** 

**SACE** Subcomisión Administrativa para la Calidad de la Edificación

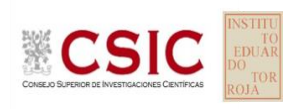

## **DNT Ais.Acústic.Aéreo FR800 HZ (dB) Análisis D. Estudios post-estadisticos**

Apartado D.3. Diagramas Box-Plot o de Caja y Bigotes

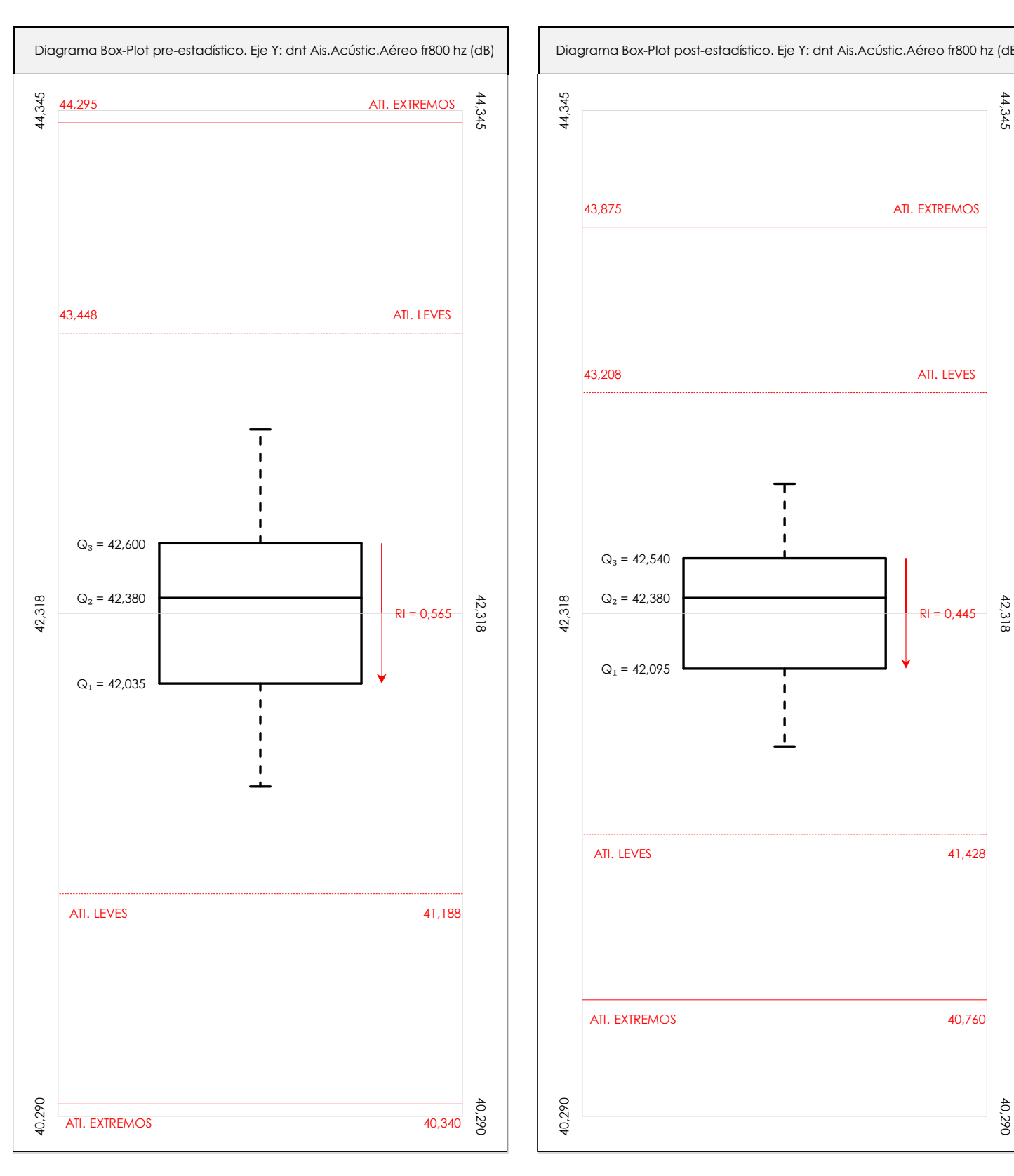

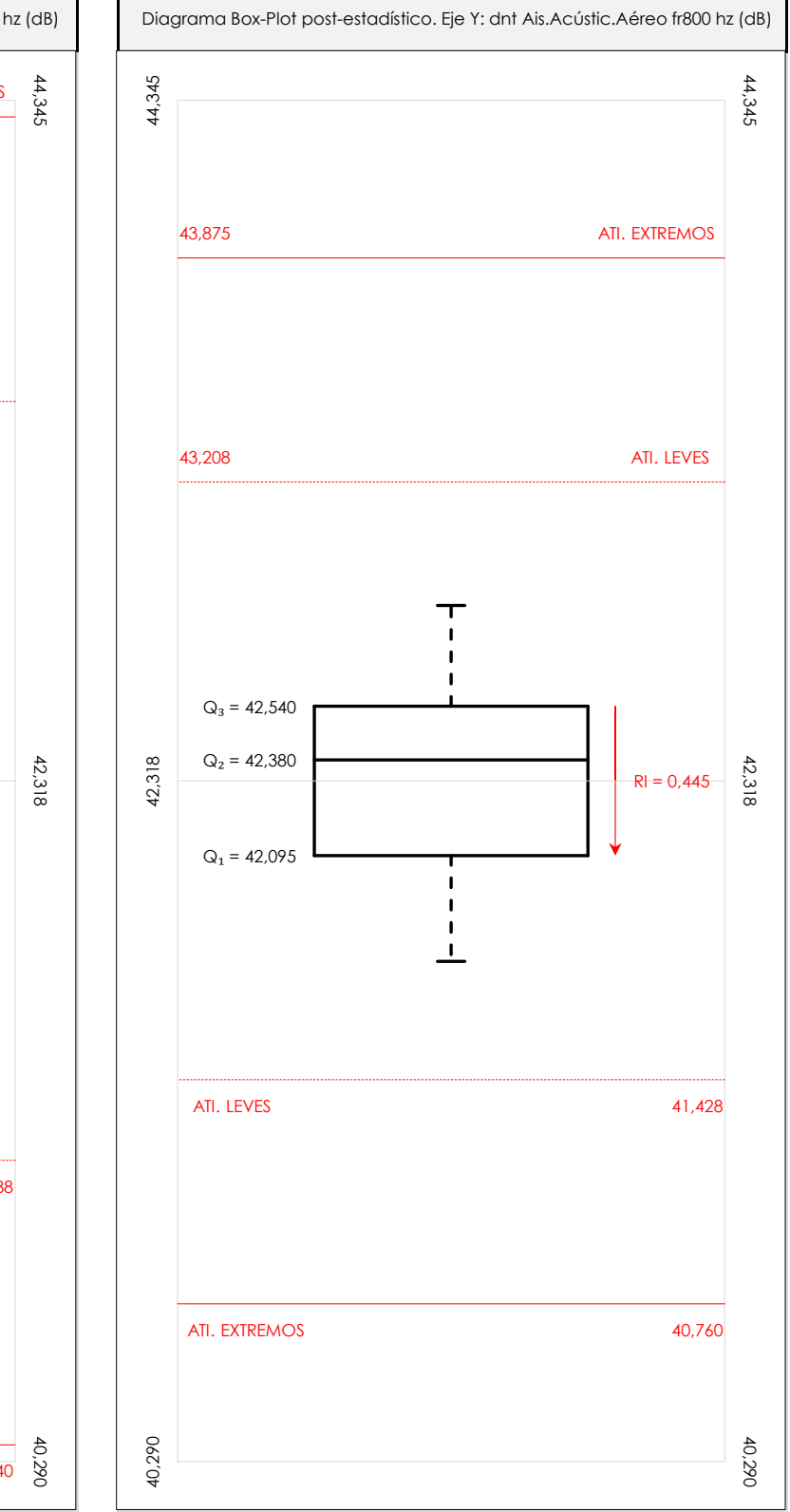

### **ANALISIS GRAFICO DE CAJA Y BIGOTES (ANTES Y DESPUES DE ANALISIS ESTADISTICO)**

Diagramas de caja y bigotes (Box Plot) de las medias aritméticas de los resultados aportados por los laboratorios antes (diagrama de la izquierda. Este incluye valores aberrantes y anómalos) y después (diagrama de la derecha. No incluye los valores descartados a lo largo del estudio) de análisis estadístico.

En ambos se han representado: el primer cuartil (Q1 ; 25% de los datos), el segundo cuartil o la mediana (Q2 ; 50% de los datos), el tercer cuartil (Q3 ; 75% de los datos), el rango intercuartílico (RI ; cuartil tres menos cuartil uno) y los límites de valores atípicos leves (f3 y f1 para el máximo y mínimo respectivamente ; líneas discontinuas de color rojo) y extremos (f3<sup>+</sup> y f<sub>1</sub><sup>+</sup> para el máximo y mínimo respectivamente ; líneas continuas de color rojo).

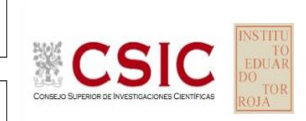

#### **SACE** Subcomisión Administrativa para la Calidad de la Edificación

### **DNT Ais.Acústic.Aéreo FR800 HZ (dB) Conclusiones**

Determinación de la repetibilidad y reproducibilidad

El análisis estadístico EILA22 para el ensayo "DNT IMPACTOS ESTAND FR800 HZ", ha contado con la participación de un total de 10 laboratorios, debiendo haber aportado cada uno de ellos, un total de 5 determinaciones individuales además de su valor medio.

Tras analizar los resultados podemos concluir que, para cumplir con los criterios estadísticos establecidos en el informe, un total de 0 laboratorios han sido apartados de la evaluación final: 2 en el Análisis Pre-Estadístico (por no cumplir el criterio de validación y/o el procedimiento de ejecución recogido en la norma de ensayo) y -2 en el Análisis Estadístico (por resultar anómalos o aberrantes en las técnicas gráficas de consistencia de Mandel y en los ensayos de detección de resultados numéricos de Cochran y Grubbs), al cabo de 1 iteraciones.

De cada uno de los análisis (pre-estadístico y estadístico), se obtienen las siguientes tablas:

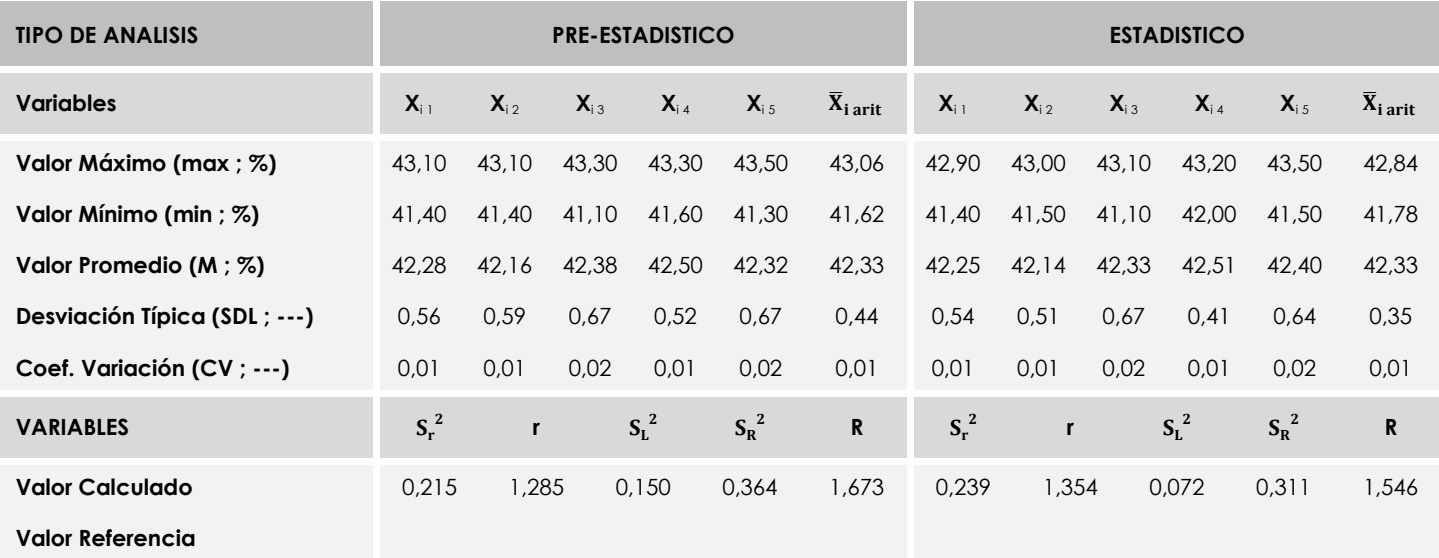

Asimismo, acompañando a éstas tablas y dependiendo del análisis que se esté llevando a cabo, se introducen los indicadores estadísticos "h y k" de Mandel y los valores críticos "C" de Cochran y "G<sub>Sim</sub> y G<sub>Dob</sub>" de Grubbs, todos ellos adimensionales, obtenidos de las tablas 4, 5, 6 y 7 de la norma UNE 82009-2:1999 o mediante ecuación matemática, en función del número de laboratorios y del número de ensayos efectuados por cada uno de ellos:

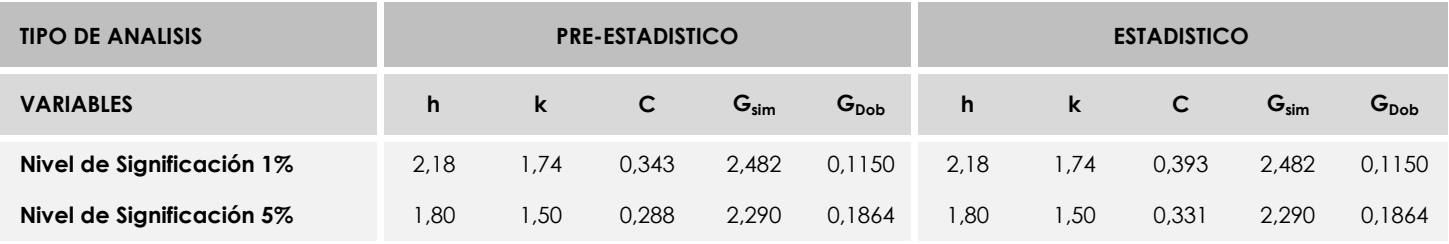

Con los resultados de los laboratorios, que tras los dos análisis estadísticos son evaluados por Z-Score, se han obtenido: 10 resultados satisfactorios, 0 resultados dudosos y 0 resultados insatisfactorios.

Respecto a los métodos para determinar la repetibilidad y la reproducibilidad de las mediciones se van a basar en la evaluación estadística recogida en la ISO 17025, sobre las dispersiones de los resultados individuales y su media, en forma de varianzas o desviaciones estándar, también conocida como ANOVA (siglas de analisys of varience).

Sabiendo que una varianza es la suma de cuadrados dividida por un número, que se llama grados de libertad, que depende del número de participantes menos 1, se puede decir que la imprecisión del ensayo se descompone en dos factores: uno de ellos genera la imprecisión mínima, presente en condiciones de repetibilidad (variabilidad intralaboratorio) y el otro la imprecisión adicional, obtenida en condiciones de reproducibilidad (variabilidad debida al cambio de laboratorio).

Las condiciones de repetibilidad de este ensayo son: mismo laborante, mismo laboratorio y mismo equipo de medición utilizado dentro de un período de tiempo corto. Por ende, las condiciones de reproducibilidad para la misma muestra y ensayo, cambian en: el laborante, el laboratorio, el equipo y las condiciones de uso y tiempo.

**SACE** Subcomisión Administrativa para la<br>Calidad de la Edificación

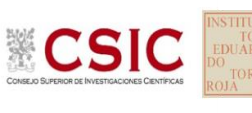

# **INFORME DE ENSAYO MATERIALES**

**DNT Ais.Acústic.Aéreo FR1000 HZ** 

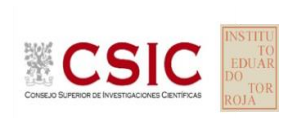

**SACE** Subcomisión Administrativa para la Calidad de la Edificación

# **DNT Ais.Acústic.Aéreo FR1000 HZ (dB) Introducción**

Criterios de análisis establecidos

El procedimiento llevado a cabo para analizar los resultados del ensayo "dnt impactos estand fr1000 hz", está basado en los protocolos EILA22 y las normas UNE 82009-2:1999 y UNE-EN ISO/IEC 17043:2010 y es, para cada laboratorio, el que sigue:

**01. Análisis A: Estudio pre-estadístico.** Antes de comenzar con los cálculos matemáticos, los datos son minuciosamente analizados para determinar si deben ser incluidos (✔) o descartados (✗) en función, de si cumplen o no, con unos criterios mínimos previamente establecidos y que pueden afectar a los resultados, tales como:

A. No cumplir con el criterio de validación de la norma de ensayo, en caso de existir éste.

B. No haber realizado el ensayo conforme a la norma de estudio, sin justificar los motivos por los cuales se ha hecho.

C. No haber cumplido con las especificaciones particulares del ensayo descritas en los protocolos (pueden incluir aportar algún dato adicional no especificado en la norma).

D. No haber especificado la fecha de verificación y/o de calibración de los equipos utilizados durante el ensayo (los resultados pueden verse afectados).

E. No haber aportado, como mínimo, el resultado de dos determinaciones puesto que la desviación típica inter-laboratorio se ve afectada notablemente por ello.

F. Expresiones erróneas de los resultados que no pudieran explicarse o no tuvieran sentido.

G. No haber completado total y correctamente las hojas de ensayo, pues es posible que falte información para analizar parámetros importantes o que ayuden a explicar datos incorrectos.

H. Cualquier otra incidencia o desviación de los resultados que afecte al conjunto de los datos analizados.

**02. Análisis B: Mandel, Cochran y Grubbs.** Los resultados aportados por los laboratorios que hayan superado el paso anterior, se verán sometidos al análisis estadístico compuesto por los métodos de Mandel, Cochran y Grubbs. Los criterios de análisis que se han seguido para considerar los resultados como aptos (✔) o no aptos (✗) por éste procedimiento son:

A. Para cada laboratorio se llevan a cabo los cálculos necesarios para determinar los estadísticos "h y k" de Mandel, "C" de Cochran y "GSimp y GDob" de Grubbs, pudiendo salir un resultado correcto (X sobre fondo blanco), anómalo (X\* sobre fondo rosa) o aberrante (X\*\* sobre fondo morado), para todos o cada uno de ellos.

B. Un laboratorio será considerado como apto, si el binomio Mandel-Cochran y el método de Grubbs no demuestran la presencia de resultados anómalos o aberrantes en comparación con los del resto de participantes. En caso contrario, el laboratorio afectado será excluido y por ende no tenido en cuenta para someterlo al análisis Z-Score.

C. Binomio Mandel-Cochran. Si el ensayo de Mandel justifica para algún laboratorio (en cualquiera de sus estadísticos) la presencia de un valor anómalo o aberrante, antes de considerarlo como no apto se analiza el parámetro de Cochran. En caso de que éste último sea correcto, los resultados del laboratorio se considerarán aceptables. En caso contrario, el laboratorio será descartado.

D. Método de Grubbs. Si el ensayo de Grubbs Simple demuestra que los resultados de algúno de los laboratorios son aberrantes o anómalos, finaliza el análisis y el laboratorio en cuestión deberá ser excluido. En caso de que éste método no demuestre la existencia de algún valor extraño, se lleva a cabo entonces el ensayo de Grubbs Doble aplicando los mismos criterios que para el método simple.

**03. Análisis C: Evaluación Z-Score.** La totalidad de los laboratorios que hayan superado el "Análisis B" serán estudiados por éste método. En él, se determina si los parámetros Z-Score obtenidos para cada participante son satisfactorios (S), dudosos (D) o insatisfactorios (I), en función de que estén o no dentro de unos límites críticos establecidos.

**04. Análisis D: Estudio post-estadístico.** Una vez superados los tres análisis anteriores, haremos un último barrido de los datos para ver como quedan los resultados de los laboratorios implicados mediante los diagramas "Box-Plot" o de caja y bigotes antes y

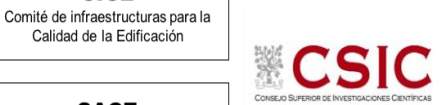

**SACE** Subcomisión Administrativa para la Calidad de la Edificación

**CICE** 

## **DNT Ais.Acústic.Aéreo FR1000 HZ (dB) Análisis A. Estudio pre-estadístico**

Apartado A.1. Gráficos de dispersión de valores medios

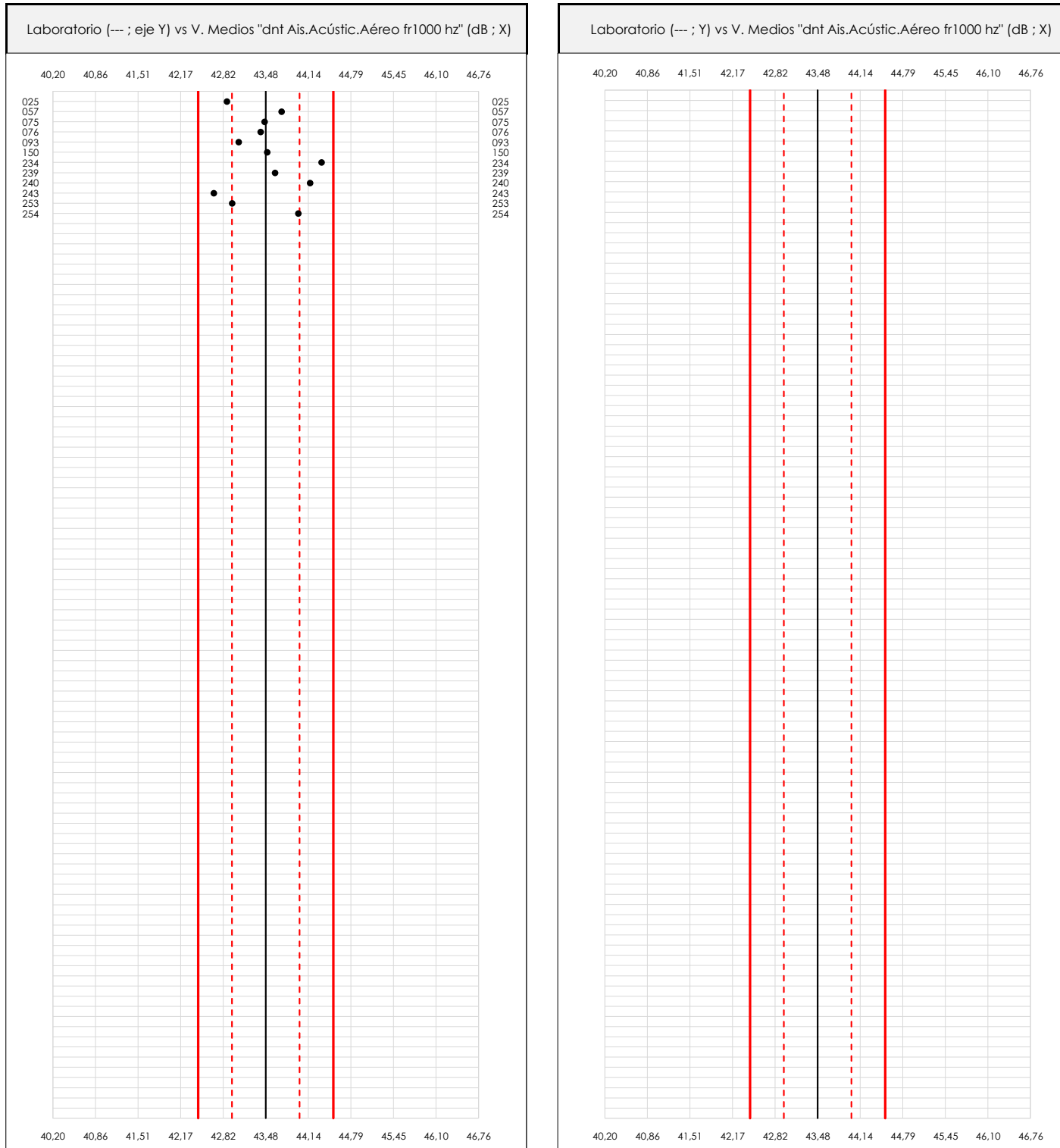

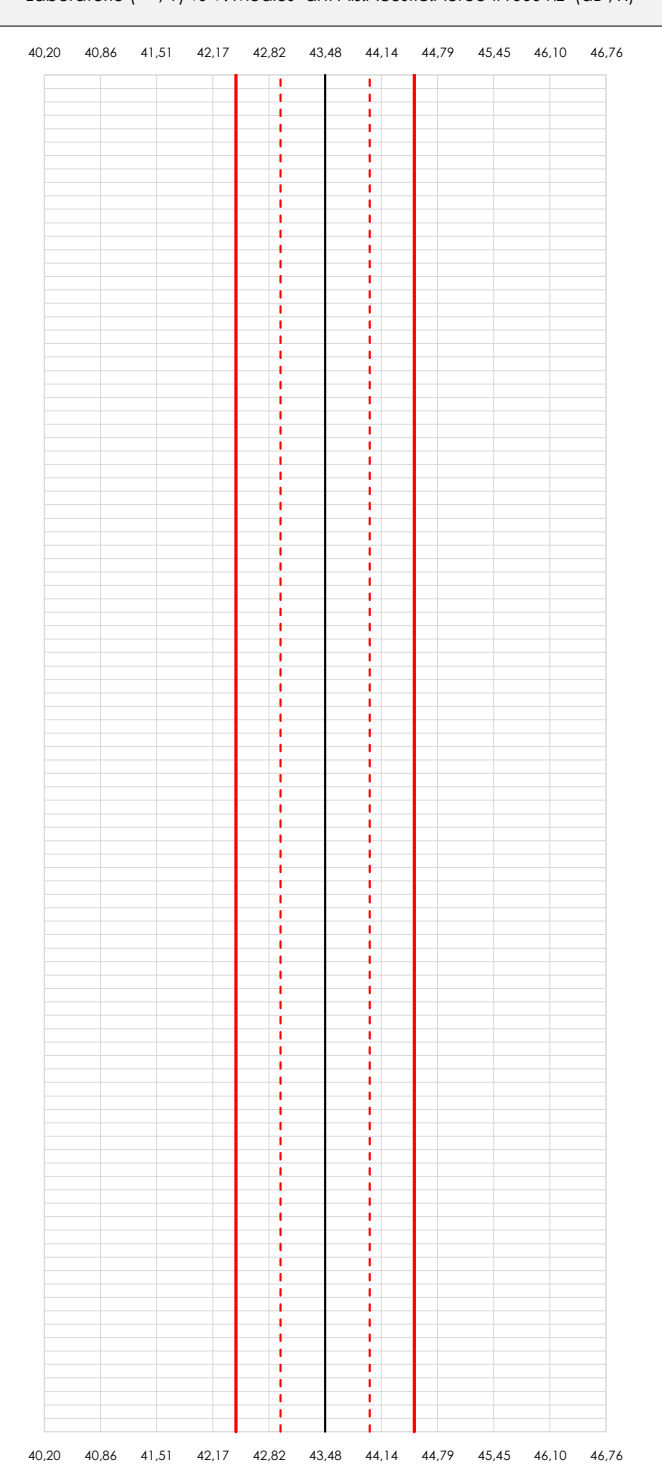

### **ANALISIS GRAFICO DE DISPERSION MEDIA (ANTES DE ANALISIS ESTADISTICO)**

Dispersión de las medias aritméticas intra-laboratorios respecto de la media aritmética inter-laboratorios (43,48 ; línea negra de trazo continuo), la media aritmética inter-laboratorios más/menos la desviación típica (44,00/42,96 ; líneas rojas de trazo punteado) y la media aritmética inter-laboratorios más/menos el doble de la desviación típica (44,52/42,44 ; líneas rojas de trazo continuo).

En el eje Y (adimensional) quedan reflejados los códigos de los laboratorios participantes y en el eje X (las unidades son las mismas que las del ensayo que se está analizando) las medias aritméticas intra-laboratorios representadas por punto de color negro.

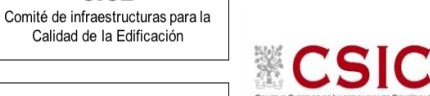

**SACE** Subcomisión Administrativa para la Calidad de la Edificación

**CICE** 

# **DNT Ais.Acústic.Aéreo FR1000 HZ (dB) Análisis A. Estudio pre-estadístico**

Apartado A.2. Gráficos de dispersión de valores individuales

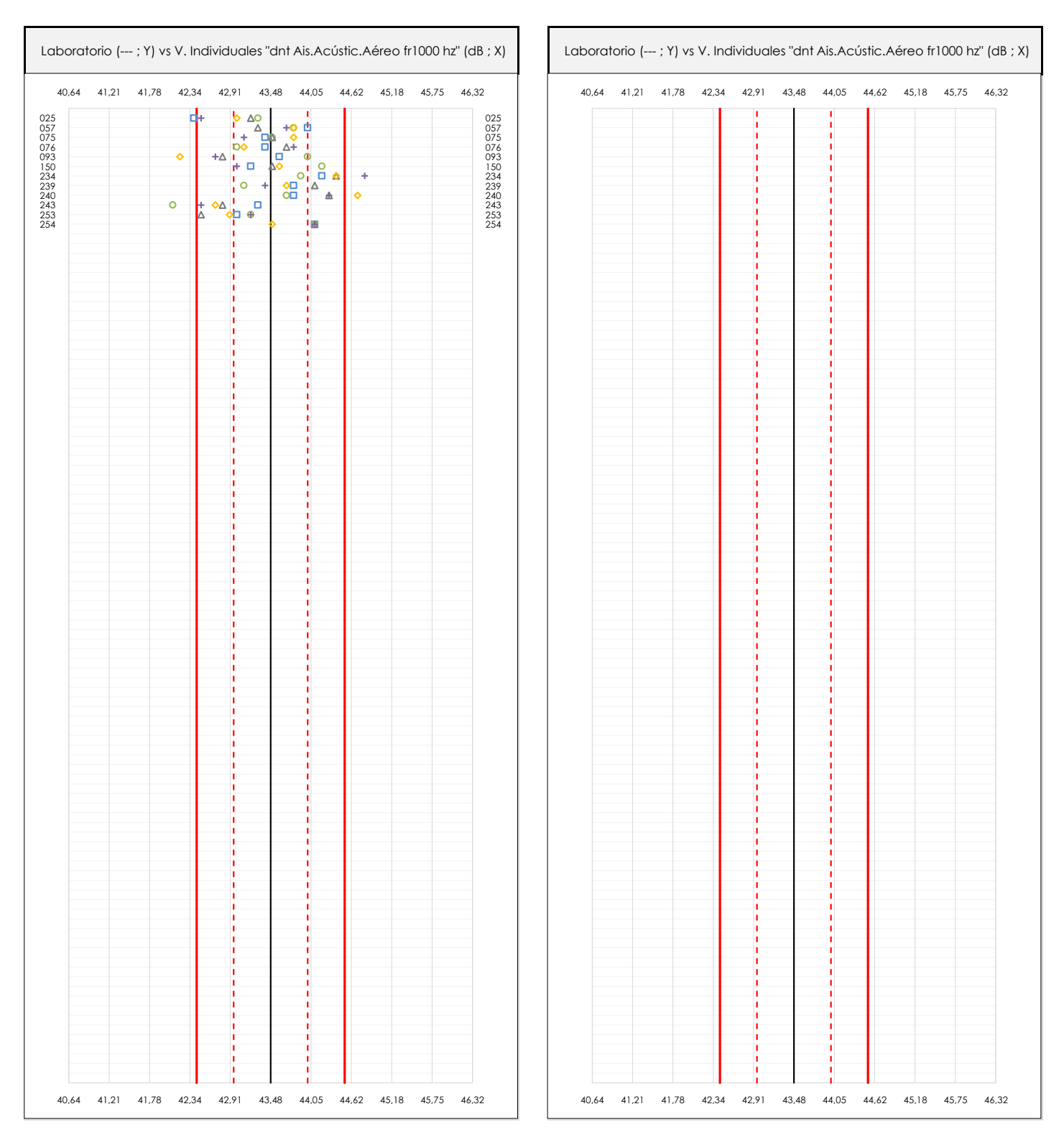

#### **ANALISIS GRAFICOS DE DISPERSION INDIVIDUAL (ANTES DE ANALISIS ESTADISTICO)**

Dispersión de los valores individuales respecto de la media aritmética inter-laboratorios (43,48 ; línea negra de trazo continuo), la media aritmética inter-laboratorios más/menos la desviación típica (44,00/42,96 ; líneas rojas de trazo punteado) y la media aritmética inter-laboratorios más/menos el doble de la desviación típica (44,52/42,44 ; líneas rojas de trazo continuo).

En el eje Y (adimensional) queda reflejado el código del laboratorio participante y en el eje X (las unidades son las de los resultados del ensayo que se está analizando) los resultados individuales: el primero (X<sub>i 1</sub>) se representa con un cuadrado azul, el segundo (X<sub>i2</sub>) con un círculo verde, el tercero (X<sub>i3</sub>) con un triángulo grís y el cuarto  $(X_{i,4})$  con un rombo amarillo.

## **DNT Ais.Acústic.Aéreo FR1000 HZ (dB) Análisis A. Estudio pre-estadístico**

Apartado A.3. Determinaciones matemáticas

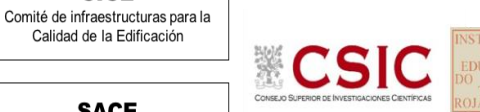

**SACE** Subcomisión Administrativa para la

**CICE** 

Calidad de la Edificación

Calidad de la Edificación

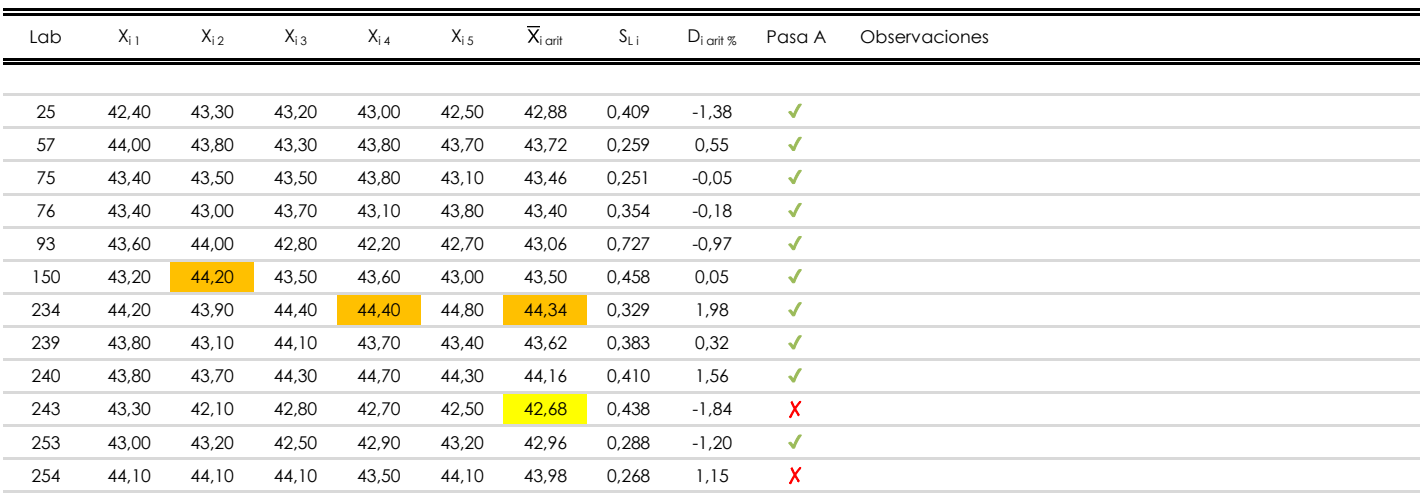

### **NOTAS:**

- <sup>01</sup> "X<sub>i i</sub> con j = 1, 2, 3, 4, 5" es cada uno de los resultados individuales aportados por cada laboratorio, "X<sub>i art</sub>" es la media aritmética intralaboratorio calculada sin redondear.
- $^\infty$  "S<sub>L i</sub>" es la desviación típica intralaboratorios y "D<sub>i arti %</sub>" la desviación, en porcentaje, de la media aritmética intralaboratorios calculada respecto de la medic airtmética interlaboratorios.
- $^{\text{\tiny{03}}}$  Los resultados aportados por los laboratorios podrán ser descartados (X) si no cumplen con los criterios establecidos en el protocolo EILA o si no han realizado e ensayo conforme a norma.
- <sup>04</sup> El código colorimétrico empleado para las celdas es: **[máximo]** [mínimo]

**SACE** Subcomisión Administrativa para la Calidad de la Edificación

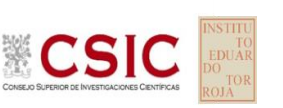

# **DNT Ais.Acústic.Aéreo FR1000 HZ (dB)**

**Análisis B. Mandel, Cochran y Grubbs**

Apartado B.1. Gráfico de consistencia inter-laboratorios "h" de Mandel

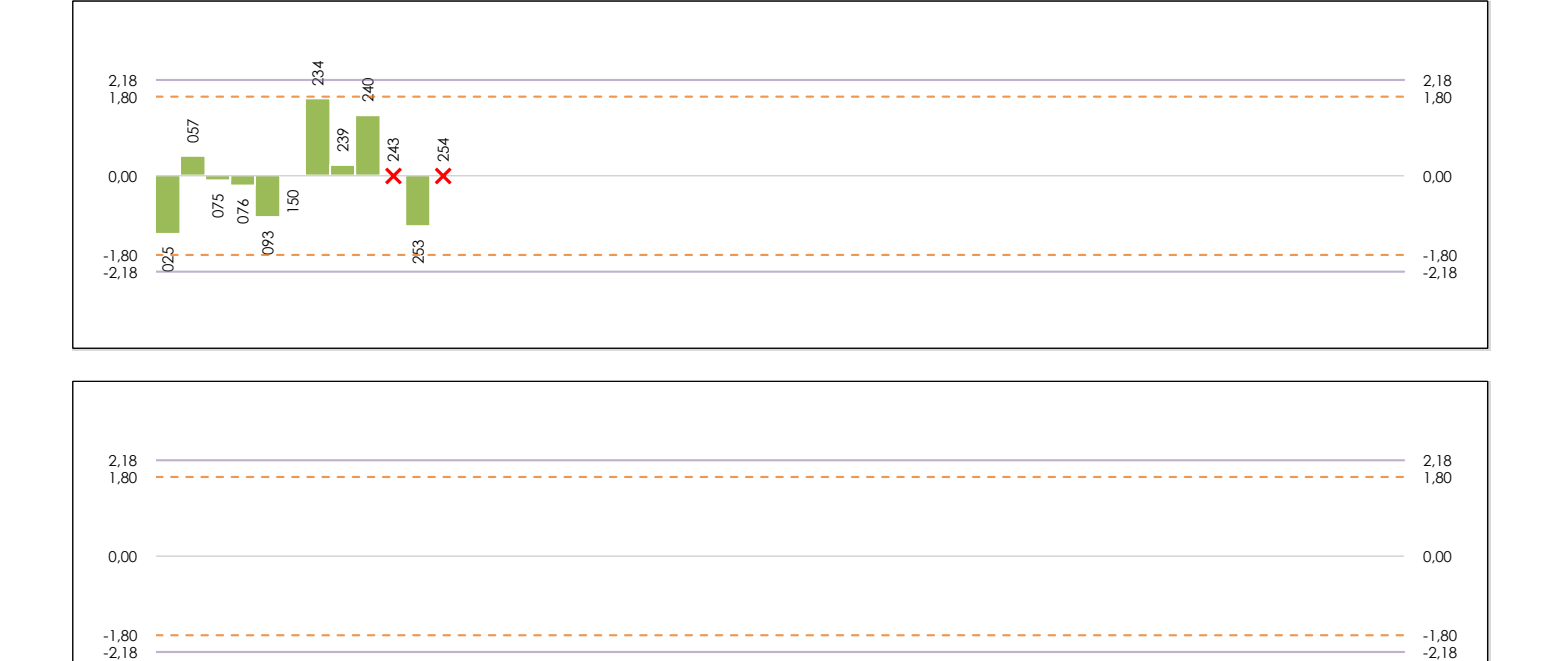

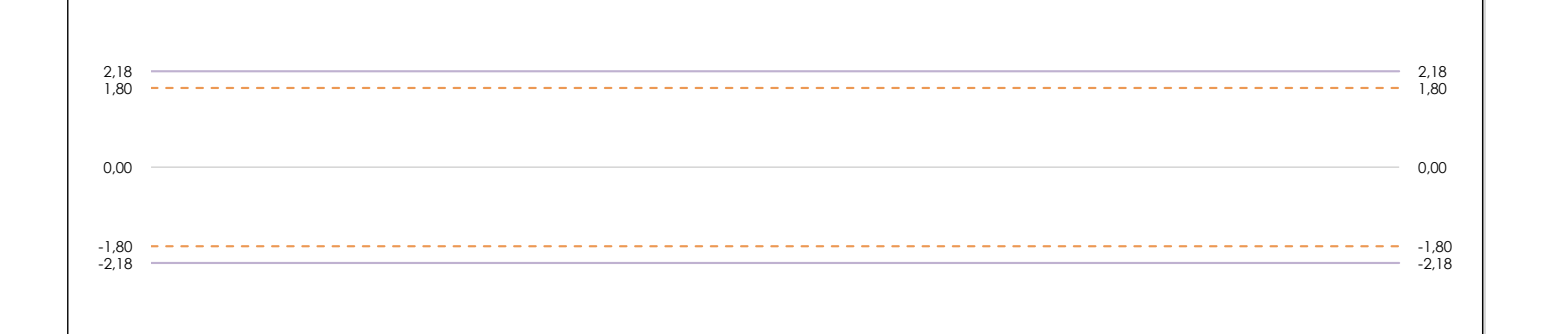

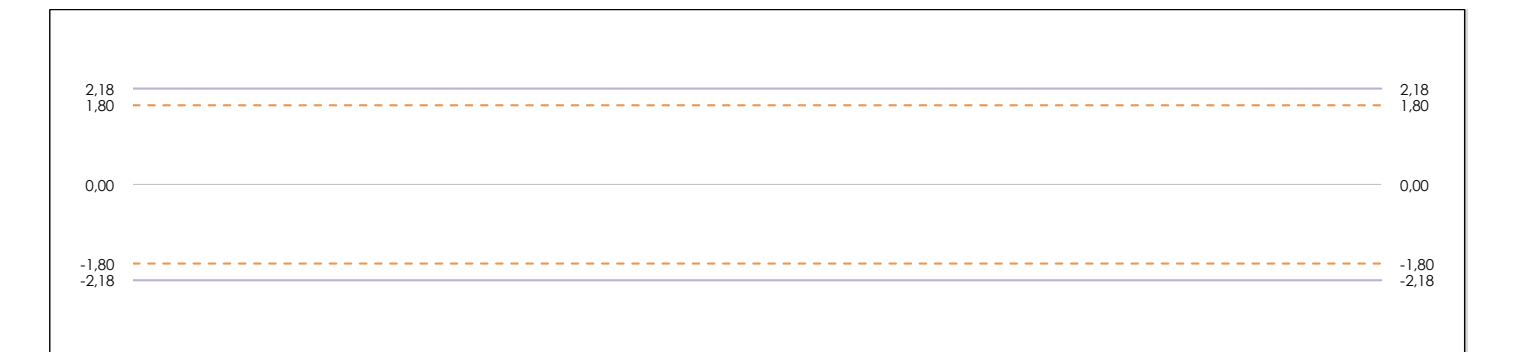

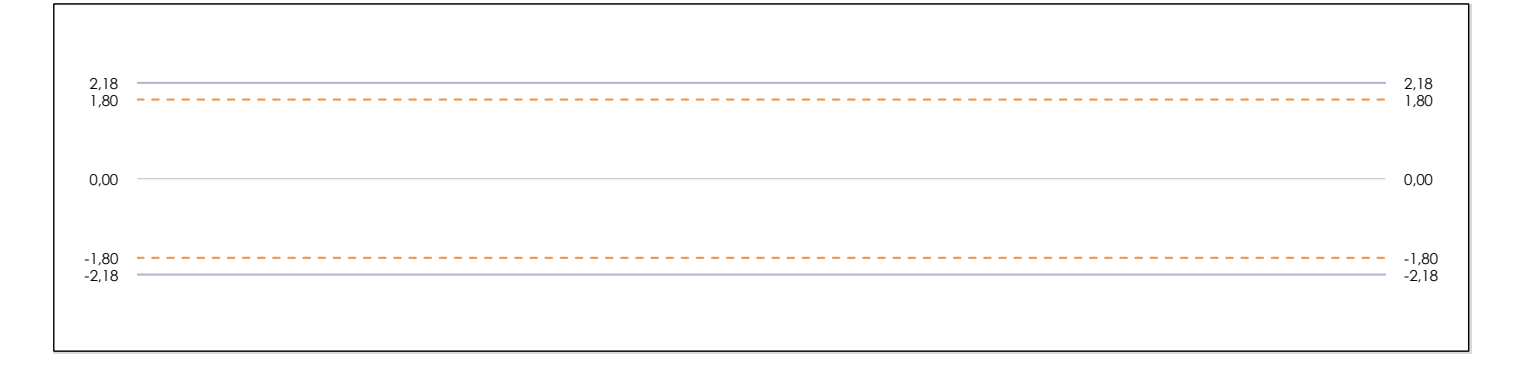

#### **ANALISIS GRAFICO DE CONSISTENCIA INTER-LABORATORIOS**

Análisis gráfico de consistencia inter-laboratorios "h" de Mandel. En él se representan las medias aritméticas inter-laboratorios y los indicadores estadísticos para un 1% y un 5% de significación (valores obtenidos de la tabla 6 norma UNE 82009-2:1999 o mediante ecuación matemática, en función del número de laboratorios participantes).

Las líneas continuas de color morado (indicador estadístico para un 1% de significación) marca el límite a partir del cual un valor es considerado aberrante y las discontinuas de de color rosaceo (indicador estadístico para un 5% de significación), cuando es considerado anómalo. Una equis de color rojo (**X**) sobre el eje cero indica que el laboratorio ha sido descartado.

**SACE** Subcomisión Administrativa para la Calidad de la Edificación

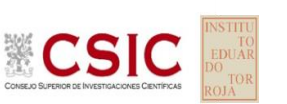

# **DNT Ais.Acústic.Aéreo FR1000 HZ (dB)**

### **Análisis B. Mandel, Cochran y Grubbs**

Apartado B.2. Gráfico de consistencia intra-laboratorios "k" de Mandel

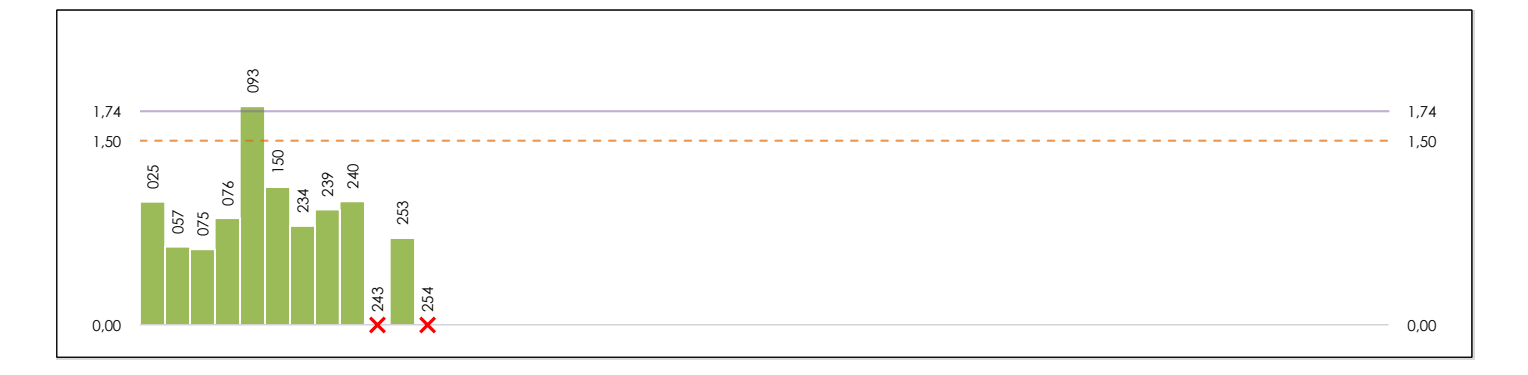

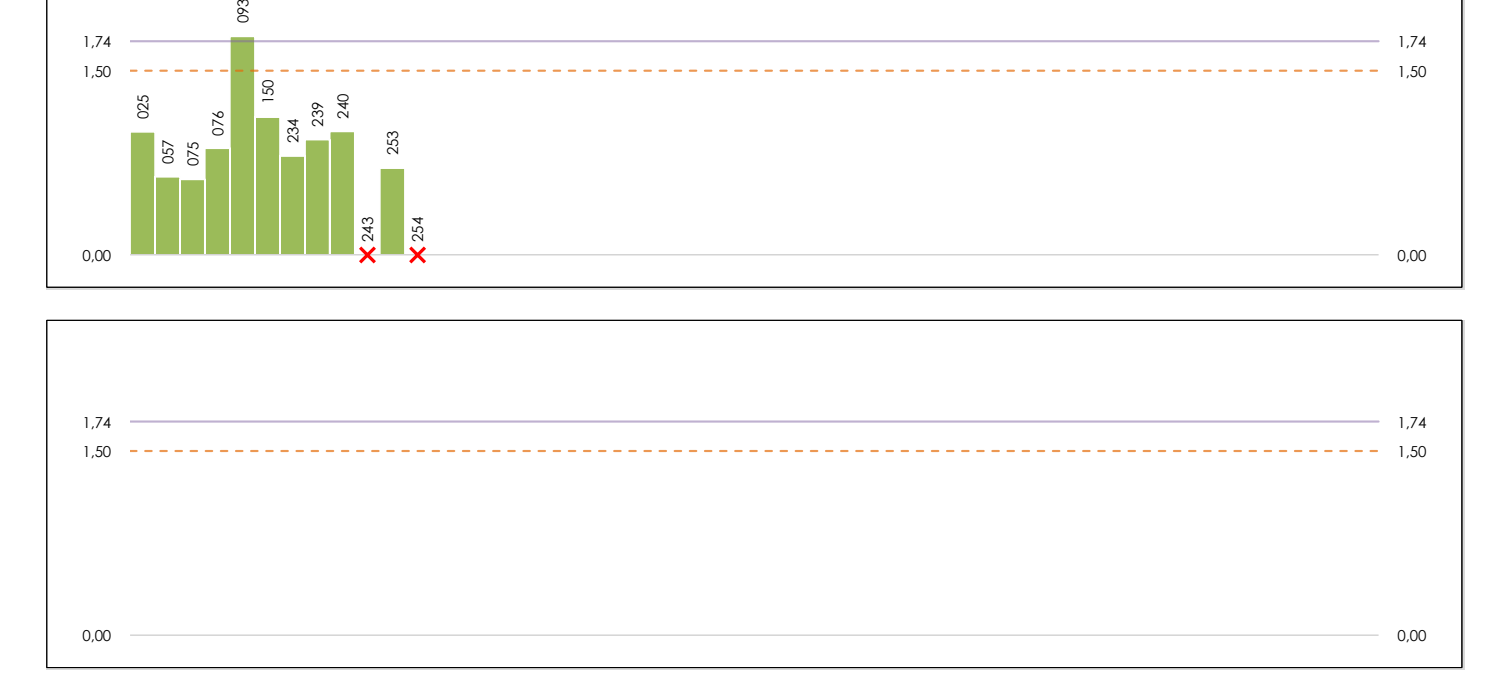

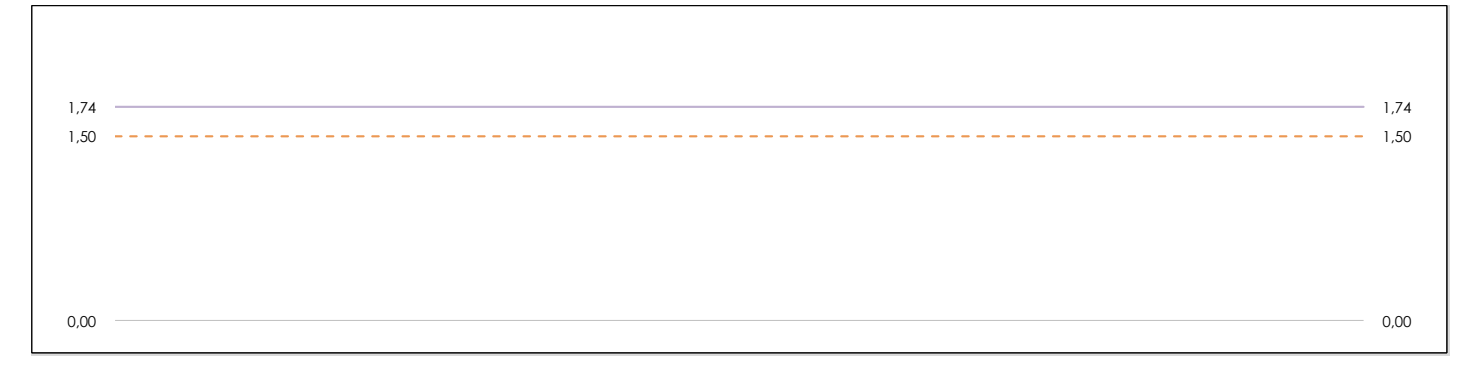

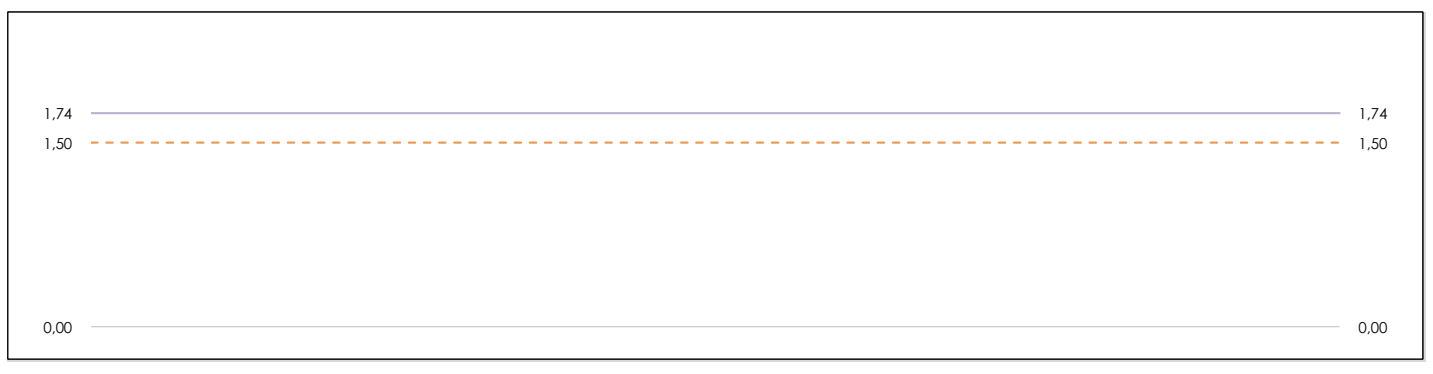

### **ANALISIS GRAFICO DE CONSISTENCIA INTRA-LABORATORIOS**

Análisis gráfico de consistencia intra-laboratorios "k" de Mandel. En él se representan las medias aritméticas intra-laboratorios y los indicadores estadísticos para un 1% y un 5% de significación (valores obtenidos de la tabla 6 norma UNE 82009-2:1999 o mediante ecuación matemática, en función del número de laboratorios participantes y el número de ensayos efectuados).

Las líneas continuas de color morado (indicador estadístico para un 1% de significación) marca el límite a partir del cual un valor es considerado aberrante y las discontinuas de de color rosaceo (indicador estadístico para un 5% de significación), cuando es considerado anómalo. Una equis de color rojo (**X**) sobre el eje cero indica que el laboratorio ha sido descartado.

DNT Ais.Acústic.Aéreo FR1000 HZ (dB)

Análisis B. Mandel, Cochran y Grubbs

Apartado B.3. Determinaciones matemáticas

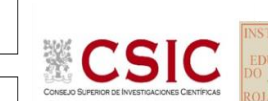

**CICE** Comité de infraestructuras para la Calidad de la Edificación

**SACE** Subcomisión Administrativa para la Calidad de la Edificación

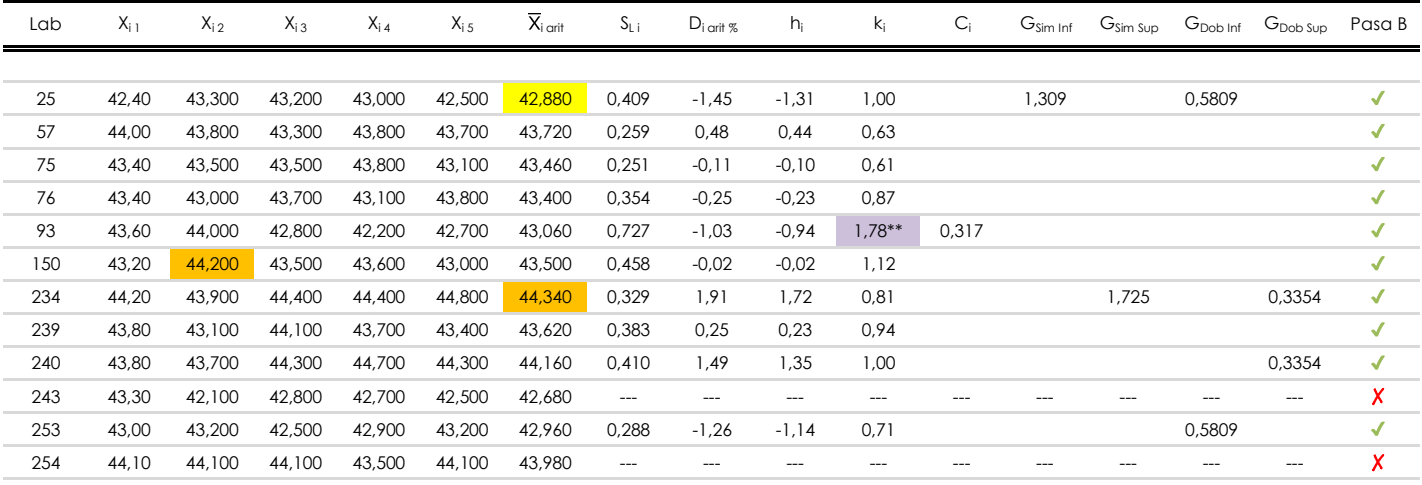

#### **NOTAS:**

[aberrante]

04 El código colorimétrico empleado para las celdas es:

[anómalo]

[máximo]

<sup>&</sup>lt;sup>01</sup> "X<sub>ij</sub> con j = 1, 2, 3, 4, 5" es cada uno de los resultados individuales aportados por cada laboratorio, "X<sub>i orit</sub>" es la media aritmética intralaboratorio calculada sin redondear.

 $\alpha$  "S<sub>Li</sub>" es la desviación fípica intralaboratorios y "D<sub>i arti %</sub>" la desviación, en porcentaje, de la media aritmética intralaboratorios calculada respecto de la media airtmética interlaboratorios.

<sup>&</sup>lt;sup>03</sup> "h<sub>i</sub> y k;", "C;", "G<sub>sim</sub> y G<sub>Dob</sub>" hacen referencia a los estadísticos de Mandel, Cochran y Grubbs, respectivamente, obtenidos para cada laboratorio en función de los resultados aportados.

**SACE** Subcomisión Administrativa para la Calidad de la Edificación

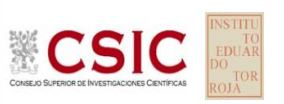

# **DNT Ais.Acústic.Aéreo FR1000 HZ (dB) Análisis C. Evaluación Z-Score**

Apartado C.1. Análisis gráfico Altman Z-Score

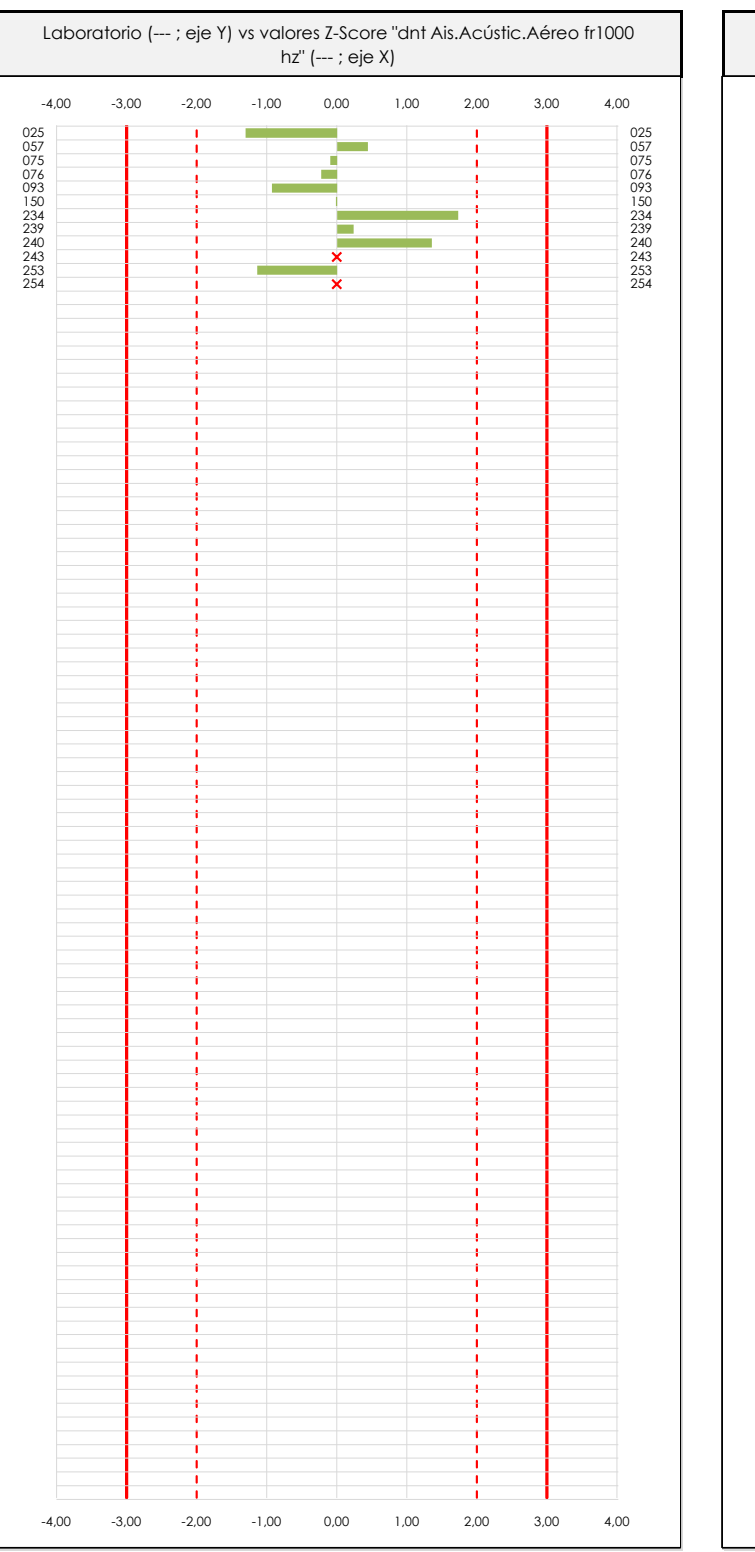

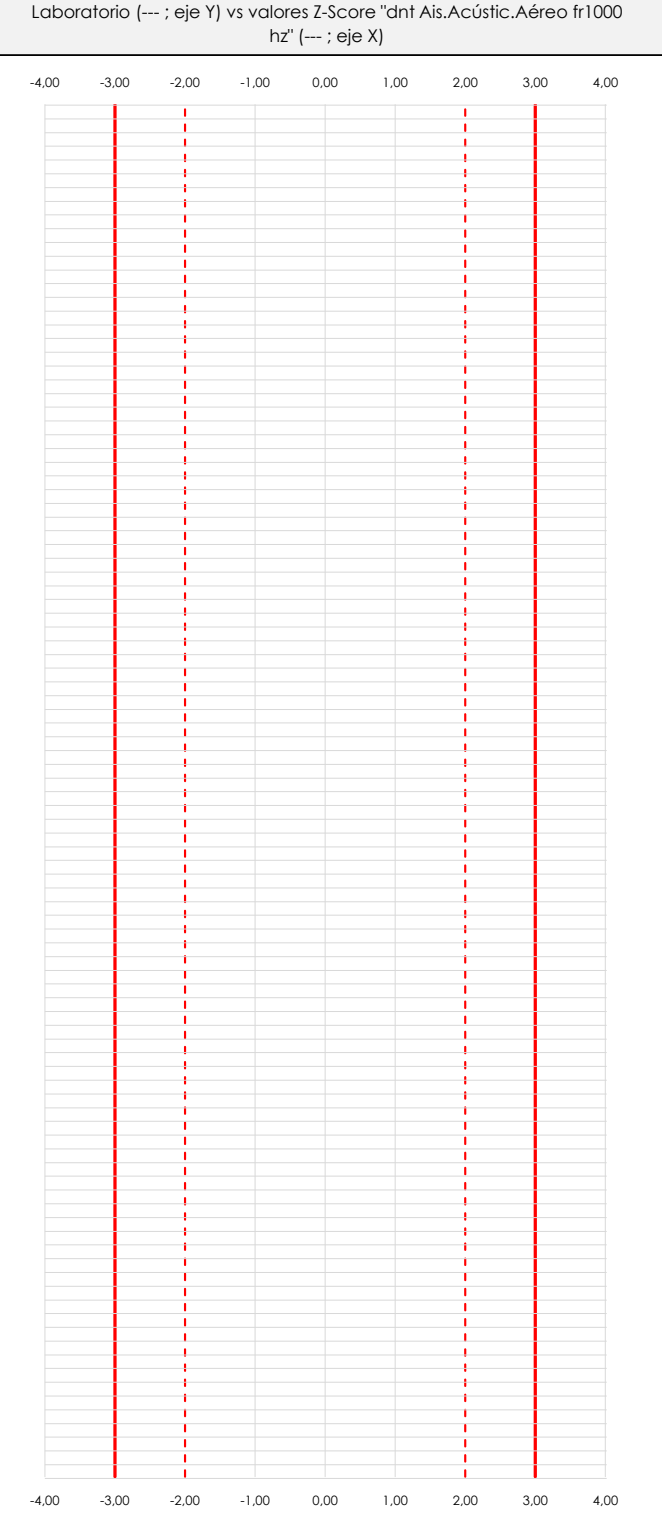

### **ANALISIS GRAFICO Z-SCORE**

Diagrama Z-Score para los resultados aportados por los laboratorios. Estos se considerarán satisfactorios (S) si el valor absoluto del Z-Score es menor o igual a 2 unidades, dudoso si está comprendido entre 2 y 3 unidades e insatisfactorio si es mayor o igual a 3 unidades.

Los resultados satisfactorios quedan reflejados entre las dos líneas rojas discontinuas, líneas de referencia en la evaluación Z-Score.

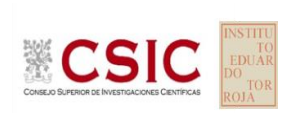

**SACE** Subcomisión Administrativa para la

Calidad de la Edificación

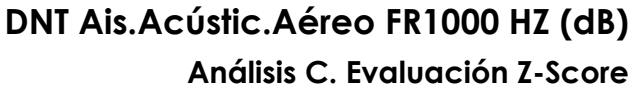

Apartado C.2. Determinaciones matemáticas

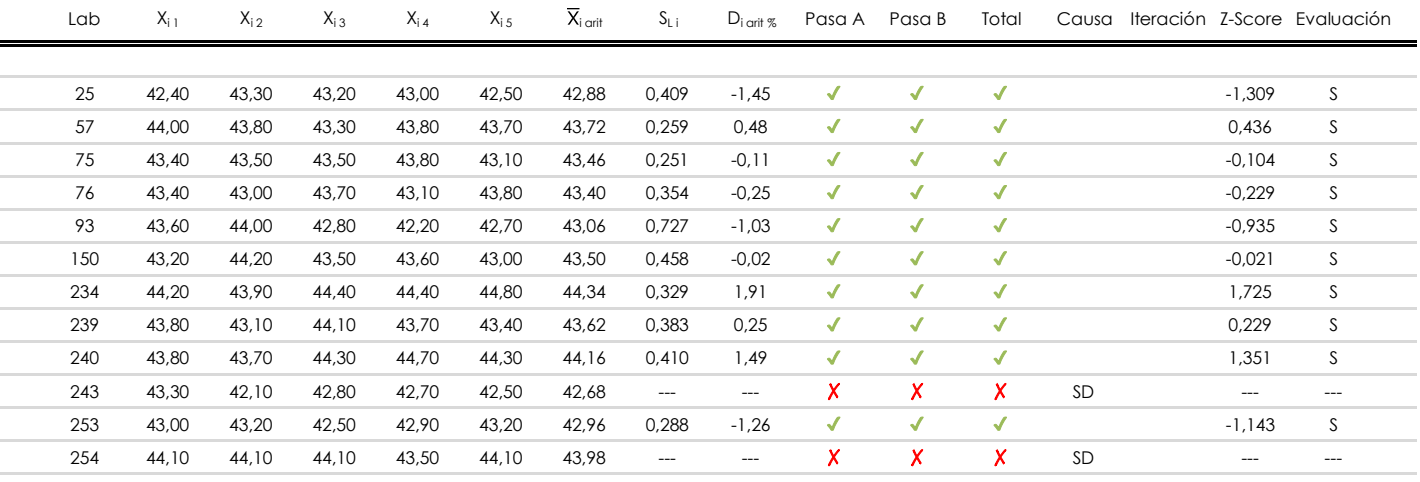

**NOTAS:**

<sup>&</sup>lt;sup>01</sup> "X<sub>ij</sub> con j = 1, 2, 3, 4, 5" es cada uno de los resultados individuales aportados por cada laboratorio, " $\overline{X}_{i \text{ art}}$ " es la media aritmética intralaboratorio calculada sin redondear.

 $^{02}$  "S<sub>Li</sub>" es la desviación fípica intralaboratorios y "D<sub>i arti %</sub>" la desviación, en porcentaje, de la media aritmética intralaboratorios calculada respecto de la media airtmética interlaboratorios.

 $^{03}$  La evaluación Z-Score (ZS) será considerada de tipo: [Satisfactorio (S) - si | ZS | ≤ 2] [Dudoso (D) - si 2 < | ZS | ≤ 3] [Insatisfactorio (I) - si | ZS | > 3].

<sup>&</sup>lt;sup>04</sup> El código colorimétrico empleado para las celdas es: [cludoso]

**CICE** 

**SACE** Subcomisión Administrativa para la Calidad de la Edificación

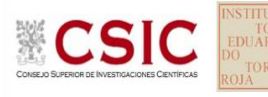

## **DNT Ais.Acústic.Aéreo FR1000 HZ (dB) Análisis D. Estudios post-estadisticos**

Apartado D.3. Diagramas Box-Plot o de Caja y Bigotes

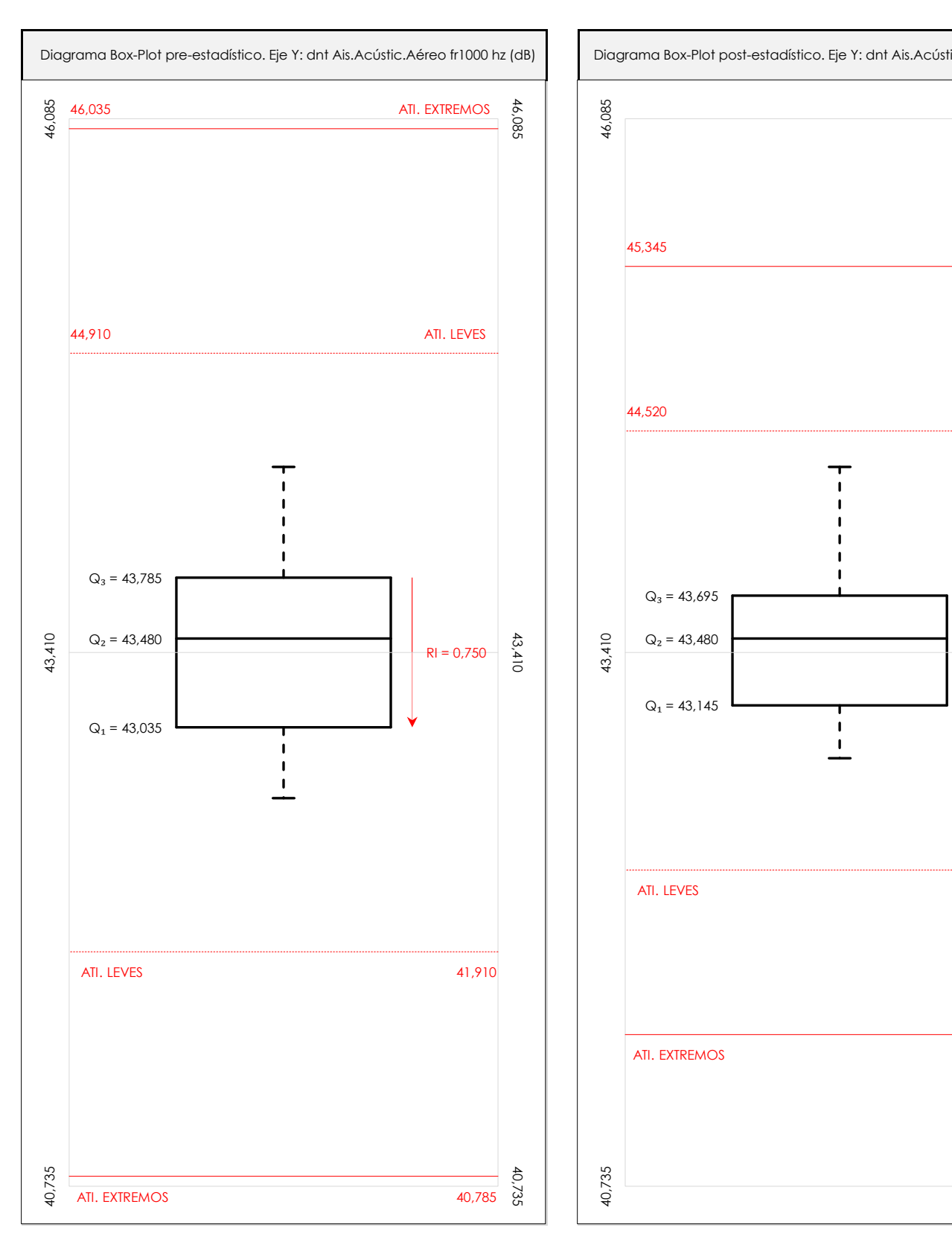

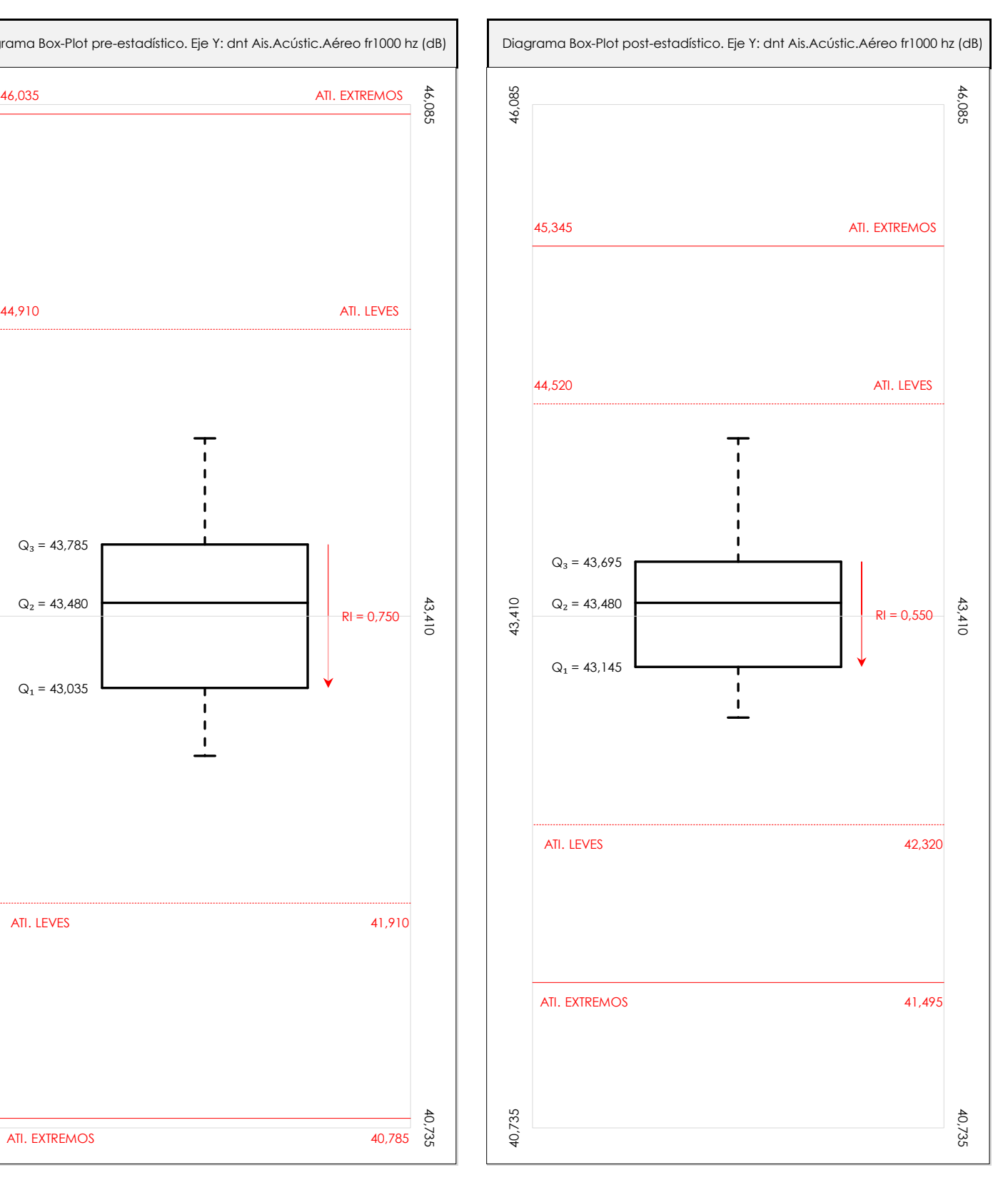

### **ANALISIS GRAFICO DE CAJA Y BIGOTES (ANTES Y DESPUES DE ANALISIS ESTADISTICO)**

Diagramas de caja y bigotes (Box Plot) de las medias aritméticas de los resultados aportados por los laboratorios antes (diagrama de la izquierda. Este incluye valores aberrantes y anómalos) y después (diagrama de la derecha. No incluye los valores descartados a lo largo del estudio) de análisis estadístico.

En ambos se han representado: el primer cuartil (Q1 ; 25% de los datos), el segundo cuartil o la mediana (Q2 ; 50% de los datos), el tercer cuartil (Q3 ; 75% de los datos), el rango intercuartílico (RI ; cuartil tres menos cuartil uno) y los límites de valores atípicos leves (f3 y f1 para el máximo y mínimo respectivamente ; líneas discontinuas de color rojo) y extremos (f3<sup>+</sup> y f<sub>1</sub><sup>+</sup> para el máximo y mínimo respectivamente ; líneas continuas de color rojo).

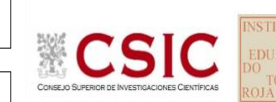

**SACE** Subcomisión Administrativa para la Calidad de la Edificación

## **DNT Ais.Acústic.Aéreo FR1000 HZ (dB) Conclusiones**

Determinación de la repetibilidad y reproducibilidad

El análisis estadístico EILA22 para el ensayo "DNT IMPACTOS ESTAND FR1000 HZ", ha contado con la participación de un total de 10 laboratorios, debiendo haber aportado cada uno de ellos, un total de 5 determinaciones individuales además de su valor medio.

Tras analizar los resultados podemos concluir que, para cumplir con los criterios estadísticos establecidos en el informe, un total de 0 laboratorios han sido apartados de la evaluación final: 2 en el Análisis Pre-Estadístico (por no cumplir el criterio de validación y/o el procedimiento de ejecución recogido en la norma de ensayo) y -2 en el Análisis Estadístico (por resultar anómalos o aberrantes en las técnicas gráficas de consistencia de Mandel y en los ensayos de detección de resultados numéricos de Cochran y Grubbs), al cabo de 1 iteraciones.

De cada uno de los análisis (pre-estadístico y estadístico), se obtienen las siguientes tablas:

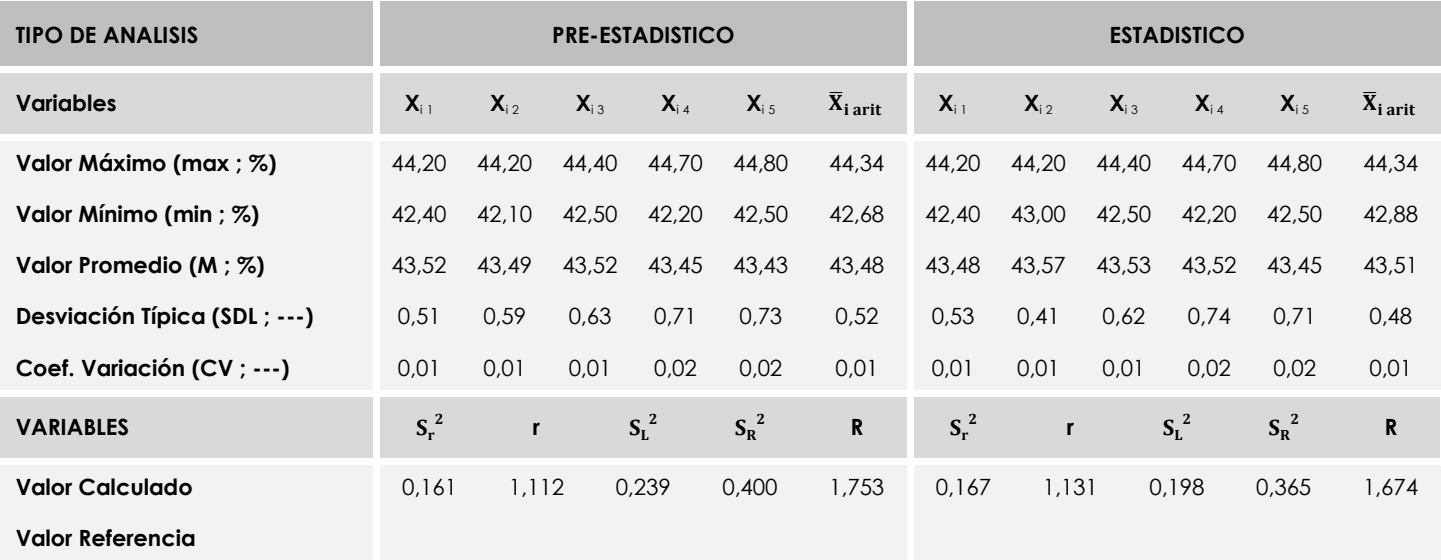

Asimismo, acompañando a éstas tablas y dependiendo del análisis que se esté llevando a cabo, se introducen los indicadores estadísticos "h y k" de Mandel y los valores críticos "C" de Cochran y "G<sub>Sim</sub> y G<sub>Dob</sub>" de Grubbs, todos ellos adimensionales, obtenidos de las tablas 4, 5, 6 y 7 de la norma UNE 82009-2:1999 o mediante ecuación matemática, en función del número de laboratorios y del número de ensayos efectuados por cada uno de ellos:

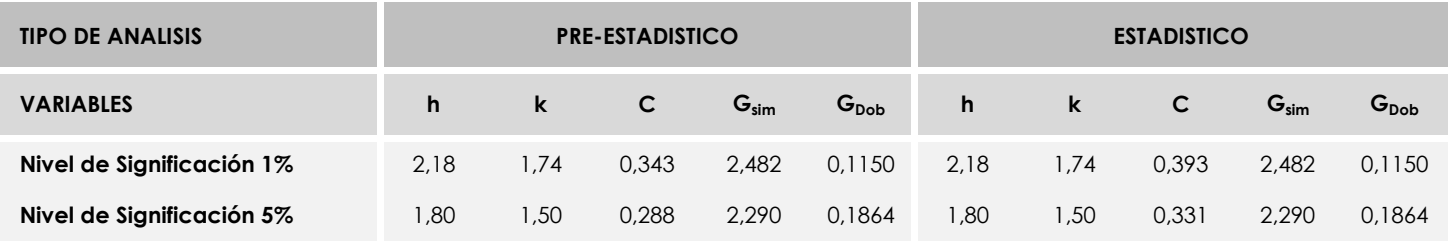

Con los resultados de los laboratorios, que tras los dos análisis estadísticos son evaluados por Z-Score, se han obtenido: 10 resultados satisfactorios, 0 resultados dudosos y 0 resultados insatisfactorios.

Respecto a los métodos para determinar la repetibilidad y la reproducibilidad de las mediciones se van a basar en la evaluación estadística recogida en la ISO 17025, sobre las dispersiones de los resultados individuales y su media, en forma de varianzas o desviaciones estándar, también conocida como ANOVA (siglas de analisys of varience).

Sabiendo que una varianza es la suma de cuadrados dividida por un número, que se llama grados de libertad, que depende del número de participantes menos 1, se puede decir que la imprecisión del ensayo se descompone en dos factores: uno de ellos genera la imprecisión mínima, presente en condiciones de repetibilidad (variabilidad intralaboratorio) y el otro la imprecisión adicional, obtenida en condiciones de reproducibilidad (variabilidad debida al cambio de laboratorio).

Las condiciones de repetibilidad de este ensayo son: mismo laborante, mismo laboratorio y mismo equipo de medición utilizado dentro de un período de tiempo corto. Por ende, las condiciones de reproducibilidad para la misma muestra y ensayo, cambian en: el laborante, el laboratorio, el equipo y las condiciones de uso y tiempo.

**SACE** Subcomisión Administrativa para la<br>Calidad de la Edificación

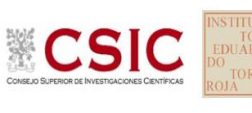

# **INFORME DE ENSAYO MATERIALES**

**DNT Ais.Acústic.Aéreo FR1250 HZ** 

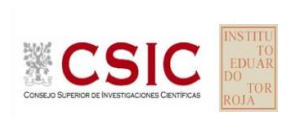

**SACE** Subcomisión Administrativa para la Calidad de la Edificación

# **DNT Ais.Acústic.Aéreo FR1250 HZ (dB) Introducción**

Criterios de análisis establecidos

El procedimiento llevado a cabo para analizar los resultados del ensayo "dnt impactos estand fr1250 hz", está basado en los protocolos EILA22 y las normas UNE 82009-2:1999 y UNE-EN ISO/IEC 17043:2010 y es, para cada laboratorio, el que sigue:

**01. Análisis A: Estudio pre-estadístico.** Antes de comenzar con los cálculos matemáticos, los datos son minuciosamente analizados para determinar si deben ser incluidos (✔) o descartados (✗) en función, de si cumplen o no, con unos criterios mínimos previamente establecidos y que pueden afectar a los resultados, tales como:

A. No cumplir con el criterio de validación de la norma de ensayo, en caso de existir éste.

B. No haber realizado el ensayo conforme a la norma de estudio, sin justificar los motivos por los cuales se ha hecho.

C. No haber cumplido con las especificaciones particulares del ensayo descritas en los protocolos (pueden incluir aportar algún dato adicional no especificado en la norma).

D. No haber especificado la fecha de verificación y/o de calibración de los equipos utilizados durante el ensayo (los resultados pueden verse afectados).

E. No haber aportado, como mínimo, el resultado de dos determinaciones puesto que la desviación típica inter-laboratorio se ve afectada notablemente por ello.

F. Expresiones erróneas de los resultados que no pudieran explicarse o no tuvieran sentido.

G. No haber completado total y correctamente las hojas de ensayo, pues es posible que falte información para analizar parámetros importantes o que ayuden a explicar datos incorrectos.

H. Cualquier otra incidencia o desviación de los resultados que afecte al conjunto de los datos analizados.

**02. Análisis B: Mandel, Cochran y Grubbs.** Los resultados aportados por los laboratorios que hayan superado el paso anterior, se verán sometidos al análisis estadístico compuesto por los métodos de Mandel, Cochran y Grubbs. Los criterios de análisis que se han seguido para considerar los resultados como aptos (✔) o no aptos (✗) por éste procedimiento son:

A. Para cada laboratorio se llevan a cabo los cálculos necesarios para determinar los estadísticos "h y k" de Mandel, "C" de Cochran y "GSimp y GDob" de Grubbs, pudiendo salir un resultado correcto (X sobre fondo blanco), anómalo (X\* sobre fondo rosa) o aberrante (X\*\* sobre fondo morado), para todos o cada uno de ellos.

B. Un laboratorio será considerado como apto, si el binomio Mandel-Cochran y el método de Grubbs no demuestran la presencia de resultados anómalos o aberrantes en comparación con los del resto de participantes. En caso contrario, el laboratorio afectado será excluido y por ende no tenido en cuenta para someterlo al análisis Z-Score.

C. Binomio Mandel-Cochran. Si el ensayo de Mandel justifica para algún laboratorio (en cualquiera de sus estadísticos) la presencia de un valor anómalo o aberrante, antes de considerarlo como no apto se analiza el parámetro de Cochran. En caso de que éste último sea correcto, los resultados del laboratorio se considerarán aceptables. En caso contrario, el laboratorio será descartado.

D. Método de Grubbs. Si el ensayo de Grubbs Simple demuestra que los resultados de algúno de los laboratorios son aberrantes o anómalos, finaliza el análisis y el laboratorio en cuestión deberá ser excluido. En caso de que éste método no demuestre la existencia de algún valor extraño, se lleva a cabo entonces el ensayo de Grubbs Doble aplicando los mismos criterios que para el método simple.

**03. Análisis C: Evaluación Z-Score.** La totalidad de los laboratorios que hayan superado el "Análisis B" serán estudiados por éste método. En él, se determina si los parámetros Z-Score obtenidos para cada participante son satisfactorios (S), dudosos (D) o insatisfactorios (I), en función de que estén o no dentro de unos límites críticos establecidos.

**04. Análisis D: Estudio post-estadístico.** Una vez superados los tres análisis anteriores, haremos un último barrido de los datos para ver como quedan los resultados de los laboratorios implicados mediante los diagramas "Box-Plot" o de caja y bigotes antes y

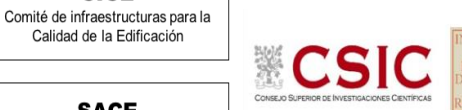

**DNT Ais.Acústic.Aéreo FR1250 HZ (dB) Análisis A. Estudio pre-estadístico**

**SACE** Subcomisión Administrativa para la Calidad de la Edificación

**CICE** 

# Apartado A.1. Gráficos de dispersión de valores medios

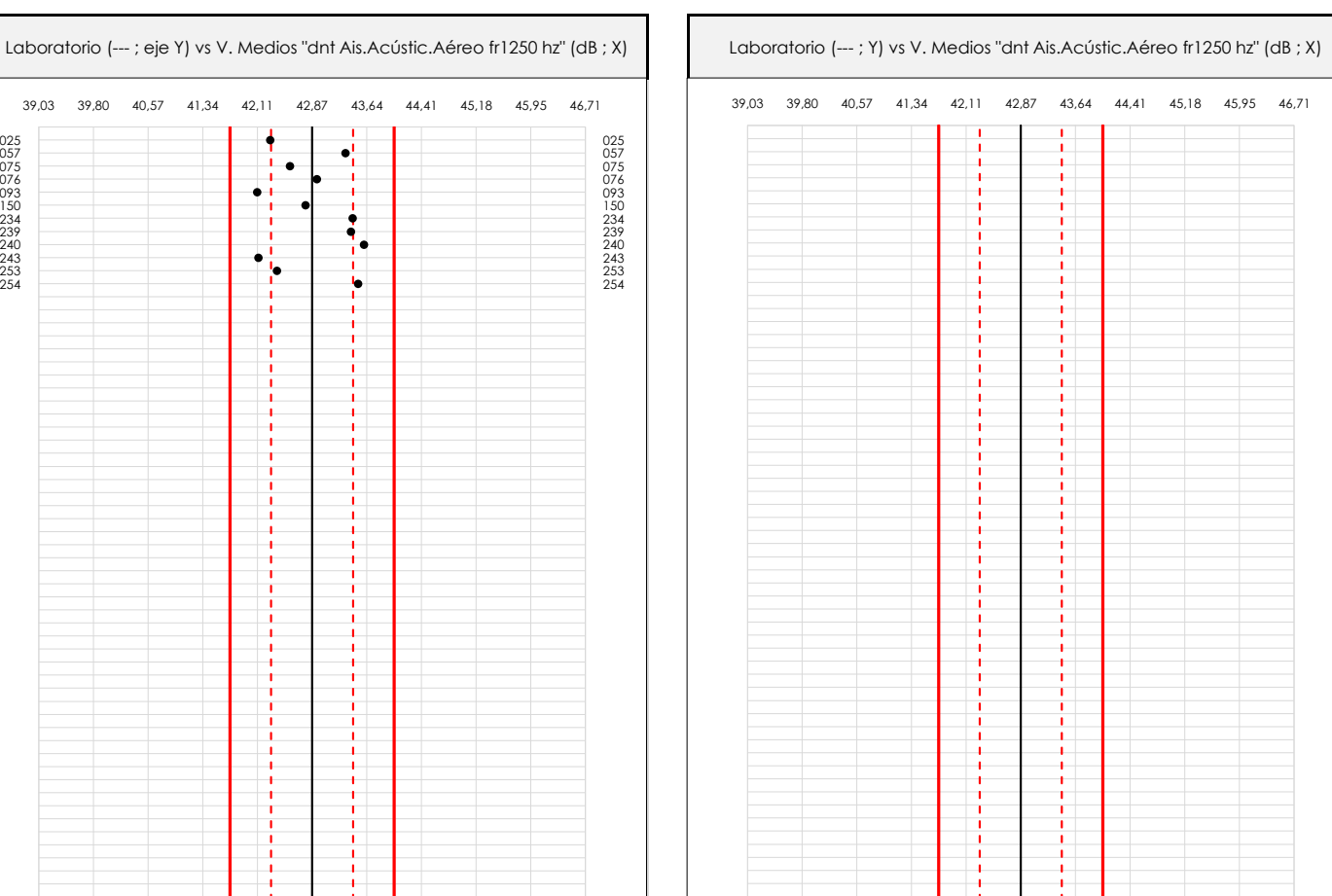

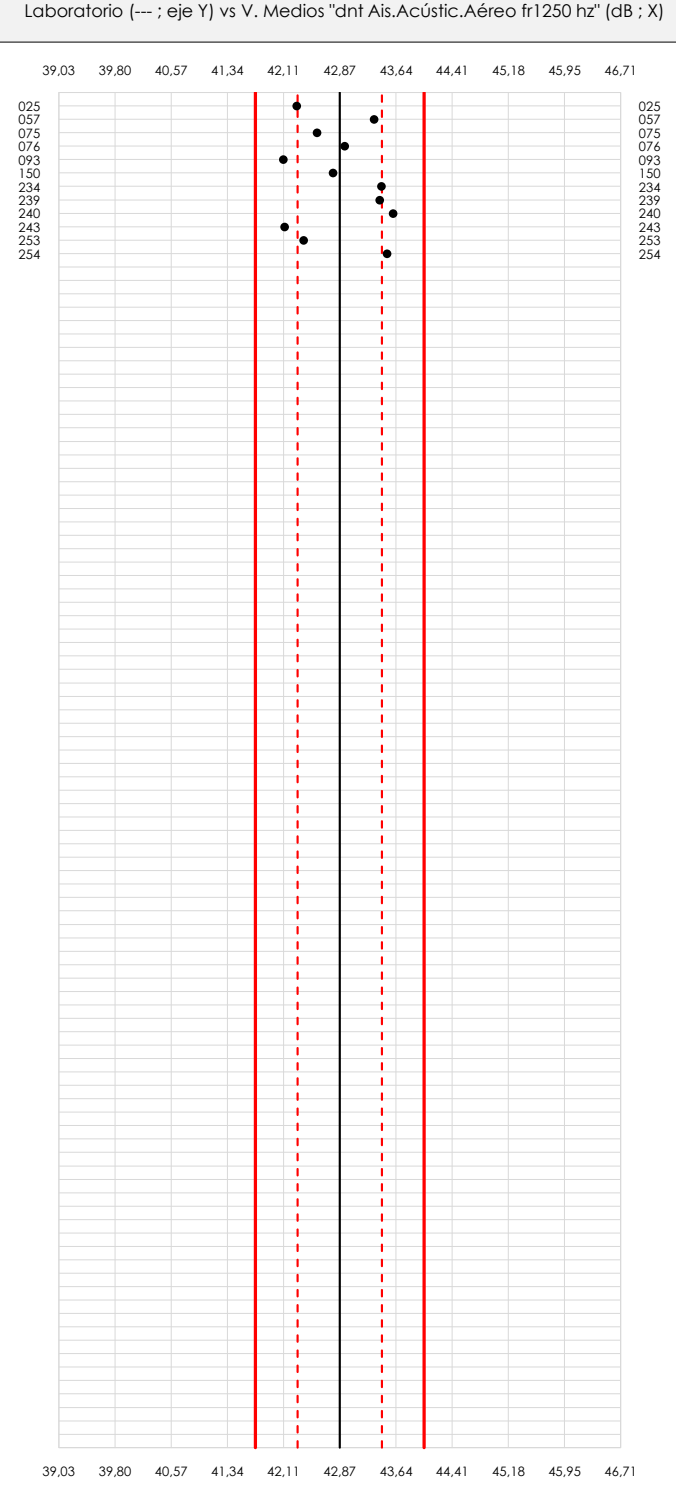

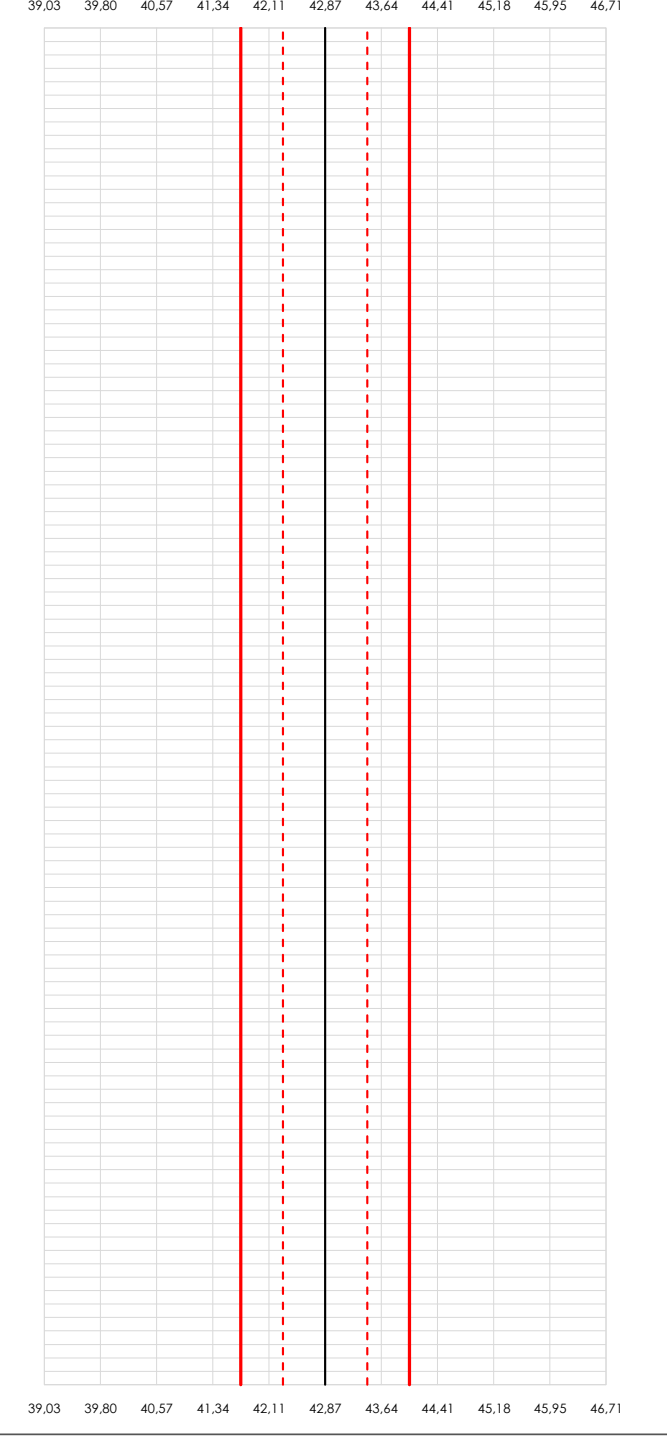

#### **ANALISIS GRAFICO DE DISPERSION MEDIA (ANTES DE ANALISIS ESTADISTICO)**

Dispersión de las medias aritméticas intra-laboratorios respecto de la media aritmética inter-laboratorios (42,87 ; línea negra de trazo continuo), la media aritmética inter-laboratorios más/menos la desviación típica (43,45/42,30 ; líneas rojas de trazo punteado) y la media aritmética inter-laboratorios más/menos el doble de la desviación típica (44,03/41,72 ; líneas rojas de trazo continuo).

En el eje Y (adimensional) quedan reflejados los códigos de los laboratorios participantes y en el eje X (las unidades son las mismas que las del ensayo que se está analizando) las medias aritméticas intra-laboratorios representadas por punto de color negro.

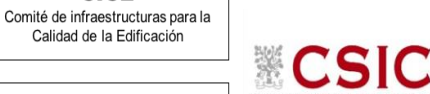

**SACE** Subcomisión Administrativa para la

Calidad de la Edificación

**CICE** 

# **DNT Ais.Acústic.Aéreo FR1250 HZ (dB) Análisis A. Estudio pre-estadístico**

Apartado A.2. Gráficos de dispersión de valores individuales

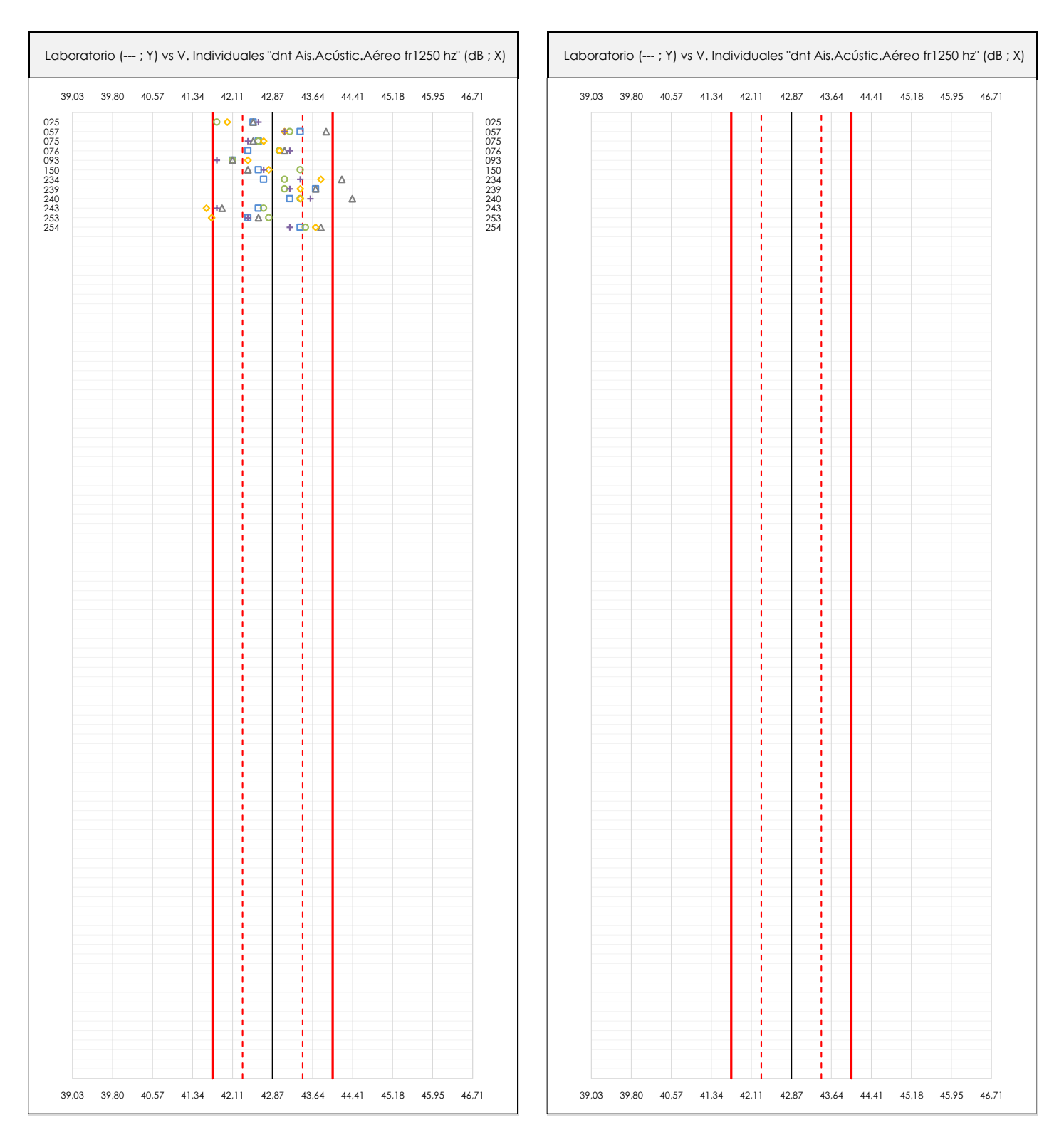

#### **ANALISIS GRAFICOS DE DISPERSION INDIVIDUAL (ANTES DE ANALISIS ESTADISTICO)**

Dispersión de los valores individuales respecto de la media aritmética inter-laboratorios (42,87 ; línea negra de trazo continuo), la media aritmética inter-laboratorios más/menos la desviación típica (43,45/42,30 ; líneas rojas de trazo punteado) y la media aritmética inter-laboratorios más/menos el doble de la desviación típica (44,03/41,72 ; líneas rojas de trazo continuo).

En el eje Y (adimensional) queda reflejado el código del laboratorio participante y en el eje X (las unidades son las de los resultados del ensayo que se está analizando) los resultados individuales: el primero (X<sub>i 1</sub>) se representa con un cuadrado azul, el segundo (X<sub>i2</sub>) con un círculo verde, el tercero (X<sub>i3</sub>) con un triángulo grís y el cuarto  $(X_{i,4})$  con un rombo amarillo.

# **DNT Ais.Acústic.Aéreo FR1250 HZ (dB)**

**Análisis A. Estudio pre-estadístico**

Apartado A.3. Determinaciones matemáticas

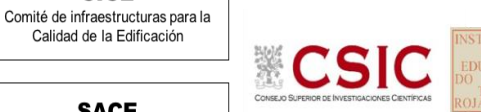

**SACE** Subcomisión Administrativa para la Calidad de la Edificación

**CICE** 

Calidad de la Edificación

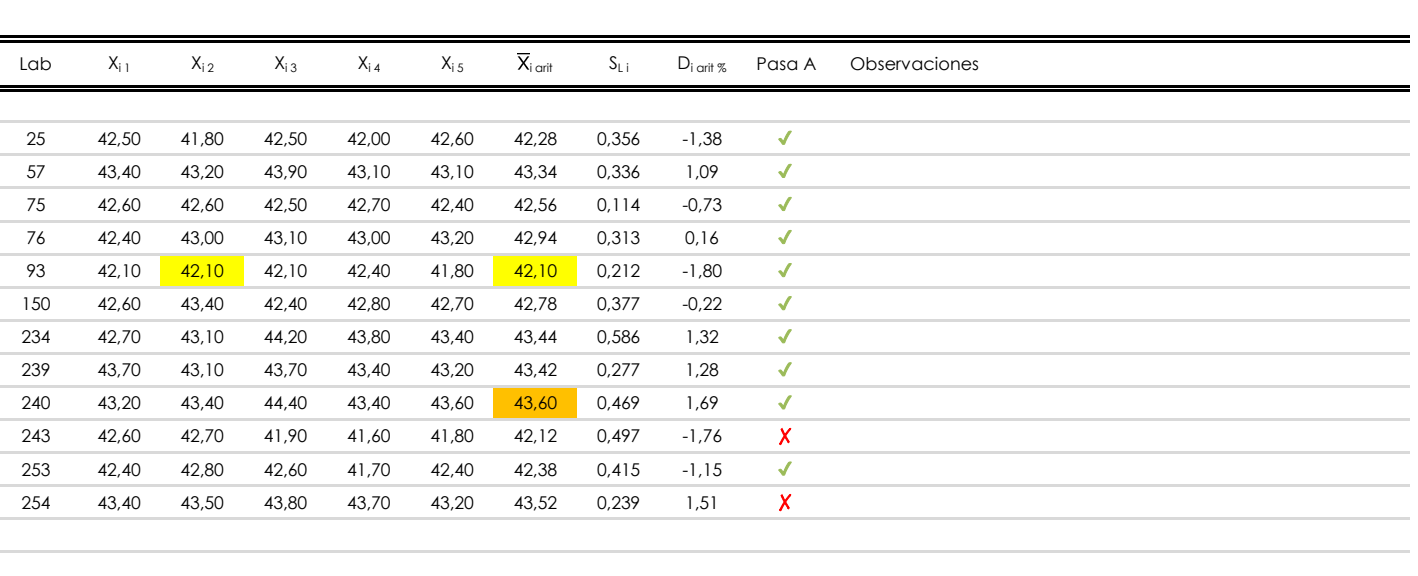

### **NOTAS:**

- <sup>01</sup> "X<sub>i i</sub> con j = 1, 2, 3, 4, 5" es cada uno de los resultados individuales aportados por cada laboratorio, "X<sub>i art</sub>" es la media aritmética intralaboratorio calculada sin redondear.
- $^\infty$  "S<sub>L i</sub>" es la desviación típica intralaboratorios y "D<sub>i arti %</sub>" la desviación, en porcentaje, de la media aritmética intralaboratorios calculada respecto de la medic airtmética interlaboratorios.
- $^{\text{\tiny{03}}}$  Los resultados aportados por los laboratorios podrán ser descartados (X) si no cumplen con los criterios establecidos en el protocolo EILA o si no han realizado e ensayo conforme a norma.
- <sup>04</sup> El código colorimétrico empleado para las celdas es: **[máximo]** [mínimo]

**SACE** Subcomisión Administrativa para la Calidad de la Edificación

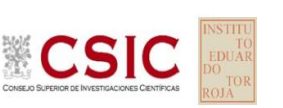

# **DNT Ais.Acústic.Aéreo FR1250 HZ (dB)**

**Análisis B. Mandel, Cochran y Grubbs**

Apartado B.1. Gráfico de consistencia inter-laboratorios "h" de Mandel

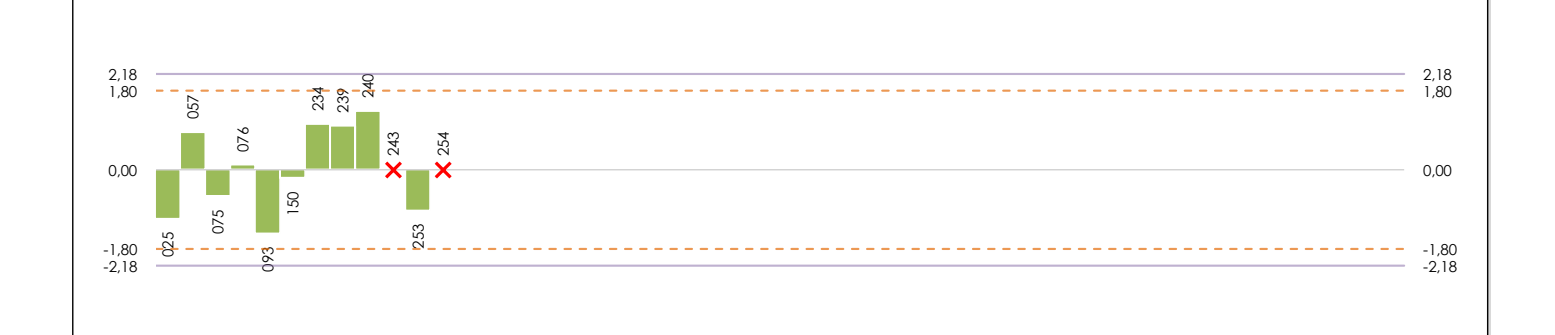

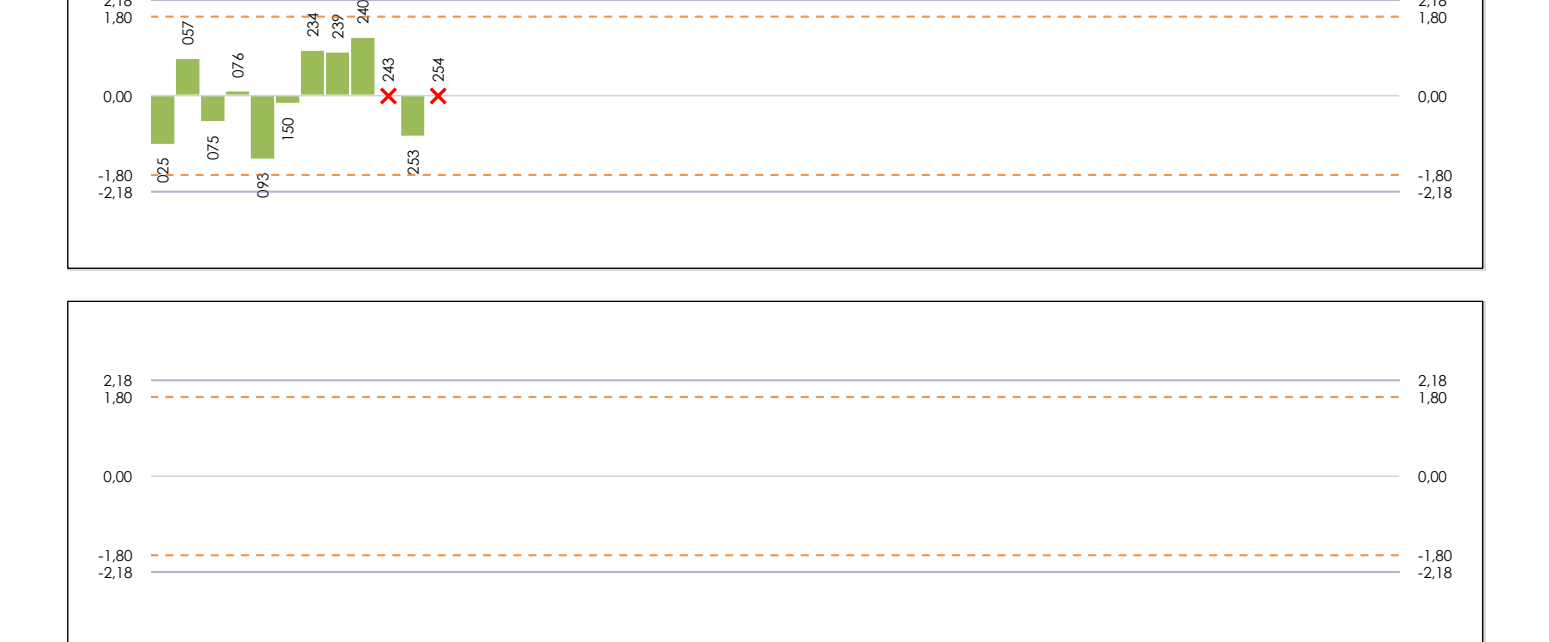

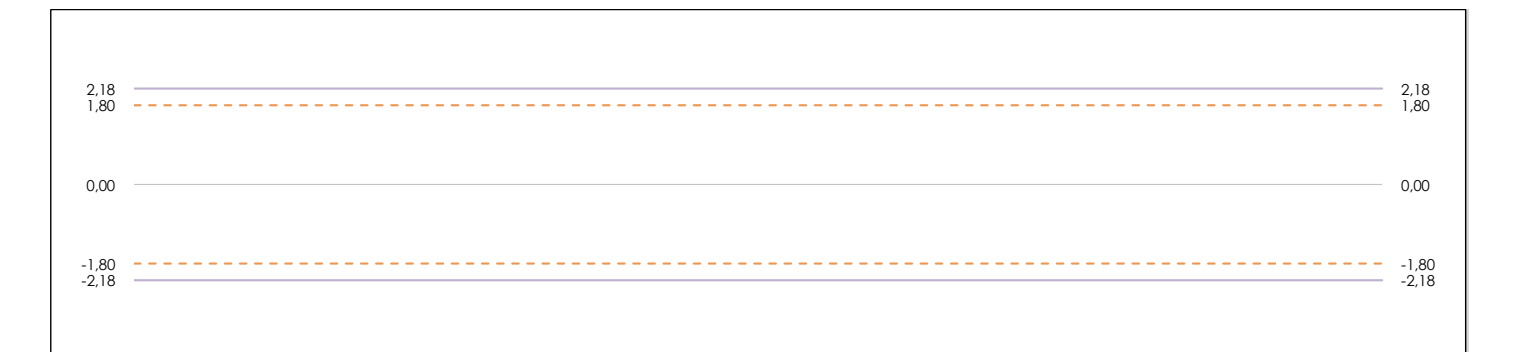

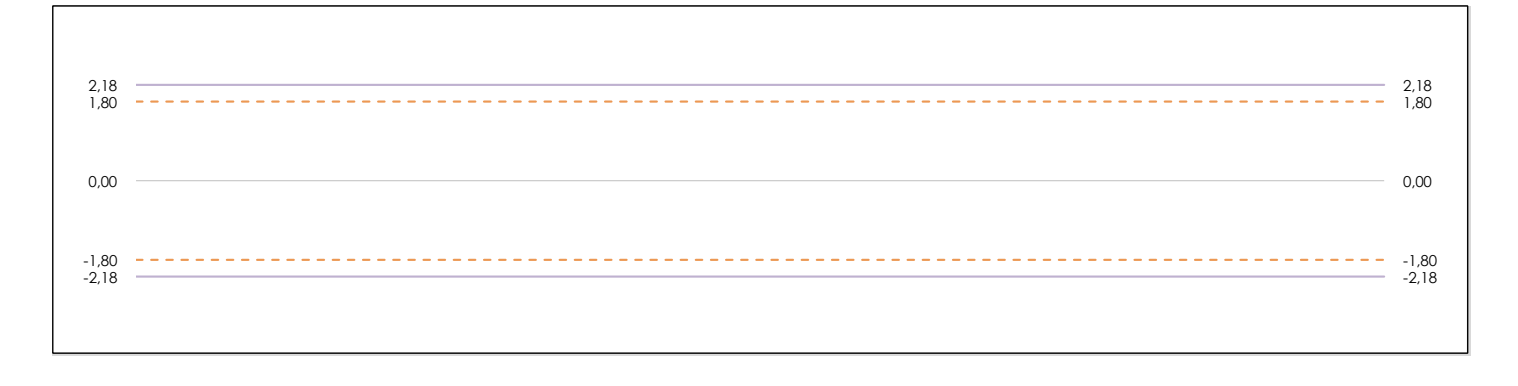

#### **ANALISIS GRAFICO DE CONSISTENCIA INTER-LABORATORIOS**

Análisis gráfico de consistencia inter-laboratorios "h" de Mandel. En él se representan las medias aritméticas inter-laboratorios y los indicadores estadísticos para un 1% y un 5% de significación (valores obtenidos de la tabla 6 norma UNE 82009-2:1999 o mediante ecuación matemática, en función del número de laboratorios participantes).

Las líneas continuas de color morado (indicador estadístico para un 1% de significación) marca el límite a partir del cual un valor es considerado aberrante y las discontinuas de de color rosaceo (indicador estadístico para un 5% de significación), cuando es considerado anómalo. Una equis de color rojo (**X**) sobre el eje cero indica que el laboratorio ha sido descartado.

**INFORME EILA22 | ACÚSTICA**

**CICE** Comité de infraestructuras para la Calidad de la Edificación

**SACE** Subcomisión Administrativa para la Calidad de la Edificación

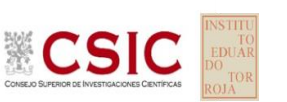

# **DNT Ais.Acústic.Aéreo FR1250 HZ (dB)**

### **Análisis B. Mandel, Cochran y Grubbs**

Apartado B.2. Gráfico de consistencia intra-laboratorios "k" de Mandel

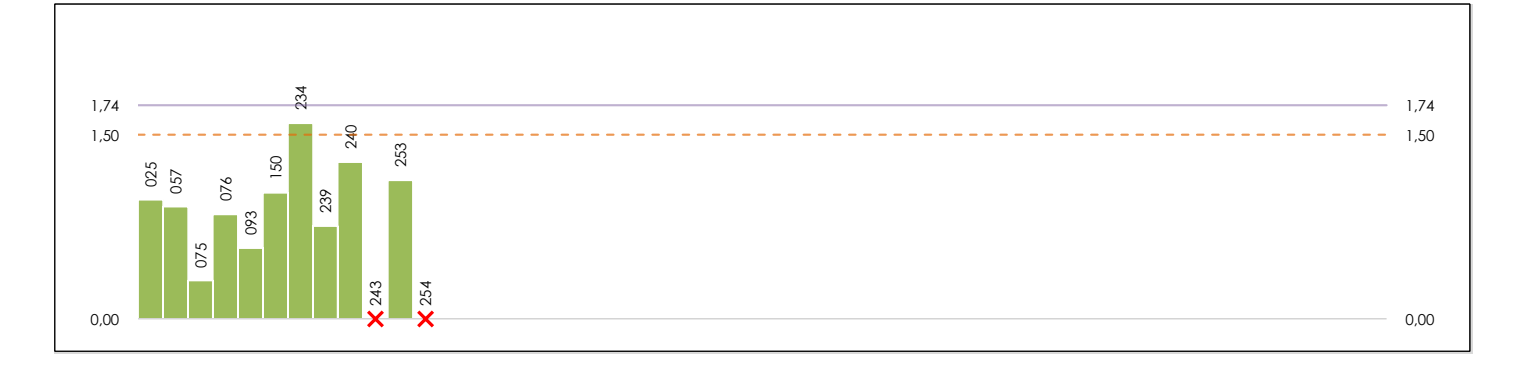

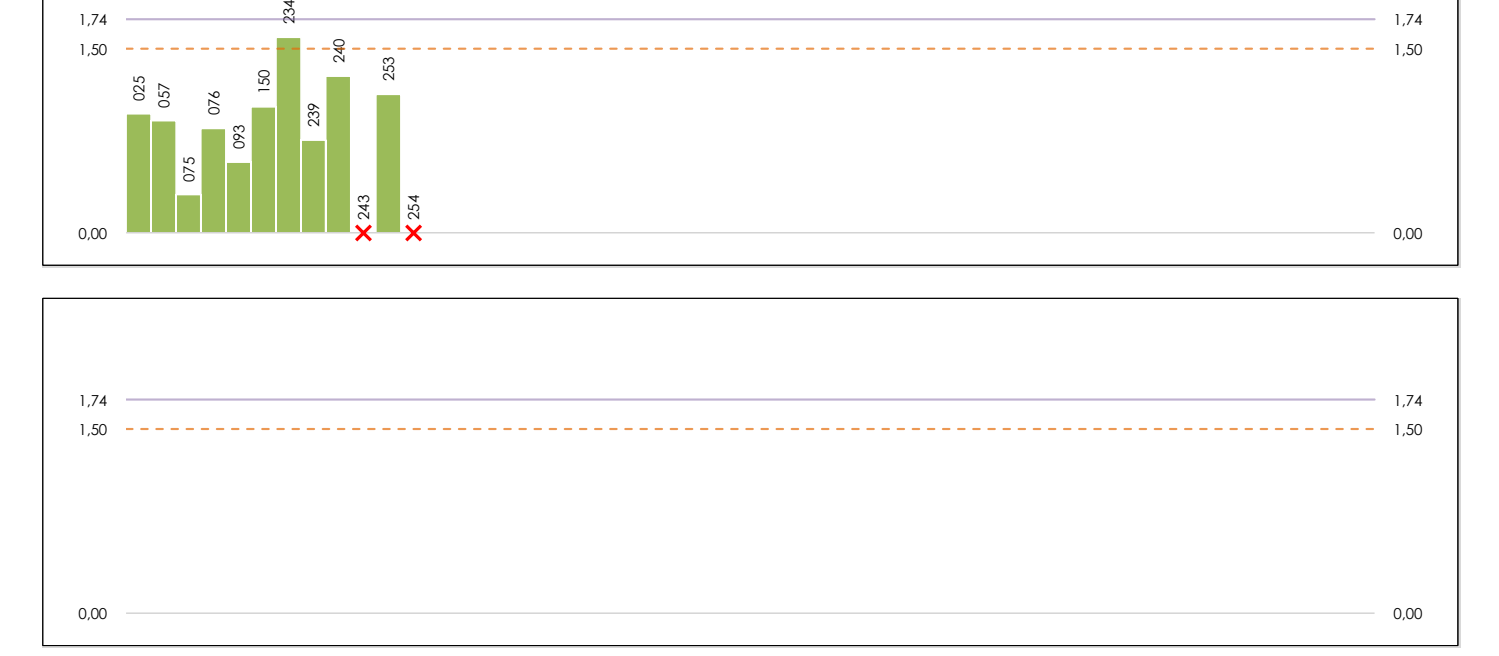

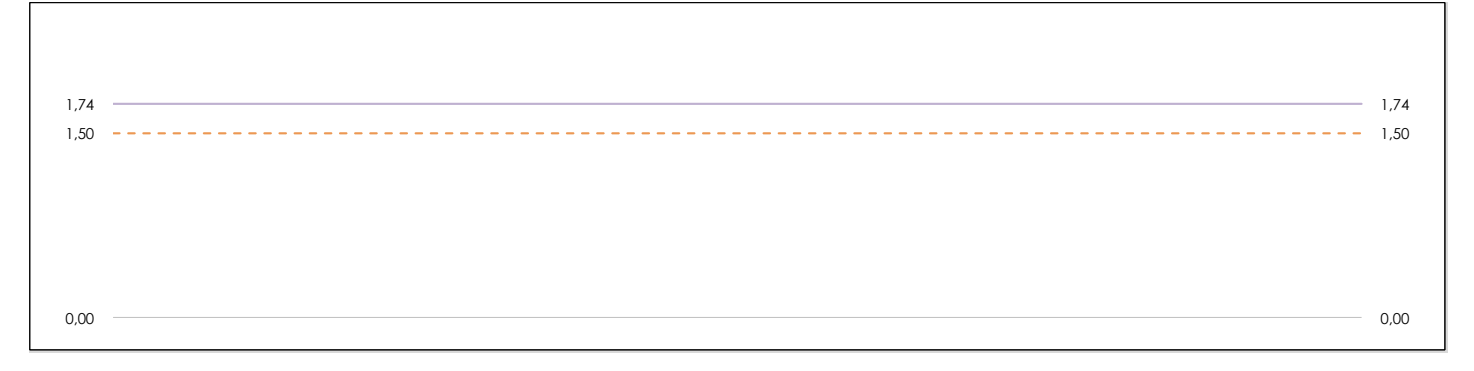

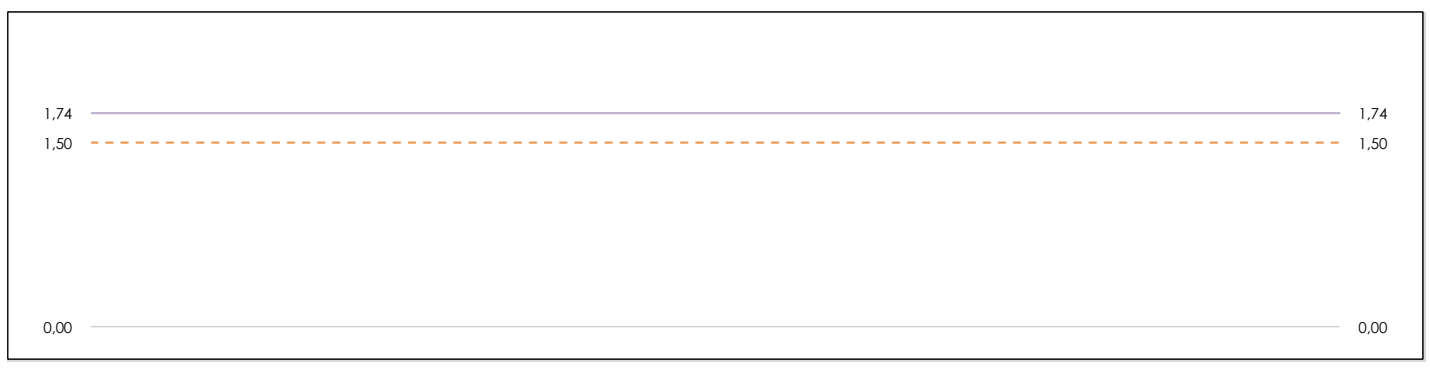

### **ANALISIS GRAFICO DE CONSISTENCIA INTRA-LABORATORIOS**

Análisis gráfico de consistencia intra-laboratorios "k" de Mandel. En él se representan las medias aritméticas intra-laboratorios y los indicadores estadísticos para un 1% y un 5% de significación (valores obtenidos de la tabla 6 norma UNE 82009-2:1999 o mediante ecuación matemática, en función del número de laboratorios participantes y el número de ensayos efectuados).

Las líneas continuas de color morado (indicador estadístico para un 1% de significación) marca el límite a partir del cual un valor es considerado aberrante y las discontinuas de de color rosaceo (indicador estadístico para un 5% de significación), cuando es considerado anómalo. Una equis de color rojo (**X**) sobre el eje cero indica que el laboratorio ha sido descartado.

DNT Ais. Acústic. Aéreo FR1250 HZ (dB)

Análisis B. Mandel, Cochran y Grubbs

Apartado B.3. Determinaciones matemáticas

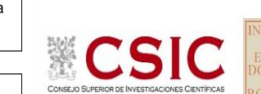

**CICE** Comité de infraestructuras para la Calidad de la Edificación

**SACE** Subcomisión Administrativa para la Calidad de la Edificación

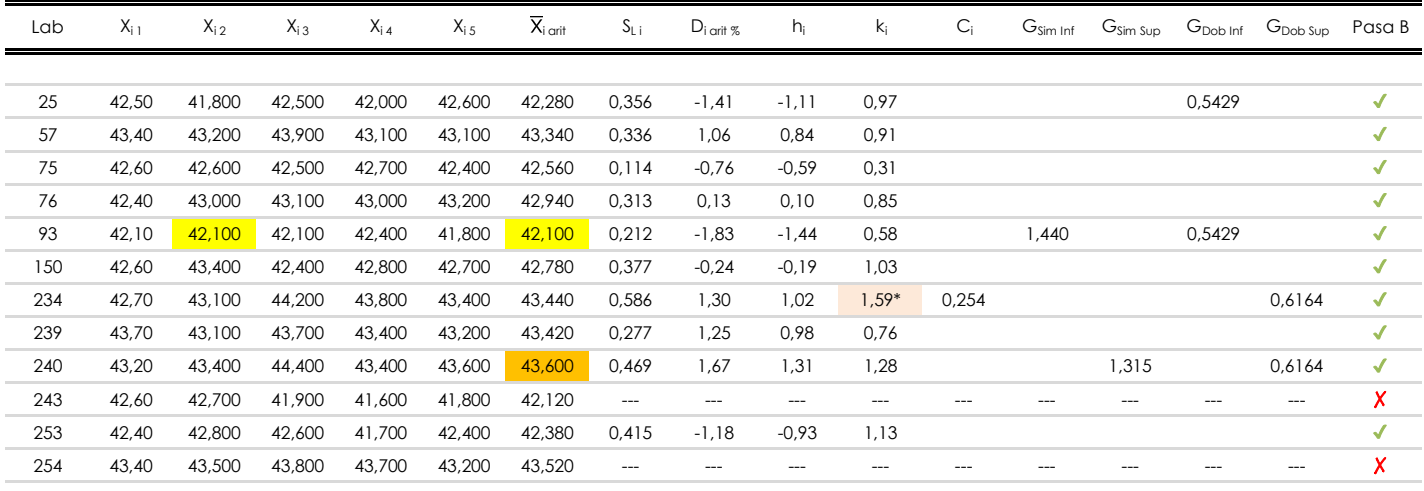

**NOTAS:** 

[aberrante]

04 El código colorimétrico empleado para las celdas es:

[anómalo]

[máximo]

[mínimo]

<sup>&</sup>lt;sup>01</sup> "X<sub>ij</sub> con j = 1, 2, 3, 4, 5" es cada uno de los resultados individuales aportados por cada laboratorio, "X<sub>i orit</sub>" es la media aritmética intralaboratorio calculada sin redondear.

<sup>02 &</sup>quot;S<sub>Li</sub>" es la desviación típica intralaboratorios y "D<sub>i arti %</sub>" la desviación, en porcentaje, de la media aritmética intralaboratorios calculada respecto de la media airtmética interlaboratorios.

<sup>&</sup>lt;sup>03</sup> "h<sub>i</sub> y k;", "C;", "G<sub>sim</sub> y G<sub>Dob</sub>" hacen referencia a los estadísticos de Mandel, Cochran y Grubbs, respectivamente, obtenidos para cada laboratorio en función de los resultados aportados.

**SACE** Subcomisión Administrativa para la Calidad de la Edificación

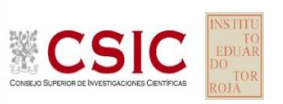

# **DNT Ais.Acústic.Aéreo FR1250 HZ (dB) Análisis C. Evaluación Z-Score**

Apartado C.1. Análisis gráfico Altman Z-Score

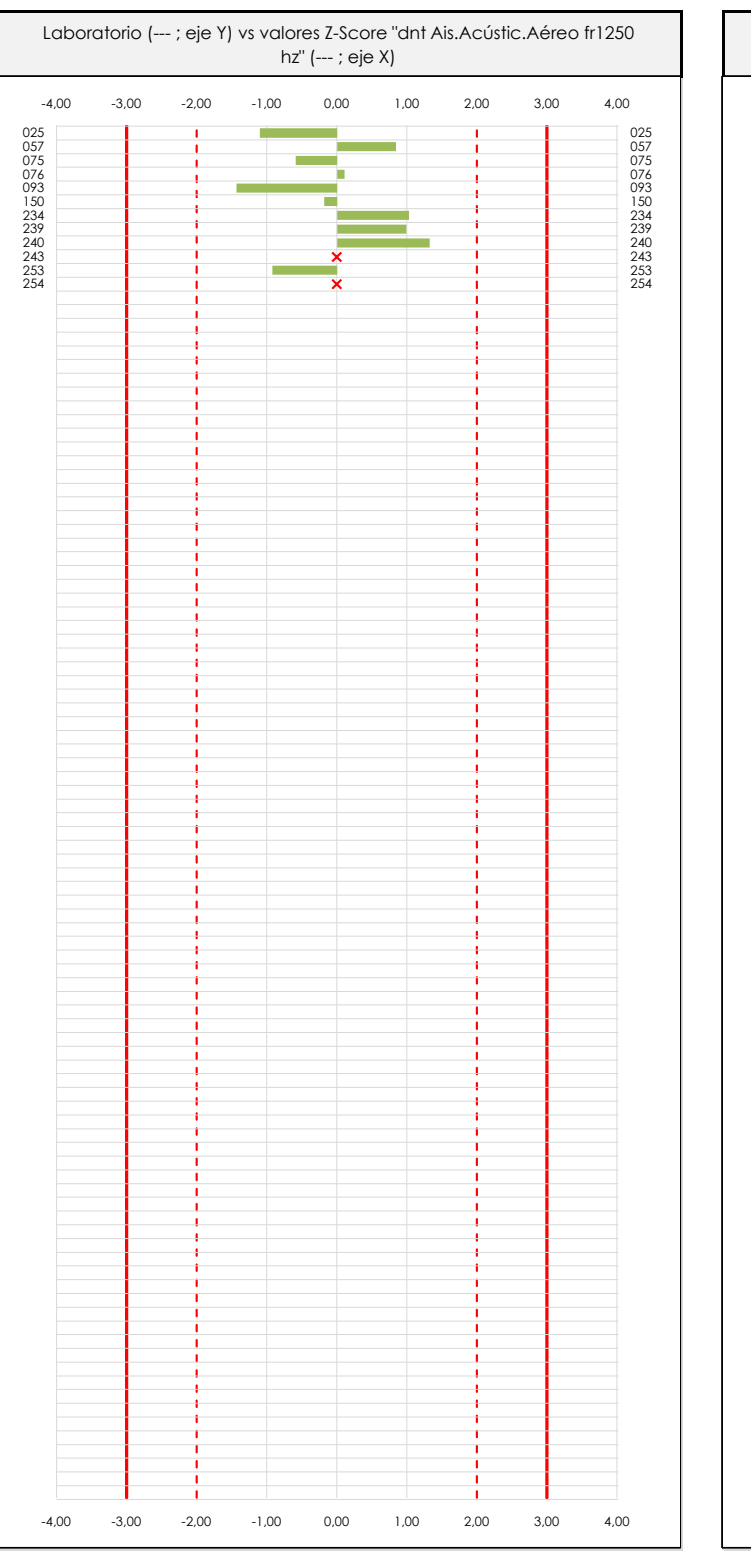

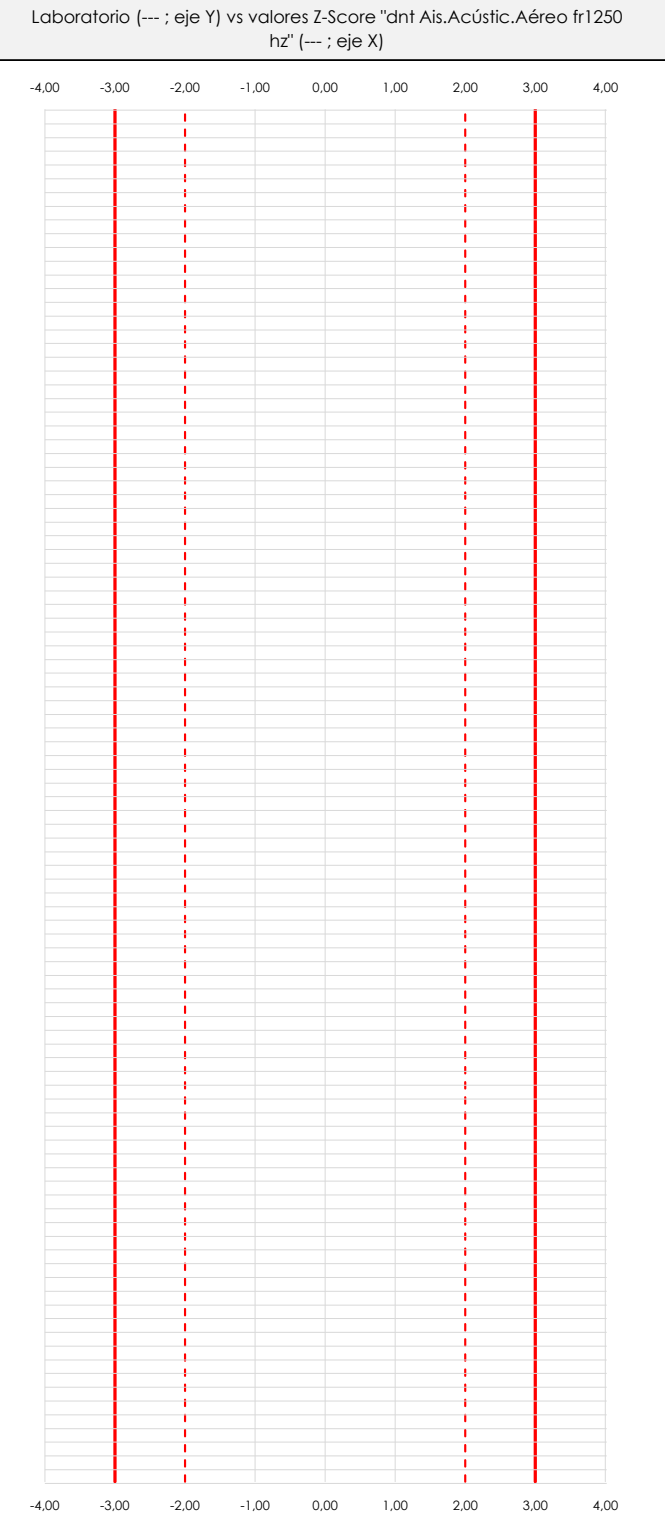

### **ANALISIS GRAFICO Z-SCORE**

Diagrama Z-Score para los resultados aportados por los laboratorios. Estos se considerarán satisfactorios (S) si el valor absoluto del Z-Score es menor o igual a 2 unidades, dudoso si está comprendido entre 2 y 3 unidades e insatisfactorio si es mayor o igual a 3 unidades.

Los resultados satisfactorios quedan reflejados entre las dos líneas rojas discontinuas, líneas de referencia en la evaluación Z-Score.

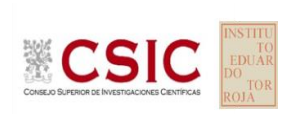

**SACE** Subcomisión Administrativa para la

Calidad de la Edificación

25

÷.

57

76

239

 $243$ 

240 43,20 43,40 44,40 43,40

254

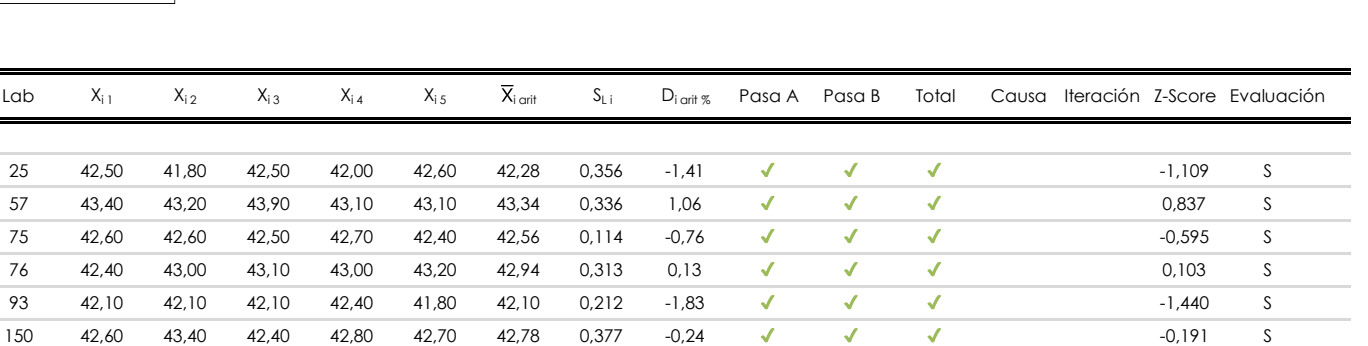

43,60 43,60 0,469 1,67 **√ √** √ 1,315 S

 $SD$ 

**DNT Ais.Acústic.Aéreo FR1250 HZ (dB)**

Apartado C.2. Determinaciones matemáticas

**Análisis C. Evaluación Z-Score**

SD

234 42,70 43,10 44,20 43,80 43,40 43,44 0,586 1,30 ✔ ✔ ✔ 1,021 S

43,70 43,10 43,70 43,40 43,20 43,42 0,277 1,25 ✔ ✔ ✔ 0,984 S

42,60 42,70 41,90 41,60 41,80 42,12 --- --- X X X SD --- --- ---

43,40 43,50 43,80 43,70 43,20 43,52 --- --- **X X X X** SD --- --- --- --

253 42,40 42,80 42,60 41,70 42,40 42,38 0,415 -1,18 ✔ ✔ ✔ -0,925 S

**NOTAS:**

<sup>&</sup>lt;sup>04</sup> El código colorimétrico empleado para las celdas es: [cludoso]

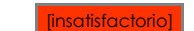

 $01$  "X<sub>ij</sub> con j = 1, 2, 3, 4, 5" es cada uno de los resultados individuales aportados por cada laboratorio, " $\overline{X}_{1 \text{ off}}$ " es la media aritmética intralaboratorio calculada sin redondear.

 $^{02}$  "S<sub>Li</sub>" es la desviación típica intralaboratorios y "D<sub>i arit %</sub>" la desviación, en porcentaje, de la media aritmética intralaboratorios calculada respecto de la media airtmética interlaboratorios.

 $^{03}$  La evaluación Z-Score (ZS) será considerada de tipo: [Satisfactorio (S) - si | ZS | ≤ 2] [Dudoso (D) - si 2 < | ZS | ≤ 3] [Insatisfactorio (I) - si | ZS | > 3].

**CICE** 

**SACE** Subcomisión Administrativa para la Calidad de la Edificación

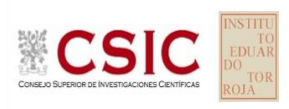

# **DNT Ais.Acústic.Aéreo FR1250 HZ (dB)**

**Análisis D. Estudios post-estadisticos**

Apartado D.3. Diagramas Box-Plot o de Caja y Bigotes

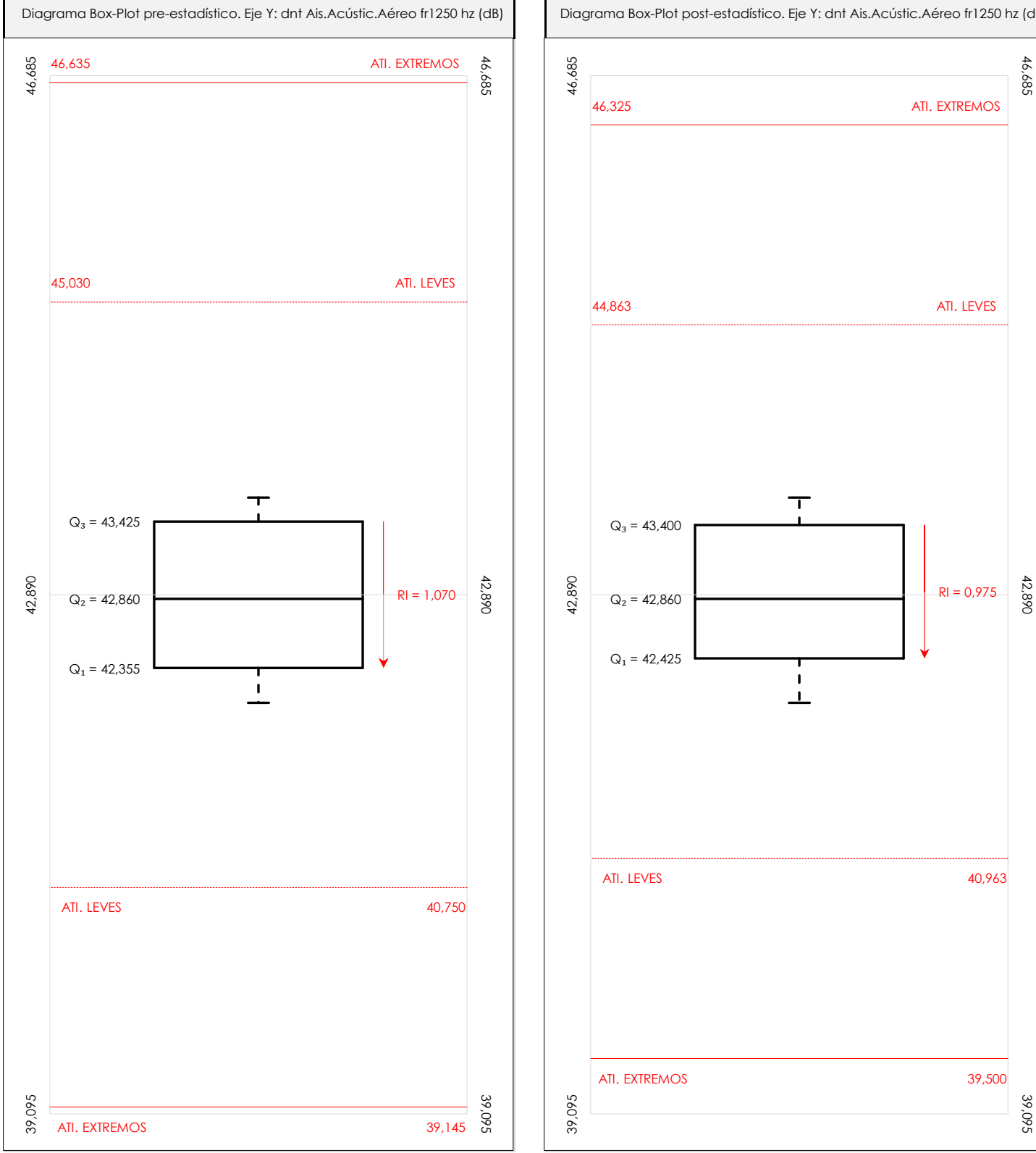

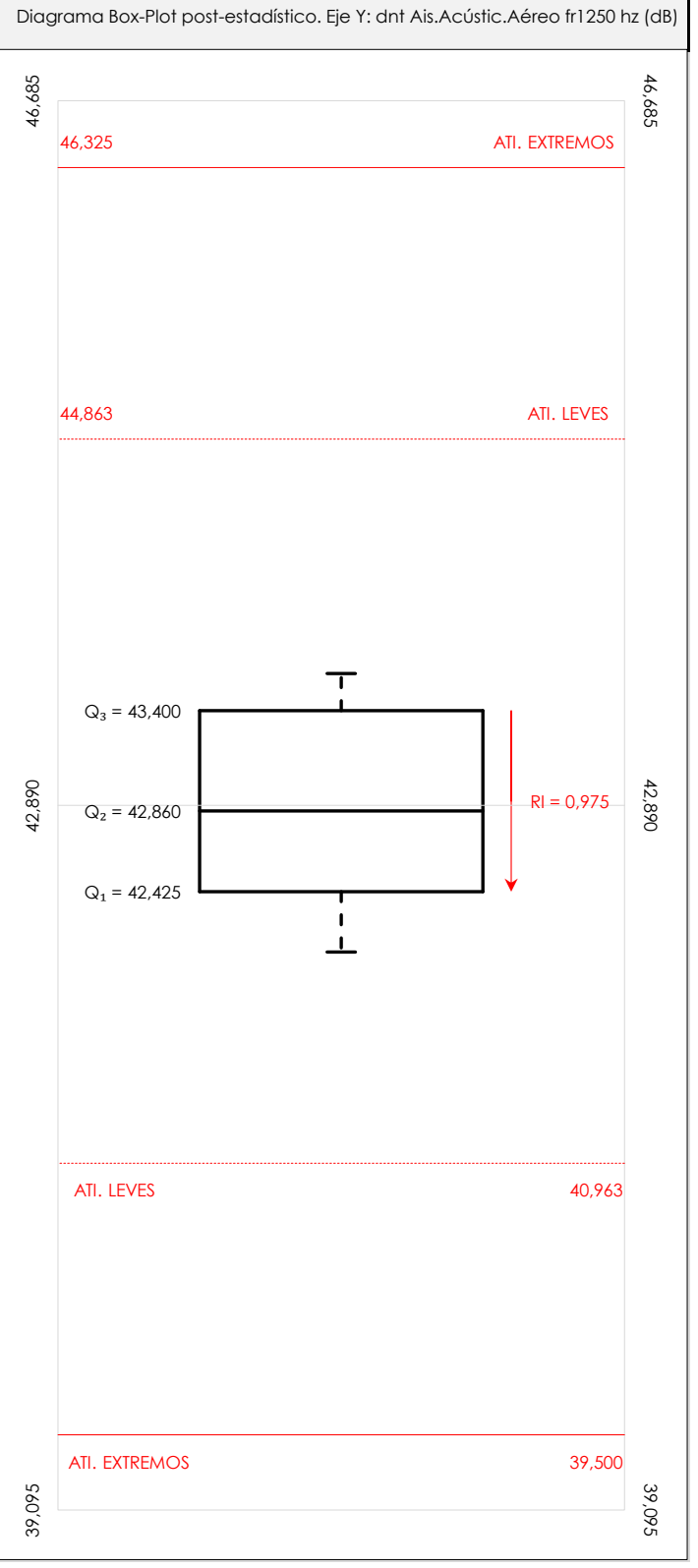

### **ANALISIS GRAFICO DE CAJA Y BIGOTES (ANTES Y DESPUES DE ANALISIS ESTADISTICO)**

Diagramas de caja y bigotes (Box Plot) de las medias aritméticas de los resultados aportados por los laboratorios antes (diagrama de la izquierda. Este incluye valores aberrantes y anómalos) y después (diagrama de la derecha. No incluye los valores descartados a lo largo del estudio) de análisis estadístico.

En ambos se han representado: el primer cuartil (Q1 ; 25% de los datos), el segundo cuartil o la mediana (Q2 ; 50% de los datos), el tercer cuartil (Q3 ; 75% de los datos), el rango intercuartílico (RI ; cuartil tres menos cuartil uno) y los límites de valores atípicos leves (f3 y f1 para el máximo y mínimo respectivamente ; líneas discontinuas de color rojo) y extremos (f3<sup>+</sup> y f<sub>1</sub><sup>+</sup> para el máximo y mínimo respectivamente ; líneas continuas de color rojo).

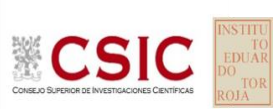

#### **SACE** Subcomisión Administrativa para la Calidad de la Edificación

### **DNT Ais.Acústic.Aéreo FR1250 HZ (dB) Conclusiones**

Determinación de la repetibilidad y reproducibilidad

El análisis estadístico EILA22 para el ensayo "DNT IMPACTOS ESTAND FR1250 HZ", ha contado con la participación de un total de 10 laboratorios, debiendo haber aportado cada uno de ellos, un total de 5 determinaciones individuales además de su valor medio.

Tras analizar los resultados podemos concluir que, para cumplir con los criterios estadísticos establecidos en el informe, un total de 0 laboratorios han sido apartados de la evaluación final: 2 en el Análisis Pre-Estadístico (por no cumplir el criterio de validación y/o el procedimiento de ejecución recogido en la norma de ensayo) y -2 en el Análisis Estadístico (por resultar anómalos o aberrantes en las técnicas gráficas de consistencia de Mandel y en los ensayos de detección de resultados numéricos de Cochran y Grubbs), al cabo de 1 iteraciones.

De cada uno de los análisis (pre-estadístico y estadístico), se obtienen las siguientes tablas:

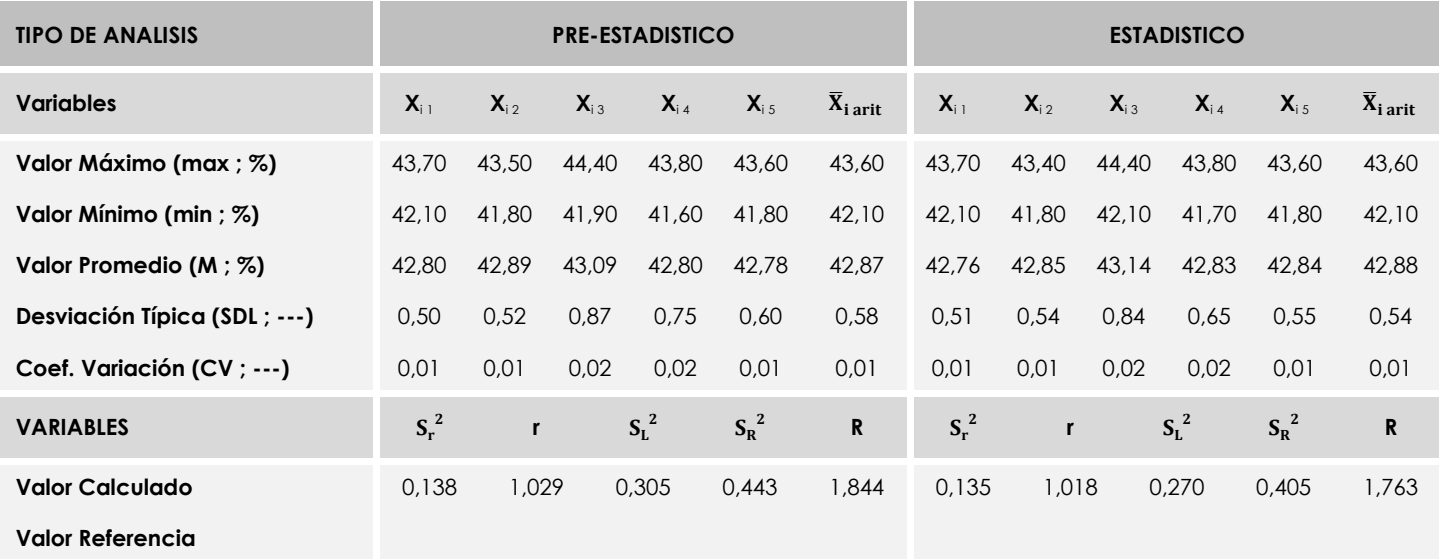

Asimismo, acompañando a éstas tablas y dependiendo del análisis que se esté llevando a cabo, se introducen los indicadores estadísticos "h y k" de Mandel y los valores críticos "C" de Cochran y "G<sub>Sim</sub> y G<sub>Dob</sub>" de Grubbs, todos ellos adimensionales, obtenidos de las tablas 4, 5, 6 y 7 de la norma UNE 82009-2:1999 o mediante ecuación matemática, en función del número de laboratorios y del número de ensayos efectuados por cada uno de ellos:

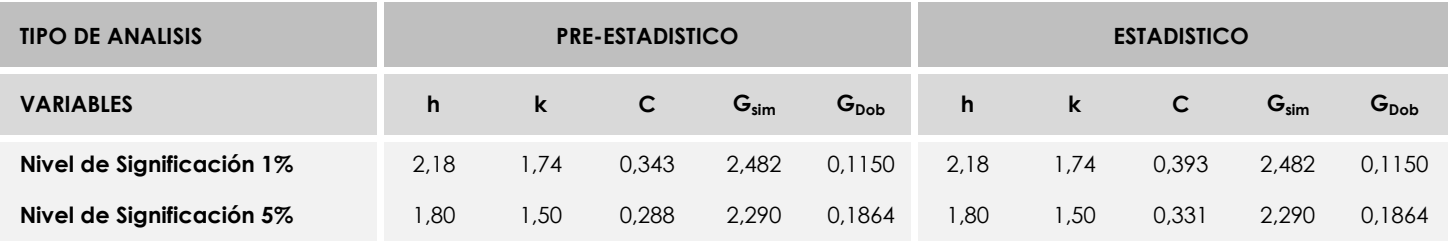

Con los resultados de los laboratorios, que tras los dos análisis estadísticos son evaluados por Z-Score, se han obtenido: 10 resultados satisfactorios, 0 resultados dudosos y 0 resultados insatisfactorios.

Respecto a los métodos para determinar la repetibilidad y la reproducibilidad de las mediciones se van a basar en la evaluación estadística recogida en la ISO 17025, sobre las dispersiones de los resultados individuales y su media, en forma de varianzas o desviaciones estándar, también conocida como ANOVA (siglas de analisys of varience).

Sabiendo que una varianza es la suma de cuadrados dividida por un número, que se llama grados de libertad, que depende del número de participantes menos 1, se puede decir que la imprecisión del ensayo se descompone en dos factores: uno de ellos genera la imprecisión mínima, presente en condiciones de repetibilidad (variabilidad intralaboratorio) y el otro la imprecisión adicional, obtenida en condiciones de reproducibilidad (variabilidad debida al cambio de laboratorio).

Las condiciones de repetibilidad de este ensayo son: mismo laborante, mismo laboratorio y mismo equipo de medición utilizado dentro de un período de tiempo corto. Por ende, las condiciones de reproducibilidad para la misma muestra y ensayo, cambian en: el laborante, el laboratorio, el equipo y las condiciones de uso y tiempo.
**SACE** Subcomisión Administrativa para la<br>Calidad de la Edificación

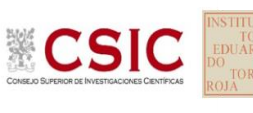

# **INFORME DE ENSAYO MATERIALES**

DNT Ais.Acústic.Aéreo FR1600 HZ

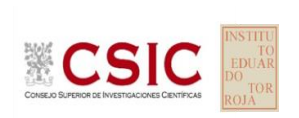

**SACE** Subcomisión Administrativa para la Calidad de la Edificación

### **DNT Ais.Acústic.Aéreo FR1600 HZ (dB) Introducción**

Criterios de análisis establecidos

El procedimiento llevado a cabo para analizar los resultados del ensayo "dnt impactos estand fr1600 hz", está basado en los protocolos EILA22 y las normas UNE 82009-2:1999 y UNE-EN ISO/IEC 17043:2010 y es, para cada laboratorio, el que sigue:

**01. Análisis A: Estudio pre-estadístico.** Antes de comenzar con los cálculos matemáticos, los datos son minuciosamente analizados para determinar si deben ser incluidos (✔) o descartados (✗) en función, de si cumplen o no, con unos criterios mínimos previamente establecidos y que pueden afectar a los resultados, tales como:

A. No cumplir con el criterio de validación de la norma de ensayo, en caso de existir éste.

B. No haber realizado el ensayo conforme a la norma de estudio, sin justificar los motivos por los cuales se ha hecho.

C. No haber cumplido con las especificaciones particulares del ensayo descritas en los protocolos (pueden incluir aportar algún dato adicional no especificado en la norma).

D. No haber especificado la fecha de verificación y/o de calibración de los equipos utilizados durante el ensayo (los resultados pueden verse afectados).

E. No haber aportado, como mínimo, el resultado de dos determinaciones puesto que la desviación típica inter-laboratorio se ve afectada notablemente por ello.

F. Expresiones erróneas de los resultados que no pudieran explicarse o no tuvieran sentido.

G. No haber completado total y correctamente las hojas de ensayo, pues es posible que falte información para analizar parámetros importantes o que ayuden a explicar datos incorrectos.

H. Cualquier otra incidencia o desviación de los resultados que afecte al conjunto de los datos analizados.

**02. Análisis B: Mandel, Cochran y Grubbs.** Los resultados aportados por los laboratorios que hayan superado el paso anterior, se verán sometidos al análisis estadístico compuesto por los métodos de Mandel, Cochran y Grubbs. Los criterios de análisis que se han seguido para considerar los resultados como aptos (✔) o no aptos (✗) por éste procedimiento son:

A. Para cada laboratorio se llevan a cabo los cálculos necesarios para determinar los estadísticos "h y k" de Mandel, "C" de Cochran y "GSimp y GDob" de Grubbs, pudiendo salir un resultado correcto (X sobre fondo blanco), anómalo (X\* sobre fondo rosa) o aberrante (X\*\* sobre fondo morado), para todos o cada uno de ellos.

B. Un laboratorio será considerado como apto, si el binomio Mandel-Cochran y el método de Grubbs no demuestran la presencia de resultados anómalos o aberrantes en comparación con los del resto de participantes. En caso contrario, el laboratorio afectado será excluido y por ende no tenido en cuenta para someterlo al análisis Z-Score.

C. Binomio Mandel-Cochran. Si el ensayo de Mandel justifica para algún laboratorio (en cualquiera de sus estadísticos) la presencia de un valor anómalo o aberrante, antes de considerarlo como no apto se analiza el parámetro de Cochran. En caso de que éste último sea correcto, los resultados del laboratorio se considerarán aceptables. En caso contrario, el laboratorio será descartado.

D. Método de Grubbs. Si el ensayo de Grubbs Simple demuestra que los resultados de algúno de los laboratorios son aberrantes o anómalos, finaliza el análisis y el laboratorio en cuestión deberá ser excluido. En caso de que éste método no demuestre la existencia de algún valor extraño, se lleva a cabo entonces el ensayo de Grubbs Doble aplicando los mismos criterios que para el método simple.

**03. Análisis C: Evaluación Z-Score.** La totalidad de los laboratorios que hayan superado el "Análisis B" serán estudiados por éste método. En él, se determina si los parámetros Z-Score obtenidos para cada participante son satisfactorios (S), dudosos (D) o insatisfactorios (I), en función de que estén o no dentro de unos límites críticos establecidos.

**04. Análisis D: Estudio post-estadístico.** Una vez superados los tres análisis anteriores, haremos un último barrido de los datos para ver como quedan los resultados de los laboratorios implicados mediante los diagramas "Box-Plot" o de caja y bigotes antes y

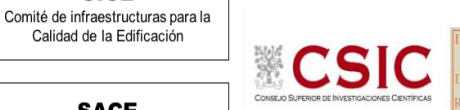

**DNT Ais.Acústic.Aéreo FR1600 HZ (dB) Análisis A. Estudio pre-estadístico**

**SACE** Subcomisión Administrativa para la Calidad de la Edificación

**CICE** 

# Apartado A.1. Gráficos de dispersión de valores medios

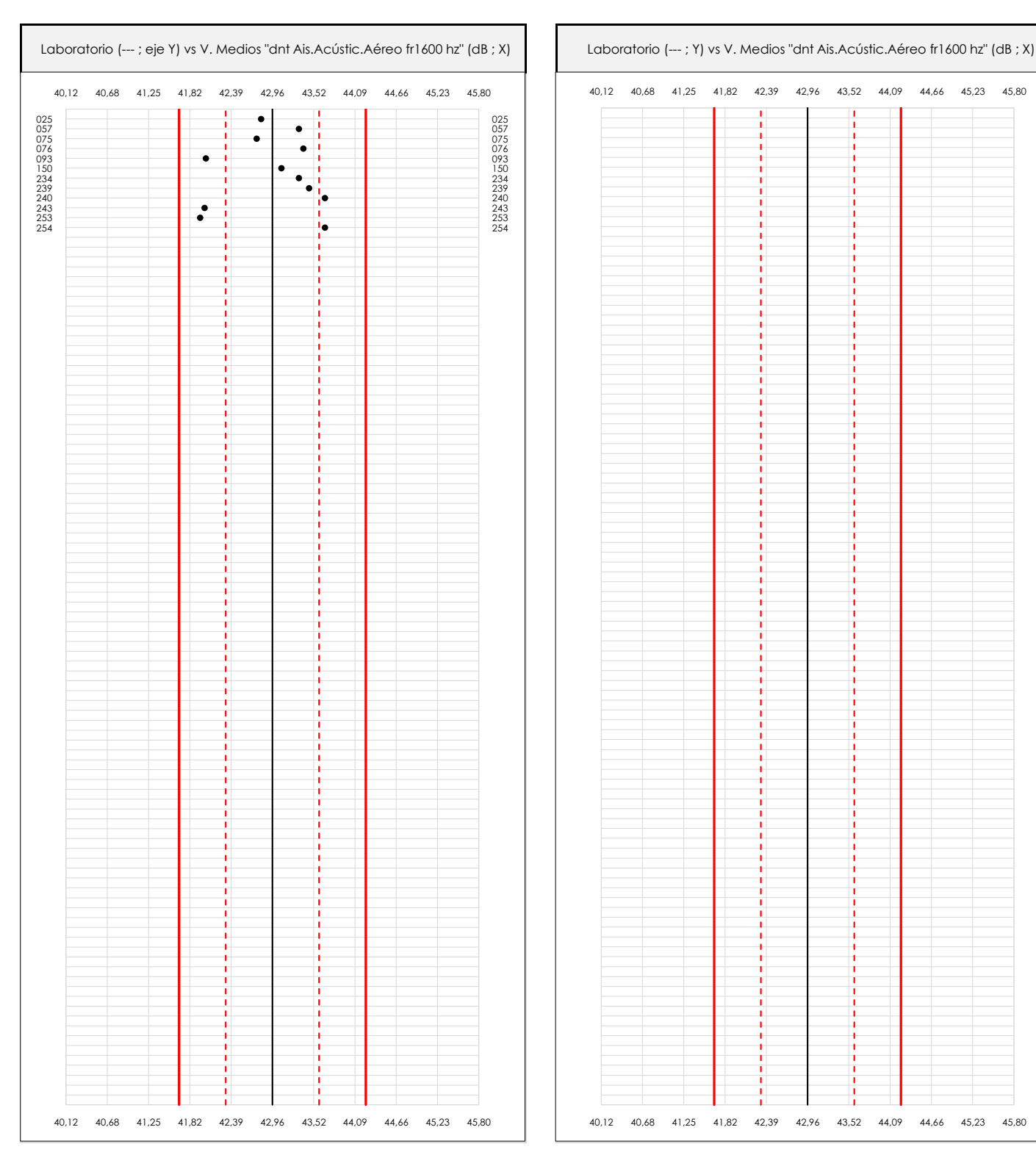

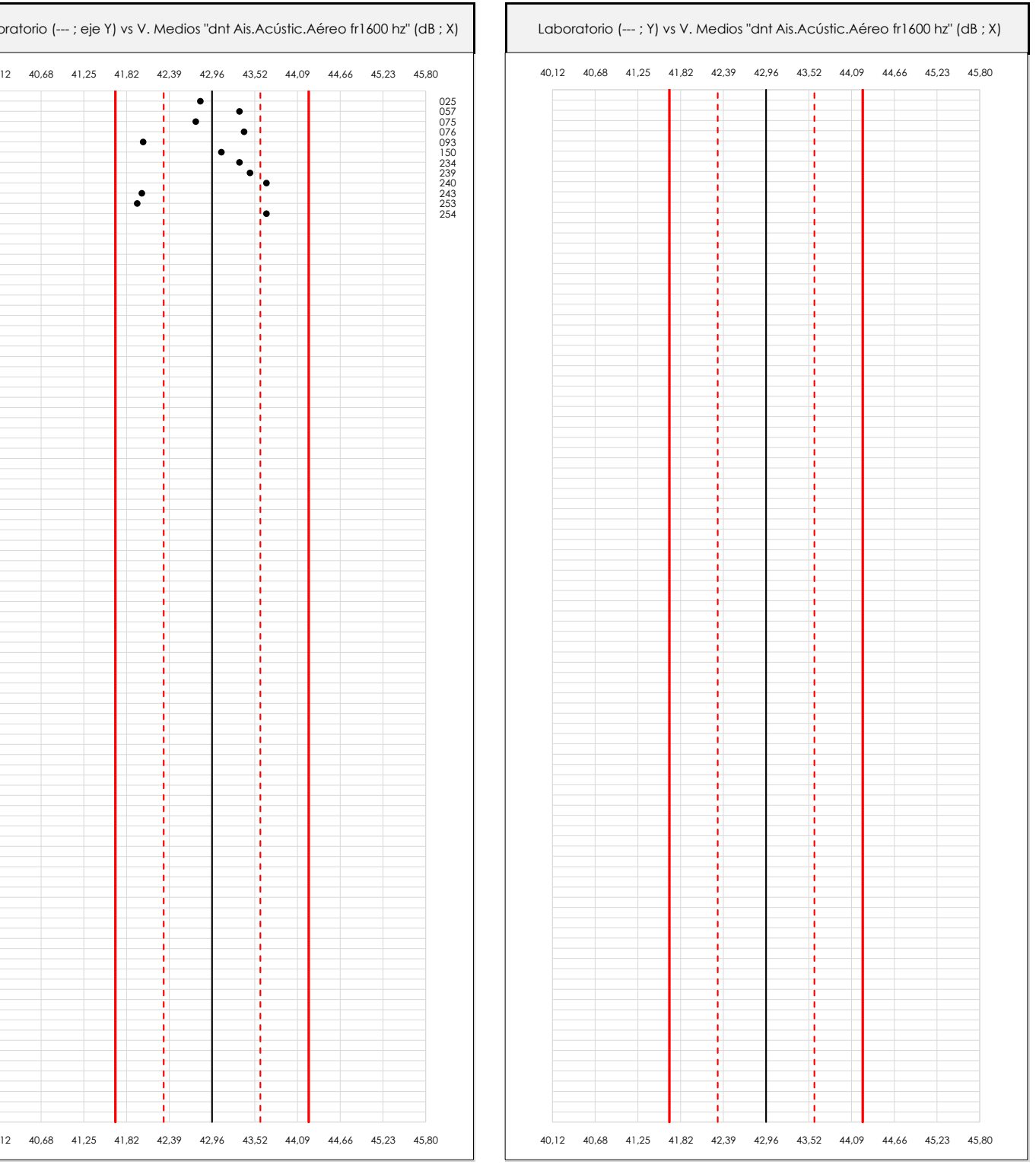

#### **ANALISIS GRAFICO DE DISPERSION MEDIA (ANTES DE ANALISIS ESTADISTICO)**

Dispersión de las medias aritméticas intra-laboratorios respecto de la media aritmética inter-laboratorios (42,96 ; línea negra de trazo continuo), la media aritmética inter-laboratorios más/menos la desviación típica (43,60/42,31 ; líneas rojas de trazo punteado) y la media aritmética inter-laboratorios más/menos el doble de la desviación típica (44,24/41,67 ; líneas rojas de trazo continuo).

En el eje Y (adimensional) quedan reflejados los códigos de los laboratorios participantes y en el eje X (las unidades son las mismas que las del ensayo que se está analizando) las medias aritméticas intra-laboratorios representadas por punto de color negro.

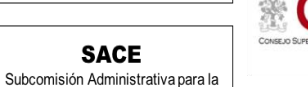

**CICE** 

Calidad de la Edificación

### **DNT Ais.Acústic.Aéreo FR1600 HZ (dB) Análisis A. Estudio pre-estadístico**

Apartado A.2. Gráficos de dispersión de valores individuales

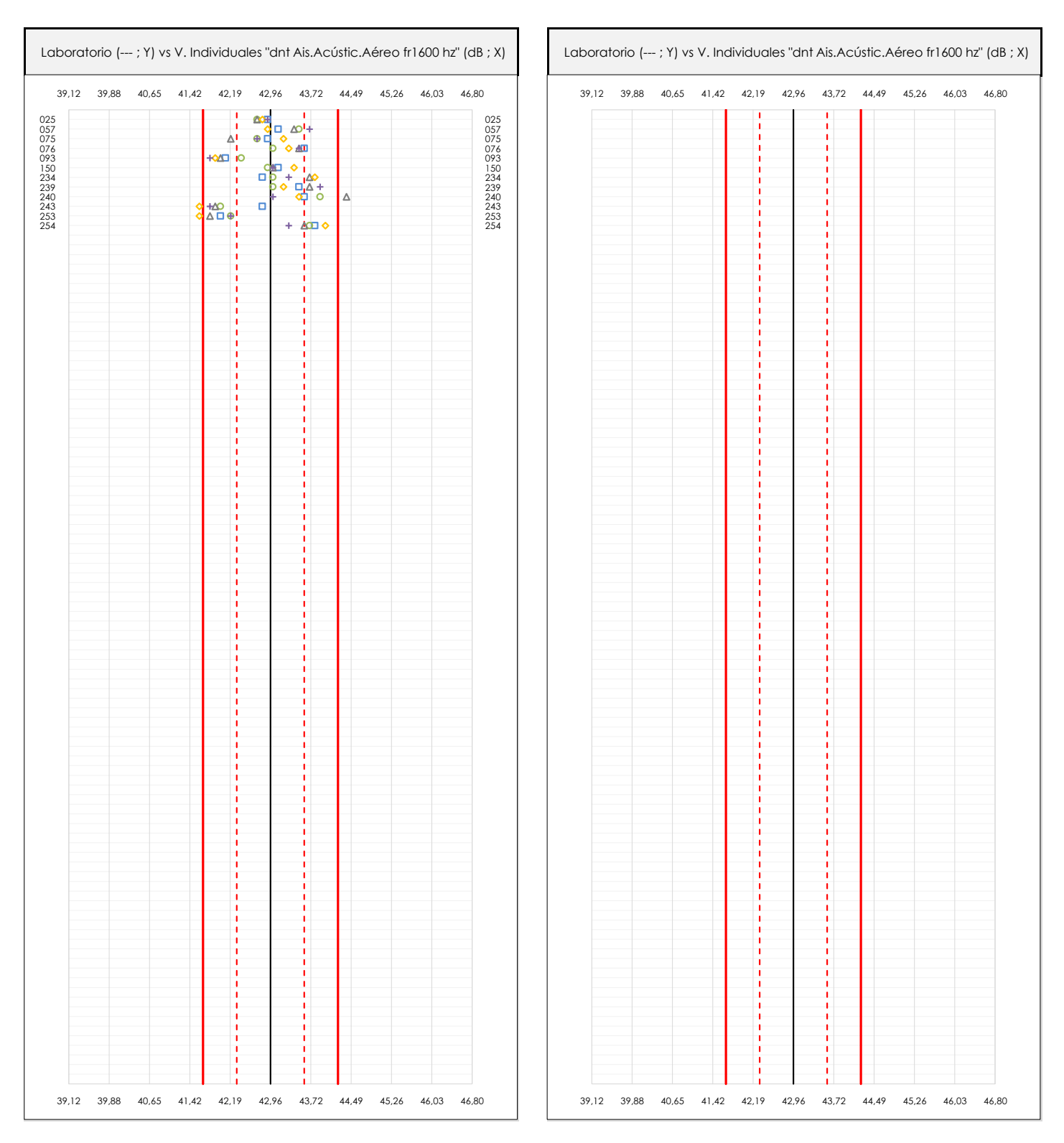

#### **ANALISIS GRAFICOS DE DISPERSION INDIVIDUAL (ANTES DE ANALISIS ESTADISTICO)**

Dispersión de los valores individuales respecto de la media aritmética inter-laboratorios (42,96 ; línea negra de trazo continuo), la media aritmética inter-laboratorios más/menos la desviación típica (43,60/42,31 ; líneas rojas de trazo punteado) y la media aritmética inter-laboratorios más/menos el doble de la desviación típica (44,24/41,67 ; líneas rojas de trazo continuo).

En el eje Y (adimensional) queda reflejado el código del laboratorio participante y en el eje X (las unidades son las de los resultados del ensayo que se está analizando) los resultados individuales: el primero (X<sub>i 1</sub>) se representa con un cuadrado azul, el segundo (X<sub>i2</sub>) con un círculo verde, el tercero (X<sub>i3</sub>) con un triángulo grís y el cuarto  $(X_{i,4})$  con un rombo amarillo.

### **DNT Ais.Acústic.Aéreo FR1600 HZ (dB) Análisis A. Estudio pre-estadístico**

Apartado A.3. Determinaciones matemáticas

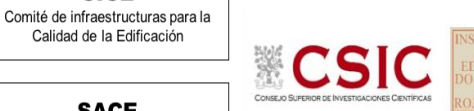

**SACE** 

**CICE** 

Calidad de la Edificación

Subcomisión Administrativa para la Calidad de la Edificación

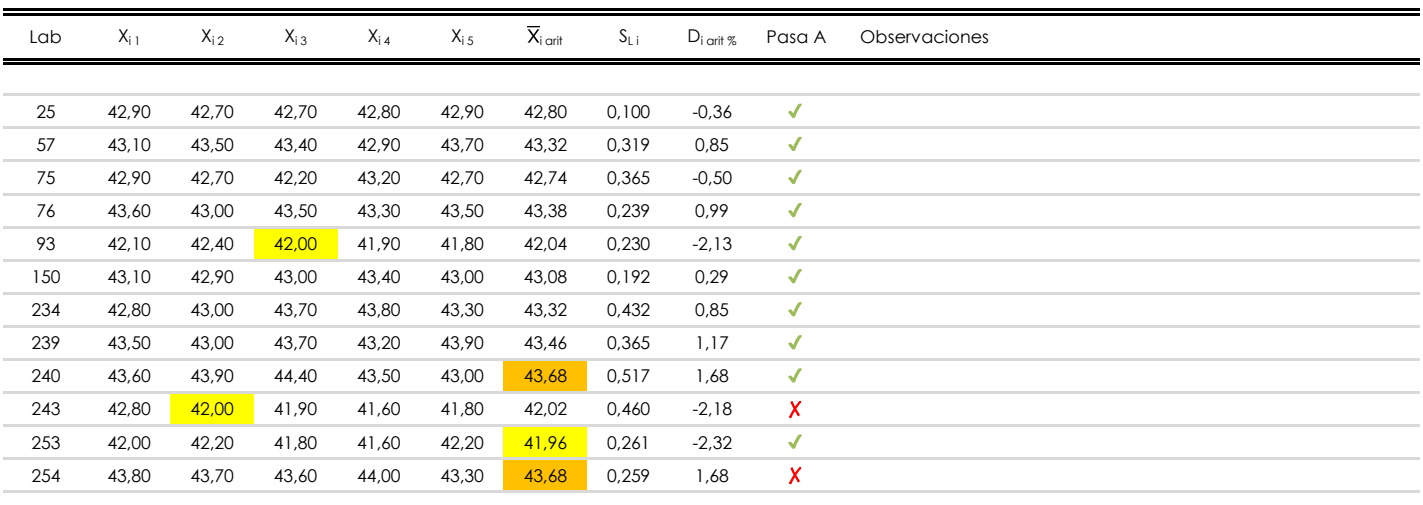

#### **NOTAS:**

- <sup>01</sup> "X<sub>i i</sub> con j = 1, 2, 3, 4, 5" es cada uno de los resultados individuales aportados por cada laboratorio, "X<sub>i art</sub>" es la media aritmética intralaboratorio calculada sin redondear.
- $^\infty$  "S<sub>L i</sub>" es la desviación típica intralaboratorios y "D<sub>i arti %</sub>" la desviación, en porcentaje, de la media aritmética intralaboratorios calculada respecto de la medic airtmética interlaboratorios.
- $^{\text{\tiny{03}}}$  Los resultados aportados por los laboratorios podrán ser descartados (X) si no cumplen con los criterios establecidos en el protocolo EILA o si no han realizado e ensayo conforme a norma.
- <sup>04</sup> El código colorimétrico empleado para las celdas es: **[máximo]** [mínimo]

**SACE** Subcomisión Administrativa para la Calidad de la Edificación

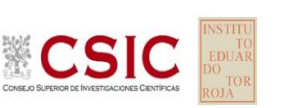

## **DNT Ais.Acústic.Aéreo FR1600 HZ (dB)**

**Análisis B. Mandel, Cochran y Grubbs**

Apartado B.1. Gráfico de consistencia inter-laboratorios "h" de Mandel

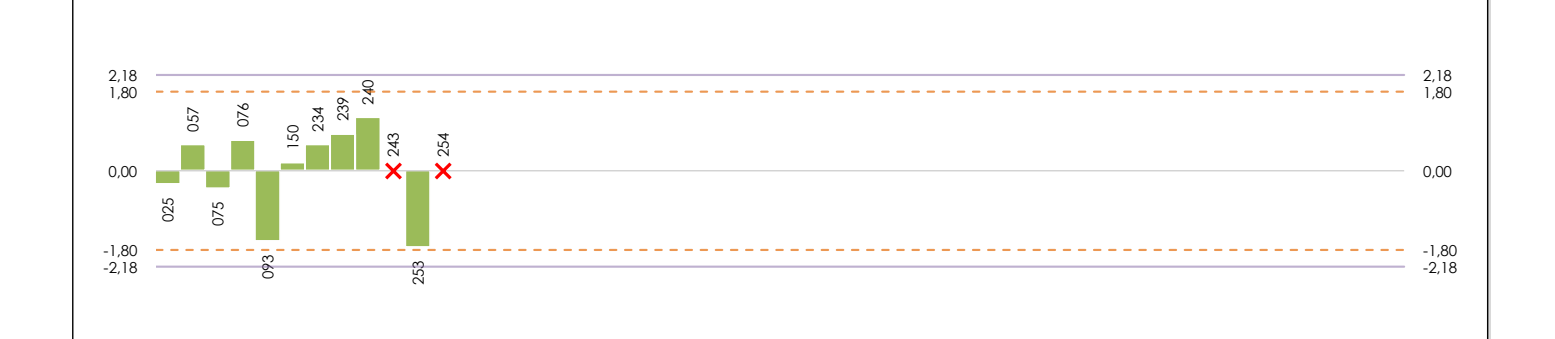

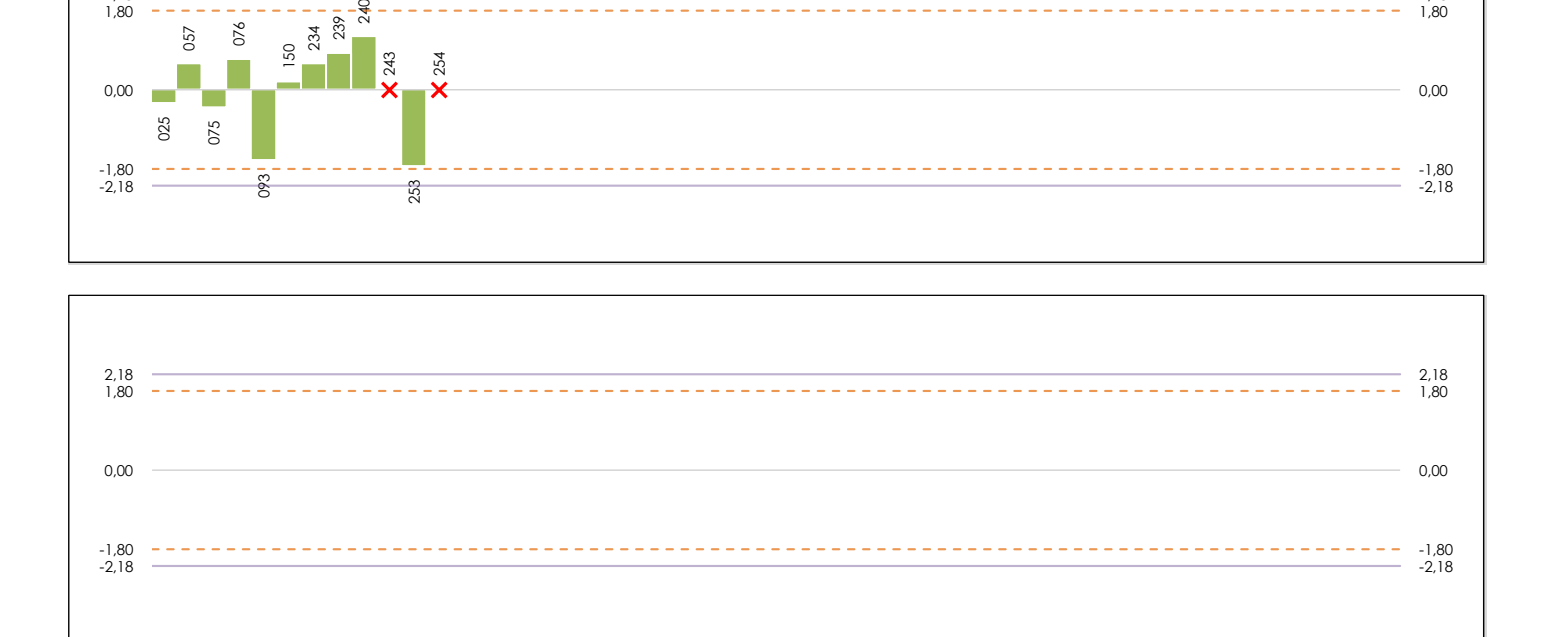

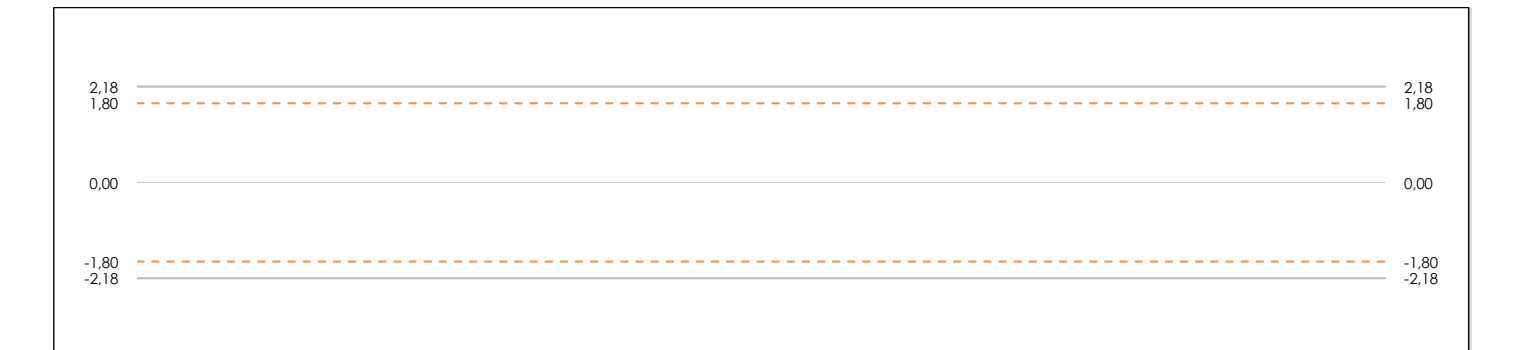

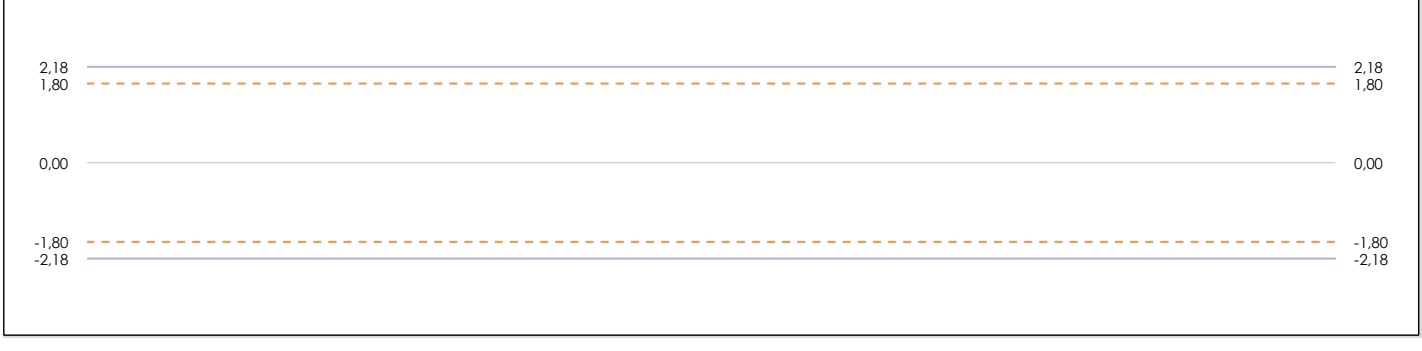

#### **ANALISIS GRAFICO DE CONSISTENCIA INTER-LABORATORIOS**

Análisis gráfico de consistencia inter-laboratorios "h" de Mandel. En él se representan las medias aritméticas inter-laboratorios y los indicadores estadísticos para un 1% y un 5% de significación (valores obtenidos de la tabla 6 norma UNE 82009-2:1999 o mediante ecuación matemática, en función del número de laboratorios participantes).

Las líneas continuas de color morado (indicador estadístico para un 1% de significación) marca el límite a partir del cual un valor es considerado aberrante y las discontinuas de de color rosaceo (indicador estadístico para un 5% de significación), cuando es considerado anómalo. Una equis de color rojo (**X**) sobre el eje cero indica que el laboratorio ha sido descartado.

**INFORME EILA22 | ACÚSTICA**

**CICE** Comité de infraestructuras para la Calidad de la Edificación

**SACE** Subcomisión Administrativa para la Calidad de la Edificación

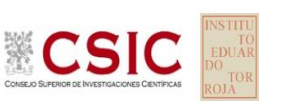

## **DNT Ais.Acústic.Aéreo FR1600 HZ (dB)**

**Análisis B. Mandel, Cochran y Grubbs**

Apartado B.2. Gráfico de consistencia intra-laboratorios "k" de Mandel

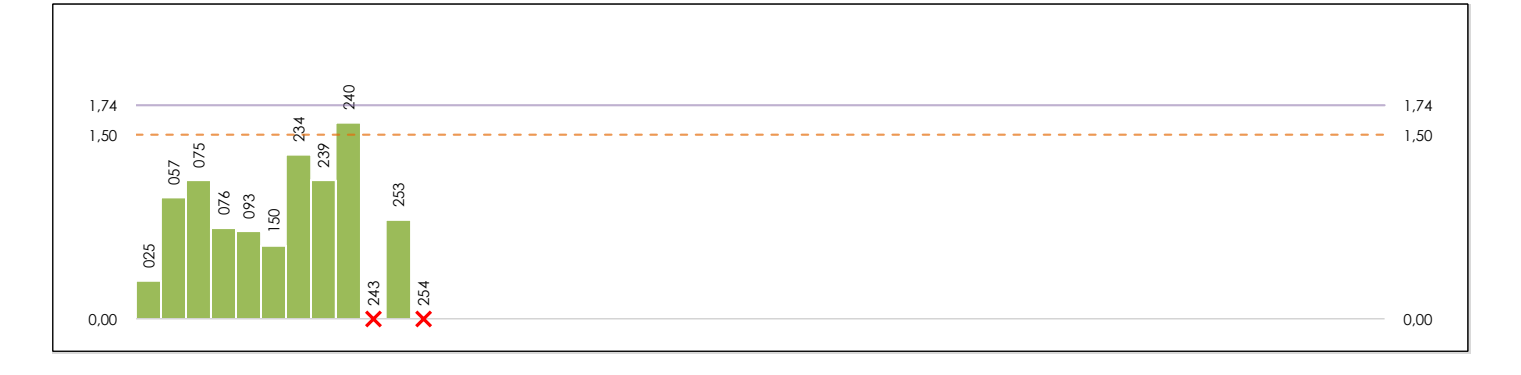

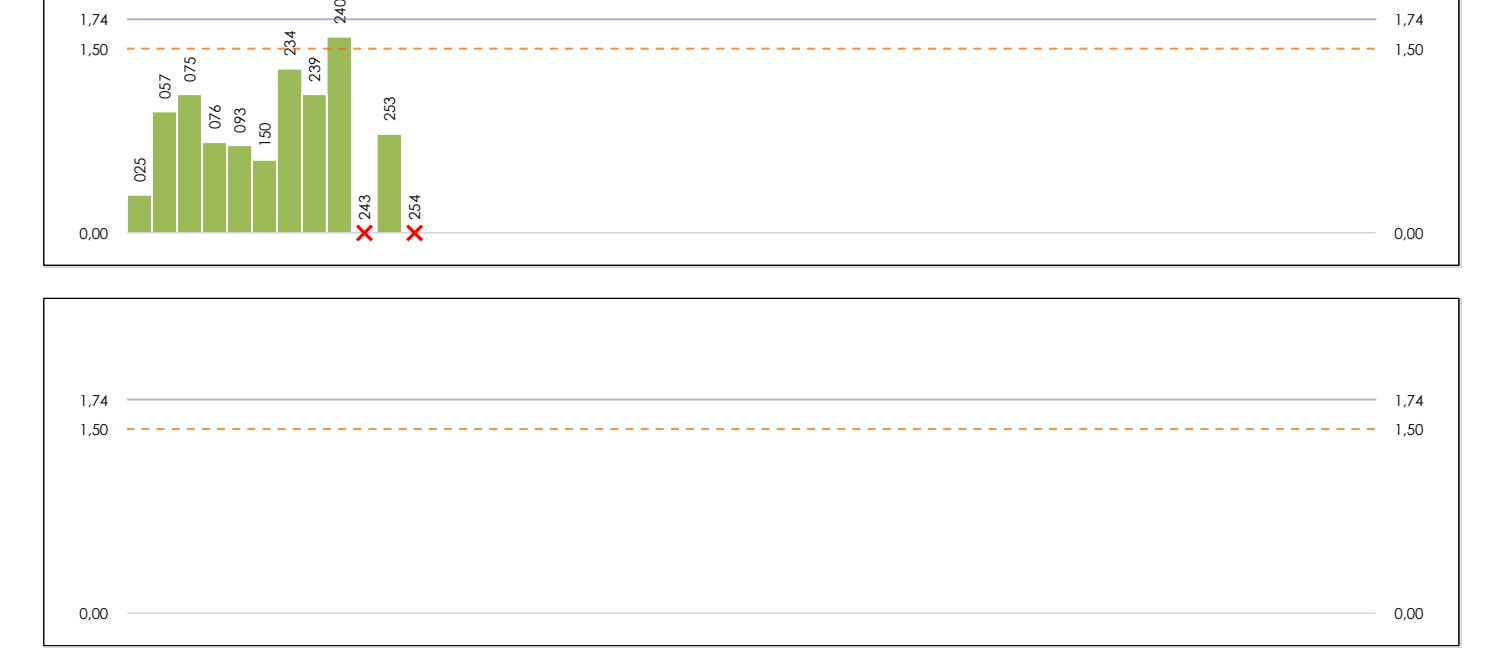

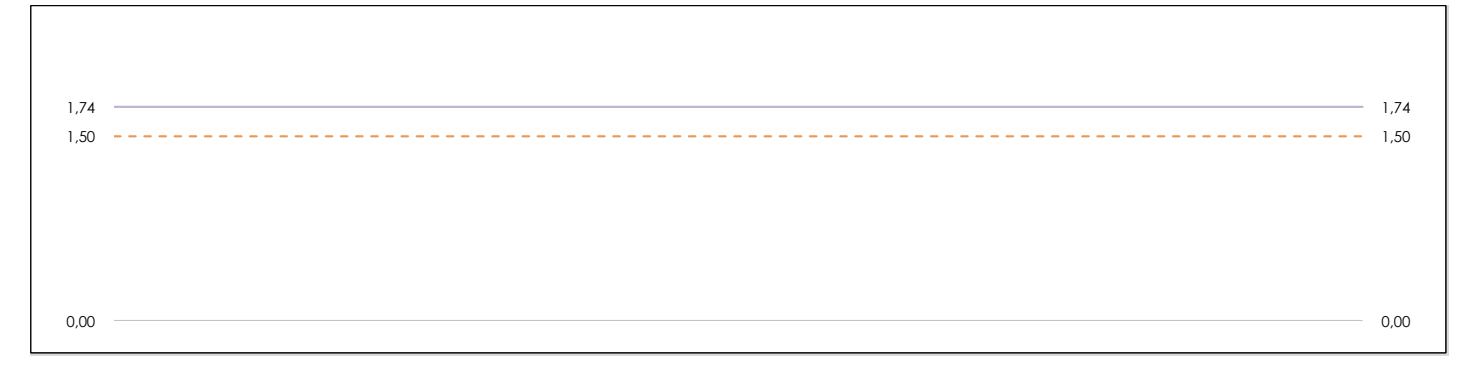

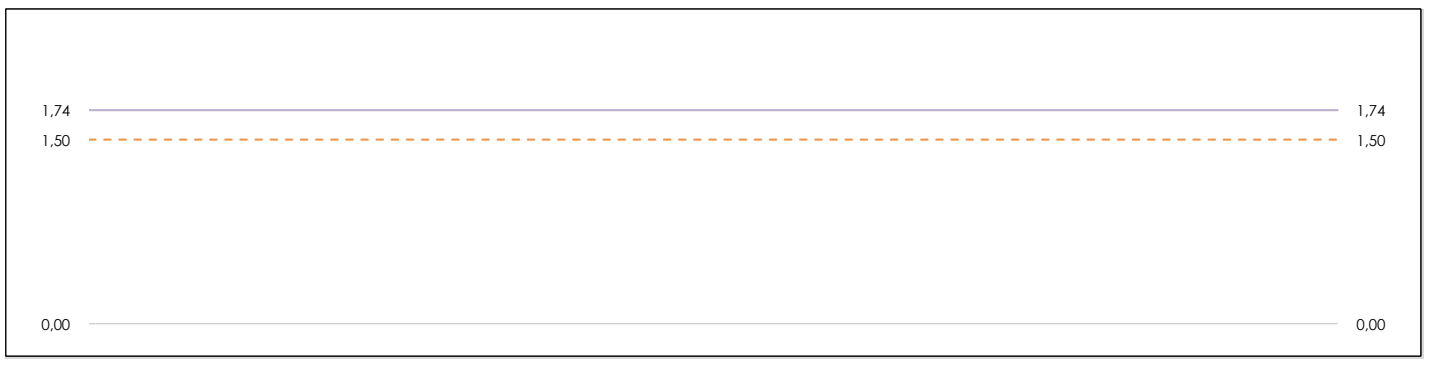

#### **ANALISIS GRAFICO DE CONSISTENCIA INTRA-LABORATORIOS**

Análisis gráfico de consistencia intra-laboratorios "k" de Mandel. En él se representan las medias aritméticas intra-laboratorios y los indicadores estadísticos para un 1% y un 5% de significación (valores obtenidos de la tabla 6 norma UNE 82009-2:1999 o mediante ecuación matemática, en función del número de laboratorios participantes y el número de ensayos efectuados).

Las líneas continuas de color morado (indicador estadístico para un 1% de significación) marca el límite a partir del cual un valor es considerado aberrante y las discontinuas de de color rosaceo (indicador estadístico para un 5% de significación), cuando es considerado anómalo. Una equis de color rojo (**X**) sobre el eje cero indica que el laboratorio ha sido descartado.

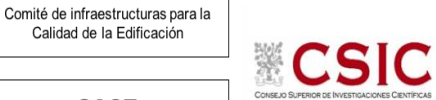

DNT Ais. Acústic. Aéreo FR1600 HZ (dB) Análisis B. Mandel, Cochran y Grubbs

Apartado B.3. Determinaciones matemáticas

**SACE** Subcomisión Administrativa para la Calidad de la Edificación

**CICE** 

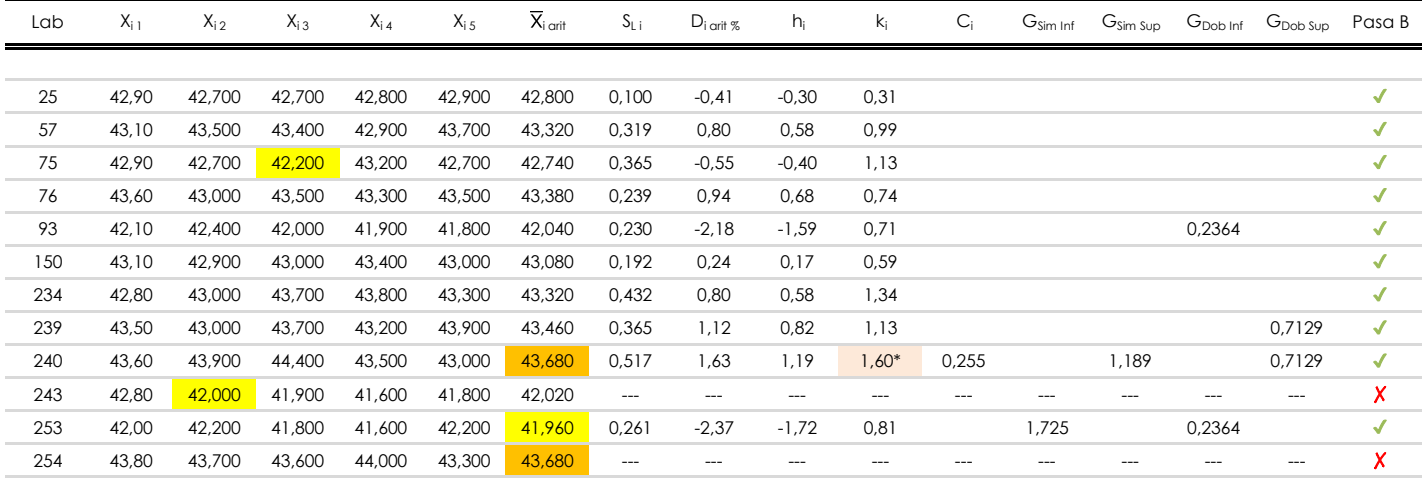

**NOTAS:** 

[aberrante]

04 El código colorimétrico empleado para las celdas es:

[anómalo]

[mínimo]

[máximo]

<sup>&</sup>lt;sup>01</sup> "X<sub>ij</sub> con j = 1, 2, 3, 4, 5" es cada uno de los resultados individuales aportados por cada laboratorio, "X<sub>i orit</sub>" es la media aritmética intralaboratorio calculada sin redondear.

<sup>02 &</sup>quot;S<sub>Li</sub>" es la desviación típica intralaboratorios y "D<sub>i arti %</sub>" la desviación, en porcentaje, de la media aritmética intralaboratorios calculada respecto de la media airtmética interlaboratorios.

<sup>&</sup>lt;sup>03</sup> "h<sub>i</sub> y k;", "C;", "G<sub>sim</sub> y G<sub>Dob</sub>" hacen referencia a los estadísticos de Mandel, Cochran y Grubbs, respectivamente, obtenidos para cada laboratorio en función de los resultados aportados.

**SACE** Subcomisión Administrativa para la Calidad de la Edificación

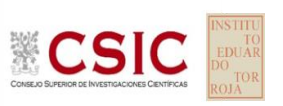

### **DNT Ais.Acústic.Aéreo FR1600 HZ (dB) Análisis C. Evaluación Z-Score**

Apartado C.1. Análisis gráfico Altman Z-Score

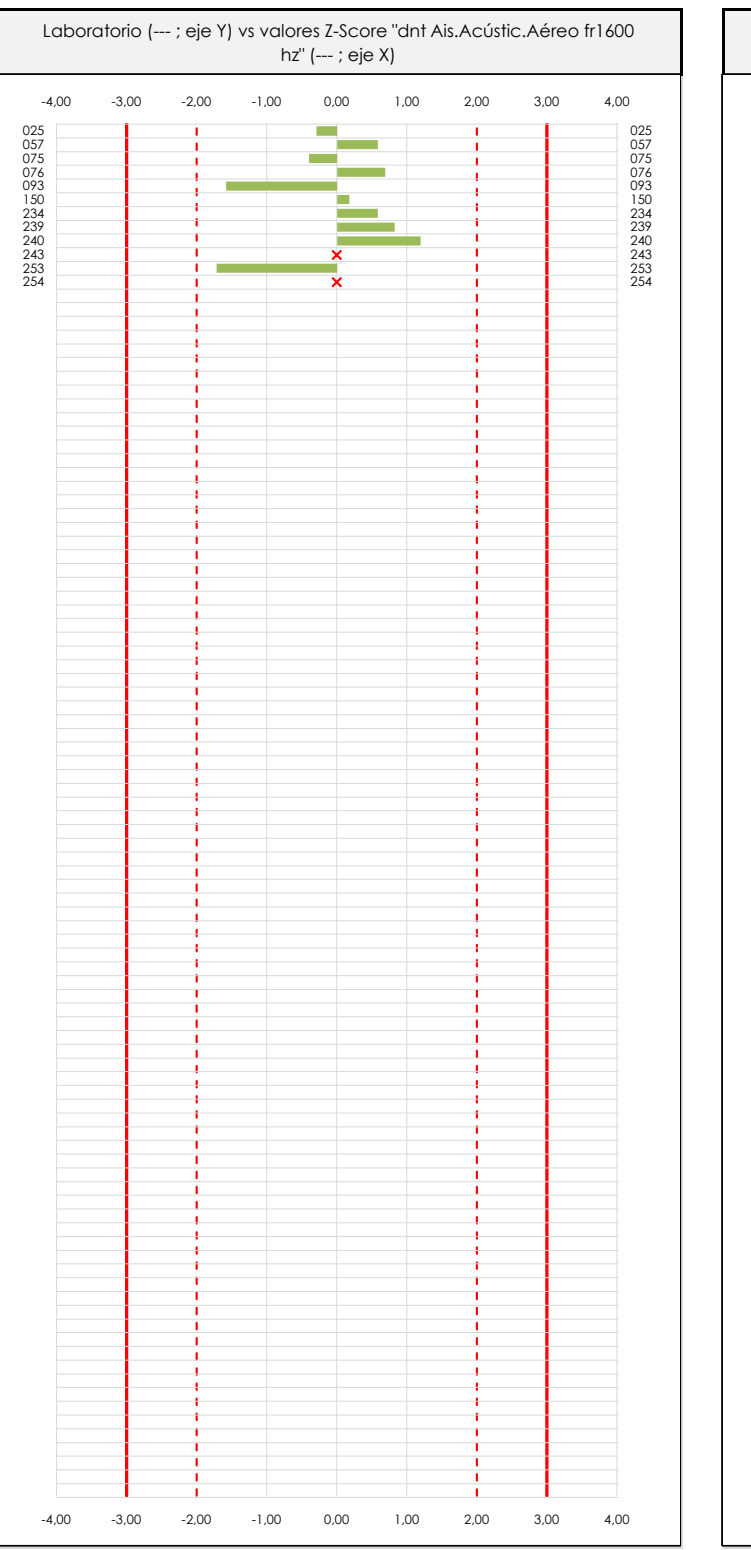

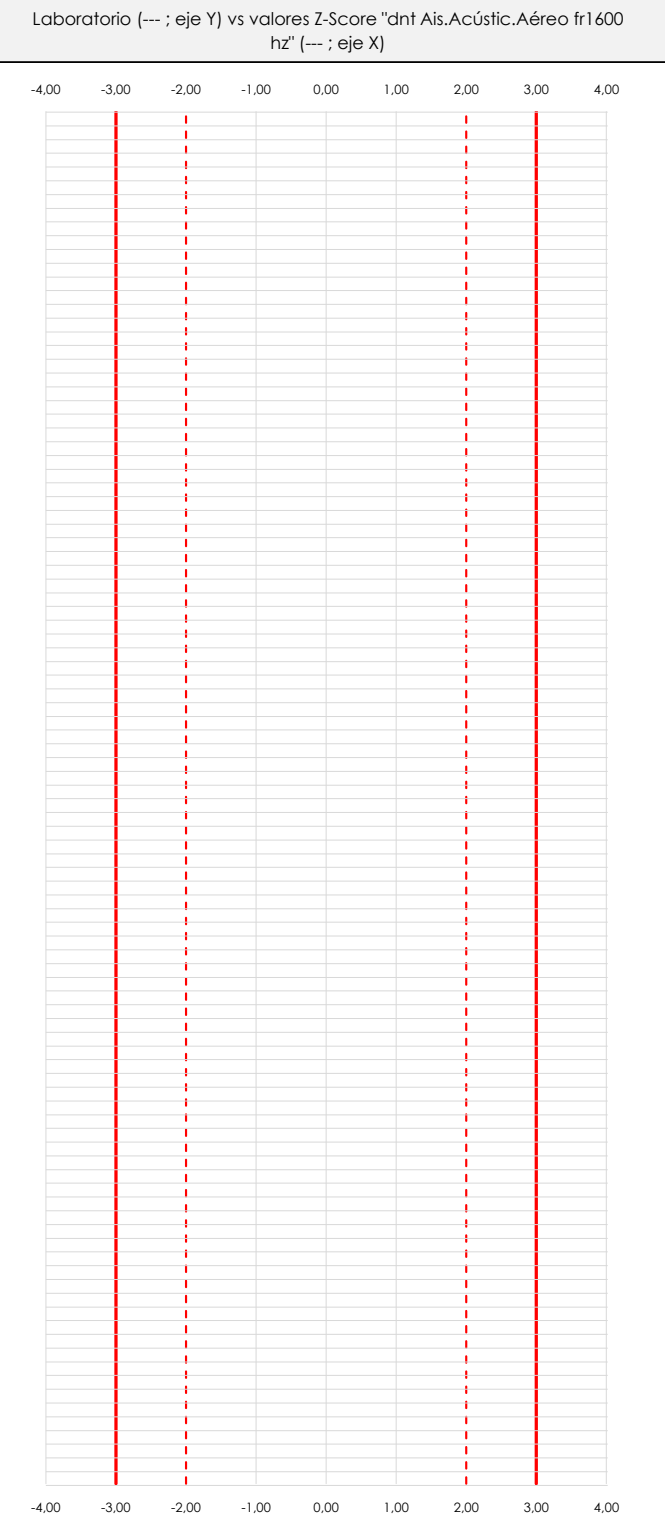

#### **ANALISIS GRAFICO Z-SCORE**

Diagrama Z-Score para los resultados aportados por los laboratorios. Estos se considerarán satisfactorios (S) si el valor absoluto del Z-Score es menor o igual a 2 unidades, dudoso si está comprendido entre 2 y 3 unidades e insatisfactorio si es mayor o igual a 3 unidades.

Los resultados satisfactorios quedan reflejados entre las dos líneas rojas discontinuas, líneas de referencia en la evaluación Z-Score.

**DNT Ais.Acústic.Aéreo FR1600 HZ (dB)**

Apartado C.2. Determinaciones matemáticas

**Análisis C. Evaluación Z-Score**

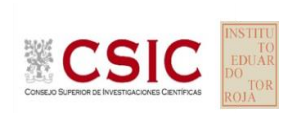

**CICE** Comité de infraestructuras para la Calidad de la Edificación

**SACE** 

Subcomisión Administrativa para la Calidad de la Edificación

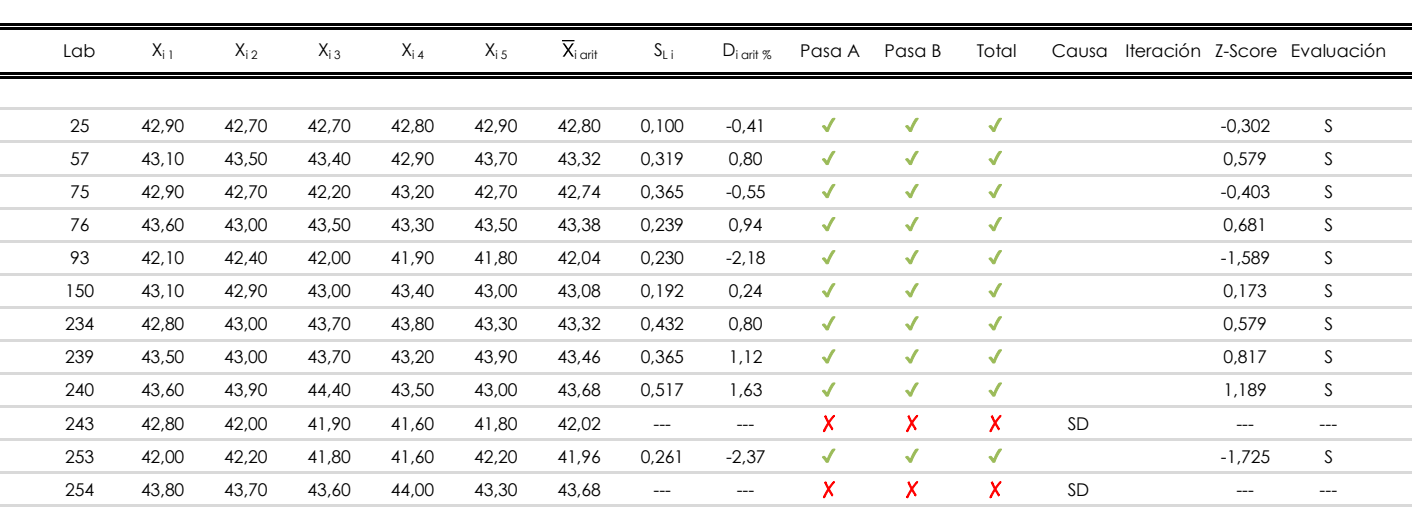

#### **NOTAS:**

 $01$  "X<sub>ij</sub> con j = 1, 2, 3, 4, 5" es cada uno de los resultados individuales aportados por cada laboratorio, " $\overline{X}_{1 \text{ off}}$ " es la media aritmética intralaboratorio calculada sin redondear.

 $^{02}$  "S<sub>Li</sub>" es la desviación típica intralaboratorios y "D<sub>i arit %</sub>" la desviación, en porcentaje, de la media aritmética intralaboratorios calculada respecto de la media airtmética interlaboratorios.

 $^{03}$  La evaluación Z-Score (ZS) será considerada de tipo: [Satisfactorio (S) - si | ZS | ≤ 2] [Dudoso (D) - si 2 < | ZS | ≤ 3] [Insatisfactorio (I) - si | ZS | > 3].

<sup>&</sup>lt;sup>04</sup> El código colorimétrico empleado para las celdas es: [cludoso]

**CICE** 

**SACE** Subcomisión Administrativa para la Calidad de la Edificación

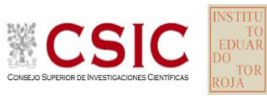

# **DNT Ais.Acústic.Aéreo FR1600 HZ (dB)**

**Análisis D. Estudios post-estadisticos**

Apartado D.3. Diagramas Box-Plot o de Caja y Bigotes

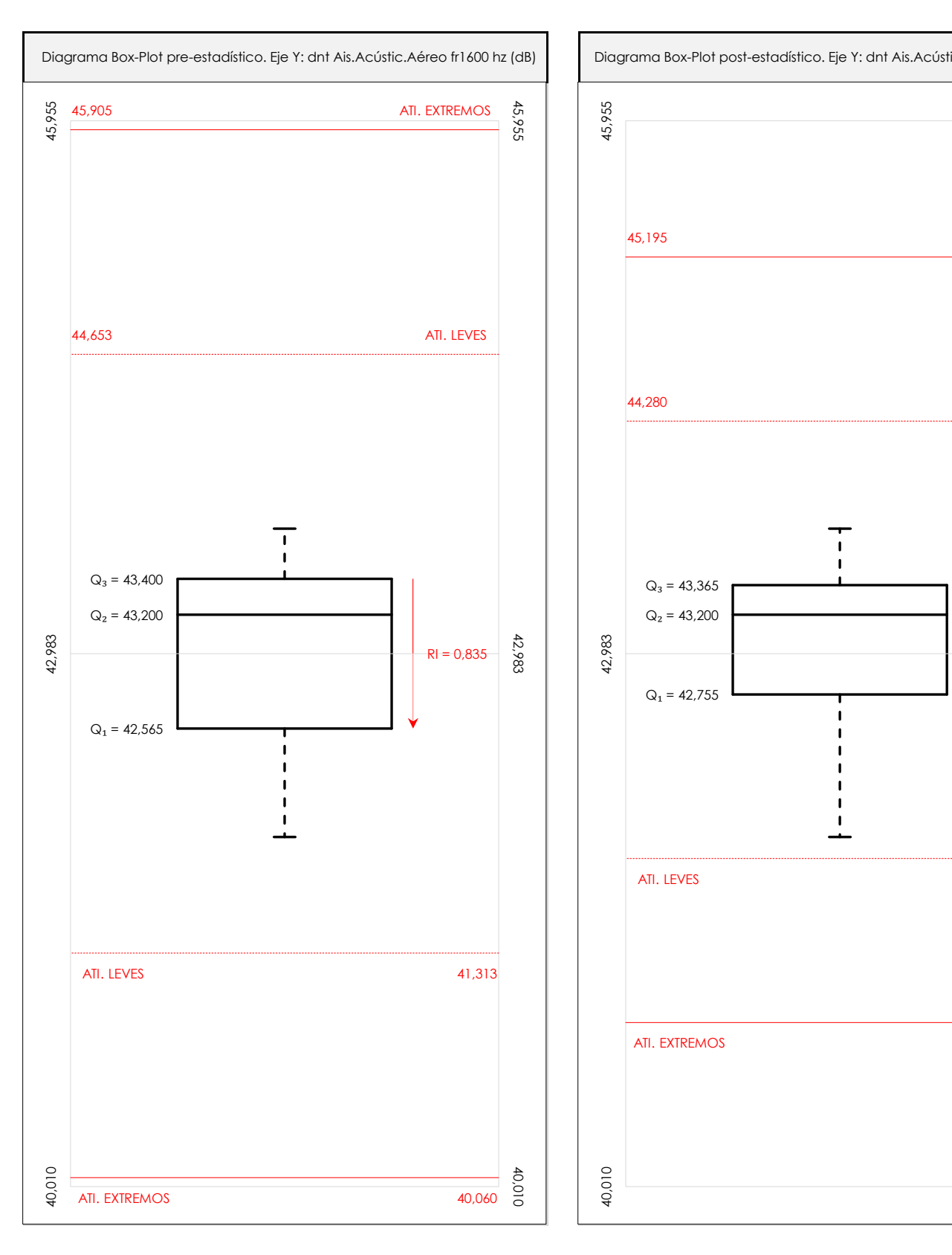

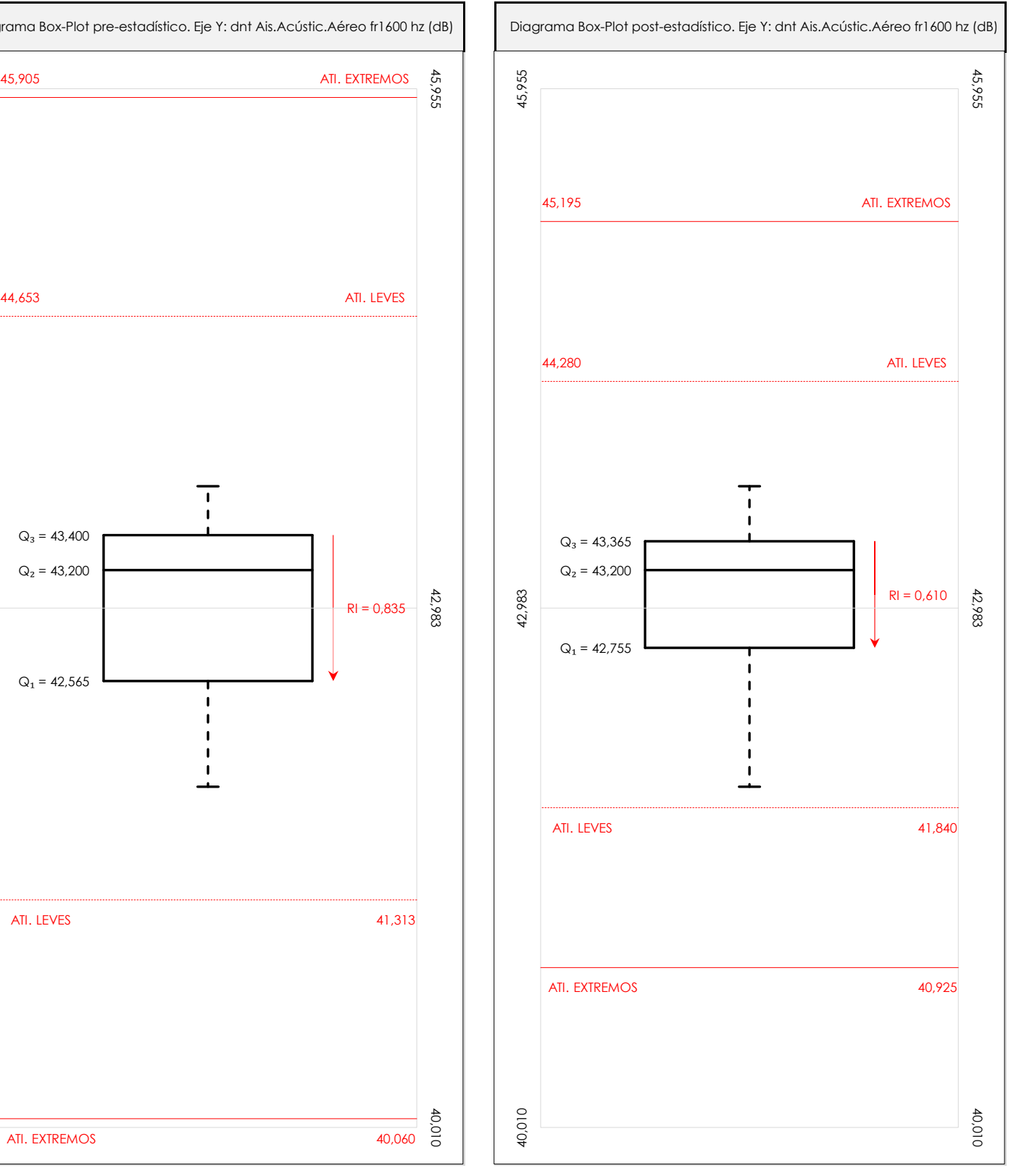

#### **ANALISIS GRAFICO DE CAJA Y BIGOTES (ANTES Y DESPUES DE ANALISIS ESTADISTICO)**

Diagramas de caja y bigotes (Box Plot) de las medias aritméticas de los resultados aportados por los laboratorios antes (diagrama de la izquierda. Este incluye valores aberrantes y anómalos) y después (diagrama de la derecha. No incluye los valores descartados a lo largo del estudio) de análisis estadístico.

En ambos se han representado: el primer cuartil (Q1 ; 25% de los datos), el segundo cuartil o la mediana (Q2 ; 50% de los datos), el tercer cuartil (Q3 ; 75% de los datos), el rango intercuartílico (RI ; cuartil tres menos cuartil uno) y los límites de valores atípicos leves (f3 y f1 para el máximo y mínimo respectivamente ; líneas discontinuas de color rojo) y extremos (f3<sup>+</sup> y f<sub>1</sub><sup>+</sup> para el máximo y mínimo respectivamente ; líneas continuas de color rojo).

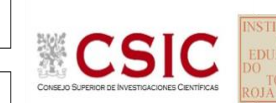

**SACE** Subcomisión Administrativa para la Calidad de la Edificación

### **DNT Ais.Acústic.Aéreo FR1600 HZ (dB) Conclusiones**

Determinación de la repetibilidad y reproducibilidad

El análisis estadístico EILA22 para el ensayo "DNT IMPACTOS ESTAND FR1600 HZ", ha contado con la participación de un total de 10 laboratorios, debiendo haber aportado cada uno de ellos, un total de 5 determinaciones individuales además de su valor medio.

Tras analizar los resultados podemos concluir que, para cumplir con los criterios estadísticos establecidos en el informe, un total de 0 laboratorios han sido apartados de la evaluación final: 2 en el Análisis Pre-Estadístico (por no cumplir el criterio de validación y/o el procedimiento de ejecución recogido en la norma de ensayo) y -2 en el Análisis Estadístico (por resultar anómalos o aberrantes en las técnicas gráficas de consistencia de Mandel y en los ensayos de detección de resultados numéricos de Cochran y Grubbs), al cabo de 1 iteraciones.

De cada uno de los análisis (pre-estadístico y estadístico), se obtienen las siguientes tablas:

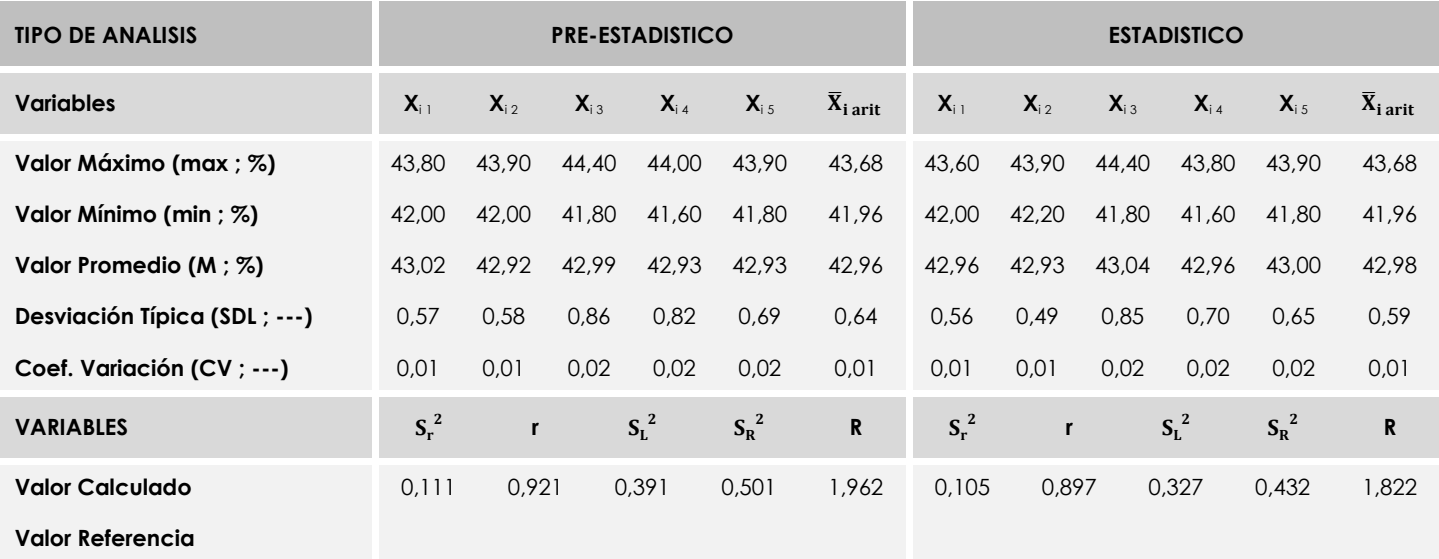

Asimismo, acompañando a éstas tablas y dependiendo del análisis que se esté llevando a cabo, se introducen los indicadores estadísticos "h y k" de Mandel y los valores críticos "C" de Cochran y "G<sub>Sim</sub> y G<sub>Dob</sub>" de Grubbs, todos ellos adimensionales, obtenidos de las tablas 4, 5, 6 y 7 de la norma UNE 82009-2:1999 o mediante ecuación matemática, en función del número de laboratorios y del número de ensayos efectuados por cada uno de ellos:

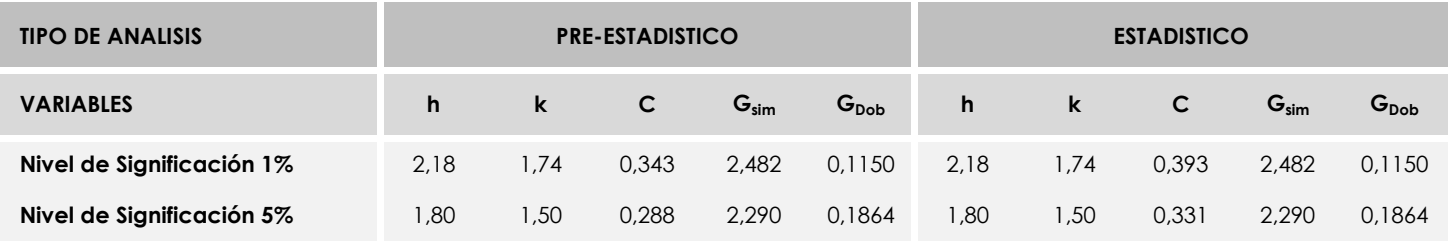

Con los resultados de los laboratorios, que tras los dos análisis estadísticos son evaluados por Z-Score, se han obtenido: 10 resultados satisfactorios, 0 resultados dudosos y 0 resultados insatisfactorios.

Respecto a los métodos para determinar la repetibilidad y la reproducibilidad de las mediciones se van a basar en la evaluación estadística recogida en la ISO 17025, sobre las dispersiones de los resultados individuales y su media, en forma de varianzas o desviaciones estándar, también conocida como ANOVA (siglas de analisys of varience).

Sabiendo que una varianza es la suma de cuadrados dividida por un número, que se llama grados de libertad, que depende del número de participantes menos 1, se puede decir que la imprecisión del ensayo se descompone en dos factores: uno de ellos genera la imprecisión mínima, presente en condiciones de repetibilidad (variabilidad intralaboratorio) y el otro la imprecisión adicional, obtenida en condiciones de reproducibilidad (variabilidad debida al cambio de laboratorio).

Las condiciones de repetibilidad de este ensayo son: mismo laborante, mismo laboratorio y mismo equipo de medición utilizado dentro de un período de tiempo corto. Por ende, las condiciones de reproducibilidad para la misma muestra y ensayo, cambian en: el laborante, el laboratorio, el equipo y las condiciones de uso y tiempo.

**SACE** Subcomisión Administrativa para la<br>Calidad de la Edificación

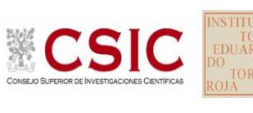

# **INFORME DE ENSAYO MATERIALES**

**DNT Ais.Acústic.Aéreo FR2000 HZ** 

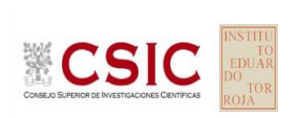

**SACE** Subcomisión Administrativa para la Calidad de la Edificación

### **DNT Ais.Acústic.Aéreo FR2000 HZ (dB) Introducción**

Criterios de análisis establecidos

El procedimiento llevado a cabo para analizar los resultados del ensayo "dnt impactos estand fr2000 hz", está basado en los protocolos EILA22 y las normas UNE 82009-2:1999 y UNE-EN ISO/IEC 17043:2010 y es, para cada laboratorio, el que sigue:

**01. Análisis A: Estudio pre-estadístico.** Antes de comenzar con los cálculos matemáticos, los datos son minuciosamente analizados para determinar si deben ser incluidos (✔) o descartados (✗) en función, de si cumplen o no, con unos criterios mínimos previamente establecidos y que pueden afectar a los resultados, tales como:

A. No cumplir con el criterio de validación de la norma de ensayo, en caso de existir éste.

B. No haber realizado el ensayo conforme a la norma de estudio, sin justificar los motivos por los cuales se ha hecho.

C. No haber cumplido con las especificaciones particulares del ensayo descritas en los protocolos (pueden incluir aportar algún dato adicional no especificado en la norma).

D. No haber especificado la fecha de verificación y/o de calibración de los equipos utilizados durante el ensayo (los resultados pueden verse afectados).

E. No haber aportado, como mínimo, el resultado de dos determinaciones puesto que la desviación típica inter-laboratorio se ve afectada notablemente por ello.

F. Expresiones erróneas de los resultados que no pudieran explicarse o no tuvieran sentido.

G. No haber completado total y correctamente las hojas de ensayo, pues es posible que falte información para analizar parámetros importantes o que ayuden a explicar datos incorrectos.

H. Cualquier otra incidencia o desviación de los resultados que afecte al conjunto de los datos analizados.

**02. Análisis B: Mandel, Cochran y Grubbs.** Los resultados aportados por los laboratorios que hayan superado el paso anterior, se verán sometidos al análisis estadístico compuesto por los métodos de Mandel, Cochran y Grubbs. Los criterios de análisis que se han seguido para considerar los resultados como aptos (✔) o no aptos (✗) por éste procedimiento son:

A. Para cada laboratorio se llevan a cabo los cálculos necesarios para determinar los estadísticos "h y k" de Mandel, "C" de Cochran y "GSimp y GDob" de Grubbs, pudiendo salir un resultado correcto (X sobre fondo blanco), anómalo (X\* sobre fondo rosa) o aberrante (X\*\* sobre fondo morado), para todos o cada uno de ellos.

B. Un laboratorio será considerado como apto, si el binomio Mandel-Cochran y el método de Grubbs no demuestran la presencia de resultados anómalos o aberrantes en comparación con los del resto de participantes. En caso contrario, el laboratorio afectado será excluido y por ende no tenido en cuenta para someterlo al análisis Z-Score.

C. Binomio Mandel-Cochran. Si el ensayo de Mandel justifica para algún laboratorio (en cualquiera de sus estadísticos) la presencia de un valor anómalo o aberrante, antes de considerarlo como no apto se analiza el parámetro de Cochran. En caso de que éste último sea correcto, los resultados del laboratorio se considerarán aceptables. En caso contrario, el laboratorio será descartado.

D. Método de Grubbs. Si el ensayo de Grubbs Simple demuestra que los resultados de algúno de los laboratorios son aberrantes o anómalos, finaliza el análisis y el laboratorio en cuestión deberá ser excluido. En caso de que éste método no demuestre la existencia de algún valor extraño, se lleva a cabo entonces el ensayo de Grubbs Doble aplicando los mismos criterios que para el método simple.

**03. Análisis C: Evaluación Z-Score.** La totalidad de los laboratorios que hayan superado el "Análisis B" serán estudiados por éste método. En él, se determina si los parámetros Z-Score obtenidos para cada participante son satisfactorios (S), dudosos (D) o insatisfactorios (I), en función de que estén o no dentro de unos límites críticos establecidos.

**04. Análisis D: Estudio post-estadístico.** Una vez superados los tres análisis anteriores, haremos un último barrido de los datos para ver como quedan los resultados de los laboratorios implicados mediante los diagramas "Box-Plot" o de caja y bigotes antes y

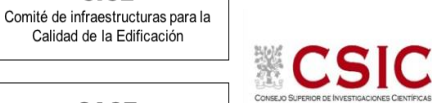

**CICE** 

**SACE** Subcomisión Administrativa para la Calidad de la Edificación

### **DNT Ais.Acústic.Aéreo FR2000 HZ (dB) Análisis A. Estudio pre-estadístico**

Apartado A.1. Gráficos de dispersión de valores medios

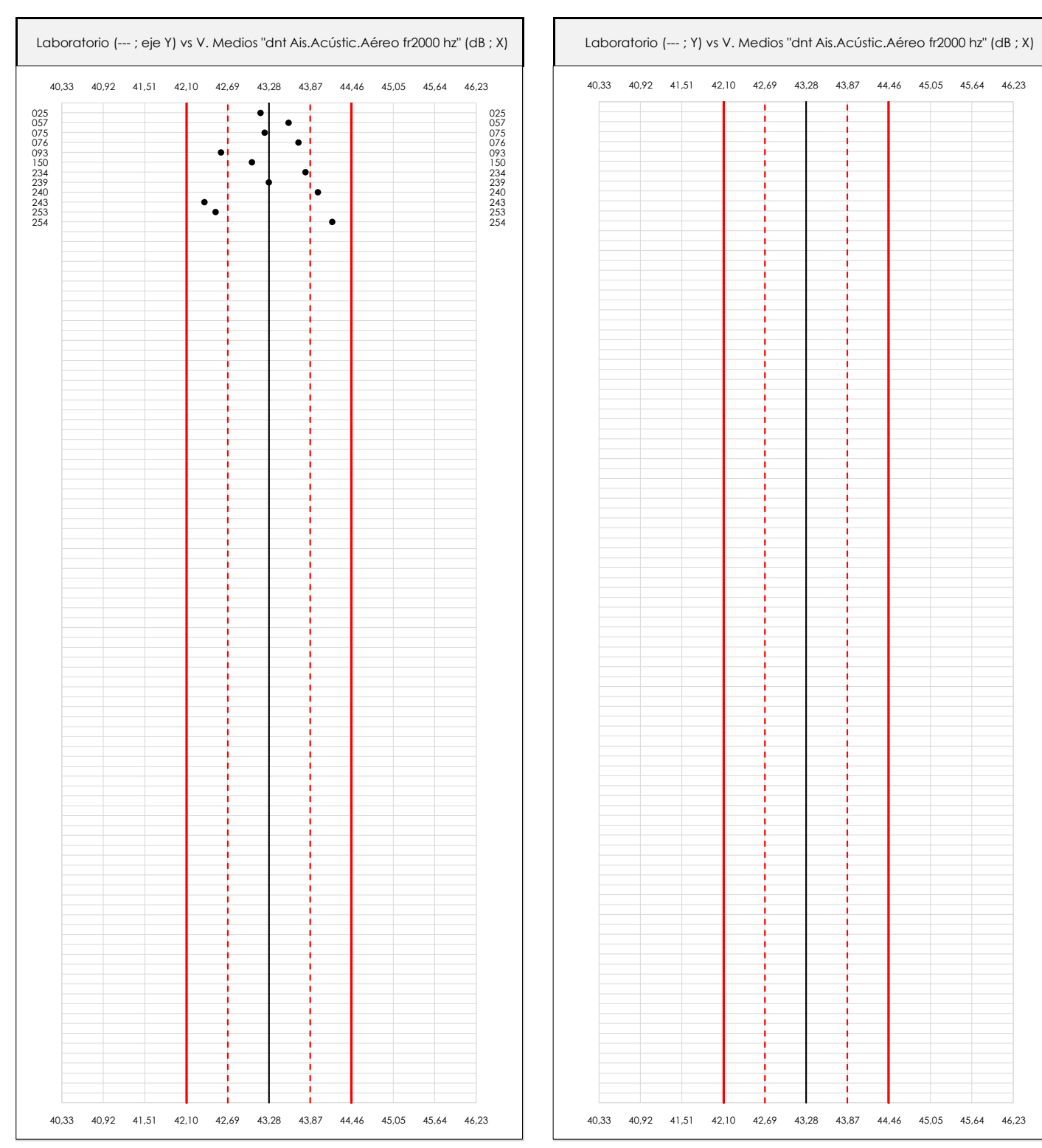

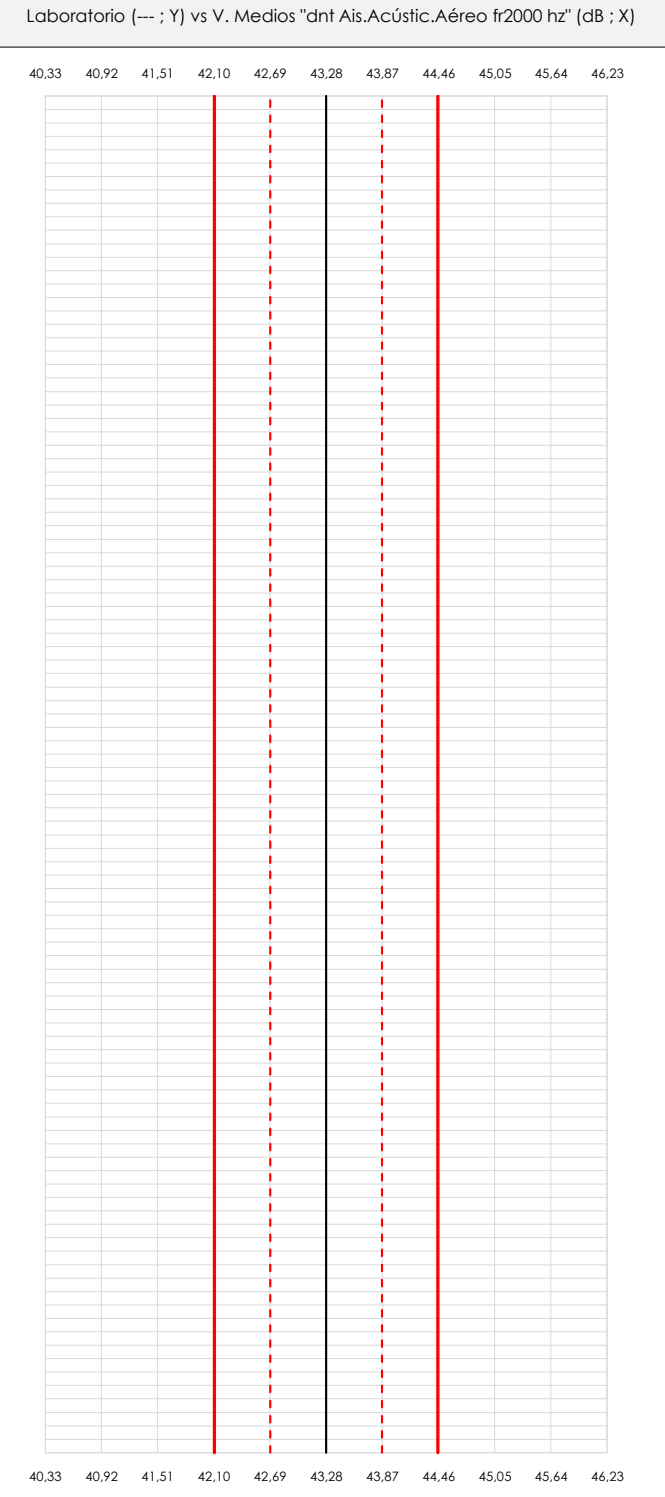

#### **ANALISIS GRAFICO DE DISPERSION MEDIA (ANTES DE ANALISIS ESTADISTICO)**

Dispersión de las medias aritméticas intra-laboratorios respecto de la media aritmética inter-laboratorios (43,28 ; línea negra de trazo continuo), la media aritmética inter-laboratorios más/menos la desviación típica (43,87/42,70 ; líneas rojas de trazo punteado) y la media aritmética inter-laboratorios más/menos el doble de la desviación típica (44,46/42,11 ; líneas rojas de trazo continuo).

En el eje Y (adimensional) quedan reflejados los códigos de los laboratorios participantes y en el eje X (las unidades son las mismas que las del ensayo que se está analizando) las medias aritméticas intra-laboratorios representadas por punto de color negro.

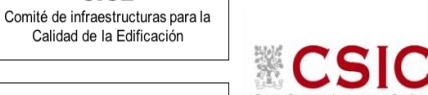

**SACE** Subcomisión Administrativa para la Calidad de la Edificación

**CICE** 

### **DNT Ais.Acústic.Aéreo FR2000 HZ (dB) Análisis A. Estudio pre-estadístico**

Apartado A.2. Gráficos de dispersión de valores individuales

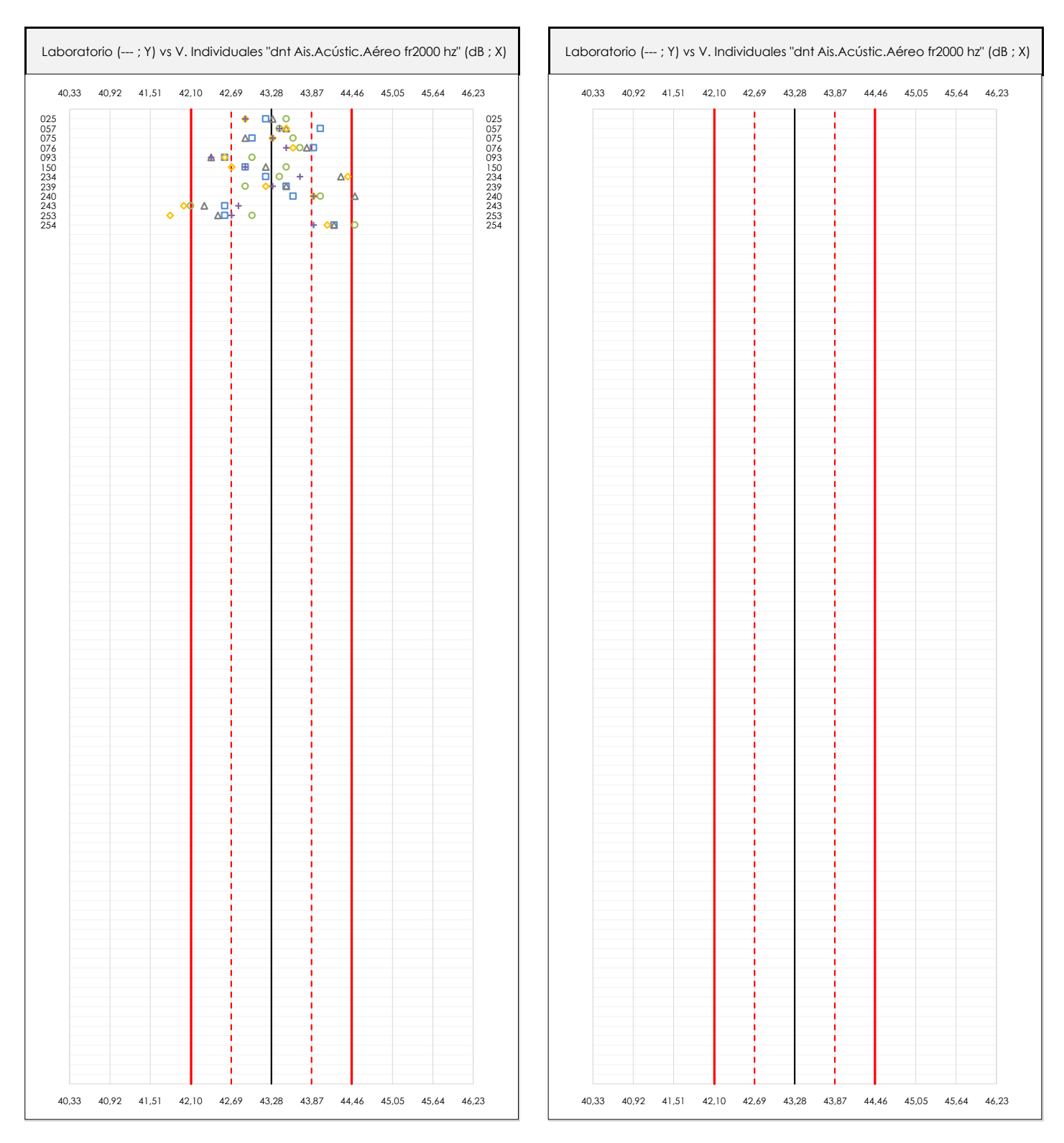

#### **ANALISIS GRAFICOS DE DISPERSION INDIVIDUAL (ANTES DE ANALISIS ESTADISTICO)**

Dispersión de los valores individuales respecto de la media aritmética inter-laboratorios (43,28 ; línea negra de trazo continuo), la media aritmética inter-laboratorios más/menos la desviación típica (43,87/42,70 ; líneas rojas de trazo punteado) y la media aritmética inter-laboratorios más/menos el doble de la desviación típica (44,46/42,11 ; líneas rojas de trazo continuo).

En el eje Y (adimensional) queda reflejado el código del laboratorio participante y en el eje X (las unidades son las de los resultados del ensayo que se está analizando) los resultados individuales: el primero (X<sub>i 1</sub>) se representa con un cuadrado azul, el segundo (X<sub>i2</sub>) con un círculo verde, el tercero (X<sub>i3</sub>) con un triángulo grís y el cuarto  $(X_{i,4})$  con un rombo amarillo.

### **DNT Ais.Acústic.Aéreo FR2000 HZ (dB) Análisis A. Estudio pre-estadístico**

Apartado A.3. Determinaciones matemáticas

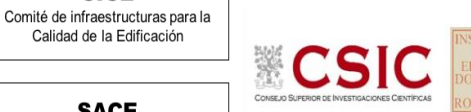

**SACE** Subcomisión Administrativa para la Calidad de la Edificación

**CICE** 

Calidad de la Edificación

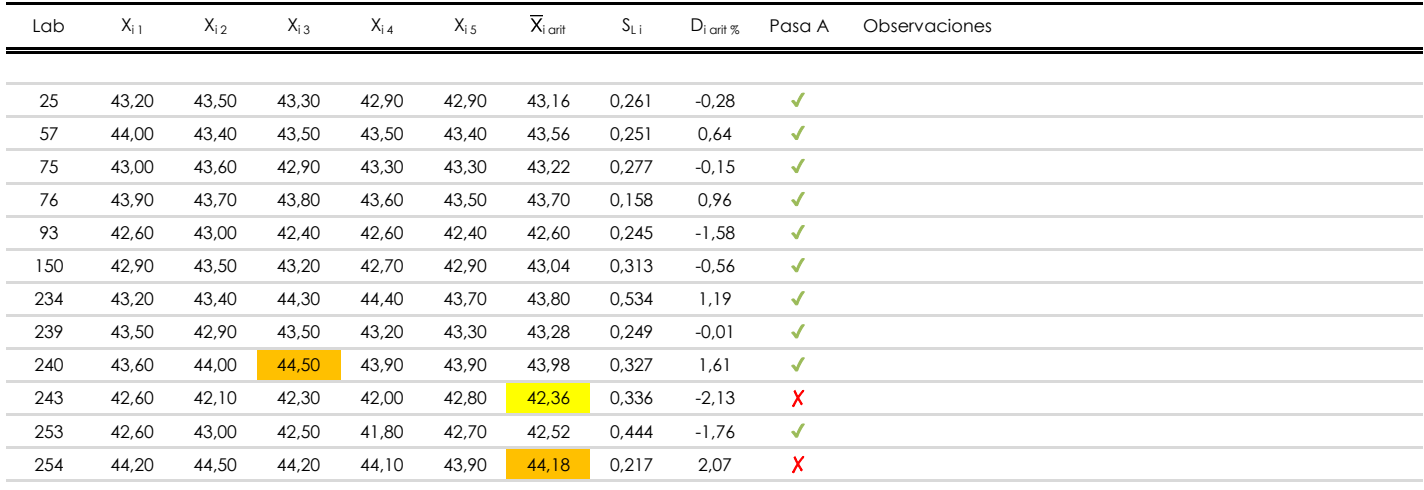

#### **NOTAS:**

- <sup>01</sup> "X<sub>i i</sub> con j = 1, 2, 3, 4, 5" es cada uno de los resultados individuales aportados por cada laboratorio, "X<sub>i art</sub>" es la media aritmética intralaboratorio calculada sin redondear.
- $^\infty$  "S<sub>L i</sub>" es la desviación típica intralaboratorios y "D<sub>i arti %</sub>" la desviación, en porcentaje, de la media aritmética intralaboratorios calculada respecto de la medic airtmética interlaboratorios.
- $^{\text{\tiny{03}}}$  Los resultados aportados por los laboratorios podrán ser descartados (X) si no cumplen con los criterios establecidos en el protocolo EILA o si no han realizado e ensayo conforme a norma.
- <sup>04</sup> El código colorimétrico empleado para las celdas es: **[máximo]** [mínimo]

**SACE** Subcomisión Administrativa para la Calidad de la Edificación

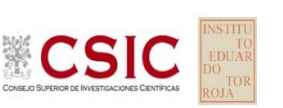

## **DNT Ais.Acústic.Aéreo FR2000 HZ (dB)**

**Análisis B. Mandel, Cochran y Grubbs**

Apartado B.1. Gráfico de consistencia inter-laboratorios "h" de Mandel

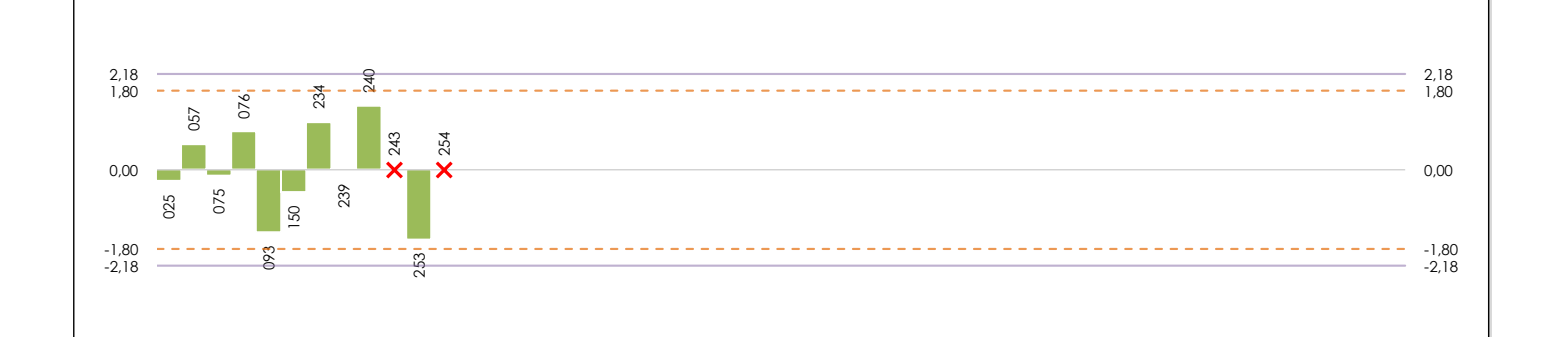

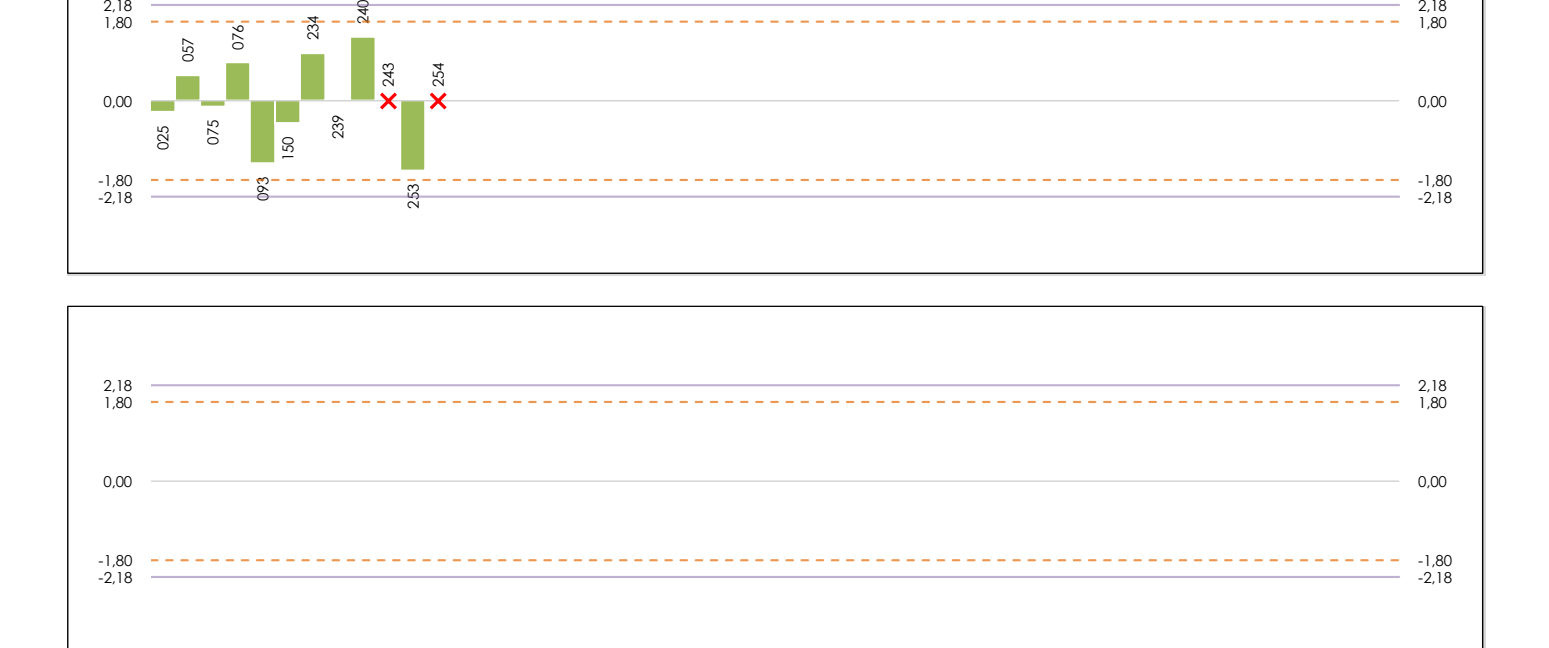

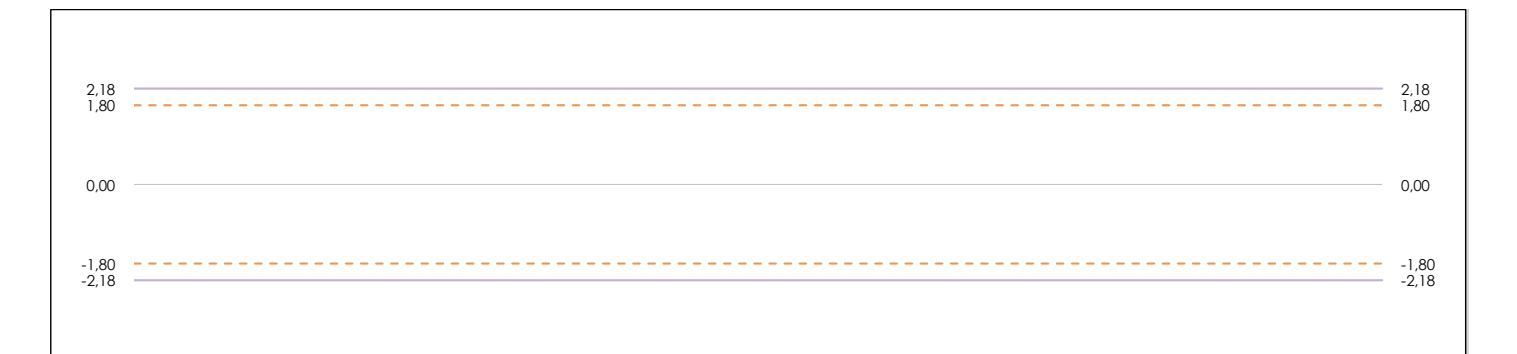

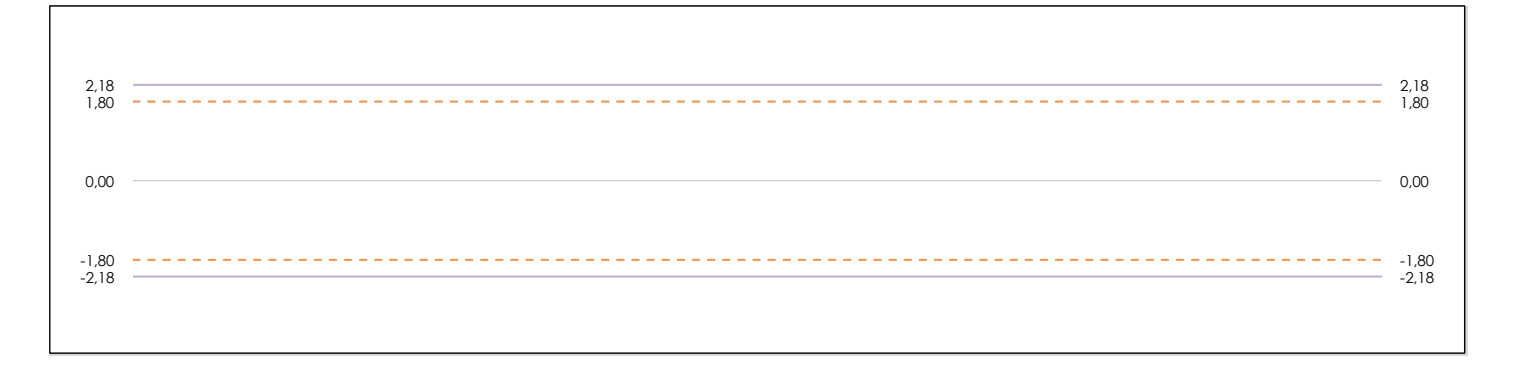

#### **ANALISIS GRAFICO DE CONSISTENCIA INTER-LABORATORIOS**

Análisis gráfico de consistencia inter-laboratorios "h" de Mandel. En él se representan las medias aritméticas inter-laboratorios y los indicadores estadísticos para un 1% y un 5% de significación (valores obtenidos de la tabla 6 norma UNE 82009-2:1999 o mediante ecuación matemática, en función del número de laboratorios participantes).

Las líneas continuas de color morado (indicador estadístico para un 1% de significación) marca el límite a partir del cual un valor es considerado aberrante y las discontinuas de de color rosaceo (indicador estadístico para un 5% de significación), cuando es considerado anómalo. Una equis de color rojo (**X**) sobre el eje cero indica que el laboratorio ha sido descartado.

**SACE** Subcomisión Administrativa para la Calidad de la Edificación

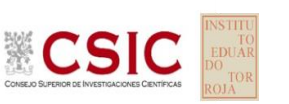

## **DNT Ais.Acústic.Aéreo FR2000 HZ (dB)**

### **Análisis B. Mandel, Cochran y Grubbs**

Apartado B.2. Gráfico de consistencia intra-laboratorios "k" de Mandel

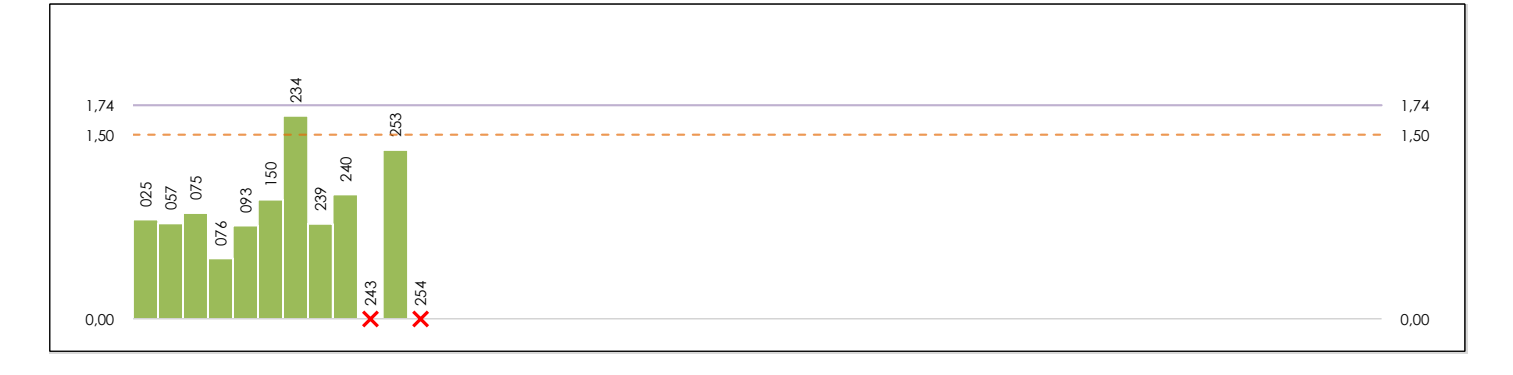

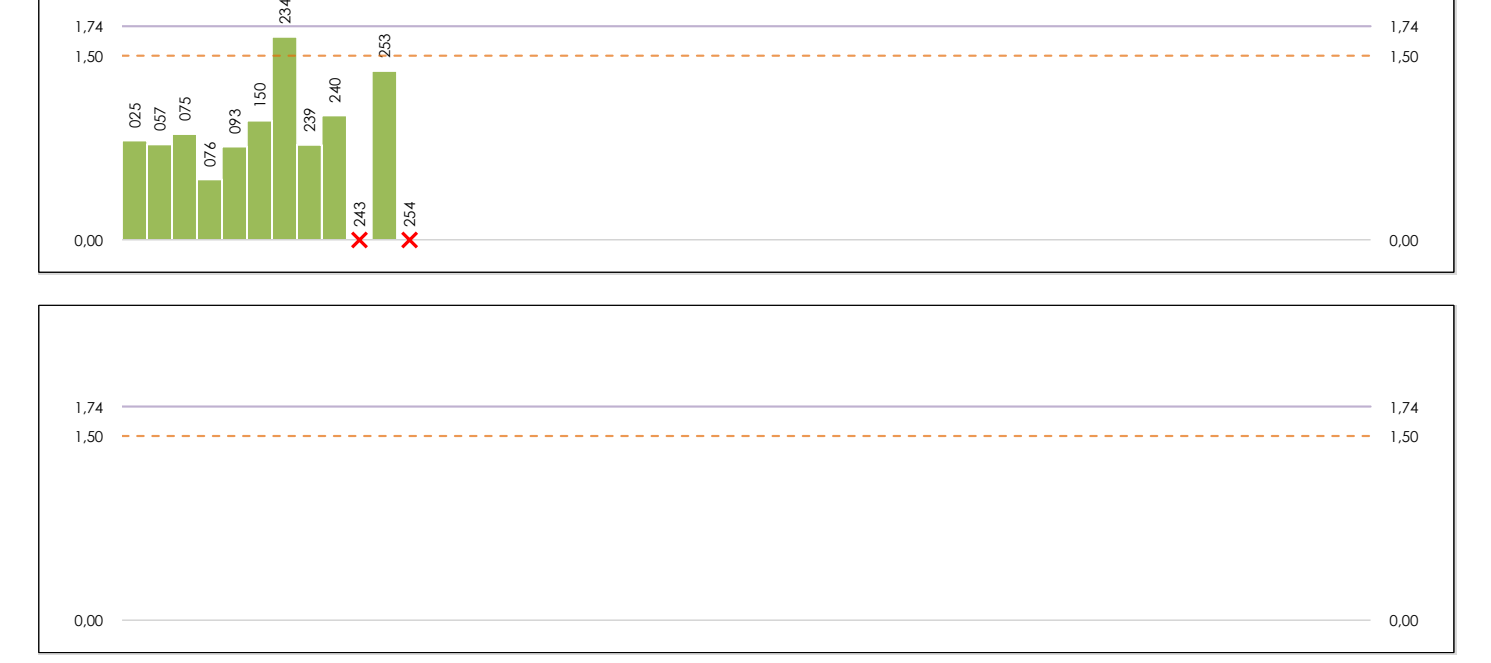

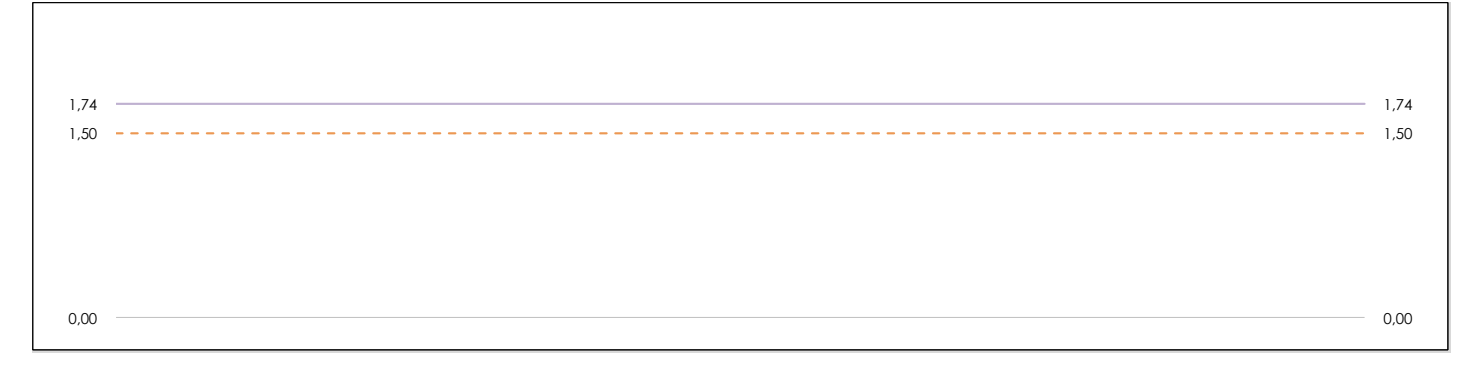

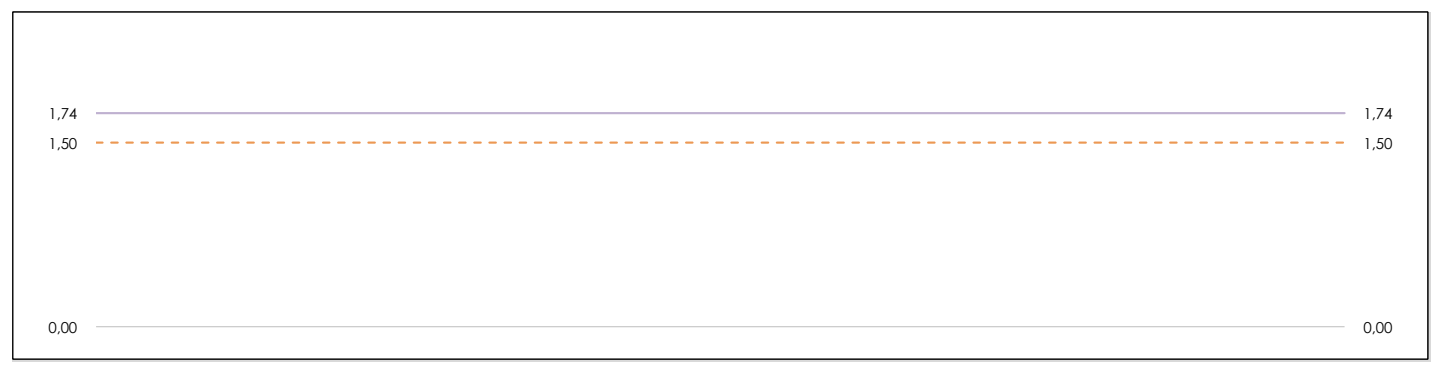

#### **ANALISIS GRAFICO DE CONSISTENCIA INTRA-LABORATORIOS**

Análisis gráfico de consistencia intra-laboratorios "k" de Mandel. En él se representan las medias aritméticas intra-laboratorios y los indicadores estadísticos para un 1% y un 5% de significación (valores obtenidos de la tabla 6 norma UNE 82009-2:1999 o mediante ecuación matemática, en función del número de laboratorios participantes y el número de ensayos efectuados).

Las líneas continuas de color morado (indicador estadístico para un 1% de significación) marca el límite a partir del cual un valor es considerado aberrante y las discontinuas de de color rosaceo (indicador estadístico para un 5% de significación), cuando es considerado anómalo. Una equis de color rojo (**X**) sobre el eje cero indica que el laboratorio ha sido descartado.

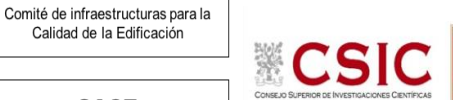

DNT Ais. Acústic. Aéreo FR2000 HZ (dB) Análisis B. Mandel, Cochran y Grubbs

Apartado B.3. Determinaciones matemáticas

**SACE** Subcomisión Administrativa para la Calidad de la Edificación

**CICE** 

Calidad de la Edificación

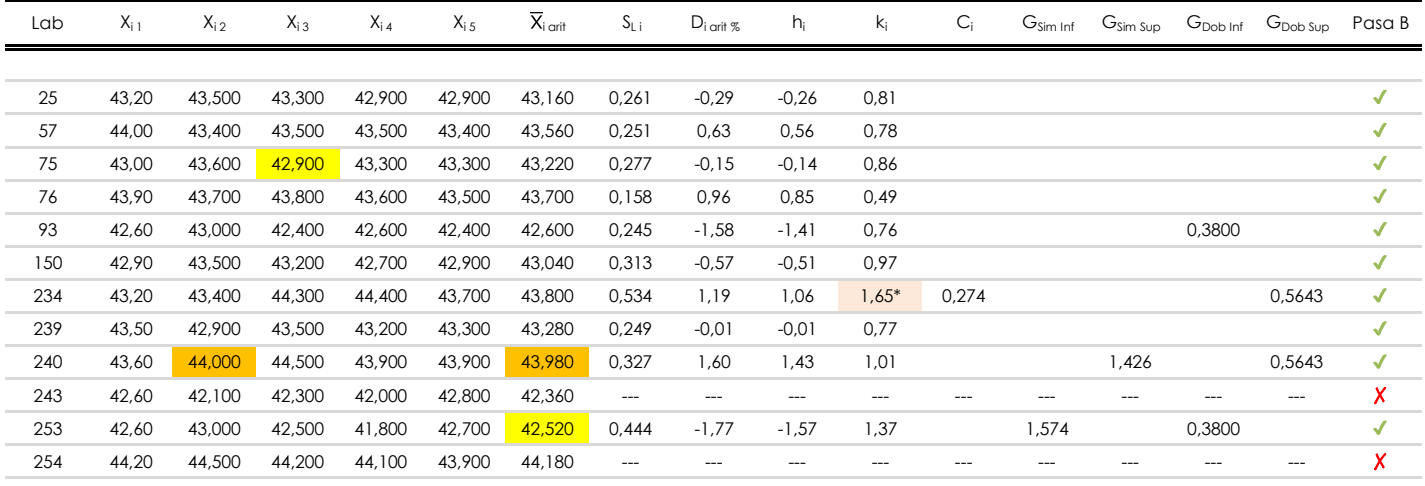

**NOTAS:** 

[aberrante]

04 El código colorimétrico empleado para las celdas es:

[anómalo]

[máximo] [mínimo]

<sup>&</sup>lt;sup>01</sup> "X<sub>ij</sub> con j = 1, 2, 3, 4, 5" es cada uno de los resultados individuales aportados por cada laboratorio, "X<sub>i orit</sub>" es la media aritmética intralaboratorio calculada sin redondear.

<sup>02 &</sup>quot;S<sub>Li</sub>" es la desviación típica intralaboratorios y "D<sub>i arti %</sub>" la desviación, en porcentaje, de la media aritmética intralaboratorios calculada respecto de la media airtmética interlaboratorios.

<sup>&</sup>lt;sup>03</sup> "h<sub>i</sub> y k;", "C;", "G<sub>sim</sub> y G<sub>Dob</sub>" hacen referencia a los estadísticos de Mandel, Cochran y Grubbs, respectivamente, obtenidos para cada laboratorio en función de los resultados aportados.

**SACE** Subcomisión Administrativa para la Calidad de la Edificación

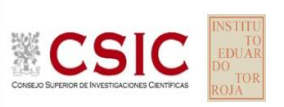

### **DNT Ais.Acústic.Aéreo FR2000 HZ (dB) Análisis C. Evaluación Z-Score**

Apartado C.1. Análisis gráfico Altman Z-Score

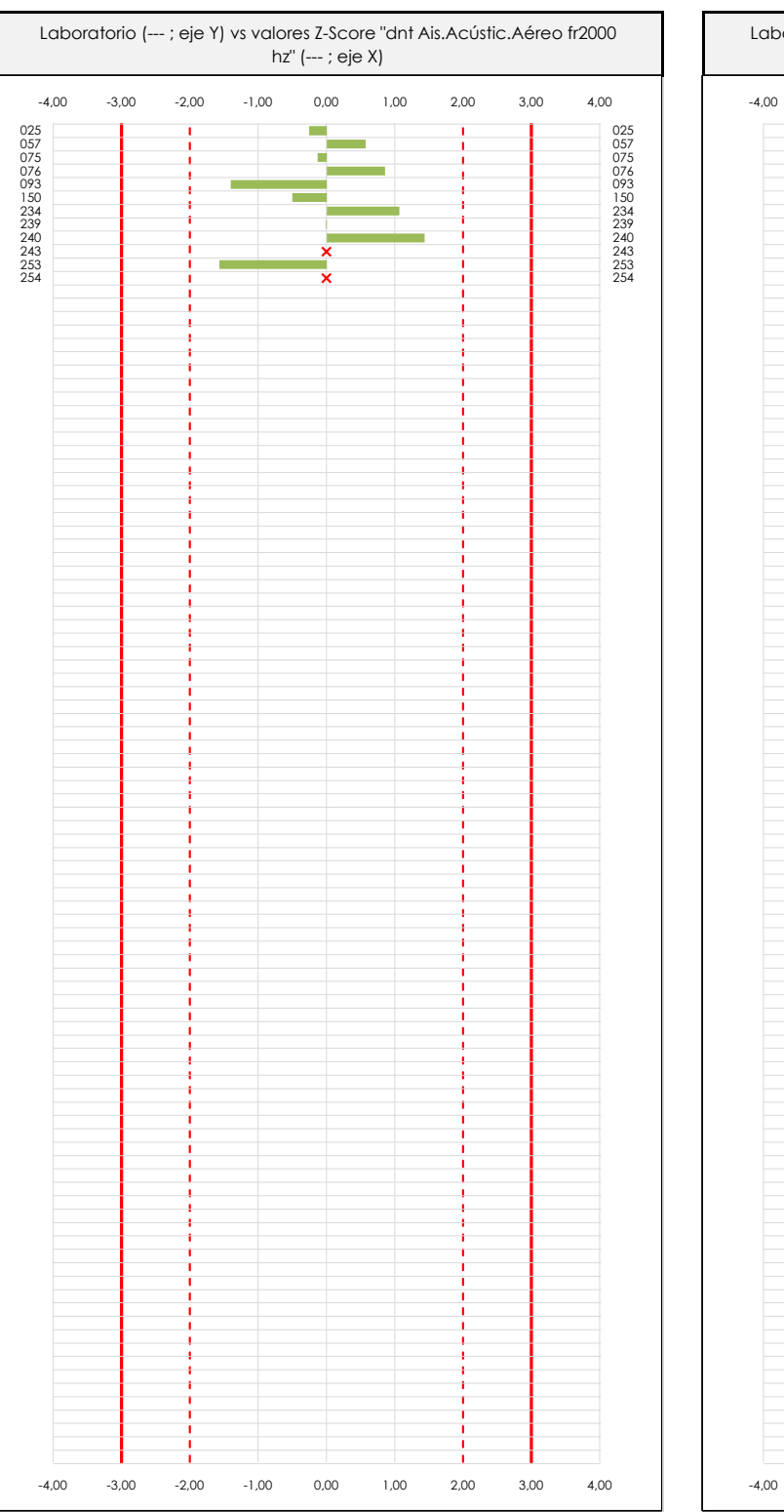

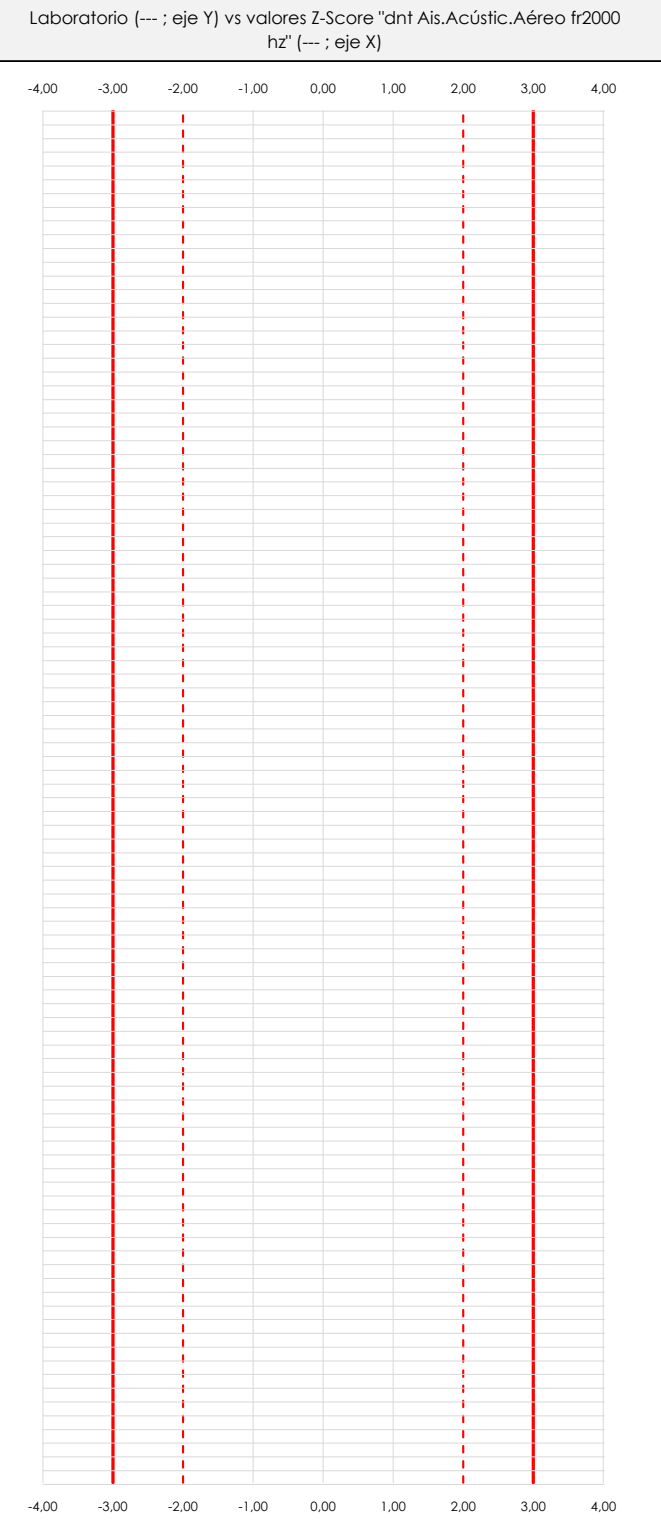

#### **ANALISIS GRAFICO Z-SCORE**

Diagrama Z-Score para los resultados aportados por los laboratorios. Estos se considerarán satisfactorios (S) si el valor absoluto del Z-Score es menor o igual a 2 unidades, dudoso si está comprendido entre 2 y 3 unidades e insatisfactorio si es mayor o igual a 3 unidades.

Los resultados satisfactorios quedan reflejados entre las dos líneas rojas discontinuas, líneas de referencia en la evaluación Z-Score.

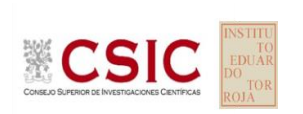

**SACE** Subcomisión Administrativa para la

Calidad de la Edificación

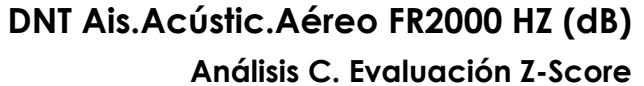

Apartado C.2. Determinaciones matemáticas

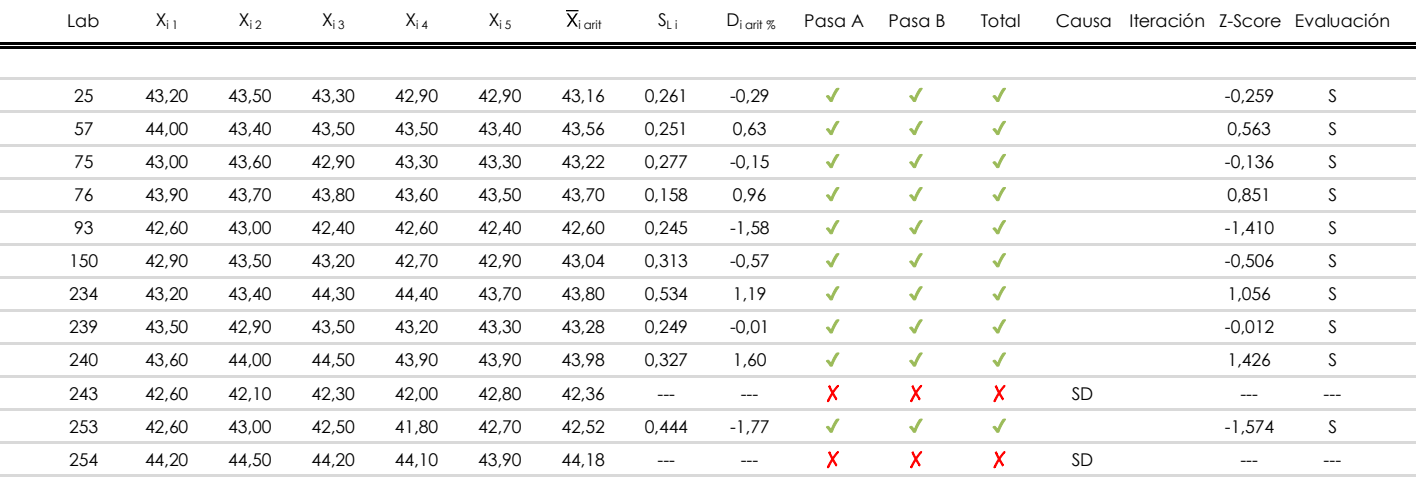

#### **NOTAS:**

<sup>&</sup>lt;sup>01</sup> "X<sub>ij</sub> con j = 1, 2, 3, 4, 5" es cada uno de los resultados individuales aportados por cada laboratorio, " $\overline{X}_{i \text{ art}}$ " es la media aritmética intralaboratorio calculada sin redondear.

 $^{02}$  "S<sub>Li</sub>" es la desviación fípica intralaboratorios y "D<sub>i arti %</sub>" la desviación, en porcentaje, de la media aritmética intralaboratorios calculada respecto de la media airtmética interlaboratorios.

 $^{03}$  La evaluación Z-Score (ZS) será considerada de tipo: [Satisfactorio (S) - si | ZS | ≤ 2] [Dudoso (D) - si 2 < | ZS | ≤ 3] [Insatisfactorio (I) - si | ZS | > 3].

<sup>&</sup>lt;sup>04</sup> El código colorimétrico empleado para las celdas es: [cludoso]

**SACE** Subcomisión Administrativa para la Calidad de la Edificación

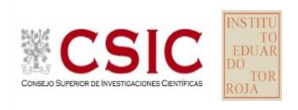

# **DNT Ais.Acústic.Aéreo FR2000 HZ (dB)**

**Análisis D. Estudios post-estadisticos**

Apartado D.3. Diagramas Box-Plot o de Caja y Bigotes

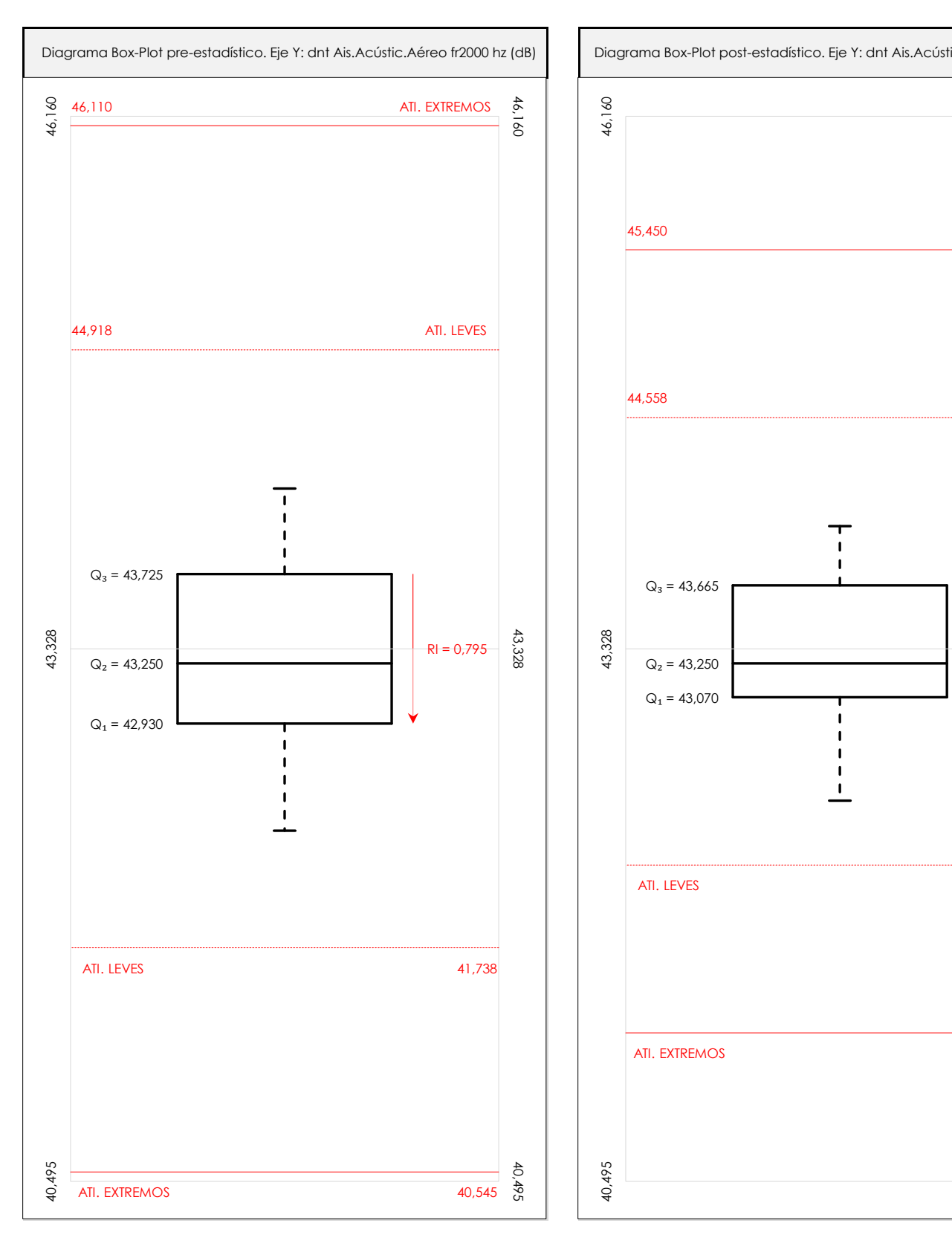

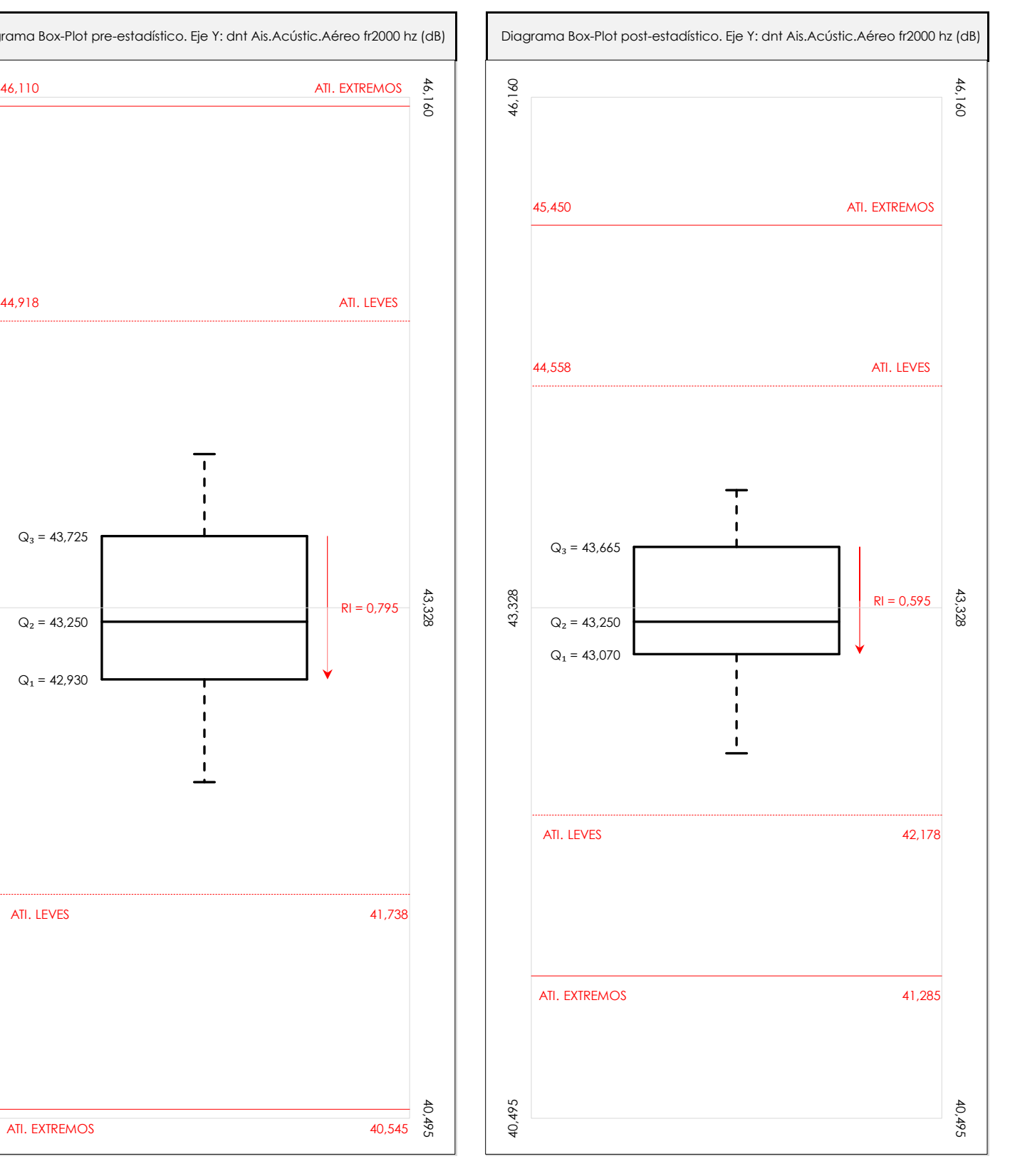

#### **ANALISIS GRAFICO DE CAJA Y BIGOTES (ANTES Y DESPUES DE ANALISIS ESTADISTICO)**

Diagramas de caja y bigotes (Box Plot) de las medias aritméticas de los resultados aportados por los laboratorios antes (diagrama de la izquierda. Este incluye valores aberrantes y anómalos) y después (diagrama de la derecha. No incluye los valores descartados a lo largo del estudio) de análisis estadístico.

En ambos se han representado: el primer cuartil (Q1 ; 25% de los datos), el segundo cuartil o la mediana (Q2 ; 50% de los datos), el tercer cuartil (Q3 ; 75% de los datos), el rango intercuartílico (RI ; cuartil tres menos cuartil uno) y los límites de valores atípicos leves (f3 y f1 para el máximo y mínimo respectivamente ; líneas discontinuas de color rojo) y extremos (f3<sup>+</sup> y f<sub>1</sub><sup>+</sup> para el máximo y mínimo respectivamente ; líneas continuas de color rojo).

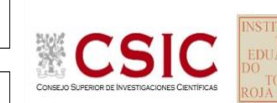

**SACE** Subcomisión Administrativa para la Calidad de la Edificación

### **DNT Ais.Acústic.Aéreo FR2000 HZ (dB) Conclusiones**

Determinación de la repetibilidad y reproducibilidad

El análisis estadístico EILA22 para el ensayo "DNT IMPACTOS ESTAND FR2000 HZ", ha contado con la participación de un total de 10 laboratorios, debiendo haber aportado cada uno de ellos, un total de 5 determinaciones individuales además de su valor medio.

Tras analizar los resultados podemos concluir que, para cumplir con los criterios estadísticos establecidos en el informe, un total de 0 laboratorios han sido apartados de la evaluación final: 2 en el Análisis Pre-Estadístico (por no cumplir el criterio de validación y/o el procedimiento de ejecución recogido en la norma de ensayo) y -2 en el Análisis Estadístico (por resultar anómalos o aberrantes en las técnicas gráficas de consistencia de Mandel y en los ensayos de detección de resultados numéricos de Cochran y Grubbs), al cabo de 1 iteraciones.

De cada uno de los análisis (pre-estadístico y estadístico), se obtienen las siguientes tablas:

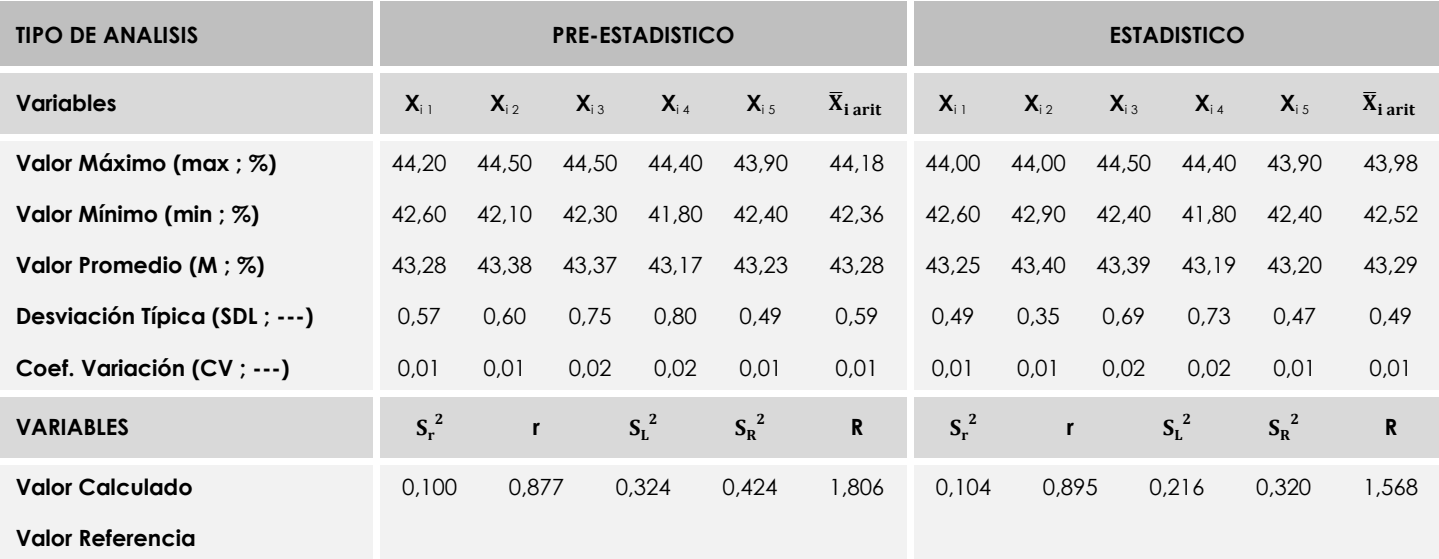

Asimismo, acompañando a éstas tablas y dependiendo del análisis que se esté llevando a cabo, se introducen los indicadores estadísticos "h y k" de Mandel y los valores críticos "C" de Cochran y "G<sub>Sim</sub> y G<sub>Dob</sub>" de Grubbs, todos ellos adimensionales, obtenidos de las tablas 4, 5, 6 y 7 de la norma UNE 82009-2:1999 o mediante ecuación matemática, en función del número de laboratorios y del número de ensayos efectuados por cada uno de ellos:

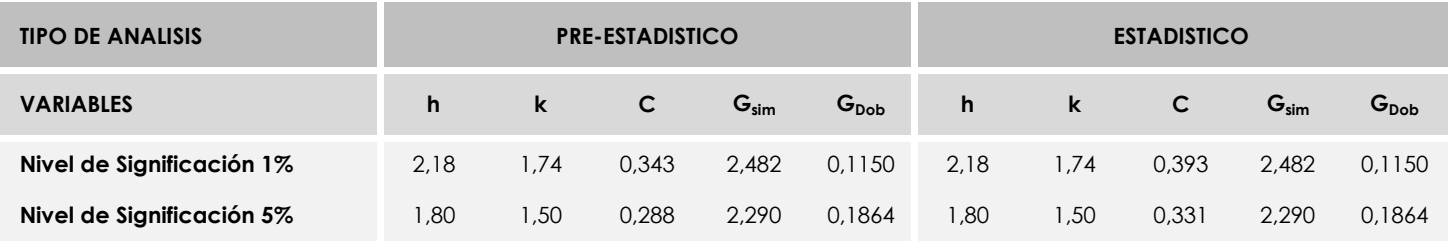

Con los resultados de los laboratorios, que tras los dos análisis estadísticos son evaluados por Z-Score, se han obtenido: 10 resultados satisfactorios, 0 resultados dudosos y 0 resultados insatisfactorios.

Respecto a los métodos para determinar la repetibilidad y la reproducibilidad de las mediciones se van a basar en la evaluación estadística recogida en la ISO 17025, sobre las dispersiones de los resultados individuales y su media, en forma de varianzas o desviaciones estándar, también conocida como ANOVA (siglas de analisys of varience).

Sabiendo que una varianza es la suma de cuadrados dividida por un número, que se llama grados de libertad, que depende del número de participantes menos 1, se puede decir que la imprecisión del ensayo se descompone en dos factores: uno de ellos genera la imprecisión mínima, presente en condiciones de repetibilidad (variabilidad intralaboratorio) y el otro la imprecisión adicional, obtenida en condiciones de reproducibilidad (variabilidad debida al cambio de laboratorio).

Las condiciones de repetibilidad de este ensayo son: mismo laborante, mismo laboratorio y mismo equipo de medición utilizado dentro de un período de tiempo corto. Por ende, las condiciones de reproducibilidad para la misma muestra y ensayo, cambian en: el laborante, el laboratorio, el equipo y las condiciones de uso y tiempo.

**SACE** Subcomisión Administrativa para la<br>Calidad de la Edificación

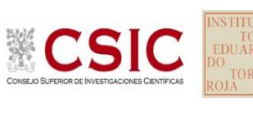

# **INFORME DE ENSAYO MATERIALES**

**DNT Ais.Acústic.Aéreo FR2500 HZ** 

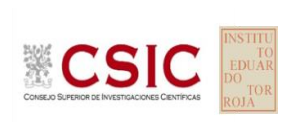

**SACE** Subcomisión Administrativa para la Calidad de la Edificación

### **DNT Ais.Acústic.Aéreo FR2500 HZ (dB) Introducción**

Criterios de análisis establecidos

El procedimiento llevado a cabo para analizar los resultados del ensayo "dnt impactos estand fr2500 hz", está basado en los protocolos EILA22 y las normas UNE 82009-2:1999 y UNE-EN ISO/IEC 17043:2010 y es, para cada laboratorio, el que sigue:

**01. Análisis A: Estudio pre-estadístico.** Antes de comenzar con los cálculos matemáticos, los datos son minuciosamente analizados para determinar si deben ser incluidos (✔) o descartados (✗) en función, de si cumplen o no, con unos criterios mínimos previamente establecidos y que pueden afectar a los resultados, tales como:

A. No cumplir con el criterio de validación de la norma de ensayo, en caso de existir éste.

B. No haber realizado el ensayo conforme a la norma de estudio, sin justificar los motivos por los cuales se ha hecho.

C. No haber cumplido con las especificaciones particulares del ensayo descritas en los protocolos (pueden incluir aportar algún dato adicional no especificado en la norma).

D. No haber especificado la fecha de verificación y/o de calibración de los equipos utilizados durante el ensayo (los resultados pueden verse afectados).

E. No haber aportado, como mínimo, el resultado de dos determinaciones puesto que la desviación típica inter-laboratorio se ve afectada notablemente por ello.

F. Expresiones erróneas de los resultados que no pudieran explicarse o no tuvieran sentido.

G. No haber completado total y correctamente las hojas de ensayo, pues es posible que falte información para analizar parámetros importantes o que ayuden a explicar datos incorrectos.

H. Cualquier otra incidencia o desviación de los resultados que afecte al conjunto de los datos analizados.

**02. Análisis B: Mandel, Cochran y Grubbs.** Los resultados aportados por los laboratorios que hayan superado el paso anterior, se verán sometidos al análisis estadístico compuesto por los métodos de Mandel, Cochran y Grubbs. Los criterios de análisis que se han seguido para considerar los resultados como aptos (✔) o no aptos (✗) por éste procedimiento son:

A. Para cada laboratorio se llevan a cabo los cálculos necesarios para determinar los estadísticos "h y k" de Mandel, "C" de Cochran y "GSimp y GDob" de Grubbs, pudiendo salir un resultado correcto (X sobre fondo blanco), anómalo (X\* sobre fondo rosa) o aberrante (X\*\* sobre fondo morado), para todos o cada uno de ellos.

B. Un laboratorio será considerado como apto, si el binomio Mandel-Cochran y el método de Grubbs no demuestran la presencia de resultados anómalos o aberrantes en comparación con los del resto de participantes. En caso contrario, el laboratorio afectado será excluido y por ende no tenido en cuenta para someterlo al análisis Z-Score.

C. Binomio Mandel-Cochran. Si el ensayo de Mandel justifica para algún laboratorio (en cualquiera de sus estadísticos) la presencia de un valor anómalo o aberrante, antes de considerarlo como no apto se analiza el parámetro de Cochran. En caso de que éste último sea correcto, los resultados del laboratorio se considerarán aceptables. En caso contrario, el laboratorio será descartado.

D. Método de Grubbs. Si el ensayo de Grubbs Simple demuestra que los resultados de algúno de los laboratorios son aberrantes o anómalos, finaliza el análisis y el laboratorio en cuestión deberá ser excluido. En caso de que éste método no demuestre la existencia de algún valor extraño, se lleva a cabo entonces el ensayo de Grubbs Doble aplicando los mismos criterios que para el método simple.

**03. Análisis C: Evaluación Z-Score.** La totalidad de los laboratorios que hayan superado el "Análisis B" serán estudiados por éste método. En él, se determina si los parámetros Z-Score obtenidos para cada participante son satisfactorios (S), dudosos (D) o insatisfactorios (I), en función de que estén o no dentro de unos límites críticos establecidos.

**04. Análisis D: Estudio post-estadístico.** Una vez superados los tres análisis anteriores, haremos un último barrido de los datos para ver como quedan los resultados de los laboratorios implicados mediante los diagramas "Box-Plot" o de caja y bigotes antes y

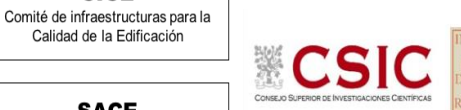

**CICE** 

**SACE** Subcomisión Administrativa para la Calidad de la Edificación

**DNT Ais.Acústic.Aéreo FR2500 HZ (dB) Análisis A. Estudio pre-estadístico**

Apartado A.1. Gráficos de dispersión de valores medios

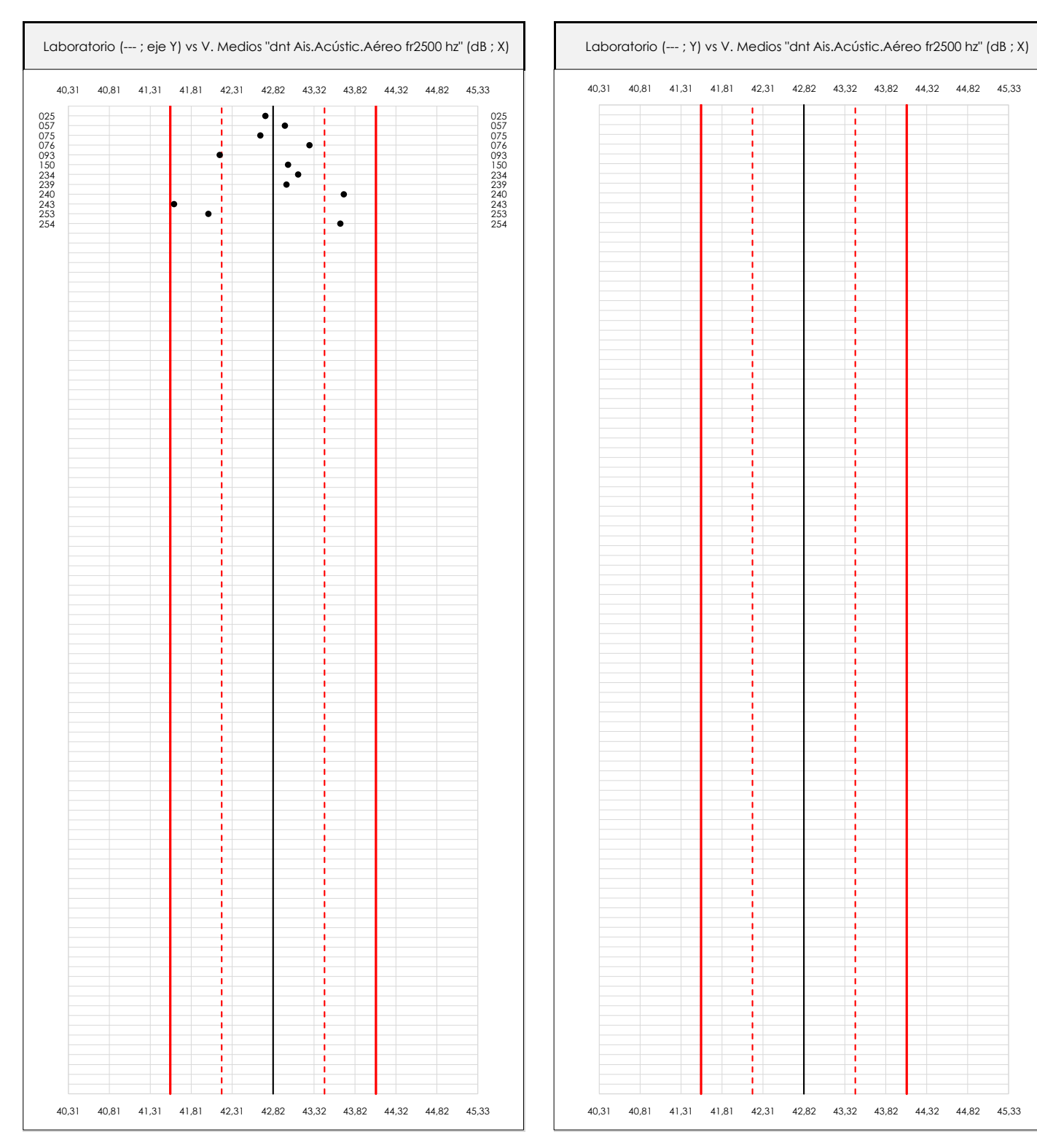

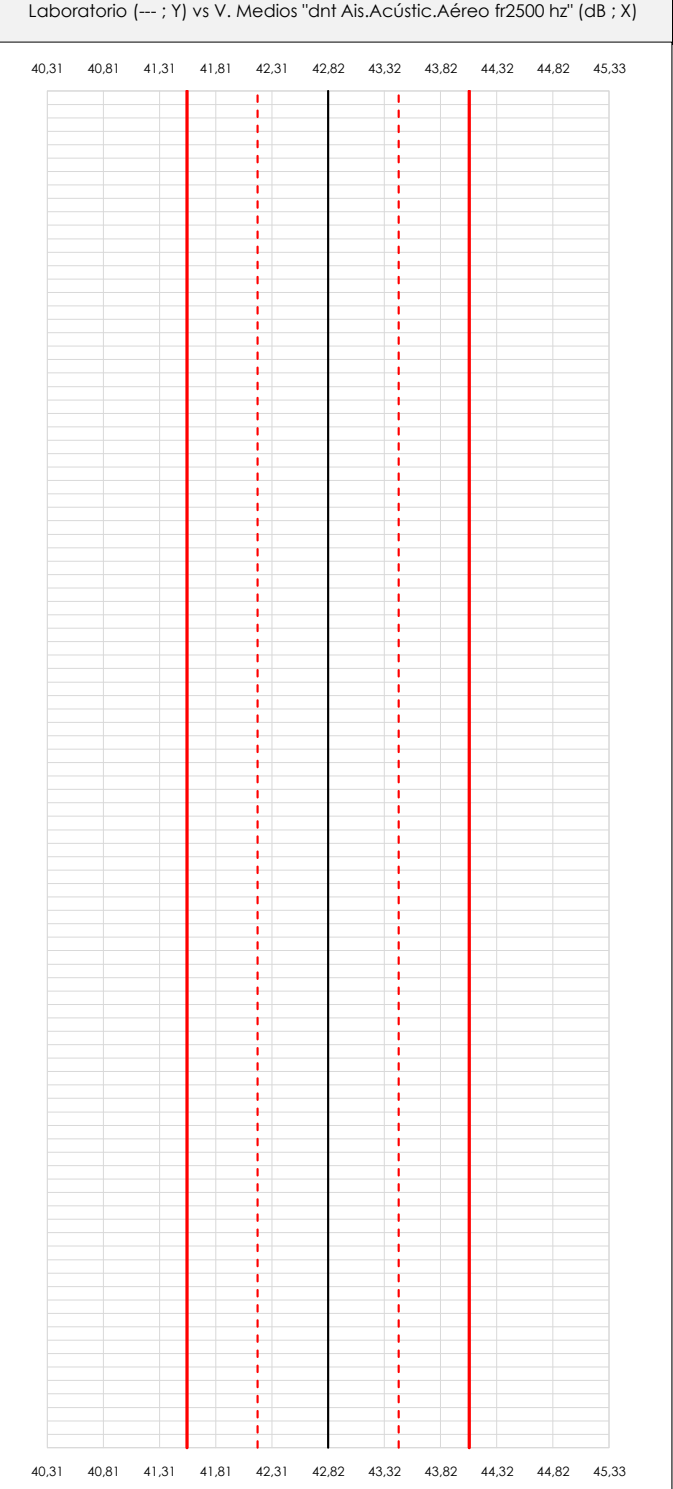

#### **ANALISIS GRAFICO DE DISPERSION MEDIA (ANTES DE ANALISIS ESTADISTICO)**

Dispersión de las medias aritméticas intra-laboratorios respecto de la media aritmética inter-laboratorios (42,82 ; línea negra de trazo continuo), la media aritmética inter-laboratorios más/menos la desviación típica (43,45/42,19 ; líneas rojas de trazo punteado) y la media aritmética inter-laboratorios más/menos el doble de la desviación típica (44,08/41,56 ; líneas rojas de trazo continuo).

En el eje Y (adimensional) quedan reflejados los códigos de los laboratorios participantes y en el eje X (las unidades son las mismas que las del ensayo que se está analizando) las medias aritméticas intra-laboratorios representadas por punto de color negro.

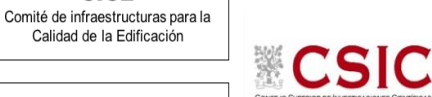

**SACE** Subcomisión Administrativa para la Calidad de la Edificación

**CICE** 

### **DNT Ais.Acústic.Aéreo FR2500 HZ (dB) Análisis A. Estudio pre-estadístico**

Apartado A.2. Gráficos de dispersión de valores individuales

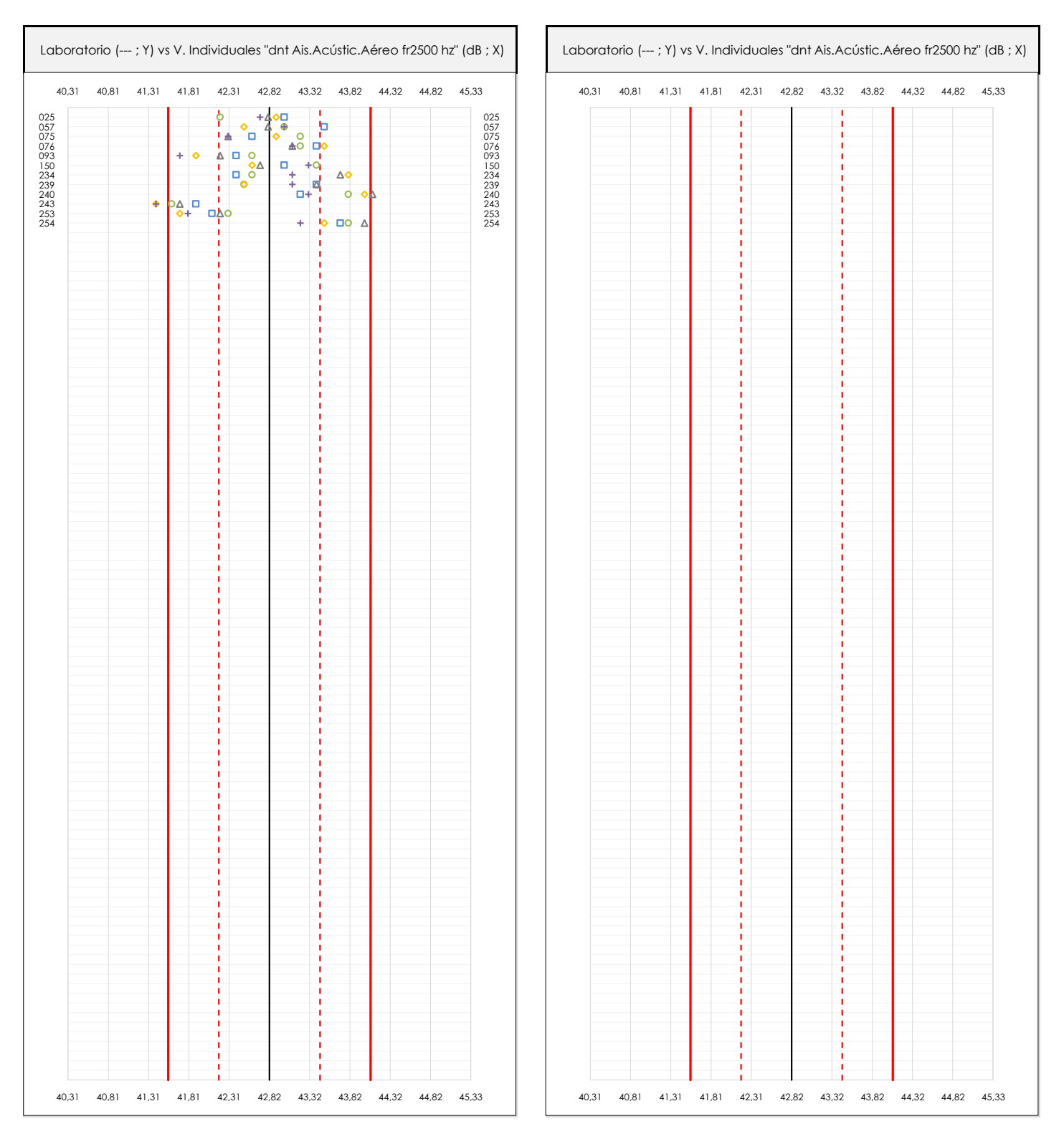

#### **ANALISIS GRAFICOS DE DISPERSION INDIVIDUAL (ANTES DE ANALISIS ESTADISTICO)**

Dispersión de los valores individuales respecto de la media aritmética inter-laboratorios (42,82 ; línea negra de trazo continuo), la media aritmética inter-laboratorios más/menos la desviación típica (43,45/42,19 ; líneas rojas de trazo punteado) y la media aritmética inter-laboratorios más/menos el doble de la desviación típica (44,08/41,56 ; líneas rojas de trazo continuo).

En el eje Y (adimensional) queda reflejado el código del laboratorio participante y en el eje X (las unidades son las de los resultados del ensayo que se está analizando) los resultados individuales: el primero (X<sub>i 1</sub>) se representa con un cuadrado azul, el segundo (X<sub>i2</sub>) con un círculo verde, el tercero (X<sub>i3</sub>) con un triángulo grís y el cuarto  $(X_{i,4})$  con un rombo amarillo.

## **DNT Ais.Acústic.Aéreo FR2500 HZ (dB)**

**Análisis A. Estudio pre-estadístico**

Apartado A.3. Determinaciones matemáticas

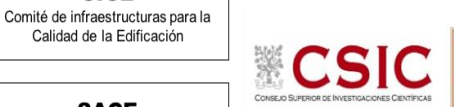

**SACE** Subcomisión Administrativa para la Calidad de la Edificación

**CICE** 

Calidad de la Edificación

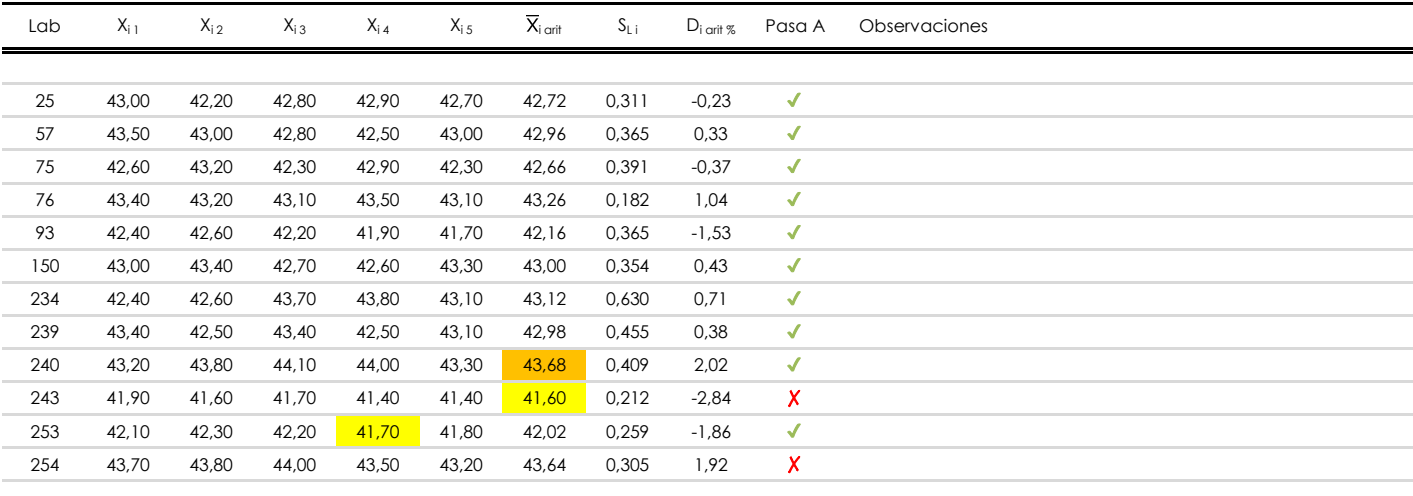

#### **NOTAS:**

- <sup>01</sup> "X<sub>i i</sub> con j = 1, 2, 3, 4, 5" es cada uno de los resultados individuales aportados por cada laboratorio, "X<sub>i art</sub>" es la media aritmética intralaboratorio calculada sin redondear.
- $^\infty$  "S<sub>L i</sub>" es la desviación típica intralaboratorios y "D<sub>i arti %</sub>" la desviación, en porcentaje, de la media aritmética intralaboratorios calculada respecto de la medic airtmética interlaboratorios.
- $^{\text{\tiny{03}}}$  Los resultados aportados por los laboratorios podrán ser descartados (X) si no cumplen con los criterios establecidos en el protocolo EILA o si no han realizado e ensayo conforme a norma.
- <sup>04</sup> El código colorimétrico empleado para las celdas es: **[máximo]** [mínimo]

**SACE** Subcomisión Administrativa para la Calidad de la Edificación

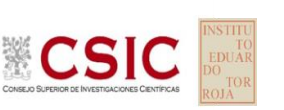

## **DNT Ais.Acústic.Aéreo FR2500 HZ (dB)**

**Análisis B. Mandel, Cochran y Grubbs**

Apartado B.1. Gráfico de consistencia inter-laboratorios "h" de Mandel

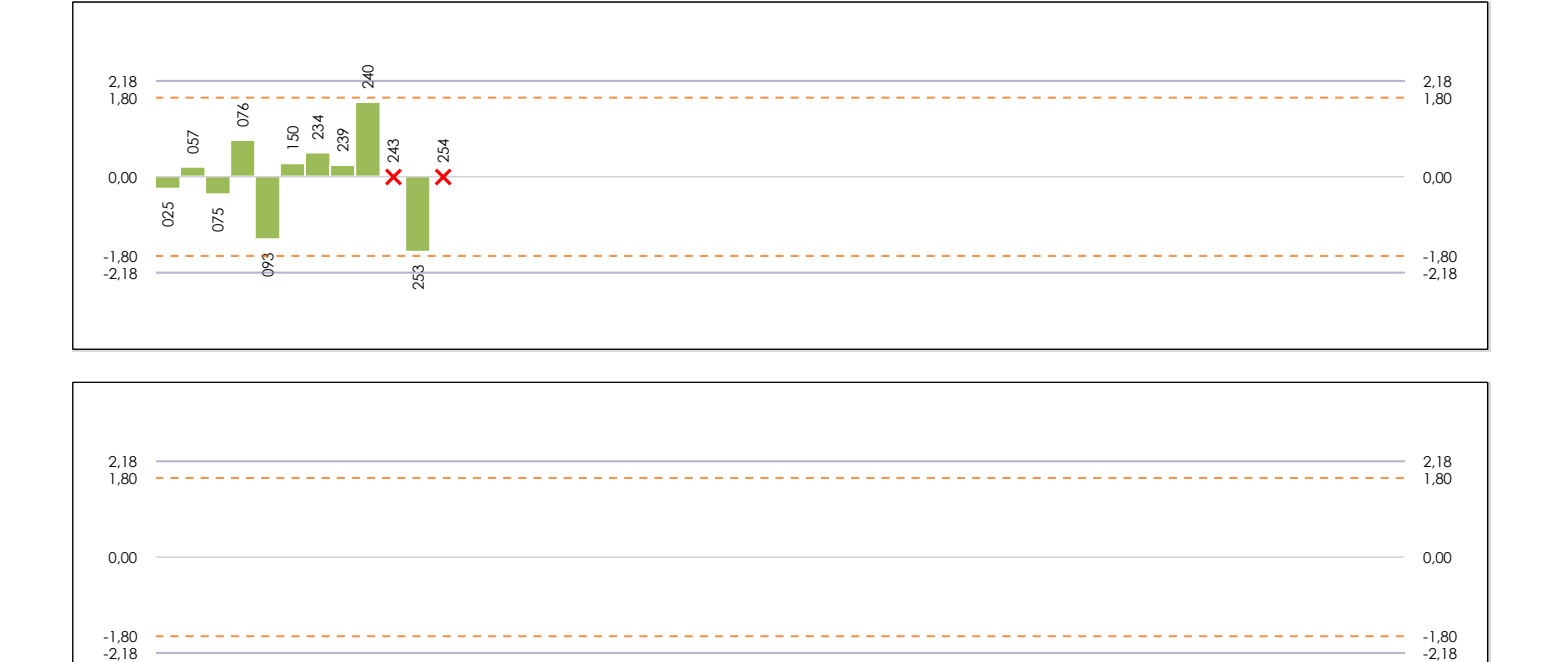

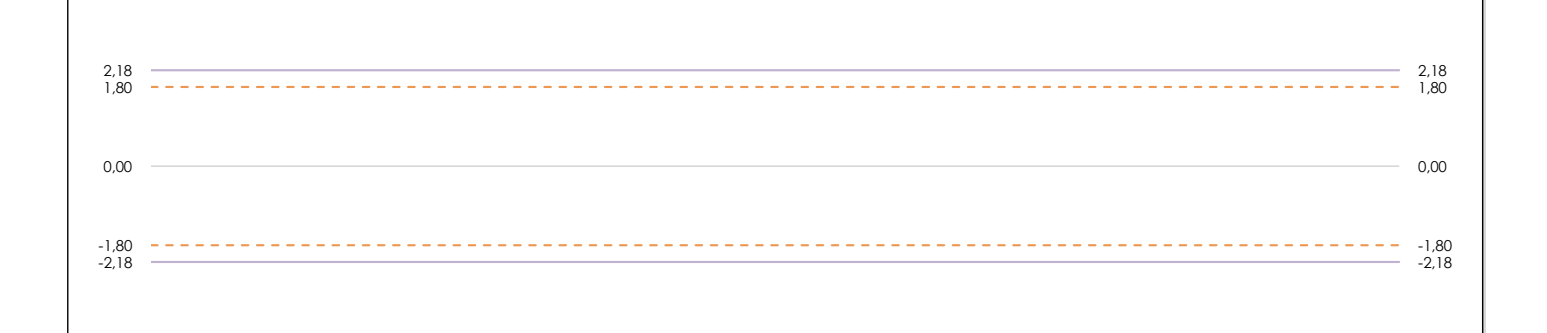

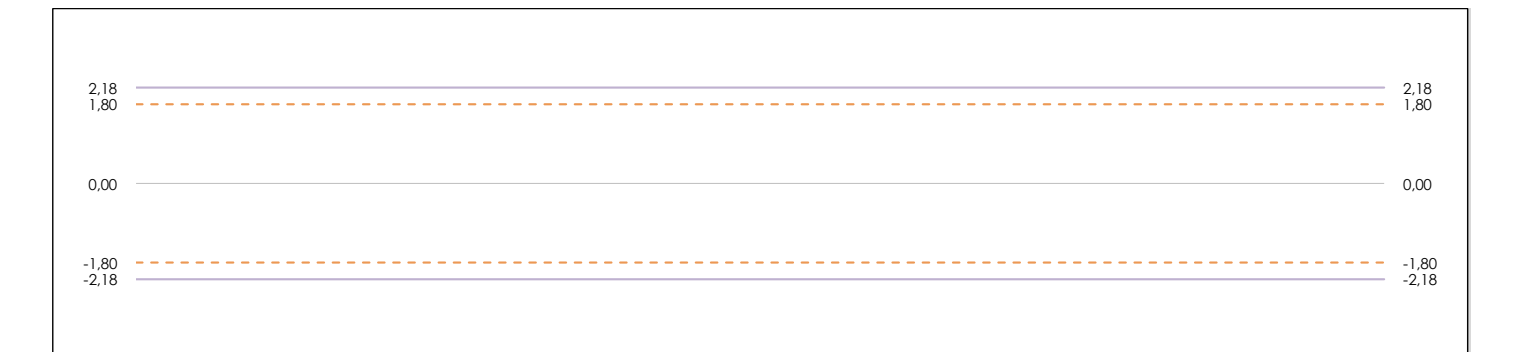

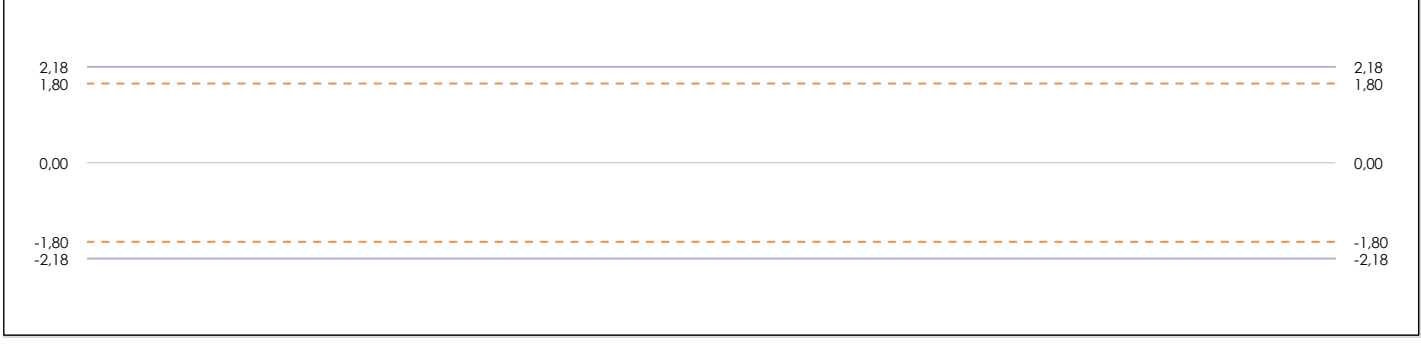

#### **ANALISIS GRAFICO DE CONSISTENCIA INTER-LABORATORIOS**

Análisis gráfico de consistencia inter-laboratorios "h" de Mandel. En él se representan las medias aritméticas inter-laboratorios y los indicadores estadísticos para un 1% y un 5% de significación (valores obtenidos de la tabla 6 norma UNE 82009-2:1999 o mediante ecuación matemática, en función del número de laboratorios participantes).

Las líneas continuas de color morado (indicador estadístico para un 1% de significación) marca el límite a partir del cual un valor es considerado aberrante y las discontinuas de de color rosaceo (indicador estadístico para un 5% de significación), cuando es considerado anómalo. Una equis de color rojo (**X**) sobre el eje cero indica que el laboratorio ha sido descartado.

**SACE** Subcomisión Administrativa para la Calidad de la Edificación

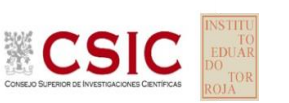

## **DNT Ais.Acústic.Aéreo FR2500 HZ (dB)**

### **Análisis B. Mandel, Cochran y Grubbs**

Apartado B.2. Gráfico de consistencia intra-laboratorios "k" de Mandel

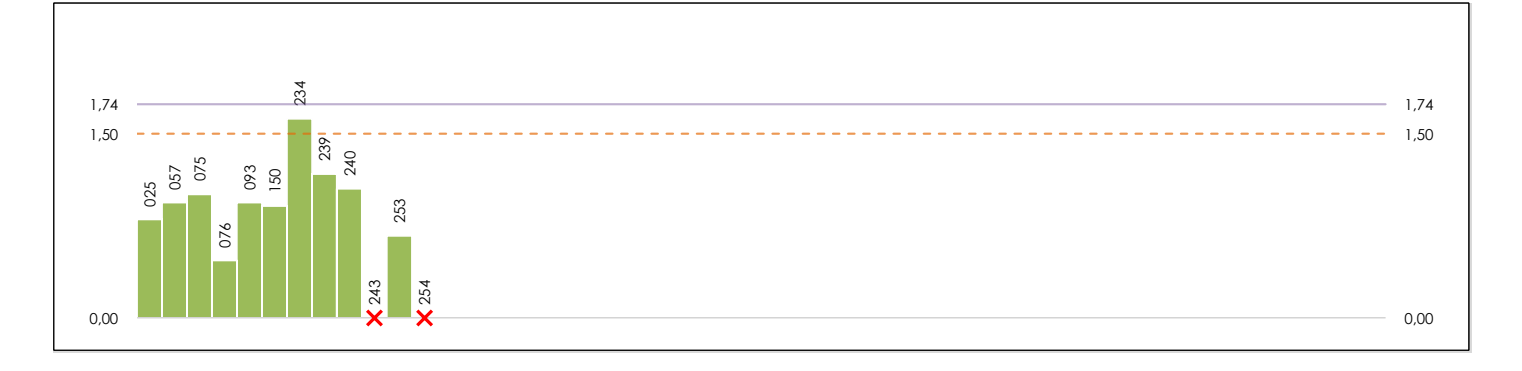

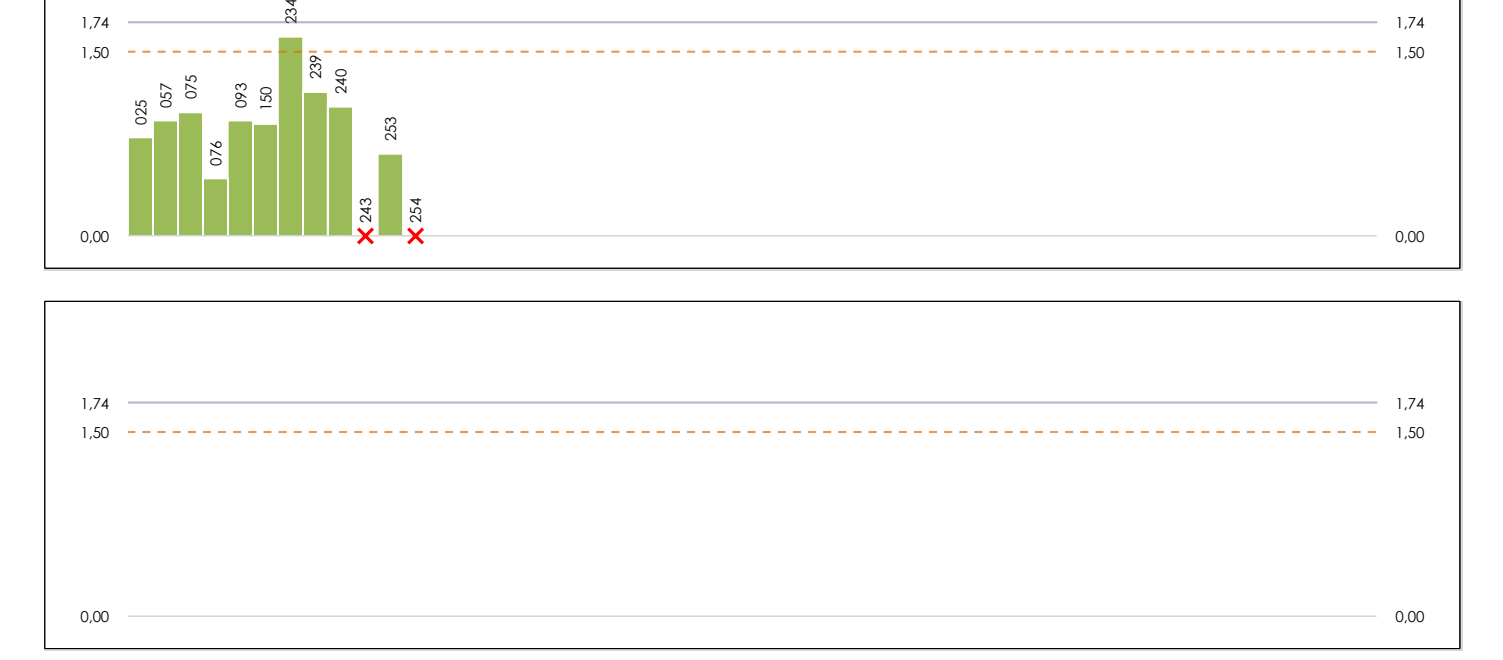

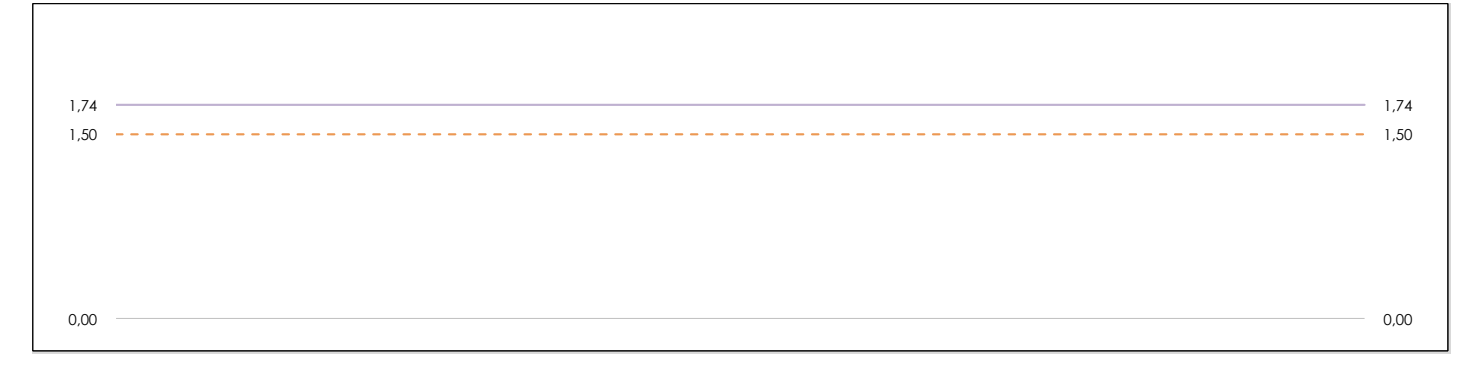

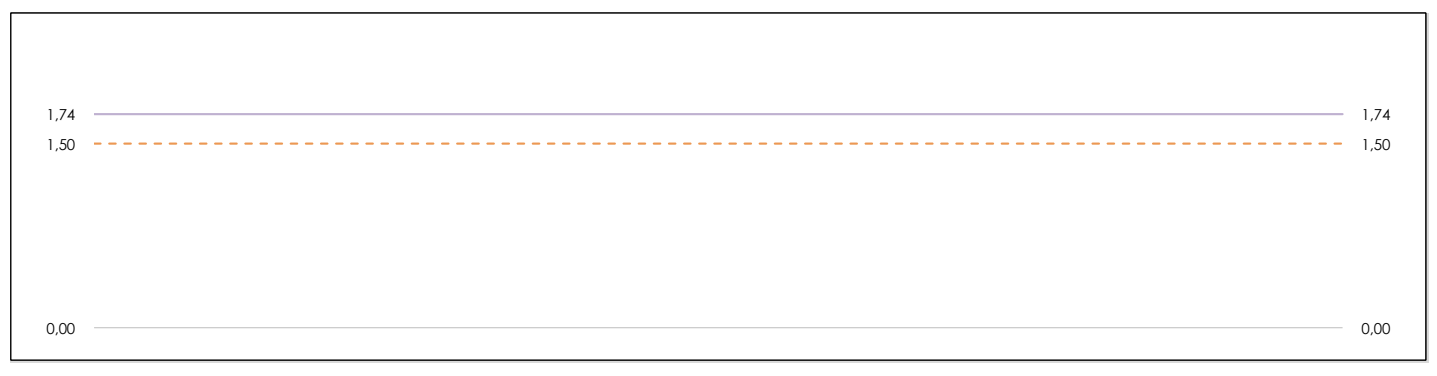

#### **ANALISIS GRAFICO DE CONSISTENCIA INTRA-LABORATORIOS**

Análisis gráfico de consistencia intra-laboratorios "k" de Mandel. En él se representan las medias aritméticas intra-laboratorios y los indicadores estadísticos para un 1% y un 5% de significación (valores obtenidos de la tabla 6 norma UNE 82009-2:1999 o mediante ecuación matemática, en función del número de laboratorios participantes y el número de ensayos efectuados).

Las líneas continuas de color morado (indicador estadístico para un 1% de significación) marca el límite a partir del cual un valor es considerado aberrante y las discontinuas de de color rosaceo (indicador estadístico para un 5% de significación), cuando es considerado anómalo. Una equis de color rojo (**X**) sobre el eje cero indica que el laboratorio ha sido descartado.

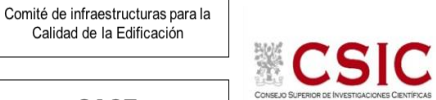

DNT Ais. Acústic. Aéreo FR2500 HZ (dB) Análisis B. Mandel, Cochran y Grubbs

Apartado B.3. Determinaciones matemáticas

**SACE** Subcomisión Administrativa para la Calidad de la Edificación

**CICE** 

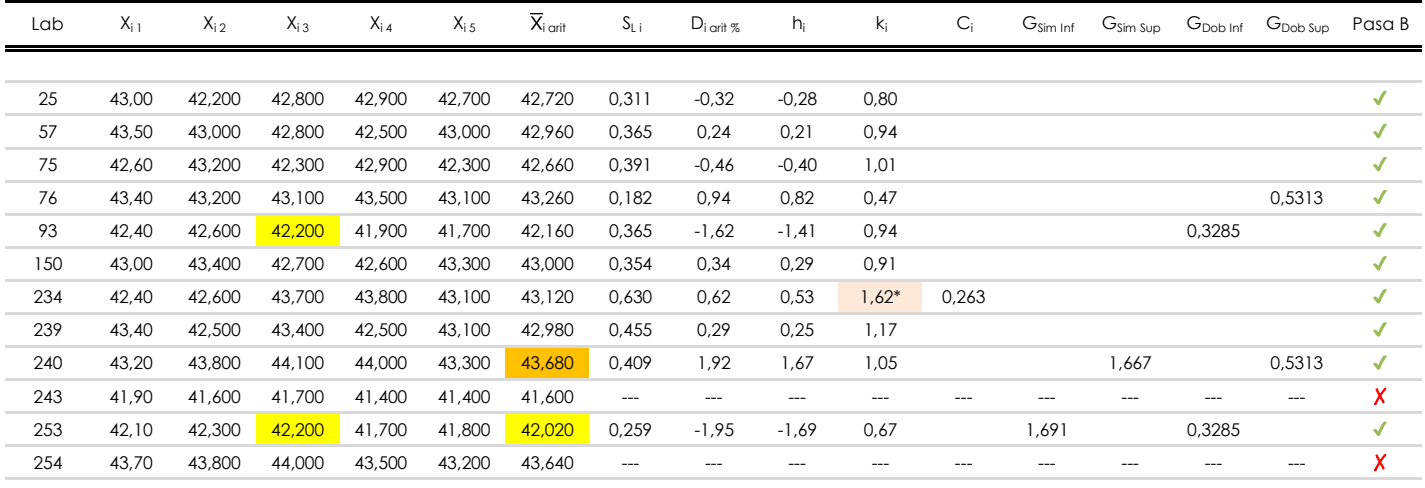

**NOTAS:** 

[aberrante]

04 El código colorimétrico empleado para las celdas es:

[anómalo]

[mínimo]

[máximo]

<sup>&</sup>lt;sup>01</sup> "X<sub>ij</sub> con j = 1, 2, 3, 4, 5" es cada uno de los resultados individuales aportados por cada laboratorio, "X<sub>i orit</sub>" es la media aritmética intralaboratorio calculada sin redondear.

<sup>02 &</sup>quot;S<sub>Li</sub>" es la desviación típica intralaboratorios y "D<sub>i arti %</sub>" la desviación, en porcentaje, de la media aritmética intralaboratorios calculada respecto de la media airtmética interlaboratorios.

<sup>&</sup>lt;sup>03</sup> "h<sub>i</sub> y k;", "C;", "G<sub>sim</sub> y G<sub>Dob</sub>" hacen referencia a los estadísticos de Mandel, Cochran y Grubbs, respectivamente, obtenidos para cada laboratorio en función de los resultados aportados.

**SACE** Subcomisión Administrativa para la Calidad de la Edificación

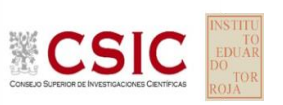

### **DNT Ais.Acústic.Aéreo FR2500 HZ (dB) Análisis C. Evaluación Z-Score**

Apartado C.1. Análisis gráfico Altman Z-Score

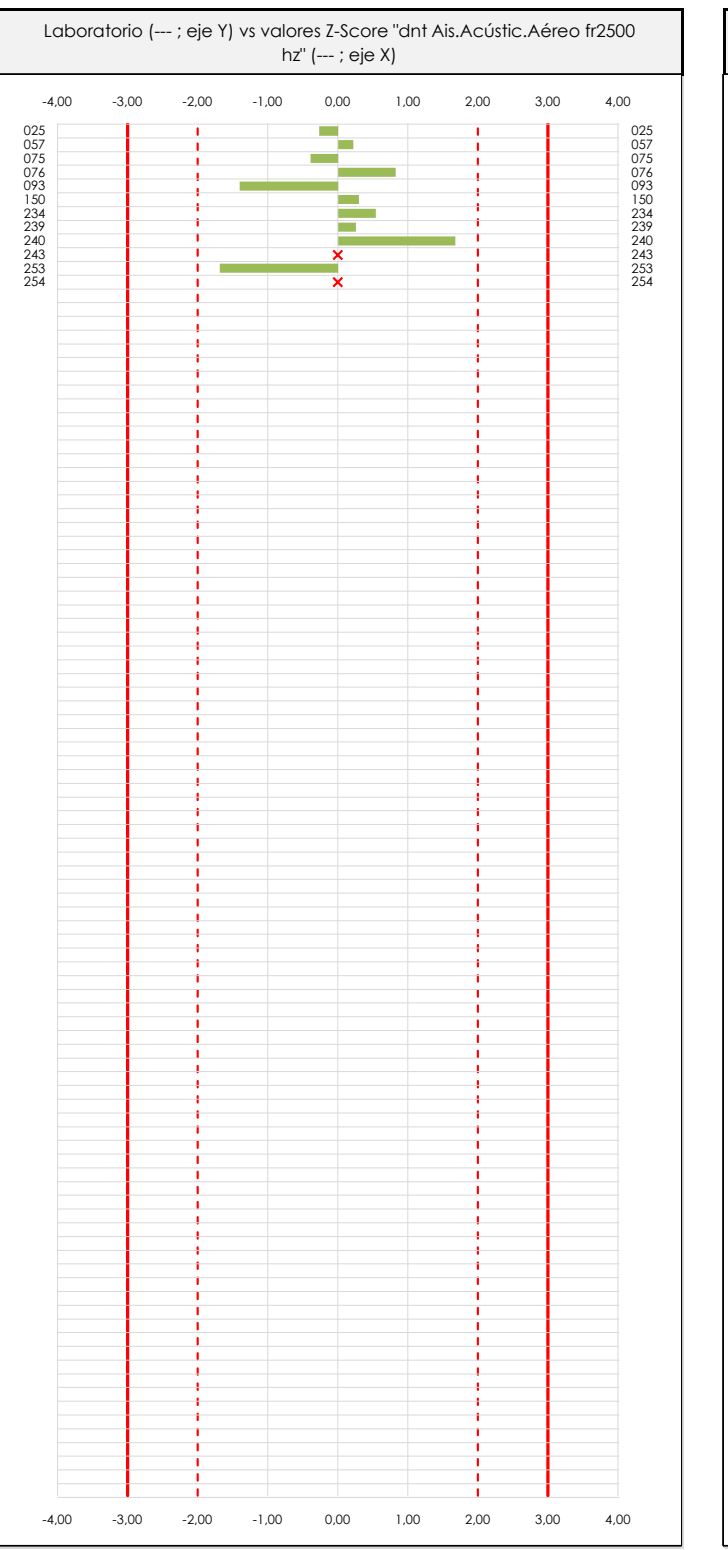

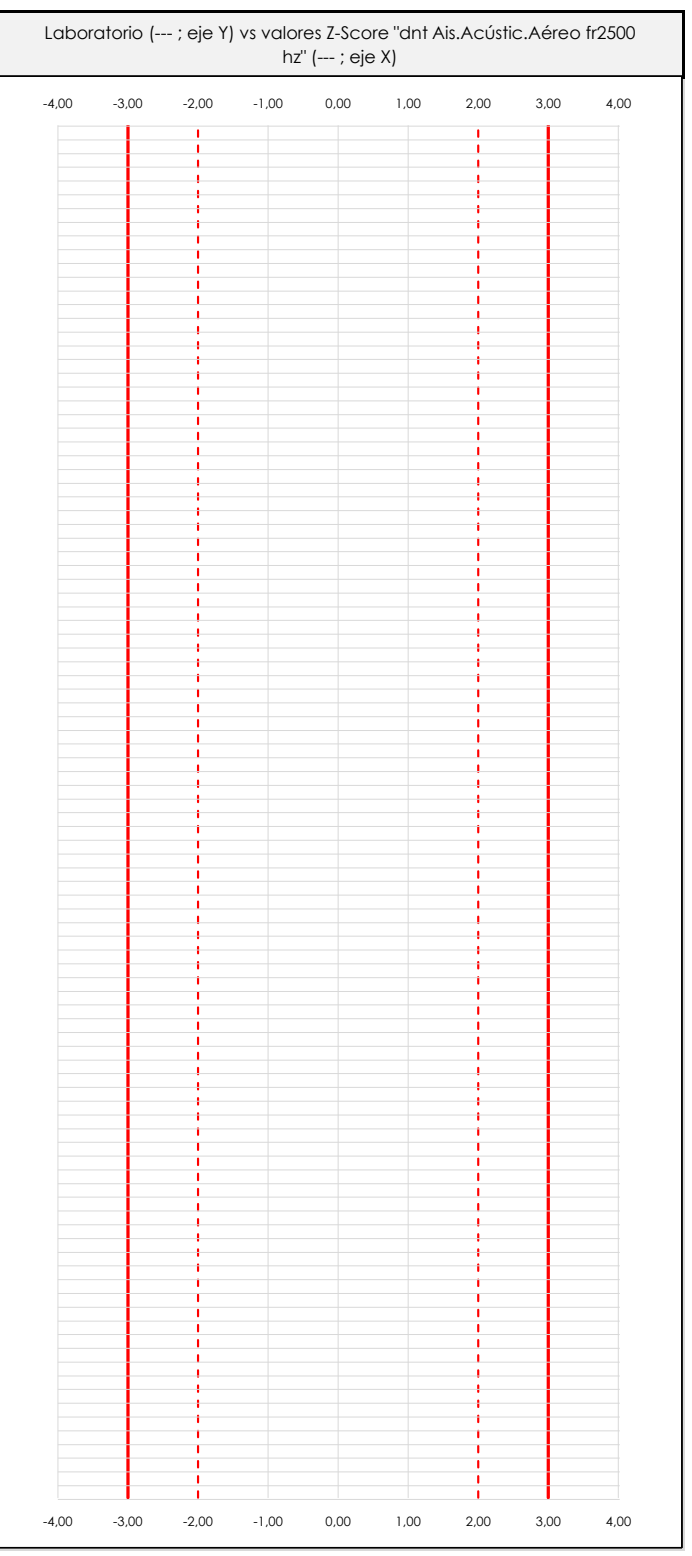

#### **ANALISIS GRAFICO Z-SCORE**

Diagrama Z-Score para los resultados aportados por los laboratorios. Estos se considerarán satisfactorios (S) si el valor absoluto del Z-Score es menor o igual a 2 unidades, dudoso si está comprendido entre 2 y 3 unidades e insatisfactorio si es mayor o igual a 3 unidades.

Los resultados satisfactorios quedan reflejados entre las dos líneas rojas discontinuas, líneas de referencia en la evaluación Z-Score.

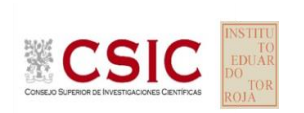

**SACE** Subcomisión Administrativa para la

Calidad de la Edificación

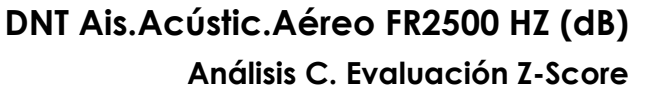

Apartado C.2. Determinaciones matemáticas

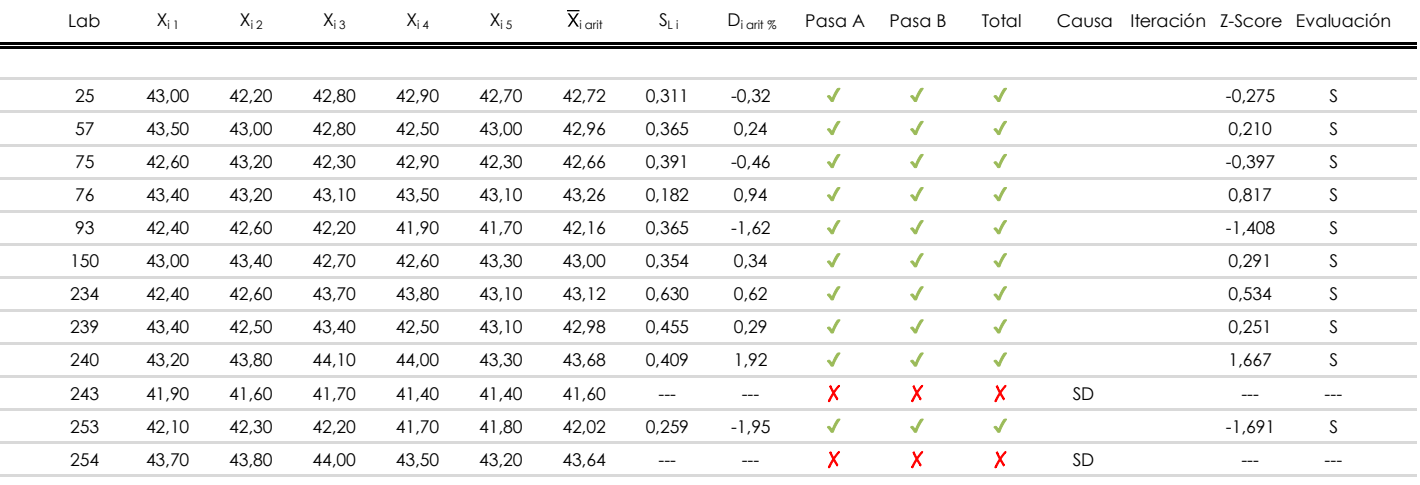

#### **NOTAS:**

<sup>&</sup>lt;sup>01</sup> "X<sub>ij</sub> con j = 1, 2, 3, 4, 5" es cada uno de los resultados individuales aportados por cada laboratorio, " $\overline{X}_{i \text{ art}}$ " es la media aritmética intralaboratorio calculada sin redondear.

 $^{02}$  "S<sub>Li</sub>" es la desviación fípica intralaboratorios y "D<sub>i arti %</sub>" la desviación, en porcentaje, de la media aritmética intralaboratorios calculada respecto de la media airtmética interlaboratorios.

 $^{03}$  La evaluación Z-Score (ZS) será considerada de tipo: [Satisfactorio (S) - si | ZS | ≤ 2] [Dudoso (D) - si 2 < | ZS | ≤ 3] [Insatisfactorio (I) - si | ZS | > 3].

<sup>&</sup>lt;sup>04</sup> El código colorimétrico empleado para las celdas es: [cludoso]

**CICE** 

**SACE** Subcomisión Administrativa para la Calidad de la Edificación

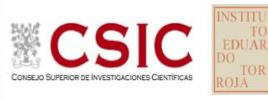

## **DNT Ais.Acústic.Aéreo FR2500 HZ (dB)**

**Análisis D. Estudios post-estadisticos**

Apartado D.3. Diagramas Box-Plot o de Caja y Bigotes

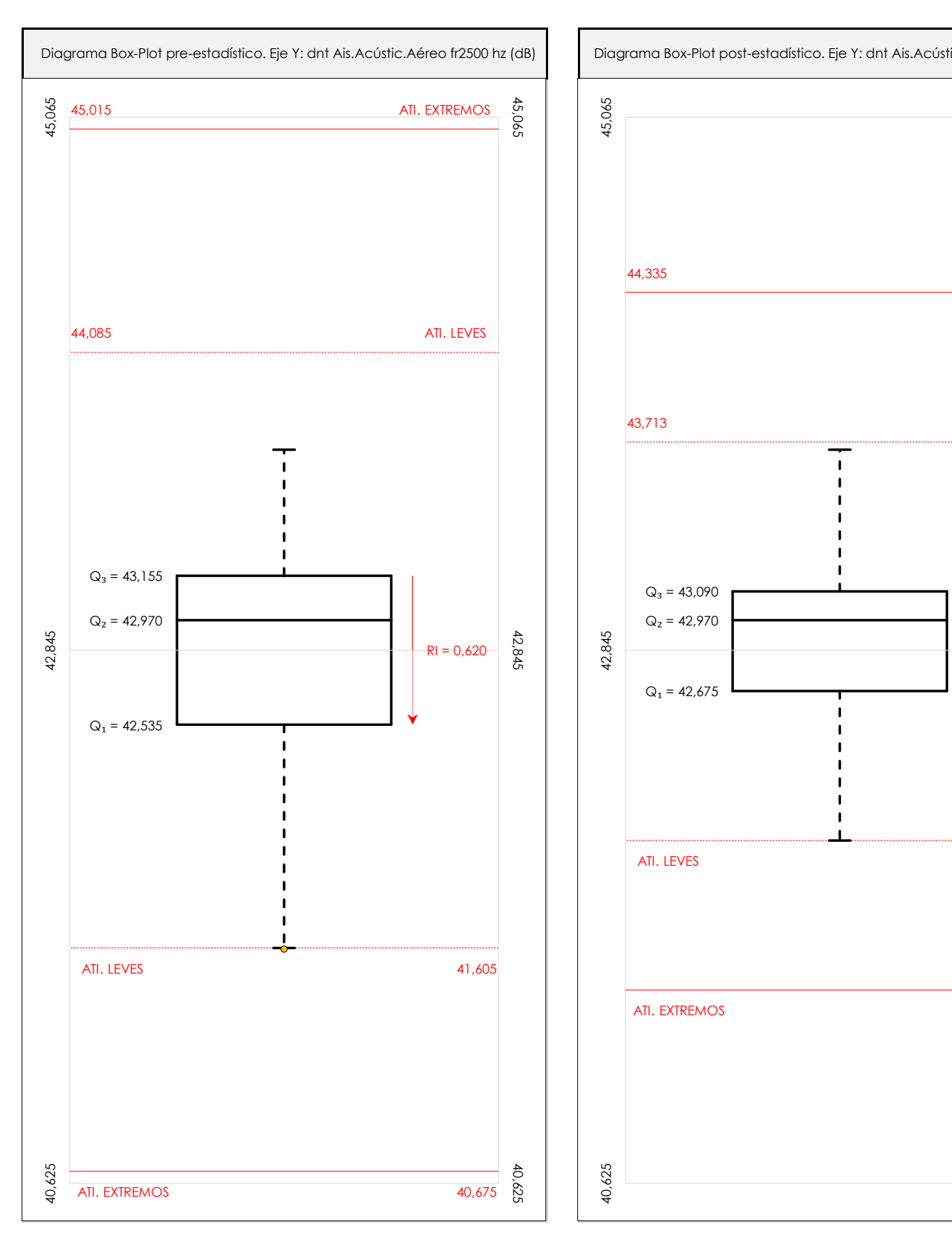

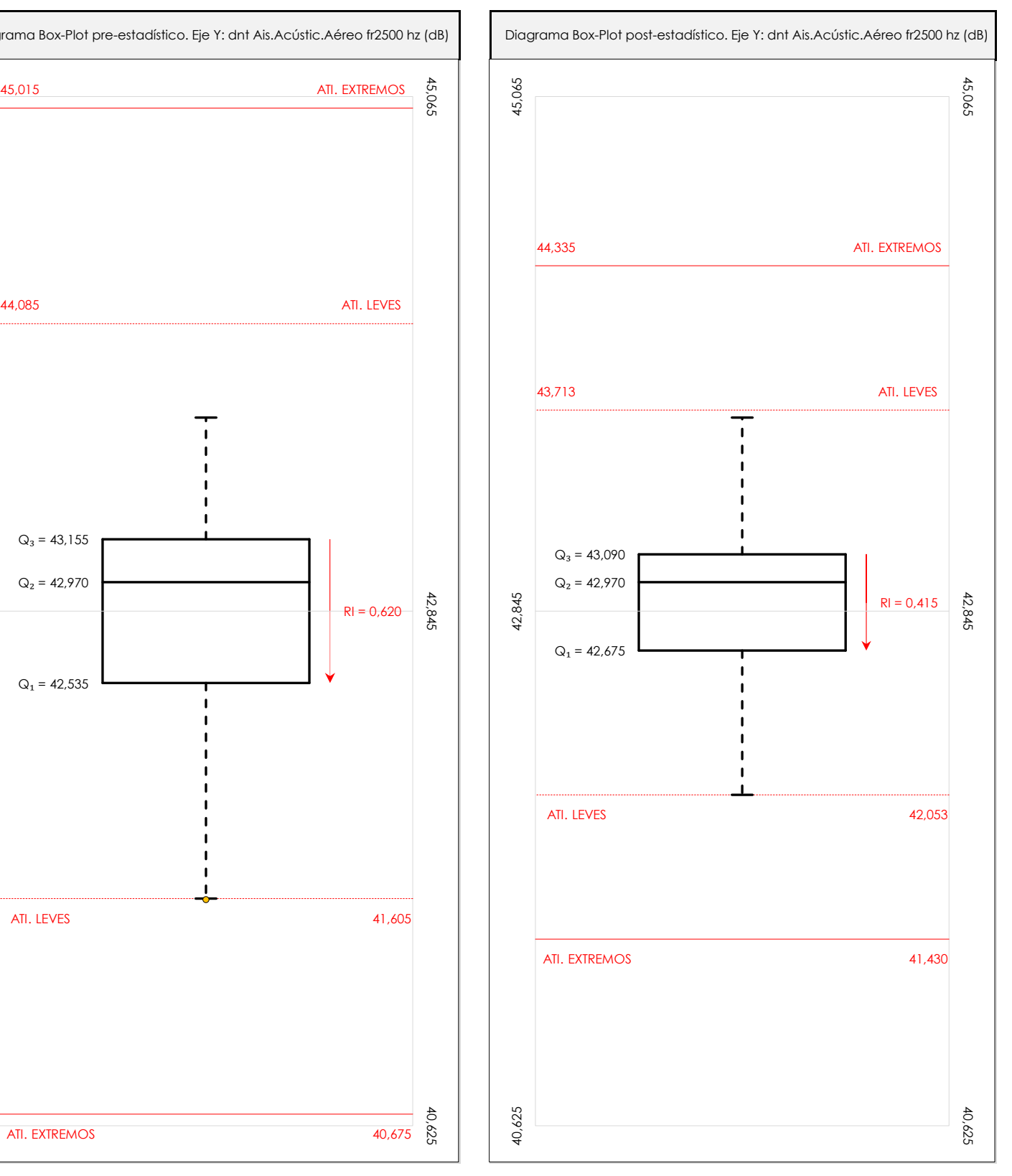

#### **ANALISIS GRAFICO DE CAJA Y BIGOTES (ANTES Y DESPUES DE ANALISIS ESTADISTICO)**

Diagramas de caja y bigotes (Box Plot) de las medias aritméticas de los resultados aportados por los laboratorios antes (diagrama de la izquierda. Este incluye valores aberrantes y anómalos) y después (diagrama de la derecha. No incluye los valores descartados a lo largo del estudio) de análisis estadístico.

En ambos se han representado: el primer cuartil (Q1 ; 25% de los datos), el segundo cuartil o la mediana (Q2 ; 50% de los datos), el tercer cuartil (Q3 ; 75% de los datos), el rango intercuartílico (RI ; cuartil tres menos cuartil uno) y los límites de valores atípicos leves (f3 y f1 para el máximo y mínimo respectivamente ; líneas discontinuas de color rojo) y extremos (f3<sup>+</sup> y f<sub>1</sub><sup>+</sup> para el máximo y mínimo respectivamente ; líneas continuas de color rojo).

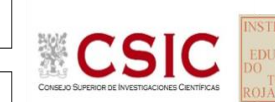

**SACE** Subcomisión Administrativa para la Calidad de la Edificación

### **DNT Ais.Acústic.Aéreo FR2500 HZ (dB) Conclusiones**

Determinación de la repetibilidad y reproducibilidad

El análisis estadístico EILA22 para el ensayo "DNT IMPACTOS ESTAND FR2500 HZ", ha contado con la participación de un total de 10 laboratorios, debiendo haber aportado cada uno de ellos, un total de 5 determinaciones individuales además de su valor medio.

Tras analizar los resultados podemos concluir que, para cumplir con los criterios estadísticos establecidos en el informe, un total de 0 laboratorios han sido apartados de la evaluación final: 2 en el Análisis Pre-Estadístico (por no cumplir el criterio de validación y/o el procedimiento de ejecución recogido en la norma de ensayo) y -2 en el Análisis Estadístico (por resultar anómalos o aberrantes en las técnicas gráficas de consistencia de Mandel y en los ensayos de detección de resultados numéricos de Cochran y Grubbs), al cabo de 1 iteraciones.

De cada uno de los análisis (pre-estadístico y estadístico), se obtienen las siguientes tablas:

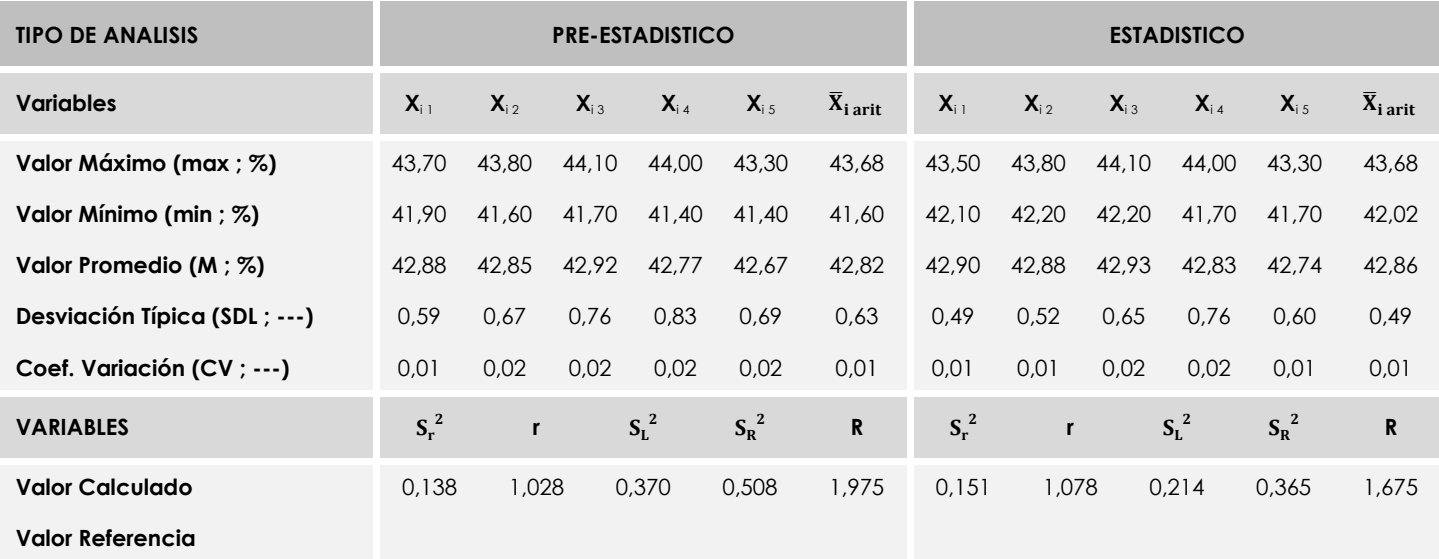

Asimismo, acompañando a éstas tablas y dependiendo del análisis que se esté llevando a cabo, se introducen los indicadores estadísticos "h y k" de Mandel y los valores críticos "C" de Cochran y "G<sub>Sim</sub> y G<sub>Dob</sub>" de Grubbs, todos ellos adimensionales, obtenidos de las tablas 4, 5, 6 y 7 de la norma UNE 82009-2:1999 o mediante ecuación matemática, en función del número de laboratorios y del número de ensayos efectuados por cada uno de ellos:

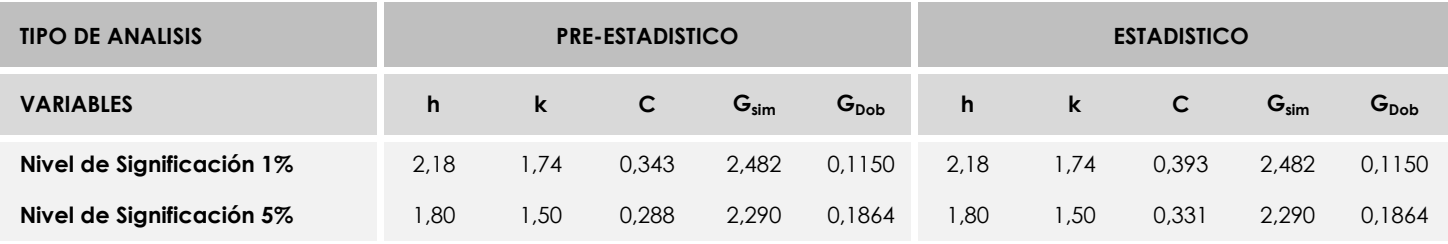

Con los resultados de los laboratorios, que tras los dos análisis estadísticos son evaluados por Z-Score, se han obtenido: 10 resultados satisfactorios, 0 resultados dudosos y 0 resultados insatisfactorios.

Respecto a los métodos para determinar la repetibilidad y la reproducibilidad de las mediciones se van a basar en la evaluación estadística recogida en la ISO 17025, sobre las dispersiones de los resultados individuales y su media, en forma de varianzas o desviaciones estándar, también conocida como ANOVA (siglas de analisys of varience).

Sabiendo que una varianza es la suma de cuadrados dividida por un número, que se llama grados de libertad, que depende del número de participantes menos 1, se puede decir que la imprecisión del ensayo se descompone en dos factores: uno de ellos genera la imprecisión mínima, presente en condiciones de repetibilidad (variabilidad intralaboratorio) y el otro la imprecisión adicional, obtenida en condiciones de reproducibilidad (variabilidad debida al cambio de laboratorio).

Las condiciones de repetibilidad de este ensayo son: mismo laborante, mismo laboratorio y mismo equipo de medición utilizado dentro de un período de tiempo corto. Por ende, las condiciones de reproducibilidad para la misma muestra y ensayo, cambian en: el laborante, el laboratorio, el equipo y las condiciones de uso y tiempo.
**SACE** Subcomisión Administrativa para la<br>Calidad de la Edificación

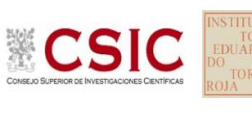

# **INFORME DE ENSAYO MATERIALES**

**DNT Ais.Acústic.Aéreo FR3150 HZ** 

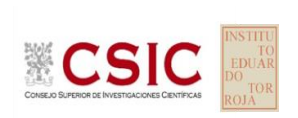

**SACE** Subcomisión Administrativa para la Calidad de la Edificación

# **DNT Ais.Acústic.Aéreo FR3150 HZ (dB) Introducción**

Criterios de análisis establecidos

El procedimiento llevado a cabo para analizar los resultados del ensayo "dnt impactos estand fr3150 hz", está basado en los protocolos EILA22 y las normas UNE 82009-2:1999 y UNE-EN ISO/IEC 17043:2010 y es, para cada laboratorio, el que sigue:

**01. Análisis A: Estudio pre-estadístico.** Antes de comenzar con los cálculos matemáticos, los datos son minuciosamente analizados para determinar si deben ser incluidos (✔) o descartados (✗) en función, de si cumplen o no, con unos criterios mínimos previamente establecidos y que pueden afectar a los resultados, tales como:

A. No cumplir con el criterio de validación de la norma de ensayo, en caso de existir éste.

B. No haber realizado el ensayo conforme a la norma de estudio, sin justificar los motivos por los cuales se ha hecho.

C. No haber cumplido con las especificaciones particulares del ensayo descritas en los protocolos (pueden incluir aportar algún dato adicional no especificado en la norma).

D. No haber especificado la fecha de verificación y/o de calibración de los equipos utilizados durante el ensayo (los resultados pueden verse afectados).

E. No haber aportado, como mínimo, el resultado de dos determinaciones puesto que la desviación típica inter-laboratorio se ve afectada notablemente por ello.

F. Expresiones erróneas de los resultados que no pudieran explicarse o no tuvieran sentido.

G. No haber completado total y correctamente las hojas de ensayo, pues es posible que falte información para analizar parámetros importantes o que ayuden a explicar datos incorrectos.

H. Cualquier otra incidencia o desviación de los resultados que afecte al conjunto de los datos analizados.

**02. Análisis B: Mandel, Cochran y Grubbs.** Los resultados aportados por los laboratorios que hayan superado el paso anterior, se verán sometidos al análisis estadístico compuesto por los métodos de Mandel, Cochran y Grubbs. Los criterios de análisis que se han seguido para considerar los resultados como aptos (✔) o no aptos (✗) por éste procedimiento son:

A. Para cada laboratorio se llevan a cabo los cálculos necesarios para determinar los estadísticos "h y k" de Mandel, "C" de Cochran y "GSimp y GDob" de Grubbs, pudiendo salir un resultado correcto (X sobre fondo blanco), anómalo (X\* sobre fondo rosa) o aberrante (X\*\* sobre fondo morado), para todos o cada uno de ellos.

B. Un laboratorio será considerado como apto, si el binomio Mandel-Cochran y el método de Grubbs no demuestran la presencia de resultados anómalos o aberrantes en comparación con los del resto de participantes. En caso contrario, el laboratorio afectado será excluido y por ende no tenido en cuenta para someterlo al análisis Z-Score.

C. Binomio Mandel-Cochran. Si el ensayo de Mandel justifica para algún laboratorio (en cualquiera de sus estadísticos) la presencia de un valor anómalo o aberrante, antes de considerarlo como no apto se analiza el parámetro de Cochran. En caso de que éste último sea correcto, los resultados del laboratorio se considerarán aceptables. En caso contrario, el laboratorio será descartado.

D. Método de Grubbs. Si el ensayo de Grubbs Simple demuestra que los resultados de algúno de los laboratorios son aberrantes o anómalos, finaliza el análisis y el laboratorio en cuestión deberá ser excluido. En caso de que éste método no demuestre la existencia de algún valor extraño, se lleva a cabo entonces el ensayo de Grubbs Doble aplicando los mismos criterios que para el método simple.

**03. Análisis C: Evaluación Z-Score.** La totalidad de los laboratorios que hayan superado el "Análisis B" serán estudiados por éste método. En él, se determina si los parámetros Z-Score obtenidos para cada participante son satisfactorios (S), dudosos (D) o insatisfactorios (I), en función de que estén o no dentro de unos límites críticos establecidos.

**04. Análisis D: Estudio post-estadístico.** Una vez superados los tres análisis anteriores, haremos un último barrido de los datos para ver como quedan los resultados de los laboratorios implicados mediante los diagramas "Box-Plot" o de caja y bigotes antes y

38,88

42,06

44,61 45,24

0,7082

43,80

40,65

44,61

45,24

41,36

42,77

43,48

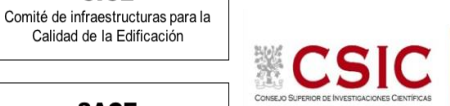

**SACE** Subcomisión Administrativa para la Calidad de la Edificación

**CICE** 

## **DNT Ais.Acústic.Aéreo FR3150 HZ (dB) Análisis A. Estudio pre-estadístico**

Apartado A.1. Gráficos de dispersión de valores medios

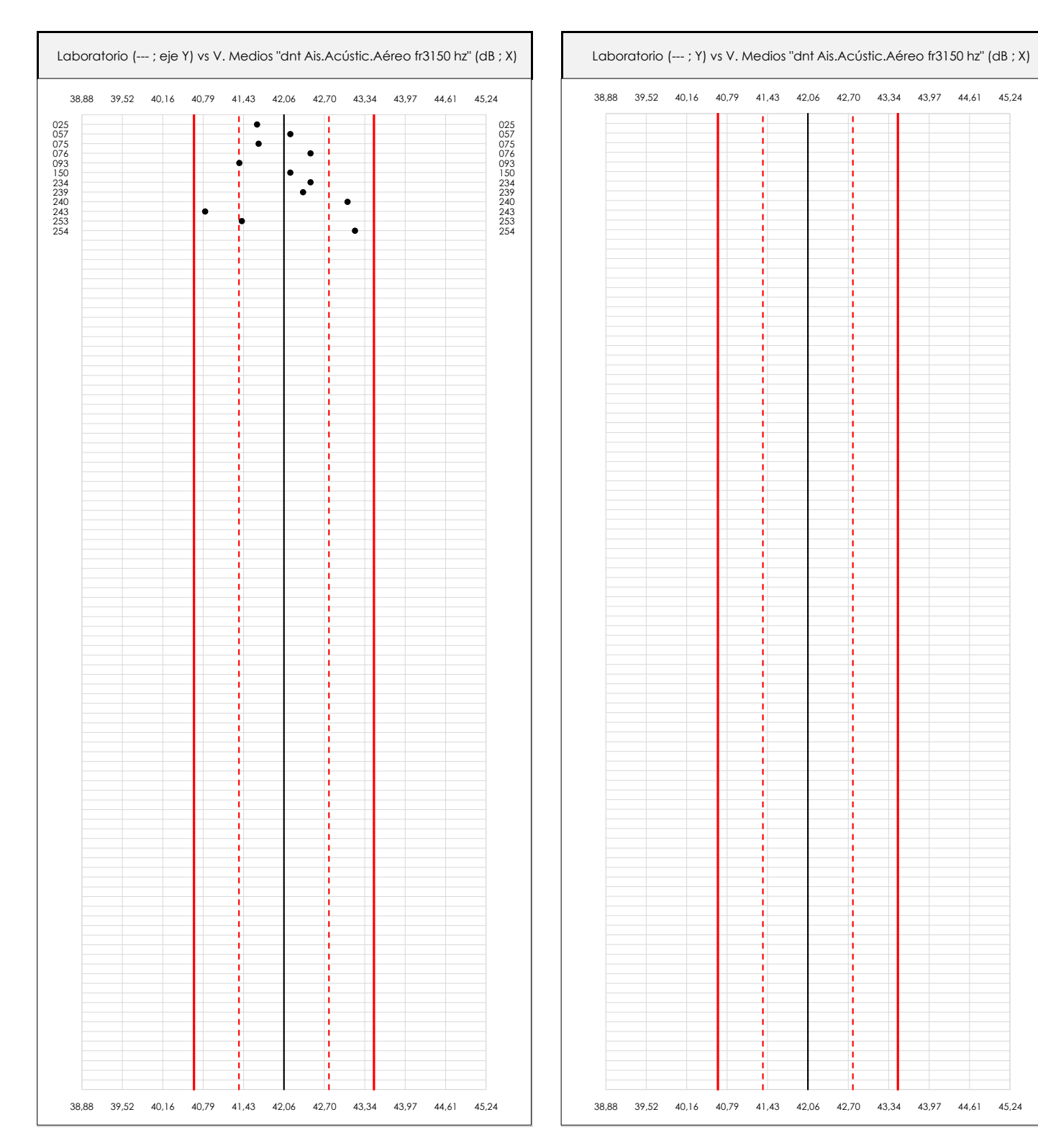

#### **ANALISIS GRAFICO DE DISPERSION MEDIA (ANTES DE ANALISIS ESTADISTICO)**

Dispersión de las medias aritméticas intra-laboratorios respecto de la media aritmética inter-laboratorios (42,06 ; línea negra de trazo continuo), la media aritmética inter-laboratorios más/menos la desviación típica (42,77/41,36 ; líneas rojas de trazo punteado) y la media aritmética inter-laboratorios más/menos el doble de la desviación típica (43,48/40,65 ; líneas rojas de trazo continuo).

En el eje Y (adimensional) quedan reflejados los códigos de los laboratorios participantes y en el eje X (las unidades son las mismas que las del ensayo que se está analizando) las medias aritméticas intra-laboratorios representadas por punto de color negro.

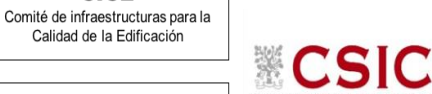

**SACE** Subcomisión Administrativa para la Calidad de la Edificación

**CICE** 

## **DNT Ais.Acústic.Aéreo FR3150 HZ (dB) Análisis A. Estudio pre-estadístico**

Apartado A.2. Gráficos de dispersión de valores individuales

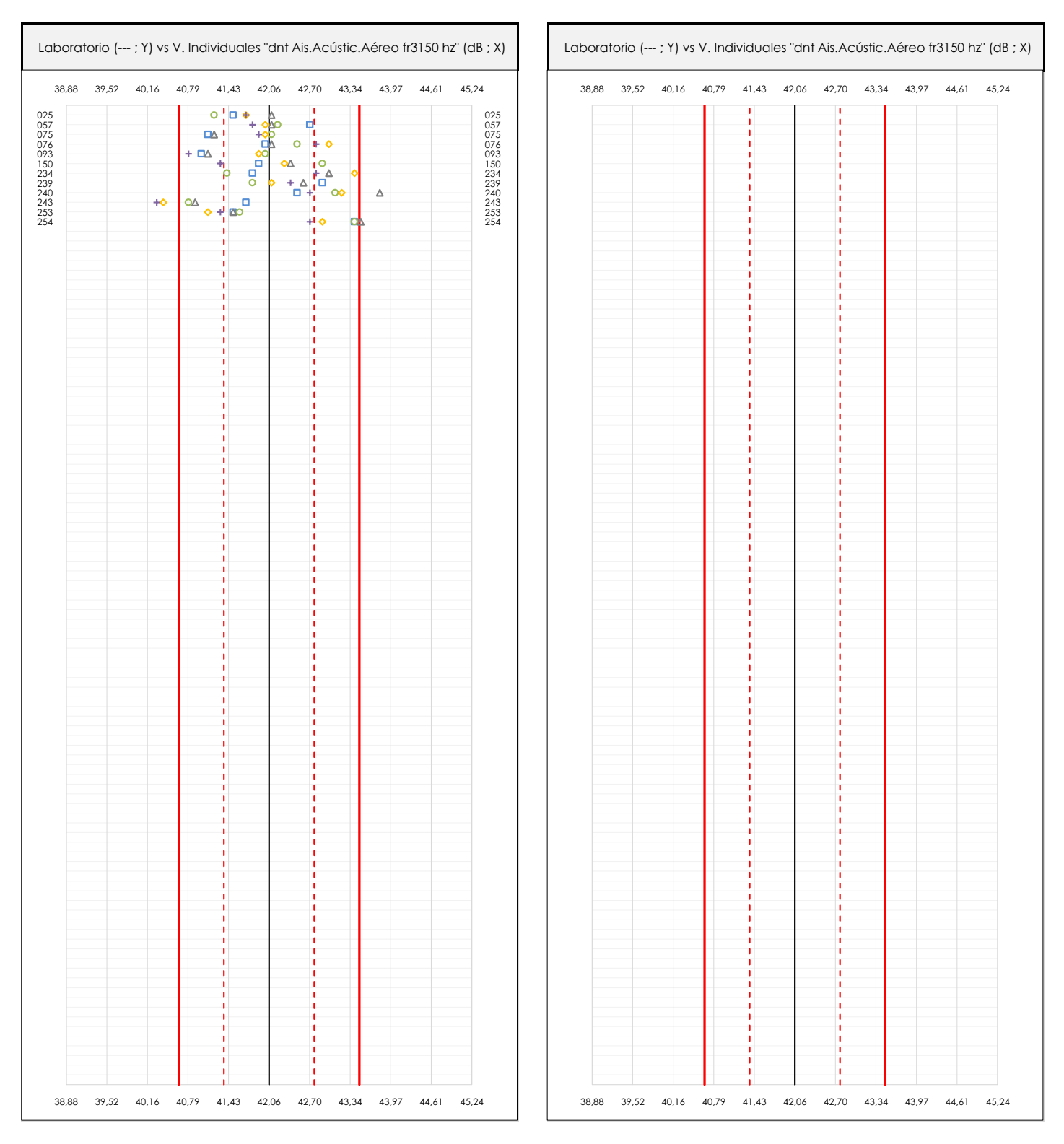

#### **ANALISIS GRAFICOS DE DISPERSION INDIVIDUAL (ANTES DE ANALISIS ESTADISTICO)**

Dispersión de los valores individuales respecto de la media aritmética inter-laboratorios (42,06 ; línea negra de trazo continuo), la media aritmética inter-laboratorios más/menos la desviación típica (42,77/41,36 ; líneas rojas de trazo punteado) y la media aritmética inter-laboratorios más/menos el doble de la desviación típica (43,48/40,65 ; líneas rojas de trazo continuo).

En el eje Y (adimensional) queda reflejado el código del laboratorio participante y en el eje X (las unidades son las de los resultados del ensayo que se está analizando) los resultados individuales: el primero (X<sub>i1</sub>) se representa con un cuadrado azul, el segundo (X<sub>i2</sub>) con un círculo verde, el tercero (X<sub>i3</sub>) con un triángulo grís y el cuarto  $(X_{i,4})$  con un rombo amarillo.

# **DNT Ais.Acústic.Aéreo FR3150 HZ (dB)**

**Análisis A. Estudio pre-estadístico**

Apartado A.3. Determinaciones matemáticas

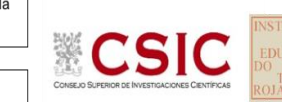

**SACE** Subcomisión Administrativa para la Calidad de la Edificación

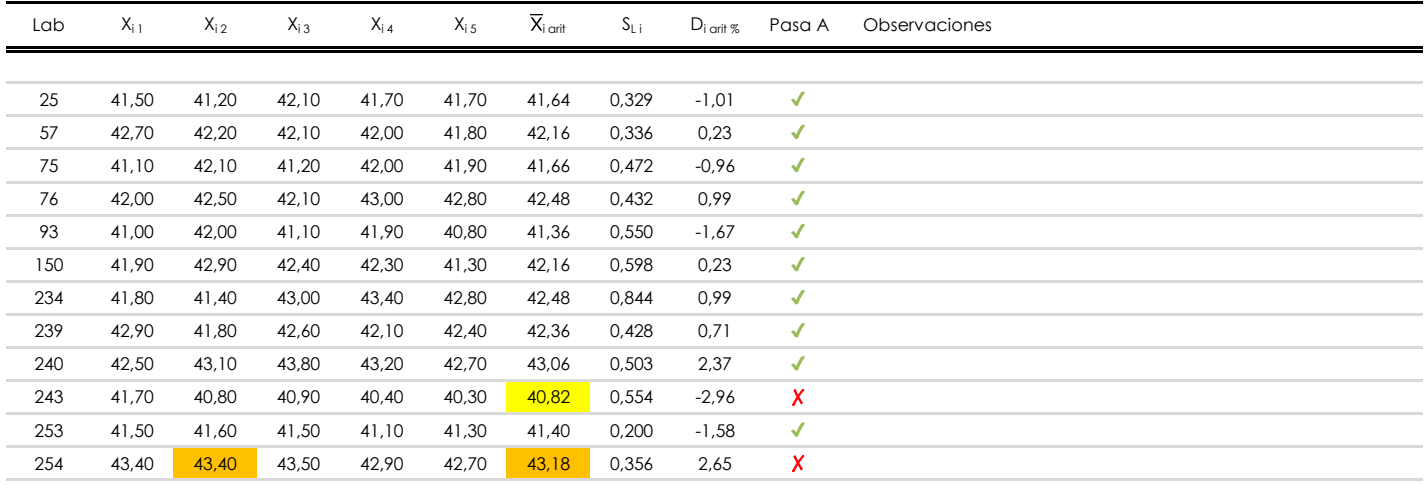

#### **NOTAS:**

- <sup>01</sup> "X<sub>i i</sub> con j = 1, 2, 3, 4, 5" es cada uno de los resultados individuales aportados por cada laboratorio, "X<sub>i art</sub>" es la media aritmética intralaboratorio calculada sin redondear.
- $^\infty$  "S<sub>L i</sub>" es la desviación típica intralaboratorios y "D<sub>i arti %</sub>" la desviación, en porcentaje, de la media aritmética intralaboratorios calculada respecto de la medic airtmética interlaboratorios.
- $^{\text{\tiny{03}}}$  Los resultados aportados por los laboratorios podrán ser descartados (X) si no cumplen con los criterios establecidos en el protocolo EILA o si no han realizado e ensayo conforme a norma.
- <sup>04</sup> El código colorimétrico empleado para las celdas es: **[máximo]** [mínimo]

**CICE** Comité de infraestructuras para la Calidad de la Edificación

**SACE** Subcomisión Administrativa para la Calidad de la Edificación

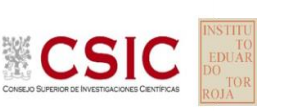

# **DNT Ais.Acústic.Aéreo FR3150 HZ (dB)**

**Análisis B. Mandel, Cochran y Grubbs**

Apartado B.1. Gráfico de consistencia inter-laboratorios "h" de Mandel

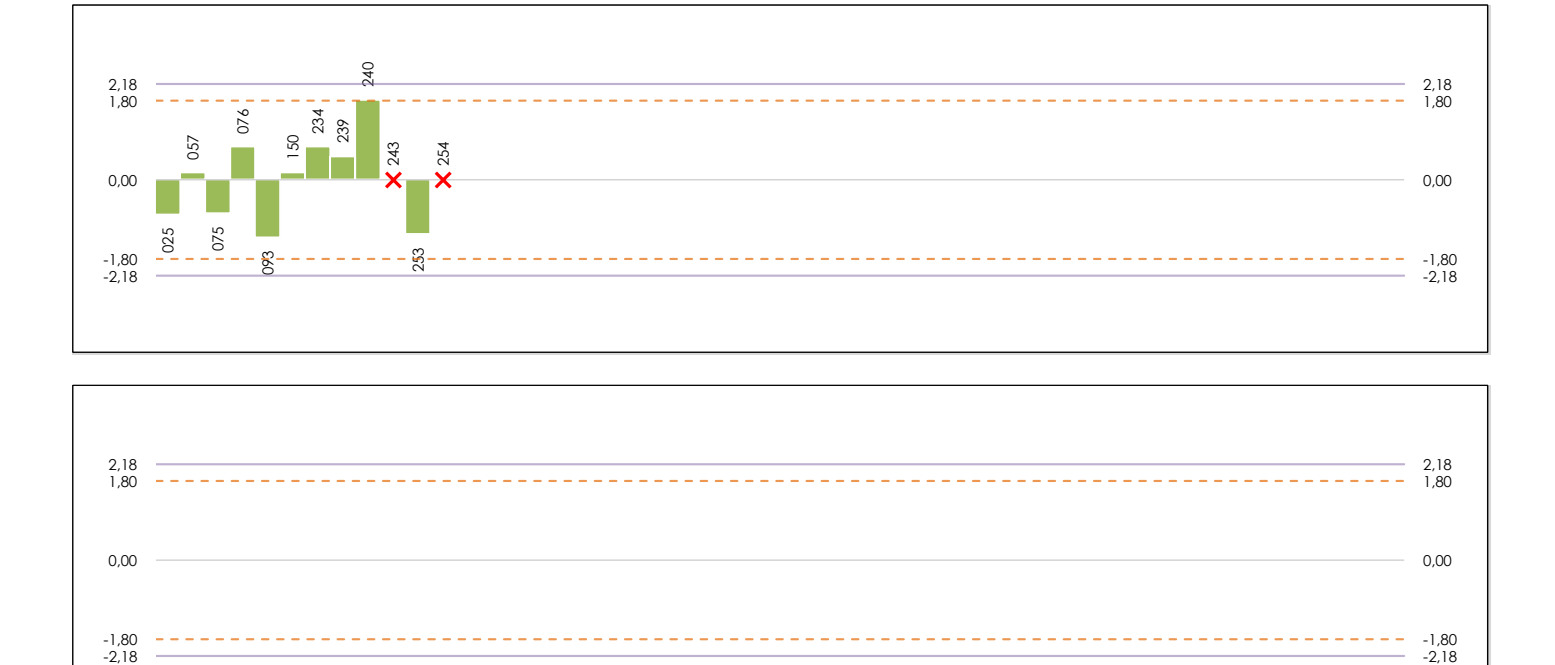

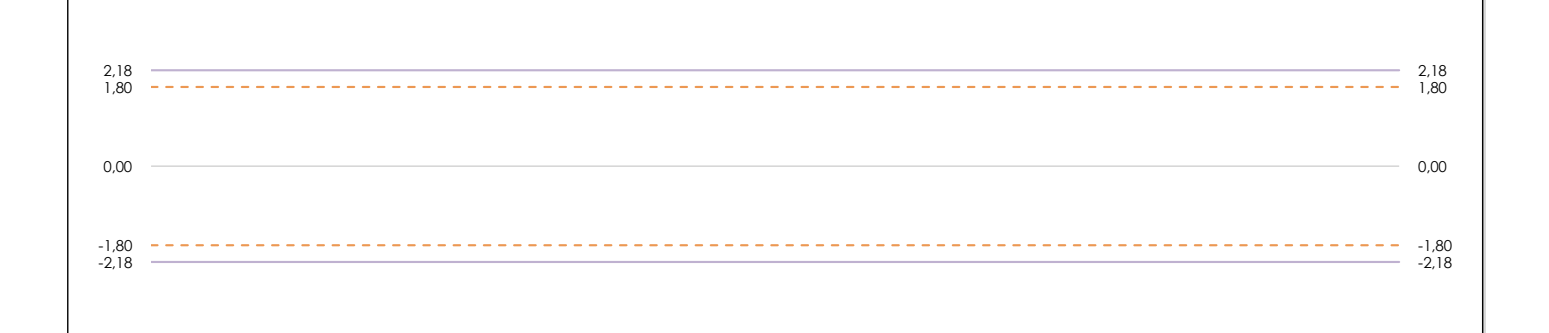

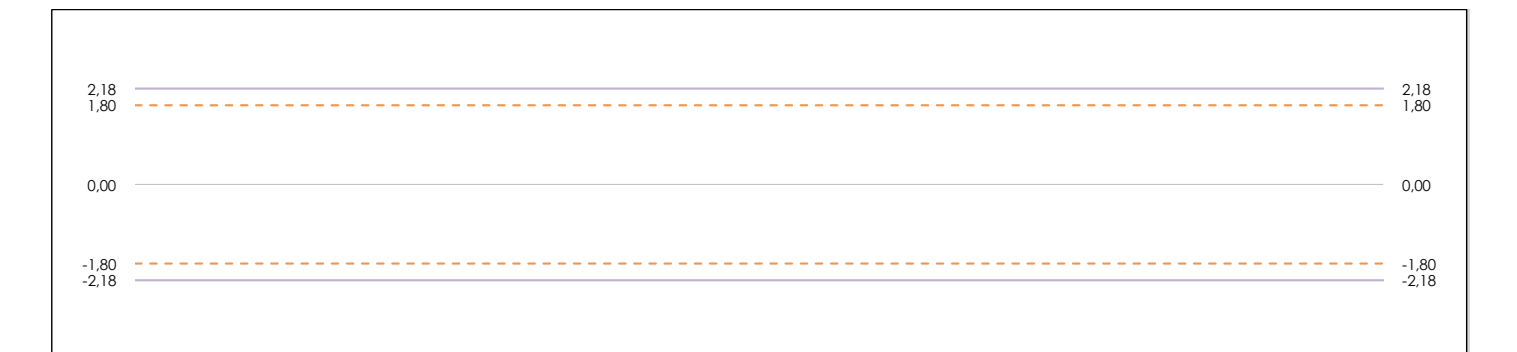

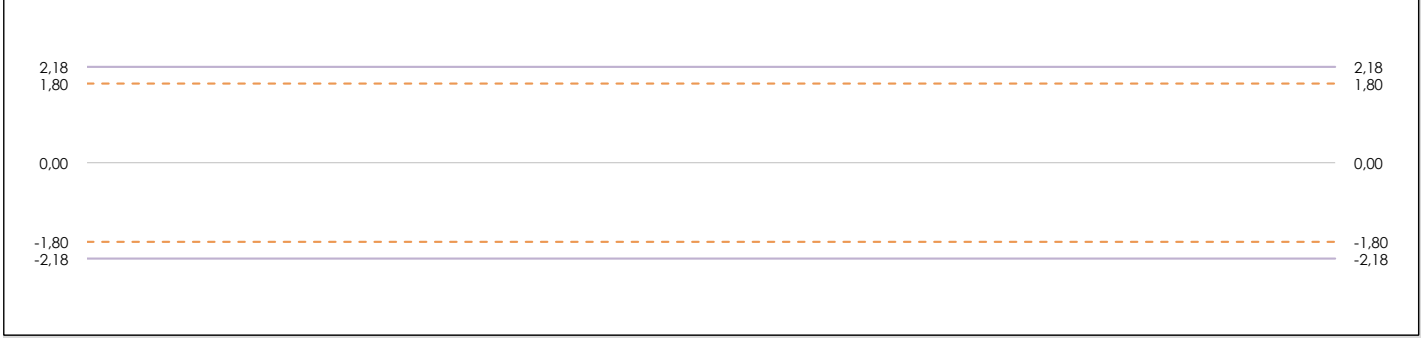

#### **ANALISIS GRAFICO DE CONSISTENCIA INTER-LABORATORIOS**

Análisis gráfico de consistencia inter-laboratorios "h" de Mandel. En él se representan las medias aritméticas inter-laboratorios y los indicadores estadísticos para un 1% y un 5% de significación (valores obtenidos de la tabla 6 norma UNE 82009-2:1999 o mediante ecuación matemática, en función del número de laboratorios participantes).

Las líneas continuas de color morado (indicador estadístico para un 1% de significación) marca el límite a partir del cual un valor es considerado aberrante y las discontinuas de de color rosaceo (indicador estadístico para un 5% de significación), cuando es considerado anómalo. Una equis de color rojo (**X**) sobre el eje cero indica que el laboratorio ha sido descartado.

**INFORME EILA22 | ACÚSTICA**

**CICE** Comité de infraestructuras para la Calidad de la Edificación

**SACE** Subcomisión Administrativa para la Calidad de la Edificación

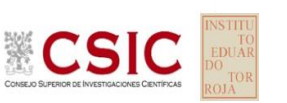

# **DNT Ais.Acústic.Aéreo FR3150 HZ (dB)**

**Análisis B. Mandel, Cochran y Grubbs**

Apartado B.2. Gráfico de consistencia intra-laboratorios "k" de Mandel

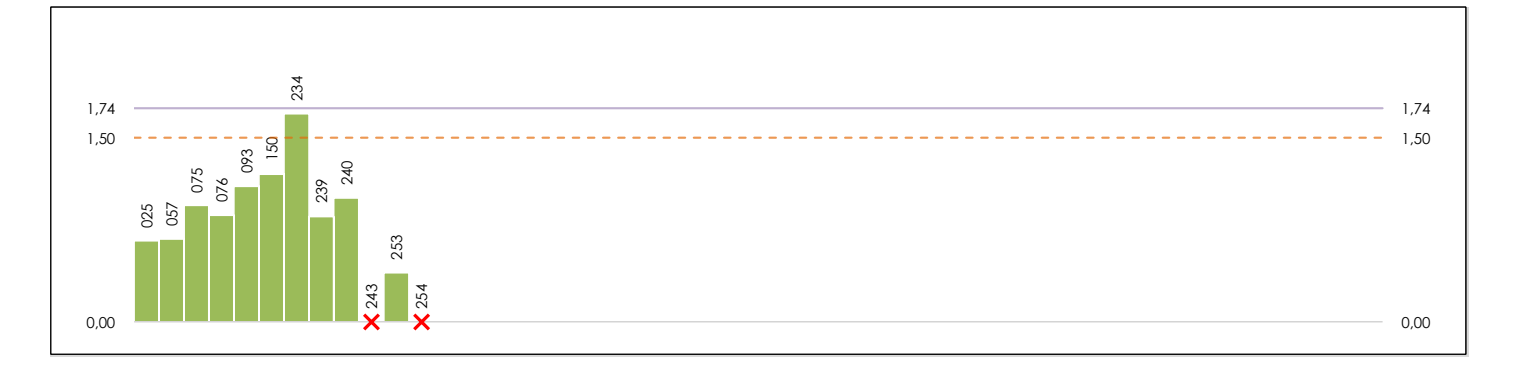

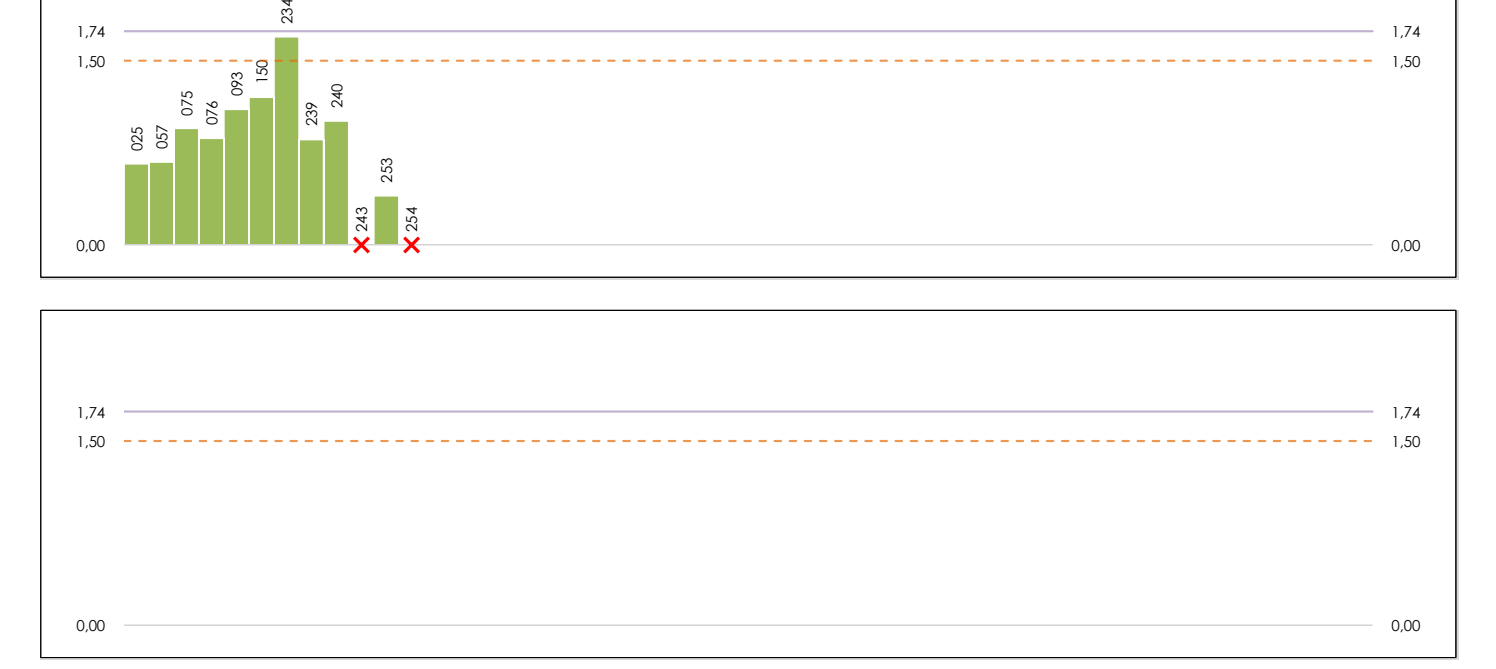

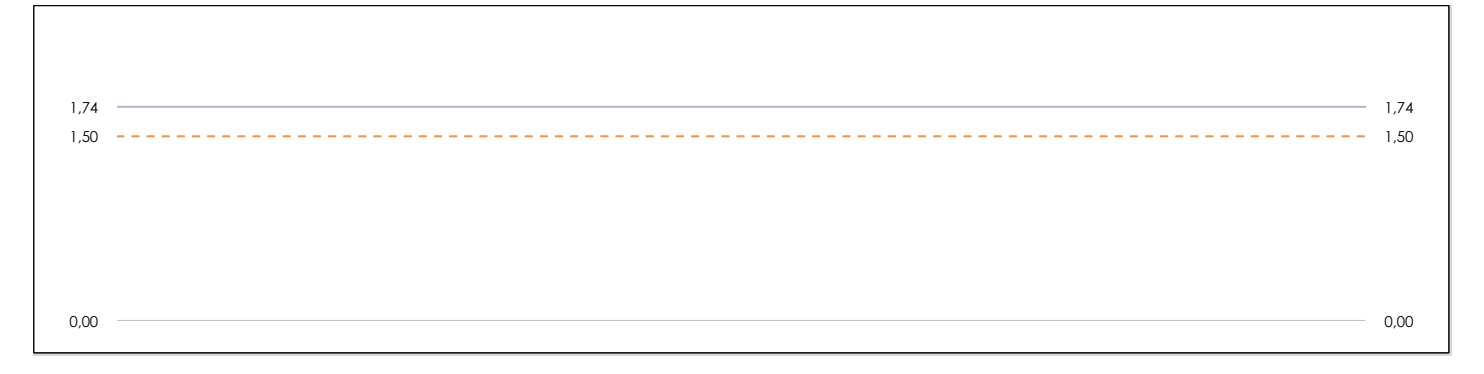

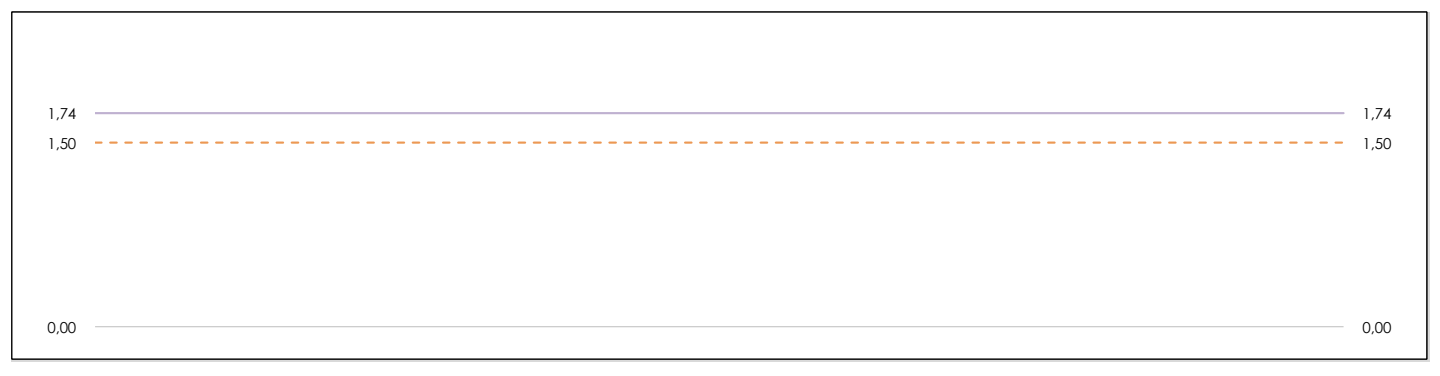

#### **ANALISIS GRAFICO DE CONSISTENCIA INTRA-LABORATORIOS**

Análisis gráfico de consistencia intra-laboratorios "k" de Mandel. En él se representan las medias aritméticas intra-laboratorios y los indicadores estadísticos para un 1% y un 5% de significación (valores obtenidos de la tabla 6 norma UNE 82009-2:1999 o mediante ecuación matemática, en función del número de laboratorios participantes y el número de ensayos efectuados).

Las líneas continuas de color morado (indicador estadístico para un 1% de significación) marca el límite a partir del cual un valor es considerado aberrante y las discontinuas de de color rosaceo (indicador estadístico para un 5% de significación), cuando es considerado anómalo. Una equis de color rojo (**X**) sobre el eje cero indica que el laboratorio ha sido descartado.

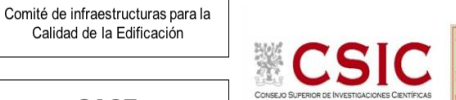

DNT Ais. Acústic. Aéreo FR3150 HZ (dB) Análisis B. Mandel, Cochran y Grubbs

Apartado B.3. Determinaciones matemáticas

**SACE** Subcomisión Administrativa para la Calidad de la Edificación

**CICE** 

Calidad de la Edificación

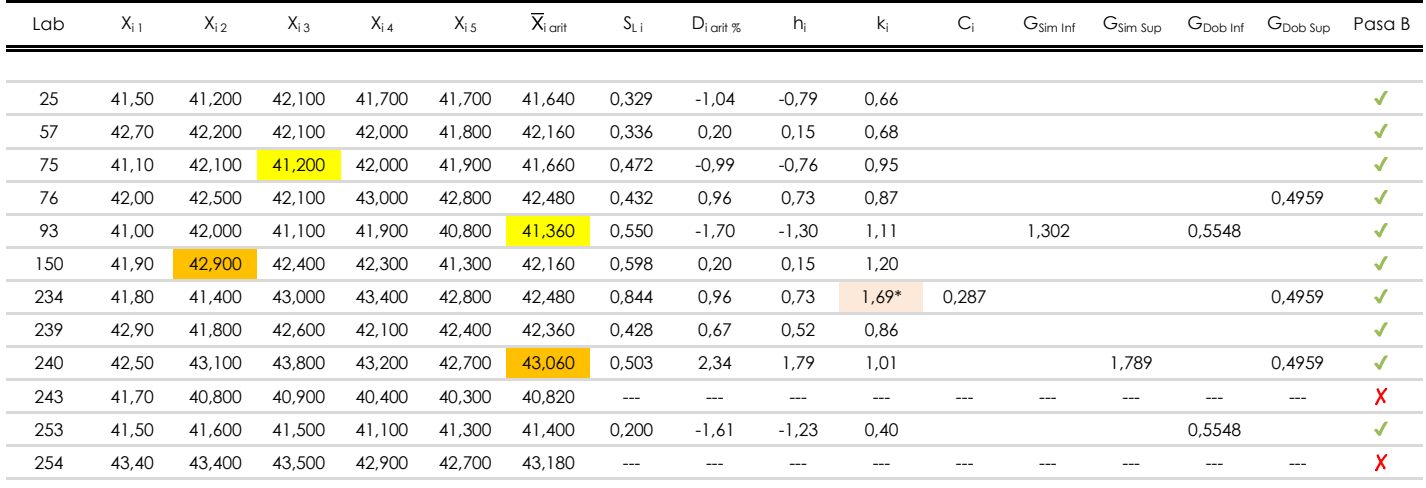

**NOTAS:** 

[aberrante]

04 El código colorimétrico empleado para las celdas es:

[anómalo]

[máximo]

[mínimo]

<sup>&</sup>lt;sup>01</sup> "X<sub>ij</sub> con j = 1, 2, 3, 4, 5" es cada uno de los resultados individuales aportados por cada laboratorio, "X<sub>i orit</sub>" es la media aritmética intralaboratorio calculada sin redondear.

<sup>02 &</sup>quot;S<sub>Li</sub>" es la desviación típica intralaboratorios y "D<sub>i arti %</sub>" la desviación, en porcentaje, de la media aritmética intralaboratorios calculada respecto de la media airtmética interlaboratorios.

<sup>&</sup>lt;sup>03</sup> "h<sub>i</sub> y k;", "C;", "G<sub>sim</sub> y G<sub>Dob</sub>" hacen referencia a los estadísticos de Mandel, Cochran y Grubbs, respectivamente, obtenidos para cada laboratorio en función de los resultados aportados.

**SACE** Subcomisión Administrativa para la Calidad de la Edificación

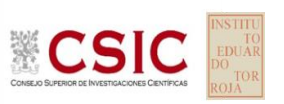

# **DNT Ais.Acústic.Aéreo FR3150 HZ (dB) Análisis C. Evaluación Z-Score**

Apartado C.1. Análisis gráfico Altman Z-Score

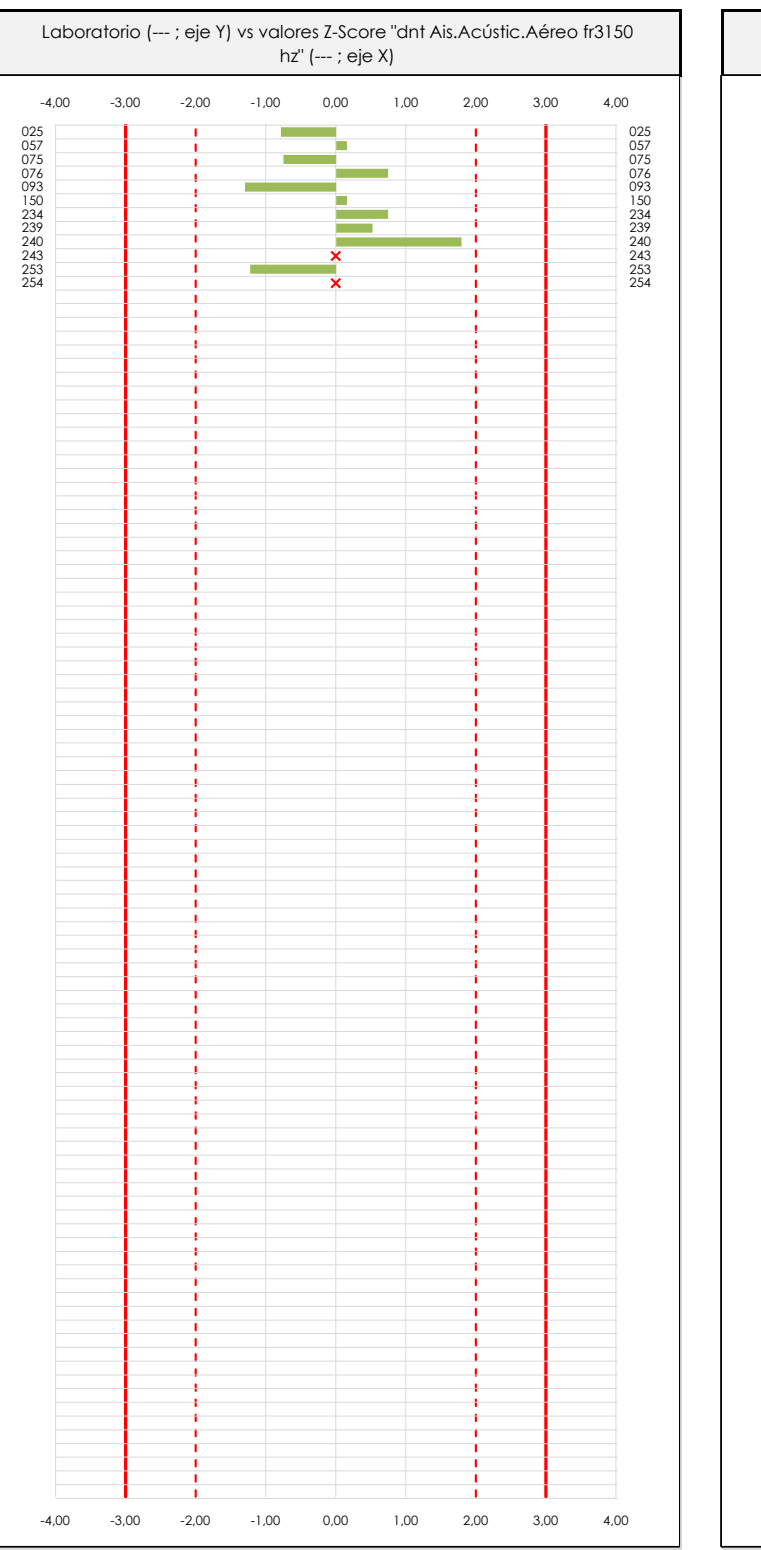

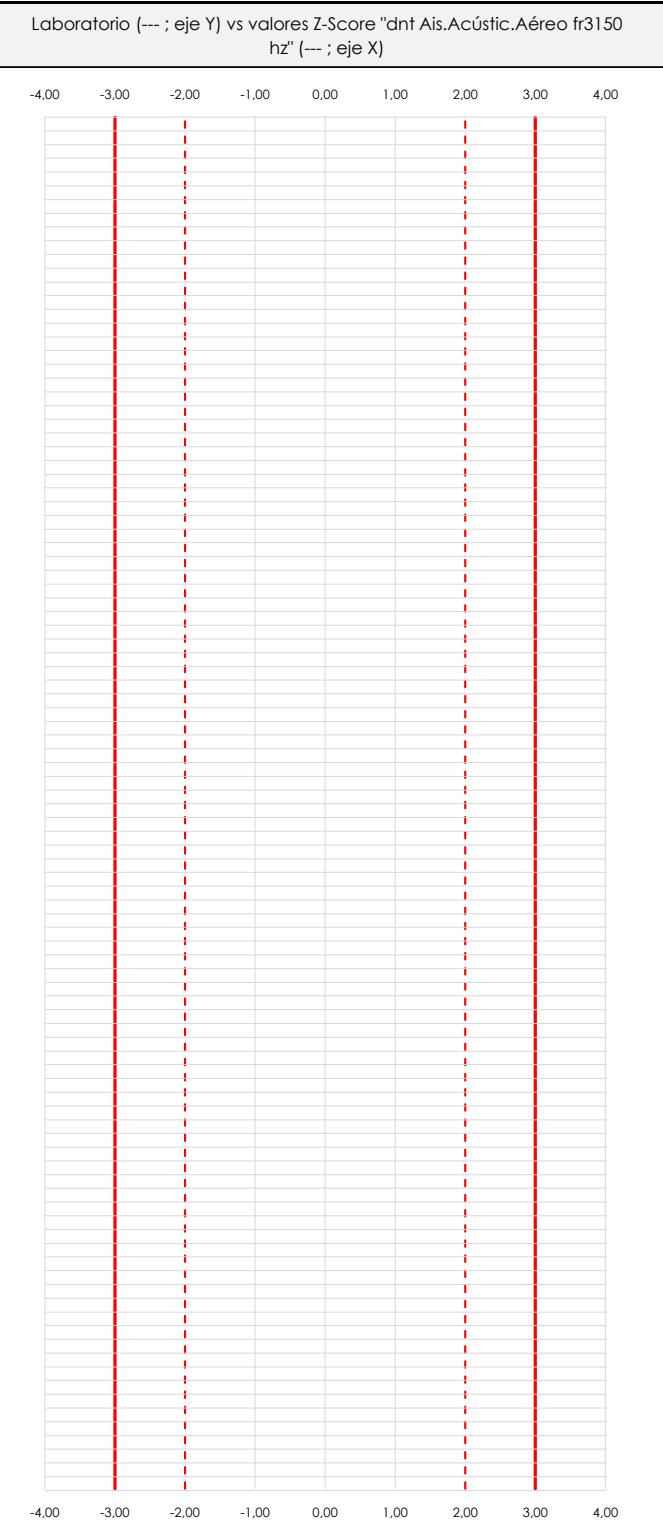

#### **ANALISIS GRAFICO Z-SCORE**

Diagrama Z-Score para los resultados aportados por los laboratorios. Estos se considerarán satisfactorios (S) si el valor absoluto del Z-Score es menor o igual a 2 unidades, dudoso si está comprendido entre 2 y 3 unidades e insatisfactorio si es mayor o igual a 3 unidades.

Los resultados satisfactorios quedan reflejados entre las dos líneas rojas discontinuas, líneas de referencia en la evaluación Z-Score.

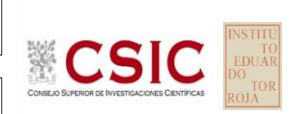

**SACE** 

Subcomisión Administrativa para la Calidad de la Edificación

 $\equiv$  $\equiv$ 

254

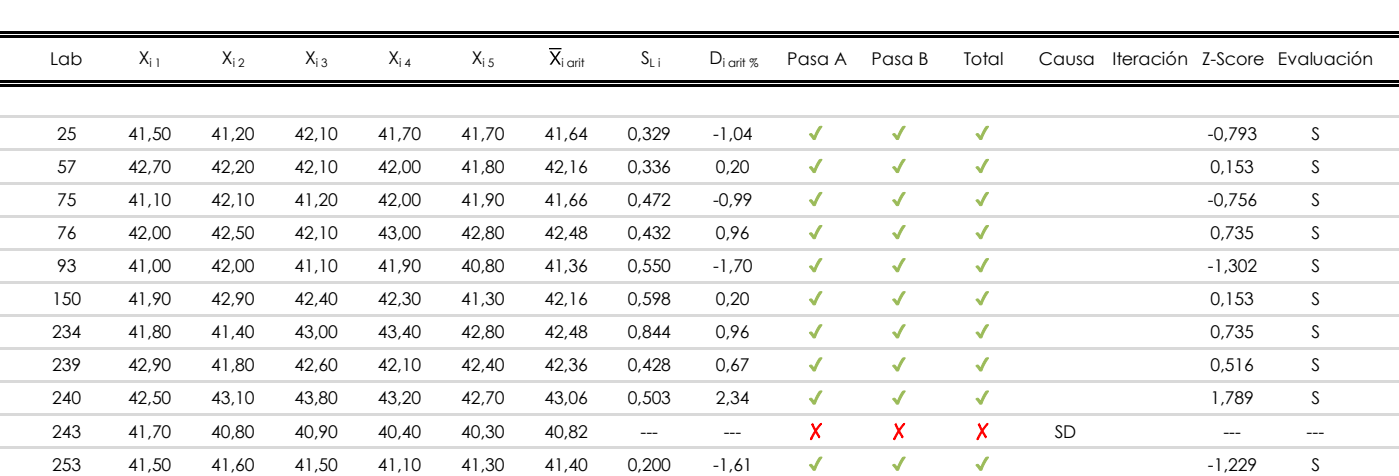

43,40 43,40 43,50 42,90 42,70 43,18 --- --- ✗ ✗ ✗ --- ---

SD

**DNT Ais.Acústic.Aéreo FR3150 HZ (dB)**

Apartado C.2. Determinaciones matemáticas

**Análisis C. Evaluación Z-Score**

#### **NOTAS:**

<sup>04</sup> El código colorimétrico empleado para las celdas es: [cludoso]

 $01$  "X<sub>ij</sub> con j = 1, 2, 3, 4, 5" es cada uno de los resultados individuales aportados por cada laboratorio, " $\overline{X}_{1 \text{ off}}$ " es la media aritmética intralaboratorio calculada sin redondear.

 $^{02}$  "S<sub>Li</sub>" es la desviación típica intralaboratorios y "D<sub>i arit %</sub>" la desviación, en porcentaje, de la media aritmética intralaboratorios calculada respecto de la media airtmética interlaboratorios.

 $^{03}$  La evaluación Z-Score (ZS) será considerada de tipo: [Satisfactorio (S) - si | ZS | ≤ 2] [Dudoso (D) - si 2 < | ZS | ≤ 3] [Insatisfactorio (I) - si | ZS | > 3].

**CICE** 

**SACE** Subcomisión Administrativa para la Calidad de la Edificación

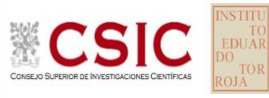

# **DNT Ais.Acústic.Aéreo FR3150 HZ (dB)**

**Análisis D. Estudios post-estadisticos**

Apartado D.3. Diagramas Box-Plot o de Caja y Bigotes

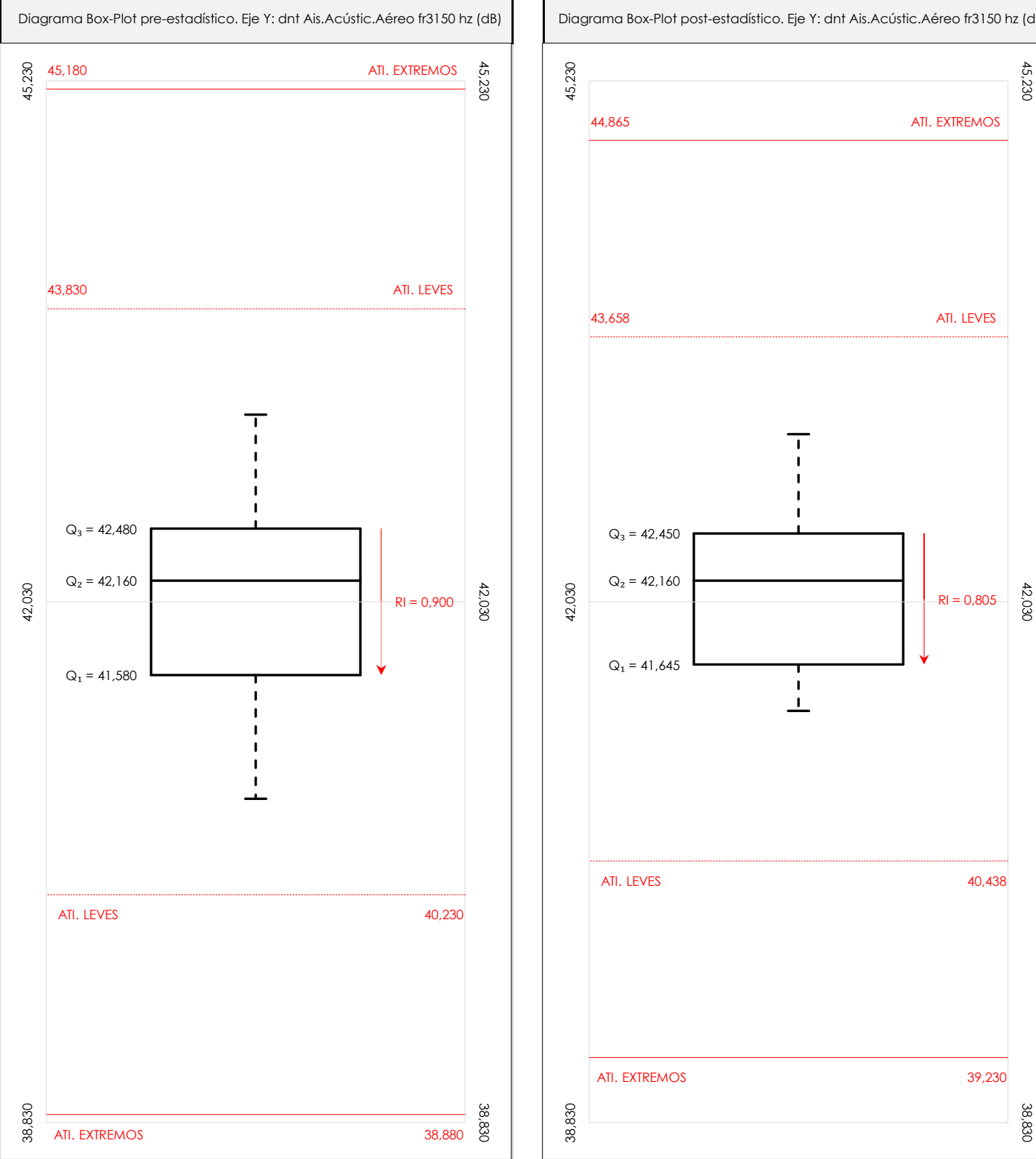

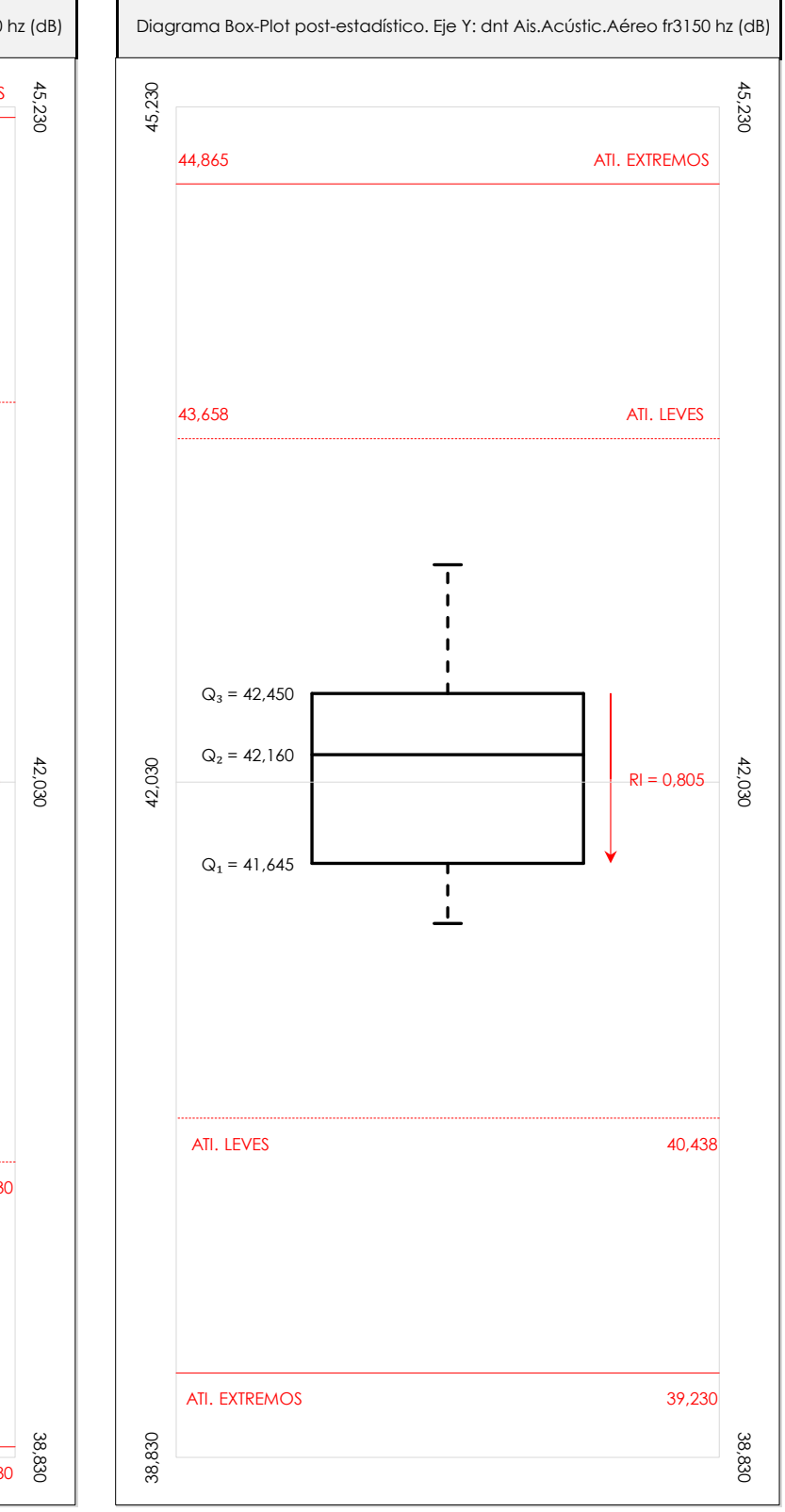

#### **ANALISIS GRAFICO DE CAJA Y BIGOTES (ANTES Y DESPUES DE ANALISIS ESTADISTICO)**

Diagramas de caja y bigotes (Box Plot) de las medias aritméticas de los resultados aportados por los laboratorios antes (diagrama de la izquierda. Este incluye valores aberrantes y anómalos) y después (diagrama de la derecha. No incluye los valores descartados a lo largo del estudio) de análisis estadístico.

En ambos se han representado: el primer cuartil (Q1 ; 25% de los datos), el segundo cuartil o la mediana (Q2 ; 50% de los datos), el tercer cuartil (Q3 ; 75% de los datos), el rango intercuartílico (RI ; cuartil tres menos cuartil uno) y los límites de valores atípicos leves (f3 y f1 para el máximo y mínimo respectivamente ; líneas discontinuas de color rojo) y extremos (f3<sup>+</sup> y f<sub>1</sub><sup>+</sup> para el máximo y mínimo respectivamente ; líneas continuas de color rojo).

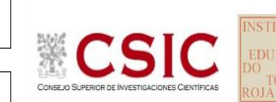

**SACE** Subcomisión Administrativa para la Calidad de la Edificación

### **DNT Ais.Acústic.Aéreo FR3150 HZ (dB) Conclusiones**

Determinación de la repetibilidad y reproducibilidad

El análisis estadístico EILA22 para el ensayo "DNT IMPACTOS ESTAND FR3150 HZ", ha contado con la participación de un total de 10 laboratorios, debiendo haber aportado cada uno de ellos, un total de 5 determinaciones individuales además de su valor medio.

Tras analizar los resultados podemos concluir que, para cumplir con los criterios estadísticos establecidos en el informe, un total de 0 laboratorios han sido apartados de la evaluación final: 2 en el Análisis Pre-Estadístico (por no cumplir el criterio de validación y/o el procedimiento de ejecución recogido en la norma de ensayo) y -2 en el Análisis Estadístico (por resultar anómalos o aberrantes en las técnicas gráficas de consistencia de Mandel y en los ensayos de detección de resultados numéricos de Cochran y Grubbs), al cabo de 1 iteraciones.

De cada uno de los análisis (pre-estadístico y estadístico), se obtienen las siguientes tablas:

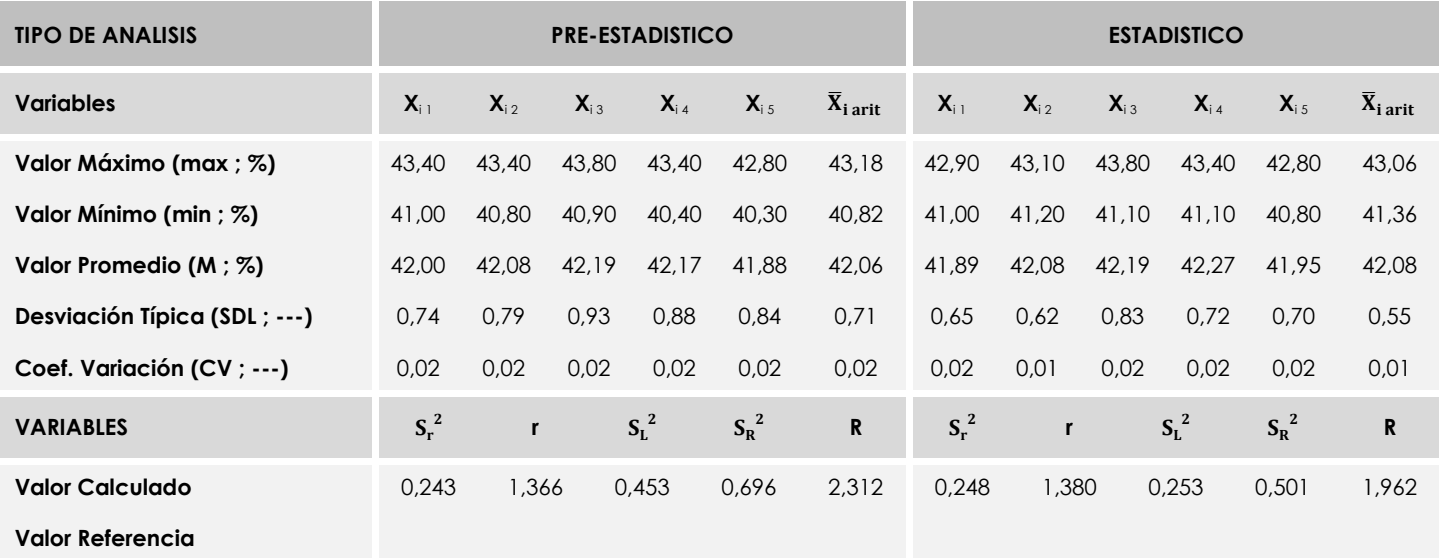

Asimismo, acompañando a éstas tablas y dependiendo del análisis que se esté llevando a cabo, se introducen los indicadores estadísticos "h y k" de Mandel y los valores críticos "C" de Cochran y "G<sub>Sim</sub> y G<sub>Dob</sub>" de Grubbs, todos ellos adimensionales, obtenidos de las tablas 4, 5, 6 y 7 de la norma UNE 82009-2:1999 o mediante ecuación matemática, en función del número de laboratorios y del número de ensayos efectuados por cada uno de ellos:

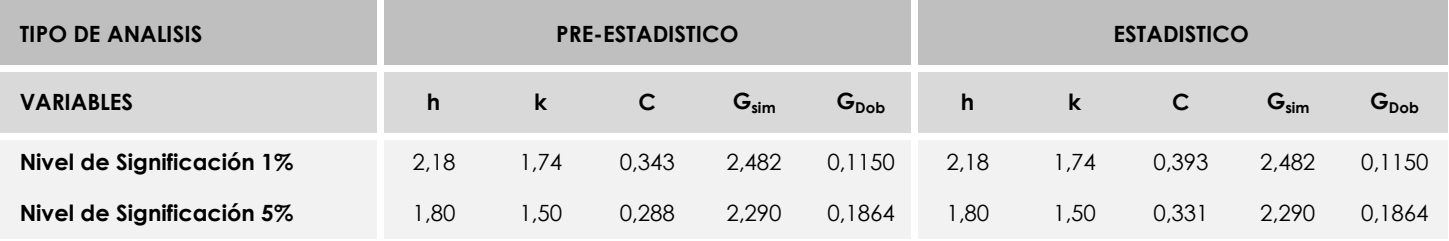

Con los resultados de los laboratorios, que tras los dos análisis estadísticos son evaluados por Z-Score, se han obtenido: 10 resultados satisfactorios, 0 resultados dudosos y 0 resultados insatisfactorios.

Respecto a los métodos para determinar la repetibilidad y la reproducibilidad de las mediciones se van a basar en la evaluación estadística recogida en la ISO 17025, sobre las dispersiones de los resultados individuales y su media, en forma de varianzas o desviaciones estándar, también conocida como ANOVA (siglas de analisys of varience).

Sabiendo que una varianza es la suma de cuadrados dividida por un número, que se llama grados de libertad, que depende del número de participantes menos 1, se puede decir que la imprecisión del ensayo se descompone en dos factores: uno de ellos genera la imprecisión mínima, presente en condiciones de repetibilidad (variabilidad intralaboratorio) y el otro la imprecisión adicional, obtenida en condiciones de reproducibilidad (variabilidad debida al cambio de laboratorio).

Las condiciones de repetibilidad de este ensayo son: mismo laborante, mismo laboratorio y mismo equipo de medición utilizado dentro de un período de tiempo corto. Por ende, las condiciones de reproducibilidad para la misma muestra y ensayo, cambian en: el laborante, el laboratorio, el equipo y las condiciones de uso y tiempo.

**SACE** Subcomisión Administrativa para la<br>Calidad de la Edificación

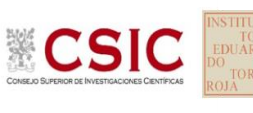

# **INFORME DE ENSAYO MATERIALES**

**DNT Ais.Acústic.Aéreo FR4000 HZ** 

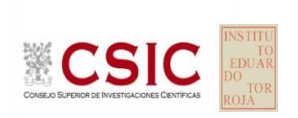

**SACE** Subcomisión Administrativa para la Calidad de la Edificación

# **DNT Ais.Acústic.Aéreo FR4000 HZ (dB) Introducción**

Criterios de análisis establecidos

El procedimiento llevado a cabo para analizar los resultados del ensayo "dnt impactos estand fr4000 hz", está basado en los protocolos EILA22 y las normas UNE 82009-2:1999 y UNE-EN ISO/IEC 17043:2010 y es, para cada laboratorio, el que sigue:

**01. Análisis A: Estudio pre-estadístico.** Antes de comenzar con los cálculos matemáticos, los datos son minuciosamente analizados para determinar si deben ser incluidos (✔) o descartados (✗) en función, de si cumplen o no, con unos criterios mínimos previamente establecidos y que pueden afectar a los resultados, tales como:

A. No cumplir con el criterio de validación de la norma de ensayo, en caso de existir éste.

B. No haber realizado el ensayo conforme a la norma de estudio, sin justificar los motivos por los cuales se ha hecho.

C. No haber cumplido con las especificaciones particulares del ensayo descritas en los protocolos (pueden incluir aportar algún dato adicional no especificado en la norma).

D. No haber especificado la fecha de verificación y/o de calibración de los equipos utilizados durante el ensayo (los resultados pueden verse afectados).

E. No haber aportado, como mínimo, el resultado de dos determinaciones puesto que la desviación típica inter-laboratorio se ve afectada notablemente por ello.

F. Expresiones erróneas de los resultados que no pudieran explicarse o no tuvieran sentido.

G. No haber completado total y correctamente las hojas de ensayo, pues es posible que falte información para analizar parámetros importantes o que ayuden a explicar datos incorrectos.

H. Cualquier otra incidencia o desviación de los resultados que afecte al conjunto de los datos analizados.

**02. Análisis B: Mandel, Cochran y Grubbs.** Los resultados aportados por los laboratorios que hayan superado el paso anterior, se verán sometidos al análisis estadístico compuesto por los métodos de Mandel, Cochran y Grubbs. Los criterios de análisis que se han seguido para considerar los resultados como aptos (✔) o no aptos (✗) por éste procedimiento son:

A. Para cada laboratorio se llevan a cabo los cálculos necesarios para determinar los estadísticos "h y k" de Mandel, "C" de Cochran y "GSimp y GDob" de Grubbs, pudiendo salir un resultado correcto (X sobre fondo blanco), anómalo (X\* sobre fondo rosa) o aberrante (X\*\* sobre fondo morado), para todos o cada uno de ellos.

B. Un laboratorio será considerado como apto, si el binomio Mandel-Cochran y el método de Grubbs no demuestran la presencia de resultados anómalos o aberrantes en comparación con los del resto de participantes. En caso contrario, el laboratorio afectado será excluido y por ende no tenido en cuenta para someterlo al análisis Z-Score.

C. Binomio Mandel-Cochran. Si el ensayo de Mandel justifica para algún laboratorio (en cualquiera de sus estadísticos) la presencia de un valor anómalo o aberrante, antes de considerarlo como no apto se analiza el parámetro de Cochran. En caso de que éste último sea correcto, los resultados del laboratorio se considerarán aceptables. En caso contrario, el laboratorio será descartado.

D. Método de Grubbs. Si el ensayo de Grubbs Simple demuestra que los resultados de algúno de los laboratorios son aberrantes o anómalos, finaliza el análisis y el laboratorio en cuestión deberá ser excluido. En caso de que éste método no demuestre la existencia de algún valor extraño, se lleva a cabo entonces el ensayo de Grubbs Doble aplicando los mismos criterios que para el método simple.

**03. Análisis C: Evaluación Z-Score.** La totalidad de los laboratorios que hayan superado el "Análisis B" serán estudiados por éste método. En él, se determina si los parámetros Z-Score obtenidos para cada participante son satisfactorios (S), dudosos (D) o insatisfactorios (I), en función de que estén o no dentro de unos límites críticos establecidos.

**04. Análisis D: Estudio post-estadístico.** Una vez superados los tres análisis anteriores, haremos un último barrido de los datos para ver como quedan los resultados de los laboratorios implicados mediante los diagramas "Box-Plot" o de caja y bigotes antes y

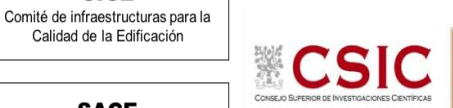

**CICE** 

**SACE** Subcomisión Administrativa para la Calidad de la Edificación

**DNT Ais.Acústic.Aéreo FR4000 HZ (dB) Análisis A. Estudio pre-estadístico**

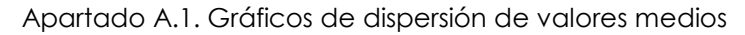

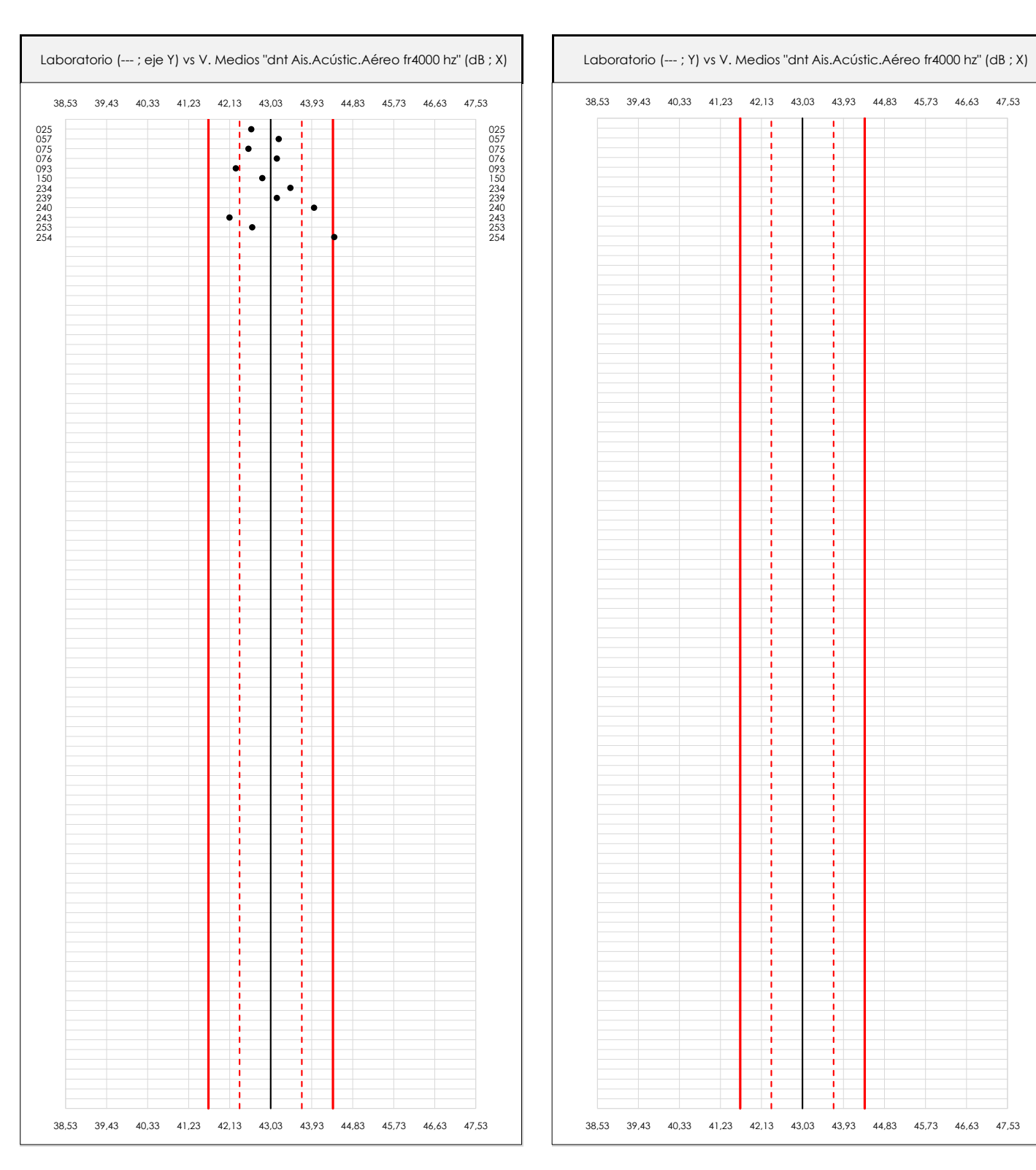

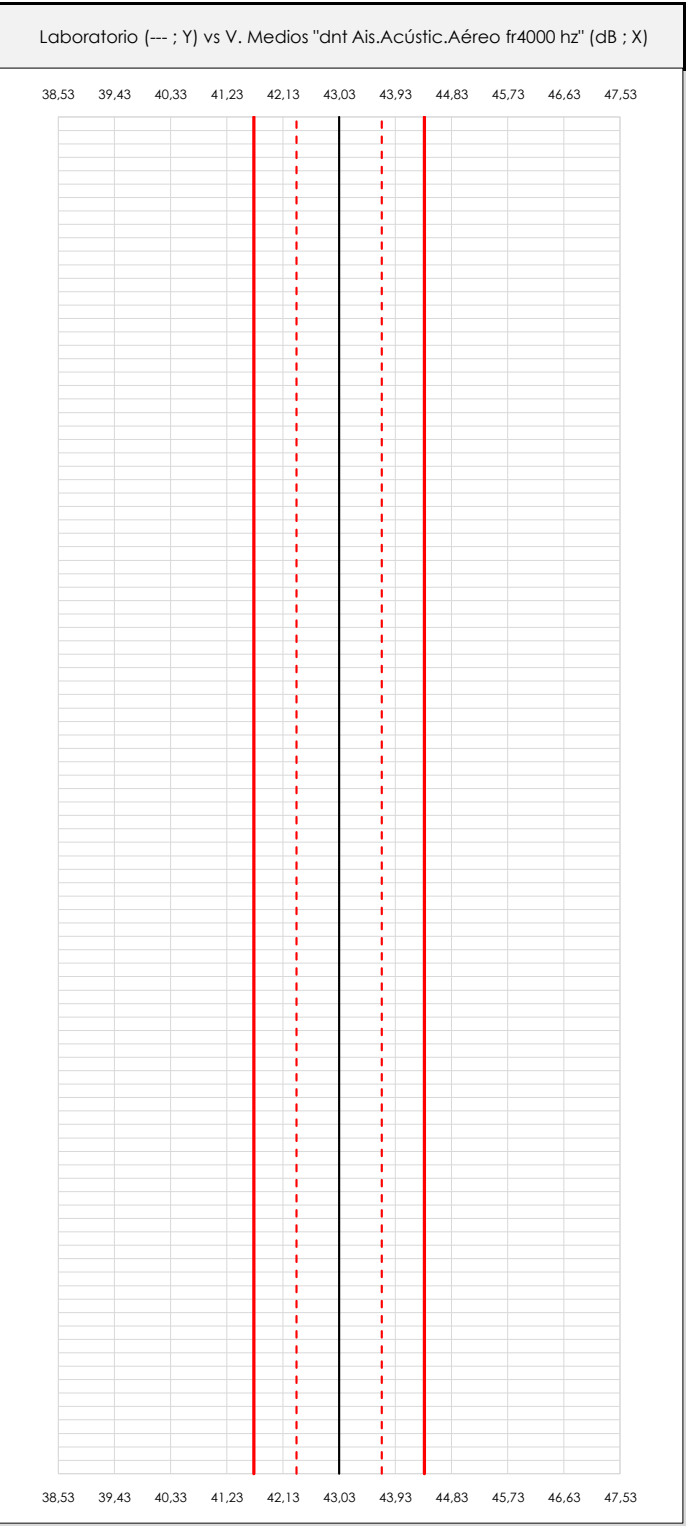

#### **ANALISIS GRAFICO DE DISPERSION MEDIA (ANTES DE ANALISIS ESTADISTICO)**

Dispersión de las medias aritméticas intra-laboratorios respecto de la media aritmética inter-laboratorios (43,03 ; línea negra de trazo continuo), la media aritmética inter-laboratorios más/menos la desviación típica (43,71/42,35 ; líneas rojas de trazo punteado) y la media aritmética inter-laboratorios más/menos el doble de la desviación típica (44,40/41,66 ; líneas rojas de trazo continuo).

En el eje Y (adimensional) quedan reflejados los códigos de los laboratorios participantes y en el eje X (las unidades son las mismas que las del ensayo que se está analizando) las medias aritméticas intra-laboratorios representadas por punto de color negro.

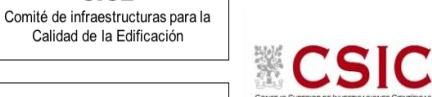

**SACE** Subcomisión Administrativa para la Calidad de la Edificación

**CICE** 

## **DNT Ais.Acústic.Aéreo FR4000 HZ (dB) Análisis A. Estudio pre-estadístico**

Apartado A.2. Gráficos de dispersión de valores individuales

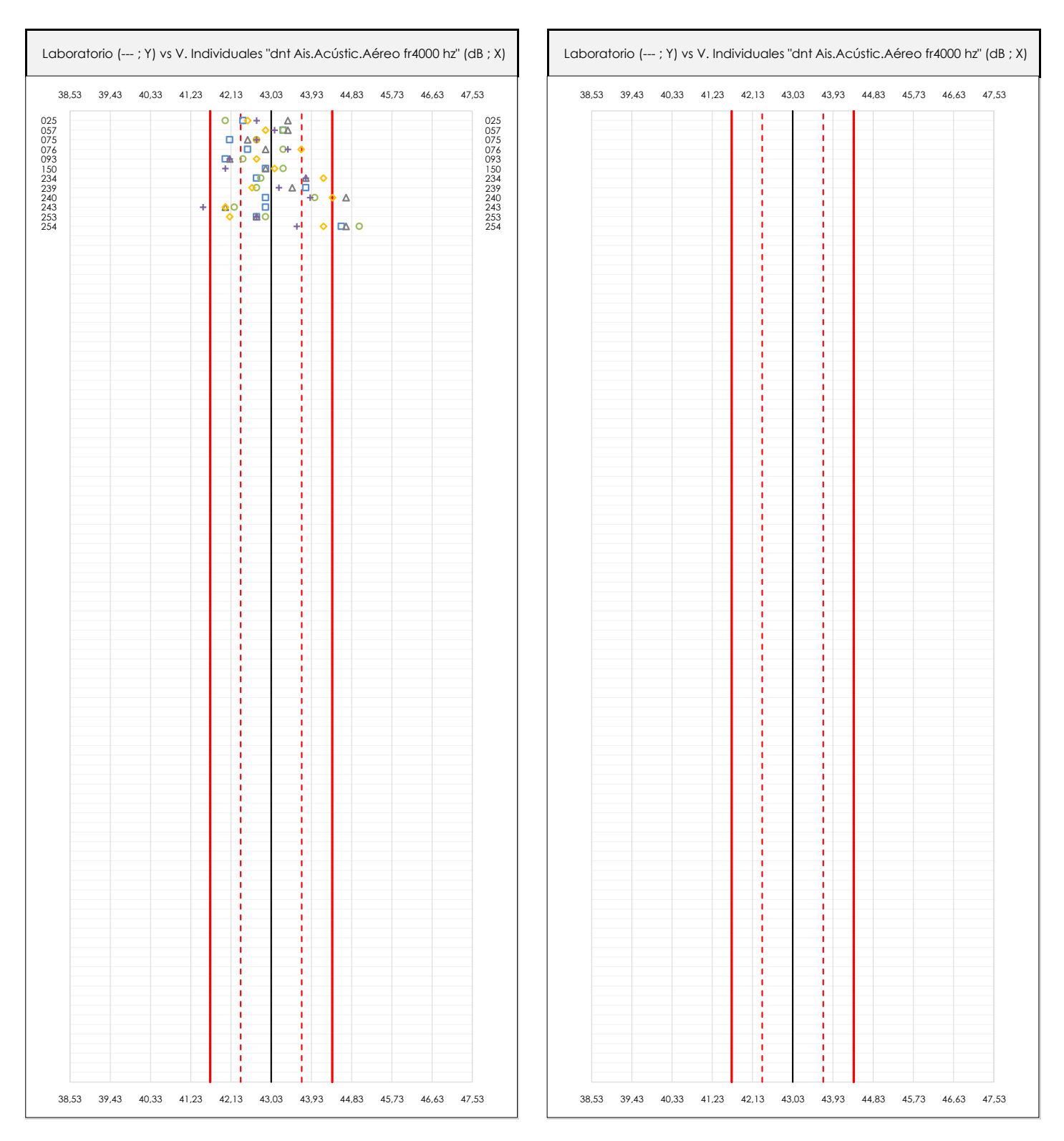

#### **ANALISIS GRAFICOS DE DISPERSION INDIVIDUAL (ANTES DE ANALISIS ESTADISTICO)**

Dispersión de los valores individuales respecto de la media aritmética inter-laboratorios (43,03 ; línea negra de trazo continuo), la media aritmética inter-laboratorios más/menos la desviación típica (43,71/42,35 ; líneas rojas de trazo punteado) y la media aritmética inter-laboratorios más/menos el doble de la desviación típica (44,40/41,66 ; líneas rojas de trazo continuo).

En el eje Y (adimensional) queda reflejado el código del laboratorio participante y en el eje X (las unidades son las de los resultados del ensayo que se está analizando) los resultados individuales: el primero (X<sub>i 1</sub>) se representa con un cuadrado azul, el segundo (X<sub>i2</sub>) con un círculo verde, el tercero (X<sub>i3</sub>) con un triángulo grís y el cuarto  $(X_{i,4})$  con un rombo amarillo.

## **DNT Ais.Acústic.Aéreo FR4000 HZ (dB) Análisis A. Estudio pre-estadístico**

Apartado A.3. Determinaciones matemáticas

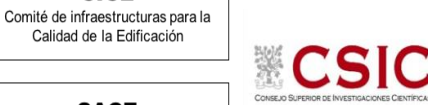

**SACE** Subcomisión Administrativa para la Calidad de la Edificación

**CICE** 

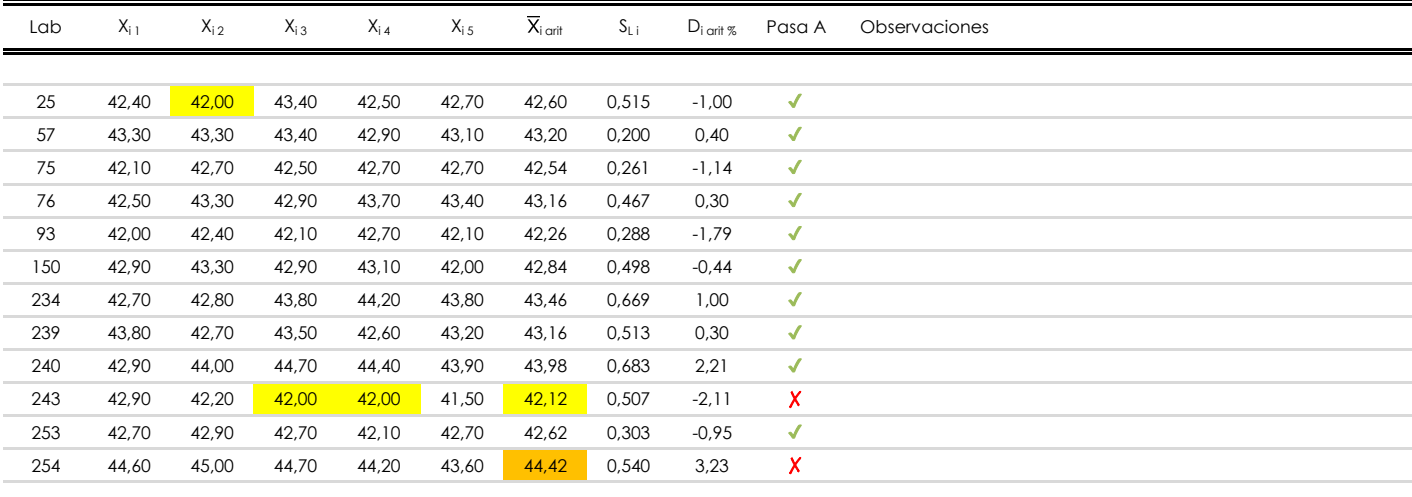

#### **NOTAS:**

- <sup>01</sup> "X<sub>i i</sub> con j = 1, 2, 3, 4, 5" es cada uno de los resultados individuales aportados por cada laboratorio, "X<sub>i art</sub>" es la media aritmética intralaboratorio calculada sin redondear.
- $^\infty$  "S<sub>L i</sub>" es la desviación típica intralaboratorios y "D<sub>i arti %</sub>" la desviación, en porcentaje, de la media aritmética intralaboratorios calculada respecto de la medic airtmética interlaboratorios.
- $^{\text{\tiny{03}}}$  Los resultados aportados por los laboratorios podrán ser descartados (X) si no cumplen con los criterios establecidos en el protocolo EILA o si no han realizado e ensayo conforme a norma.
- <sup>04</sup> El código colorimétrico empleado para las celdas es: **[máximo]** [mínimo]

**SACE** Subcomisión Administrativa para la Calidad de la Edificación

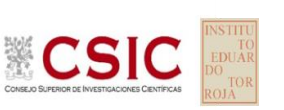

# **DNT Ais.Acústic.Aéreo FR4000 HZ (dB)**

**Análisis B. Mandel, Cochran y Grubbs**

Apartado B.1. Gráfico de consistencia inter-laboratorios "h" de Mandel

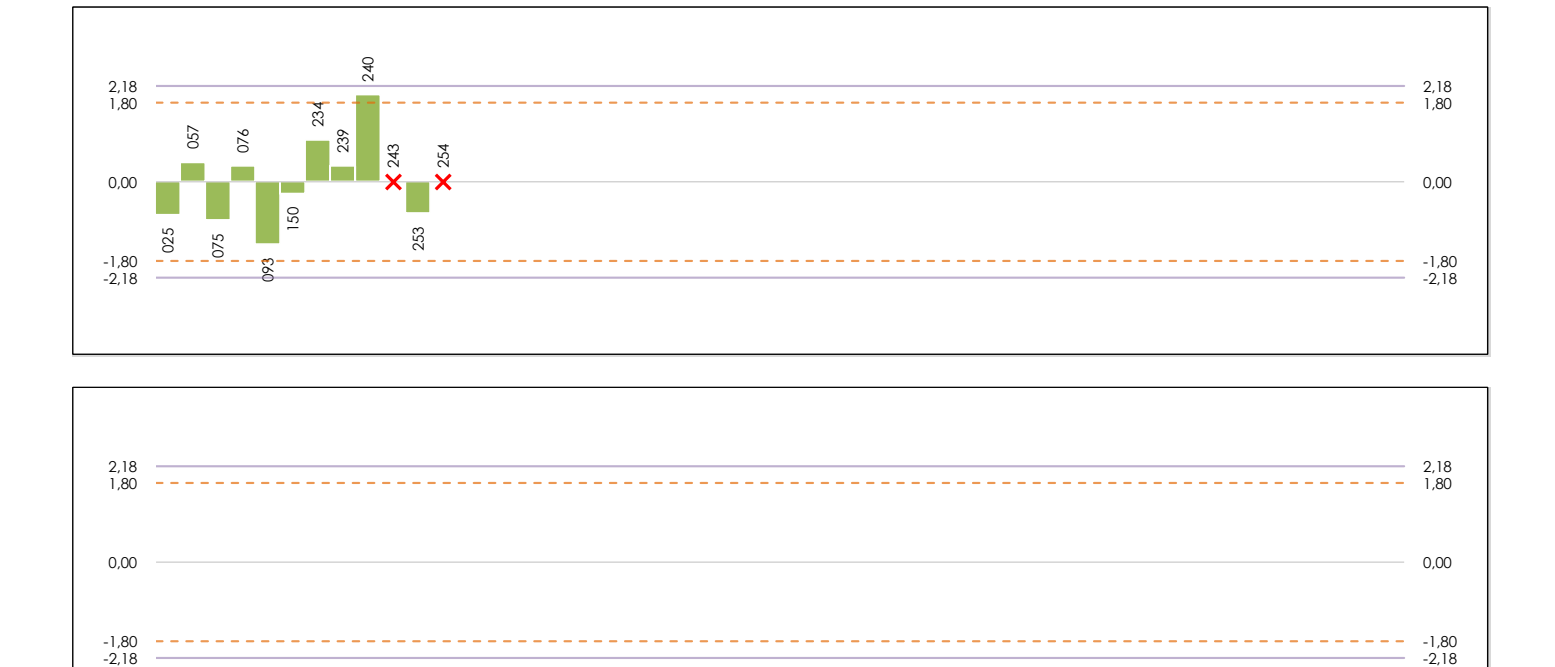

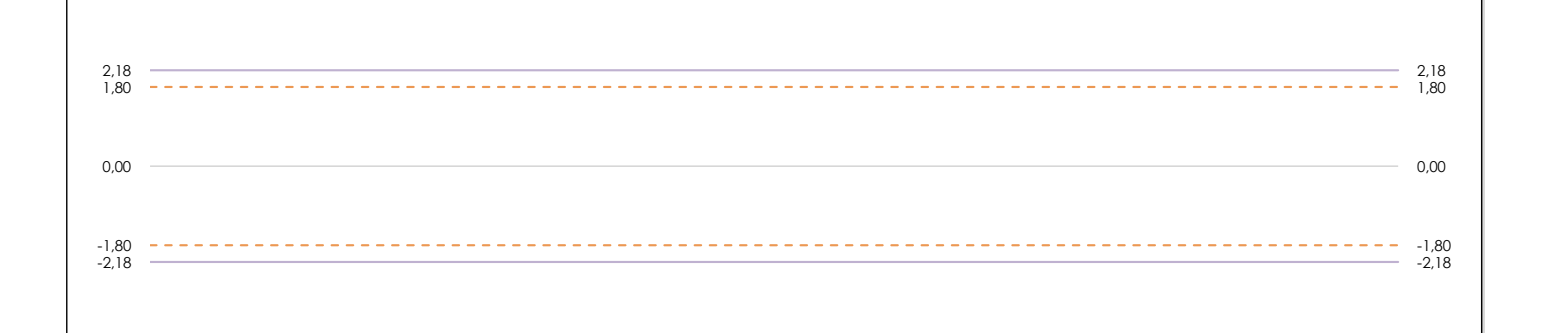

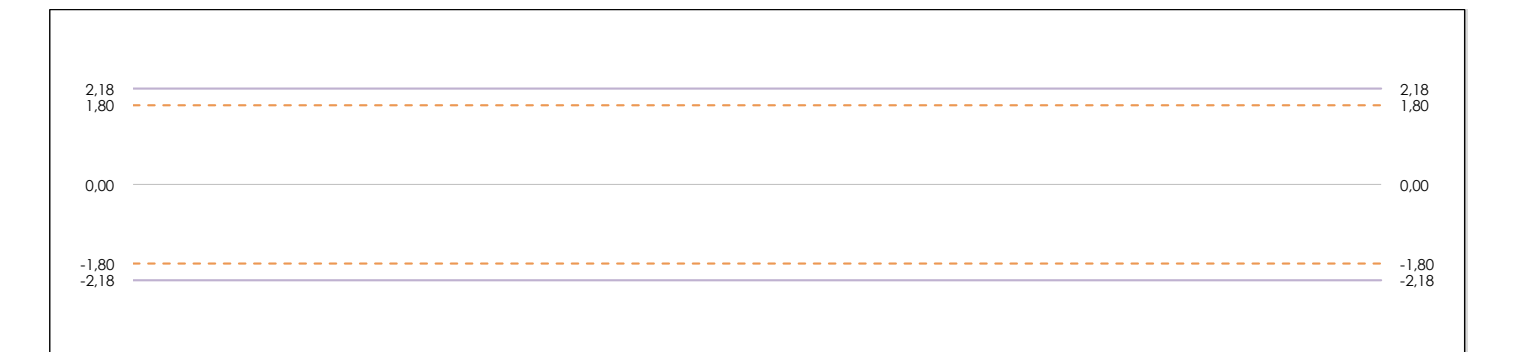

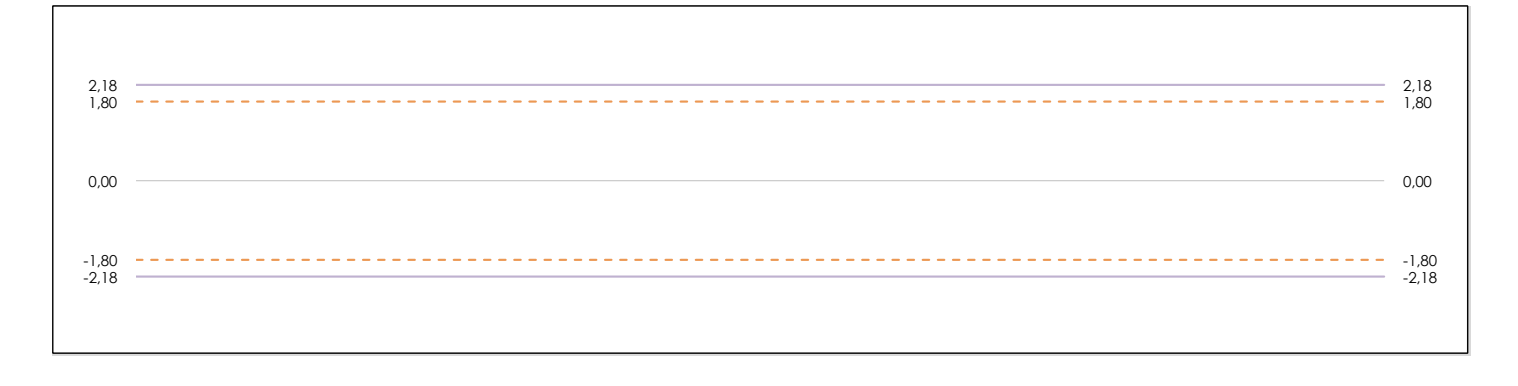

#### **ANALISIS GRAFICO DE CONSISTENCIA INTER-LABORATORIOS**

Análisis gráfico de consistencia inter-laboratorios "h" de Mandel. En él se representan las medias aritméticas inter-laboratorios y los indicadores estadísticos para un 1% y un 5% de significación (valores obtenidos de la tabla 6 norma UNE 82009-2:1999 o mediante ecuación matemática, en función del número de laboratorios participantes).

Las líneas continuas de color morado (indicador estadístico para un 1% de significación) marca el límite a partir del cual un valor es considerado aberrante y las discontinuas de de color rosaceo (indicador estadístico para un 5% de significación), cuando es considerado anómalo. Una equis de color rojo (**X**) sobre el eje cero indica que el laboratorio ha sido descartado.

**INFORME EILA22 | ACÚSTICA**

**CICE** Comité de infraestructuras para la Calidad de la Edificación

**SACE** Subcomisión Administrativa para la Calidad de la Edificación

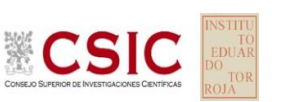

# **DNT Ais.Acústic.Aéreo FR4000 HZ (dB)**

**Análisis B. Mandel, Cochran y Grubbs**

Apartado B.2. Gráfico de consistencia intra-laboratorios "k" de Mandel

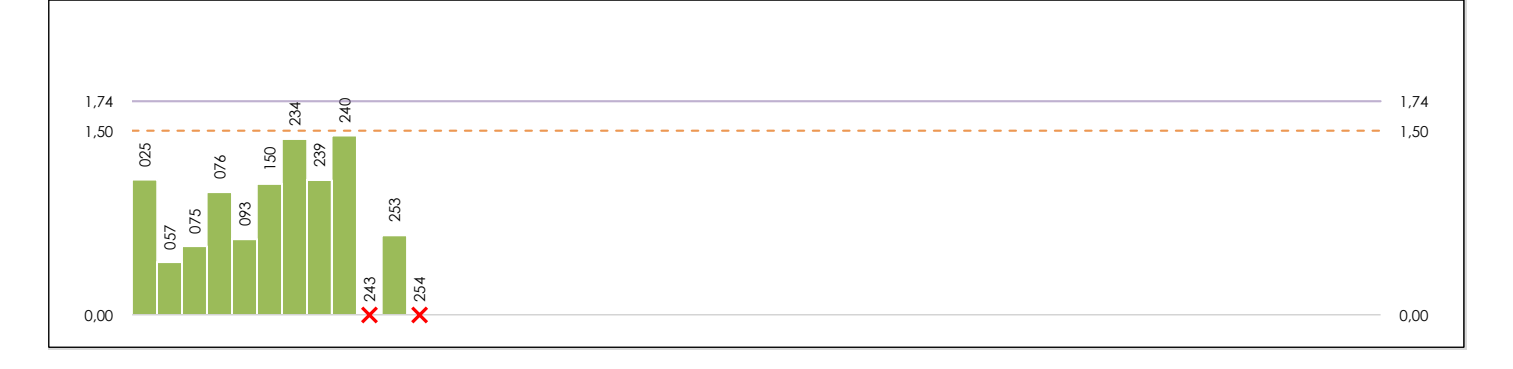

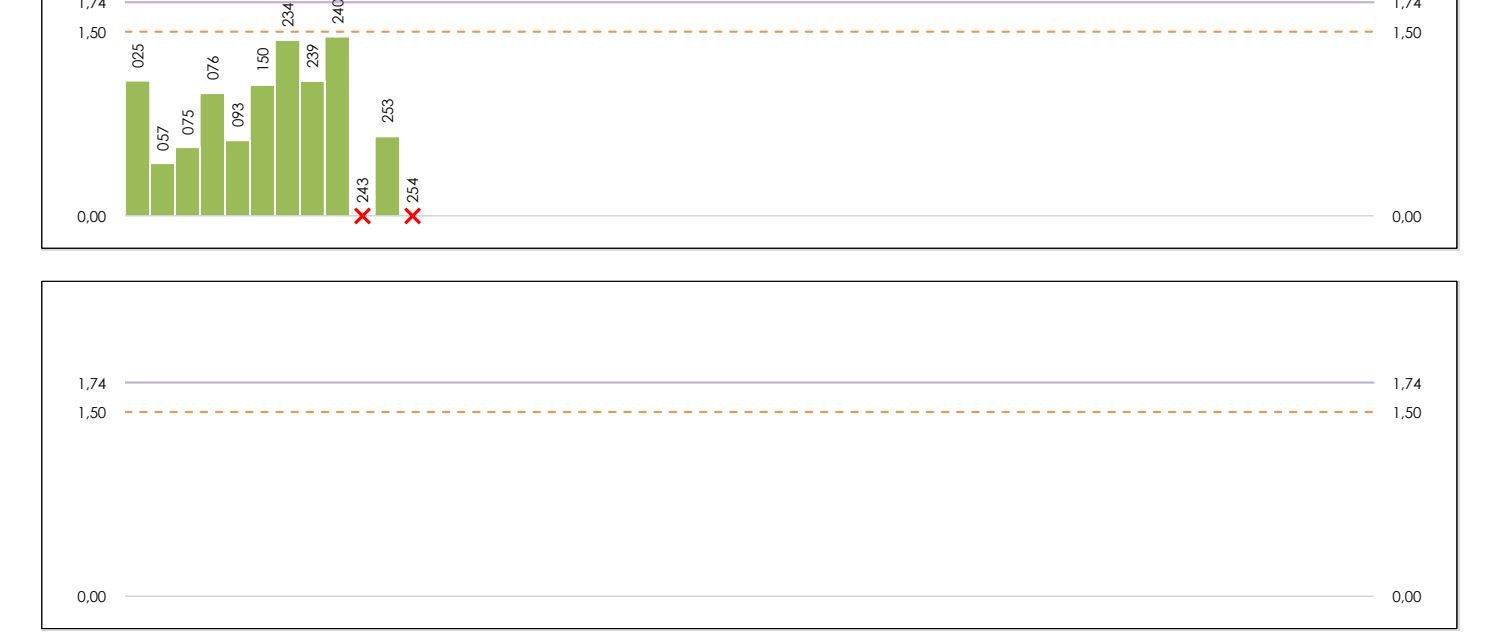

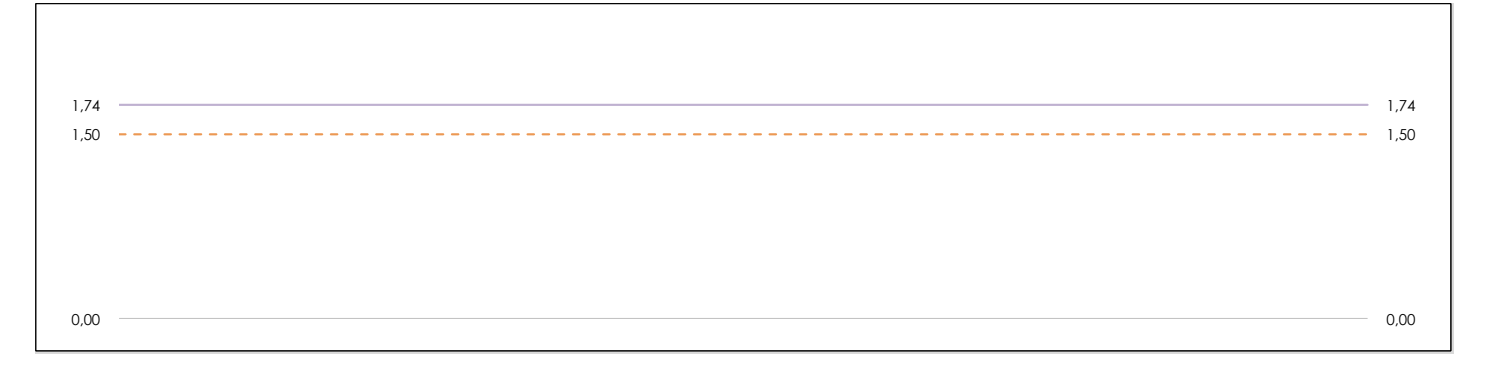

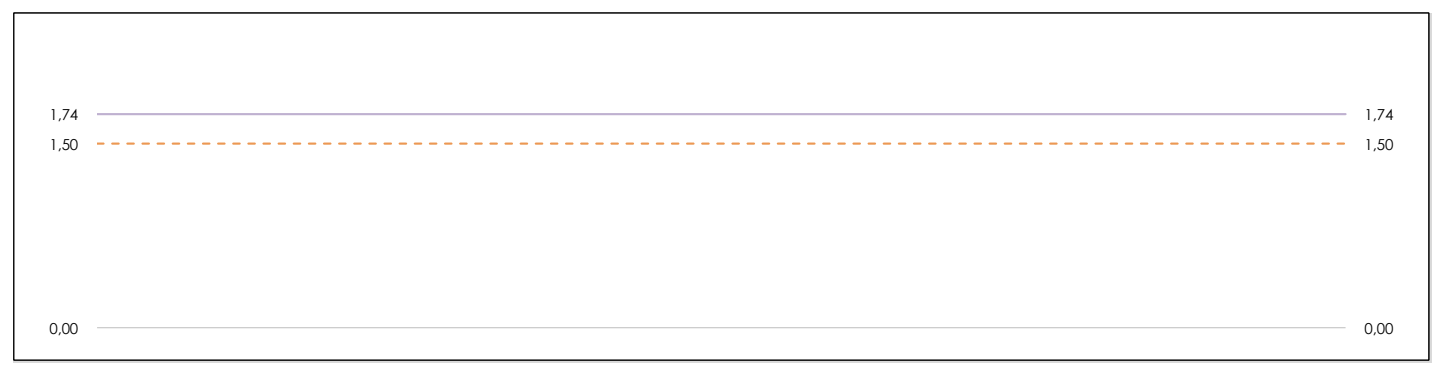

#### **ANALISIS GRAFICO DE CONSISTENCIA INTRA-LABORATORIOS**

Análisis gráfico de consistencia intra-laboratorios "k" de Mandel. En él se representan las medias aritméticas intra-laboratorios y los indicadores estadísticos para un 1% y un 5% de significación (valores obtenidos de la tabla 6 norma UNE 82009-2:1999 o mediante ecuación matemática, en función del número de laboratorios participantes y el número de ensayos efectuados).

Las líneas continuas de color morado (indicador estadístico para un 1% de significación) marca el límite a partir del cual un valor es considerado aberrante y las discontinuas de de color rosaceo (indicador estadístico para un 5% de significación), cuando es considerado anómalo. Una equis de color rojo (**X**) sobre el eje cero indica que el laboratorio ha sido descartado.

DNT Ais.Acústic.Aéreo FR4000 HZ (dB)

Análisis B. Mandel, Cochran y Grubbs

Apartado B.3. Determinaciones matemáticas

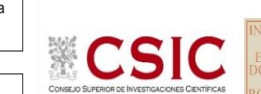

**CICE** Comité de infraestructuras para la Calidad de la Edificación

**SACE** Subcomisión Administrativa para la Calidad de la Edificación

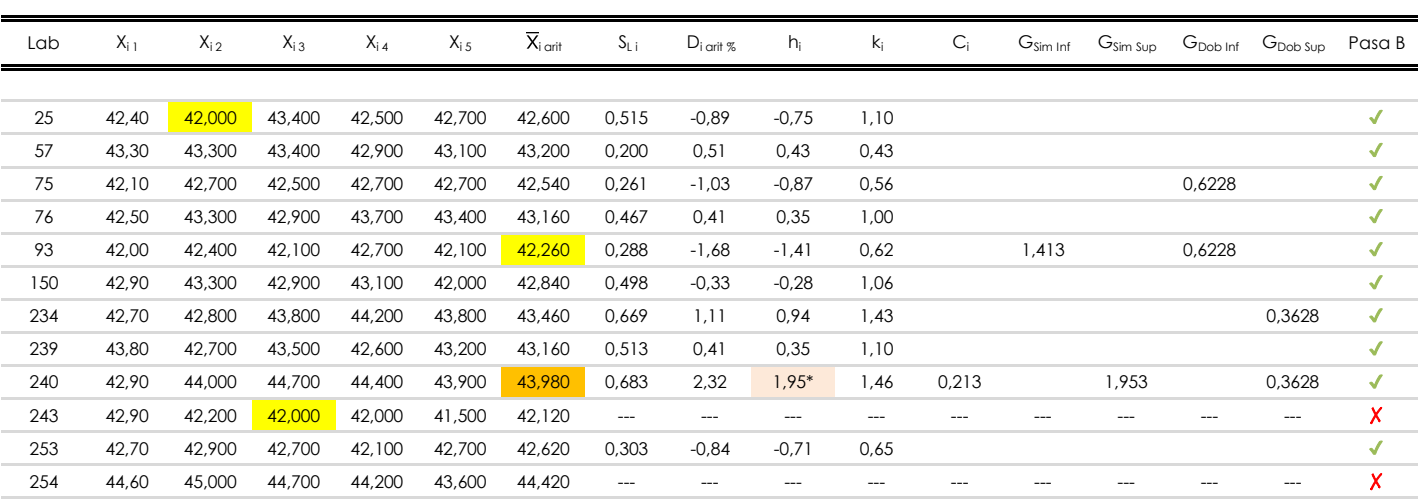

#### **NOTAS:**

[anómalo]

[máximo]

[mínimo]

[aberrante]

04 El código colorimétrico empleado para las celdas es:

<sup>&</sup>lt;sup>01</sup> "X<sub>ij</sub> con j = 1, 2, 3, 4, 5" es cada uno de los resultados individuales aportados por cada laboratorio, "X<sub>i orit</sub>" es la media aritmética intralaboratorio calculada sin redondear.

<sup>02 &</sup>quot;S<sub>Li</sub>" es la desviación típica intralaboratorios y "D<sub>i arti %</sub>" la desviación, en porcentaje, de la media aritmética intralaboratorios calculada respecto de la media airtmética interlaboratorios.

<sup>&</sup>lt;sup>03</sup> "h<sub>i</sub> y k;", "C;", "G<sub>sim</sub> y G<sub>Dob</sub>" hacen referencia a los estadísticos de Mandel, Cochran y Grubbs, respectivamente, obtenidos para cada laboratorio en función de los resultados aportados.

**SACE** Subcomisión Administrativa para la Calidad de la Edificación

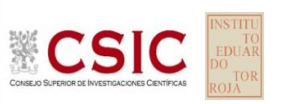

# **DNT Ais.Acústic.Aéreo FR4000 HZ (dB) Análisis C. Evaluación Z-Score**

Apartado C.1. Análisis gráfico Altman Z-Score

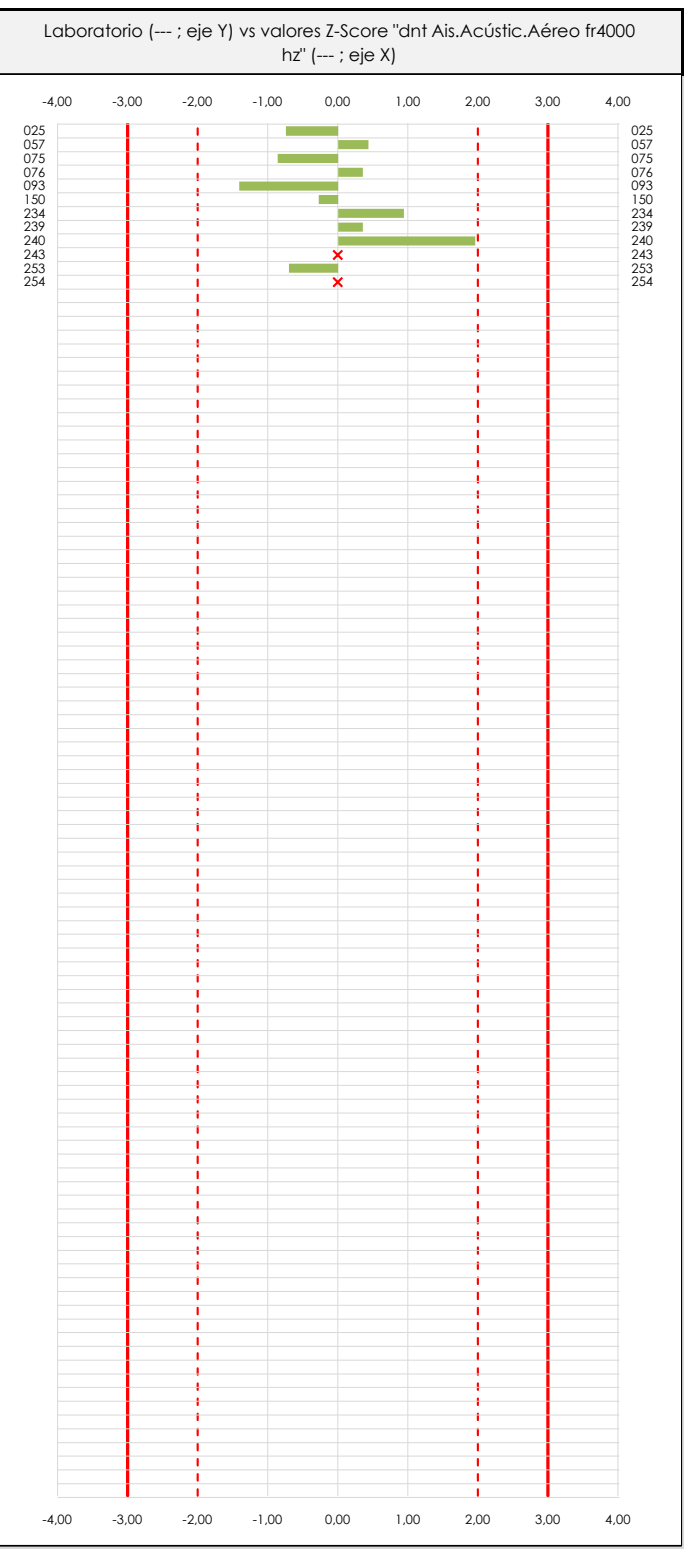

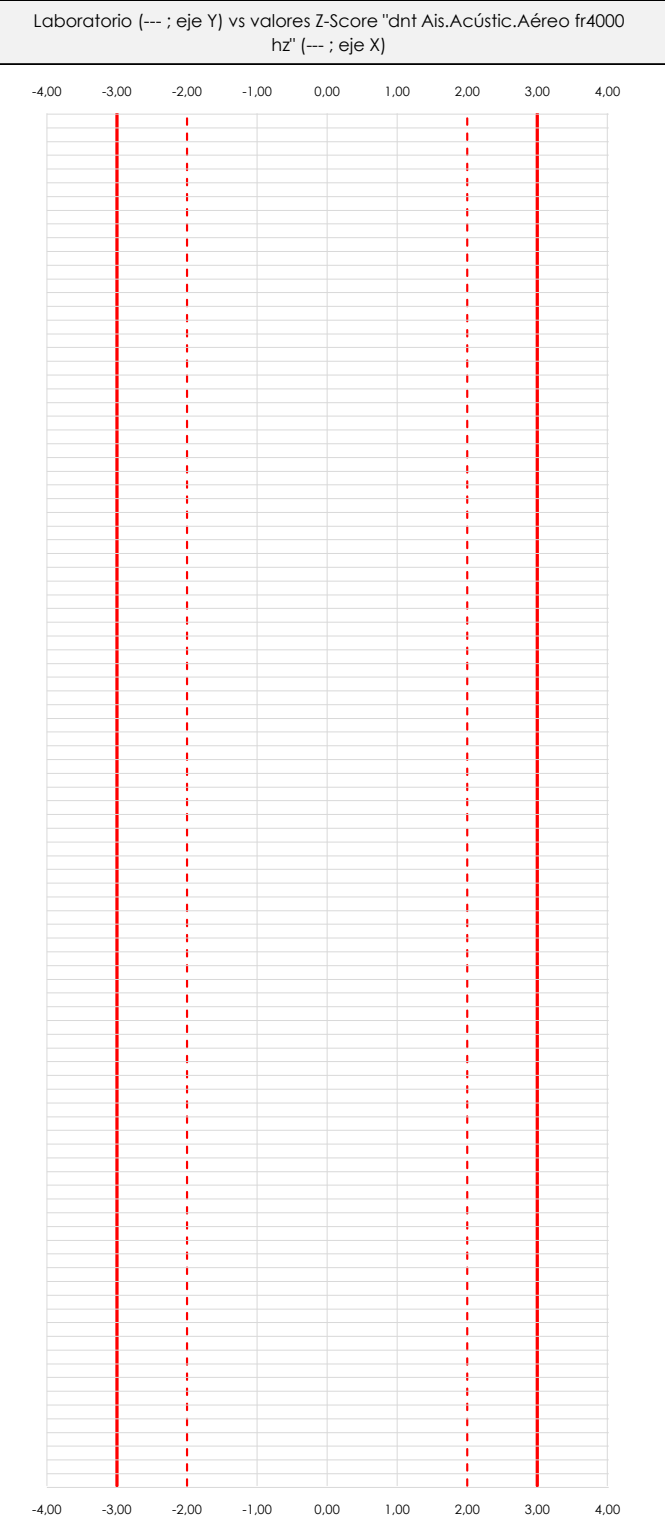

#### **ANALISIS GRAFICO Z-SCORE**

Diagrama Z-Score para los resultados aportados por los laboratorios. Estos se considerarán satisfactorios (S) si el valor absoluto del Z-Score es menor o igual a 2 unidades, dudoso si está comprendido entre 2 y 3 unidades e insatisfactorio si es mayor o igual a 3 unidades.

Los resultados satisfactorios quedan reflejados entre las dos líneas rojas discontinuas, líneas de referencia en la evaluación Z-Score.

SD

**DNT Ais.Acústic.Aéreo FR4000 HZ (dB)**

Apartado C.2. Determinaciones matemáticas

**Análisis C. Evaluación Z-Score**

SD

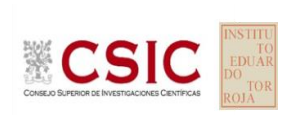

**CICE** Comité de infraestructuras para la Calidad de la Edificación

**SACE** 

Subcomisión Administrativa para la Calidad de la Edificación

 $243$ 

254

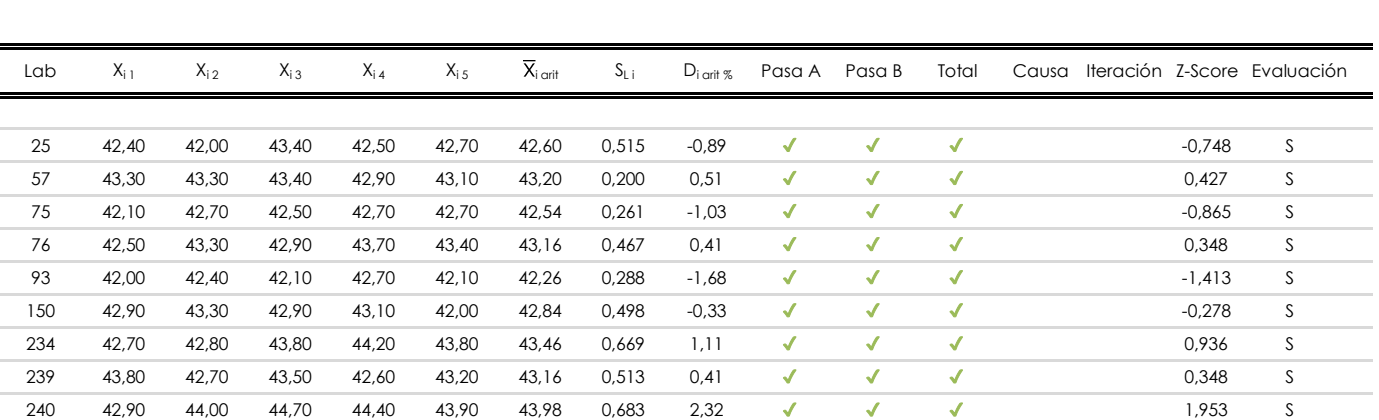

253 42,70 42,90 42,70 42,10 42,70 42,62 0,303 -0,84 ✔ ✔ ✔ -0,709 S

42,90 42,20 42,00 42,00 41,50 42,12 --- --- **X X X** SD --- --- ---

44,60 45,00 44,70 44,20 43,60 44,42 --- --- ✗ ✗ ✗ --- ---

#### **NOTAS:**

<sup>04</sup> El código colorimétrico empleado para las celdas es: [cludoso]

 $01$  "X<sub>ij</sub> con j = 1, 2, 3, 4, 5" es cada uno de los resultados individuales aportados por cada laboratorio, " $\overline{X}_{1 \text{ off}}$ " es la media aritmética intralaboratorio calculada sin redondear.

 $^{02}$  "S<sub>Li</sub>" es la desviación típica intralaboratorios y "D<sub>i arit %</sub>" la desviación, en porcentaje, de la media aritmética intralaboratorios calculada respecto de la media airtmética interlaboratorios.

 $^{03}$  La evaluación Z-Score (ZS) será considerada de tipo: [Satisfactorio (S) - si | ZS | ≤ 2] [Dudoso (D) - si 2 < | ZS | ≤ 3] [Insatisfactorio (I) - si | ZS | > 3].

ATI. EXTREMOS

ATI. LEVES

43,000

43,980

42,260

45,355

42,898

44,068

2,380

42,260

2,380

42,925

0,000

45,355

41,728

40,495

40,495

40,850

40,495

45,305

 $RI = 0,585$ 

44,945

0 42,925

Comité de infraestructuras para la Calidad de la Edificación

**CICE** 

**SACE** Subcomisión Administrativa para la Calidad de la Edificación

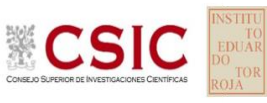

# **DNT Ais.Acústic.Aéreo FR4000 HZ (dB)**

**Análisis D. Estudios post-estadisticos**

Apartado D.3. Diagramas Box-Plot o de Caja y Bigotes

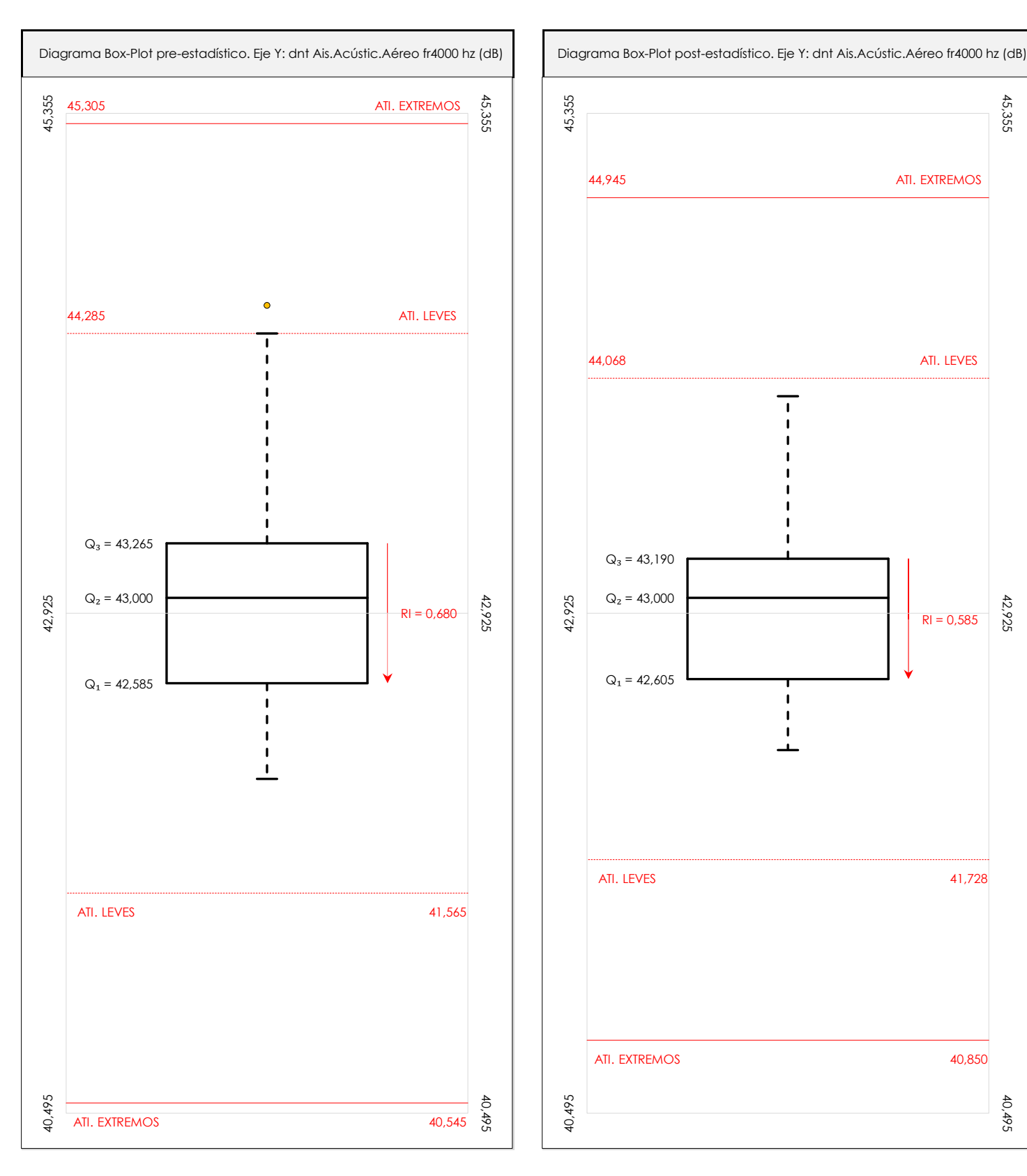

#### **ANALISIS GRAFICO DE CAJA Y BIGOTES (ANTES Y DESPUES DE ANALISIS ESTADISTICO)**

Diagramas de caja y bigotes (Box Plot) de las medias aritméticas de los resultados aportados por los laboratorios antes (diagrama de la izquierda. Este incluye valores aberrantes y anómalos) y después (diagrama de la derecha. No incluye los valores descartados a lo largo del estudio) de análisis estadístico.

En ambos se han representado: el primer cuartil (Q1 ; 25% de los datos), el segundo cuartil o la mediana (Q2 ; 50% de los datos), el tercer cuartil (Q3 ; 75% de los datos), el rango intercuartílico (RI ; cuartil tres menos cuartil uno) y los límites de valores atípicos leves (f3 y f1 para el máximo y mínimo respectivamente ; líneas discontinuas de color rojo) y extremos (f3<sup>+</sup> y f<sub>1</sub><sup>+</sup> para el máximo y mínimo respectivamente ; líneas continuas de color rojo).

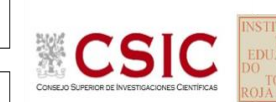

**SACE** Subcomisión Administrativa para la Calidad de la Edificación

### **DNT Ais.Acústic.Aéreo FR4000 HZ (dB) Conclusiones**

Determinación de la repetibilidad y reproducibilidad

El análisis estadístico EILA22 para el ensayo "DNT IMPACTOS ESTAND FR4000 HZ", ha contado con la participación de un total de 10 laboratorios, debiendo haber aportado cada uno de ellos, un total de 5 determinaciones individuales además de su valor medio.

Tras analizar los resultados podemos concluir que, para cumplir con los criterios estadísticos establecidos en el informe, un total de 0 laboratorios han sido apartados de la evaluación final: 2 en el Análisis Pre-Estadístico (por no cumplir el criterio de validación y/o el procedimiento de ejecución recogido en la norma de ensayo) y -2 en el Análisis Estadístico (por resultar anómalos o aberrantes en las técnicas gráficas de consistencia de Mandel y en los ensayos de detección de resultados numéricos de Cochran y Grubbs), al cabo de 1 iteraciones.

De cada uno de los análisis (pre-estadístico y estadístico), se obtienen las siguientes tablas:

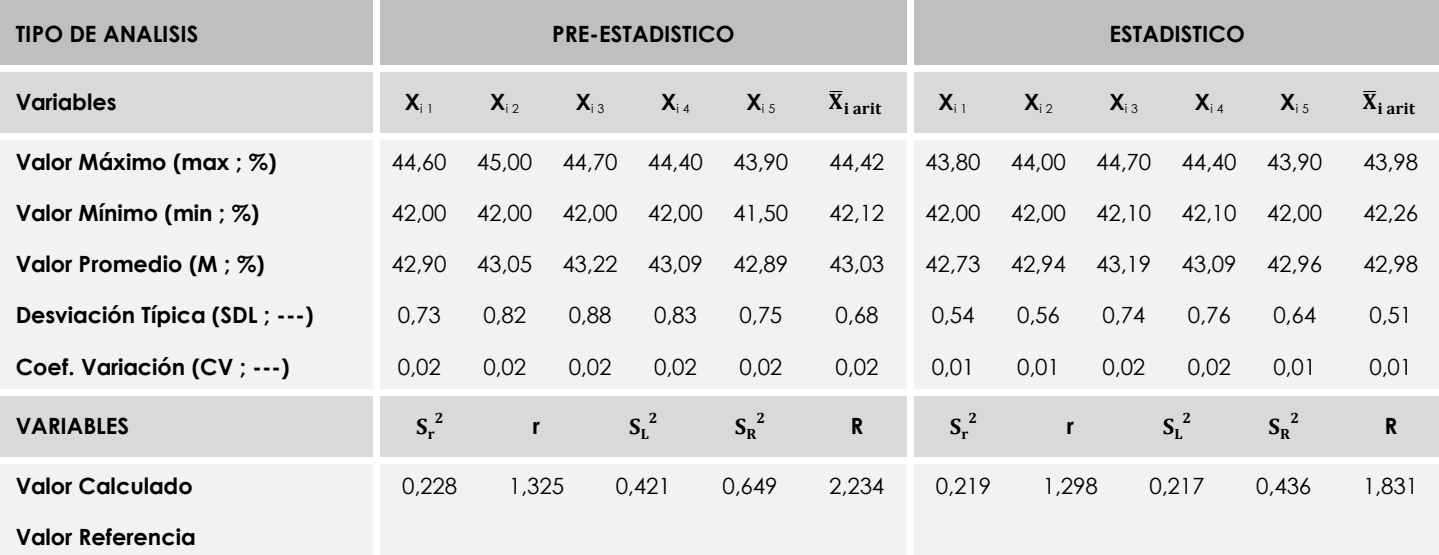

Asimismo, acompañando a éstas tablas y dependiendo del análisis que se esté llevando a cabo, se introducen los indicadores estadísticos "h y k" de Mandel y los valores críticos "C" de Cochran y "G<sub>Sim</sub> y G<sub>Dob</sub>" de Grubbs, todos ellos adimensionales, obtenidos de las tablas 4, 5, 6 y 7 de la norma UNE 82009-2:1999 o mediante ecuación matemática, en función del número de laboratorios y del número de ensayos efectuados por cada uno de ellos:

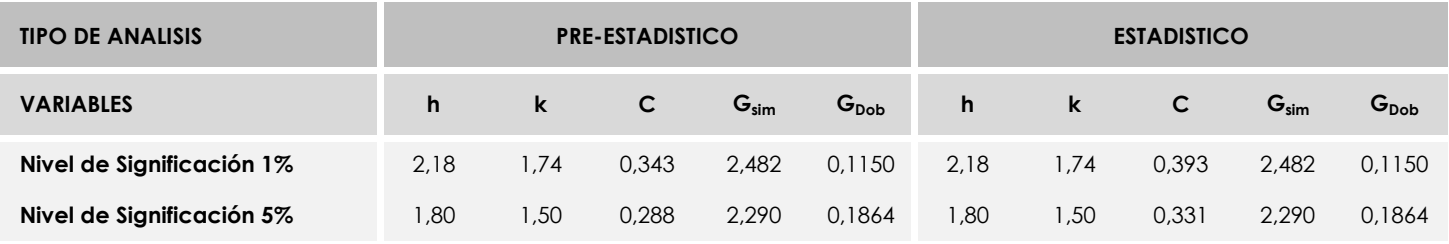

Con los resultados de los laboratorios, que tras los dos análisis estadísticos son evaluados por Z-Score, se han obtenido: 10 resultados satisfactorios, 0 resultados dudosos y 0 resultados insatisfactorios.

Respecto a los métodos para determinar la repetibilidad y la reproducibilidad de las mediciones se van a basar en la evaluación estadística recogida en la ISO 17025, sobre las dispersiones de los resultados individuales y su media, en forma de varianzas o desviaciones estándar, también conocida como ANOVA (siglas de analisys of varience).

Sabiendo que una varianza es la suma de cuadrados dividida por un número, que se llama grados de libertad, que depende del número de participantes menos 1, se puede decir que la imprecisión del ensayo se descompone en dos factores: uno de ellos genera la imprecisión mínima, presente en condiciones de repetibilidad (variabilidad intralaboratorio) y el otro la imprecisión adicional, obtenida en condiciones de reproducibilidad (variabilidad debida al cambio de laboratorio).

Las condiciones de repetibilidad de este ensayo son: mismo laborante, mismo laboratorio y mismo equipo de medición utilizado dentro de un período de tiempo corto. Por ende, las condiciones de reproducibilidad para la misma muestra y ensayo, cambian en: el laborante, el laboratorio, el equipo y las condiciones de uso y tiempo.

**SACE** Subcomisión Administrativa para la<br>Calidad de la Edificación

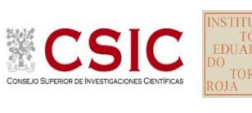

# **INFORME DE ENSAYO MATERIALES**

**DNT Ais.Acústic.Aéreo FR5000 HZ** 

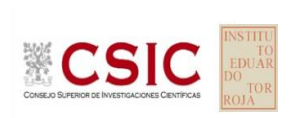

**SACE** Subcomisión Administrativa para la Calidad de la Edificación

# **DNT Ais.Acústic.Aéreo FR5000 HZ (dB) Introducción**

Criterios de análisis establecidos

El procedimiento llevado a cabo para analizar los resultados del ensayo "dnt impactos estand fr5000 hz", está basado en los protocolos EILA22 y las normas UNE 82009-2:1999 y UNE-EN ISO/IEC 17043:2010 y es, para cada laboratorio, el que sigue:

**01. Análisis A: Estudio pre-estadístico.** Antes de comenzar con los cálculos matemáticos, los datos son minuciosamente analizados para determinar si deben ser incluidos (✔) o descartados (✗) en función, de si cumplen o no, con unos criterios mínimos previamente establecidos y que pueden afectar a los resultados, tales como:

A. No cumplir con el criterio de validación de la norma de ensayo, en caso de existir éste.

B. No haber realizado el ensayo conforme a la norma de estudio, sin justificar los motivos por los cuales se ha hecho.

C. No haber cumplido con las especificaciones particulares del ensayo descritas en los protocolos (pueden incluir aportar algún dato adicional no especificado en la norma).

D. No haber especificado la fecha de verificación y/o de calibración de los equipos utilizados durante el ensayo (los resultados pueden verse afectados).

E. No haber aportado, como mínimo, el resultado de dos determinaciones puesto que la desviación típica inter-laboratorio se ve afectada notablemente por ello.

F. Expresiones erróneas de los resultados que no pudieran explicarse o no tuvieran sentido.

G. No haber completado total y correctamente las hojas de ensayo, pues es posible que falte información para analizar parámetros importantes o que ayuden a explicar datos incorrectos.

H. Cualquier otra incidencia o desviación de los resultados que afecte al conjunto de los datos analizados.

**02. Análisis B: Mandel, Cochran y Grubbs.** Los resultados aportados por los laboratorios que hayan superado el paso anterior, se verán sometidos al análisis estadístico compuesto por los métodos de Mandel, Cochran y Grubbs. Los criterios de análisis que se han seguido para considerar los resultados como aptos (✔) o no aptos (✗) por éste procedimiento son:

A. Para cada laboratorio se llevan a cabo los cálculos necesarios para determinar los estadísticos "h y k" de Mandel, "C" de Cochran y "GSimp y GDob" de Grubbs, pudiendo salir un resultado correcto (X sobre fondo blanco), anómalo (X\* sobre fondo rosa) o aberrante (X\*\* sobre fondo morado), para todos o cada uno de ellos.

B. Un laboratorio será considerado como apto, si el binomio Mandel-Cochran y el método de Grubbs no demuestran la presencia de resultados anómalos o aberrantes en comparación con los del resto de participantes. En caso contrario, el laboratorio afectado será excluido y por ende no tenido en cuenta para someterlo al análisis Z-Score.

C. Binomio Mandel-Cochran. Si el ensayo de Mandel justifica para algún laboratorio (en cualquiera de sus estadísticos) la presencia de un valor anómalo o aberrante, antes de considerarlo como no apto se analiza el parámetro de Cochran. En caso de que éste último sea correcto, los resultados del laboratorio se considerarán aceptables. En caso contrario, el laboratorio será descartado.

D. Método de Grubbs. Si el ensayo de Grubbs Simple demuestra que los resultados de algúno de los laboratorios son aberrantes o anómalos, finaliza el análisis y el laboratorio en cuestión deberá ser excluido. En caso de que éste método no demuestre la existencia de algún valor extraño, se lleva a cabo entonces el ensayo de Grubbs Doble aplicando los mismos criterios que para el método simple.

**03. Análisis C: Evaluación Z-Score.** La totalidad de los laboratorios que hayan superado el "Análisis B" serán estudiados por éste método. En él, se determina si los parámetros Z-Score obtenidos para cada participante son satisfactorios (S), dudosos (D) o insatisfactorios (I), en función de que estén o no dentro de unos límites críticos establecidos.

**04. Análisis D: Estudio post-estadístico.** Una vez superados los tres análisis anteriores, haremos un último barrido de los datos para ver como quedan los resultados de los laboratorios implicados mediante los diagramas "Box-Plot" o de caja y bigotes antes y

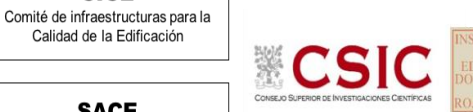

**CICE** 

**SACE** Subcomisión Administrativa para la Calidad de la Edificación

**DNT Ais.Acústic.Aéreo FR5000 HZ (dB) Análisis A. Estudio pre-estadístico**

Apartado A.1. Gráficos de dispersión de valores medios

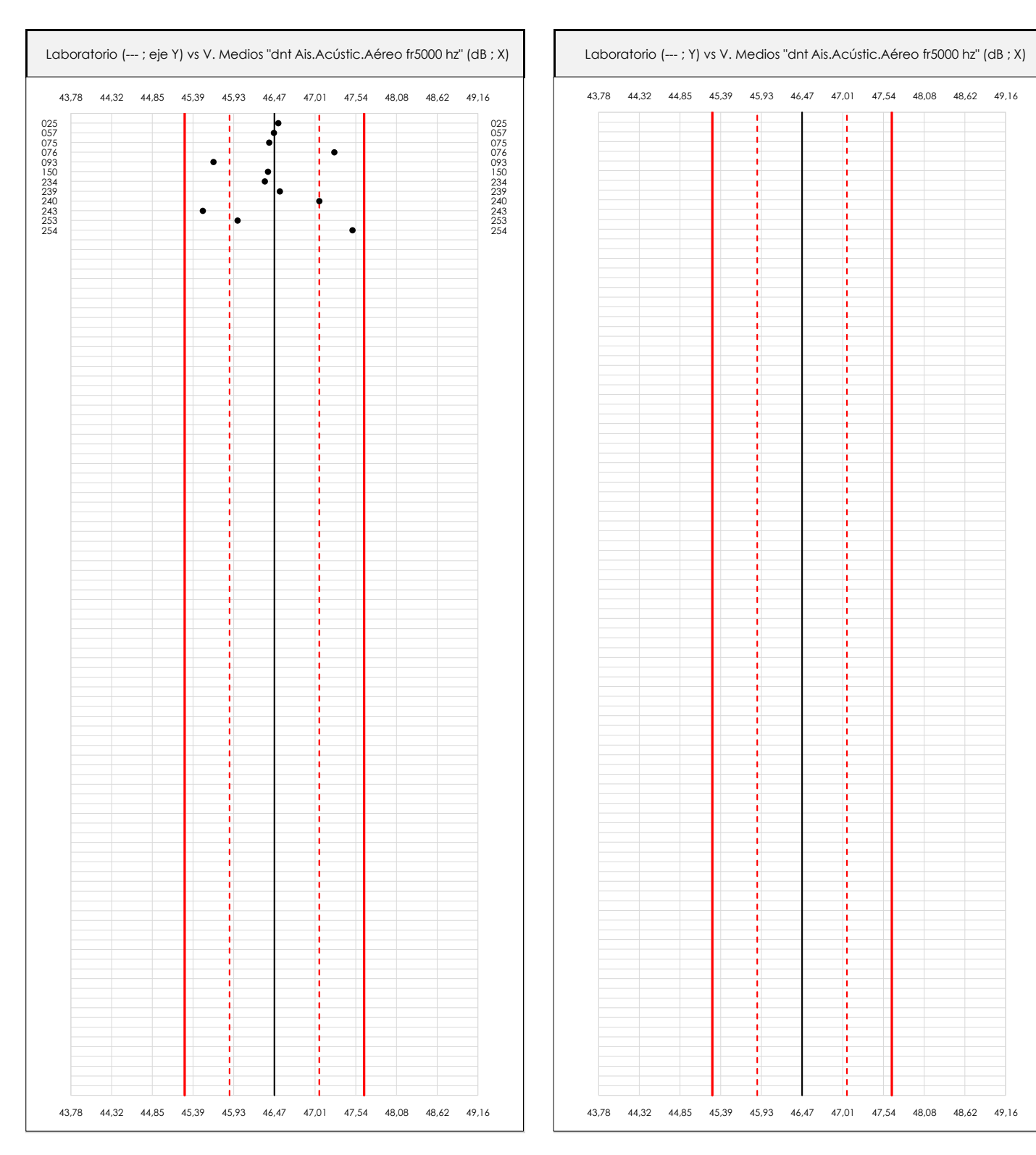

#### **ANALISIS GRAFICO DE DISPERSION MEDIA (ANTES DE ANALISIS ESTADISTICO)**

Dispersión de las medias aritméticas intra-laboratorios respecto de la media aritmética inter-laboratorios (46,47 ; línea negra de trazo continuo), la media aritmética inter-laboratorios más/menos la desviación típica (47,06/45,88 ; líneas rojas de trazo punteado) y la media aritmética inter-laboratorios más/menos el doble de la desviación típica (47,65/45,28 ; líneas rojas de trazo continuo).

En el eje Y (adimensional) quedan reflejados los códigos de los laboratorios participantes y en el eje X (las unidades son las mismas que las del ensayo que se está analizando) las medias aritméticas intra-laboratorios representadas por punto de color negro.

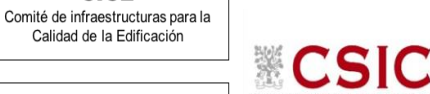

**SACE** Subcomisión Administrativa para la Calidad de la Edificación

**CICE** 

## **DNT Ais.Acústic.Aéreo FR5000 HZ (dB) Análisis A. Estudio pre-estadístico**

Apartado A.2. Gráficos de dispersión de valores individuales

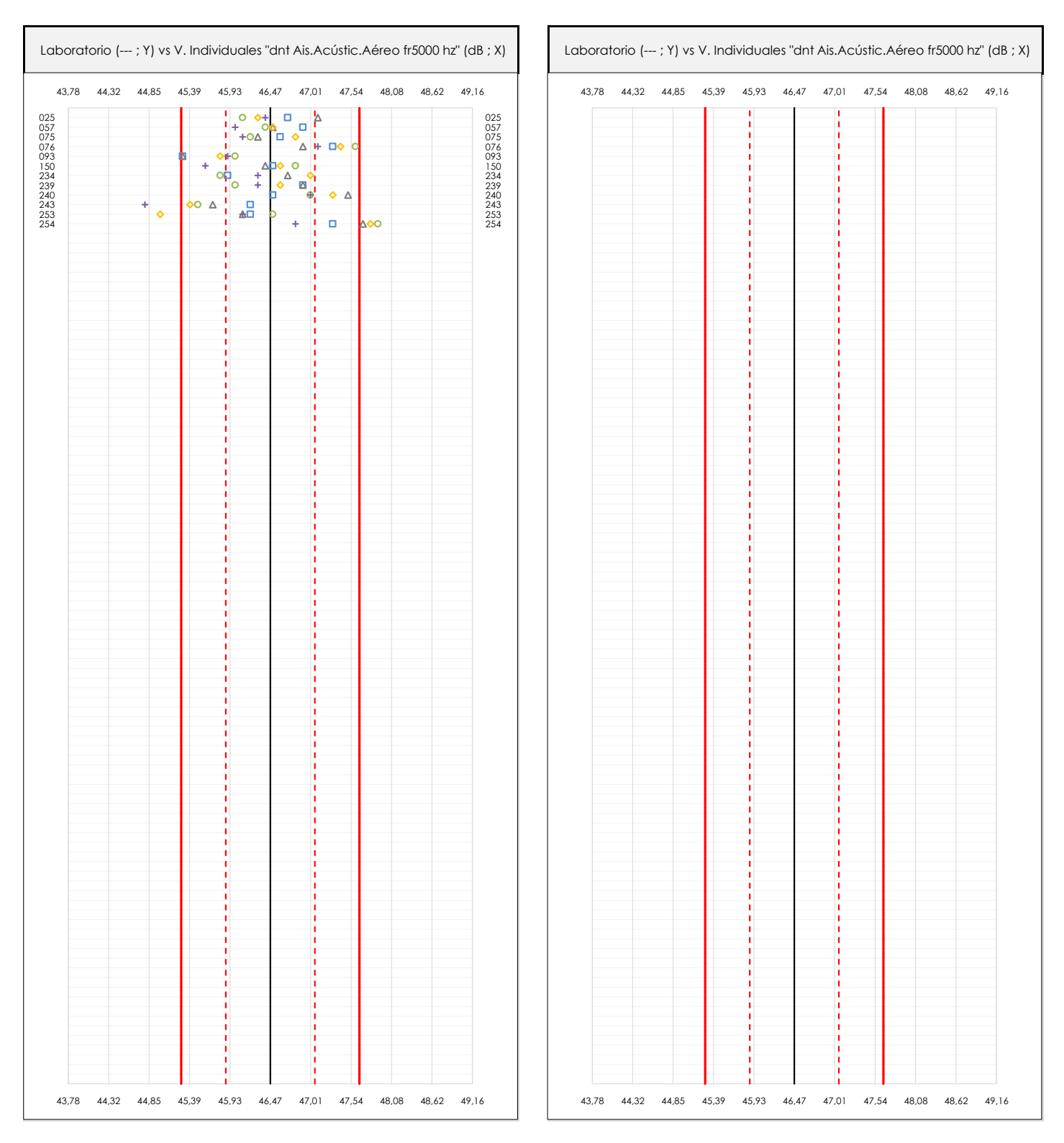

#### **ANALISIS GRAFICOS DE DISPERSION INDIVIDUAL (ANTES DE ANALISIS ESTADISTICO)**

Dispersión de los valores individuales respecto de la media aritmética inter-laboratorios (46,47 ; línea negra de trazo continuo), la media aritmética inter-laboratorios más/menos la desviación típica (47,06/45,88 ; líneas rojas de trazo punteado) y la media aritmética inter-laboratorios más/menos el doble de la desviación típica (47,65/45,28 ; líneas rojas de trazo continuo).

En el eje Y (adimensional) queda reflejado el código del laboratorio participante y en el eje X (las unidades son las de los resultados del ensayo que se está analizando) los resultados individuales: el primero (X<sub>i1</sub>) se representa con un cuadrado azul, el segundo (X<sub>i2</sub>) con un círculo verde, el tercero (X<sub>i3</sub>) con un triángulo grís y el cuarto  $(X_{i,4})$  con un rombo amarillo.

## **DNT Ais.Acústic.Aéreo FR5000 HZ (dB) Análisis A. Estudio pre-estadístico**

Apartado A.3. Determinaciones matemáticas

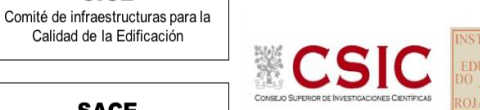

**SACE** Subcomisión Administrativa para la

**CICE** 

Calidad de la Edificación

Calidad de la Edificación

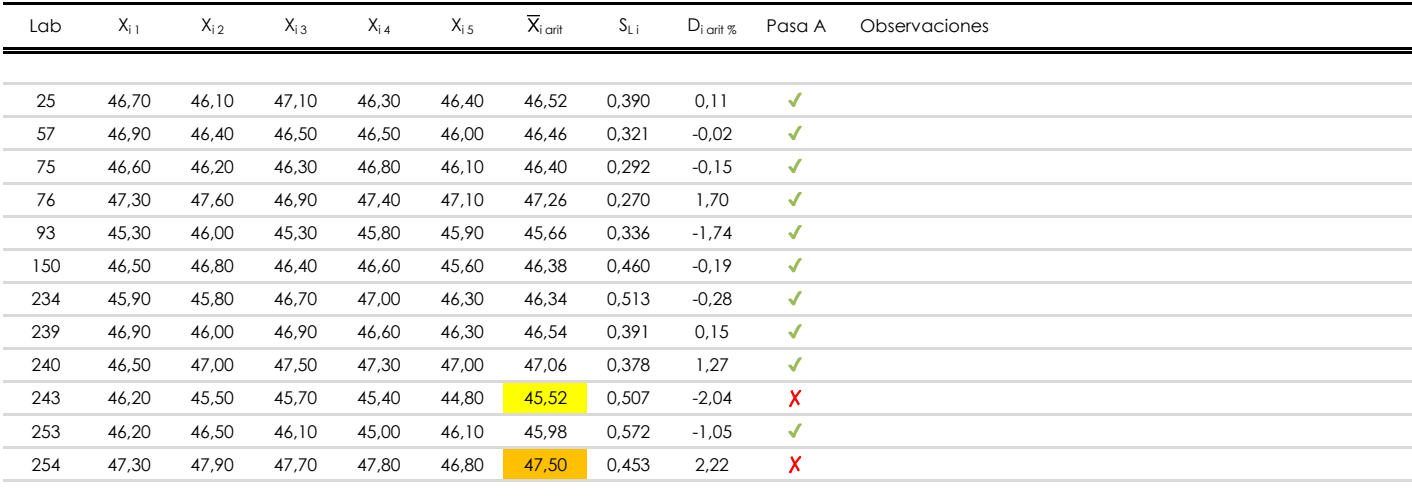

#### **NOTAS:**

- <sup>01</sup> "X<sub>i i</sub> con j = 1, 2, 3, 4, 5" es cada uno de los resultados individuales aportados por cada laboratorio, "X<sub>i art</sub>" es la media aritmética intralaboratorio calculada sin redondear.
- $^\infty$  "S<sub>L i</sub>" es la desviación típica intralaboratorios y "D<sub>i arti %</sub>" la desviación, en porcentaje, de la media aritmética intralaboratorios calculada respecto de la medic airtmética interlaboratorios.
- $^{\text{\tiny{03}}}$  Los resultados aportados por los laboratorios podrán ser descartados (X) si no cumplen con los criterios establecidos en el protocolo EILA o si no han realizado e ensayo conforme a norma.
- <sup>04</sup> El código colorimétrico empleado para las celdas es: **[máximo]** [mínimo]

**SACE** Subcomisión Administrativa para la Calidad de la Edificación

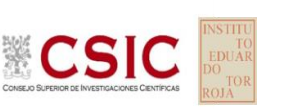

# **DNT Ais.Acústic.Aéreo FR5000 HZ (dB)**

**Análisis B. Mandel, Cochran y Grubbs**

Apartado B.1. Gráfico de consistencia inter-laboratorios "h" de Mandel

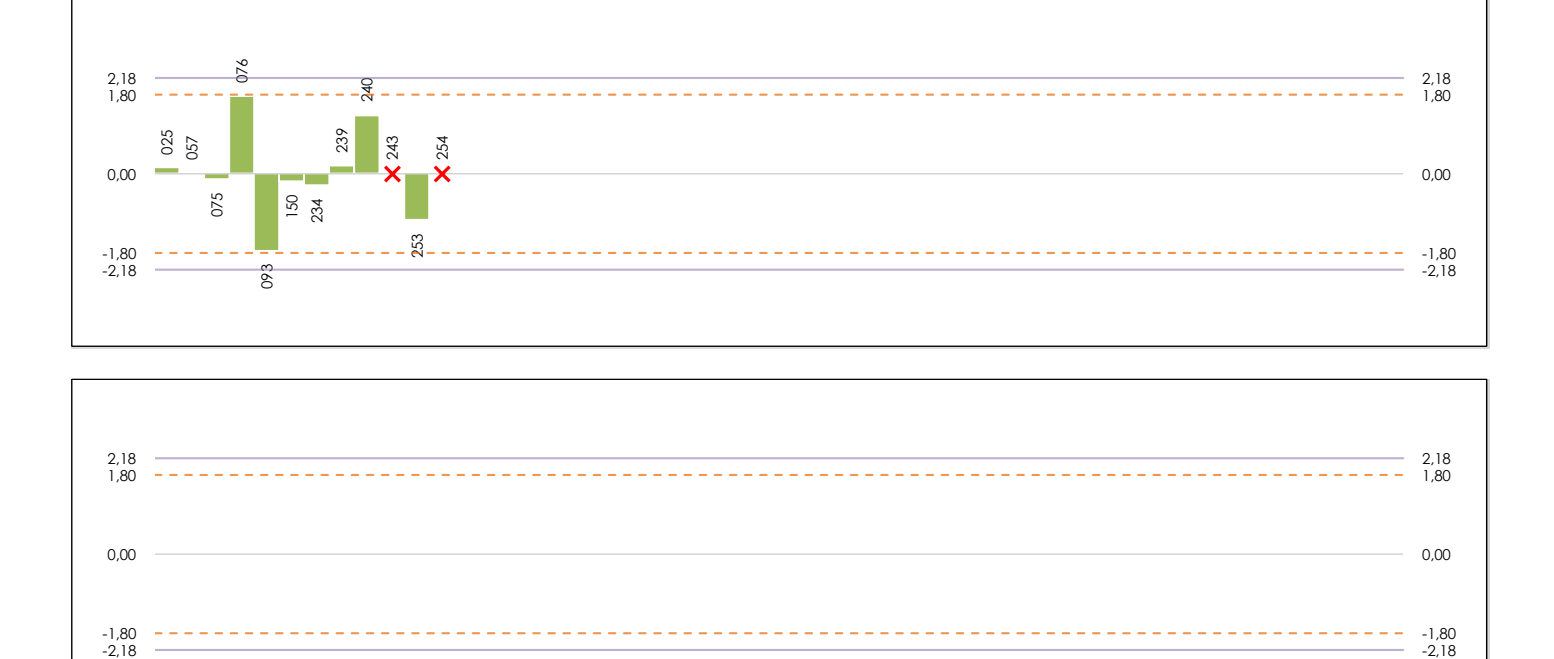

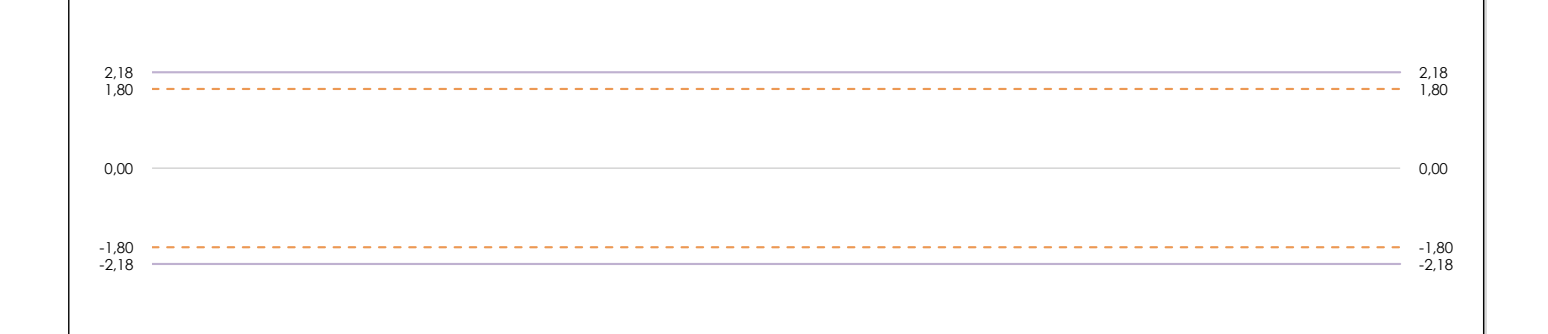

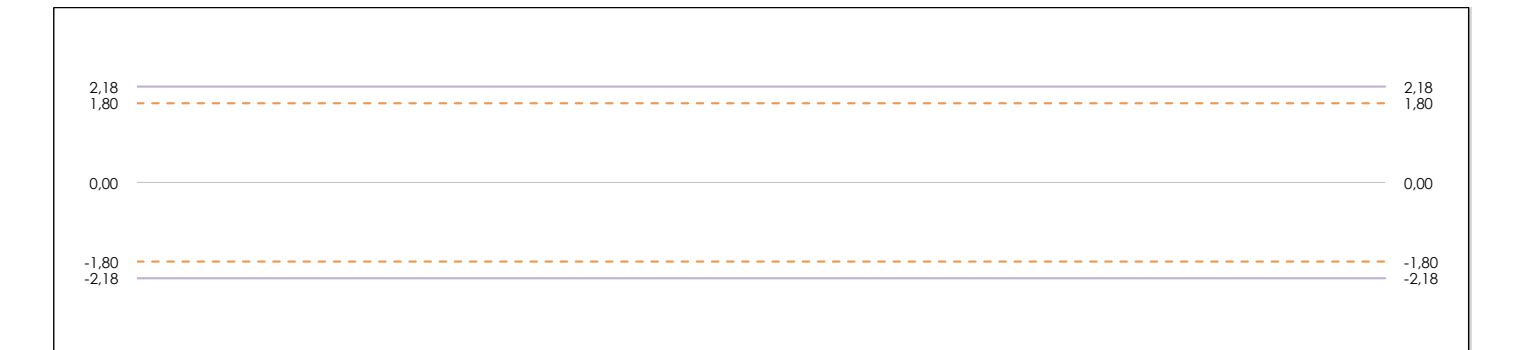

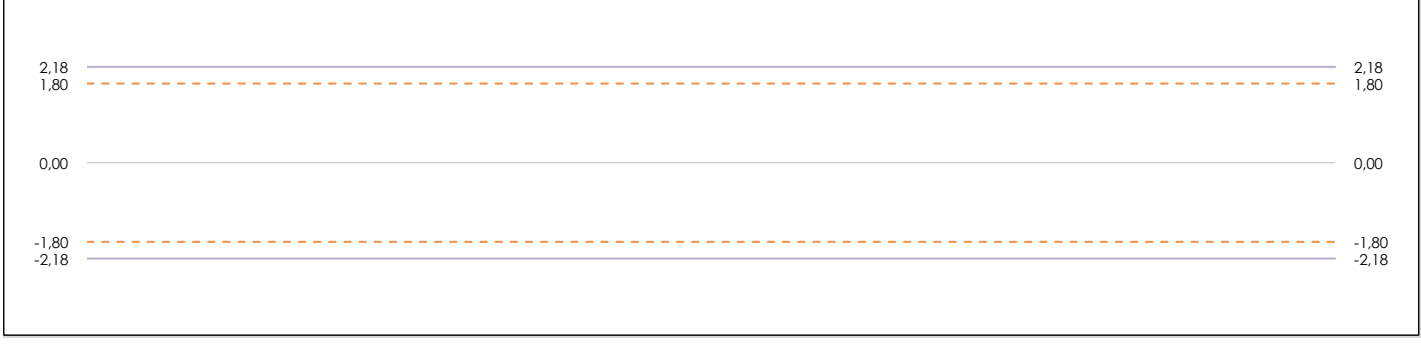

#### **ANALISIS GRAFICO DE CONSISTENCIA INTER-LABORATORIOS**

Análisis gráfico de consistencia inter-laboratorios "h" de Mandel. En él se representan las medias aritméticas inter-laboratorios y los indicadores estadísticos para un 1% y un 5% de significación (valores obtenidos de la tabla 6 norma UNE 82009-2:1999 o mediante ecuación matemática, en función del número de laboratorios participantes).

Las líneas continuas de color morado (indicador estadístico para un 1% de significación) marca el límite a partir del cual un valor es considerado aberrante y las discontinuas de de color rosaceo (indicador estadístico para un 5% de significación), cuando es considerado anómalo. Una equis de color rojo (**X**) sobre el eje cero indica que el laboratorio ha sido descartado.

**INFORME EILA22 | ACÚSTICA**

**CICE** Comité de infraestructuras para la Calidad de la Edificación

**SACE** Subcomisión Administrativa para la Calidad de la Edificación

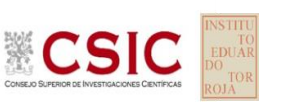

# **DNT Ais.Acústic.Aéreo FR5000 HZ (dB)**

**Análisis B. Mandel, Cochran y Grubbs**

Apartado B.2. Gráfico de consistencia intra-laboratorios "k" de Mandel

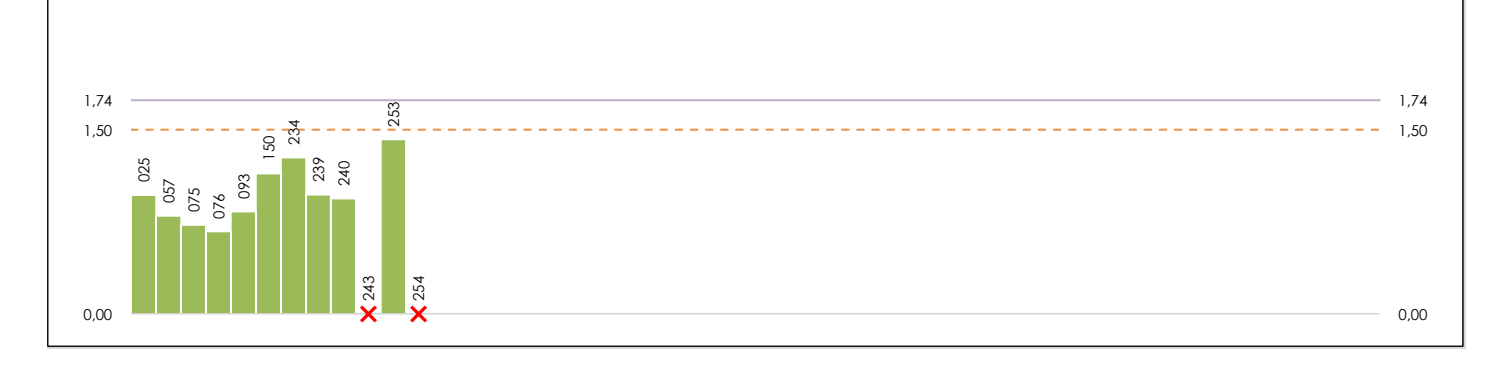

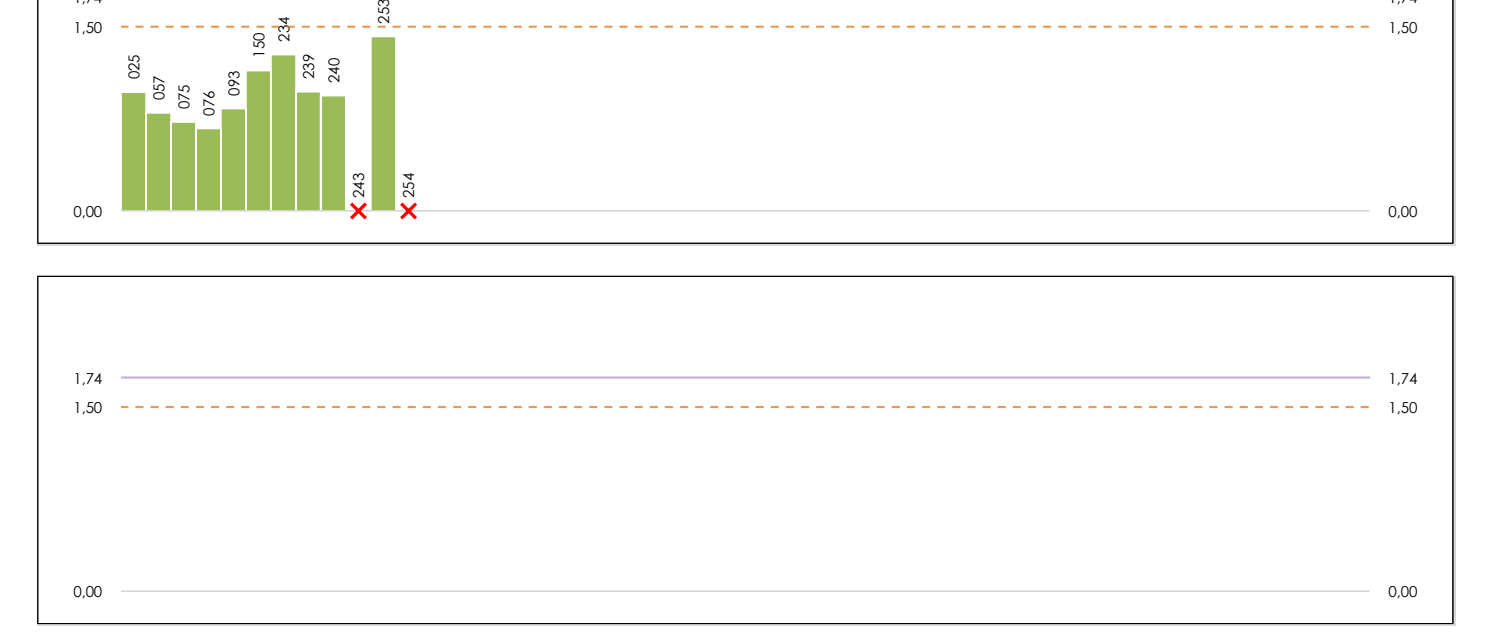

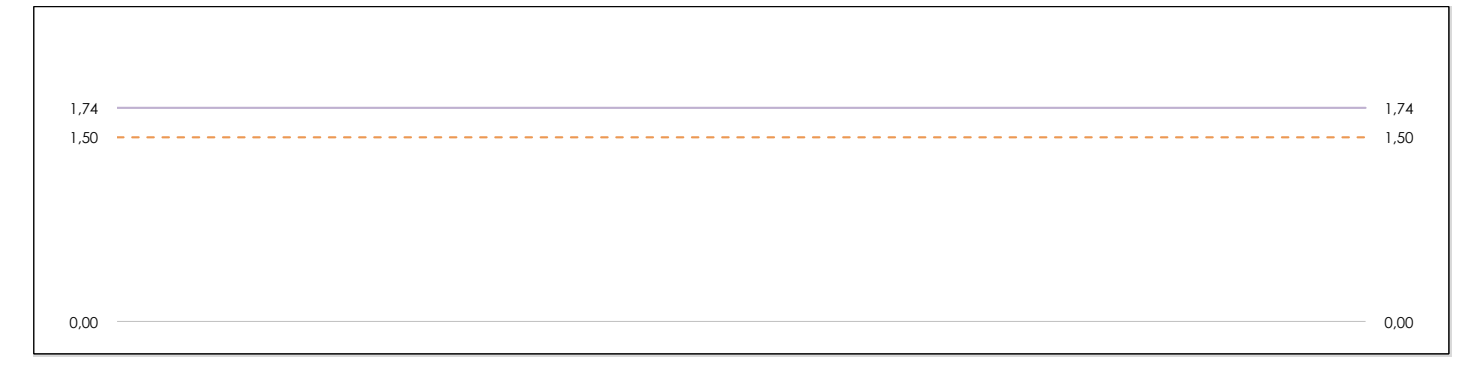

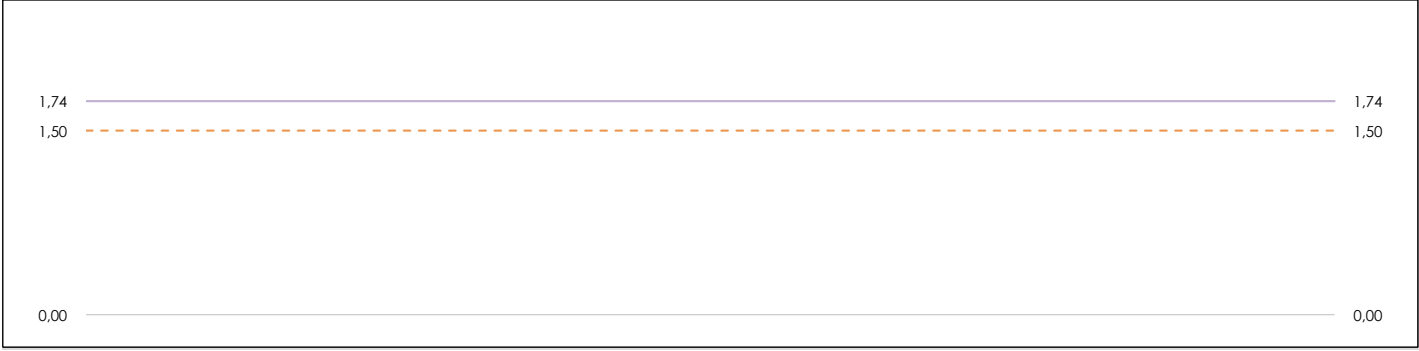

#### **ANALISIS GRAFICO DE CONSISTENCIA INTRA-LABORATORIOS**

Análisis gráfico de consistencia intra-laboratorios "k" de Mandel. En él se representan las medias aritméticas intra-laboratorios y los indicadores estadísticos para un 1% y un 5% de significación (valores obtenidos de la tabla 6 norma UNE 82009-2:1999 o mediante ecuación matemática, en función del número de laboratorios participantes y el número de ensayos efectuados).

Las líneas continuas de color morado (indicador estadístico para un 1% de significación) marca el límite a partir del cual un valor es considerado aberrante y las discontinuas de de color rosaceo (indicador estadístico para un 5% de significación), cuando es considerado anómalo. Una equis de color rojo (**X**) sobre el eje cero indica que el laboratorio ha sido descartado.

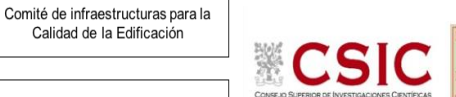

DNT Ais. Acústic. Aéreo FR5000 HZ (dB) Análisis B. Mandel, Cochran y Grubbs

Apartado B.3. Determinaciones matemáticas

**SACE** Subcomisión Administrativa para la Calidad de la Edificación

**CICE** 

Calidad de la Edificación

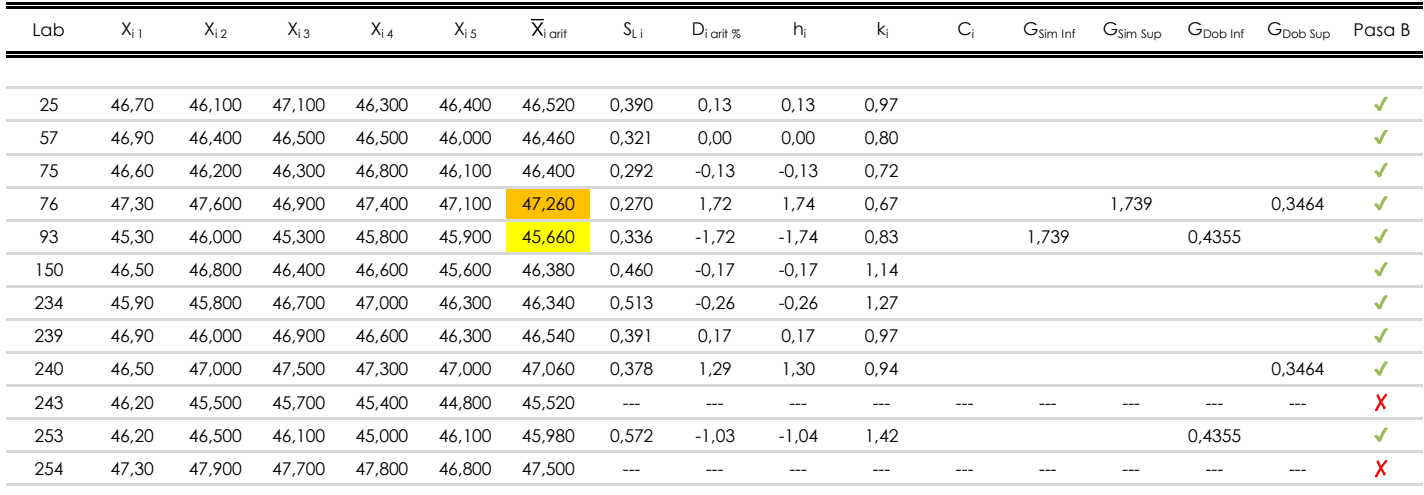

**NOTAS:** 

[aberrante]

04 El código colorimétrico empleado para las celdas es:

[anómalo]

[máximo]

<sup>&</sup>lt;sup>01</sup> "X<sub>ij</sub> con j = 1, 2, 3, 4, 5" es cada uno de los resultados individuales aportados por cada laboratorio, "X<sub>i orit</sub>" es la media aritmética intralaboratorio calculada sin redondear.

<sup>02 &</sup>quot;S<sub>Li</sub>" es la desviación típica intralaboratorios y "D<sub>i arti %</sub>" la desviación, en porcentaje, de la media aritmética intralaboratorios calculada respecto de la media airtmética interlaboratorios.

<sup>&</sup>lt;sup>03</sup> "h<sub>i</sub> y k;", "C;", "G<sub>sim</sub> y G<sub>Dob</sub>" hacen referencia a los estadísticos de Mandel, Cochran y Grubbs, respectivamente, obtenidos para cada laboratorio en función de los resultados aportados.

**SACE** Subcomisión Administrativa para la Calidad de la Edificación

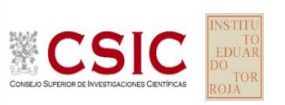

# **DNT Ais.Acústic.Aéreo FR5000 HZ (dB) Análisis C. Evaluación Z-Score**

Apartado C.1. Análisis gráfico Altman Z-Score

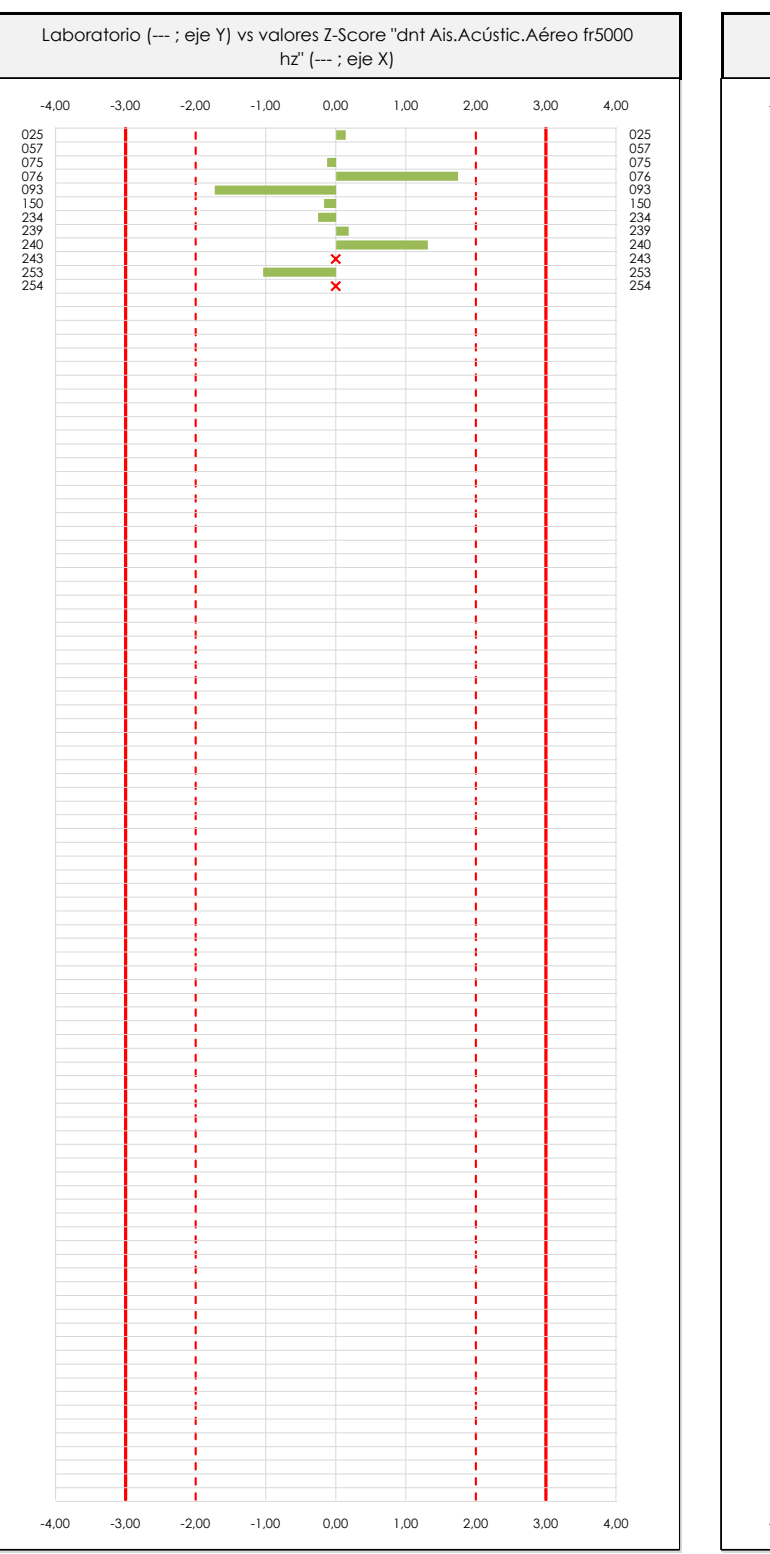

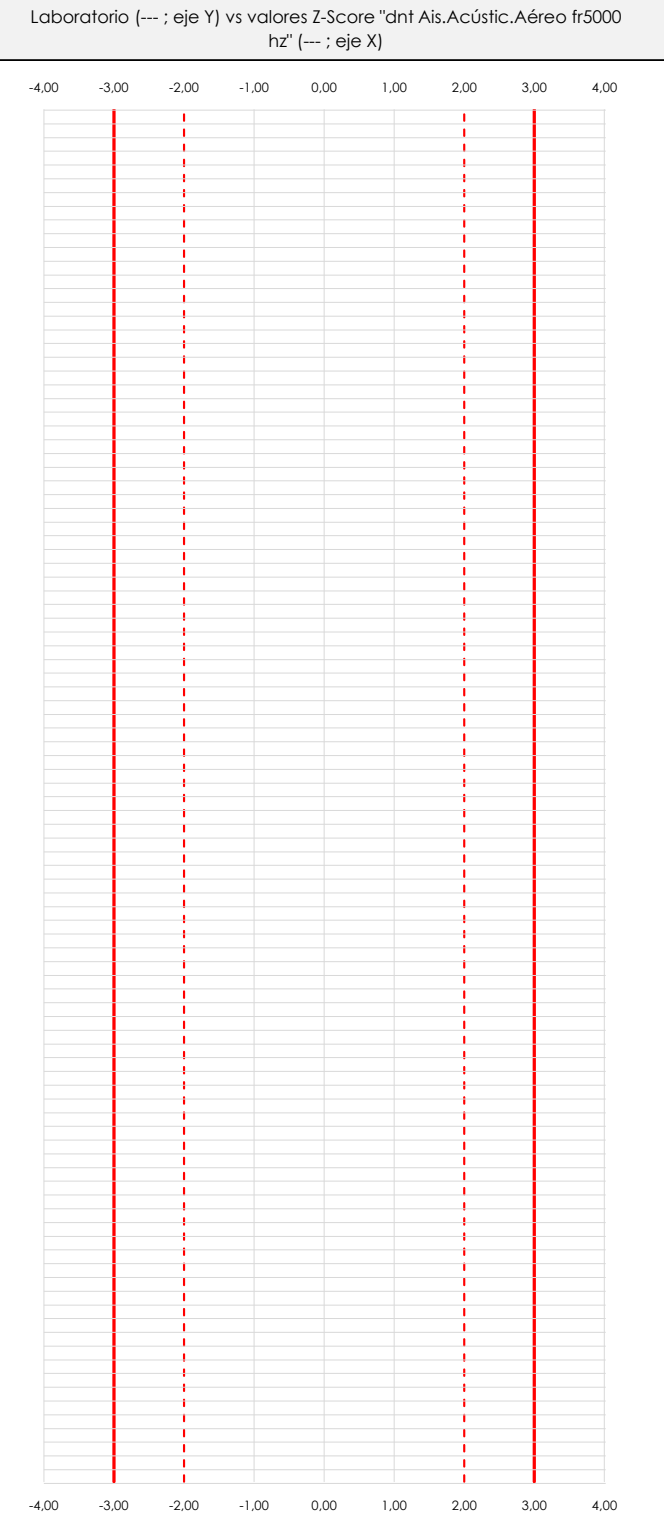

#### **ANALISIS GRAFICO Z-SCORE**

Diagrama Z-Score para los resultados aportados por los laboratorios. Estos se considerarán satisfactorios (S) si el valor absoluto del Z-Score es menor o igual a 2 unidades, dudoso si está comprendido entre 2 y 3 unidades e insatisfactorio si es mayor o igual a 3 unidades.

Los resultados satisfactorios quedan reflejados entre las dos líneas rojas discontinuas, líneas de referencia en la evaluación Z-Score.

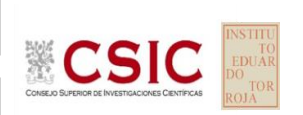

**SACE** Subcomisión Administrativa para la

Calidad de la Edificación

254

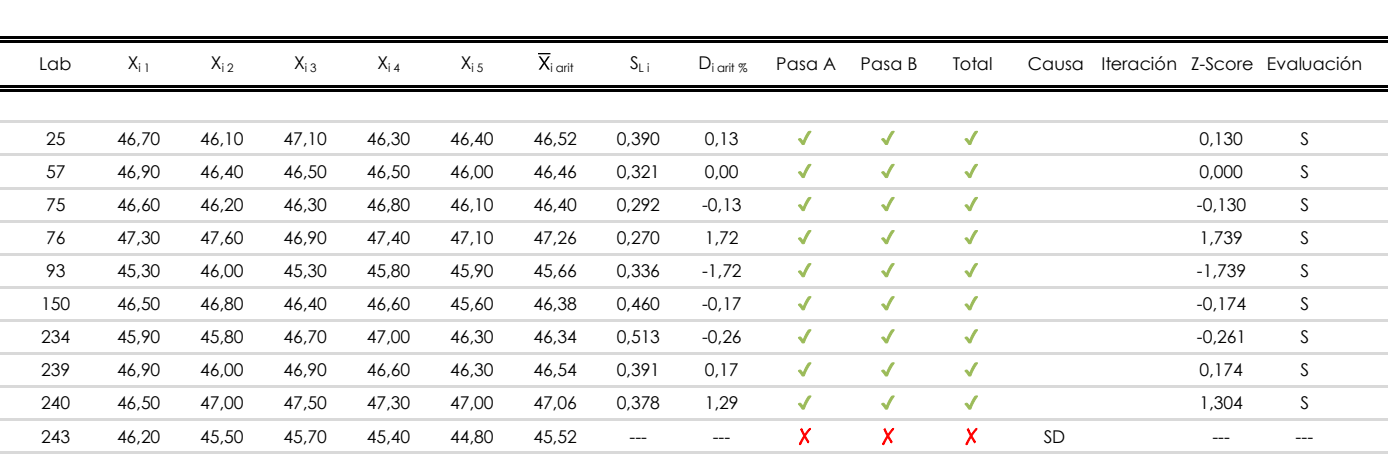

253 46,20 46,50 46,10 45,00 46,10 45,98 0,572 -1,03 ✔ ✔ ✔ -1,043 S

47,30 47,90 47,70 47,80 46,80 47,50 --- ---  $\chi$   $\chi$  x  $\chi$  sd  $\chi$  -- --- --- ---

SD

**DNT Ais.Acústic.Aéreo FR5000 HZ (dB)**

Apartado C.2. Determinaciones matemáticas

**Análisis C. Evaluación Z-Score**

#### **NOTAS:**

 $01$  "X<sub>ij</sub> con j = 1, 2, 3, 4, 5" es cada uno de los resultados individuales aportados por cada laboratorio, " $\overline{X}_{1 \text{ off}}$ " es la media aritmética intralaboratorio calculada sin redondear.

 $^{02}$  "S<sub>Li</sub>" es la desviación típica intralaboratorios y "D<sub>i arit %</sub>" la desviación, en porcentaje, de la media aritmética intralaboratorios calculada respecto de la media airtmética interlaboratorios.

 $^{03}$  La evaluación Z-Score (ZS) será considerada de tipo: [Satisfactorio (S) - si | ZS | ≤ 2] [Dudoso (D) - si 2 < | ZS | ≤ 3] [Insatisfactorio (I) - si | ZS | > 3].

<sup>&</sup>lt;sup>04</sup> El código colorimétrico empleado para las celdas es: [cludoso]

**SACE** Subcomisión Administrativa para la Calidad de la Edificación

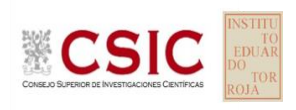

## **DNT Ais.Acústic.Aéreo FR5000 HZ (dB) Análisis D. Estudios post-estadisticos**

Apartado D.3. Diagramas Box-Plot o de Caja y Bigotes

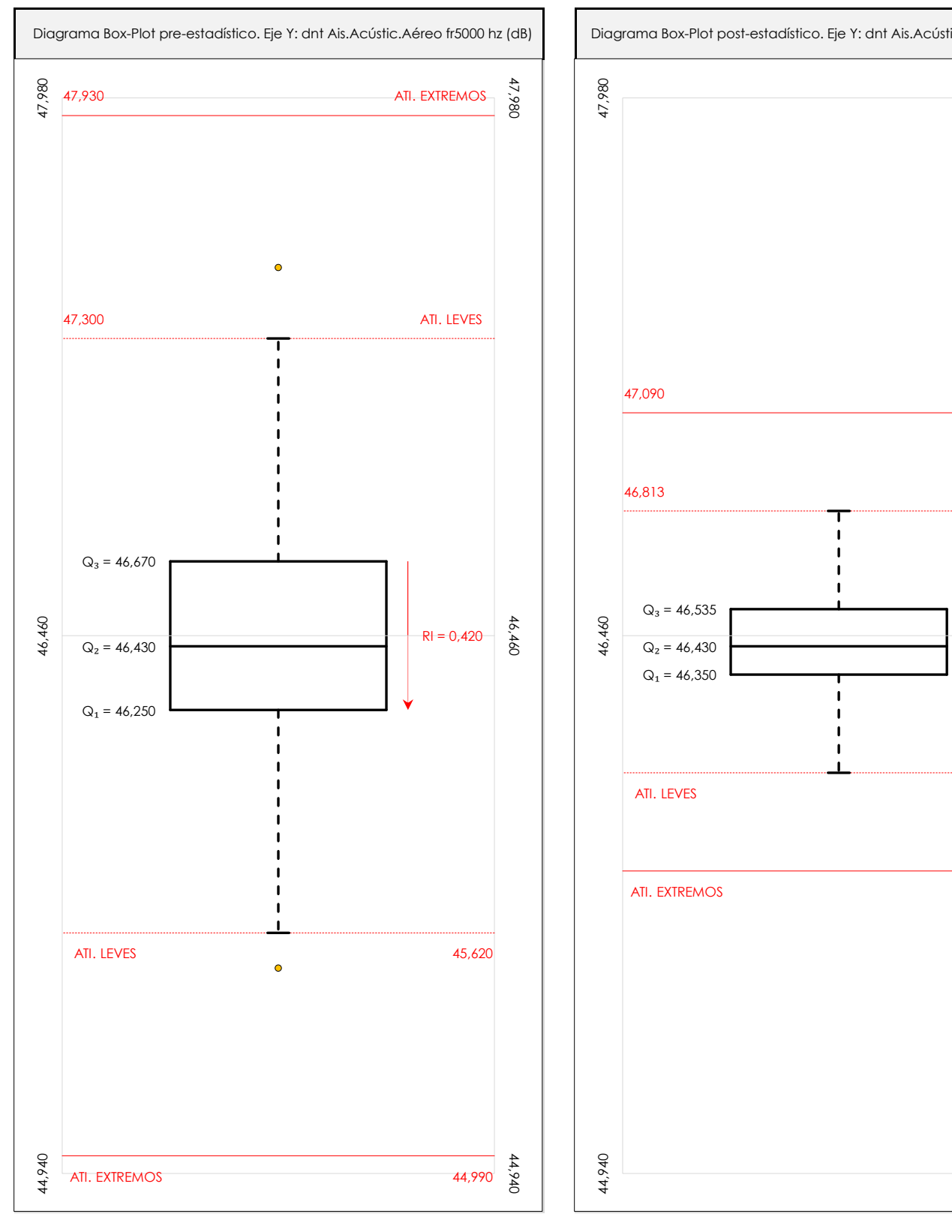

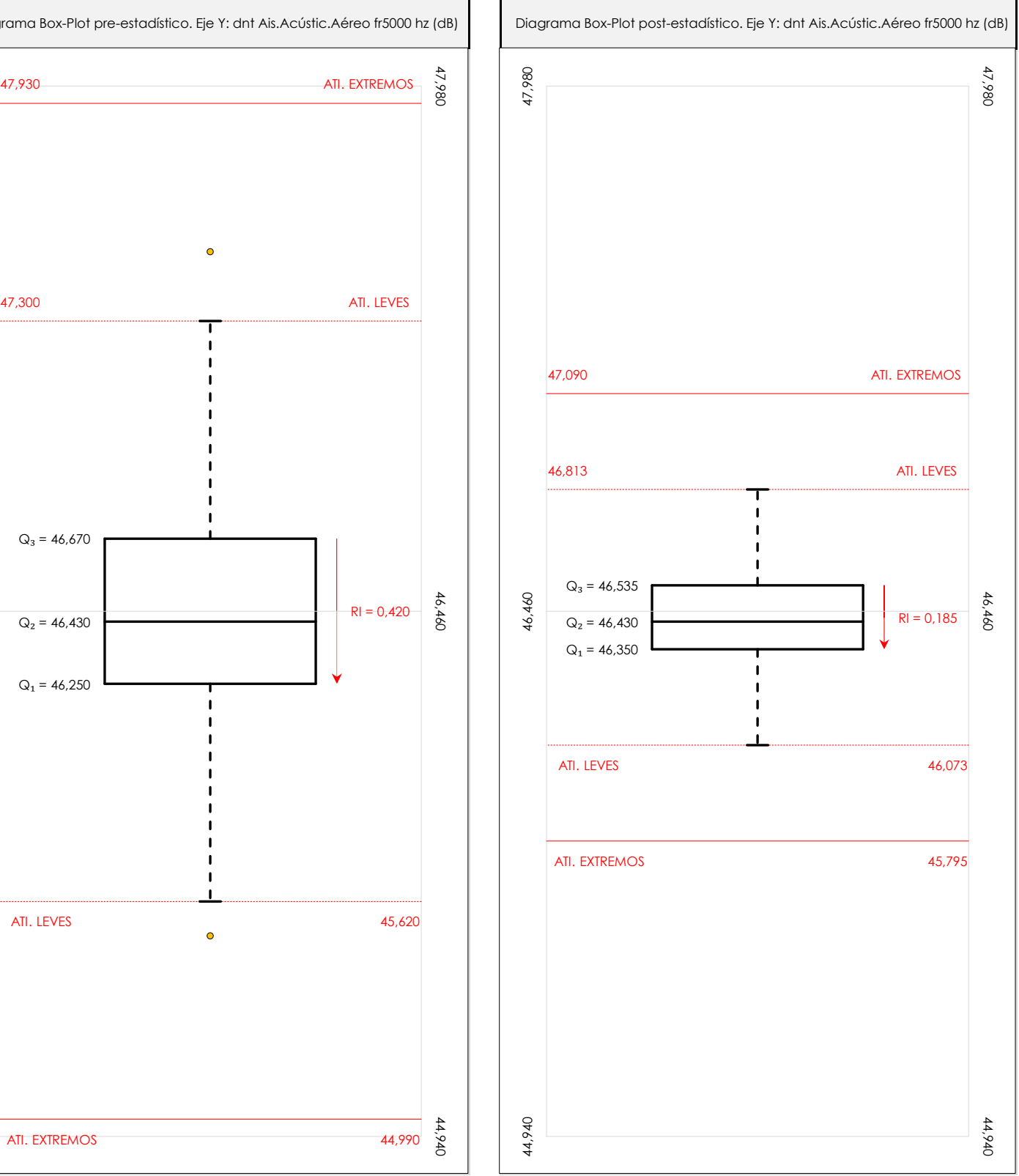

#### **ANALISIS GRAFICO DE CAJA Y BIGOTES (ANTES Y DESPUES DE ANALISIS ESTADISTICO)**

Diagramas de caja y bigotes (Box Plot) de las medias aritméticas de los resultados aportados por los laboratorios antes (diagrama de la izquierda. Este incluye valores aberrantes y anómalos) y después (diagrama de la derecha. No incluye los valores descartados a lo largo del estudio) de análisis estadístico.

En ambos se han representado: el primer cuartil (Q1 ; 25% de los datos), el segundo cuartil o la mediana (Q2 ; 50% de los datos), el tercer cuartil (Q3 ; 75% de los datos), el rango intercuartílico (RI ; cuartil tres menos cuartil uno) y los límites de valores atípicos leves (f3 y f1 para el máximo y mínimo respectivamente ; líneas discontinuas de color rojo) y extremos (f3<sup>+</sup> y f<sub>1</sub><sup>+</sup> para el máximo y mínimo respectivamente ; líneas continuas de color rojo).

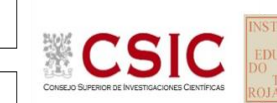

**SACE** Subcomisión Administrativa para la Calidad de la Edificación

### **DNT Ais.Acústic.Aéreo FR5000 HZ (dB) Conclusiones**

Determinación de la repetibilidad y reproducibilidad

El análisis estadístico EILA22 para el ensayo "DNT IMPACTOS ESTAND FR5000 HZ", ha contado con la participación de un total de 10 laboratorios, debiendo haber aportado cada uno de ellos, un total de 5 determinaciones individuales además de su valor medio.

Tras analizar los resultados podemos concluir que, para cumplir con los criterios estadísticos establecidos en el informe, un total de 0 laboratorios han sido apartados de la evaluación final: 2 en el Análisis Pre-Estadístico (por no cumplir el criterio de validación y/o el procedimiento de ejecución recogido en la norma de ensayo) y -2 en el Análisis Estadístico (por resultar anómalos o aberrantes en las técnicas gráficas de consistencia de Mandel y en los ensayos de detección de resultados numéricos de Cochran y Grubbs), al cabo de 1 iteraciones.

De cada uno de los análisis (pre-estadístico y estadístico), se obtienen las siguientes tablas:

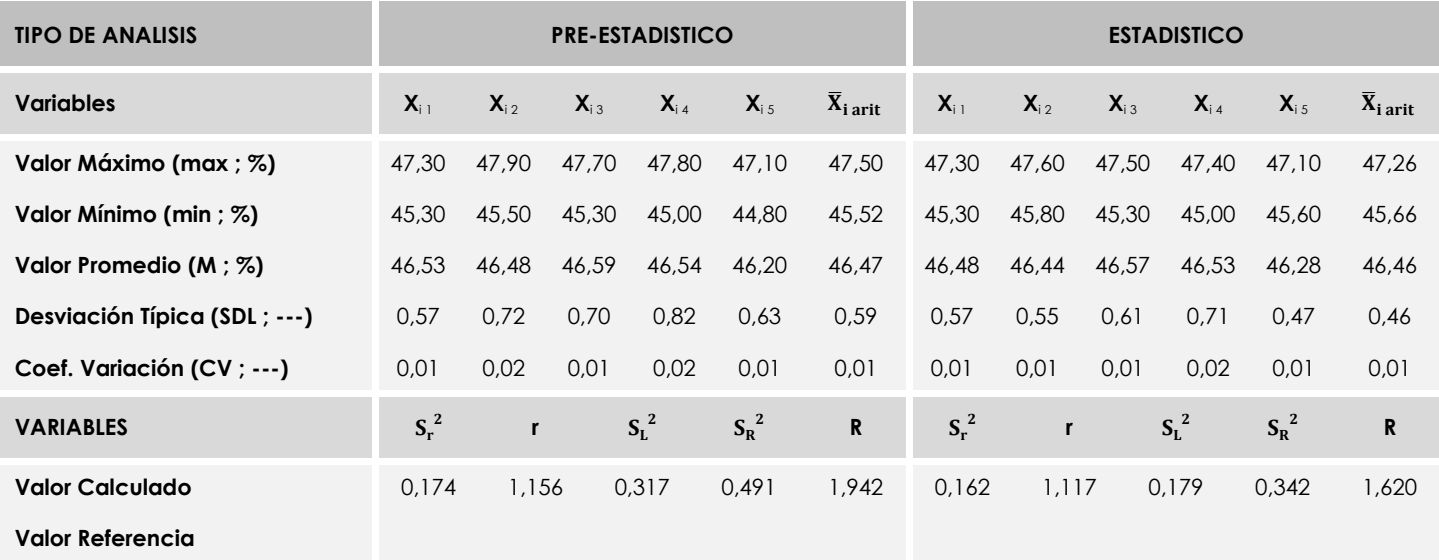

Asimismo, acompañando a éstas tablas y dependiendo del análisis que se esté llevando a cabo, se introducen los indicadores estadísticos "h y k" de Mandel y los valores críticos "C" de Cochran y "G<sub>Sim</sub> y G<sub>Dob</sub>" de Grubbs, todos ellos adimensionales, obtenidos de las tablas 4, 5, 6 y 7 de la norma UNE 82009-2:1999 o mediante ecuación matemática, en función del número de laboratorios y del número de ensayos efectuados por cada uno de ellos:

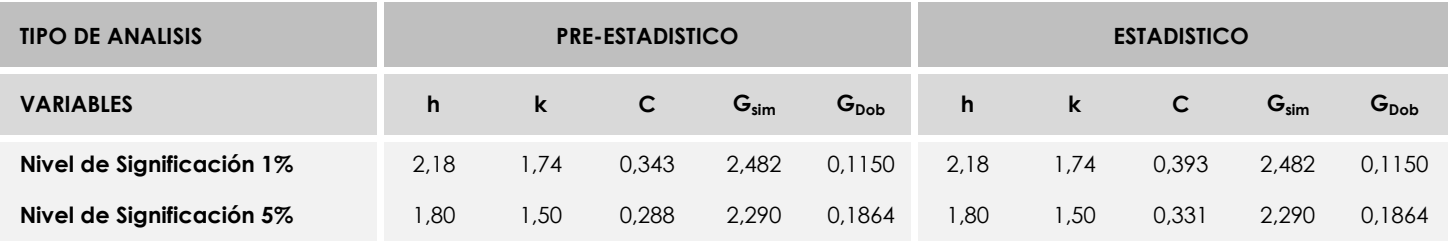

Con los resultados de los laboratorios, que tras los dos análisis estadísticos son evaluados por Z-Score, se han obtenido: 10 resultados satisfactorios, 0 resultados dudosos y 0 resultados insatisfactorios.

Respecto a los métodos para determinar la repetibilidad y la reproducibilidad de las mediciones se van a basar en la evaluación estadística recogida en la ISO 17025, sobre las dispersiones de los resultados individuales y su media, en forma de varianzas o desviaciones estándar, también conocida como ANOVA (siglas de analisys of varience).

Sabiendo que una varianza es la suma de cuadrados dividida por un número, que se llama grados de libertad, que depende del número de participantes menos 1, se puede decir que la imprecisión del ensayo se descompone en dos factores: uno de ellos genera la imprecisión mínima, presente en condiciones de repetibilidad (variabilidad intralaboratorio) y el otro la imprecisión adicional, obtenida en condiciones de reproducibilidad (variabilidad debida al cambio de laboratorio).

Las condiciones de repetibilidad de este ensayo son: mismo laborante, mismo laboratorio y mismo equipo de medición utilizado dentro de un período de tiempo corto. Por ende, las condiciones de reproducibilidad para la misma muestra y ensayo, cambian en: el laborante, el laboratorio, el equipo y las condiciones de uso y tiempo.
**CICE** Comité de infraestructuras para la<br>Calidad de la Edificación

**SACE** Subcomisión Administrativa para la<br>Calidad de la Edificación

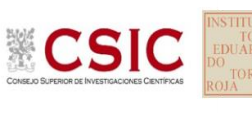

# **INFORME DE ENSAYO MATERIALES**

**DNT W VALOR GLOBAL**

**CICE** Comité de infraestructuras para la Calidad de la Edificación

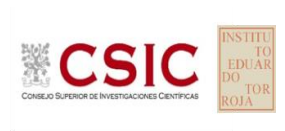

**SACE** Subcomisión Administrativa para la Calidad de la Edificación

# **DNT W VALOR GLOBAL (dB) Introducción**

Criterios de análisis establecidos

El procedimiento llevado a cabo para analizar los resultados del ensayo "dnt w valor global", está basado en los protocolos EILA22 y las normas UNE 82009-2:1999 y UNE-EN ISO/IEC 17043:2010 y es, para cada laboratorio, el que sigue:

**01. Análisis A: Estudio pre-estadístico.** Antes de comenzar con los cálculos matemáticos, los datos son minuciosamente analizados para determinar si deben ser incluidos (✔) o descartados (✗) en función, de si cumplen o no, con unos criterios mínimos previamente establecidos y que pueden afectar a los resultados, tales como:

A. No cumplir con el criterio de validación de la norma de ensayo, en caso de existir éste.

B. No haber realizado el ensayo conforme a la norma de estudio, sin justificar los motivos por los cuales se ha hecho.

C. No haber cumplido con las especificaciones particulares del ensayo descritas en los protocolos (pueden incluir aportar algún dato adicional no especificado en la norma).

D. No haber especificado la fecha de verificación y/o de calibración de los equipos utilizados durante el ensayo (los resultados pueden verse afectados).

E. No haber aportado, como mínimo, el resultado de dos determinaciones puesto que la desviación típica inter-laboratorio se ve afectada notablemente por ello.

F. Expresiones erróneas de los resultados que no pudieran explicarse o no tuvieran sentido.

G. No haber completado total y correctamente las hojas de ensayo, pues es posible que falte información para analizar parámetros importantes o que ayuden a explicar datos incorrectos.

H. Cualquier otra incidencia o desviación de los resultados que afecte al conjunto de los datos analizados.

**02. Análisis B: Mandel, Cochran y Grubbs.** Los resultados aportados por los laboratorios que hayan superado el paso anterior, se verán sometidos al análisis estadístico compuesto por los métodos de Mandel, Cochran y Grubbs. Los criterios de análisis que se han seguido para considerar los resultados como aptos (✔) o no aptos (✗) por éste procedimiento son:

A. Para cada laboratorio se llevan a cabo los cálculos necesarios para determinar los estadísticos "h y k" de Mandel, "C" de Cochran y "GSimp y GDob" de Grubbs, pudiendo salir un resultado correcto (X sobre fondo blanco), anómalo (X\* sobre fondo rosa) o aberrante (X\*\* sobre fondo morado), para todos o cada uno de ellos.

B. Un laboratorio será considerado como apto, si el binomio Mandel-Cochran y el método de Grubbs no demuestran la presencia de resultados anómalos o aberrantes en comparación con los del resto de participantes. En caso contrario, el laboratorio afectado será excluido y por ende no tenido en cuenta para someterlo al análisis Z-Score.

C. Binomio Mandel-Cochran. Si el ensayo de Mandel justifica para algún laboratorio (en cualquiera de sus estadísticos) la presencia de un valor anómalo o aberrante, antes de considerarlo como no apto se analiza el parámetro de Cochran. En caso de que éste último sea correcto, los resultados del laboratorio se considerarán aceptables. En caso contrario, el laboratorio será descartado.

D. Método de Grubbs. Si el ensayo de Grubbs Simple demuestra que los resultados de algúno de los laboratorios son aberrantes o anómalos, finaliza el análisis y el laboratorio en cuestión deberá ser excluido. En caso de que éste método no demuestre la existencia de algún valor extraño, se lleva a cabo entonces el ensayo de Grubbs Doble aplicando los mismos criterios que para el método simple.

**03. Análisis C: Evaluación Z-Score.** La totalidad de los laboratorios que hayan superado el "Análisis B" serán estudiados por éste método. En él, se determina si los parámetros Z-Score obtenidos para cada participante son satisfactorios (S), dudosos (D) o insatisfactorios (I), en función de que estén o no dentro de unos límites críticos establecidos.

**04. Análisis D: Estudio post-estadístico.** Una vez superados los tres análisis anteriores, haremos un último barrido de los datos para ver como quedan los resultados de los laboratorios implicados mediante los diagramas "Box-Plot" o de caja y bigotes antes y

38,41

41,61

0,4231

42,00

40,76

42,25

42,89

43,53 44,17

44,81

41,19

42,03

42,45

**DNT W VALOR GLOBAL (dB) Análisis A. Estudio pre-estadístico**

Apartado A.1. Gráficos de dispersión de valores medios

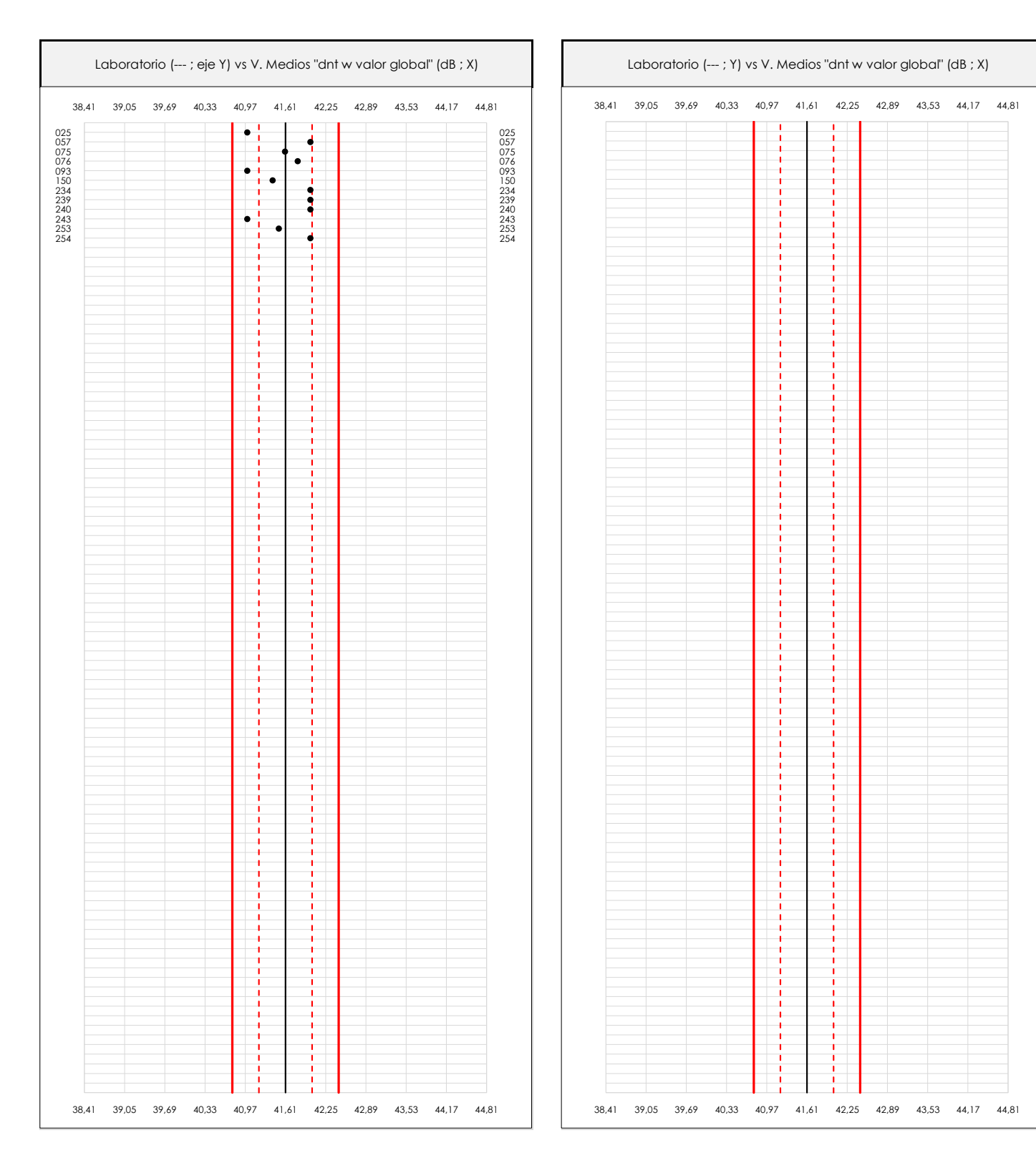

### **ANALISIS GRAFICO DE DISPERSION MEDIA (ANTES DE ANALISIS ESTADISTICO)**

**CICE** Comité de infraestructuras para la Calidad de la Edificación

**SACE** Subcomisión Administrativa para la Calidad de la Edificación

**ECSIC** 

Dispersión de las medias aritméticas intra-laboratorios respecto de la media aritmética inter-laboratorios (41,61 ; línea negra de trazo continuo), la media aritmética inter-laboratorios más/menos la desviación típica (42,03/41,19 ; líneas rojas de trazo punteado) y la media aritmética inter-laboratorios más/menos el doble de la desviación típica (42,45/40,76 ; líneas rojas de trazo continuo).

En el eje Y (adimensional) quedan reflejados los códigos de los laboratorios participantes y en el eje X (las unidades son las mismas que las del ensayo que se está analizando) las medias aritméticas intra-laboratorios representadas por punto de color negro.

**DNT W VALOR GLOBAL (dB) Análisis A. Estudio pre-estadístico**

Apartado A.2. Gráficos de dispersión de valores individuales

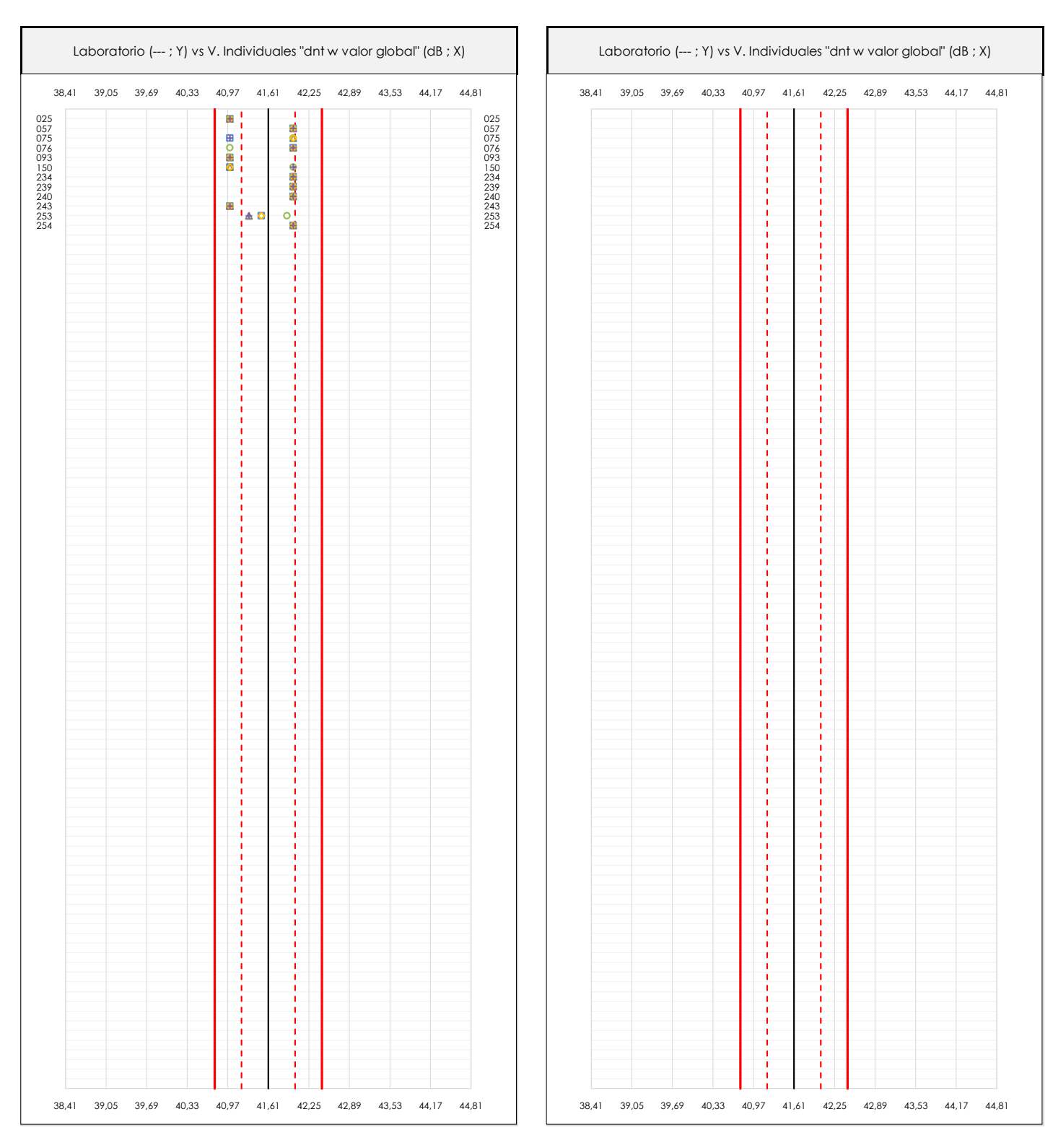

#### **ANALISIS GRAFICOS DE DISPERSION INDIVIDUAL (ANTES DE ANALISIS ESTADISTICO)**

Dispersión de los valores individuales respecto de la media aritmética inter-laboratorios (41,61 ; línea negra de trazo continuo), la media aritmética inter-laboratorios más/menos la desviación típica (42,03/41,19 ; líneas rojas de trazo punteado) y la media aritmética inter-laboratorios más/menos el doble de la desviación típica (42,45/40,76 ; líneas rojas de trazo continuo).

En el eje Y (adimensional) queda reflejado el código del laboratorio participante y en el eje X (las unidades son las de los resultados del ensayo que se está analizando) los resultados individuales: el primero (X<sub>i 1</sub>) se representa con un cuadrado azul, el segundo (X<sub>i2</sub>) con un círculo verde, el tercero (X<sub>i3</sub>) con un triángulo grís y el cuarto  $(X_{i,4})$  con un rombo amarillo.

**CICE** Comité de infraestructuras para la Calidad de la Edificación

**SACE** Subcomisión Administrativa para la Calidad de la Edificación

**CSIC** 

**DNT W VALOR GLOBAL (dB) Análisis A. Estudio pre-estadístico**

Apartado A.3. Determinaciones matemáticas

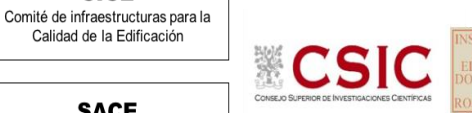

**SACE** Subcomisión Administrativa para la Calidad de la Edificación

**CICE** 

Calidad de la Edificación

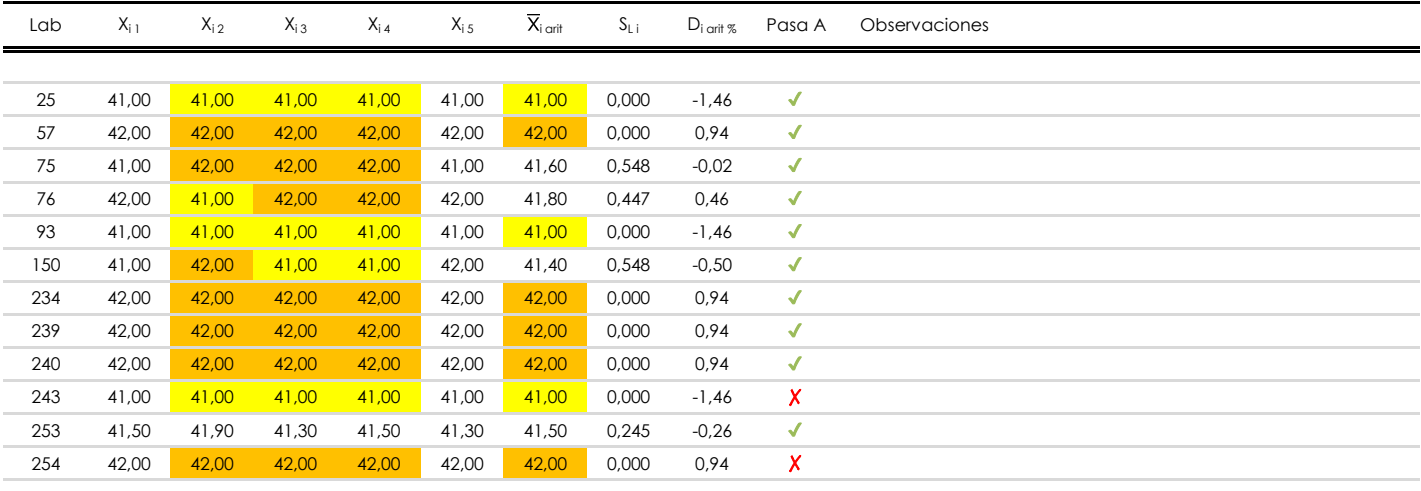

### **NOTAS:**

- <sup>01</sup> "X<sub>i i</sub> con j = 1, 2, 3, 4, 5" es cada uno de los resultados individuales aportados por cada laboratorio, "X<sub>i art</sub>" es la media aritmética intralaboratorio calculada sin redondear.
- $^\infty$  "S<sub>L i</sub>" es la desviación típica intralaboratorios y "D<sub>i arti %</sub>" la desviación, en porcentaje, de la media aritmética intralaboratorios calculada respecto de la medic airtmética interlaboratorios.
- $^{\text{\tiny{03}}}$  Los resultados aportados por los laboratorios podrán ser descartados (X) si no cumplen con los criterios establecidos en el protocolo EILA o si no han realizado e ensayo conforme a norma.
- <sup>04</sup> El código colorimétrico empleado para las celdas es: **[máximo]** [mínimo]

**INFORME EILA22 | ACÚSTICA**

**CICE** Comité de infraestructuras para la Calidad de la Edificación

**SACE** Subcomisión Administrativa para la Calidad de la Edificación

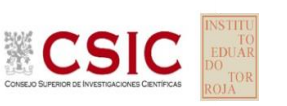

**DNT W VALOR GLOBAL (dB)**

**Análisis B. Mandel, Cochran y Grubbs**

Apartado B.1. Gráfico de consistencia inter-laboratorios "h" de Mandel

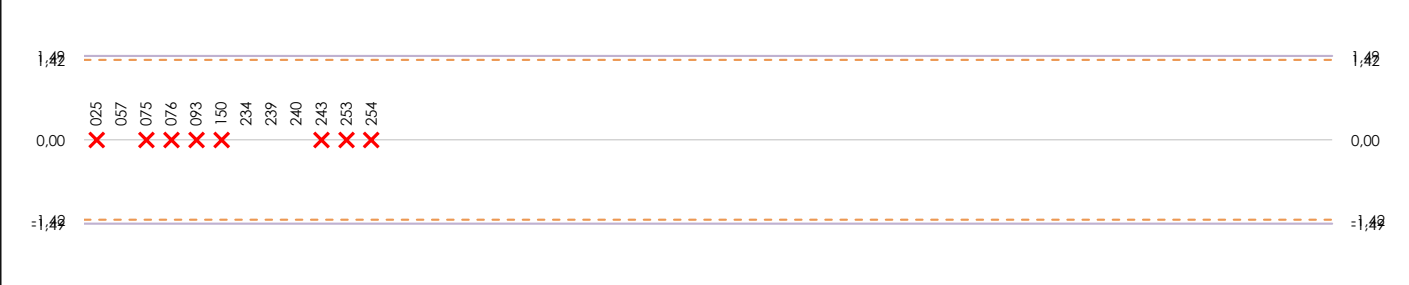

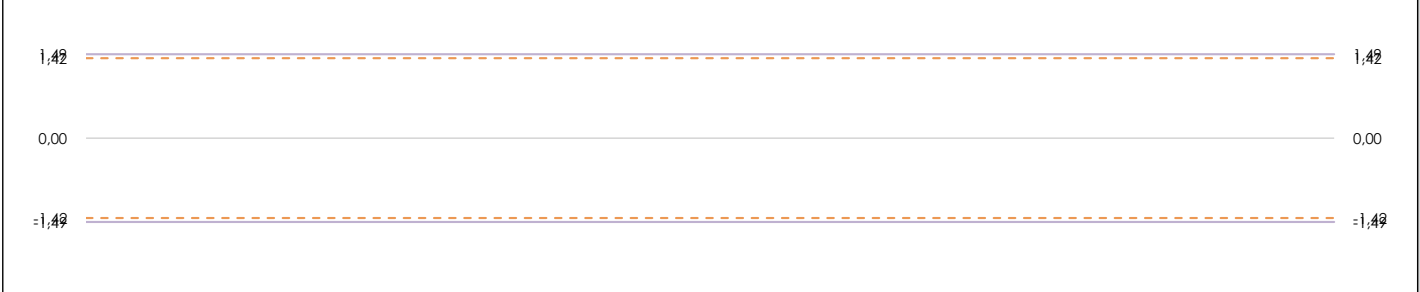

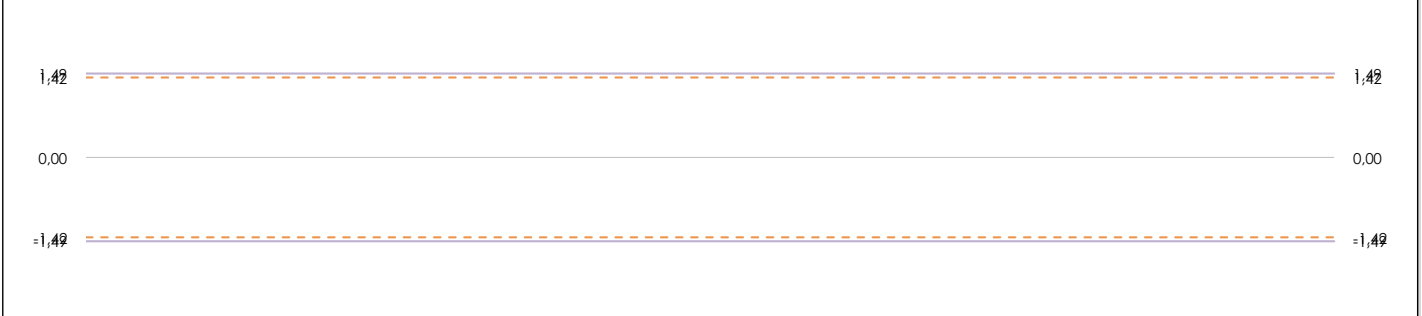

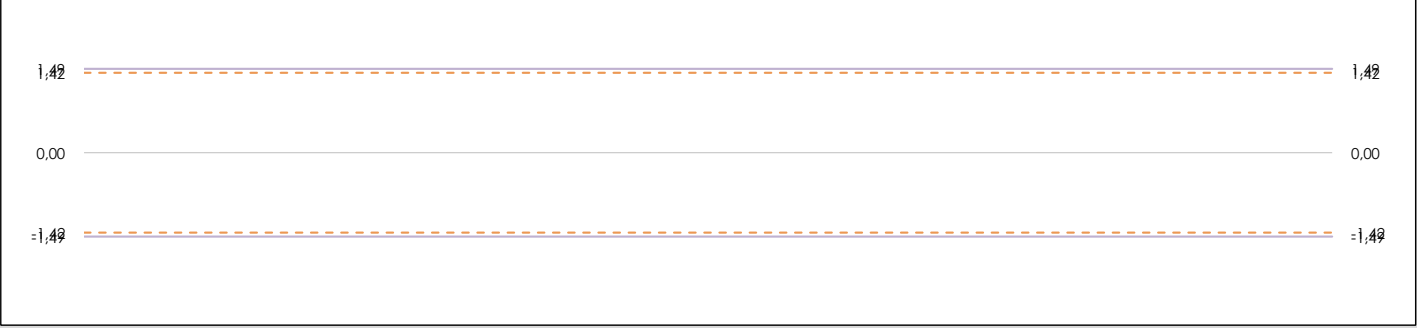

### **ANALISIS GRAFICO DE CONSISTENCIA INTER-LABORATORIOS**

Análisis gráfico de consistencia inter-laboratorios "h" de Mandel. En él se representan las medias aritméticas inter-laboratorios y los indicadores estadísticos para un 1% y un 5% de significación (valores obtenidos de la tabla 6 norma UNE 82009-2:1999 o mediante ecuación matemática, en función del número de laboratorios participantes).

Las líneas continuas de color morado (indicador estadístico para un 1% de significación) marca el límite a partir del cual un valor es considerado aberrante y las discontinuas de de color rosaceo (indicador estadístico para un 5% de significación), cuando es considerado anómalo. Una equis de color rojo (**X**) sobre el eje cero indica que el laboratorio ha sido descartado.

**INFORME EILA22 | ACÚSTICA**

**CICE** Comité de infraestructuras para la Calidad de la Edificación

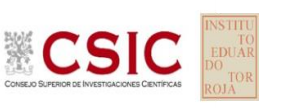

**SACE** Subcomisión Administrativa para la Calidad de la Edificación

**DNT W VALOR GLOBAL (dB)**

# **Análisis B. Mandel, Cochran y Grubbs**

Apartado B.2. Gráfico de consistencia intra-laboratorios "k" de Mandel

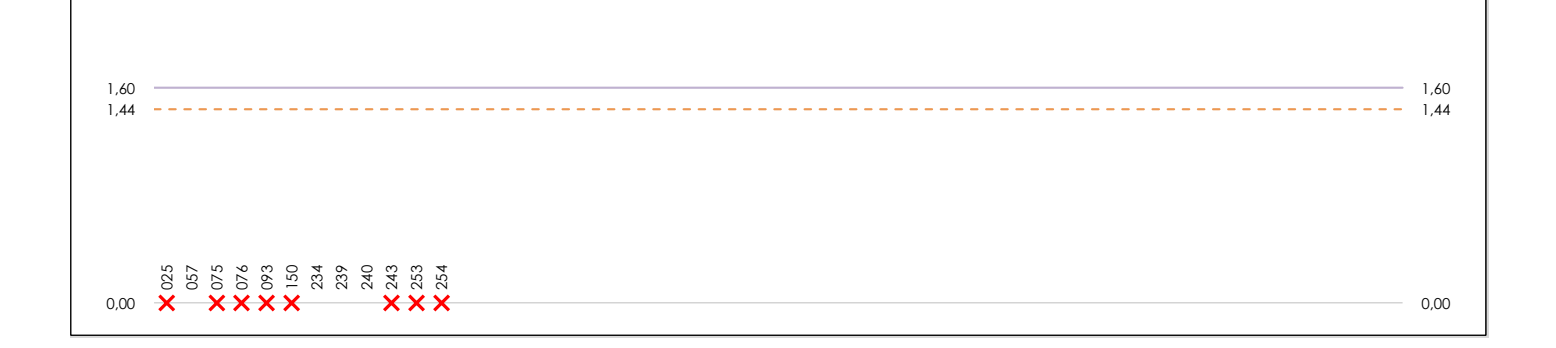

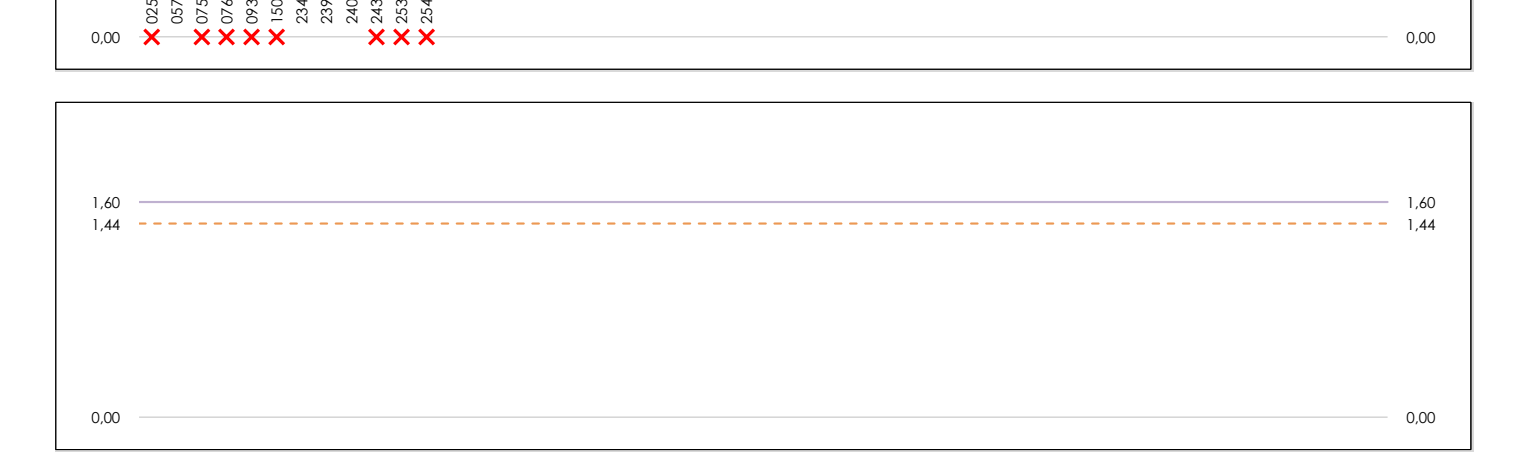

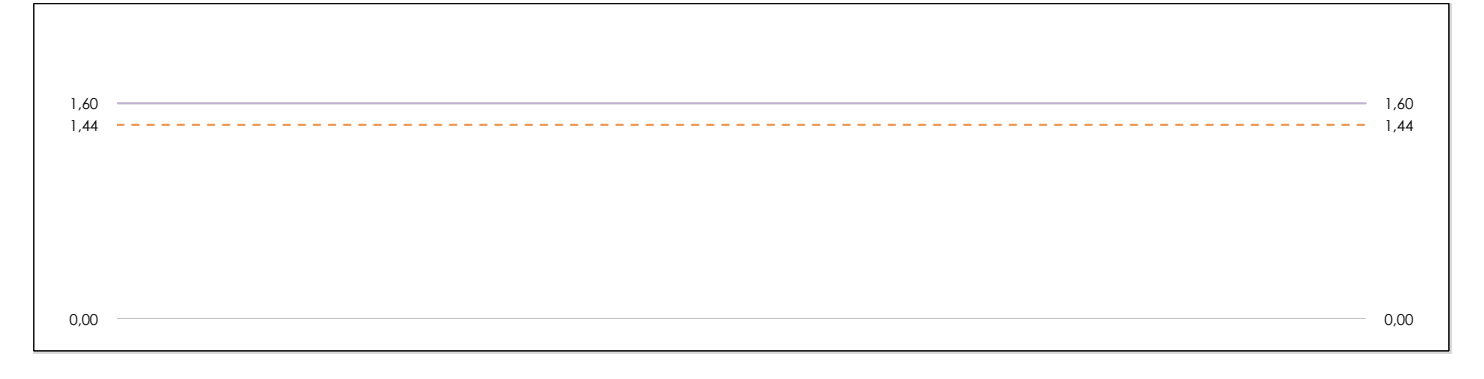

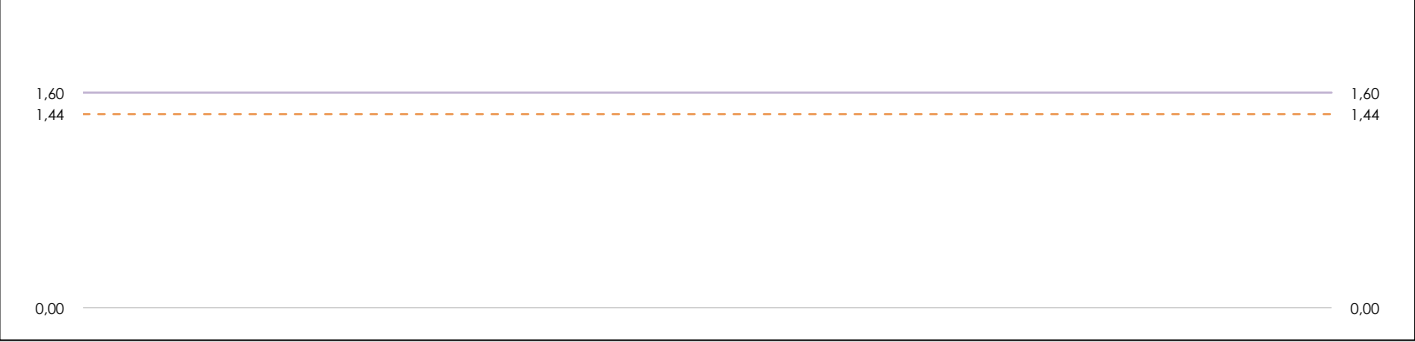

### **ANALISIS GRAFICO DE CONSISTENCIA INTRA-LABORATORIOS**

Análisis gráfico de consistencia intra-laboratorios "k" de Mandel. En él se representan las medias aritméticas intra-laboratorios y los indicadores estadísticos para un 1% y un 5% de significación (valores obtenidos de la tabla 6 norma UNE 82009-2:1999 o mediante ecuación matemática, en función del número de laboratorios participantes y el número de ensayos efectuados).

Las líneas continuas de color morado (indicador estadístico para un 1% de significación) marca el límite a partir del cual un valor es considerado aberrante y las discontinuas de de color rosaceo (indicador estadístico para un 5% de significación), cuando es considerado anómalo. Una equis de color rojo (**X**) sobre el eje cero indica que el laboratorio ha sido descartado.

**INFORME EILA22 | ACÚSTICA**

**CICE** Comité de infraestructuras para la Calidad de la Edificación

**SACE** Subcomisión Administrativa para la Calidad de la Edificación

**CSIC** 

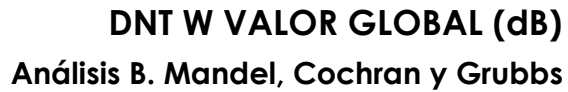

Apartado B.3. Determinaciones matemáticas

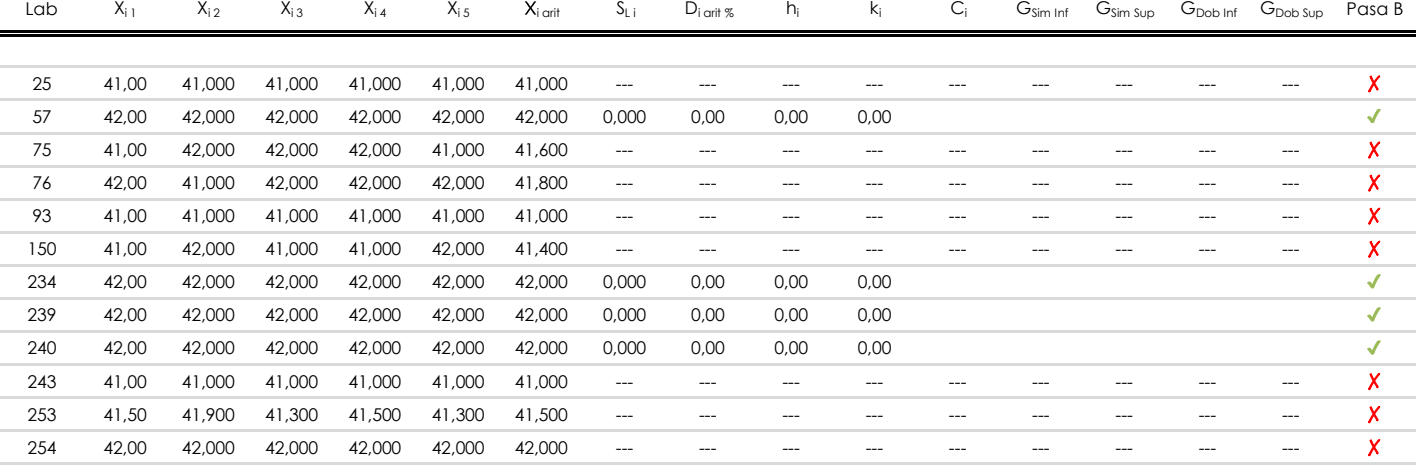

**NOTAS:**

<sup>04</sup> El código colorimétrico empleado para las celdas es: [ [aberrante] [ [anómalo] [ [máximo] [ [ [mínimo]

<sup>&</sup>lt;sup>01</sup> "X<sub>ij</sub> con j = 1, 2, 3, 4, 5" es cada uno de los resultados individuales aportados por cada laboratorio, " $\overline{X}_{i}$  arit" es la media aritmética intralaboratorio calculada sin redondear.

 $^\infty$  "S<sub>L i</sub>" es la desviación típica intralaboratorios y "D<sub>i arti %</sub>" la desviación, en porcentaje, de la media aritmética intralaboratorios calculada respecto de la medic airtmética interlaboratorios.

<sup>&</sup>lt;sup>03</sup> "h<sub>i</sub> y k;", "C;", "G<sub>sim</sub> y G<sub>Dob</sub>" hacen referencia a los estadísticos de Mandel, Cochran y Grubbs, respectivamente, obtenidos para cada laboratorio en función de los resultados aportados.

**CICE** Comité de infraestructuras para la<br>Calidad de la Edificación

**SACE** Subcomisión Administrativa para la Calidad de la Edificación

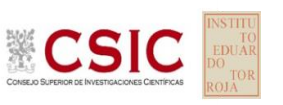

# **DNT W VALOR GLOBAL (dB) Análisis C. Evaluación Z-Score**

Apartado C.1. Análisis gráfico Altman Z-Score

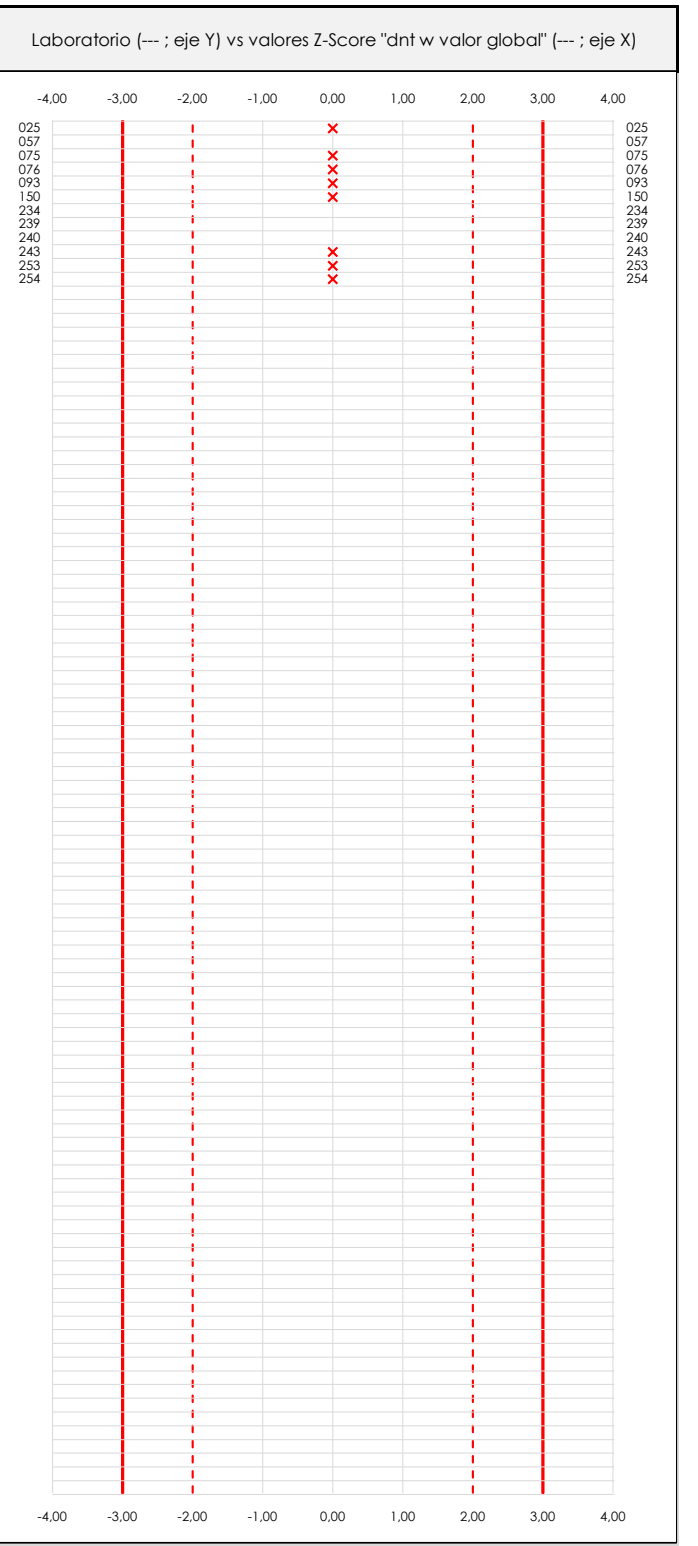

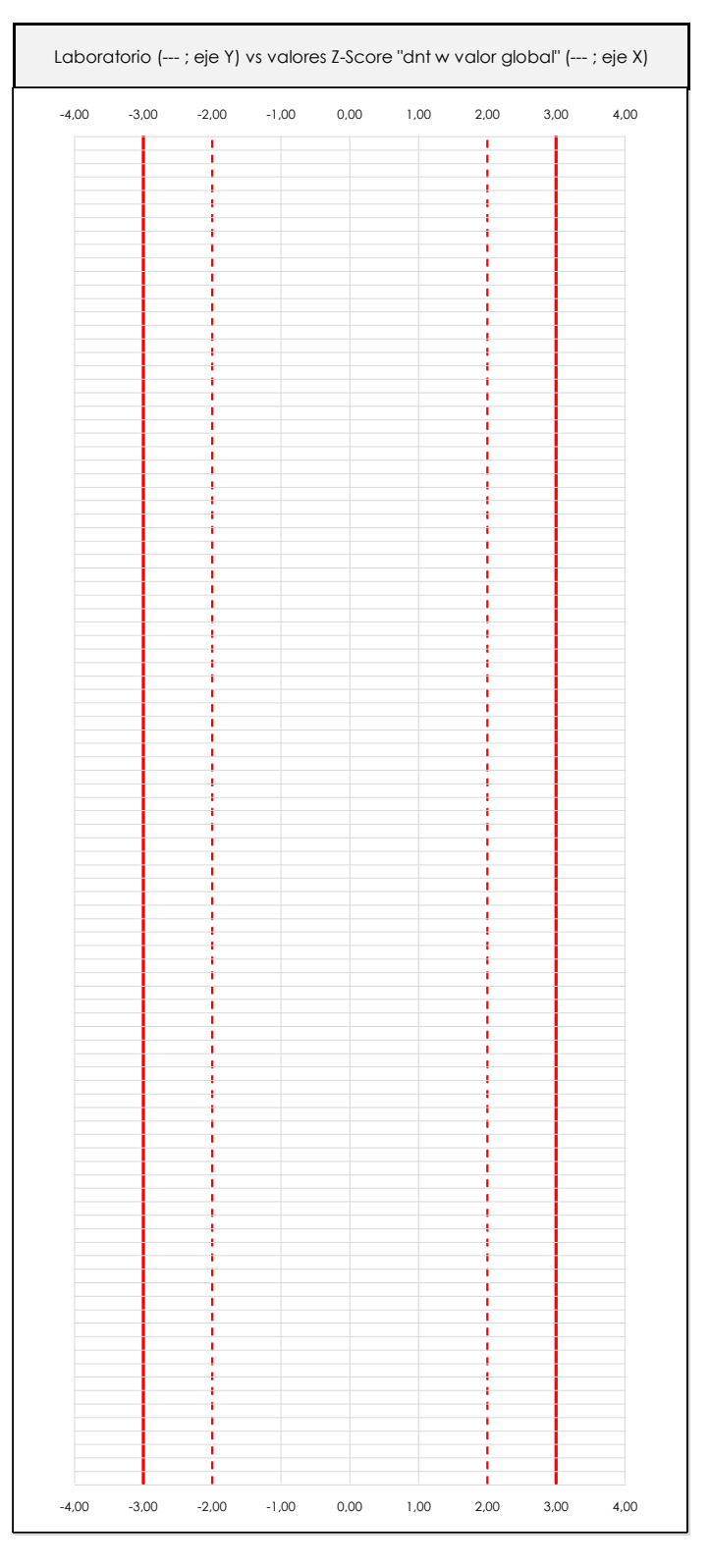

#### **ANALISIS GRAFICO Z-SCORE**

Diagrama Z-Score para los resultados aportados por los laboratorios. Estos se considerarán satisfactorios (S) si el valor absoluto del Z-Score es menor o igual a 2 unidades, dudoso si está comprendido entre 2 y 3 unidades e insatisfactorio si es mayor o igual a 3 unidades.

Los resultados satisfactorios quedan reflejados entre las dos líneas rojas discontinuas, líneas de referencia en la evaluación Z-Score.

# **CICE** Comité de infraestructuras para la<br>Calidad de la Edificación **CSIC**

### **SACE**

Subcomisión Administrativa para la Calidad de la Edificación

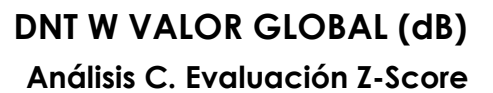

Apartado C.2. Determinaciones matemáticas

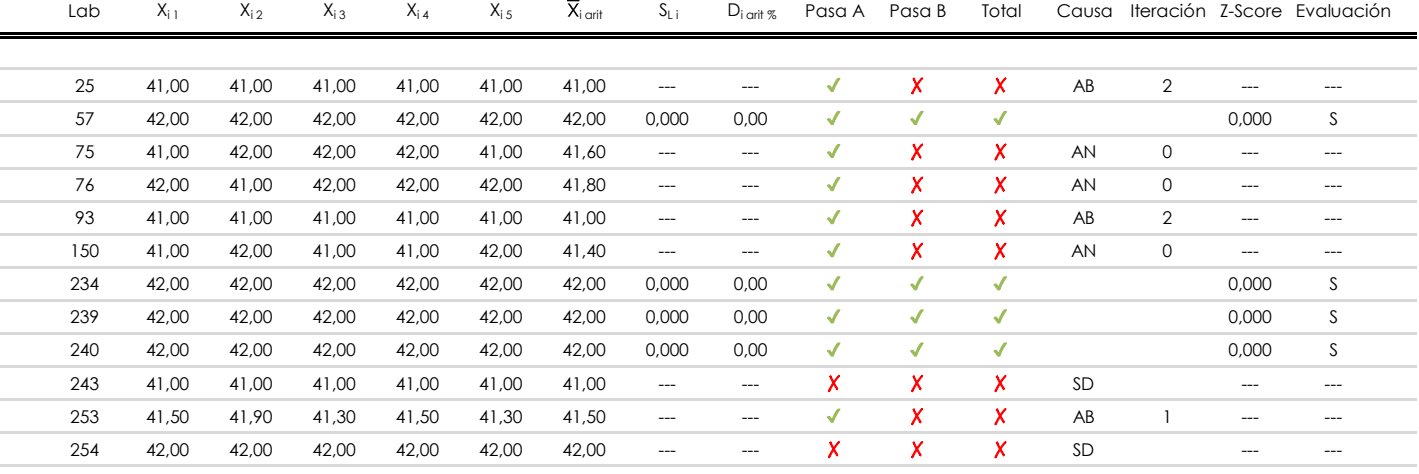

### **NOTAS:**

<sup>04</sup> El código colorimétrico empleado para las celdas es: [cludoso]

<sup>&</sup>lt;sup>01</sup> "X<sub>ij</sub> con j = 1, 2, 3, 4, 5" es cada uno de los resultados individuales aportados por cada laboratorio, " $\overline{X}_{i}$ <sub>arit</sub>" es la media aritmética intralaboratorio calculada sin redondear.

 $^\infty$  "S<sub>L i</sub>" es la desviación típica intralaboratorios y "D<sub>i arit %</sub>" la desviación, en porcentaje, de la media aritmética intralaboratorios calculada respecto de la medic airtmética interlaboratorios.

 $^{03}$  La evaluación Z-Score (ZS) será considerada de tipo: [Satisfactorio (S) - si | ZS | ≤ 2] [Dudoso (D) - si 2 < | ZS | ≤ 3] [Insatisfactorio (I) - si | ZS | > 3].

**CICE** Comité de infraestructuras para la Calidad de la Edificación

**SACE** Subcomisión Administrativa para la Calidad de la Edificación

**ECSI** 

## **DNT W VALOR GLOBAL (dB) Análisis D. Estudios post-estadisticos**

Apartado D.3. Diagramas Box-Plot o de Caja y Bigotes

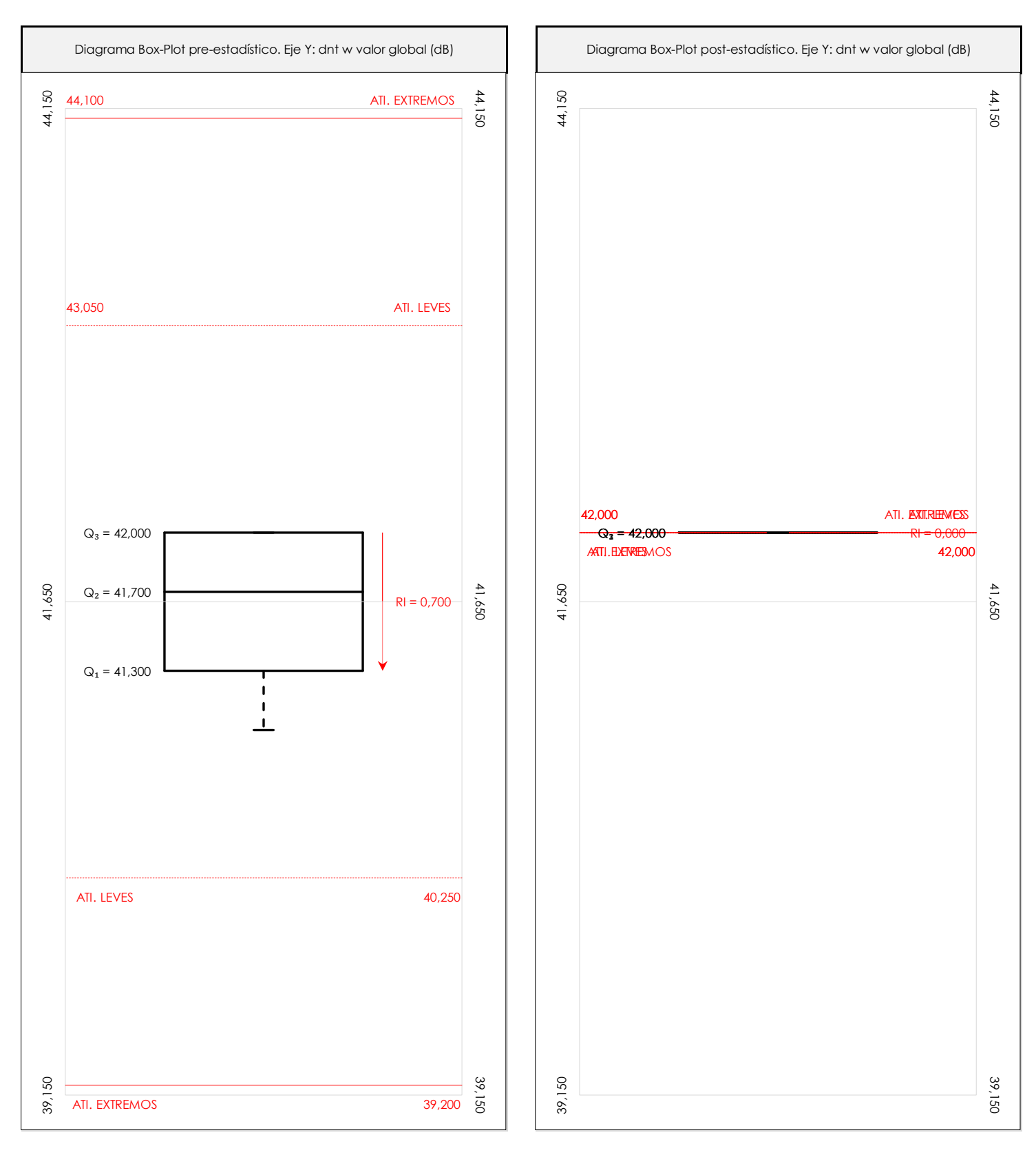

### **ANALISIS GRAFICO DE CAJA Y BIGOTES (ANTES Y DESPUES DE ANALISIS ESTADISTICO)**

Diagramas de caja y bigotes (Box Plot) de las medias aritméticas de los resultados aportados por los laboratorios antes (diagrama de la izquierda. Este incluye valores aberrantes y anómalos) y después (diagrama de la derecha. No incluye los valores descartados a lo largo del estudio) de análisis estadístico.

En ambos se han representado: el primer cuartil (Q1 ; 25% de los datos), el segundo cuartil o la mediana (Q2 ; 50% de los datos), el tercer cuartil (Q3 ; 75% de los datos), el rango intercuartílico (RI ; cuartil tres menos cuartil uno) y los límites de valores atípicos leves (f3 y f1 para el máximo y mínimo respectivamente ; líneas discontinuas de color rojo) y extremos (f3<sup>+</sup> y f<sub>1</sub><sup>+</sup> para el máximo y mínimo respectivamente ; líneas continuas de color rojo).

**CICE** Comité de infraestructuras para la Calidad de la Edificación

**SACE** Subcomisión Administrativa para la Calidad de la Edificación

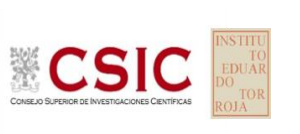

**Conclusiones DNT W VALOR GLOBAL (dB)**

Determinación de la repetibilidad y reproducibilidad

El análisis estadístico EILA22 para el ensayo "DNT W VALOR GLOBAL", ha contado con la participación de un total de 10 laboratorios, debiendo haber aportado cada uno de ellos, un total de 5 determinaciones individuales además de su valor medio.

Tras analizar los resultados podemos concluir que, para cumplir con los criterios estadísticos establecidos en el informe, un total de 6 laboratorios han sido apartados de la evaluación final: 2 en el Análisis Pre-Estadístico (por no cumplir el criterio de validación y/o el procedimiento de ejecución recogido en la norma de ensayo) y 4 en el Análisis Estadístico (por resultar anómalos o aberrantes en las técnicas gráficas de consistencia de Mandel y en los ensayos de detección de resultados numéricos de Cochran y Grubbs), al cabo de 4 iteraciones.

De cada uno de los análisis (pre-estadístico y estadístico), se obtienen las siguientes tablas:

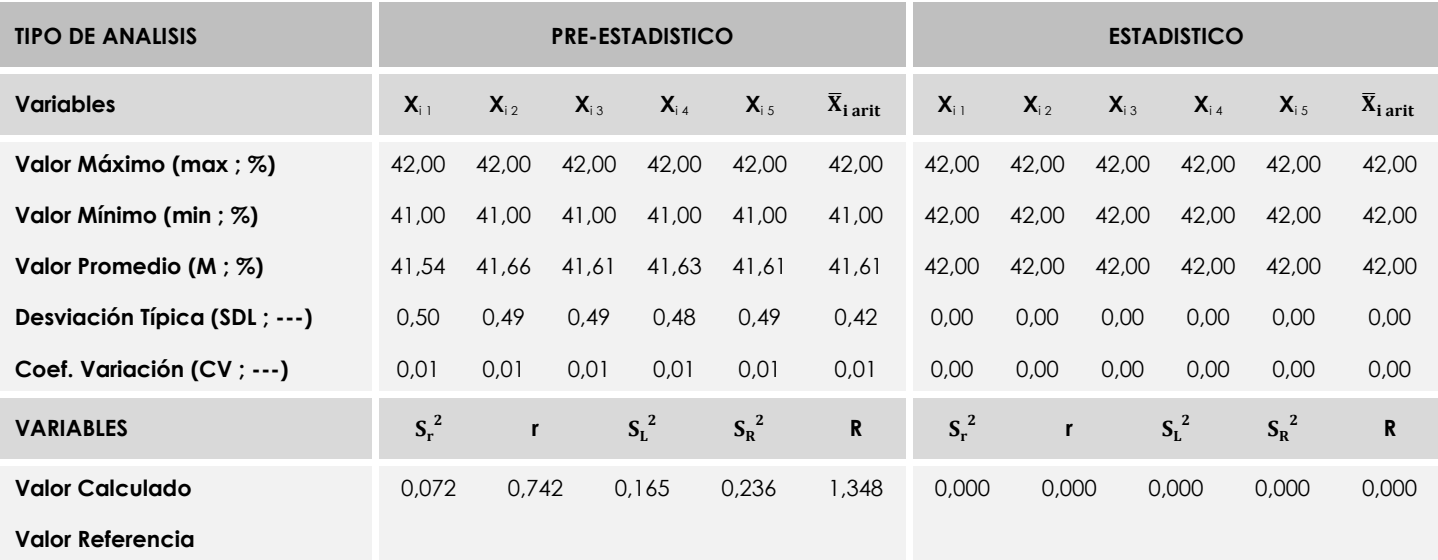

Asimismo, acompañando a éstas tablas y dependiendo del análisis que se esté llevando a cabo, se introducen los indicadores estadísticos "h y k" de Mandel y los valores críticos "C" de Cochran y "G<sub>Sim</sub> y G<sub>Dob</sub>" de Grubbs, todos ellos adimensionales, obtenidos de las tablas 4, 5, 6 y 7 de la norma UNE 82009-2:1999 o mediante ecuación matemática, en función del número de laboratorios y del número de ensayos efectuados por cada uno de ellos:

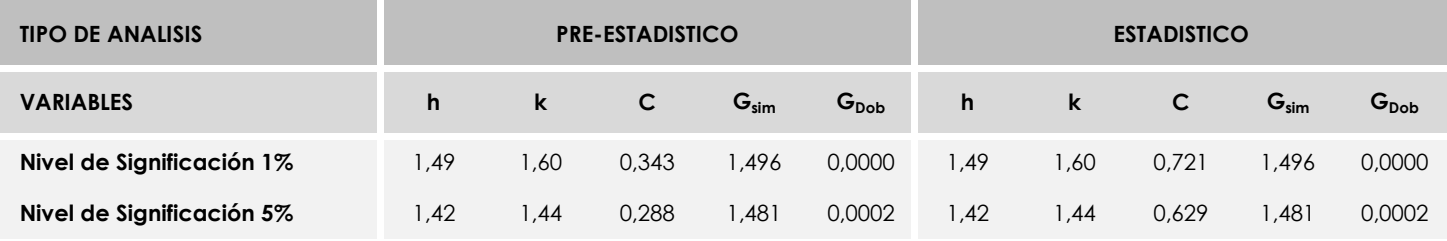

Con los resultados de los laboratorios, que tras los dos análisis estadísticos son evaluados por Z-Score, se han obtenido: 4 resultados satisfactorios, 0 resultados dudosos y 0 resultados insatisfactorios.

Respecto a los métodos para determinar la repetibilidad y la reproducibilidad de las mediciones se van a basar en la evaluación estadística recogida en la ISO 17025, sobre las dispersiones de los resultados individuales y su media, en forma de varianzas o desviaciones estándar, también conocida como ANOVA (siglas de analisys of varience).

Sabiendo que una varianza es la suma de cuadrados dividida por un número, que se llama grados de libertad, que depende del número de participantes menos 1, se puede decir que la imprecisión del ensayo se descompone en dos factores: uno de ellos genera la imprecisión mínima, presente en condiciones de repetibilidad (variabilidad intralaboratorio) y el otro la imprecisión adicional, obtenida en condiciones de reproducibilidad (variabilidad debida al cambio de laboratorio).

Las condiciones de repetibilidad de este ensayo son: mismo laborante, mismo laboratorio y mismo equipo de medición utilizado dentro de un período de tiempo corto. Por ende, las condiciones de reproducibilidad para la misma muestra y ensayo, cambian en: el laborante, el laboratorio, el equipo y las condiciones de uso y tiempo.